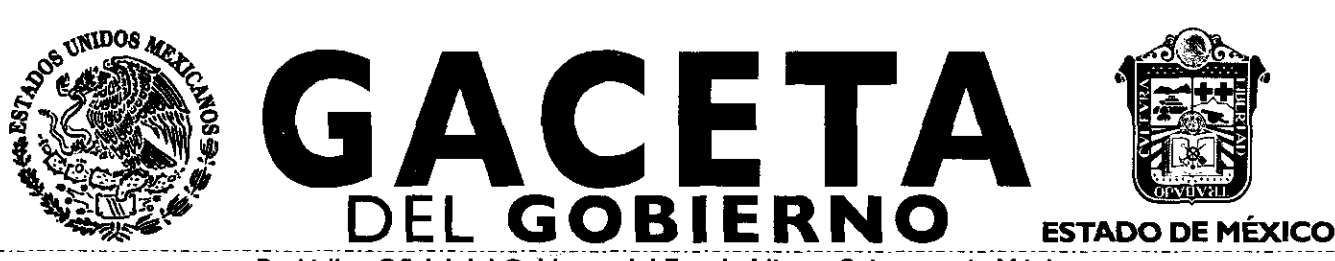

Periódico Oficial del. Gobierno del Estado Libre y Soberano de México REGISTRO DGC NUM, 001 1021 CARACTERISTICAS I 13282801

..

Mariano Matamoros Sur No, 300 **CP. 50130 Tomo CLXXXIX** Número de ejemplares impresos: 600

SUMARIO: SECRETARIA DE FINANZAS **CONVENIO DE COLABORACION Y ASUNCION DE FUNCIONES EN** MATERIA. HACENDARIA Y DE PRESTACION *DE* SERVICIOS PUBLICOS DE CONTROL VEHICULAR, QUE CELEBRAN POR UNA PARTE. EL GOBIERNO DEL ESTADO DE MEXICO POR CONDUCTO DE LA. SECRETARIA DE FINANZAS, A TRAVES DE *LA* DIRECCION GENERAL DE RECAUDACION, REPRESENTADA POR EL DIRECTOR

GENERAL, LIC. RICARDO TREVIÑO CHAPA, A QUIEN SE LE<br>DENOMINARA "LA DIRECCION GENERAL" Y POR LA OTRA EL<br>MUNICIPIO DE CUAUTITLAN IZCALLI, ESTADO DE MEXICO,<br>REPRESENTADO POR SU PRESIDENTA MUNICIPAL<br>CONSTITUCIONAL, LIC. PAULINA

DEL AYUNTAMIENTO, C. ANA SILVIA ROA MORENO Y LA

Toluca de Lerdo, Méx., viernes 12 de febrero de 2010 No. 30

TESORERA MUNICIPAL LIC. MIRIAM GUADALUPE GARFIAS GUERRERO A QUIENES EN LO SUCESIVO SE LES DENOMINARA "EL MUNICIPIO".

CONVENIO DE COLABORACION Y ASUNCION DE FUNCIONES EN MATERIA HACENDARIA Y DE PRESTACION DE SERVICIOS PUBLICOS DE CONTROL VEHICULAR, QUE CELEBRAN POR UNA PARTE EL GOBIERNO DEL ESTADO **DE MEXICO POR** CONDUCTO DE LA SECRETARIA DE FINANZAS, A TRAVES DE LA DIRECCION GENERAL DE RECAUDACION, REPRESENTADA POR EL DIRECTOR GENERAL, LIC. RICARDO TREVIÑO CHAPA, A QUIEN SE LE<br>DENOMINARA "LA DIRECCION GENERAL" Y POR LA OTRA EL<br>MUNICIPIO DE "HUIXQUILUCAN, ESTADO" DE MEXICO,<br>REPRESENTADO" POR "LIJ PRESIDENTE" MUNICIPAL<br>CONSTITUCIONAL, LIC. ALFREDO SINDICO MUNICIPAL, C. FROYLAN SANTANA GIL, ASISTIDOS POR EL SECRETARIO DEL AYUNTAMIENTO, C. HOMERO GALENA CHUPIN Y EL TESORERO MUNICIPAL LIC. RODRIGO JARQUE LIRA QUIENES EN LO SUCESIVO SE LES DENOMINARA "EL MUNICIPIO".

"2010. AÑO DEL BICENTENARIO DE LA INDEPENDENCIA DE MEXICO"

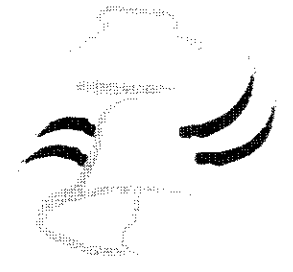

I 8 I 0-20 I 0

#### SECCION TERCERA

## **PODER EJECUTIVO DEL ESTADO**

#### SECRETARIA DE FINANZAS

CONVENIO DE COLABORACIÓN Y ASUNCIÓN DE FUNCIONES EN MATERIA HACENDARIA Y DE PRESTACIÓN DE SERVICIOS PÚBLICOS DE CONTROL VEHICULAR, QUE CELEBRAN POR UNA PARTE EL GOBIERNO DEL ESTADO DE MÉXICO POR CONDUCTO DE LA SECRETARÍA DE FINANZAS, A TRAVÉS DE LA DIRECCIÓN GENERAL DE RECAUDACIÓN, REPRESENTADA POR EL DIRECTOR GENERAL, LIC. RICARDO TREVIÑO CHAPA, A QUIEN SE LE DENOMINARÁ "LA DIRECCIÓN GENERAL" Y POR LA OTRA EL MUNICIPIO DE CUAUTITLÁN IZCALLI, ESTADO DE MÉXICO, REPRESENTADO POR SU PRESIDENTA MUNICIPAL CONSTITUCIONAL, LIC. PAULINA ALEJANDRA DEL MORAL VELA, PRIMER SÍNDICO MUNICIPAL, C. VÍCTOR ENRIQUE DOMÍNGUEZ TOOD, ASISTIDOS POR LA SECRETARIA DEL AYUNTAMIENTO, C. ANA SILVIA ROA MORENO Y LA TESORERA MUNICIPAL, LIC. MIRIAM GUADALUPE GARFÍAS GUERRERO, A QUIENES EN LO SUCESIVO SE LES DENOMINARÁ "EL MUNICIPIO", AL TENOR DE LOS ANTECEDENTES, DECLARACIONES Y CLÁUSULAS SIGUIENTES:

#### ANTECEDENTES

El Plan de Desarrollo del Estado de México 2005-2011, sintetiza los anhelos y aspiraciones de la sociedad mexiquense, con un sentido humano. Concibe una estrategia de desarrollo basada en un gobierno responsable y moderno que propicie un ambiente de acuerdos y consensos que conduzca el esfuerzo social para concretar acciones, programas y proyectos que impacten positivamente en la calidad de vida de la población que garantice la democracia, el estado de derecho y el patrimonio de las personas, la paz social y la justicia, a través del desarrollo integral que con finanzas públicas sanas, aliente el crecimiento

armónico urbano y rural de las regiones, brinde servicio público de calidad para una vida digna y fortalezca la identidad y participación ciudadana.

El Cimiento concerniente a la Reforma Administrativa para un Gobierno Transparente y Eficiente del mencionado Plan de Desarrollo, señala como objetivo, construir una administración pública moderna para impulsar el desarrollo y garantizar la estabilidad institucional, previendo promover acuerdos con los gobiernos municipales y la federación para simplificar trámites.

El Cimiento relativo al Financiamiento para el Desarrollo que Impulse el Crecimiento, tiene como Estrategias y Líneas de Acción, ejercer a plenitud las potestades tributarias del estado y desarrollar acciones eficaces de cobranza, que garanticen la aplicación estricta de la ley tributaria con respeto a los derechos de los contribuyentes, simplificar el marco jurídico y modernizar la administración, a fin de elevar la recaudación ampliando la base de contribuyentes, con una mayor eficiencia y un esquema adecuado de incentivos que promuevan la cultura de cumplimiento de las obligaciones fiscales.

Con apoyo en lo anterior, considerando que los municipios constituyen la base de la división territorial y de la organización política y administrativa del Estado, la Secretaría de Finanzas del Gobierno del Estado México a través de la Dirección General de Recaudación dependiente de la Subsecretaría de Ingresos, con respeto absoluto a los principios del municipio libre, acogidos por el artículo 115, de la Constitución Política de los Estados Unidos Mexicanos, con fecha 23 de octubre de 2007, celebró con el Municipio de Cuautitlán Izcalli, México, el "CONVENIO DE COORDINACIÓN, COLABORACIÓN Y ASUNCIÓN DE FUNCIONES EN MATERIA HACENDARIA Y DE PRESTACIÓN DE SERVICIOS PÚBLICOS VEHICULARES", que fue publicado en la Gaceta del Gobierno el 31 de octubre de 2007.

Bajo las mismas premisas citadas, el Gobierno del Estado de México y el Municipio de Cuautitlán Izcalli, Estado de México, estiman conveniente continuar promoviendo la colaboración y asunción de funciones por parte de este último, para que continúe prestando los servicios de control vehicular que se deben proporcionar dentro del territorio de la entidad federativa, con la finalidad de facilitar a los contribuyentes el cumplimiento de sus obligaciones fiscales, a través de acciones concretas de simplificación administrativa, por lo que para alcanzar el objeto que persiguen las partes firmantes formulan las siguientes:

#### **DECLARACIONES**

#### I. De la **"DIRECCIÓN GENERAL":**

- I.I. Que es una unidad administrativa básica auxiliar de la Secretaría de Finanzas del Gobierno del Estado de México, conforme a lo establecido en los artículos 65 y 78, de la Constitución Política del Estado Libre y Soberano de México; 1, 2, 3, 15, 19, fracción, II, 23 y 24, fracciones, II, IV y LV, de la Ley Orgánica de la Administración Pública del Estado de México, 3, fracción VI, 4, fracción, IV, 11, fracción, I y 12, del Reglamento Interior de la Secretaría de Finanzas.
- 1.2. Que el Lic. Ricardo Treviño Chapa, Director General de Recaudación, cuenta con las atribuciones para suscribir el presente Convenio, en términos de lo previsto en los artículos 3, fracción VI, 4, fracción IV, 5, 6, 9, fracciones 1 y XI y 14, fracción LII, del Reglamento Interior de la Secretaría de Finanzas vigente, así como con la autorización que le otorgó el Secretario de Finanzas del Gobierno del Estado de México para esos efectos, mediante oficio 203A-0624/2009 del Ilde agosto de 2009, de acuerdo a lo establecido en el artículo 7, fracción VI, del expresado Reglamento y con el nombramiento expedido a su favor por el Gobernador Constitucional del Estado de México, Licenciado Enrique Peña Nieto, de fecha 16 de marzo de 2007, documentos que forman parte integrante del presente instrumento como **ANEXOS NÚMERO UNO** <sup>y</sup> **DOS.**
- 1.3. Que conforme a los artículos I, 10, 13, 14 y 15, de la Ley de Coordinación Fiscal; Cláusula PRIMERA del "Convenio de Adhesión al Sistema Nacional de Coordinación Fiscal", publicado en el Diario Oficial de la Federación el 28 de diciembre de 1979, vigente a partir del 1 de enero de 1980; Cláusulas PRIMERA, SEGUNDA fracción VII, TERCERA, CUARTA, OCTAVA párrafo primero, fracción 1, inciso a) y DÉCIMA TERCERA párrafo primero, fracción I, inciso a) del Convenio de Colaboración Administrativa en Materia Fiscal Federal, celebrado entre el Gobierno Federal por conducto de la Secretaría de Hacienda y Crédito Público y el Gobierno del Estado de México, publicado en el Diario Oficial de la Federación el 10 de diciembre de 2008 y en el Periódico Oficial "Gaceta del Gobierno" el 12 de enero de 2009 y I, 2, 3,15,19, fracción II, 23 y 24, fracciones II, 111, IV y LII, de la Ley Orgánica de la Administración Pública del Estado de México, la Secretaría de Finanzas, es la encargada de la planeación, programación, presupuestación y evaluación de las actividades del Poder Ejecutivo.
- **1.4.** Que para la recaudación de ingresos federales, la entidad asume la responsabilidad para la recaudación y administración del Impuesto Sobre Tenencia o Uso de Vehículos de carácter federal, Impuesto sobre Tenencia o Uso de Vehículos Automotores de competencia estatal, Impuesto Sobre la Adquisición de Vehículos Automotores Usados, así como los derechos relativos a la expedición de placas de circulación, por los trámites de inscripción, bajas, cambios y rectificaciones que procedan en el registro y control vehicular, en términos de

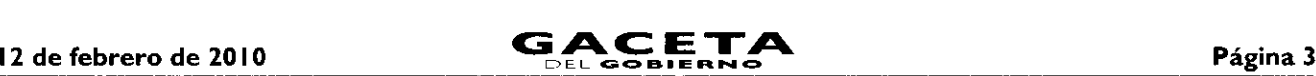

lo establecido en los artículos 1, 10, 13, 14 y 15 de la Ley de Coordinación Fiscal; Cláusula PRIMERA del "Convenio de Adhesión al Sistema Nacional de Coordinación Fiscal" publicado en el Diario Oficial de la Federación el 28 de diciembre de 1979; vigente a partir del I° de enero de 1980; Cláusulas PRIMERA, SEGUNDA fracción VII, TERCERA, CUARTA, OCTAVA párrafo primero, fracción 1, inciso a) y DÉCIMA TERCERA párrafo primero, fracción 1, inciso a) del Convenio de Colaboración Administrativa en Materia Fiscal Federal, celebrado entre el Gobierno Federal por conducto de la Secretaría de Hacienda y Crédito Público y el Gobierno del Estado de México, publicado en el Diario Oficial de la Federación el 10 de diciembre de 2008 y en el Periódico Oficial "Gaceta del Gobierno" el 12 de enero de 2009; 1, 2, 3, 4 de la Ley del Impuesto Sobre Tenencia o Uso de Vehículos; I apartado 1 puntos 1.2 y 1.3, apartado 2 punto 2.2, apartado 5, apartado 6 y artículo 4 de la Ley de Ingresos del Estado de México para el Ejercicio Fiscal del Año 2009; así como con fundamento en los artículos 1, 2, 4, 7, 8 y 9 fracciones 1 y II 12, 13 párrafo primero, 16, 17 y 26 párrafos primero, segundo, penúltimo y último, Sección Segunda del Capítulo Primero del Título Tercero y 9I-Bis del Código Financiero del Estado de México y Municipios en relación con lo previsto en los artículos 1.38, 7.4 fracción IV, 7.25 párrafos tercero y cuarto y 7.27 fracción II del Código Administrativo del Estado de México y 1, 2, 3 fracciones I y VI, 4 fracciones 1 y IV, 6, 12 y 14 fracciones XLII, LII, LVI, LIX y LXVIII del Reglamento Interior de la Secretaría de Finanzas.

**1.5.** Que señala como domicilio para los efectos del presente Convenio, el ubicado en la calle de Ignacio Pérez No. 411, Primer Piso, Col. San Sebastián, Toluca de Lerdo, Estado de México, C.P. 50090.

#### $II.$ De **"EL MUNICIPIO":**

- 11.1. Ser la base de la división territorial y de la organización política y administrativa del Estado, investido de personalidad jurídica propia, de conformidad con lo establecido en los artículos 115 primer párrafo bases I, II, III párrafos primero y segundo y IV inciso a) segundo párrafo de la Constitución Política de los Estados Unidos Mexicanos; 1, 112, 113, 122 primer párrafo, 126 Y 139 de la Constitución Política del Estado Libre y Soberano de México y I, 2, 3 y 31 fracción II de la Ley Orgánica Municipal del Estado de México.
- 11.2. Que en la Décima sesión de Cabildo con carácter ordinaria de fecha veintidós de Octubre del dos mil nueve se autorizó a los C.C. Paulina Alejandra Del Moral Vela, Víctor Enrique Domínguez Todd, en su calidad de Presidenta Municipal Constitucional y Primer Síndico respectivamente, asistidos por las C.C. Miriam Guadalupe Garfias Guerrero, Tesorera Municipal y Ana Silvia Roa Moreno, Secretaria del Ayuntamiento, para que en representación del Municipio de Cuautitlán lzcalli, suscriban el Convenio de Coordinación, Colaboración y Asunción de Funciones en Materia Hacendaria y de Prestación de Servicios Públicos de Control Vehicular, con la Secretaría de Finanzas del Gobierno del Estado de México a través de la Dirección general de Recaudación, de conformidad con las atribuciones previstas en los artículos 128 fracciones II y XII de la Constitución Política del Estado Libre y Soberano de México; 31 fracción II y XLIV y 48 fracciones II, IV y XVIII y 49 de la Ley Orgánica Municipal del Estado de México y 17 primer párrafo del Código Financiero del Estado de México y Municipios (ANEXO TRES).
- 11.3. Que el C. Víctor Enrique Domínguez **Todd, Primer** Sindico Municipal, en términos de lo que establecen los artículos 52 y 53 fracción 1 de la Ley Orgánica Municipal, es su representante legal.
- **11.4.** Que la Secretaria del Ayuntamiento, C. Ana Silvia Roa Moreno, en términos de lo que establece el artículo 91 fracción V de la Ley Orgánica Municipal del Estado de México, tiene la atribución de validar con su firma, los documentos oficiales emanados del Ayuntamiento y de cualquiera de sus integrantes.
- **11.5.** Que la Tesorera Municipal, Lic. Miriam Guadalupe Garfias Guerrero, es la encargada de la recaudación de los ingresos municipales y responsable de las erogaciones que haga el Municipio, lo anterior en términos de lo dispuesto en los artículos 93 y 95 fracciones I y II de la Ley Orgánica Municipal del Estado de México y 16 del Código Financiero del Estado de México y Municipios.
- 11.6. Que tiene su domicilio en: Avenida 10. de Mayo No. 100, Palacio Municipal, Col. Centro Urbano, C.P. 54700, Cuautitlán Izcalli, México.

#### Ш. De **"LAS PARTES":**

- 111.1. Que es voluntad de los gobiernos estatal y municipal, emprender un amplio y concentrado programa de colaboración, coordinación, asunción de funciones y servicios, relacionados con el control vehicular, procurando nuevas formas y técnicas para acercar los servicios a la comunidad que favorezcan su eficiencia y eficacia, a partir de una coordinación intergubernamental.
- 111.2. Que existe disposición de las autoridades municipales para aportar y convenir de manera conjunta políticas que permitan eliminar los límites territoriales en cuanto a la realización de los trámites sin menoscabo de su autonomía territorial.

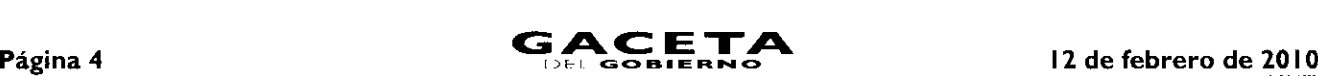

 $\bullet$ 

- 111.3. Que **"EL MUNICIPIO"** por conducto de su Presidente Municipal, Primer Sindico Municipal, asistidos del Secretario del Ayuntamiento y la Tesorera Municipal, y **"LA DIRECCIÓN GENERAL"** a través del Director General, han acordado la suscripción del presente Convenio, en los términos que se consignan en el mismo.
- 111.4. Que se reconocen mutuamente la personalidad jurídica y capacidad legal con la que comparecen a la suscripción de este instrumento, por lo que están de acuerdo en someterse a las siguientes:

### **CLÁUSULAS**

#### **OBJETO.**

**PRIMERA.-** El objeto del presente Convenio consiste en la colaboración y asunción de funciones por parte de "EL MUNICIPIO", para coadyuvar en las funciones inherentes a los trámites de servicios públicos en materia del Impuesto Sobre Tenencia o Uso de Vehículos de carácter federal, Impuesto Sobre Tenencia o Uso de Vehículos Automotores de carácter estatal, Impuesto Sobre la Adquisición de Vehículos Automotores Usados y Derechos de Control Vehicular, relacionados con el servicio particular y comercial, de conformidad con los términos y condiciones que se establecen en este instrumento jurídico, en las disposiciones legales, reglamentarias y normativas federales y estatales aplicables, incluyendo los lineamientos, políticas y criterios emitidos para tal efecto por "LA **DIRECCIÓN GENERAL".**

#### **DE LOS TRÁMITES DE CONTROL VEHICULAR.**

**SEGUNDA.-** Los trámites de los servicios públicos que se conviene se otorguen por **"EL MUNICIPIO"** y su correspondiente recaudación, deberán realizarse de acuerdo a los lineamientos previstos en este instrumento, para vehículos nuevos y usados, y son los siguientes:

#### I. Expedición inicial de placas, tarjeta de circulación y calcomanía:

- Para vehículos de servicio particular.  $\mathbf{a}$
- Para vehículos particulares de carga comercial. b.
- Para remolques, en sus distintas capacidades.  $\mathbf{c}$ .
- d. Para motocicleta, motoneta, trimoto y cuadrimoto.
- II. Duplicado o Reposición de la tarjeta de circulación.
- 111. Cambio de propietario.
- IV. Expedición de permiso para circular sin placas y tarjeta de circulación hasta por treinta días:
	- a) Para vehículos de uso particular.
	- Para vehículos particulares de carga comercial. b)
	- $\mathbf{c}$ Para Remolques.
	- Para motocicleta, motoneta, trimoto y cuadrimoto. d)
- V. Expedición de permiso para transportar carga en vehículo particular.
	- a) Por ciento ochenta días.
	- Para motocicletas, motonetas, trimoto y cuadrimoto por cada 30 días. b)
- VI. Cambio de placa, en aquellos casos que así lo solicite el interesado.(Baja de placa y Alta simultánea de conformidad con lo dispuesto en el artículo 91 Bis fracciones 1 y VII del Código Financiero del Estado de México y Municipios.)

Dentro de los trámites que se establecen en esta Cláusula no quedan comprendidos los siguientes:

- Los relacionados con vehículos de procedencia extranjera que se pretendan regularizar en el Estado de México,
- 2) Los relacionados con vehículos provenientes de otras entidades federativas que deseen registrarlos en el Estado de México.
- 3) Los vehículos antiguos,
- 4) Los vehículos de personas con capacidades diferentes, y
- 5) Baja de vehículos.

Para la realización de los trámites, **"EL MUNICIPIO"** indicará a los contribuyentes sobre los requisitos que deberán reunir, los cuales están debidamente identificados en el **ANEXO NÚMERO CUATRO** (Guía de Requisitos para Trámites de Control Vehicular vigente), que forma parte del presente Convenio, la cual, en caso de ser modificada se comunicará por

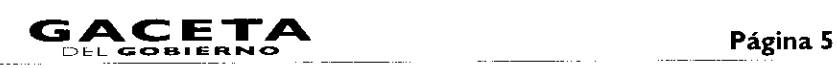

escrito de inmediato, de igual forma los requisitos podrán ser consultados a través de la página del Gobierno del Estado de México www.edomex.gob.mx, en el Portal de Pagos, opción Servicios.

Asimismo, en relación con los trámites de los servicios públicos a que se refieren las fracciones de la Cláusula **SEGUNDA** del presente Convenio, **"EL MUNICIPIO"** se obliga a recabar del contribuyente, su firma original en la Solicitud y Constancia de Trámite que automáticamente se obtiene del Sistema Integral de Ingresos del Gobierno del Estado de México (SIIGEM), la que una vez firmada será entregada al servidor público que conozca del trámite, y en la que declarará, **"BAJO PROTESTA DE** • **DECIR VERDAD",** que los datos registrados, así como la documentación que exhibe para realizar el trámite que solicita, de acuerdo a lo señalado en el **ANEXO NÚMERO CUATRO** (Guía de Requisitos para Trámites de Control Vehicular vigente), son auténticos y veraces, liberando a la Dirección General de Recaudación de la Secretaría de Finanzas del Gobierno del Estado de México y **a "EL MUNICIPIO"** de cualquier responsabilidad legal.

Para el caso de que se realice el trámite de cambio de propietario, **"EL MUNICIPIO"** deberá cerciorarse de que el contribuyente cubra el Impuesto Sobre la Adquisición de Vehículos Automotores Usados, de conformidad con lo previsto en los artículos 62 y 63 del Código Financiero del Estado de México y Municipios vigente. Si este trámite proviene de una operación que implique la transmisión de la propiedad, ésta se acreditará con base en los lineamientos contenidos en el **ANEXO NÚMERO ONCE** que se adjunta a este instrumento. Igualmente **"EL MUNICIPIO"** deberá asegurarse de que estén cubiertos los adeudos anteriores que resulten por otros conceptos relacionados con cualquier trámite de control vehicular.

#### **EXPEDICION DE NORMAS Y LINEAMIENTOS.**

**TERCERA.- "LA DIRECCIÓN GENERAL"** ejercerá sus atribuciones legales para expedir las normas administrativas, lineamientos, políticas, técnicas y criterios relativos a la prestación y a la operación de estos servicios.

En caso de que durante la vigencia del presente Convenio, sean necesarias adecuaciones a las normas señaladas en el párrafo precedente, de inmediato se harán del conocimiento de **"EL MUNICIPIO",** para que éste las aplique estrictamente desde el momento en que reciba por escrito el comunicado correspondiente.

**"LA DIRECCIÓN GENERAL",** también ejercerá las atribuciones a que se refiere este Convenio por incumplimiento a las disposiciones jurídicas federales y estatales aplicables, la normatividad, lineamientos, políticas, normas técnicas y criterios emitidos por ésta.

#### **COORDINACIÓN OPERATIVA.**

**CUARTA.- "LA DIRECCIÓN GENERAL"** y **"EL MUNICIPIO"** llevarán a cabo conjunta o separadamente el ejercicio de la función operativa en la prestación de los servicios señalados en la Cláusula **SEGUNDA,** de conformidad con las disposiciones legales, la normatividad, lineamientos, políticas, normas técnicas y criterios emitidos y que en lo futuro se emitan por parte de **"LA DIRECCIÓN GENERAL".**

En consecuencia, los servicios establecidos en la Cláusula **SEGUNDA** del presente Convenio, también se proporcionarán a través de los Centros de Servicios Fiscales y Módulos de Atención al Contribuyente de **"LA DIRECCIÓN GENERAL".**

#### **MÓDULOS PARA LA PRESTACIÓN DE LOS SERVICIOS.**

**QUINTA.- "EL MUNICIPIO"** prestará los servicios previstos en la Cláusula **SEGUNDA** en "módulos tipo" que cubrirán los requerimientos que se señalan en el Manual de Implantación de un Módulo de Atención a Contribuyentes de Trámites de Control Vehicular **(ANEXO NÚMERO OCHO),** que forma parte del presente documento.

La operación de los servicios públicos se ajustará a lo dispuesto en dicho Manual, por lo que **"EL MUNICIPIO"** deberá cumplir al 100% lo que en el mismo se establece, en un máximo de 12 meses contados a partir del día siguiente de la publicación del presente Convenio en el Periódico Oficial "Gaceta del Gobierno".

#### **OBLIGACIONES DE LAS PARTES:**

**SEXTA.-** Para la prestación de los servicios consignados en este instrumento y sus Anexos, durante la vigencia de este Convenio, **"LAS PARTES",** convienen y se obligan a lo siguiente:

#### **DE "LA DIRECCIÓN GENERAL".**

I. Por las actividades de colaboración administrativa, coordinación y asunción de funciones que **"EL MUNICIPIO"** realice por motivo de este Convenio, otorgará a éste un incentivo económico por los trámites realizados y descritos en la Cláusula **SEGUNDA** de este Convenio, consistente en la diferencia que resulte de disminuir, del ingreso por las contribuciones efectivamente recaudadas, los costos directos e indirectos que al Gobierno del Estado de México le representan la prestación de los servicios de control vehicular a través de **"EL MUNICIPIO";** los mencionados incentivos que se establecen en el **ANEXO NÚMERO SEIS** que forma parte de este documento, no incluyen pago alguno a favor de **"EL MUNICIPIO"** por concepto de Impuesto sobre Tenencia o Uso de Vehículos (federal), Impuesto sobre Tenencia o Uso de Vehículos Automotores (estatal), Impuesto sobre la Adquisición de Vehículos

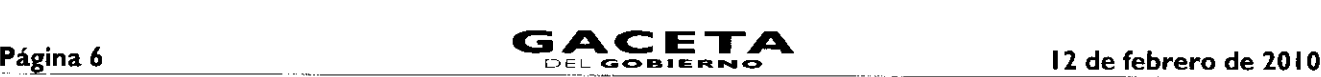

Automotores Usados, ni incentivo alguno por el pago de derechos por concepto de refrendo anual de carácter estatal y práctica anual de revista a vehículos particulares de carga.

 $\mathbf{II}$ . **"LA DIRECCIÓN GENERAL"** proporcionará los incentivos económicos a **"EL MUNICIPIO",** únicamente respecto de aquellos trámites relacionados con el control vehicular en los cuales éste demuestre su participación.

Asumirá la responsabilidad presente y futura para cumplir con el mantenimiento preventivo y/o correctivo de manera oportuna del software y de las impresoras para tarjetas plásticas las cuales son propiedad exclusiva de las empresas contratadas por el Gobierno del Estado de México, y se proporcionan en Comodato a **"EL MUNICIPIO"** a través del presente Convenio, quien se obliga a devolverlas con el desgaste que sufran por el deterioro natural de su uso cuando por cualquier causa se dé por terminado el mismo. En caso contrario **"EL MUNICIPIO"** cubrirá el costo de la reparación o entregará en sustitución otra impresora de iguales características.

- $III.$ Verificará, validará, revisará y supervisará por conducto de la Dirección del Registro Estatal de Vehículos y de la Dirección de Operación, ambas dependientes de **"LA DIRECCIÓN GENERAL",** el suministro de consumibles.
- Verificará y evaluará, en todo momento, por conducto de las Direcciones del Registro Estatal de Vehículos, Operación, IV. Administración Tributaria y Atención al Contribuyente, en el ámbito de sus respectivas competencias, el cumplimiento de las obligaciones que "LAS PARTES" convienen en el presente instrumento, en todo lo relativo a la operación y administración de los servicios por los trámites de control vehicular convenidos y podrá ejercer sus facultades de revisión en cualquier momento de conformidad con los Lineamientos Generales del Programa Compromiso con el Servicio, que se integra a este Convenio como **ANEXO NÚMERO DIEZ.**
- $V_{\rm c}$ Brindará, a **"EL MUNICIPIO",** capacitación y asesoría por conducto de las Direcciones de Atención al Contribuyente, Registro Estatal de Vehículos y Desarrollo de Sistemas e Informática relacionadas con los trámites de control vehicular.

#### De **"EL MUNICIPIO".**

- Cuidará que la operación de los servicios públicos convenidos y la conducta de los servidores públicos encargados de llevarlos a cabo, se ajusten a lo dispuesto en los artículos 1.6 del Código Administrativo del Estado de México y 42 de la Ley de Responsabilidades de los Servidores Públicos del Estado y Municipios.
- 2 En caso de que se detecten irregularidades que puedan ser constitutivas de responsabilidades administrativas iniciará los procedimientos administrativos disciplinarios o resarcitorios y en su caso, impondrá las sanciones y responsabilidades administrativas que correspondan en términos de la Ley de Responsabilidades de los Servidores Públicos del Estado y Municipios; lo anterior, independientemente de que dichas irregularidades sean constitutivas de delitos, por lo que de inmediato lo hará del conocimiento del Ministerio Publico, así como de la **"LA DIRECCIÓN GENERAL".** 3 Deberá atender y responder por escrito, con copia a "LA DIRECCIÓN GENERAL" as quejas y sugerencias que less tender por escritores públicos del Estado de México y 42 de la Ley de Responsabilidades de los Servidores Públic
	- los contribuyentes presenten en el Sistema de Atención Mexiquense (SAM) de la Secretaría de la Contraloría.
	- 4 Ejercerá plena y legalmente las funciones operativas y administrativas de los servicios públicos a que se refiere la cláusula **SEGUNDA** del presente instrumento, con cargo a sus recursos humanos y presupuestales, destinando al efecto los bienes muebles e inmuebles y demás recursos que sean necesarios aplicando a dichos trámites estrictamente el "Manual de Procedimientos de Trámites y Servicios al Público de los Centros de Servicios Fiscales y Módulos de Atención al Contribuyente" **(ANEXO NÚMERO TRECE).** Por lo que deberá contar con los requerimientos que se establecen en el **ANEXO NÚMERO OCHO,** que se agrega al presente.
	- 5 Prestará los servicios públicos hacia la ciudadanía previo pago de los impuestos y derechos correspondientes conforme a las disposiciones legales federales y estatales aplicables, sin variar bajo ninguna circunstancia la tarifa o cuota establecidas en las mismas.
	- 6 Orientará a los contribuyentes para que los pagos derivados de los trámites contemplados en la Cláusula **SEGUNDA** se realicen en las instituciones del sistema financiero mexicano o establecimientos autorizados para tales efectos, debiendo otorgar previamente el Formato Universal de Pago que contenga una línea de captura que identifique el entero correspondiente. Asimismo, deberá atender al contribuyente conservando una copia de los requisitos o documentos que el mismo haya presentado para integrar un expediente, para que de esa manera **"LA DIRECCIÓN GENERAL"** entere, en su caso, estos importes de acuerdo a lo que establece la Cláusula OCTAVA de este documento.
	- 7 Dejará a salvo y en paz a **"LA DIRECCIÓN GENERAL"** de cualquier responsabilidad que por causas que le sean imputables directamente se presenten por controversias que se susciten con los contribuyentes respecto de los pagos

que efectúen por los trámites objeto del presente Convenio, salvaguardando los intereses de la Hacienda Pública Estatal.

- 8 Se obliga a informar por escrito a la Dirección de Operación dependiente de **"LA DIRECCIÓN GENERAL"** en forma inmediata, el nombre y datos personales de los servidores públicos que se asignen para la operación de los servicios públicos enunciados en la cláusula **SEGUNDA,** así como los que estén habilitados para recoger material, en base al contenido del **ANEXO NÚMERO DOCE** que forma parte de este documento.
- 9 En caso de que los servidores públicos señalados en el párrafo que antecede, dejen de prestar sus servicios a **"EL MUNICIPIO"** éste lo comunicará por escrito a la Dirección de Operación de **"LA DIRECCIÓN GENERAL",** en un plazo de un día hábil siguiente al hecho.
- 10 No podrá concesionar, subcontratar, ni comprometer con terceros la realización de los servicios objeto de este Convenio.
- <sup>11</sup> Salvaguardar los expedientes completos en tanto estos sean entregados a la **"LA DIRECCIÓN GENERAL".** Este proceso de entrega deberá realizarse cada 30 días. En caso de que uno o más expedientes estén incompletos, o con alguna irregularidad, **"LA DIRECCIÓN GENERAL"** aplicará las siguientes sanciones:

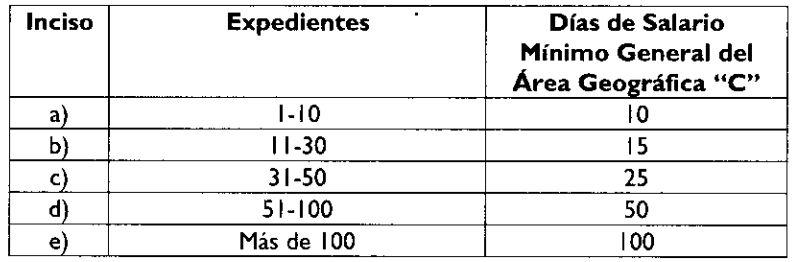

Estas sanciones se descontarán directamente a **"EL MUNICIPIO"** en el momento en que se le enteren los incentivos. Si existe reincidencia en las omisiones e irregularidades se dará por terminado el presente Convenio.

#### **CONCILIACIONES** Y **ACLARACIONES:**

**SÉPTIMA.-** El **ANEXO NÚMERO CINCO (SERVICIOS** Y **PORCENTAJES DE RECAUDACIÓN)** que se relaciona con la Cláusula **SEGUNDA** y el **ANEXO NÚMERO SEIS (COSTOS DIRECTOS E INDIRECTOS),** precisarán los costos directos e indirectos que implique a **"LA DIRECCIÓN GENERAL"** prestar los servicios de control vehicular. Para precisar el importe que resulte de disminuir los referidos costos, el "MUNICIPIO", a través de la Tesorería Municipal, conjuntamente con **"LA DIRECCIÓN GENERAL",** acuerdan llevar a cabo una conciliación cada mes vencido, en un término no mayor a 3 (tres) días hábiles contados a partir del 6°. (sexto) día hábil del mes siguiente en que se vaya a facturar, tiempo en el que **"LA DIRECCIÓN GENERAL"** podrá formular sus observaciones sobre la información que se le presente.

Al respecto el "MUNICIPIO" deberá entregar la información de los trámites operados, en un archivo de texto plano separado por pipes, de acuerdo con el formato establecido en el Layout, **ANEXO NÚMERO SIETE.**

#### **DEL PAGO A "EL MUNICIPIO".**

**OCTAVA .- "LA DIRECCIÓN GENERAL",** dentro de los 5 (cinco) días hábiles siguientes a la conciliación o una vez que a su satisfacción se hayan desahogado las observaciones, enviará por escrito a la Dirección General de Tesorería dependiente de Subsecretaría de Tesorería de la Secretaría de Finanzas, el importe de las cifras en las que se reflejen los movimientos realizados durante el mes anterior por **"EL MUNICIPIO",** para que esté en aptitud de realizar los trámites correspondientes y el pago se realice a más tardar en la fecha de vencimiento, es decir dentro de los 20 días naturales a partir de la fecha de su envío. En caso de que el citado municipio no realice observación alguna, los importes se considerarán definitivos.

#### **COSTOS DIRECTOS E INDIRECTOS.**

**NOVENA.-** La prestación de los servicios a que se refiere este Convenio y sus porcentajes de recaudación, o Costos Directos e Indirectos, se desglosan en los **ANEXOS NÚMEROS CINCO** Y **SEIS** que forman parte integrante del presente instrumento jurídico. Los referidos costos podrán actualizarse en cualquier momento de acuerdo a los precios que los proveedores y la **"DIRECCIÓN GENERAL"** acuerden cuando los insumos y los servicios sufran modificaciones.

#### **DE LAS RESPONSABILIDAD DE LOS SERVIDORES PÚBLICOS.**

**DÉCIMA.- "LAS PARTES",** están de acuerdo que de no cumplir con lo establecido en el presente Convenio, de conformidad con los artículos 13, 14 y 15 de la Ley de Coordinación Fiscal, serán sujetas a la aplicación de la Ley Federal de Responsabilidades Administrativas de los Servidores Públicos así como de la Ley de Responsabilidades de los Servidores Públicos del Estado y Municipios.

#### **CÓDIGO DE ÉTICA.**

**D <sup>É</sup>CIMA PRIMERA.- "LA DIRECCIÓN GENERAL"** proporcionará a **"EL MUNICIPIO"** el Código de Ética de los Servidores Públicos que brindan atención al Contribuyente, emitido por la Dirección de Atención al Contribuyente, **ANEXO NÚ MERO NUEVE,** que se adjunta a este Convenio, que uniforme la actuación de los servidores públicos de ambas partes. Al respecto **"EL MUNICIPIO"** estará a lo que se establece en la Ley Federal de Responsabilidades Administrativas de los Servidores Públicos así como en la Ley de Responsabilidades de los Servidores Públicos del Estado y Municipios.

#### **PUBLICIDAD.**

DÉCIMA SEGUNDA.- "EL MUNICIPIO", podrá utilizar los documentos y publicidad necesarios para la realización de los trámites aquí pactados con su imagen institucional, previa autorización que solicite por escrito a "LA **DIRECCIÓN GENERAL".** Asimismo, deberá difundir en los módulos de prestación de los servicios aquí convenidos, la publicidad que "LA **DIRECCIÓN GENERAL"** emita para conocimiento del público en general.

#### **CONFIDENCIALIDAD DE LA INFORMACI ÓN.**

**D<sup>É</sup> CIMA TERCERA.-** En virtud del presente Convenio **"EL MUNICIPIO"** se obliga a no divulgar ni revelar datos, especificaciones, técnicas, procedimientos, sistemas y en general, cualquier información y/o procedimiento que le sean proporcionados por "LA **DIRECCIÓN GENERAL"** para la aplicación del presente Convenio.

Asimismo, **"EL MUNICIPIO",** en términos de lo dispuesto en los artículos 69 del Código Fiscal de la Federación, 14 fracciones 1 y 11 de la Ley Federal de Transparencia y Acceso a la Información Publica Gubernamental, 210 y 211 del Código Penal Federal y 2 fracciones VII y VIII de la Ley de Transparencia y Acceso a la Información Pública del Estado de México y Municipios, se obliga a mantener absoluta reserva y confidencialidad de la información y documentación que sea proporcionada por los ciudadanos, derivada de los trámites que realicen para el pago de contribuciones y derechos de control vehicular, la cual sólo deberá ser proporcionada a **"LA DIRECCIÓ N GENERAL".**

#### **CAUSAS DE TERMINACIÓN.**

**D <sup>É</sup> CIMA CUARTA.-** Serán causales de terminación del presente Convenio, las siguientes:

- a) El incumplimiento, por parte del Municipio, a la Cláusula SEXTA, numerales 1, 2, 4, 5, 8 y 9, referentes a las obligaciones de **"EL MUNICIPIO".**
- Cuando en términos del numeral 11(once) de la Cláusula SEXTA, correspondiente a las obligaciones de **"EL MUNICIPIO",** éste incurra en reincidencia en el incumplimiento e irregularidades en la integración y entrega de los expedientes.
- La decisión unilateral de las partes de darlo por terminado en cuyo caso deberá comunicarlo por escrito a la otra parte con 30 días naturales de anticipación en el entendido de que las cuestiones que estén pendientes de resolver durante y después de este plazo, serán atendidas hasta su total conclusión.
- Incurrir en incumplimiento a cualquiera de las responsabilidades asumidas por **"EL MUNICIPIO"** en la Cláusula **DÉCIMA SEXTA,** incisos a al d.
- e) El incumplimiento, por parte de **"EL MUNICIPIO"** a lo dispuesto en la Cláusula **QUINTA** de este documento.

#### **MODIFICACIONES.**

**DÉCIMA QUINTA.-** El presente Convenio podrá ser modificado o adicionado previo acuerdo de ambas partes, mediante otro instrumento jurídico que se denominará "Addendum", que al efecto se celebre por escrito.

#### **CASO FORTUITO O FUERZA MAYOR.**

**DÉCIMA SEXTA.- "EL MUNICIPIO"** asume la responsabilidad presente y futura, salvo la ocasionada por caso fortuito o fuerza mayor, de conformidad con lo siguiente:

- a. Extravío, cancelación o mal uso que se tenga de la documentación oficial, del software, impresora de tarjetas plásticas y consumibles que, en su caso, le sean asignados.
- Guarda y custodia de toda la documentación relacionada con los trámites administrativos que **"LA DIRECCIÓN GENERAL"** le entregue para el buen funcionamiento y administración de los servicios relacionados con el presente instrumento, comprometiéndose a tener comunicación permanente con "LA **DIRECCIÓN GENERAL"** respecto de la realización de los trámites a que se refiere el presente instrumento.
- Inexacta aplicación de las normas jurídicas tributarias en que se sustente el cobro de los impuestos y derechos derivados del presente instrumento.
- Mantener en un estado óptimo el equipo de su propiedad, así como los materiales necesarios para la prestación de servicio.

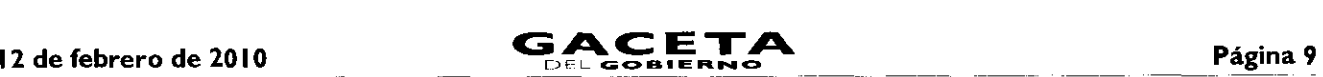

En caso de incumplimiento de alguna de las obligaciones señaladas en esta Cláusula se sancionará con el costo que represente el daño causado, y/o en su caso con la terminación del presente Convenio.

#### **RELACIÓN LABORAL.**

**DÉCIMA SÉPTIMA.-** La única obligación laboral que se genere por la aplicación del presente Convenio será entre **"EL MUNICIPIO"** y el personal que éste designe para la realización de los trámites de control vehicular señalados en la cláusula **SEGUNDA,** ya que **"LA DIRECCIÓN GENERAL"** no estará vinculada bajo ningún concepto con los trabajadores de **"EL MUNICIPIO",** por lo que cualquier demanda laboral será atendida exclusivamente por éste, dejando a salvo y en paz a **"LA DIRECCIÓN GENERAL".**

#### **VIGENCIA.**

**DÉCIMA OCTAVA.-** La vigencia del presente Convenio en lo concerniente a las atribuciones que asume "EL MUNICIPIO", será hasta el 31 de diciembre del año dos mil **doce** y podrá darse por terminado en los casos previstos en la cláusula **DÉCIMA CUARTA** del presente documento.

#### **VICIOS DEL CONSENTIMIENTO.**

**DÉCIMA NOVENA.- "LAS PARTES"** manifiestan y reconocen expresamente que en el presente Convenio no existe error, vicios ocultos, dolo, mala fe ni lesión que pudiera invalidarlo por lo que se comprometen a cumplirlo en todos sus términos.

#### **INTERPRETACIÓN** Y **CONTROVERSIAS.**

**VIGÉSIMA.-** En caso de que surja alguna controversia por la interpretación, ejecución y/o cumplimiento de este Convenio y en lo que no esté expresamente estipulado en el mismo, será resuelta de común acuerdo entre **"LAS PARTES".** En caso de que subsista la controversia, convienen en someterse a la jurisdicción y competencia de los Tribunales del Estado de México, renunciando expresamente al fuero que pudiera corresponderles en razón de su domicilio o vecindad presente o futura.

#### **PUBLICACIÓN DEL CONVENIO.**

**VIGÉSIMA PRIMERA.-** El presente Convenio surtirá sus efectos a partir del día siguiente de su publicación en el Periódico Oficial "Gaceta del Gobierno" y además se publicará en la "Gaceta Municipal" de Cuautitlán Izcalli, Estado de México, dejando sin efectos cualquier otro Convenio de esta misma naturaleza que se haya firmado con anterioridad.

El presente Convenio se firma por **"LAS PARTES",** en dos tantos originales, quedando uno en poder de cada parte en la ciudad de Toluca, Estado de México, a los 10 días del mes de Diciembre del año de dos mil nueve.

#### **POR "LA DIRECCIÓN GENERAL" POR "EL MUNICIPIO"**

DIRECTOR GENERAL DE RECAUDACIÓN PRESIDENTA MUNICIPAL CONSTITUCIONAL DE CUAUTITLÁN IZCALLI, ESTADO DE MÉXICO

#### **LIC. RICARDO TREVINO CHAPA LIC. PAULINA ALEJANDRA DEL MORAL VELA (RUBRICA). (RUBRICA).**

PRIMER SINDICO MUNICIPAL

#### **C. VÍCTOR ENRIQUE DOMÍNGUEZ TOOD (RUBRICA).**

SECRETARIA DEL AYUNTAMIENTO

#### **C. ANA SILVIA ROA MORENO (RUBRICA).**

TESORERA MUNICIPAL

**LIC. MIRIAM GUADALUPE GARFIAS GUERRERO (RUBRICA).**

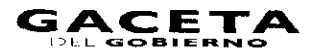

 $\overline{\phantom{a}}$ 

÷

 $\sim$ 

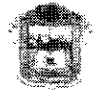

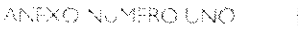

Compromiso

**ESTADO DE MÉXICO** 

GOBIERNO DEL

"2009. Año de José Maria Morelos y Pavón, Siervo de la Nación"

Toluca de Lerdo, México, a 11 de agosto de 2009 Oficio No. 203A-0624/2009

#### LIC. RICARDO TREVIÑO CHAPA DIRECTOR GENERAL DE RECAUDACIÓN PRESENTE

En consideración a la función recaudadora que corresponde a esta Secretaria, en términos de lo dispuesto en el artículo 24 fracción II de la Ley Orgánica de la Administración Pública del Estado de México y con la finalidad de acercar los servicios públicos en materia de control vehicular a la ciudadania, mediante la concertación y colaboración con los Municipios, con el objeto de que ofrezcan y proporcionen dichos servicios, se le autoriza para que suscriba el "CONVENIO DE COLABORACIÓN Y ASUNCIÓN DE FUNCIONES EN MATERIA HACENDARIA Y DE PRESTACIÓN DE SERVICIOS PÚBLICOS DE CONTROL VEHICULAR", con los representantes de los Municipios del Estado de México, de conformidad con lo previsto en el artículo. 9 fracción XI del Reglamento Interior de la Secretaria de Finanzas. Siendo su responsabilidad que el mismo se apegue a la normatividad vigente.

Sin otro particular, le reitero las muestras de mi consideración distinguida.

**ATENTAMENTE** M. EN A. RAUL MURRIETA CUMMINGS **SECRETARIO** C.c.p. Lin, Anstonrica Nuder Sporters, Simborenario de Ingveson LERDO PONIENTE NA 200-25 POLO FTA 332 CCA E FNIRO<br>TOUJOA, ESTADO DE MEXICO C.P. SPISO<br>TELÉFONO Y FASCO1:2723,7620.40 SECRETARIA DE FINANZAS finanzas@edoniax.gob-ma

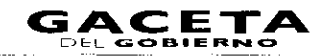

**ANDIO NÚMERO DOS** 

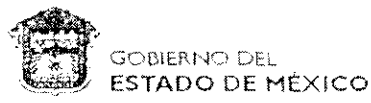

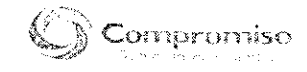

Teiruca de Lerdo, México a 16 de marzo de 3007

#### C. RICARDO TREVIÑO CHAPA

#### Presente

l'in ejerclaio de la facultad que me contrere la fracción XIV de l'aricide, 77 de la Clansfituation Politica del Estado Libre y Suberano de México, he functo a biter aprinon insidents.

#### DIRECTOR GENERAL DE RECAUDACION DE LA SECRETARIA DE FINANZAS

con el steldo anual que cagna e ele puesta la partido respectiva do egresso ingente

Estoy seguro que, en todo trioniento cabrá onteponer el interés gundior de los mexiquanes, y desplegarà foda su capacidad, experencia y vocación co servicio, pard curright contelligacially honestick (410 after responsabilities) and calls so to contend

Sutragio Efectivo .<br>U Reelección ∕ Enrique Pen**a Nielo** Gobomador Constituciont cret Estacio de Méx)go Víctor) jumbérto Benitez Treviño Luis Videgardy Caso Secretario de Finanzas Secrétatio General de Gobierno

Printsclar administer 2031-1.ACOD

Conversional S. 47,373,003

Registrado bajo el número 022 a fojas 001 frente del libro de nombramientos

-La Directora Cicneral de Personal

Holand and I dil The Ann **SUSANA MACHUCA SANCHEZ** 

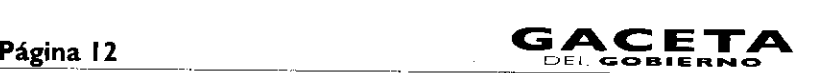

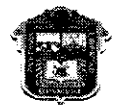

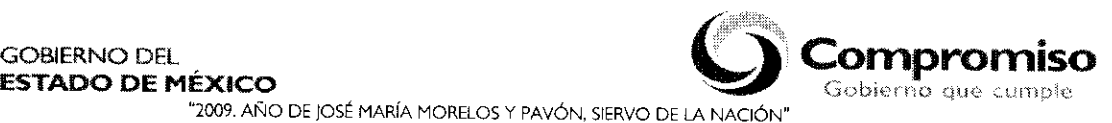

**y<sup>/</sup>Secretaría.de** /

"2009. AÑO DE JOSÉ MARIA MORELOS Y PAVÓN, SIERVO DE LA NACIÓN

**ANEXO TRES** 

EXPEDIENTE OFICIO ASUNTO

يتنجي

LA CIUDADANA ANA SILVIA ROA MORENO, SECRETARIA DEL H. AYUNTAMÉRICO CURSTITURIONAL DE CUAUTITLÁN IZCALLI, ESTADO DE MÉXICO, EN USO DE LAS FACULTADES QUE LE GONFIERE LA FRACCIÓN X DEL ARTICULO 91 DE LA LEY ORGÁNICA MUNICIPAL DEL ESTADO DE MÉXICO.

Que en el desahogo del Punto octavo del Orden del Día de la Décima, Sisión Ordinaria de Cabildo Ordinaria, de tipo Pública celebrada el veintidós de octubre de dos mil nueve, los integrantes del H. Ayuntamiento tuvieron a bien Aprobar por Unanimidad lo siguiente:-

CERTIFIC*i* 

4

<sup>54</sup>' OCTAVO.- En uso de la palabra la C. Ana Silvia Roa Moreno, jecretaria del Ayuntamiento por instrucciones de la C. Paulina Alejandra Del Moral Vela, Presidenta Municipal Constitucional, y con fundamento en los artículos 48 de la Ley Orgánica Municipal del Estado de México; y 2g⁄ del Reglamento del Cabildo de Cuautitlán Izcalli México; somete a consideración y en su caso aprobación **e**lel H. Cabildo de Cuautitlán Izcalli, autorizar a los CC.  $\frac{1}{2}$ <br> $\frac{1}{2}$ Paulina Alejandra Del Moral Vela, Victor Enrique Dominguez Todd, en su calidad de Presidenta Municipal Constitucional y Primer Síndico respectivamente, asistidos por las CC. Miriam Guadalupe Gárfias Guerrero, Tesorera Municipal y Ana Silvia Roa Moreno, Secretaria del Ayuntamiento, para que en representación del Municipio de Cuautitlán Izcalli suscriban el Convenio de Coordinación, Colaboración y Asunción de Funciones en Materia Hacendaría y de Prestación de Servicios Públicos de Control Vehicular, con la Secretaría de Finanzas del Gobierno del Estado de México a través de la Dirección General de Recaudación. Aprobándose por Unanimidad, quedando de la siguiente mânera:

### **EXPOSICIÓN DE MOTIVOS**

11. Toda vez que los municipios constituyen la base de la división territorial y de la organización política y administrativa del Estado, la Segretaría de Finanzas de Gobierno del Estado de México a través de la Dirección General de Recaudación depedidiente de la Subsecretaría de Ingresos, con respeto absoluto a los principios del municipio libre, acogidos por el artículo 115, de la Constitución Política de los Estados Unidos Mexicanos, y considerando que este Milinicipio Cuautitlán Izcalli tiene interés de celebrar el Convenio de Coordinación, Colaboración y Asunciórrjile Funciones en Materia Hacendaría y de Prestación de Servicios Públicos de Control Vehicular, por estimar gonveniente el reanudar la Colaboración y Asunción de Funciones en materia Hacendaría y de Prestación de Servicios Públicos de Control Vehicular, mismos que se retoman con la finalidad de facilitar a los contribuyentes el cumplimiento de sus obligaciones fiscales a través de acciones concretas de simplificación administrativa.

Es necesario aclarar que el Gobierno Municipal 2006-2009 decidió de forma unilateral no prestar més los servicios referidos con lo que los contribuyentes se vieron obligados a realizar sus gestiones y trámites ante las dependencias del Gobierno del Estado de México.

La actual Administración Pública Municipal, considera viable y de interés público el retomar las funciones relativas a la prestación de los servícios de Control Vehicular y que se proporcionen estos dentro del territorio Municipal y con la finalidad de facilitar y acercar los servicios a la ciudadanía, obteniendo además ingresos reales a la Hacienda Pública Municipal.

Derivado de lo anterior se hace necesario que el H. Ayuntamiento en pleno, valore la autorización para que se suscriba el Convenio arriba referido, mismo que tiene por objeto la colaboración y asunción de funciones por parte del Municipio para coadyuvar en las funciones inherentes en los trámites de servicios públicos en materia de Impuesto Sobre Tenencia ó Usos de Vehículos de carácter Federal, Impuestos Sobre Tenencia ó Usos de Vehlculos Automotores Usados y Derechos de Control Vehiculap' relacionados con el servicio particular y comercial, de conformidad con los términos y condiciones que se establecen en este instrumento Jurídico, en las disposiciones legales, reglamentarias y normativas Federales y Estatales y aplicables, incluyendo los lineamientos, políticas y criterios emitidos para tal efecto por ja Dirección General de Recaudación. Con esto el Municipio llegará a obtener un aumento en la captación de recursos que se derivan de las siguientes Ctribuciones.

Para vehículos nuevos y usados:

Expedición inicial de Placas, Tarjeta de Circulación y Calcomanía

fl. Duplicado ó Reposición de la Tarjeta de Circulación.

*•*

ur.: Ill. Cambio de Propietario.

patelia Capedición de Permiso para Circular sin Placas y Tarjeta de Circulación hasta por treinta días.

**∀. Expedición de Permiso para Transportar Carga en Vehículo Particular.** 

Vi. Cambio de Placa, en aquellos casos' que así lo solicite el interesado. (Baja de placa, y alta simultánea de conformidad con lo dispuesto en el arfigulo 91 Bis, fracciones I y VII del Código Financiero del Estado de México y Municipios).

Los beneficios que se lograrían<sup>"</sup> para el fortalecimiento de la Hacienda Pública Municipal se traducen en un incremento estimado a partir de la suscripción y entrada en vigor del presente Convenio del 90% directo al Erario Municipal y 10% a las arcas del Gobierno del Estado de México.

Señalando a continuación la tabla comparativa correspondiente a los ejercicios fiscales 2007 a 2009.

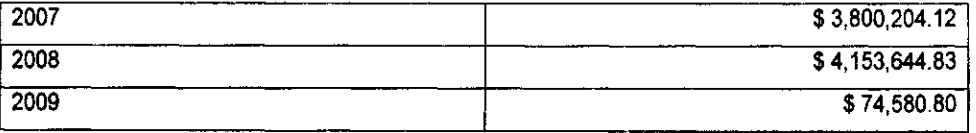

Donde se advierte que a partir de la decisión de la Administración pasada relativa al dejar de presta<u>r los se</u>rvicios de Control Vehicular, existe un decremento para 2009 muy significativo.

Bajo las anteriores consideraciones es de acordarse con la aprobación de la suscripción del CONVENIO DE COORDINACIÓN, COLABORACIÓN Y ASUNCIÓN DE FUNCIONES EN JMATERIA HACENDARIA Y DE PRESTACIÓN DE SERVICIOS PÚBLICOS DE CONTROL VEHICULAR, saá publicado el mismo en la Gaceta Municipal de Cuautitlán Izcalli, para los efectos de difusión, debido cumpljmiento y observancia; dejando con ello sin efecto cualquier otro Convenio de la misma naturaleza ó que se haya firmado con anterioridad. Lo anterior de acuerdo a lo establecido en la Cláusula Vigésima Primera del Convenio propuesto.

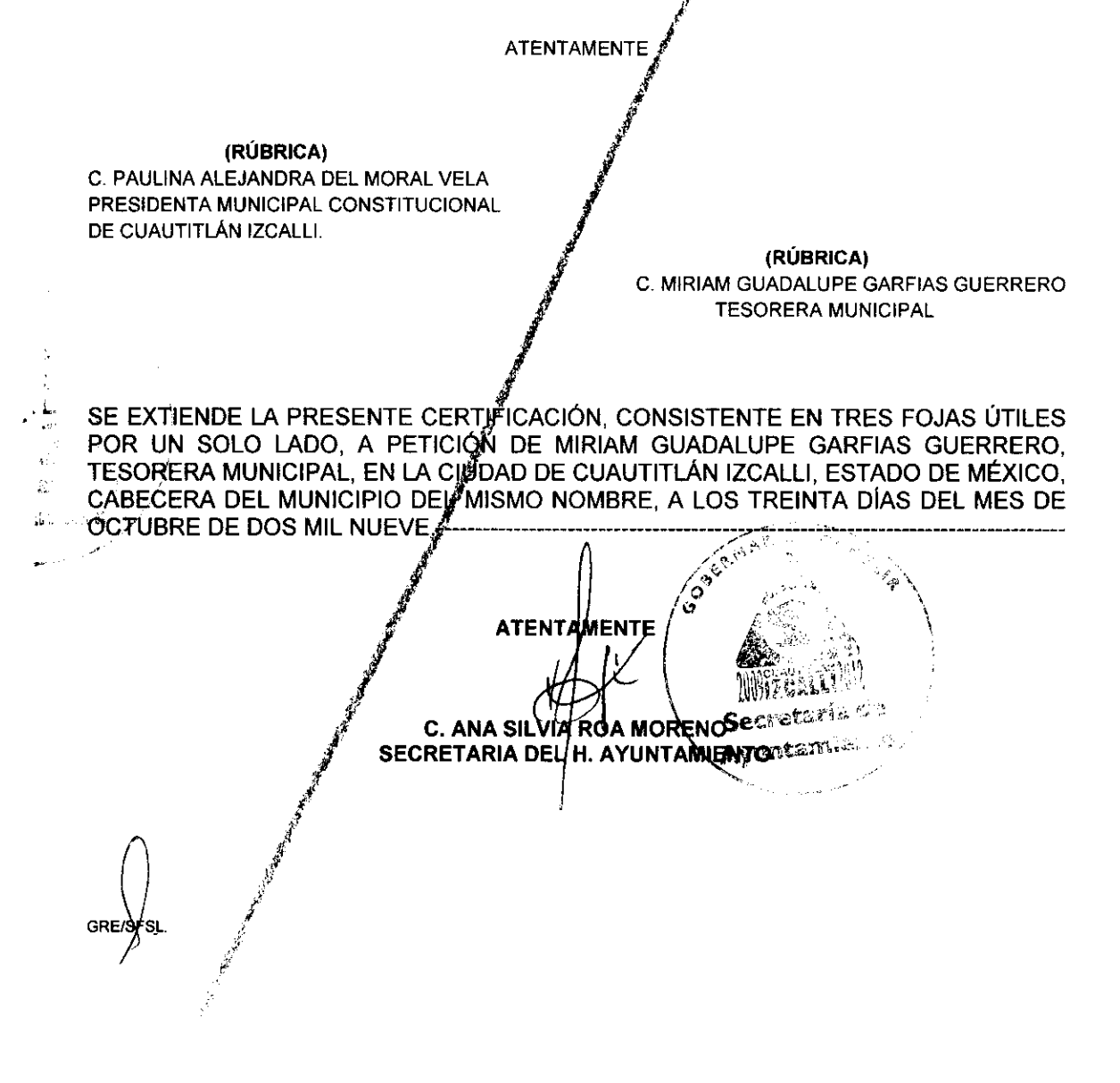

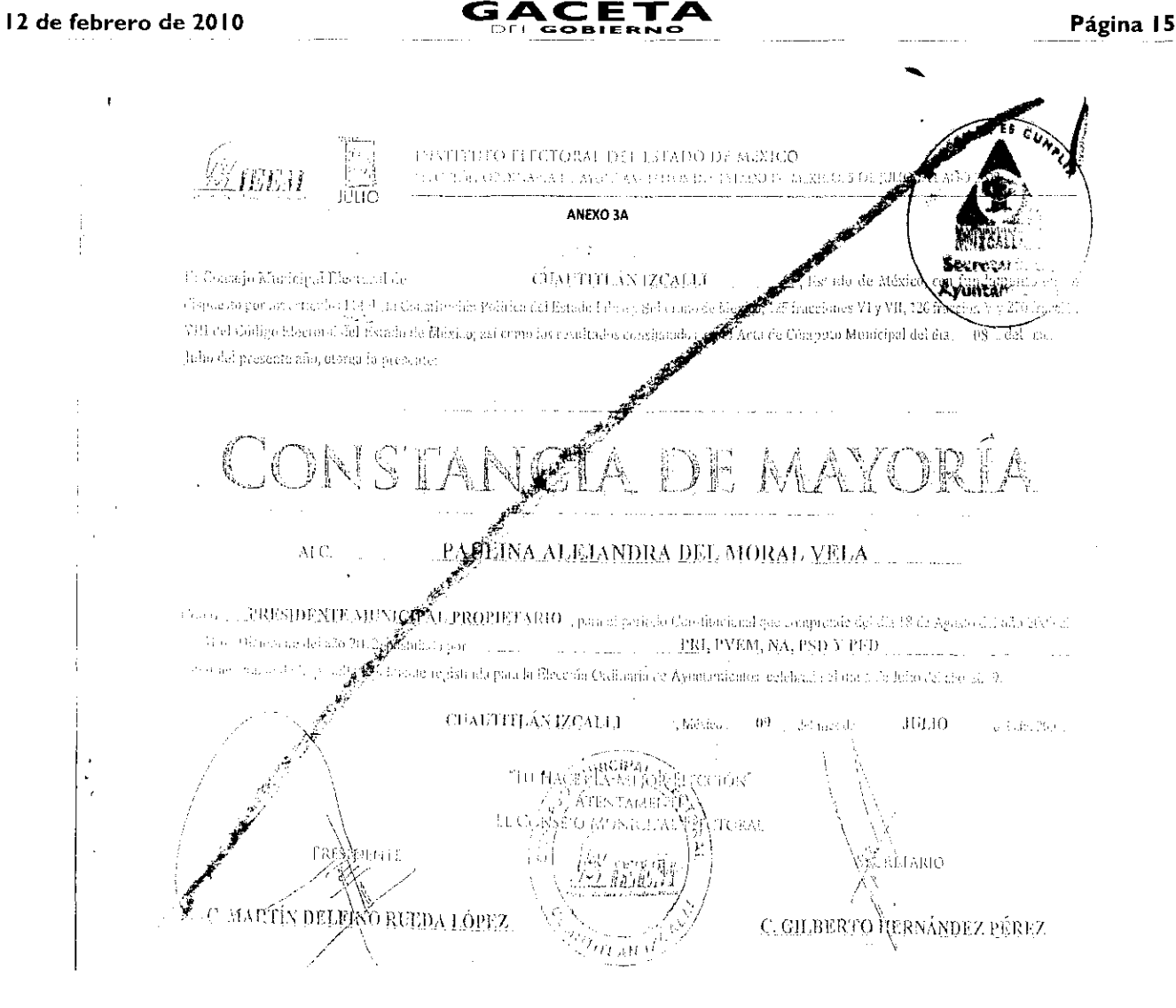

#### "2009, AÑO DE JOSÉ MARÍA MORELOS Y PAVÓN, SIERVO DE LA NACIÓN"

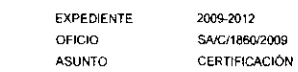

LA CIUDADANA ANA SILVIA ROA MORENO, SECRETARIA DEL H. AYUNTAMIENTO CONSTITUCIONAL DE CUAUTITLÁN DE MEDICALLI, ESTADO DE MÉXICO, EN USO DE LAS FACULTADES QUE LE CONFIERE LA FRACCIÓN X DEL ARTÍCULO 91 DE<br>LA LEY ORGÁNICA MUNICIPAL DEL ESTADO DE MÉXICO.

....... Que la presente copia fotostática concuerda fielmente con el original que tuve a la vista y que consiste en Constancia de Mayoría a<br>favor de la C. PAULINA ALEJANDRA DEL MORAL VELA, como Presidente Municipal Propietario del obran en los archivos de la Presidencia Municipal del Ayuntamiento de Cuautitlán Izcalli, Estado de México.....

SE EXTIENDE LA PRESENTE CERTIFICACIÓN PARA LOS EFECTOS LEGALES A QUE HAYA LUGAR, CONSISTENTE EN UNA FOJA ÚTIL POR AMBOS LADOS Y UNA MÁS PARA LA CERTIFICACIÓN, EN LA CIUDAD DE CUAUTITLAN IZCALLI.<br>ESTADO DE MÉXICO, CABECERA DEL MUNICIPIO DEL MISMO NOMBRE, A LOS DIEZ DÍAS DEL MES DE DICIEMBRE DEL AÑO DOS MIL NUEVE --

OUGHAR ES CUNAIL **ATENTAMENTE** ↙ C. ANA SILVIA ROA MORENO **MARCASSING** SECRETARIA DEL H. AYUNTAMIENTO Secretaria de  $\ell$  yuptin  $\sim$ 

 $\ddot{\phantom{0}}$ 

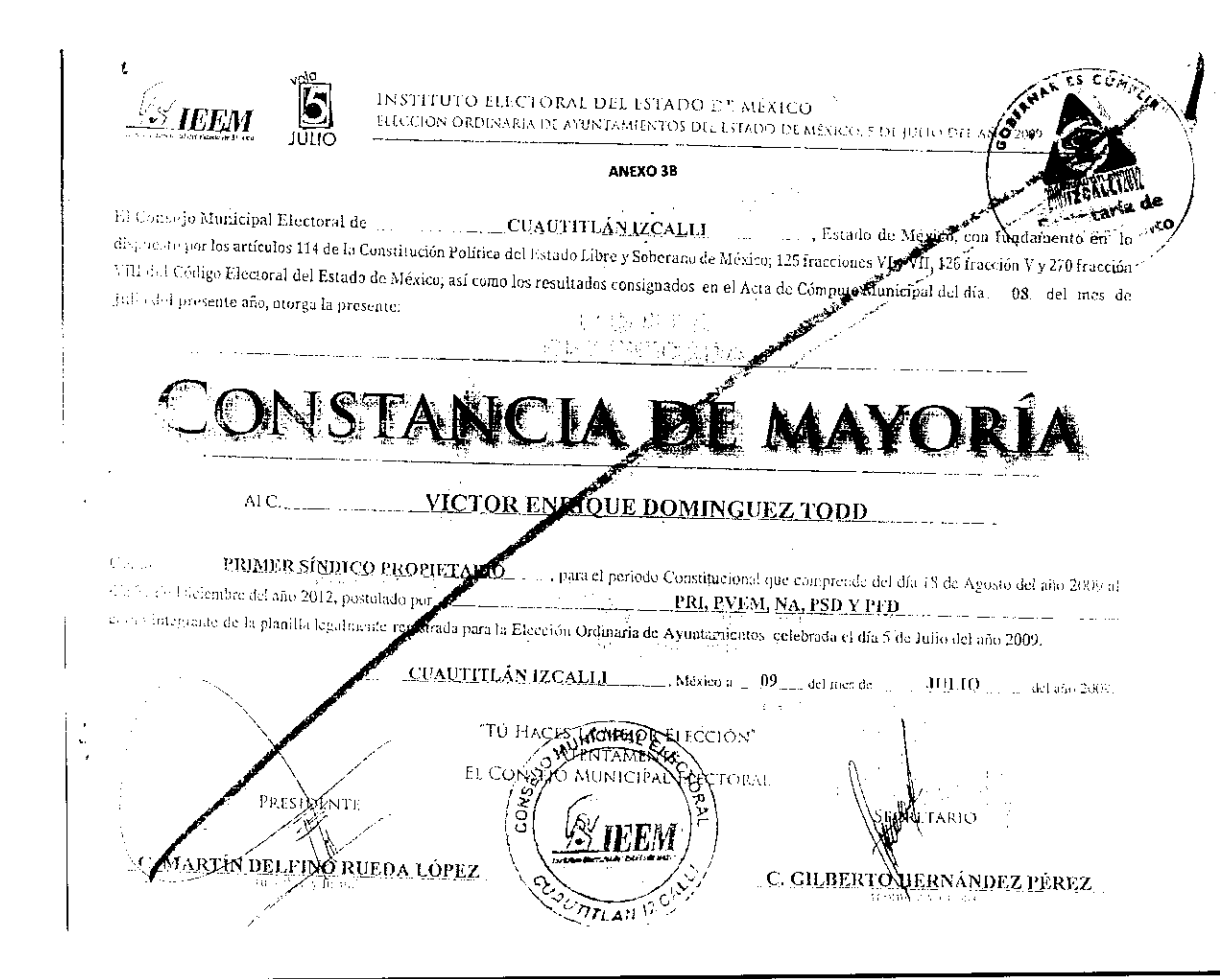

#### "2009. AÑO DE JOSÉ MARÍA MORELOS Y PAVÓN, SIERVO DE LA NACIÓN"

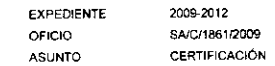

LA CIUDADANA ANA SILVIA ROA MORENO, SECRETARIA DEL H. AYUNTAMIENTO CONSTITUCIONAL DE CUAUTITLÁN<br>IZCALLI, ESTADO DE MÉXICO, EN USO DE LAS FACULTADES QUE LE CONFIERE LA FRACCIÓN X DEL ARTÍCULO 91 DE LA LEY ORGÁNICA MUNICIPAL DEL ESTADO DE MÉXICO.

-CERTIFICA-Que la presente copia fotostática concuerda fielmente con el original que tuve a la vista y que consiste en Constancia de Mayoría a Favor del C, VICTOR ENRIQUE DOMÍNGUEZ TODD, como Primer Síndico Propietario del Ayuntamiento de Cuautitlán Izcalli,<br>Estado de México, de fecha nueve de julio del año dos mil nueve, otorgado por el Instituto Electoral del E documentos obran en los archivos de la Primer Sindicatura de este Ayuntamiento de Cuautitián Izcalli. Estado de México.

SE EXTIENDE LA PRESENTE CERTIFICACIÓN PARA LOS EFECTOS LEGALES A QUE HAYA LUGAR, CONSISTENTE EN UNA FOJA ÚTIL POR AMBOS LADOS Y UNA MÁS PARA LA CERTIFICACIÓN, EN LA CIUDAD DE CUAUTITLAN IZCALLI.<br>ESTADO DE MÉXICO, CABECERA DEL MUNICIPIO DEL MISMO NOMBRE, A LOS DIEZ DÍAS DEL MES DE DICIEMBRE DEL AÑO DOS MIL NUEVE.------

Curry, . تو.<br>تو تا آ **ATENTAN IENTE** C. ANA SILVIA ROA MÓRENO Secretaria de  $\ell$ yuntar $\approx$   $\approx$   $\approx$ 

**GREAT** 

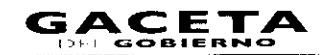

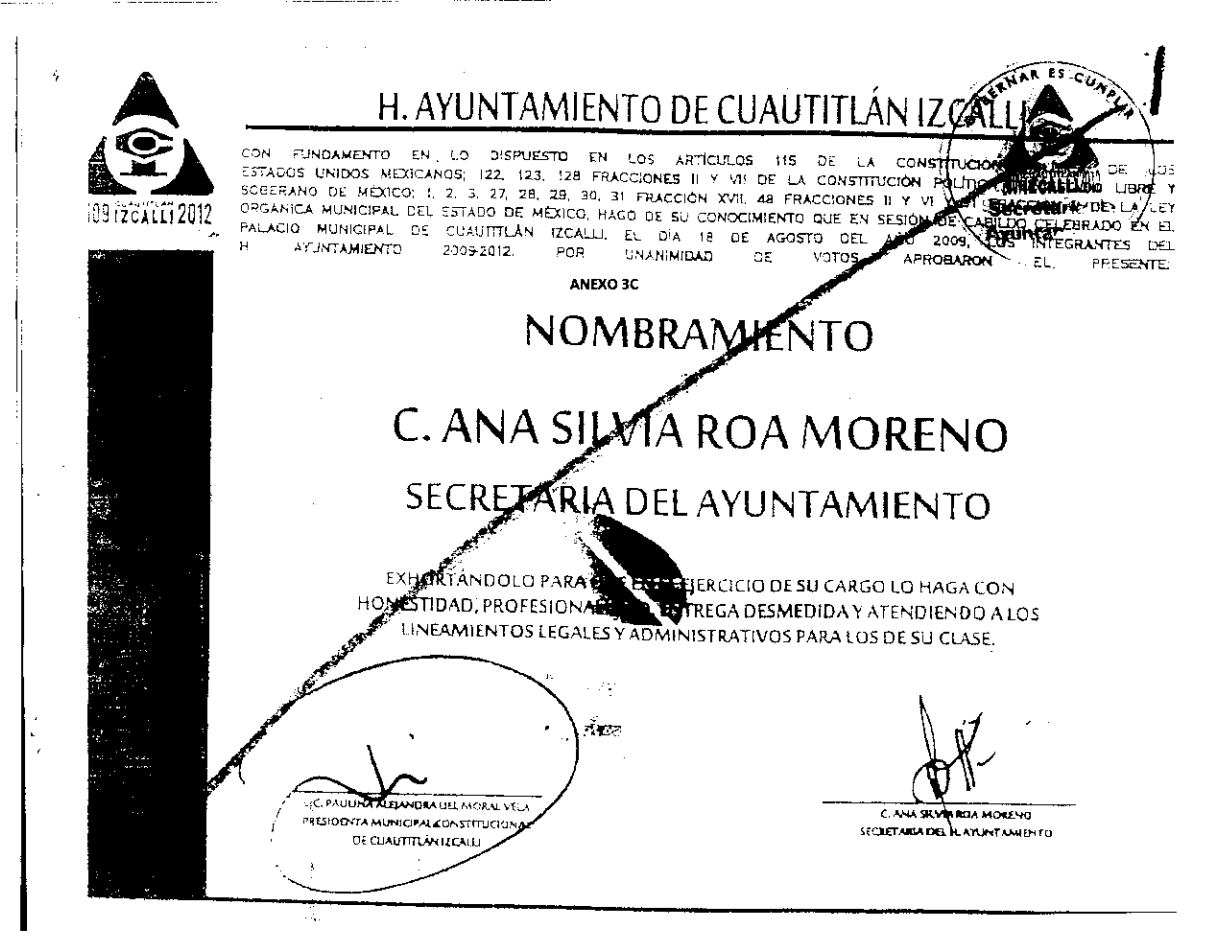

"2009, AÑO DE JOSÉ MARÍA MORELOS Y PAVÓN, SIERVO DE LA NACIÓN"

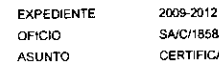

**POORABLY** TIFICACIÓN

LA CIUDADANA ANA SILVIA ROA MORENO, SECRETARIA DEL H. AYUNTAMIENTO CONSTITUCIONAL DE CUAUTITLÁN<br>IZCALLI, ESTADO DE MÉXICO, EN USO DE LAS FACULTADES QUE LE CONFIERE LA FRACCIÓN X DEL ARTÍCULO 91 DE LA LEY ORGÂNICA MUNICIPAL DEL ESTADO DE MÉXICO.

**CERTIFICA** -------------Que la presente copia fotostática concuerda fielmente con el original que tuve a la vista y que consiste en Nombramiento otorgado a favor de la Ciudadana ANA SILVIA ROA MORENO, como Secretaria del Ayuntamiento, de fecha dieciocho de agosto de dos mil nueve, signado por la Licenciada PAULINA ALEJANDRA DEL MORAL VELA, Presidenta Municipal Constitucional y por la suscrita, como Secretaria del H. Ayuntamiento, ambas del Municipio Cuautitlán Izcalli, Estado de México, dicho documento obra en los archivos de esta Secretaría del Ayuntamiento de Cuautitlán Izcalli, Estado de México.-----

SE EXTIENDE LA PRESENTE CERTIFICACIÓN PARA LOS EFECTOS LEGALES A QUE HAYA LUGAR, CONSISTENTE EN UNA FOJA ÚTIL<br>POR EN LOR AMBOS LADOS Y UNA MÁS PARA LA CERTIFICACIÓN, EN LA CIUDAD DE CUAUTITLÁN IZCALLI.<br>ESTADO DE MÉXICO, CA ANO DOS MIL NUEVE.

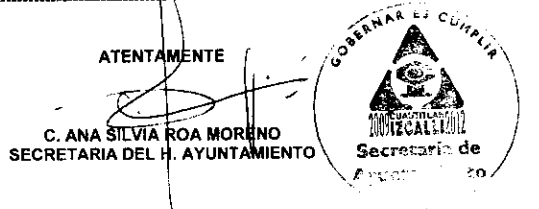

GRE/MPV

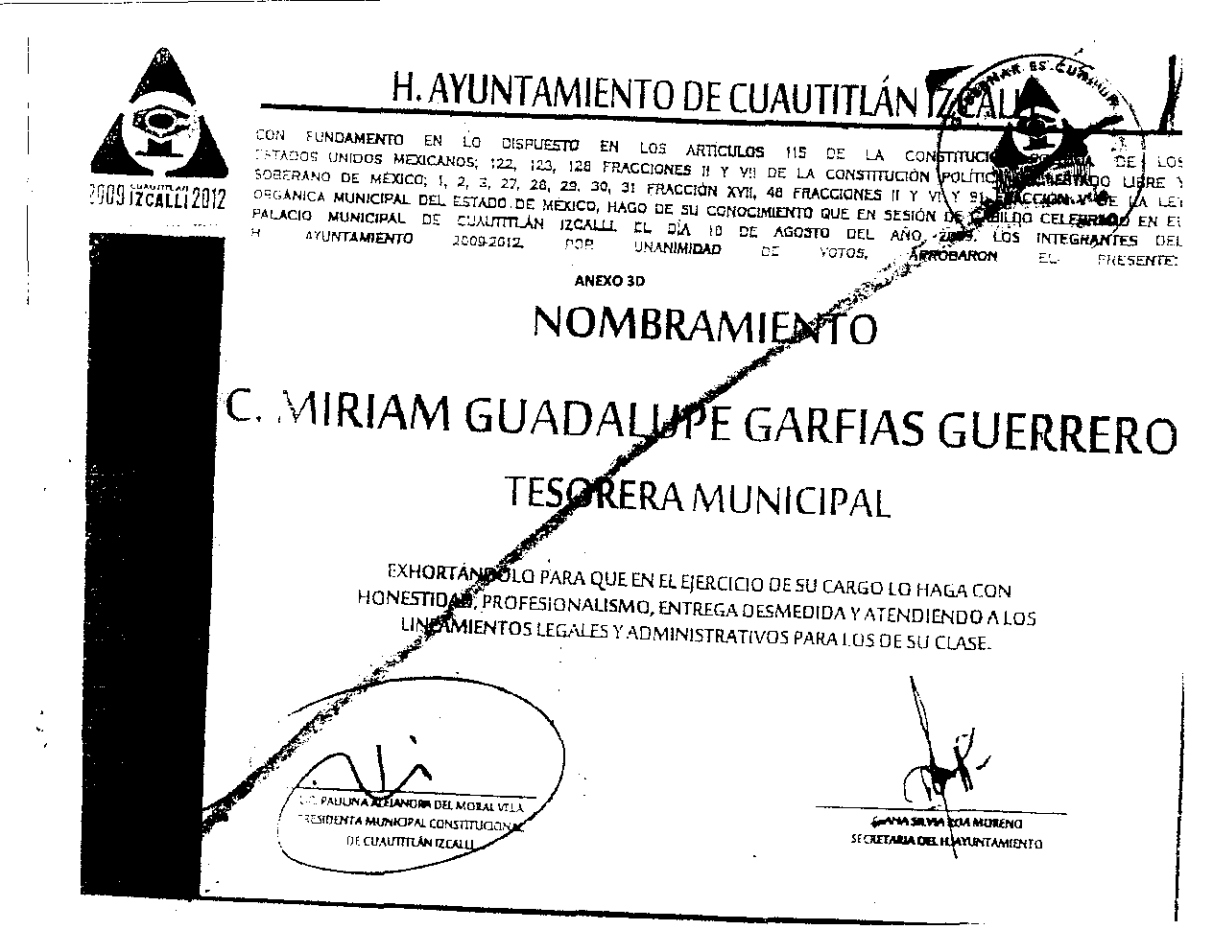

#### "2009. AÑO DE JOSÉ MARÍA MORELOS Y PAVÓN, SIERVO DE LA NACIÓN"

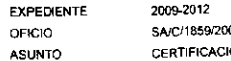

LA CIUDADANA ANA SILVIA ROA MORENO, SECRETARIA DEL H. AYUNTAMIENTO CONSTITUCIONAL DE CUAUTITLÁN IZGALLI, ESTADO DE MÉXICO, EN USO DE LAS FACULTADES QUE LE CONFIERE LA FRACCIÓN X DEL ARTÍCULO 91 DE LA LEY ORGÁNICA MUNICIPAL DEL ESTADO DE MÉXICO.

----CERTIFICA-Que la presente copia fotostática concuerda fielmente con el original que tuve a la vista y que consiste en Nombramiento otorgado a favor de la Ciudadana MIRIAM GUADALUPE GARFIAS GUERRERO, como Tesorera Municipal del Ayuntamiento de Cuautitián La la volta de la characteria minimien de characteristica de la contrata de la signada por las C.C. PAULINA ALEJANDRA DEL<br>MORAL VELA, Presidenta Municipal Constitucional y ANA SILVIA MORENO ROA, Secretaria del H. Ayuntamie Cuautitlán Izcalli, Estado de México, dicho documento obra en los archivos de la Tesorería de este Ayuntamiento de Cuautitlán Izcalli, Estado de México.-

SE EXTIENDE LA PRESENTE CERTIFICACIÓN PARA LOS EFECTOS LEGALES A QUE HAYA LUGAR, CONSISTENTE EN UNA FOJA ÚTIL<br>UNA FOJA ÚTIL POR AMBOS LADOS Y UNA MÁS PARA LA CERTIFICACIÓN, EN LA CIUDAD DE CUAUTITLÁN IZCALLI. ESTADO DE MÉXICO, CABECERA DEL MUNICIPIO DEL MISMO NOMBRE, A LOS DIEZ DÍAS DEL MES DE DICIEMBRE DEL AÑO DOS MIL NUEVE -

**ATENTAMENTE** Secretaría de **C. ANA SILVIA ROA MOREND** SECRETARIA DEL H. AYUNTAMENTO. **Ayuntamience** 

GREAN<sup>2</sup>

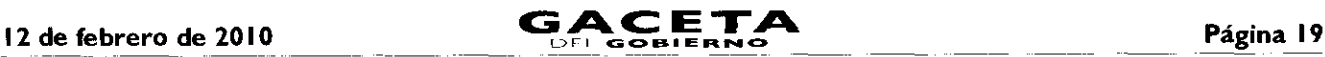

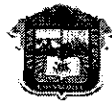

GOBIERNO DEL **ESTADO DE MÉXICO** 

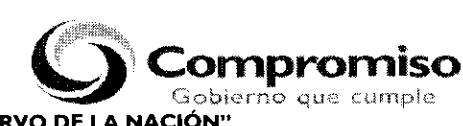

### "2009. AÑO DE JOSÉ MARÍA MORELOS Y PAVÓN, SIERVO DE LA NACIÓN"

#### ANEXO NÚMERO CUATRO

#### SECRETARÍA DE FINANZAS DIRECCIÓN GENERAL DE RECAUDACIÓN DIRECCIÓN DE ATENCIÓN AL CONTRIBUYENTE

### **GUÍA DE REQUISITOS PARA TRÁMITES DE CONTROL VEHICULAR**

### CONVENIO DE COORDINACIÓN, COLABORACIÓN Y ASUNCIÓN DE FUNCIONES EN MATERIA HACENDARIA Y DE PRESTACIÓN DE SERVICIOS PÚBLICOS VEHICULARES

Versión 4.1

Vigencia a partir del 01 de Abril de 2009

#### TRÁMITES DE CONTROL VEHICULAR CORRESPONDIENTES A SERVICIO PARTICULAR

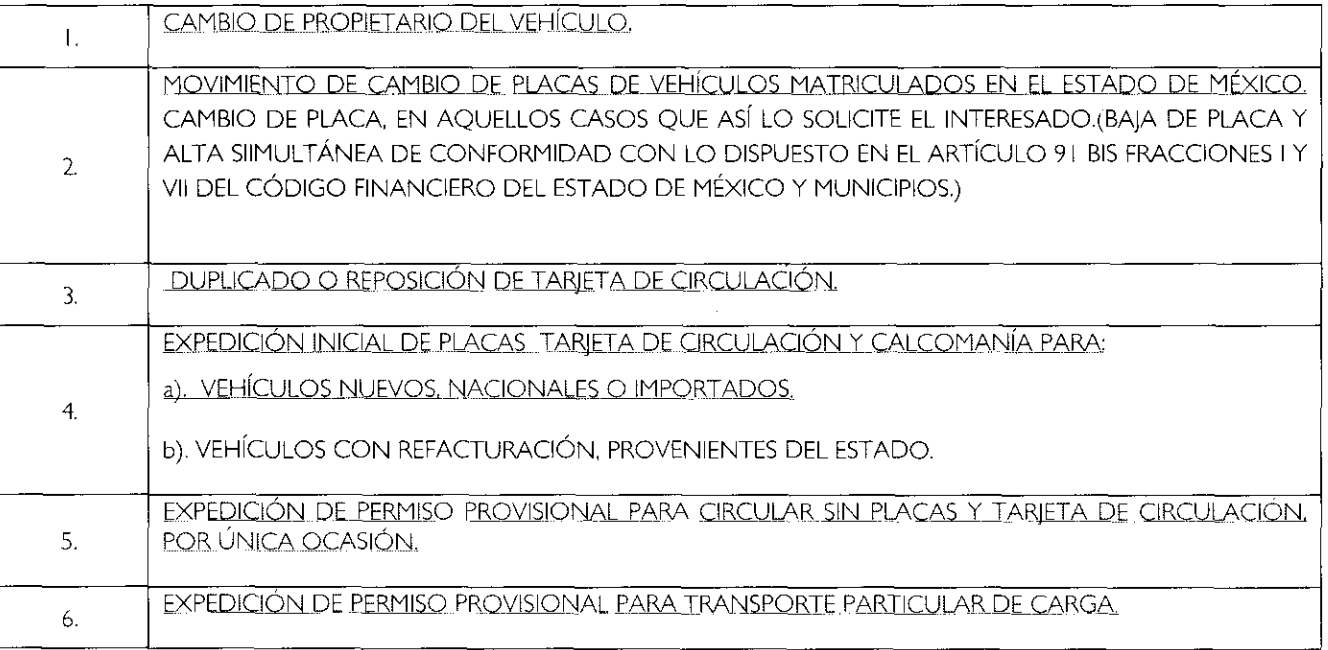

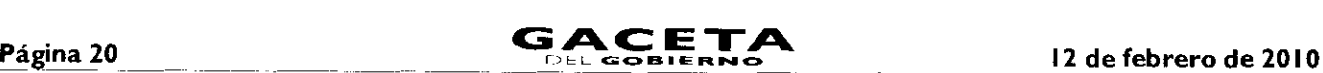

ä.

 $\blacksquare$ 

#### ANEXO NUMERO CUATRO

#### REQUISITOS PARA TRÁMITES DE CONTROL VEHICULAR CORRESPONDIENTES A SERVICIO PARTICULAR

#### GENERALIDADES:

Cuando los contribuyentes deban presentar original o copia certificada de los documentos y fotocopia para su cotejo, dicho cotejo deberá realizarse por el servidor público que recibe el trámite, anotando la leyenda de cotejado, nombre, firma y fecha, en las fotocopias, en el momento en que reciba el trámite, Una vez realizado el cotejo, se devolverán los originales al promovente.

#### DOCUMENTACIÓN APROBADA:

Cuando se solicite comprobante de domicilio o identificación oficial, el contribuyente podrá presentar cualquiera de los siguientes documentos:

#### a) Como identificación oficial:

- Credencial para votar expedida por el Instituto Federal Electoral.  $\bullet$
- Pasaporte vigente.
- Cédula profesional.
- Cartilla del Servicio Militar Nacional.
- Tratándose de extranjeros, el documento migratorio vigente emitido por autoridad competente (FM2 o FM3 con el resello correspondiente al ejercicio vigente).
- Licencia para Conducir Vehículos Automotores expedida en el Estado de México, vigente. (Sólo para trámites de Control Vehicular).

#### b) Como comprobante de domicilio en el Estado de México.

- Recibos de pago:  $\bullet$ 
	- 1. Último pago del impuesto predial, ya sea anual (del ejercicio vigente) o bimestral (con antigüedad máxima de 3 meses). Este documento puede estar a nombre del contribuyente o de un tercero.
	- 2. Recibo de los servicios de luz, teléfono o agua, con antigüedad máxima de 3 meses. Este documento puede estar a nombre del contribuyente o de un tercero.
- Estado de cuenta a nombre del contribuyente que proporcionen las instituciones que componen el sistema financiero, con antigüedad máxima de 3 meses.
- Última liquidación a nombre del contribuyente del Instituto Mexicano del Seguro Social, con antigüedad máxima de 3 meses.
- Contrato de Arrendamiento acompañado del último recibo de pago de renta vigente que cumpla con los requisitos fiscales. Este documento puede estar a nombre del contribuyente o de un tercero
- Contrato de servicios de luz, teléfono o agua, con antigüedad máxima de 3 meses. Este documento puede estar a nombre del contribuyente o de un tercero.
- Carta de residencia a nombre del contribuyente, que contenga domicilio completo, expedida por la autoridad competente, con antigüedad máxima de 3 meses.
- Comprobante de alineación y número oficial emitido por el Gobierno Municipal que deberá contener el domicilio completo y con antigüedad máxima de 3 meses. Este documento puede estar a nombre del contribuyente o de un tercero.
- Sólo para trámites de Control Vehicular: Credencial para votar expedida por el Instituto Federal Electoral, siempre y cuando el domicilio sea el mismo que asiente en el trámite,

#### TIPOS DE PODERES:

#### a) Poder General para Pleitos y Cobranzas.

Se entiende como el conferido sin limitación para realizar toda clase de gestiones de cobro, a fin de defender algún interés jurídico, que no impliquen el ejercicio de actos de dominio o de administración.

#### Poder General para Actos de Administración.

Se otorga para que el apoderado tenga toda clase de facultades administrativas y será admisible para efectuar cualquier trámite fiscal y de control vehicular. No aplica para ofrecer garantías o sustituirlas, designar bienes para embargo o para sustituirlos, ni en los trámites de suspensión de actividades, inicio de Liquidación y/o Liquidación Total del Activo.

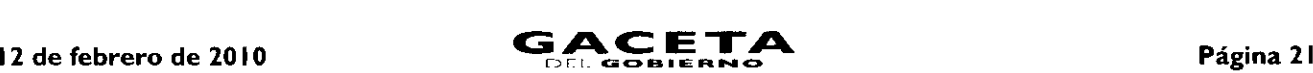

#### c) Poder General para ejercer Actos de Dominio.

Se entiende como el conferido sin limitación alguna para que el apoderado tenga las facultades de dueño y aplica para cualquier tipo de trámite fiscal y de control vehicular, incluyendo aquellos actos jurídicos que pueden realizarse con los poderes para actos de administración de bienes o para pleitos y cobranzas.

#### d) Poder Especial para la realización de un trámite específico (Recomendado para los trámites de Control Vehicular).

Se otorga para la realización de un trámite específico para efectos fiscales o de control vehicular.

#### REPRESENTACIÓN PARA PERSONAS FÍSICAS:

#### e) Carta poder

Cuando la persona que acuda a realizar el trámite no sea el interesado, se deberá solicitar Poder Notarial e identificación oficial vigente del apoderado legal o carta poder debidamente ratificada e identificación oficial vigente del otorgante y del aceptante del poder.

Cuando se solicite Carta Poder ratificada, deberá realizarse la ratificación de firma de puño y letra del otorgante en presencia de la autoridad.

En los casos en que la ratificación de firma se realice ante la autoridad fiscal, deberá hacerse constar al reverso del documento.

En aquellos casos en que la ratificación de firma se realice ante notario o fedatario público, deberá hacerse constar en el documento respectivo.

En ambos casos deberá contener el sello de la autoridad o del fedatario ante la cual se realiza la ratificación.

#### f) Albacea

El albacea es la persona encargada por el testador o por el juez de cumplir la última voluntad de un difunto y custodiar sus bienes hasta repartirlos entre los herederos.

Por lo anterior cuando se presente un albacea, deberá exhibir el nombramiento otorgado por un notario público o bien por la autoridad judicial competente.

#### VIGENCIA DE LA CARTA FACTURA:

La vigencia de la Carta Factura deberá ser señalada en el documento por la agencia que enajenó el vehículo. En los casos en que no aparezca ese dato en el documento, la Carta Factura tendrá una vigencia máxima de 60 días naturales contados a partir de la fecha de expedición de la misma.

#### FUNDAMENTACIÓN JURÍDICA PARA TRÁMITES DE CONTROL VEHICULAR:

Constitución Política de los Estados Unidos Mexicanos.- Artículo 31 Fracción IV.

Constitución del Estado Libre y Soberano de México.- Artículo 27 Fracción II.

Ley del Impuesto sobre Tenencia o Uso de Vehículos.- Artículo 1, 1A, 2, 3, 4 y 5.

Ley Aduanera.- Artículos I, 3 y 146.

Código Fiscal de la Federación.- Artículo 5.

Ley de Coordinación Fiscal.- Artículos 10, 13 y 14.

Convenio de Adhesión al Sistema Nacional de Coordinación Fiscal que celebran la Secretaria de Hacienda y Crédito Público y el Gobierno del Estado de México publicado en el Diario Oficial de la Federación el 28 de diciembre de 1979.- Cláusula Primera.

Convenio de Colaboración Administrativa en materia Fiscal Federal por conducto de la Secretaria de Hacienda y Crédito Público y el Gobierno del Estado de México publicado en el Diario Oficial de la Federación el 10 de diciembre de 2008 y en la Gaceta del Gobierno, el 12 de enero de 2009.- Cláusula Primera, Segunda Fracción V, Octava Fracción I y Decima tercera.

Ley del Registro Público Vehicular.- Artículos 6 y 7.

Ley de Ingresos del Estado de México para el ejercicio fiscal del Año 2009.- Artículos 4 y 12.

Ley Orgánica de la Administración Pública del Estado de México.- Artículos 1, 3, 15, 19 Fracción II, 23 y 24 Fracciones II, III, LII, LIV y LV.

Código Financiero del Estado de México y Municipios.- Artículos I, 16, 24, 60, 62, 63, 64 y 91 Bis.

## **Página 22 CACETA** I2 de febrero de 2010

Código Administrativo del Estado de México.- Artículos 7.4 Fracción IV, 7.25 Tercero y Cuarto Párrafo y 7.27 Fracción II.

Reglamento Interior de la Secretaria de Finanzas.- Artículos 1, 2, 3 Fracción VI, 11 Fracción I, 12 y 14 Fracciones XVII, XL, LVII, LVII, LVIII, LIX, LXII y LVIII.

Acuerdo por el que se Delegan Facultades a favor de diversos Servidores Públicos de la Dirección General de Recaudación.- Punto Sexto.

#### REQUISITOS PARA LOS TRÁMITES DE CONTROL VEHICULAR CORRESPONDIENTES A SERVICIO PARTICULAR

#### I. CAMBIO DE PROPIETARIO DEL VEHÍCULO.

#### Requisitos:

#### Para persona física:

- I. Identificación oficial vigente del propietario.
- 2. Comprobante de domicilio vigente del propietario en el Estado de México.
- 3. Factura endosada, Titulo de propiedad endosado o documento jurídico que acredite la propiedad del vehículo.
- 4. Deberá estar al corriente en las obligaciones fiscales correspondientes al ejercicio fiscal vigente y 4 anteriores.
	- Para vehículos matriculados en el Estado de México: Ya sea tenencia federal o estatal sólo se deberá verificar en el sistema USICONSUL que existan los 5 últimos pagos realizados. Cuando no aparecen registrados los pagos, se deben solicitar los comprobantes y realizar la validación correspondiente.
- 5. Comprobante de pago de derechos.

#### En caso de persona jurídica colectiva, además de los documentos para persona física:

- 6. Documento donde se acredite la representación legal de quien otorga el poder.
- $7<sub>1</sub>$ Identificación oficial vigente del representante legal.
- Cuando la persona que acuda a realizar el trámite no sea el representante legal, debe presentar además Poder notarial e 8. identificación oficial vigente del apoderado legal o carta poder debidamente ratificada e identificación oficial vigente del otorgante y del aceptante del poder.

#### En caso de una institución pública, además de los documentos para persona física:

- Ley, acuerdo o decreto de creación del ente público.
- 10. Nombramiento oficial del servidor público.
- I I. Identificación oficial vigente del servidor público.

#### Si el trámite no lo realiza el propietario.

Poder notarial e identificación oficial vigente del apoderado legal o carta poder debidamente ratificada e identificación oficial vigente del otorgante y del aceptante del poder.

#### Para menores de edad.

- 13. Acta de nacimiento.
- Escrito en el cual ambos padres están de acuerdo en que uno de ellos dos, realice el trámite correspondiente como representante legal de su hijo(a).
- Si el representante legal es tutor, presentar documento jurídico emitido por la autoridad competente, que lo acredite como tal.

Nota: Al realizar un cambio de propietario, se debe observar el Impuesto sobre Adquisición de Vehículos Usados, con fundamento en los artículos 62, 63 y 64 del Código Financiero del Estado de México y Municipios.

#### \* Los documentos señalados se deberán presentar en original y fotocopia para su cotejo.

2. MOVIMIENTO DE CAMBIO DE PLACAS DE VEHÍCULOS MATRICULADOS EN EL ESTADO DE MÉXICO. CAMBIO DE PLACA, EN AQUELLOS CASOS QUE ASÍ LO SOLICITE EL INTERESADO (BAJA DE PLACA Y ALTA SIMULTÁNEA DE CONFORMIDAD CON LO DISPUESTO EN EL ARTÍCULO 91 BIS FRACCIONES 1 Y VII DEL CÓDIGO FINANCIERO DEL ESTADO DE MÉXICO Y MUNICIPIOS.)

#### Requisitos:

#### Para persona física:

- I. Identificación oficial vigente del propietario.
- Copia de Factura o carta factura vigente con requisitos fiscales, título de propiedad o documento jurídico que acredite la  $\overline{2}$ . propiedad del vehículo.

- $3.$ Juego de placas o documento jurídico que acredite la carencia de las mismas (se queda el original). En caso de extravío de una o ambas placas, se debe presentar acta de extravío levantada ante el Juez Conciliador, en caso de robo, acta levantada ante el Ministerio Público. Tratándose de motocicletas y remolques, en caso de robo de la placa: acta levantada ante el Ministerio Público. En caso de extravío: acta de extravío ante Juez Conciliador.
- Deberá estar al corriente en las obligaciones fiscales correspondientes al ejercicio fiscal vigente y 4 anteriores.  $4.$ 
	- Para vehículos matriculados en el Estado de México: Ya sea tenencia federal o estatal sólo se deberá verificar en el sistema USICONSUL que existan los 5 últimos pagos realizados. Cuando no aparecen registrados los pagos, se deben solicitar los comprobantes y realizar la validación correspondiente.
- 5. Comprobante del pago de derechos.

#### En caso de persona jurídica colectiva, además de los documentos para persona física:

- 6. Documento donde se acredite la representación legal de quien otorga el poder.
- $7.$ Identificación oficial vigente del representante legal.
- Cuando la persona que acuda a realizar el trámite no sea el representante legal, debe presentar además Poder notarial e 8. identificación oficial vigente del apoderado legal o carta poder debidamente ratificada e identificación oficial vigente del otorgante y del aceptante del poder.

#### En caso de una institución pública, además de los documentos para persona física:

- 9. Ley, acuerdo o decreto de creación del ente público.
- 10. Nombramiento oficial del servidor público.
- Identificación oficial vigente del servidor público.

#### Si el trámite no lo realiza el propietario.

Poder notarial e identificación oficial vigente del apoderado legal o carta poder debidamente ratificada e identificación oficial vigente del otorgante y del aceptante del poder.

#### Para menores de edad.

- 13. Acta de nacimiento.
- Escrito en el cual ambos padres están de acuerdo en que uno de ellos dos, realice el trámite correspondiente como representante legal de su hijo(a).
- 15. Si el representante legal es tutor, presentar documento jurídico emitido por la autoridad competente, que lo acredite como tal.

#### \* Los documentos señalados se deberán presentar en original y fotocopia para su cotejo.

#### 3. DUPLICADO O REPOSICIÓN DE TARJETA DE CIRCULACIÓN.

#### Requisitos:

#### Para persona física:

- I. Identificación oficial vigente del propietario.
- $2.$ Factura o carta factura vigente con requisitos fiscales, Titulo de Propiedad o documento jurídico que acredite la propiedad del vehículo, o Constancia de Trámite Vehicular (Declaración).
- 3. Deberá estar al corriente en las obligaciones fiscales correspondientes al ejercicio fiscal vigente y 4 anteriores.
	- Para vehículos matriculados en el Estado de México: Ya sea tenencia federal o estatal sólo se deberá verificar en el sistema USICONSUL que existan los 5 últimos pagos realizados. Cuando no aparecen registrados los pagos, se deben solicitar los comprobantes y realizar la validación correspondiente.
- 4. Comprobante de pago de derechos.

#### Cuando la reposición es por cambio de motor.

5. Factura del nuevo motor o en su caso pedimento de importación o documento jurídico que acredite la propiedad del mismo.

### En caso de persona jurídica colectiva, además de los documentos para persona física:

- Documento donde se acredite la representación legal de quien otorga el poder.
- 7. Identificación oficial vigente del representante legal.
- 8. Cuando la persona que acuda a realizar el trámite no sea el representante legal, debe presentar además Poder notarial e identificación oficial vigente del apoderado legal o carta poder debidamente ratificada e identificación oficial vigente del otorgante y del aceptante del poder.

#### En caso de una institución pública, además de los documentos para persona física:

- Ley, acuerdo o decreto de creación del ente público.
- 10. Nombramiento oficial del servidor público.
- I I. Identificación oficial vigente del servidor público.

#### Si el trámite no lo realiza el propietario.

Poder notarial e identificación oficial vigente del apoderado legal o carta poder debidamente ratificada e identificación oficial vigente del otorgante y del aceptante del poder.

#### Para menores de edad.

- 13. Acta de nacimiento.
- 14. Escrito en el cual ambos padres están de acuerdo en que uno de ellos dos, realice el trámite correspondiente como representante legal de su hijo(a).
- <sup>15</sup> SI el representante legal es tutor, presentar documento jurídico emitido por la autoridad competente, que lo acredite como tal.

#### \* Los documentos señalados se deberán presentar en original para su cotejo y fotocopia.

#### 4. EXPEDICIÓN INICIAL DE PLACAS, TARJETA DE CIRCULACIÓN Y CALCOMANÍA PARA:

#### a). VEHÍCULOS NUEVOS, NACIONALES O IMPORTADOS.

#### Requisitos:

#### Para persona física:

- Identificación oficial vigente del propietario.
- Comprobante de domicilio vigente del propietario en el Estado de México.
- Factura o carta factura vigente con requisitos fiscales o documento jurídico que acredite la propiedad del vehículo. Para 3. vehículos importados, deberán estar asentados los datos del pedimento de importación y la aduana, o en su caso presentar la información proporcionada por la distribuidora.
- Comprobante de pago de derechos.

#### Para el caso de remolque:

5. Calca o fotografía legible del Número de Identificación Vehicular NIV (número de serie).

#### En caso de persona jurídica colectiva, además de los documentos para persona física:

- Documento donde se acredite la representación legal de quien otorga el poder. 6.
- 7. Identificación oficial vigente del representante legal.
- Cuando la persona que acuda a realizar el trámite no sea el representante legal, debe presentar además Poder notarial e 8. identificación oficial vigente del apoderado legal o carta poder debidamente ratificada e identificación oficial vigente del otorgante y del aceptante del poder.

#### En caso de una institución pública, además de los documentos para persona física:

- Ley, acuerdo o decreto de creación del ente público.
- 10. Nombramiento oficial del servidor público.
- I 1. Identificación oficial vigente del servidor público.

#### Si el trámite no lo realiza el propietario.

Poder notarial e identificación oficial vigente del apoderado legal o carta poder debidamente ratificada e identificación oficial vigente del otorgante y del aceptante del poder.

#### Para menores de edad.

- 13. Acta de nacimiento.
- Escrito en el cual ambos padres están de acuerdo en que uno de ellos dos, realice el trámite correspondiente como representante legal de su hijo(a).
- Si el representante legal es tutor, presentar documento jurídico emitido por la autoridad competente, que lo acredite como tal.

\* Los documentos señalados se deberán presentar en original y fotocopia para su cotejo.

b). VEHÍCULO CON REFACTURACIÓN, PROVENIENTE DEL ESTADO.

Requisitos:

Para persona física:

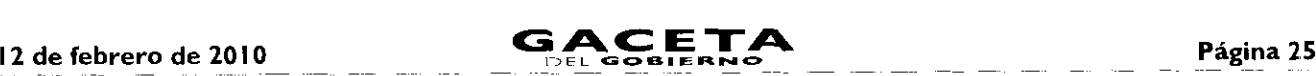

- $\mathbb{L}$ Identificación oficial vigente del propietario.
- $2.$ Comprobante de domicilio vigente del propietario en el Estado de México.
- $3.$ Factura de la primera enajenación en fotocopia.
- 4. Refacturación en original con requisitos fiscales.
- 5. Juego de placas o documento jurídico que acredite la carencia de las mismas (se queda el original). En caso de extravío de una o ambas placas, se debe presentar acta de extravío levantada ante el juez conciliador, en caso de robo acta levantada ante el Ministerio Público. Tratándose de motocicletas y remolques, en caso de robo de la placa: acta levantada arte el Ministerio Público. En caso de extravío: acta de extravío ante Juez Conciliador. O Baja de la matrícula anterior con recibo de pago, en su caso.
- 6. Deberá estar al corriente en las obligaciones fiscales correspondientes al ejercicio fiscal vigente y 4 anteriores (Tenencia Federal y/o Estatal).
	- Para vehículos matriculados en el Estado de México: Ya sea tenencia federal o estatal sólo se deberá verificar en el sistema USICONSUL que existan los 5 últimos pagos realizados. Cuando no aparecen registrados los pagos, se deben solicitar los comprobantes y realizar la validación correspondiente.
- 7. Comprobante de pago del Impuesto Sobre Adquisición de Vehículos Automotores Usados, en su caso.
- 8. Comprobante de pago de derechos.

#### En caso de persona jurídica colectiva, además de los documentos para persona física: •

- 9, Documento donde se acredite la representación legal de quien otorga el poder.
- 10. Identificación oficial vigente del representante legal.
- I 1. Cuando la persona que acuda a realizar el trámite no sea el representante legal, debe presentar además Poder notarial e identificación oficial vigente del apoderado legal o carta poder debidamente ratificada e identificación oficial vigente cel otorgante y del aceptante del poder.

#### En caso de una institución pública, además de los documentos para persona física:

- Ley, acuerdo o decreto de creación del ente público.
- 13. Nombramiento oficial del servidor público.
- Identificación oficial vigente del servidor público.

#### Si el trámite no lo realiza el propietario.

Poder notarial e identificación oficial vigente del apoderado legal o carta poder debidamente ratificada e identificación ofic al vigente del otorgante y del aceptante del poder.

#### Para menores de edad.

- Acta de nacimiento.
- Escrito en el cual ambos padres están de acuerdo en que uno de ellos dos, realice el trámite correspondiente corro representante legal de su hijo(a).
- 18. Si el representante legal es tutor, presentar documento jurídico emitido por la autoridad competente, que lo acredite como tal.
	- \* Los documentos señalados se deberán presentar en original y fotocopia para su cotejo.

#### 5. EXPEDICIÓN DE PERMISO PROVISIONAL PARA CIRCULAR SIN PLACAS Y TARJETA DE CIRCULACIÓN, POR ÚNICA OCASIÓN.

#### Requisitos:

Para persona física:

- I. Identificación oficial vigente del propietario.
- $2.$ Comprobante de domicilio vigente del propietario.
- 3. Factura o carta factura vigente con requisitos fiscales o documento jurídico que acredite la propiedad del vehículo.
- Baja de placas y recibo de pago de la baja, en su caso.  $\overline{4}$ .
- 5. Deberá estar al corriente en las obligaciones fiscales correspondientes al ejercicio fiscal vigente y 4 anteriores.
	- Para vehículos matriculados en el Estado de México: Ya sea tenencia federal o estatal sólo se deberá verificar en el sistema USICONSUL que existan los 5 últimos pagos realizados. Cuando no aparecen registrados los pagos. se deben solicitar los comprobantes y realizar la validación correspondiente.
- 6. Comprobante de pago de derechos por permiso y en caso de vehículos nuevos, pago de la tenencia del ejercicio vigente.

En caso de persona jurídica colectiva, además de los documentos para persona física:

### Página 26

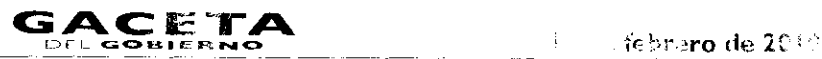

- 7. Documento dende se acredite la representación le julide quien otorga el poder.
- 8. Identificación oficial vigente del representante legal
- 9. Cuando la persona que acuda a realizar el trámite no sea el representante legal. de la completa de is in C identificación oficial vigente del apoderado legal o carta poder debidamente rata comencialmente in otra Ivreenum afat otorgante y del aceptante del poder,

#### Er caso de una institución pública, además de los documentos para persona física:

- I J. Ley, acuerdo c recreo de creación cel ente público.
- <sup>1</sup>1. Nombramiento oficial de. servidor público.
- 12. Identificación oficial vigente del servidor público.

#### Si el trámite no lo realiza e' propietario.

13. Poder notaral e identificación oficial vigente del apoderado lega o carta poder debidamente ratificada e identificacia, inicial vigente de lo, organte y dei aceptante del poder.

#### Para menores de edad

- 14. Acta de nacimiento.
- 15. Escrito en el qual ambos padres están de acuerdo en que uno de ellos dos, realice el trámite correspondiente como representants logal de su bijoja).
- 6. Si el representante regal es tutor, presentar documento jurídico emitido por la autoridad competente, que lo acredite como tal.

#### *b* Los documentos señalados se deberán presentar en original y fotocopia para su cotejo.

#### 6 EXPEDICIÓN DE PERMISO PROVISIONAL PARA TRANSPORTE PARTICULAR DE CARGA.

#### Requisitos.

#### P ra persona física.

- I dentificación oficial y gente del propietario.
- <sup>7</sup> Comprobarte de domicifs vi gente de! propietario en el Estado de México.
- 3. . Factura o carta fectura vigente con requisitos fiscales o documento jurídico que acredite la propiedad del vehículo.
- 4. Tarjeta de circulación o Formato Único de Control Vehicular, del vehículo matriculado como servicio particular.
- 5. Deberá estar al corriente en las obligaciones fiscales correspondientes al ejercicio fiscal vigente y 4 anteriores.
	- Para vehículos matriculados en el Estado de México: Ya sea tenencia federal o estatal sólo se deberá verificar en el sistema 'JS'CONSUL que existan los 5 últimos pagos realizados. Cuando no aparecen registrados los pagos, se deben sclicitar los comprobantes y realizar la validación correspondiente.
- Comprobante de pago de derechos

#### En caso de persona jurídica colectiva, además de los documentos para persona física:

- $7 -$ Documento donde se acredite la representación legal de quien otorga el poden.
- 8. Identificación oficial vigente del representante legal.
- 9. Cuando la persona que acuda a realizar el trámite no sea el representante legal. debe presentar además Poder notarial e identificación oficia' vigente del apoderado legal o carta poder debidamente ratificada e identificación oficial vigente del otorgante y del aceptante del poder.

#### En caso de una institución púbica, además de los documentos para persona física:

- 10. Ley acuerdo o decreto de creación del ente público.
- 1 I. Nombramiento oficial del seiricor público.
- Identificación oficial vigente del servidor público.

#### Si el trámite no lo realiza el proortario.

13. Poder notarial e identificación oficial vigente del apocerado legal o carta poder debidamente ratificada e identificación oficial vigente del otorgante y del <sub>c</sub> ceptante del poder.

#### Para menores de edad.

- 14. Acta de nacimiento.
- 15. Escrito en el cual ambos padres están de acuerdo en que uno de ellos dos, realice el trámite correspondiente como representante legal de su hijo(a)
- 16. Si el representante legal es tutor, presentar documento jurídico emitido por la autoridad competente, que lo acredite como tal.
	- \* Los documentos señalados se deberán presentar en origina. v fotocopia para su cotejo.

## **CACETA** Página 27

En términos de lo dispuesto en el artículo 3 fracción II de la Ley del Impuesto sobre Tenencia o Uso de Vehículos, que establece:

"3.- Son solidariamente responsables del pago establecido en esta Ley:

III. Las autoridades federales, estatales o municipales competentes, que autoricen el registro de vehículos, permisos provisionales para circulación en traslado, matriculas, altas, cambios o bajas de placas o efectúen la renovación de los mismos, si haberse cerciorado que no existan adeudos por este impuesto, correspondiente a los últimos cinco años, salvo en los casos en que el contribuyente acredite que se encuentra liberado de esta obligación".

Por lo anterior los servidores públicos municipales deberán tener especial cuidado en solicitar al contribuyente los comprobantes de pago del referido impuesto, por los últimos cinco años y con ello evitar incurrir en responsabilidad administrativa.

Los requisitos que aquí se establecen son susceptibles de modificaciones y actualizaciones, por lo que se harán de su conocimiento en su oportunidad.

El presente Anexo que forma parte del Convenio de Colaboración y Asunción de Funciones en Materia Hacendaria y de Prestación de Servicios Públicos de Controi Vehicular, se firma por "LAS PARTES", en dos tantos originales, quedando en uno en poder de cada parte en la ciudad de Toluca, Estado de México, a los diez días del mes de diciembre del año de dos mil nueve.

#### POR "LA DIRECCIÓN GENERAL" POR "EL. MUNICIPIO"

LIC. RICARDO TREVIÑO CHAPA (RUBRICA).

DIRECTOR GENERAL DE RECAUDACIÓN PRESIDENTA MUNICIPAL CONSTITUCIONAL DE CUAUTITLÁN IZCALLI, ESTADO DE MÉXICO

### LIC. PAULINA ALEJANDRA DEL MORAL VELA (RUBRICA).

PRIMER SINDICO MUNICIPAL

#### C. VÍCTOR ENRIQUE DOMÍNGUEZ TOOD (RUBRICA).

SECRETARIA DEL AYUNTAMIENTO

### C. ANA SILVIA ROA MORENO (RUBRICA).

TESORERA MUNICIPAL

LIC. MIRIAM GUADALUPE GARFÍAS GUERRERO (RUBRICA).

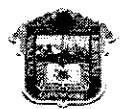

**ESTADO DE MÉXICO** 

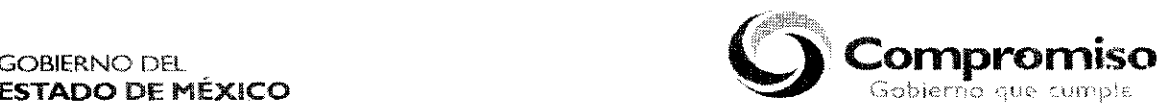

"2009. **AÑO DE JOSE MARIA MORELOS Y PA YON, SIERVO DE LA NACION"**

#### ANEXO NUMERO CINCO

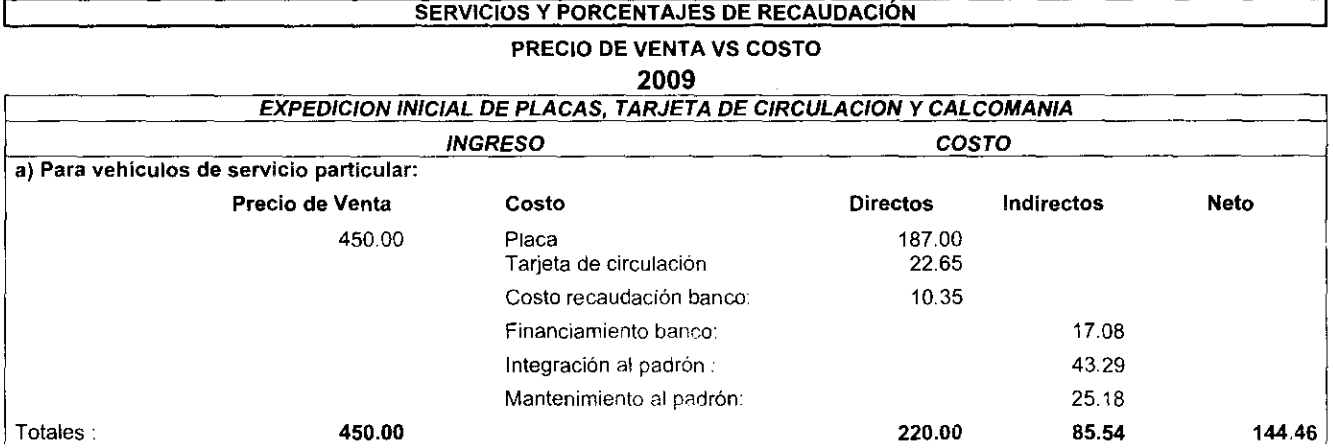

 $\ddot{\phantom{a}}$ 

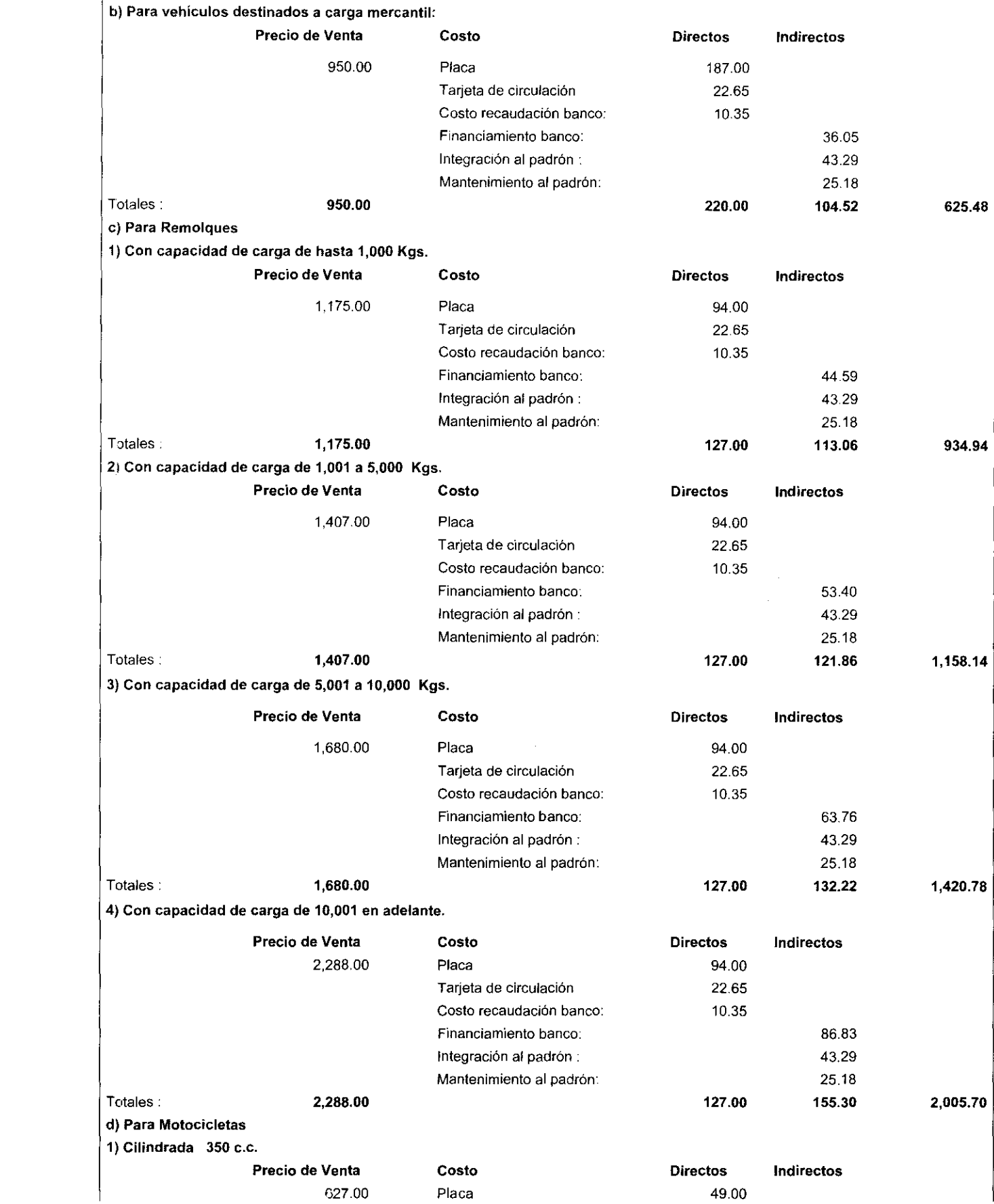

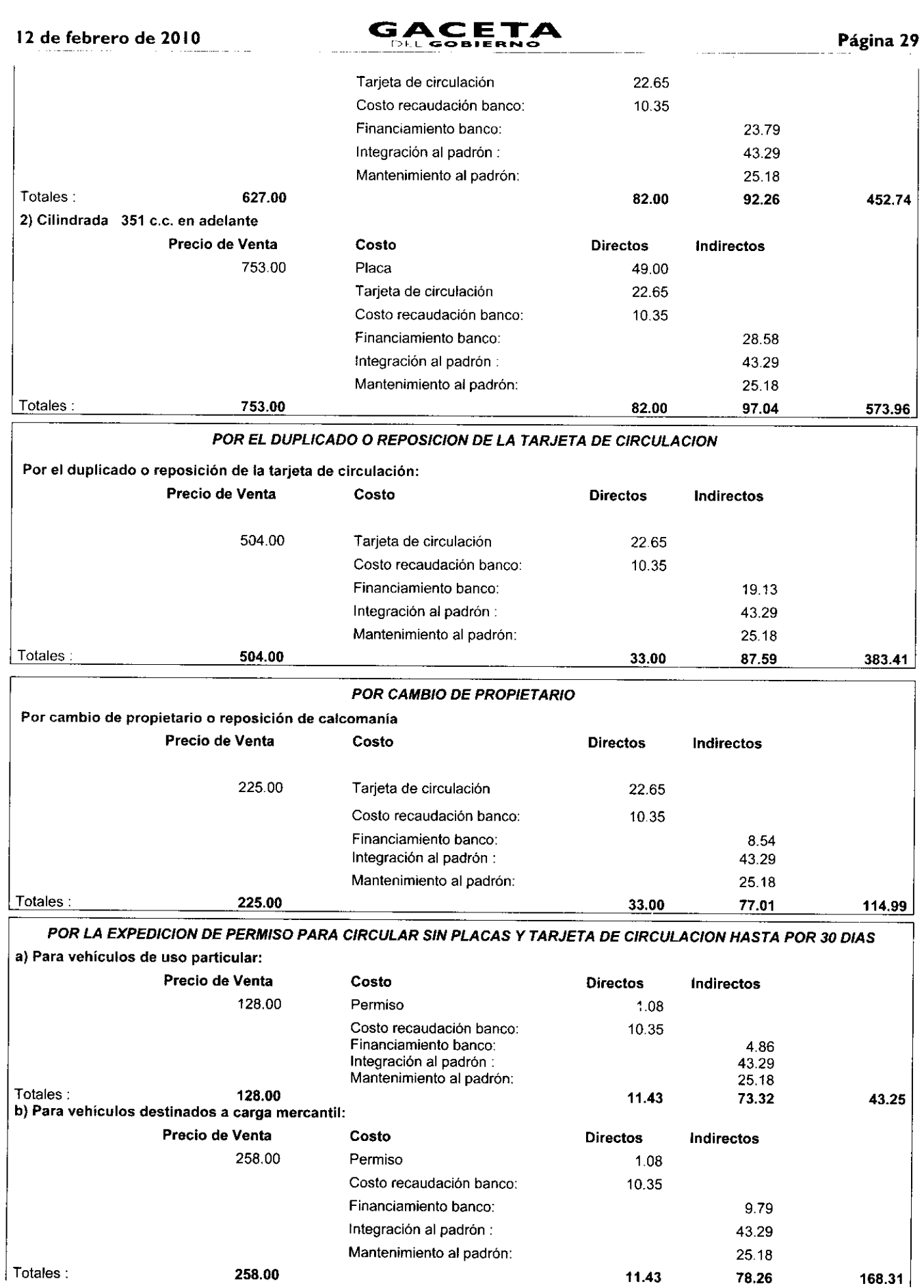

k,

 $\bullet$ 

 $\ddot{\phantom{0}}$ 

 $\downarrow$ 

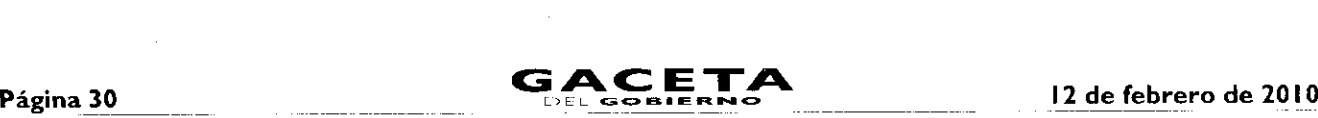

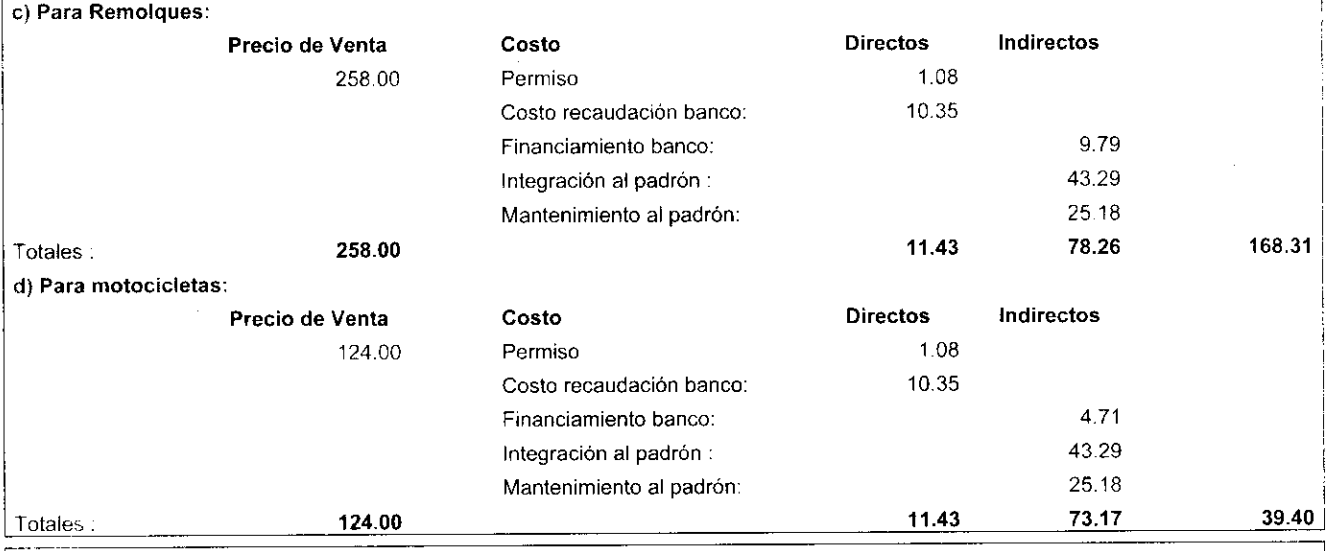

POR LA EXPEDICION DE PERMISO PARA TRANSPORTAR CARGA EN VEHICULO PARTICULAR

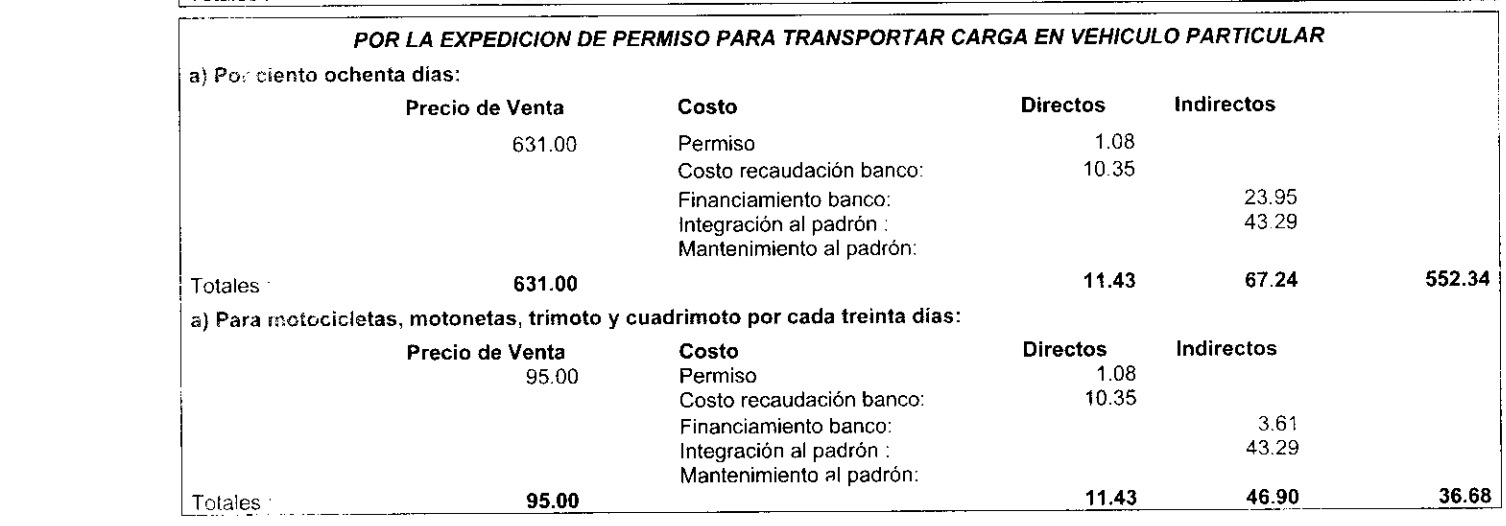

El presente Ariexo que forma parte del Convenio de Colaboración y Asunción de Funciones en Materia Hacendaria y de Prestación de Servicios Públicos de Control Vehicular, se firma por "LAS PARTES", en dos tantos originales, quedando en uno en poder de cada parte en la ciudad de Toluca, Estado de México, a los diez días del mes de diciembre del año de dos mil nueve.

### POR "LA DIRECCIÓN GENERAL" POR "EL MUNICIPIO"

DIRECTOR GENERAL DE RECAUDACIÓN PRESIDENTA MUNICIPAL CONSTITUCIONAL, DE CUAUTITLÁN

IZCALLI, ESTADO DE MÉXICO

## LIC. RICARDO TREVIÑO CHAPA<br>(RUBRICA).

### LIC. PAULINA ALEJANDRA DEL MORAL VELA (RUBRICA).

PRIMER SINDICO MUNICIPAL

#### C. VÍCTOR ENRIQUE DOMÍNGUEZ TOOD (RUBRICA).

SECRETARIA DEL AYUNTAMIENTO

#### C. ANA SILVIA ROA MORENO (RUBRICA).

TESORERA MUNICIPAL

### LIC. MIRIAM GUADALUPE GARFÍAS GUERRERO (RUBRICA).

#### **i** a febrero de 2010

- J

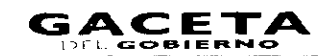

Jompromiso

**COSTRNO DEL** 

*FASTARE DE MÉXICO<br>"1009, AÑO DE JOSE MARIA MORELOS Y PAVON, SIERVO DE LA NACION"*<br>"2009, AÑO DE JOSE MARIA MORELOS Y PAVON, SIERVO DE LA NACION"

**ANEXO NUMERO SEIS** 

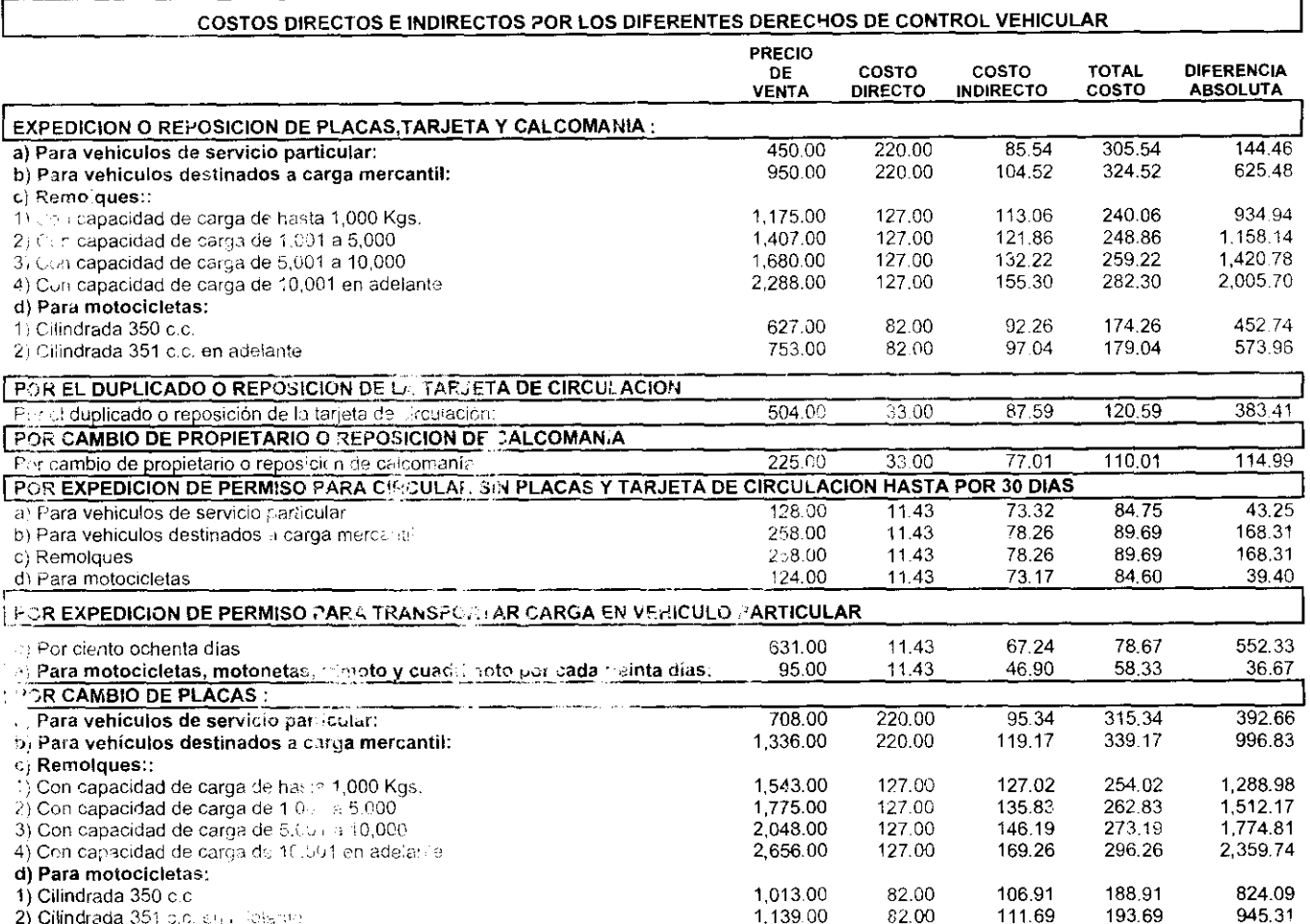

El presente Anexo que fuma parte del Convenio de Consboración y Asunción de Funciones en Materia Hacendaria y de Prestación de Servicios Públicos Cia Contrad Vehicular, se firma por "LAS PARTÉS", en dos tantos originales, quedando en uno en poder de cada parte en la ciudaci de Toluca, Estado de Mexico, a los diez días del mes de diciembre del año de dos mil nueve.

#### **POR "LA DIRECCIÓN GENERAL"**

### **POR "EL MUNICIPIO"** PRESIDEI TA MUNICIPAL CONSTITUCIONAL, DE CUAUTITLÁN

IZCALLI, ESTADO DE MÉXICO

**DIRECTOR GENERAL DE RECAUDACIÓN** 

LIC. RICARDO TREVIÑO CHAPA (RUBRICA).

### LIC. PAULINA ALEJANDRA DEL MORAL VELA (RUBRICA).

PRIMER SINDICO MUNICIPAL

#### **C. VÍCTOR ENRIQUE DOMÍNGUEZ TOOD** (RUBRICA).

SECRETARIA DEL AYUNTAMIENTO

### **C. ANA SILVIA ROA MORENO** (RUBRICA).

**TESORERA MUNICIPAL** 

LIC. MIRIAM GUADALUPE GARFÍAS GUERRERO (RUBRICA).

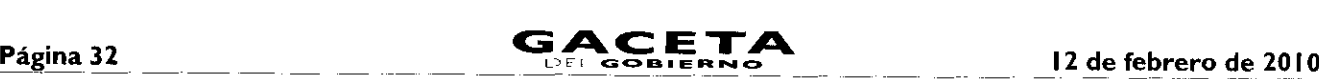

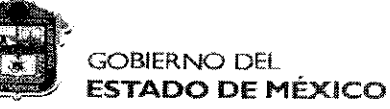

# **ompromiso**<br>Permanente

### **"2009. AÑO DE /OSE MARIA MORELOS Y PAVON, SIERVO DE LA NACION"**

### ANEXO NUMERO SIETE

LAYOUT PARA ENTREGA DE INFORMACION

DERECHOS DE CONTROL VEHICULAR Y LICENCIAS DE CONDUCIR

DESCRIPCION LONGITUD FORMATO

Placa o Folio de licencia

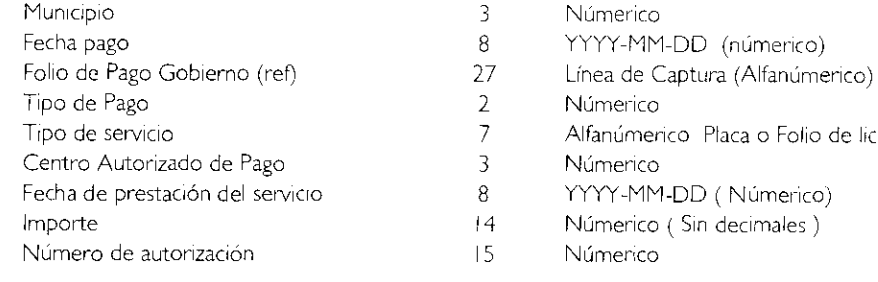

Todos los conceptos separados por pipes"

#### CATALOGO DE MUNICIPIOS PARTICIPANTES:

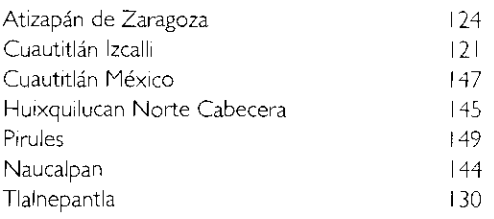

#### CATALOGO DE TIPO DE PAGO

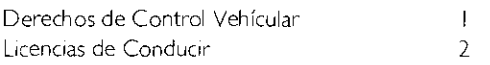

### CATALOGO DE CENTROS AUTORIZADOS DE PAGO

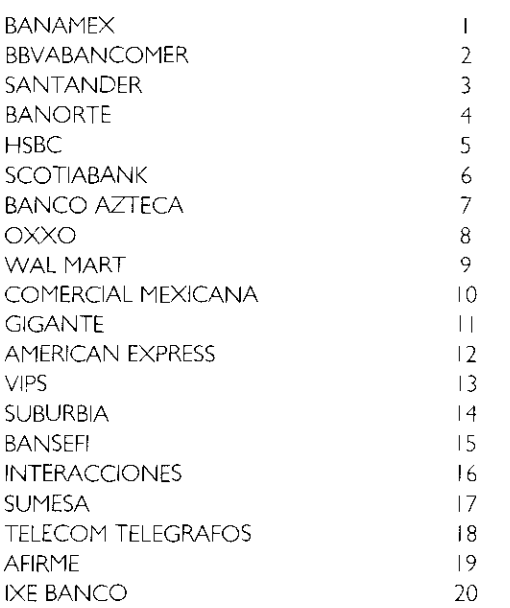

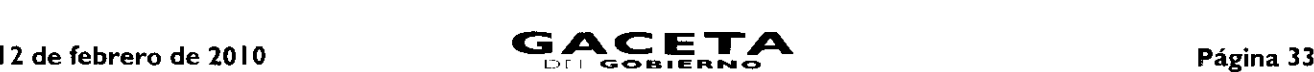

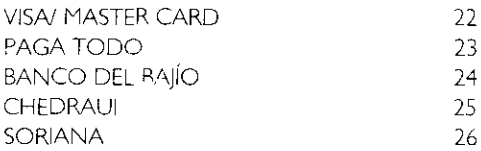

El presente Anexo que forma parte del Convenio de Colaboración y Asunción de Funciones en Materia Hacendaria y de Prestación de Servicios Públicos de Control Vehicular, se firma por "LAS PARTES", en dos tantos originales, quedando en uno en poder de cada parte en la ciudad de Toluca, Estado de México, a los diez días del mes de diciembre del año de dos mil nueve.

#### **POR "LA DIRECCIÓN GENERAL" POR "EL MUNICIPIO"**

DIRECTOR GENERAL DE RECAUDACIÓN PRESIDENTA MUNICIPAL CONSTITUCIONAL, DE CUAUTITLÁN IZCALLI, ESTADO DE MÉXICO

#### **LIC. RICARDO TREVIÑO CHAPA LIC. PAULINA ALEJANDRA DEL MORAL VELA (RUBRICA). (RUBRICA).**

PRIMER SINDICO MUNICIPAL

### **C. VÍCTOR ENRIQUE DOMÍNGUEZ TOOD (RUBRICA).**

SECRETARIA DEL AYUNTAMIENTO

**C. ANA SILVIA ROA MORENO (RUBRICA).**

TESORERA MUNICIPAL

**LIC. MIRIAM GUADALUPE GARFÍAS GUERRERO (RUBRICA).**

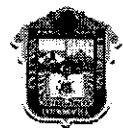

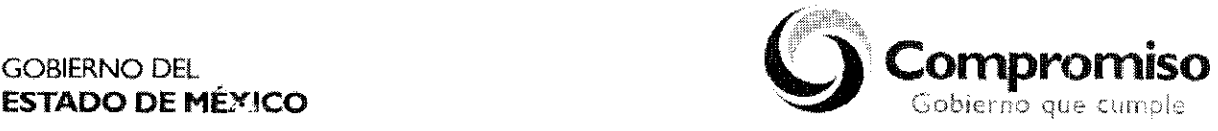

"2009. AÑO DE JOSÉ MARÍA MORELOS Y PAVÓN, SIERVO DE LA **NACIÓN"**

### **ANEXO NÚMERO•OCHO**

### **Manual de Implantación de un Módulo de Atención a Contribuyentes de Trámites de Control Vehicular**

#### **INDICE**

- **I** . Capacitación de Personal.
- $2.$ Distribución de Espacios.
- 3. Equipamiento.
- $4<sub>1</sub>$ Sistema de Gestión de Turnos y Sistema de Monitoreo.
- 5. Señalización de Oficinas.
- 6. Identificación de Servidores Públicos.
- $7.$ Puntos de atención por superficie de oficina.
- I. Capacitación de Personal.

Cursos que deben recibir los servidores públicos que brindarán los trámites de Control Vehicular:

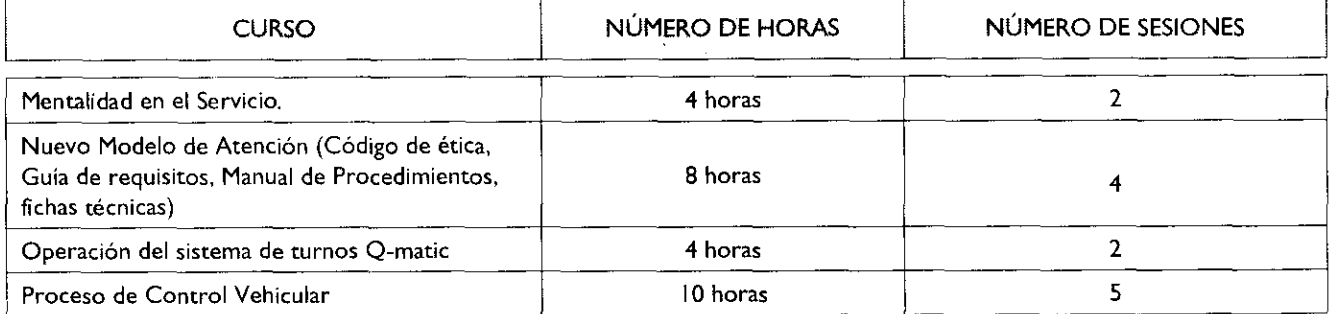

#### 2. Distribución de Espacios.

Se requiere una oficina con espacios amplios de interiores de color blanco ostión, oficina de titular y sala de juntas de cristal que propicien la transferencia, los espacios requeridos son para lo siguiente:

- Módulo de recepción para revisión de documentos y entrega de turnos  $\bullet$
- Sala de espera ٠
- Módulos de atención
- Ventanillas para entrega de placas
- Bodega de placas
- Oficina del titular  $\bullet$
- Sala de juntas  $\bullet$
- Digitalización de documentos  $\bullet$
- Área para café y agua.  $\blacksquare$

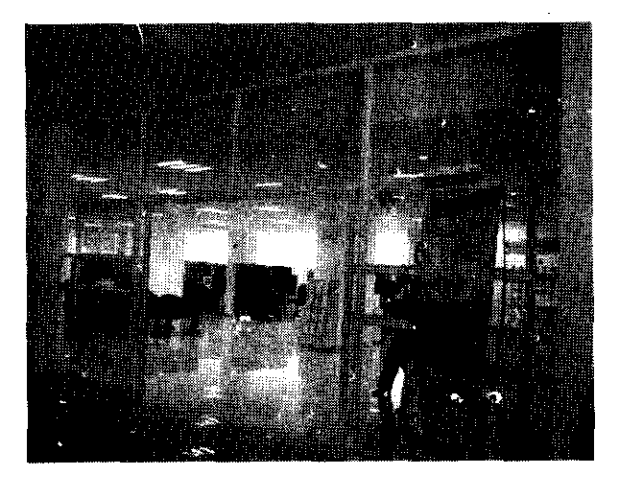

Se deberá contemplar que la oficina se encuentre en en planta o en otro nivel contando con elevador, para otorgar atención a personas de la tercera edad, discapacitados o embarazadas.

#### 3. Equipamiento.

Mobiliario requerido:

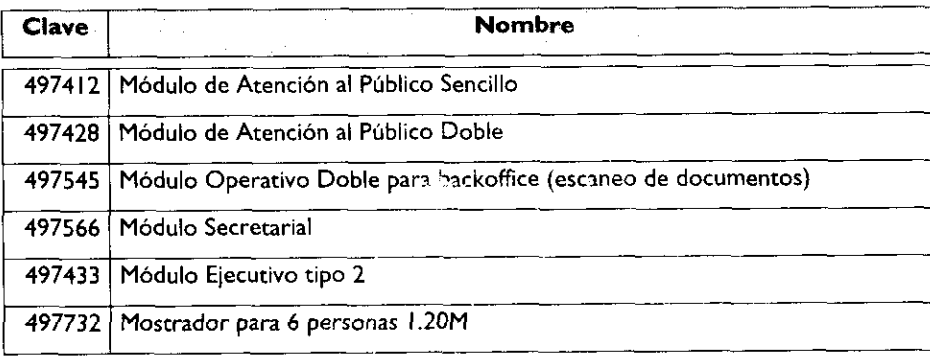

 $\cdot$ 

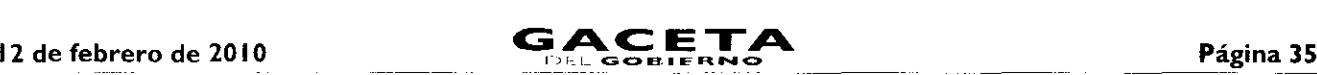

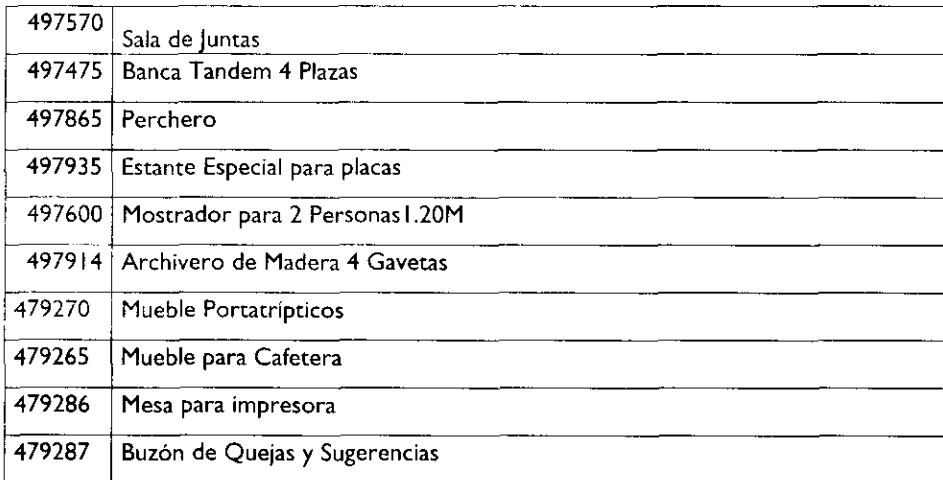

No se acepta otro tipo de mobiliario, se podrán utilizar los colores que el Municipio determine.

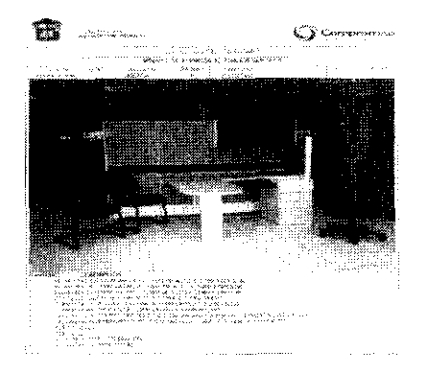

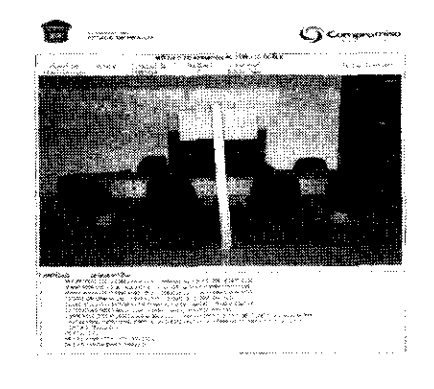

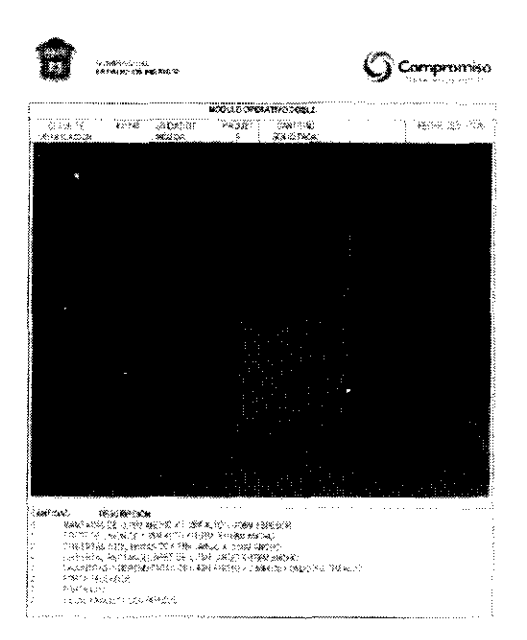

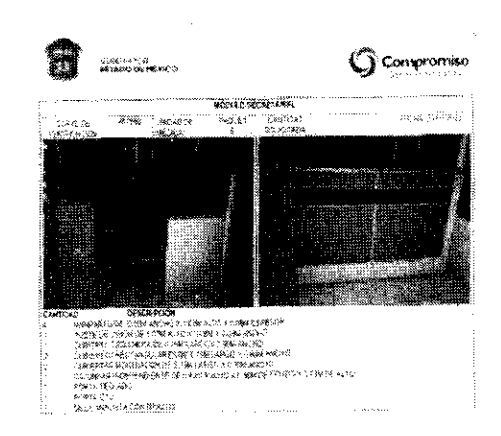

**19** 

 $\label{eq:3.1} \begin{split} \mathcal{L}_{\mathcal{M}}(\mathcal{L}_{\mathcal{M}}(\mathbf{X},\mathbf{y}+\mathbf{y},\mathbf{y})) = \mathcal{L}_{\mathcal{M}}(\mathbf{X},\mathbf{y}) + \mathcal{L}_{\mathcal{M}}(\mathbf{X},\mathbf{y}) + \mathcal{L}_{\mathcal{M}}(\mathbf{X},\mathbf{y}+\mathbf{y},\mathbf{y}) \\ & \times \mathcal{L}_{\mathcal{M}}(\mathbf{X},\mathbf{y}+\mathbf{y},\mathbf{y}) + \mathcal{L}_{\mathcal{M}}(\mathbf{X},\mathbf{y}+\mathbf{y},$  $\sim 56\sigma$ ۇمۇ

ana.<br>W⊟e wela si si si sa ana sa sa a a a

 $Q$  compression

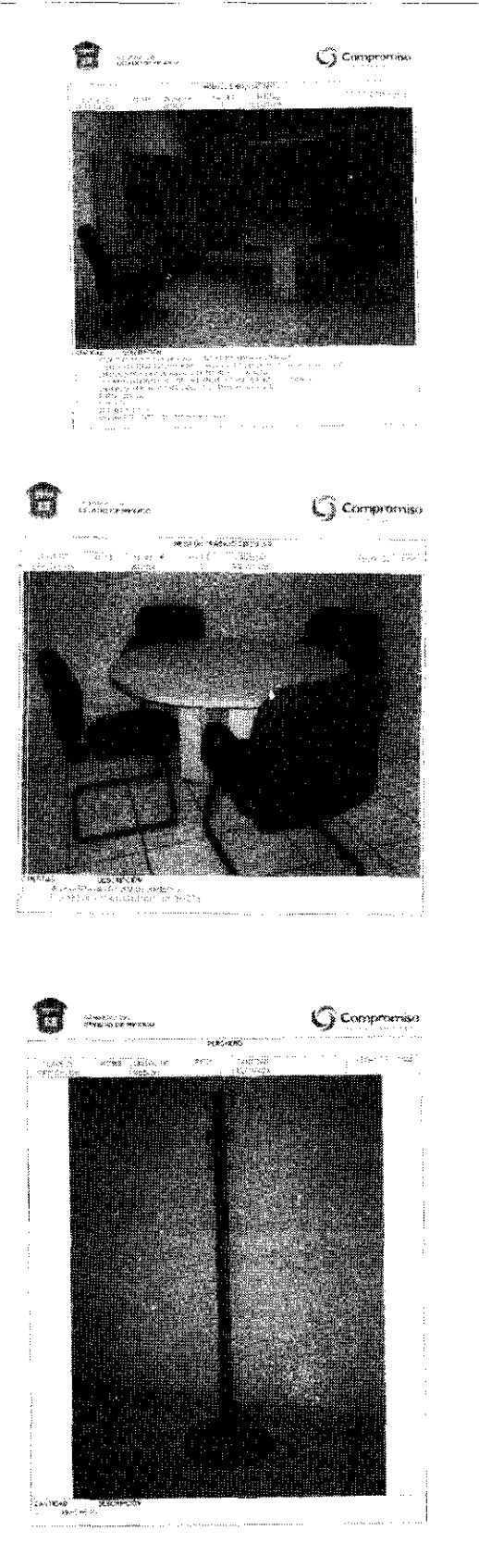

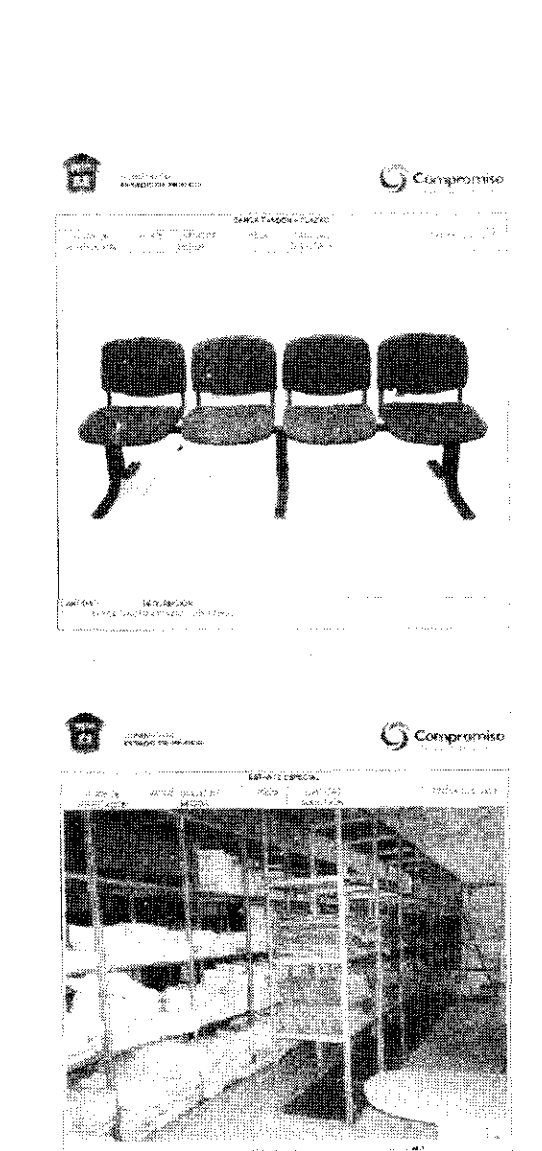
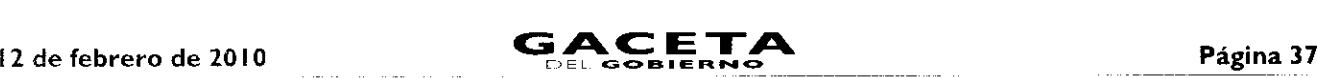

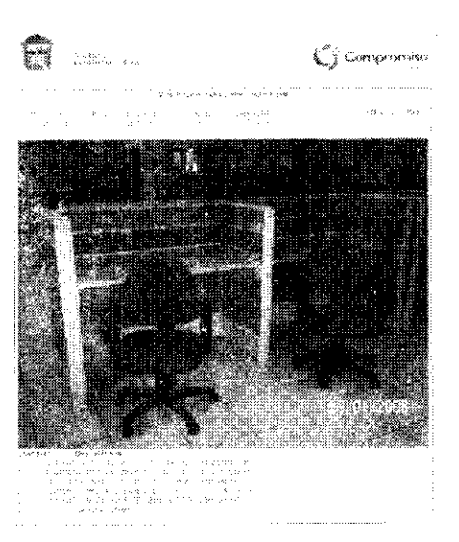

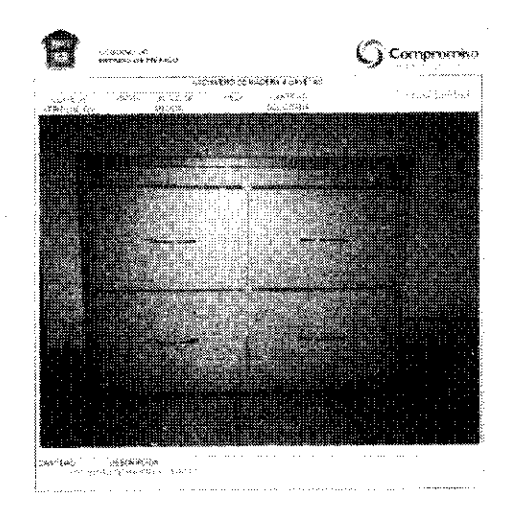

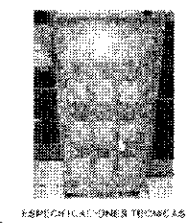

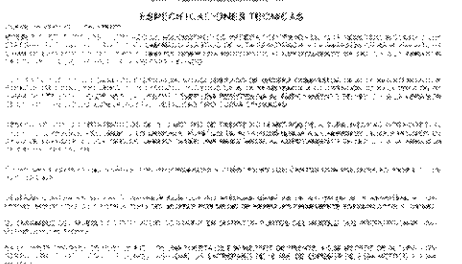

 $\frac{1}{2} \mathbf{e} \mathbf{e} \mathbf{e} \mathbf{e} \mathbf{e}^{-\frac{1}{2} \mathbf{e} \mathbf{e}^{-\frac{1}{2} \mathbf{e} \mathbf{e}^{-\frac{1}{2} \mathbf{e} \mathbf{e}^{-\frac{1}{2} \mathbf{e} \mathbf{e}^{-\frac{1}{2} \mathbf{e} \mathbf{e}^{-\frac{1}{2} \mathbf{e} \mathbf{e}^{-\frac{1}{2} \mathbf{e} \mathbf{e}^{-\frac{1}{2} \mathbf{e} \mathbf{e}^{-\frac{1}{2} \mathbf{e} \mathbf{e}^{-\frac$ 

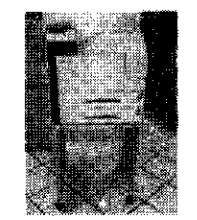

F REPORTS IGNORES TO CHICAS

-<br>Sund th Wall Katolik Point

menda mara noomennem () jakosada ta jata jandhistia os galdina gudekiselda dii jata inggenteessa comoon oo sa<br>Tomootiis tao ta nila jahad ee ee ta kanaaliga in jatooso oo il in na maramada asaa ameelkan oo ilaas meegoon o<br>

O TRIMAR THE MANY TO HAN WHILE INVESTIGATION ON THE CONTACT OF THE STATE OF THE STATE OF THE STATE OF THE UNIT<br>STATE OF THE CONTACT OF THE STATE OF THE STATE OF THE CONTACT OF THE STATE OF THE STATE OF THE STATE OF THE ST

O PRODUCTION OF THE THE THE PROOF AREA BOOK OF RECORDED TO THE CONTROL TO THE CONTRELLATION OF THE CONTROL OF T<br>This was believed to be a set of the company was possible and the property of property in the company and the in mana matata na matatan ta Thata uma muu mummo mai matumi wa tao mwaka a matumi wa muu mummo mai alia la la<br>Taka tai ya mayyaka ikii waa auli mala 14 magambi 2 dan wamnan ny maalaba a 20 magamba 20 da daka maja mahaba<br>Ma .<br>Flavora notviše

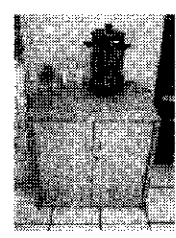

EBPECIFICATIONES FECHICAS

#### **Sueve as services where**

**CLASS OF THREE DISCOVE CREAR** 

SURHE DE SERRANG WORKEN<br>WARD I PARA KARENGAN LANG CASE AU SUN WARNEN DA MANGUL LANG MAYOR SE WILL MADA (AU 1999) LANG CASE AU 1999 (A<br>SIMBORG DE RIGILA DE L'ESTRE SUR LANG CANCILLA PLUSING LANG A MISSION MAN 3 - L'EMMISSIN

TRUBERAD, RAWLIGUOS, LOC, RUBBYT OF Y REPORTERA (CENTRAL SOBRIL-ARE) (DI WILLISHTMAL) – AL LINNARY<br>PROPORT OF ALLA PRASTEROVAL LOR KOMBADE (S. LINNA DELL'ARCHER) – O LINNARYA (T. SUPER COLLECTION)<br>STERIOR IN SAN PRASTERO D CM PUB<br>Computer<br>MESTERO<br>CIRC 162

rigadas sobrelas na conada saseron hand sattivos e a ministrativa de extendiva ministro noti soveno estabela e<br>Camando ministrito da la filastica de pala la palacedita de tota las palos de sua palaceda a sociolo de los co<br> -<br>Papels was showned to see, well be subject that the Political Commission of Political Commissions of the Const<br>was to during where it is the collection of the

ildadisha kubitadi di 12. dagmi surizman kimi humori humoritumi sunt sapente itari sun sus en line konenti.<br>Penasona koranasososone da eta aleman saturez de meninta hostune turbitada un hijo ji vedin tur hijo miritik<br>hemit

- PERTITEOGRA LA PRIMI, C'HINERIN D'ARBA PITA BHI YORE AHAR-NINA APARTINA O O MARANNA A SOLO LAART.<br>10. DISBANSA DISE DURESCO (LI PUS PEI PITA 1999) C'HINERIN AN PANCER (A PANCER DISENTANT I DA PARTINGGOVA LOG.<br>1987 ANN PA

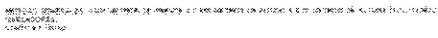

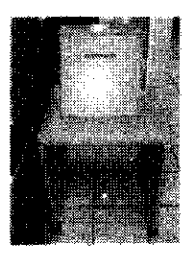

#### **ESPÉCIFICACIONES TECNICAS**

SARAH, DE SARAHA I, KARAMARKANA SARAH SEKARA DI SASA UNTUK PALI MANGHA DI ARANG ADI I, III di III A SARAH SARA<br>Menaziman Kamar di Arangsa di Sarah Sarah Sarah Sarah Malaysian di Sarah Mana Martai di Lamah Massach Sarah S<br>M

CA ANNA CONTACTOR DE PORTUGUERON CON PORTA ANALYSIS CON CONSUCAUX E DOS A ROLLES (MARC makaanka saasi wa walay ilayo sila daban maa ambamwasaa ambalaan ilayokuwana mila ku shalaamii iliyoona.<br>katabaasa daharkanaan waa kari kara mai waanaa huliyo yo qaftaasa da falabo la hika kabantao bol kumatu wani m<br>""Okto

.<br>THERMAL CONSTANT CONFORMATION OR MULTIPLE ON THE CONSTANTING INTO THE RIGHT OF THE CONSTANT CONTINUES. classes superval

 $\bullet$ 

### 3. Equipamiento.

Equipo de cómputo y de comunicaciones requerido:

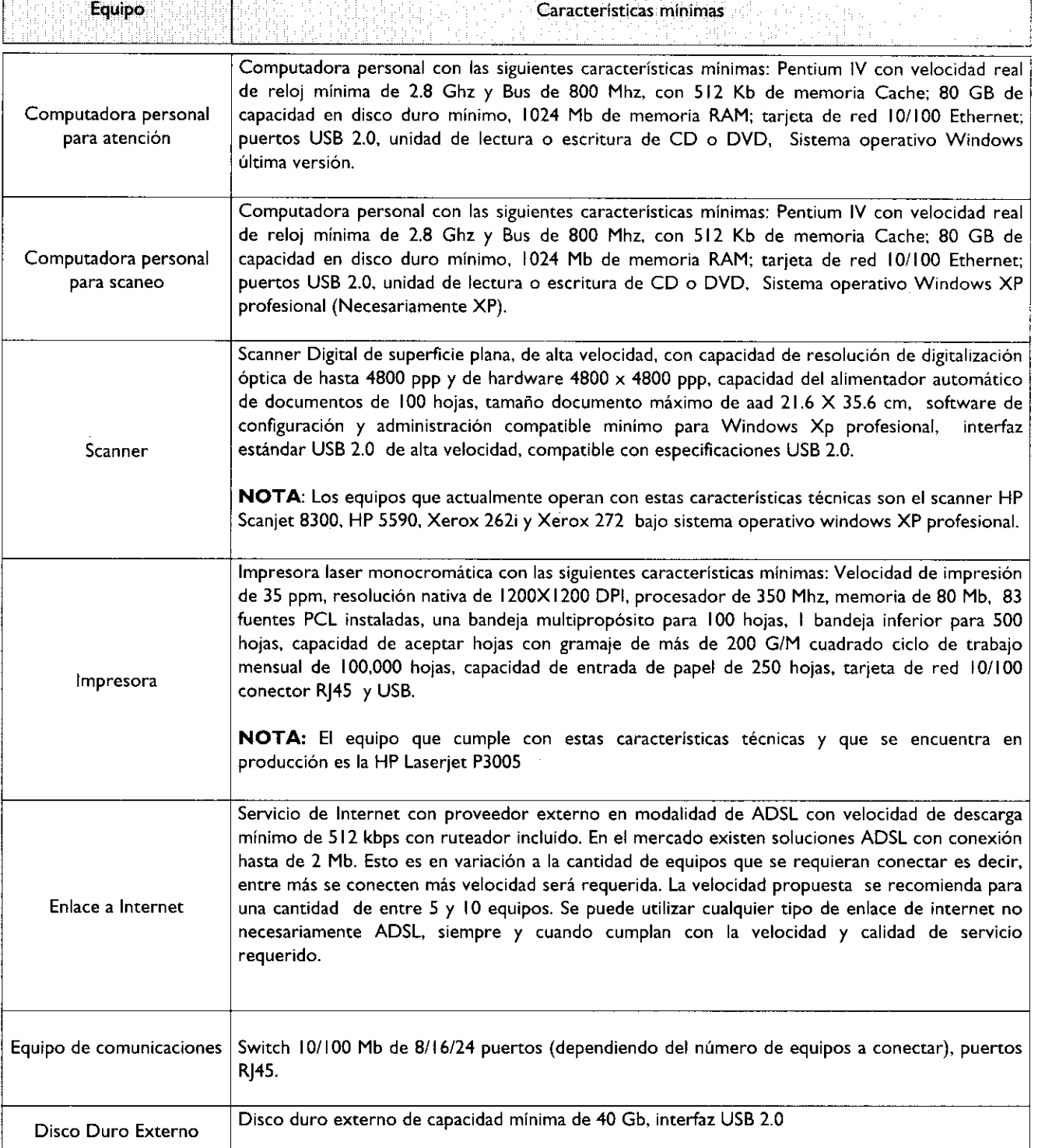

### 4. Sistema de Gestión de Turnos y Sistema de monitoreo.

Adquisición e implantación de software para una solución de Gestión de Turnos con acceso de supervisión vía remota, con los siguientes componentes y características mínimas:

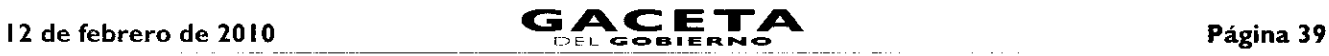

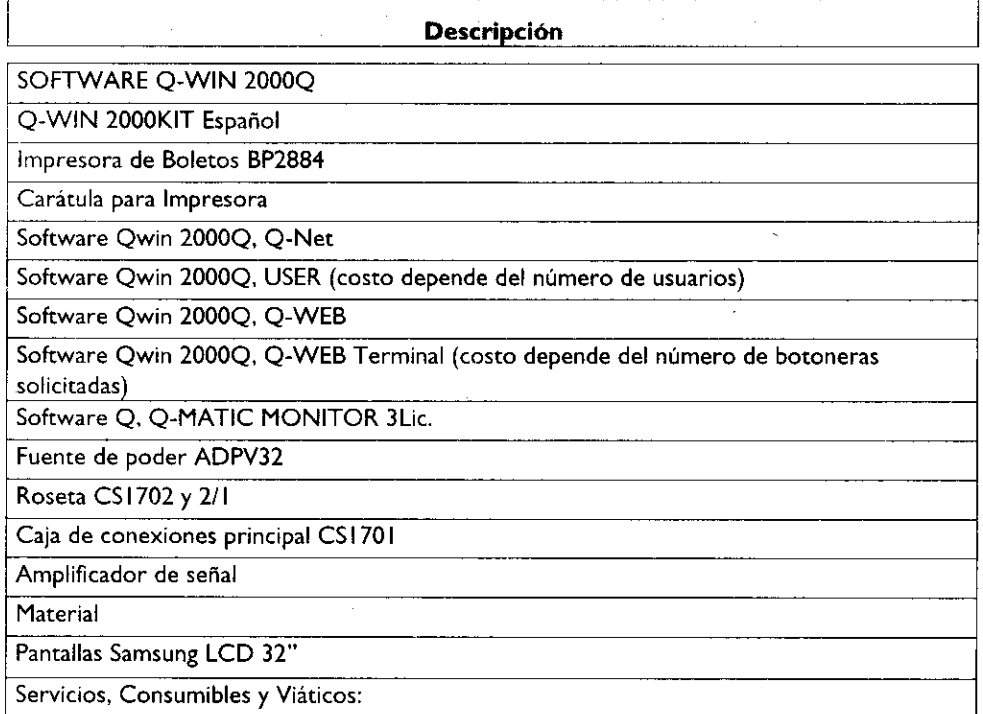

Adquisición e implantación de Sistema de Control de Monitoreo y Video Vigilancia con los siguientes componentes y características mínimas:

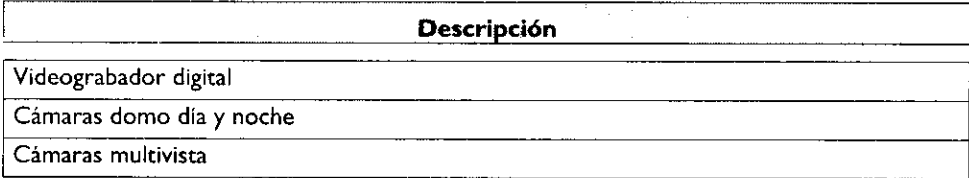

#### 5. Señalización de Oficinas.

 $\cdot$ 

J.

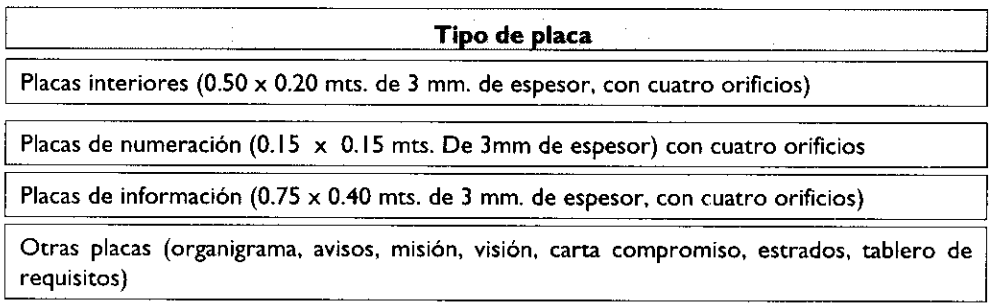

#### 6. Identificación de Servidores Públicos.

Todos los servidores públicos que forman parte de la organización y que atienen al público, deberán estar identificados con uniforme o con chaleco distintivo.

### 7. Puntos de atención por superficie.

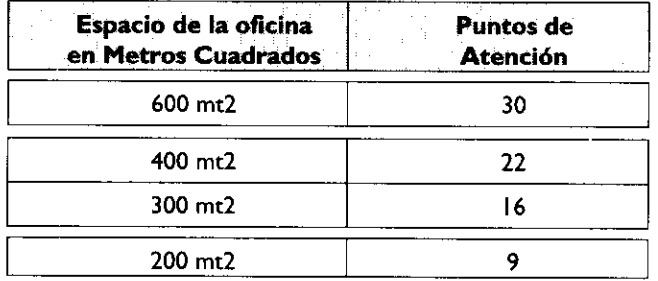

# Página 40 **GACETA** CEL **GOBIERNO** <sup>12</sup>de febrero de 2010

El presente Anexo que forma parte del Convenio de Colaboración y Asunción de Funciones en Materia Hacendaria y de Prestación de Servicios Públicos de Control Vehicular, se firma por "LAS PARTES", en dos tantos originales, quedando en uno en poder de cada parte en la ciudad de Toluca, Estado de México, a los diez días del mes de diciembre del año de dos mil nueve.

### **POR "LA DIRECCIÓN GENERAL" POR "EL MUNICIPIO"**

DIRECTOR GENERAL DE RECAUDACIÓN PRESIDENTA MUNICIPAL CONSTITUCIONAL DE CUAUTITLÁN IZCALLI, ESTADO DE MÉXICO

**LIC. RICARDO TREVINO CHAPA LIC. PAULINA ALEJANDRA DEL MORAL VELA (RUBRICA). (RUBRICA).**

PRIMER SINDICO MUNICIPAL

**C. VÍCTOR ENRIQUE DOMÍNGUEZ TOOD (RUBRICA).**

SECRETARIA DEL AYUNTAMIENTO

**C. ANA SILVIA ROA MORENO (RUBRICA).**

TESORERA MUNICIPAL

**LIC. MIRIAM GUADALUPE GARFÍAS GUERRERO (RUBRICA).**

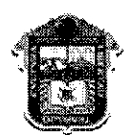

GOBIERNO DEL **ESTADO DE MÉXICO**

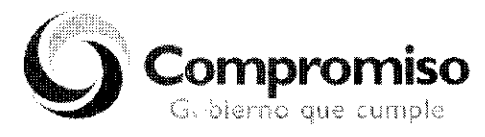

**"2009. AÑO DE JOSÉ** MARÍA MORELOS Y PAVÓN, SIERVO DE LA NACIÓN"

**ANEXO NÚMERO NUEVE**

### **DIRECCIÓN GENERAL DE RECAUDACIÓN DIRECCIÓN DE ATENCIÓN AL CONTRIBUYENTE**

### **CÓDIGO DE ÉTICA DE LOS SERVIDORES PÚBLICOS QUE BRINDAN ATENCIÓN AL CONTRIBUYENTE**

#### **EL SERVIDOR PÚBLICO DEBE:**

- IA. Desempeñar sus labores con la intensidad, cuidado y esmero apropiados, sujetándose a las instrucciones de sus superiores jerárquicos y a lo dispuesto por leyes y reglamentos.
- 2A. Brindar al contribuyente información u orientación fiscal clara, precisa y de calidad, sin usar lenguaje complejo.
- 3A. Demostrar en todo momento disponibilidad, seguridad, optimismo, tolerancia y amabilidad, ante circunstancias normales y adversas.
- 4A. Respetar el tiempo de los contribuyentes, agilizando la atención y facilitando al máximo el cumplimiento de sus obligaciones fiscales.
- 5A. Evitar conductas y actitudes ofensivas, prepotentes o abusivas o il uso de lenguaje soez al dirigirse a los contribuyentes o compañeros de trabajo.
- 6A. Mantener una actitud de servicio hacia los contribuyentes y una actitud de ayuda y respeto hacia sus compañeros de trabajo y superiores.

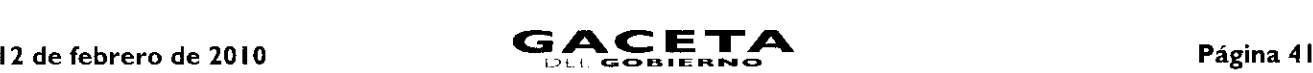

- 7A. Actualizar permanentemente sus conocimientos para el desarrollo de las funciones encomendadas, así como la información que debe transmitir a los contribuyentes.
- 8A. Dar alternativas viables a los contribuyentes cuando sus trámites o gestiones tengan alguna complicación.
- **9A.** Realizar su función con esmero, cuidado y eficacia, tratando con respeto y cortesía a los contribuyentes.
- 10A. Denunciar los actos de corrupción, fraude o abusos y no incurrir en complicidad para la realización de los mismos.
- I I A. Brindar los servicios al contribuyente de forma gratuita, sin solicitar o aceptar dádivas o gratificaciones a cambio.
- 12A. Apegarse a las normas, lineamientos, reglas y manuales de operación establecidos para la atención al contribuyente.
- 13A. Asumir la responsabilidad absoluta sobre los derechos y obligaciones relacionados con su cargo y funciones.
- **14A.** Acudir puntualmente al área de trabajo y respetar los horarios de trabajo establecidos por la institución.
- 15A. Asumir las consecuencias de sus acciones, decisiones u omisiones en el desempeño de su trabajo.
- 16A. Cumplir con el protocolo de atención a los contribuyentes.
- 17A. Asegurarse que la información confidencial a su cargo no se oculte, altere o destruya, ni se utilice para fines contrarios a la institución y al secreto fiscal.
- 18A. Respetar en todo momento los canales oficiales establecidos para solicitar alguna información o autorización.
- **19A.** Cumplir completamente la jornada de trabajo, a cambio de un día de salario.
- 20A. Portar el gafete de identificación en un lugar visible dentro de las instalaciones de trabajo.
- 2IA. Consumir alimentos únicamente en las áreas asignadas para tal efecto.
- 22A. Pagar todas las llamadas personales a celular y de larga distancia que se realicen con teléfonos oficiales.
- 23A. Utilizar racionalmente el agua, la energía eléctrica y los recursos materiales asignados.
- 24A. Reportar toda situación que pudiese ser riesgosa para la salud, la seguridad e higiene propia o de sus compañeros de trabajo.
- 25A. Atender sin excepción la normatividad respecto a las áreas destinadas a fumar.
- 26A. Participar en las actividades de capacitación, adiestramiento y desarrollo que brinde la institución, demostrando disposición para lograr la mejora continua.
- 27A. Solicitar y proponer los cursos de capacitación necesarios para su desarrollo profesional.
- 28A. Mantener limpia y ordenada su área de trabajo cuidando la imagen de la institución, evitando colocar adornos (muñecos, flores, fotografías, etc.).

#### **EL SERVIDOR PÚBLICO NO\_DEBE:**

- **I B.** Tratar con indiferencia o prepotencia a los contribuyentes.
- **2B.** Ocultar información al contribuyente que deba ser de su conocimiento y le ayude a cumplir con sus obligaciones fiscales.
- **3B.** Tratar con preferencia a algunos contribuyentes.
- **4B.** Sostener conversaciones ajenas al servicio con otras personas al atender al contribuyente o dejar de atenderlo por alguna causa de interés personal.
- **5B.** Sostener conversaciones a través de teléfonos celulares durante la atención y en presencia del contribuyente.
- **6B.** Aprovechar la posición de su cargo para obstaculizar, agilizar, retrasar u omitir cualquier tipo de procedimiento, servicio o trámite que requieran los contribuyentes.
- **7B.** Utilizar los recursos humanos, financieros y materiales para la obtención de un beneficio personal o para fines ajenos a la institución.
- **8B.** Solicitar o aceptar remuneración económica, gratificación, obsequios, compensaciones o bienes por un servicio, orientación o atención brindada al contribuyente.
- **9B.** Utilizar el nombre de algún funcionario de la institución para realizar trámites personales con otras dependencias.
- 1 **OB.** Participar en actividades extra laborales que provoquen conflictos de interés con la función pública encomendada.

 $\bullet$ 

 $\bullet$ 

- **1 I B.** Incurrir en actos u omisiones que impliquen inducir al contribuyente al incumplimiento de cualquier disposición legal, reglamentaria o administrativa relacionada con el servicio público.
- **12B.** Extraer, fotocopiar, alterar o destruir en forma indebida la información documental o electrónica relativa a la información que maneja la institución.
- **13B.** Utilizar la información fiscal confidencial para obtener beneficios personales o a favor de terceros.
- **14B.** Hacer comentarios que perjudiquen la reputación, el prestigio y productividad de la institución.
- **15B.** Ausentarse de sus labores de manera injustificada.
- **16B.** Utilizar la identificación y la papelería oficial de la institución para beneficio personal o para beneficiar o perjudicar a terceros.
- **17B.** Consumir bebidas alcohólicas en el interior de las oficinas.
- I8B. Presentarse a laborar en estado de ebriedad o bajo los efectos de sustancias tóxicas.
- **19B.** Realizar o participar dentro de las instalaciones en actos de comercio, realización de tandas u organización de cajas de ahorro.
- 20B. Sustraer de las oficinas los bienes que se le proporcionen para el desempeño de sus funciones (computadora, impresora, lápices, cuadernos, disquetes, etc.) o copiar electrónicamente los programas de computación para utilizarlos con fines privados.
- 21B. Estropear las instalaciones.
- 22B. Utilizar el servicio de fotocopiado para asuntos personales.
- 23B. Dar un uso inadecuado a los vehículos oficiales.
- **24B.** Instalar en las computadoras de la institución programas sin licencia o que tengan una finalidad distinta a las responsabilidades laborales.
- 25B. Utilizar el servicio de internet para revisar páginas o sitios inapropiados o ajenos a sus funciones.
- **26B.** Faltar al respeto, discriminar, hostigar, amenazar o acosar a los compañeros y colaboradores.
- **27B.** Solicitar favores económicos o de cualquier índole a los compañeros de trabajo.
- 28B. Realizar acciones que interfieran con el desarrollo del trabajo o que molesten a los demás compañeros.
- 29B. Presentar denuncias injustificadas o infundadas de otros servidores públicos.
- 30B. Instalar en las áreas de trabajo aparatos eléctricos o emprender cualquier acción que ponga en riesgo la seguridad propia y la de los demás.
- 31 B. Poner trabas a los colaboradores de oportunidades de desarrollo académico, profesional y humano.
- 32B. Dejar de participar en las actividades de capacitación y adiestramiento, para actualizar sus conocimientos y elevar el desarrollo profesional.
- 33B. Dejar de asistir a los cursos en los que se encuentre inscrito, desperdiciando con ello recursos de la institución y negando a un compañero la oportunidad de mejorar su desarrollo profesional.

El presente Anexo que forma parte del Convenio de Colaboración y Asunción de Funciones en Materia Hacendarla y de Prestación de Servicios Públicos de Control Vehicular, se firma por "LAS PARTES", en dos tantos originales, quedando en uno en poder de cada parte en la ciudad de Toluca, Estado de México, a los diez días del mes de diciembre del año de dos mil nueve

#### **POR "LA DIRECCIÓN GENERAL" POR "EL MUNICIPIO"**

DIRECTOR GENERAL DE RECAUDACIÓN PRESIDENTA MUNICIPAL CONSTITUCIONAL DE CUAUTITLÁN IZCALLI, ESTADO DE MÉXICO

**(RUBRICA). (RUBRICA).**

# **LIC. RICARDO TREVIÑO CHAPA LIC. PAULINA ALEJANDRA DEL MORAL VELA**

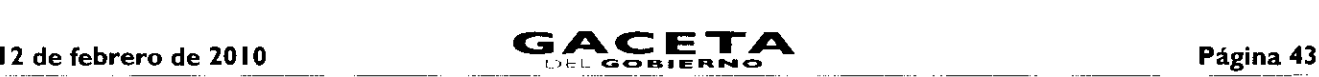

Compromiso Gobierno aub cumple

PRIMER SINDICO MUNICIPAL

C. VICTOR ENRIQUE DOMÍNGUEZ TOOD (RUBRICA).

• SECRETARIA DEL AYUNTAMIENTO

C. ANA SILVIA ROA MORENO (RUBRICA).

TESORERA MUNICIPAL

LIC. MIRIAM GUADALUPE GARFÍAS GUERRERO (RUBRICA).

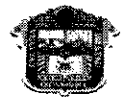

GOBIERNO DEI ESTADO DE MÉXICO

#### "2009. AÑO DE JOSÉ MARÍA MORELOS Y PAVÓN, SIERVO DE LA NACIÓN"

#### ANEXO NÚMERO DIEZ

#### **PROGRAMA COMPROMISO EN EL SERVICIO**

#### LINEAMIENTOS GENERALES

El presente Anexo que forma parte del Convenio de Colaboración y Asunción de Funciones en Materia Hacendaria y de Prestación de Servicios Públicos de Control Vehicular, se firma por "LAS PARTES", en dos tantos originales, quedando en uno en poder de cada parte en la ciudad de Toluca, Estado de México, a los diez días del mes de diciembre del 'año de dos mil nueve.

POR "LA DIRECCIÓN GENERAL" POR "EL MUNICIPIO"

DIRECTOR GENERAL DE RECAUDACIÓN PRESIDENTA MUNICIPAL CONSTITUCIONAL DE CUAUTITLÁN IZCALLI, ESTADO DE MÉXICO

LIC. RICARDO TREVIÑO CHAPA LIC. PAULINA ALEJANDRA DEL MORAL VELA<br>(RUBRICA). (RUBRICA) (RUBRICA). (RUBRICA).

PRIMER SINDICO MUNICIPAL

C. VÍCTOR ENRIQUE DOMÍNGUEZ TOOD (RUBRICA).

SECRETARIA DEL AYUNTAMIENTO

C. ANA SILVIA ROA MORENO (RUBRICA).

TESORERA MUNICIPAL

LIC. MIRIAM GUADALUPE GARFÍAS GUERRERO (RUBRICA).

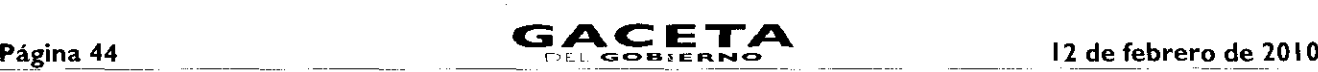

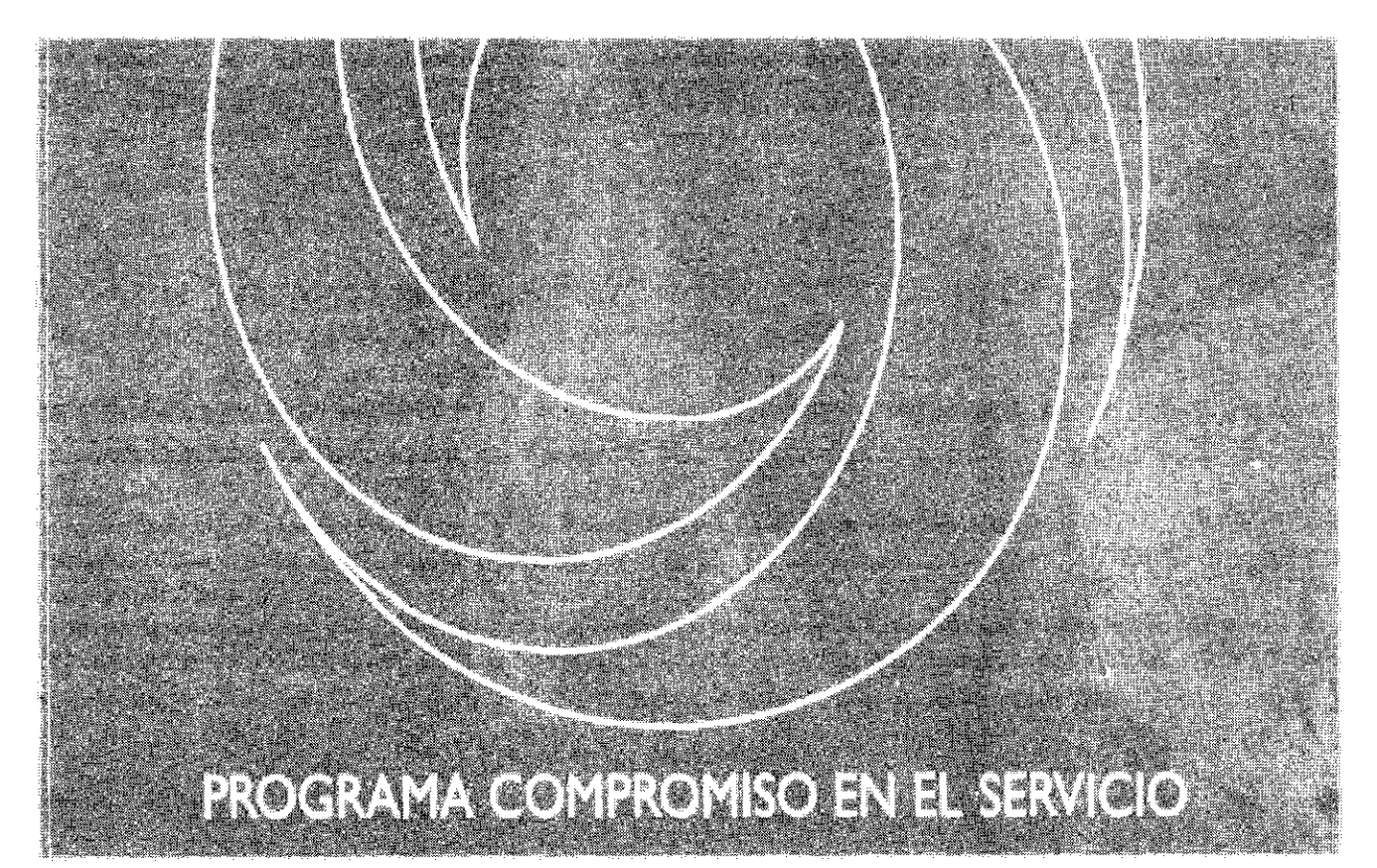

## LINEAMIENTOS GENERALES

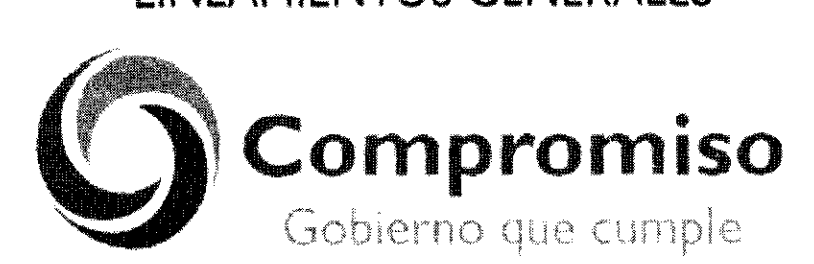

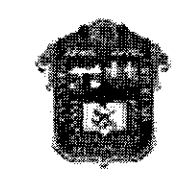

**GOBIERNO DEL ESTADO DE MÉXICO** 

*Durante esta* gestión que remos estor *a* Ja altura para moderniza r dos distintas instituciones de) Estado que sirven a los mexiquenses y que tienen que irse *actudizardo oía a dio* coi el uso *de* nuevas tecnoiogias para servir rreior *a* población. Ese es e: reto y ése es el compromiso que este *gobierno* debe *cumplit*.

> Lic. Enrique Peña Nieto Gobernador Constitucional dei Estado de México

#### Índice

Presentación

- $\mathbf{L}$ Objetivo General
- Ħ. Esquema de Trabajo
- <sup>111</sup> Estrategias
- IV. Líneas de Acción
	- 4.1 Pi esen:acion del Programa al Personal de la Unidad Administrativa.
	- 4.2 Levantamiento de Información de los Trámites y Servicios que se Proporcionar, a la Ciudadanía.
	- 4.3 Medición del Indice de Satisfacción del Usuario.
	- 4.4 Medicion del Clima Laboral.
	- 4.5 Mapeo de Procesos.
	- 4,6 Análisis y Mejora de Procesos,
	- 4.7 Elaboración y Autorización de Manuales de Procedimientos.
	- 4.8 Capacitación de Personal.
	- 1.9 Redistribución de Espacios.
	- 410 Remodelación de Oficinas.
	- 411 Equipamiento de Unidades Administrativas.
	- 4.12 Automatización de Procesos,
	- 4.13 Sistema de Gestión de Turnos.
	- 4.14 Señalización de Oficinas.
	- 4.15 Identificación de los Servidores Públicos.
	- 4.16 Mecanismos de Información.
	- 4.17 Mejora Continua.

#### Presentación

La Administración Pública Estatal ha establecido como premisa fundamental del quehacer gubernamental proporcionar seguridad integral a los mexiquenses; en ello va implícita la manera en la que los servidores públicos dan atención a los ciudadanos como medio para llegar a tal fin.

En este sentido, los cambios que se experimentan día con día en los ámbitos social, político, económico y tecnológico, generan la necesidad de mantener un aparato público que, de forma proactiva, anteponga la oferta estatal frente a la demanda de la población.

Así, la modernización de la administración pública reclama que la atención a los ciudadanos sea de calidad y con calidez, sensible, menos costosa, con procesos sencillos y eficaces, de amplios resultados sociales; y que los servidores públicos, por su parte, se desempeñen con vocación de servicio, inspirados bajo una filosofía de mejoramiento continuo, ya que nada puede ser eternamente satisfactorio o aceptado como insuperable.

Por ello, el licenciado Enrique Peña Nieto, Gobernador Constitucional del Estado de México, instruyó la implantación del Programa "Compromiso en el Servicio", el cual tiene por objeto mejorar la vinculación gobierno-sociedad y, por ende, la percepción que la ciudadanía tiene respecto a la prestación de los servicios que ofrece el gobierno de la entidad, brindando servicios de excelencia, cercanos a la gente y que satisfagan plenamente las demandas ciudadanas.

De esta forma, en los Lineamientos Generales del Programa "Compromiso en el Servicio" se establecen las líneas de acción para su instrumentación; en ellas se especifican los pasos a seguir para llevar a cabo la medición del índice de Satisfacción del Usuario, a fin de conocer el sentir ciudadano; ubicar los procesos asociados a los trámites de mayor demanda e implementar acciones de mejora que contribuyan a que éstos se otorguen con mayor rapidez, de forma más sencilla, con horarios más amplios y ofrecidos por servidores públicos eficaces en su desempeño y que traten a la ciudadanía con cortesía y respeto, aunado a que los espacios físicos en los que se prestan sean modernos y confortables.

# **Página 46 GACETA**

### LDEL GOB u e 1Ft •••• ID> **12 de** febrero de 2010

En este contexto, el presente documento contiene criterios para realizar el análisis y rediseño de los procesos, la redistribución de espacios, la remodelación y señalización de oficinas, el equipamiento de las unidades administrativas, el diseño e implementación de infraestructura tecnológica, el establecimiento de mecanismos de orientación y la capacitación continua del personal, que permitan asegurar la modernización integral de las áreas de atención al público, así como de la Administración Pública Estatal en su conjunto.

#### Objetivo General

Dar a conocer a las dependencias y organismos auxiliares de la Administración Pública Estatal, a través de este instrumento rector, las estrategias y líneas de acción del Programa "Compromiso en el Servicio", así como los elementos básicos que deberán considerar para impulsar una cultura de calidad, innovación y mejoramiento de la atención al público, y garantizar una imagen homogénea y funcional de las oficinas públicas estatales.

#### **Esquema** de Trabajo

El siguiente modelo sistémico muestra el esquema general de trabajo que se recomienda seguir para la instrumentación del programa "Compromiso en el Servicio".

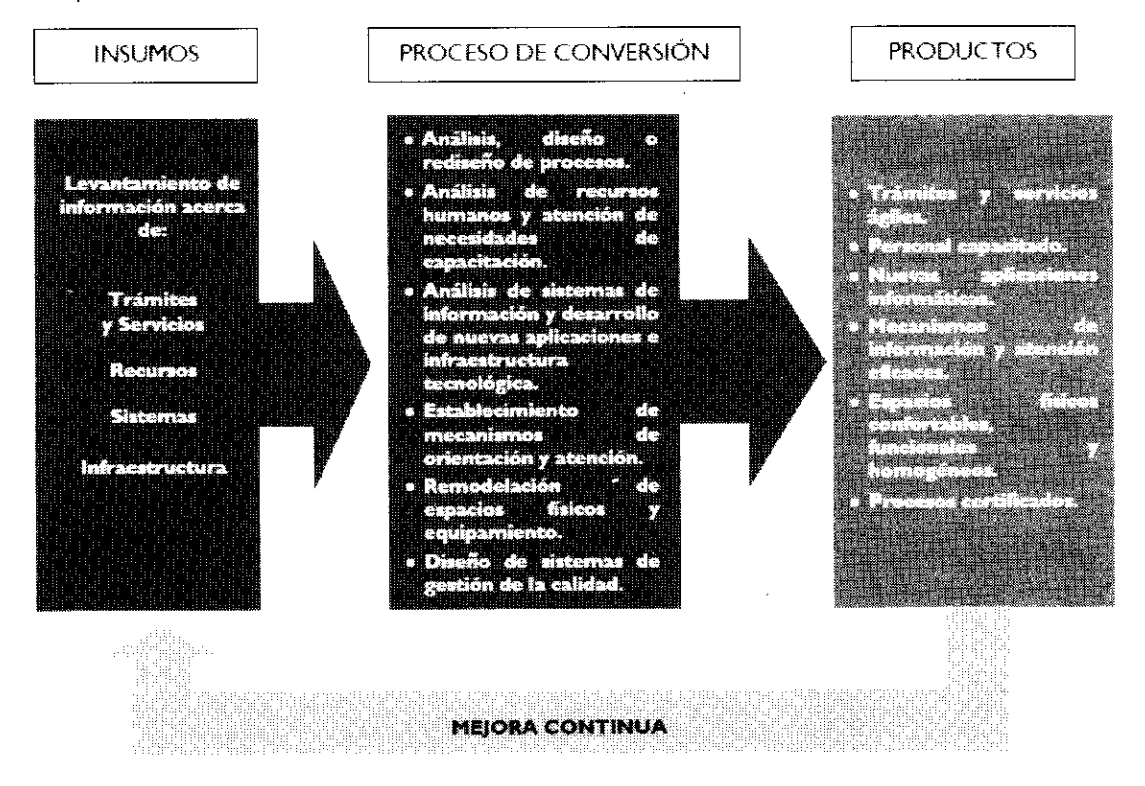

Como se advierte en este esquema, el primer paso consiste en llevar a cabo el levantamiento de información de todos los componentes (insumos) involucrados en la prestación de un servicio, a efecto de contar con un diagnóstico que nos permita conocer las características específicas y, por ende, las fortalezas, oportunidades, debilidades y amenazas de la organización.

Para tal efecto, se recomienda llevar a cabo las siguientes acciones:

- a) Integrar un inventario de trámites y servicios.
- b) Identificar los procesos asociados a los trámites y servicios.
- Medir la percepción de los usuarios respecto de los trámites y servicios.
- d) Medir el clima laboral de las unidades administrativas.

e) Integrar información sobre los sistemas automatizados implementados.

Concentrar información respecto de las características de los recursos humanos y materiales de la organización, así como de la infraestructura física donde se localizan las áreas de atención al público.

g) Identificar los mecanismos de orientación e información de que dispone la organización para mantener informada a la ciudadanía sobre los trámites y servicios que ofrece.

Una vez que se ha reunido toda la información acerca de las características actuales de los trámites y servicios, las unidades administrativas deberán proceder a realizar un análisis de cada uno de los componentes, con la finalidad de identificar las

#### 12 de febrero de 2010

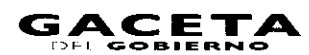

oportunidades de mejora. Las lineas de acción para llevar a cabo estas actividades se detallan en el apartado IV del presente documento.

Adicionalmente, es necesario que las unidades administrativas determinen los requerimientos específicos para la ejecución de cada acción de mejora.

#### III. Estrategias

 $\cdot$ 

 $\ddot{\phantom{0}}$ 

1. Conocer la opinión de los usuarios de los trámites y servicios públicos estatales, mediante la aplicación de estudios de medición sobre el Índice de Satisfacción del Usuario.

2. Realizar el análisis, diseño y rediseño de procesos.

Desarrollar e implantar sistemas apoyados en tecnologías de información.

Capacitar a los servidores públicos para el desarrollo de aptitudes y formación actitudinal.

5. Instrumentar mecanismos de reconocimiento al personal.

Establecer mecanismos de fácil acceso, para orientar y asesorar a los usuarios de los trámites y servicios gubernamentales.

Remodelar las áreas de atención al público (redistribución de espacios, equipamiento, señalización, entre otros).

Renovar, modernizar y dar mantenimiento a los inmuebles que concentran diferentes áreas de atención al público, así como establecer lineamientos para su administración y funcionamiento.

Identificar la infraestructura tecnológica necesaria para la implantación de sistemas desarrollados (redes de fibra óptica, equipo de cómputo, portal de Internet, entre otros).

10. Evaluar y difundir, de manera permanente, las acciones y resultados del Programa.

I I. Operar mecanismos que permitan la continuidad y permanencia de los beneficios del Programa, a fin de garantizar la sustentabilidad de la modernización.

#### **IV Líneas de Acción**

#### **4.1 Presentación** del Programa al Personal de la Unidad Administrativa Objetivo:

Dar a conocer al personal de la unidad administrativa involucrada en la prestación de los trámites y servicios que se proporcionan a la ciudadanía, los objetivos del Programa "Compromiso en el Servicio", así como las estrategias y líneas de acción para su instrumentación.

#### Acciones:

La Subsecretaría de Administración, en coordinación con el responsable designado por cada sector, dará a conocer el Programa a los servidores públicos adscritos a la unidad administrativa en la que se implementará.

El titular de la unidad administrativa integrará un equipo de trabajo, el cual será responsable de la ejecución y seguimiento de las acciones consideradas en el Programa "Compromiso en el Servicio".

De esta manera, el personal estará enterado e involucrado en el proceso de modernización y calidad de la unidad administrativa.

Los servidores públicos responsables del proyecto deberán coordinarse con las diferentes unidades administrativas de la Subsecretaría de Administración, de conformidad con las atribuciones que le correspondan a cada una de ellas.

#### 4.2 Levantamiento de Información de **los Trámites** y **Servicios que** se Proporcionan a la ciudadanía Objetivo:

Obtener información general acerca de los trámites y servicios que se ofrecen a la ciudadanía, para integrar un inventario y clasificarlos.

#### **Acciones:**

- Identificar las características generales de los trámites y servicios que se proporcionan a la ciudadanía (tipo de usuarios, mecanismos para su prestación, programas de gobierno con los que se vincula, ingresos, entre otros).

Recabar información acerca del marco normativo, número de servidores públicos que participan en el proceso, requisitos, tiempos de respuesta, costos, períodos de alta y baja afluencia, y formatos que se utilizan en los trámites y servicios que se proporcionan.

Estas accione; permitirán clasificar los trámites y servicios, a partir de su demanda, impacto, ingresos, entre otros, a fin de determinar aquellos que deberán incorporarse de manera prioritaria en las acciones de mejora.

Para llevar a cabo estas acciones, la Dirección General de Innovación brindará la asesoría técnica necesaria.

#### 4.3 Medición del Índice de Satisfacción del Usuario

#### Objetivo:

Conocer el grado de satisfacción, así como las necesidades y expectativas de los usuarios, con respecto a la prestación de los trámites y servicios que proporciona la unidad administrativa. •

#### Acciones:

Llevar a cabo la aplicación de métodos y técnicas de investigación, tales como: encuestas, grupos de enfoque, usuario simulado, entrevistas, entre otros.

Analizar la información obtenida de los métodos de investigación aplicados y generar alternativas para la atención de los aspectos señalados como desfavorables.

Presentar al personal adscrito a la unidad administrativa responsable de la prestación de los trámites y servicios los resultados de la medición.

La Dirección General de Innovación, a solicitud de las unidades administrativas, podrá realizar esta medición.

Esta línea de acción deberá realizarse antes y después de implementar las acciones de mejora, con el propósito de medir el resultado de las acciones emprendidas en beneficio de los usuarios; y será permanente para instrumentar la mejora continua y asegurar la calidad en el servicio.

#### 4.4 Medición del Clima Laboral

#### Objetivo:

Conocer y dotar de información para identificar las fortalezas y debilidades de la organización, considerando las oportunidades que se presenten para traducirlas en acciones de mejora.

#### Acciones:

Llevar a cabo la aplicación de cuestionarios de aspiraciones y clima laboral.

Analizar la información obtenida, agrupándola por factores explorados, presentándola en forma de indicadores y por medio de gráficas.

Presentar al personal involucrado los resultados de la medición para determinar e implantar acciones de mejora.

La Dirección General de Personal, a través del Instituto de Profesionalización de los Servidores Públicos del Poder Ejecutivo del Gobierno del Estado de México, a solicitud de las unidades administrativas, podrá llevar a cabo este estudio.

Se recomienda realizar esta medición antes y después de implementar el Programa "Compromiso en el Servicio", para medir el resultado de las acciones emprendidas con los servidores públicos en beneficio de los usuarios de los servicios.

#### 4.5 Mapeo de Procesos

#### Objetivo:

Representar de manera gráfica la secuencia de las fases, actividades y tareas que se ejecutan en los procesos de los trámites y servicios que se proporcionan a la ciudadanía, así como las instancias que intervienen en la realización de cada una de ellas y los tiempos de ejecución.

#### **Acciones:**

En caso de que los procesos de los trámites y servicios no estén documentados, la unidad administrativa deberá realizar las siguientes acciones:

- Identificar los procesos estratégicos, los procesos clave y los procesos de soporte.

Recabar información sobre el desarrollo y flujo de la información de los procesos que le dan valor al usuario (procesos clave).

Describir en un documento de manera detallada cada una de las actividades de los procesos, considerando desde los elementos de entrada (insumos) hasta los resultados que se obtienen como consecuencia de la realización del proceso (bienes, servicios, documentos, información, entre otros, de valor para el usuario).

Cuando la unidad administrativa cuente con manuales de procedimientos de los trámites y servicios, deberá efectuar una revisión y, en su caso, actualización de los mismos, con la finalidad de garantizar que contengan información real de la forma en la que se llevan a cabo los procesos de los trámites y servicios.

La Dirección General de Innovación brindará la asistencia técnica necesaria para la realización de estas acciones.

#### 4.6 Análisis y Mejora de Procesos

#### Objetivo:

Analizar los procesos clave para identificar e implementar acciones de mejora que contribuyan a eficientar la prestación de los trámites y servicios que se ofrecen a la ciudadanía.

#### Acciones:

Aplicar técnicas de análisis de procesos que permitan identificar la causa raíz potencial de las situaciones que están generando insatisfacción en los usuarios en la prestación de trámites y servicios.

 $-$  Identificar acciones preventivas. correctivas y de mejora, así como determinar los requerimientos para su implementación.

Rediseñar descriptiva y gráficamente los procesos, destacando los cambios que revertirán las causas de insatisfacción del usuario.

- Identificar los procesos o parte de los mismos susceptibles de automatización.

Establecer indicadores de medición de los procesos que permitan evaluar los resultados de las acciones de mejora implantadas.

Para la ejecución de estas acciones, la Dirección General de Innovación brindará la asistencia técnica necesaria.

En el caso específico de los procesos susceptibles de automatización, la Dirección General del Sistema Estatal de Informática apoyará las acciones correspondientes.

#### 4.7 Elaboración y Autorización de Manuales de Procedimientos

#### Objetivo:

Contar con un documento que facilite a los servidores públicos el desempeño de sus actividades, mediante la formalización y estandarización de los métodos de trabajo.

#### Acciones:

- Integrar un manual con los procedimientos diseñados o rediseñados y remitirlo a la Dirección General de Innovación para su revisión, dictaminación y autorización.

Divulgar el manual de procedimientos entre el personal involucrado en la prestación del servicio.

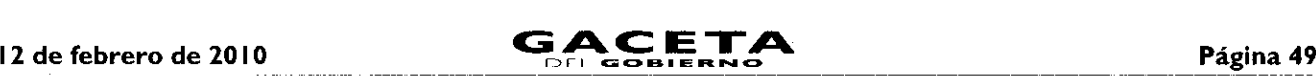

Verificar de manera permanente la adecuada aplicación del manual.

Mantener actualizado el manual de procedimientos.

#### 4.8 Capacitación de Personal

#### Objetivo:

Desarrollar las aptitudes y actitudes de los servidores públicos para mejorar la prestación de los trámites y servicios a la ciudadanía.

#### Acciones:

- Identificar las necesidades de capacitación de los servidores públicos.

- Incorporar a los servidores públicos en programas de formación actitudinal y entrenamiento en coaching.

Capacitar a los servidores públicos en las diferentes etapas de los procesos diseñados o rediseñados.

- Seleccionar y capacitar a las personas que, en su caso, se desempeñarán como anfitriones para orientar a la ciudadanía en la realización de un trámite o en la obtención de un servicio.

Estas acciones serán realizadas por la dependencia u organismo auxiliar en coordinación con la Dirección General de Personal y el Instituto de Profesionalización de los Servidores Públicos del Poder Ejecutivo del Gobierno del Estado de México.

#### 4.9 Redistribución de Espacios

#### Objetivo:

Aprovechar al máximo los espacios de las oficinas en los que se ofrecen los trámites y servicios, privilegiando las áreas de atención al público.

#### **Acciones:**

Analizar la problemática en la realización de trámites o prestación de servicios, generada por la insuficiencia o falta de acondicionamiento de espacios físicos.

Blanco Ostión

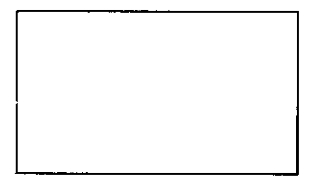

(764 Vinimex) Beige Claro (Azúcar 14-01 Vinimex B I )

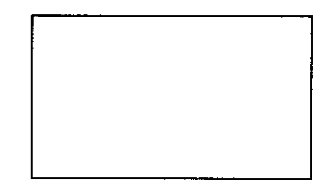

Emitir lineamientos que garanticen el apego a las disposiciones que rigen la imagen institucional del Gobierno, que regulen la instalación y uso de oficinas, así como su remodelación, mantenimiento y seguridad.

En el caso de las oficinas ubicadas en los Centros de Servicios Administrativos, éstas deberán observar y difundir

- Determinar los requerimientos de espacios físicos necesarios para mejorar la atención de la ciudadanía, de acuerdo con el trámite o servicio que se proporciona.

Elaborar un plano arquitectónico con base en las necesidades del servicio, el cual deberá ser congruente con la imagen institucional determinada.

Llevar a cabo la redistribución de espacios atendiendo las necesidades del proceso.

- En el caso de inmuebles que albergan diversas áreas de atención al público, considerar un espacio para el establecimiento de una oficina virtual.

- Se recomienda considerar un área ex profeso (comedor) para el consumo de alimentos por parte de los servidores públicos.

Tratándose de inmuebles que albergan diversas áreas de atención al público, se deberá establecer un comedor general.

En caso de que la redistribución implique la construcción de espacios físicos, se deberán realizar las gestiones correspondientes ante la Secretaría del Agua y Obra Pública.

La Subsecretaría de Administración, a través de las direcciones generales bajo su adscripción, brindará la asistencia técnica necesaria para la ejecución de estas acciones.

#### 4.10 Remodelación de Oficinas

#### Objetivo:

Mejorar la imagen y funcionalidad de las áreas de atención al público.

#### Acciones:

Estandarizar el color de los interiores de las áreas de atención al público, utilizando blanco ostión para pintar las paredes.

- Tratándose de inmuebles que albergan más de una oficina, utilizar tono beige claro en contraste con paja para las áreas comunes.

> Paja (Majar 14-03 Vinimex B2)

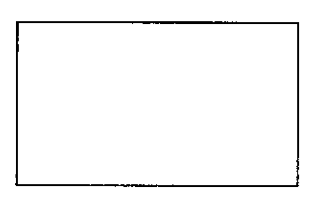

las "Normas para la Administración y Funcionamiento de los Centros de Servicios Administrativos del Estado de México", publicadas en la Gaceta del Gobierno.

Estas acciones serán realizadas por la dependencia u organismo auxiliar con la asesoría técnica de la Dirección General de Recursos Materiales.

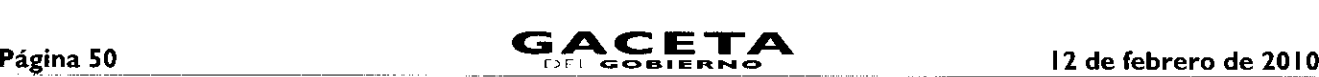

 $\ddot{\phantom{0}}$ 

ä.

#### **4.11** Equipamiento de Unidades Administrativas

#### Objetivo:

Contar con áreas de atención al público confortables, funcionales y modernas.

#### Acciones:

Determinar los requerimientos de bienes muebles de las unidades administrativas, privilegiando las áreas de atención al público.

Equipar las áreas de atención al público con muebles (modulares o escritorios) de aglomerado de madera comprimida de alta resistencia, recubiertos con laminado plástico en color gris.

El mobiliario para archivo será del mismo material a juego con el diseño de los modulares y escritorios.

- Las mamparas serán de color verde claro con una franja en verde obscuro y las sillas de color verde medio.

- Las mamparas y la sillería deberán estar tapizadas en tela 100% acrílica.

Las dependencias y organismos auxiliares podrán solicitar a la Dirección General de Recursos Materiales la asesoría necesaria para la adquisición del mobiliario, a efecto de que cumpla con las especificaciones señaladas.

A continuación se muestran algunos ejemplos del diseño y características del mobiliario.

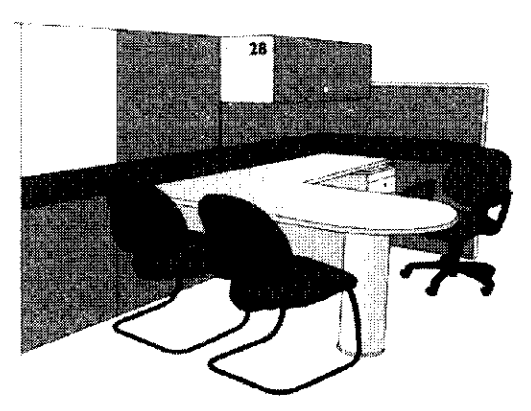

Modular de Atención

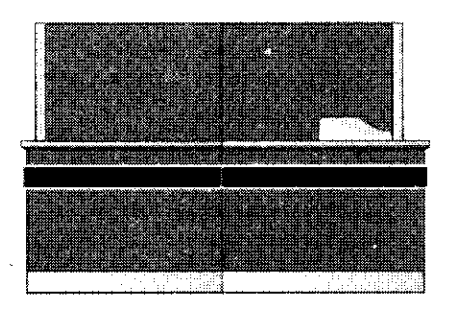

Mostrador

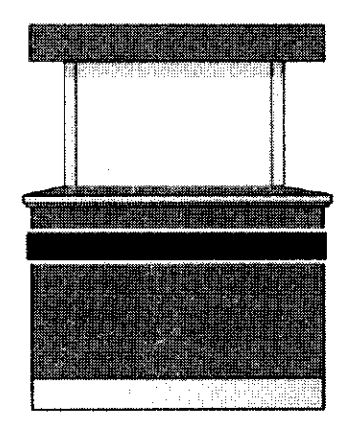

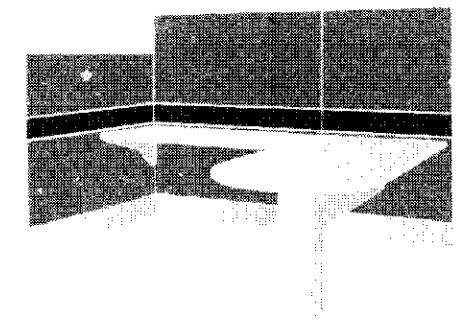

Modular

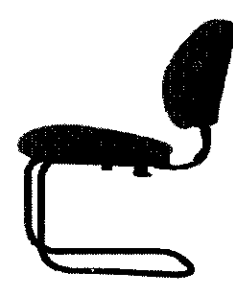

Silla para Usuario

Ventanilla

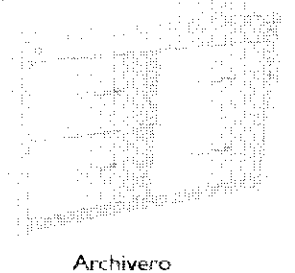

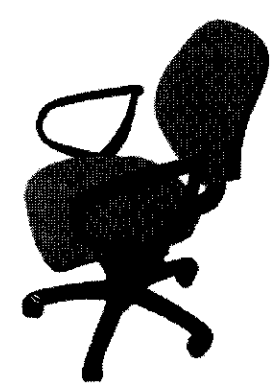

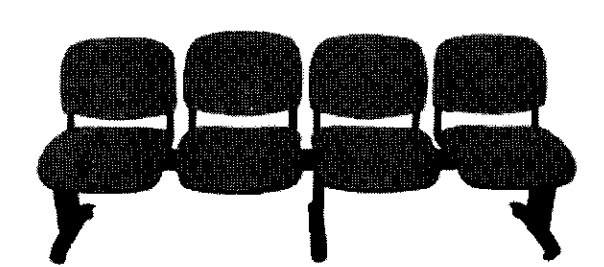

Silla para Servidor Público

Sillería para Área de Espera

#### 4.12 Automatización de Procesos

#### Objetivo:

Agilizar la prestación de los trámites y servicios que se proporcionan a la ciudadanía, mediante la utilización de tecnologías de información.

#### **Acciones:**

Es necesario que previo a la automatización de los trámites y servicios se realice el rediseño de los procesos de trabajo, a fin de garantizar no sólo la agilidad en las actividades sino, sobre todo, la eficacia en la atención a la ciudadanía.

Diseñar o adoptar sistemas de información que contribuyan a agilizar los procesos vinculados con los trámites y servicios que se ofrecen a la ciudadanía.

Determinar y gestionar la adquisición del software y hardware necesario, observando la normatividad en la materia.

Estas acciones serán realizadas por la dependencia u organismo auxiliar con la asesoría técnica de la Dirección General del Sistema Estatal de Informática.

#### **4.13** Sistema de Gestión de Turnos

#### Objetivo:

Establecer sistemas que permitan agilizar la atención de los usuarios de los trámites y servicios, que coadyuven a garantizar que su prestación sea equitativa y que la espera para ser atendido sea más cómoda y confortable.

#### **Acciones:**

Analizar la demanda del servicio para determinar la implantación del sistema de gestión de turnos.

Acondicionar un área de espera con sillería, de conformidad con los espacios disponibles.

Utilizar un display en el que se señale el turno que se atiende y la ventanilla que corresponda

En el caso de inmuebles que concentren más de una oficina, el *display* para los turnos podrá ser una pantalla o televisión, en la que además se proyectarán imágenes y videos institucionales.

Realizar las gestiones correspondientes para la adquisición del equipo.

Estas acciones serán realizadas por la dependencia u organismo auxiliar con la asesoría técnica de la Dirección General de Innovación.

#### 4.14 Señalización de Oficinas

#### **Objetivo:**

Facilitar a los usuarios la identificación de las áreas donde se prestan los trámites y servicios.

#### **Acciones:**

Realizar un diagnóstico de requerimientos de señalización.

### Página 52

- Determinar el número, tipo y características de los letreros, placas y tableros requeridos.
- Realizar las gestiones correspondientes para la adquisición de los medios de identificación.

Para llevar a cabo estas acciones, la Dirección General de Innovación brindará la asistencia técnica necesaria.

Los elementos de señalización deberán tener las características que se especifican en las siguientes páginas.

#### a) Placa interna para oficinas.

Este tipo de placa se usará para identificar el nombre de la dependencia u organismo auxiliar al que esté adscrita la unidad administrativa y el área específica que proporciona el servicio.

#### Ejemplo:

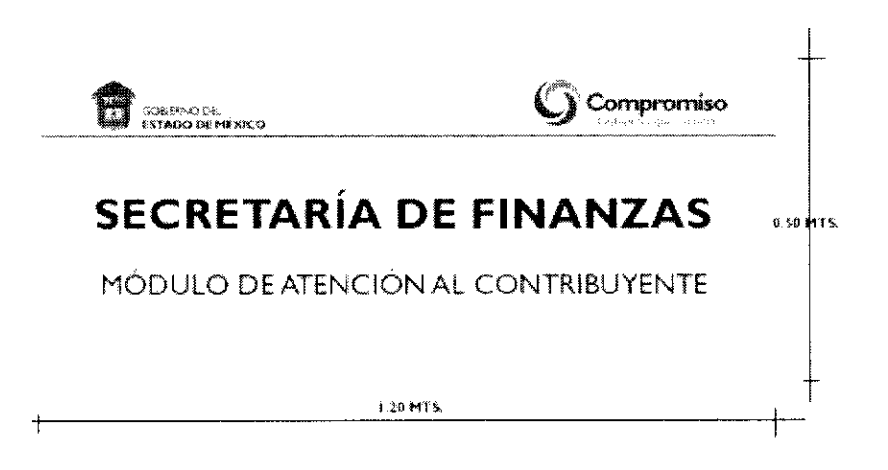

#### Especificaciones:

- Placa de acrílico transparente de 1.20 x 0.50 mts. de 4mm. de espesor.
- Vinil warm gray 2C aplicado en líneas como fondo y en logotipo de compromiso.
- Escudo del Gobierno del Estado de México y logotipo de compromiso en vinil en colores oficiales y textos en letra Gill  $\bullet$ Sans en mayúsculas, negrita y normal, según corresponda.
- Colocación de cuatro tornillos con cuerda completa para recibir chapetón y empotrar las placas de acrílico en muro.
- Cuatro chapetones de aluminio anodizado con cuerda para sujetar acrílicos.
- Cuatro separadores de aluminio anodizado de 2 cms.

#### b) Placa interna para áreas o ventanillas de servicios dentro de oficinas.

Esta placa se utilizará para que el usuario identifique las áreas o ventanillas donde deberá realizar su trámite.

#### **Ejemplo:**

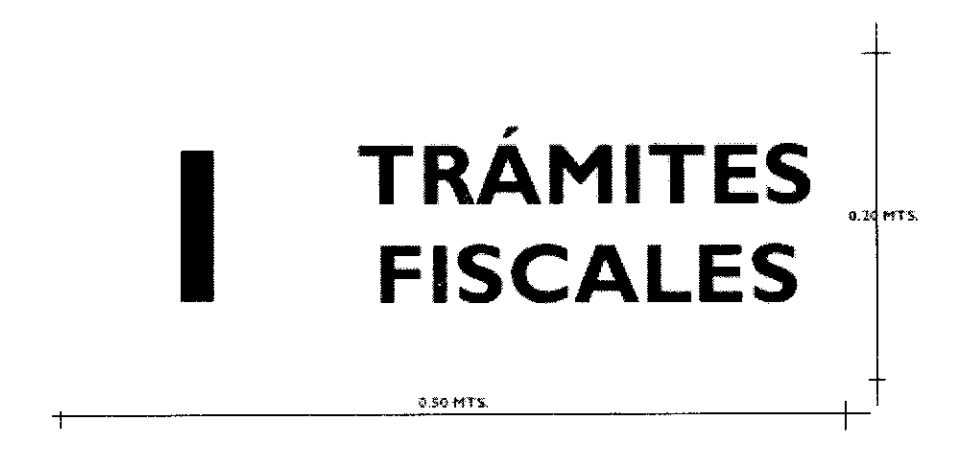

#### Especificaciones:

- Placa de acrílico transparente de 0.50 x 0.20 mts. de 3mm. de espesor.
- Vinil warm gray 2C aplicado en líneas como fondo.

#### $12$  de febrero de 2010

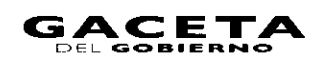

- Logotipo de compromiso en vinil warm gray 2C de acuerdo al diseño.  $\bullet$
- Textos en letra Gill Sans en mayúsculas, en color negro.
- Colocación de cuatro tornillos para sujetar al muro (considerar tornillo que den apariencia de chapetón) o, en su caso, los materiales necesarios para colgar o pegar.

#### **c) Placa** interna para avisos.

Esta placa se utilizará para dar a conocer información relevante, principalmente de carácter permanente, relativa a una característica específica de la oficina pública.

#### Ejemplo:

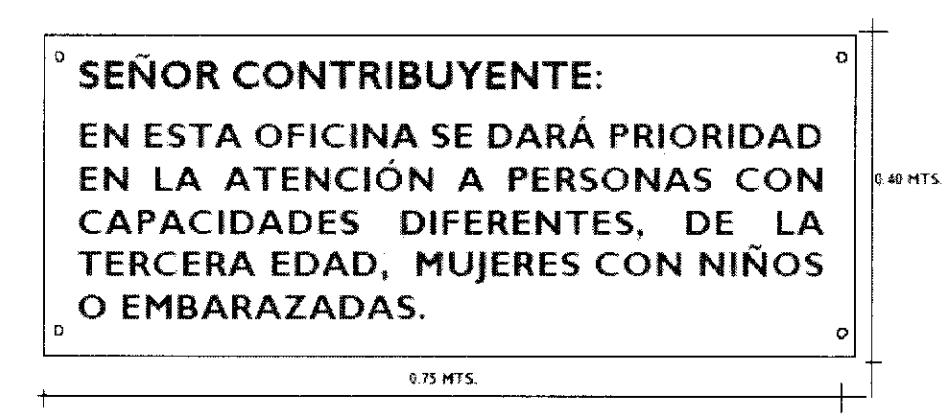

#### Especificaciones:

- Placa de acrílico transparente de 0.75 x 0.40 mts. de 3mm. de espesor.
- Impresión de texto en vinil adherible.
- Textos en letra Gill Sans color negro en mayúsculas.
- Logotipo de compromiso en mancha de agua en color gris claro.

#### d) Placa interna para áreas de servicios de oficinas.

Esta placa se utilizará para señalizar, dentro de un mismo inmueble, las puertas en las que se encuentran las unidades administrativas.

#### **Ejemplo:**

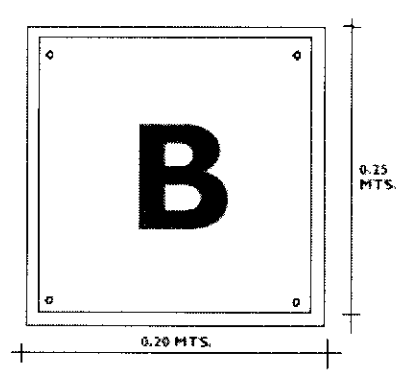

#### Especificaciones:

- $\bullet$ Placa de acrílico transparente de  $0.25 \times 0.20$  mts. de 3mm. de espesor.
- $\bullet$ Impresión de número en vinil adherible.
- $\bullet$ Textos en letra Gill Sans en mayúsculas color negro.
- Logotipo de compromiso en mancha de agua como fondo.
- Colocación de tornillo por esquina para sujetar al muro (considerar tornillos con apariencia de chapetón).

#### e) Tablero de avisos.

Este tablero se utilizará para colocar información dirigida tanto a los servidores públicos como a los usuarios de los servicios y será el único lugar en el que podrán colocarse convocatorias, invitaciones, información general, entre otros.

#### **Ejemplo:**

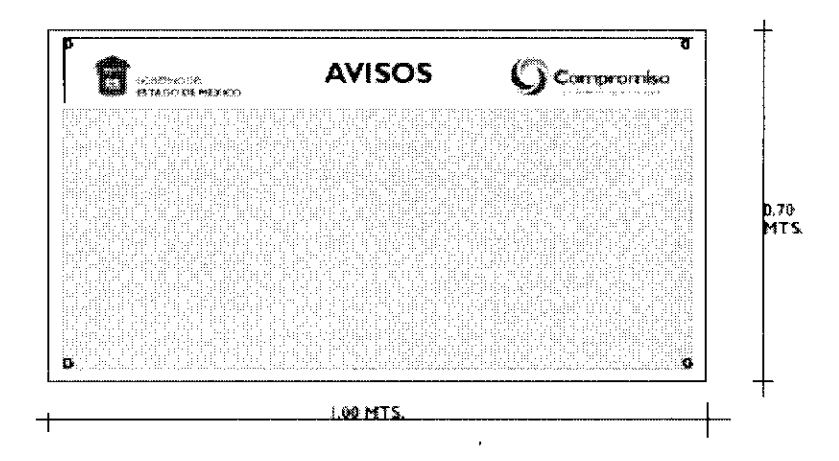

#### Especificaciones:

- Placa de acrílico transparente de 1.00 x 0.70 mts. de 6mm. de espesor, con placa de 0.18 x 0.96 mts. pegada en la parte  $\bullet$ superior, la cual se fondea en vinil adherible warm gray 2C y se coloca por el frente el Escudo del Gobierno del Estado de México y el logotipo de compromiso en color.
- Textos en letra Gill Sans en color negro en 300 puntos.  $\bullet$
- Se colocará en la parte inferior del letrero, una placa de corcho de 3 mms. de espesor de 0.96 x 0.46 mts. con una base  $\bullet$ de celotex.
- Colocación de tornillo por esquina para sujetar al muro (considerar tornillos con apariencia de chapetón).

#### f) Imagen institucional en puertas y ventanas de cristal.

Se colocarán calcomanías con el Escudo del Gobierno del Estado de México y el logotipo de compromiso en las puertas y ventanas de cristal de las oficinas de atención al público, dando la apariencia de esmerilado.

#### Ejemplo:

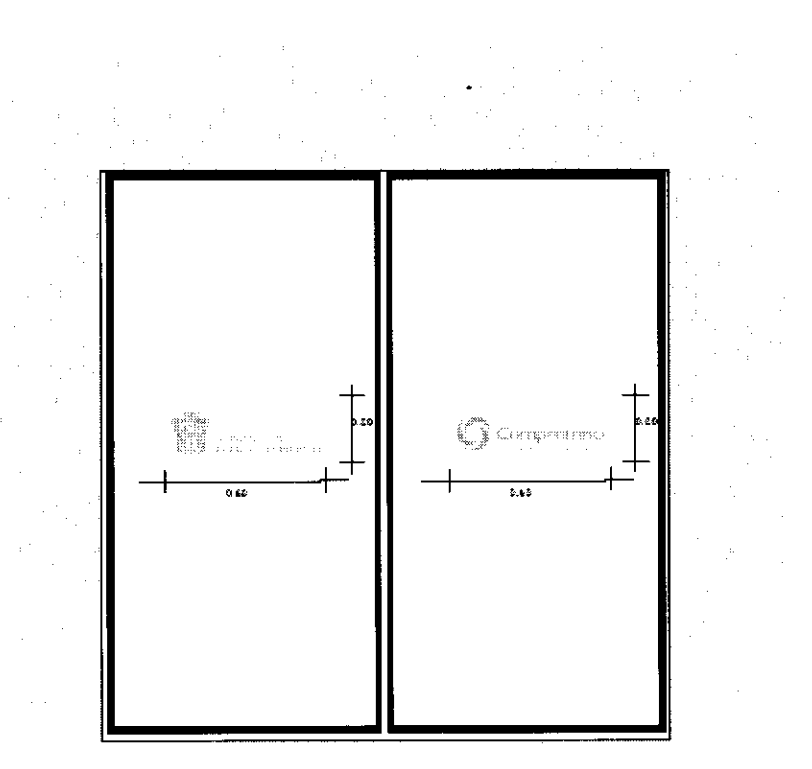

#### Especificaciones:

Calcomanías de vinil froster (apariencia esmerilado) con el Escudo del Gobierno del Estado de México y el logotipo de compromiso, de 0.60 x 0.20 mts., o según lo permita el espacio disponible.

### g) *Displays.*

Cuando se estime necesario y el espacio físico lo permita, se recomienda instalar displays en áreas comunes del inmueble o en el interior de la oficina de atención, para persuadir a los usuarios a no realizar trámites con personas no autorizadas.

#### Ejemplo:

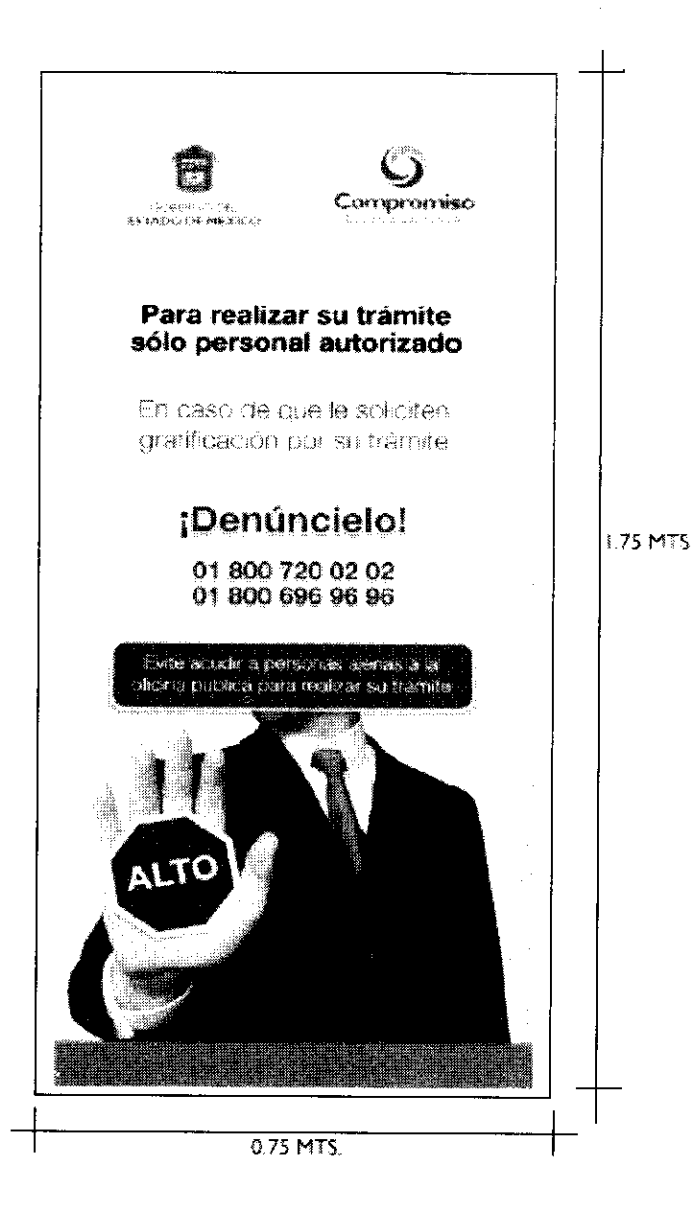

#### Especificaciones:

Impresión directa en selección a color sobre lona de vinil de 1.75 x 0.75 mts.  $\bullet$ 

### h) Display de edificio u **oficina libre de humo de tabaco.**

Este *display* se colocará en la entrada del inmueble o de la oficina de atención, cuando el espacio físico lo permita, para informar a los ciudadanos acerca de la restricción de fumar en las oficinas.

#### **Ejemplo:**

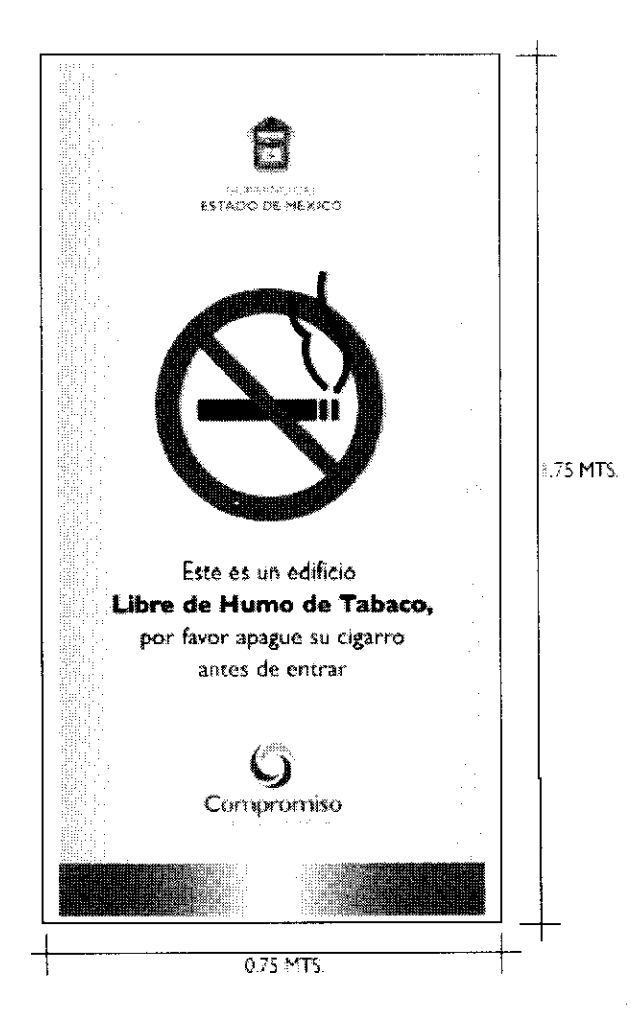

#### Especificaciones:

Impresión directa en selección a color sobre lona de vinil de 1.75 x 0.75 mts.

#### **4.15** Identificación de **los** Servidores Públicos

#### Objetivo:

Identificar a los servidores públicos que forman parte de la organización, mediante la portación de chalecos.

#### Acciones:

Determinar el número de chalecos a adquirir, dependiendo del color que corresponda a cada puesto (orientación, atención a la ciudadanía y supervisión o mando).

Realizar las gestiones correspondientes para la adquisición de los chalecos (dos por servidor público).

Los chalecos deberán llevar bordado en la parte superior delantera del lado derecho, el escudo del Gobierno del Estado de México y del lado izquierdo el nombre de la Secretaría u organismo auxiliar al que se encuentra adscrito el servidor público; y en la parte posterior el logotipo "Compromiso, Gobierno que Cumple".

Todos los bordados deberán ser en directo y en blanco.

Las dependencias y organismos auxiliares podrán solicitar a la Dirección General de Recursos Materiales la asesoría necesaria para la adquisición de los chalecos, a efecto de que cumplan con las especificaciones señaladas.

÷,

 $\bullet$ 

×

 $\bullet$ 

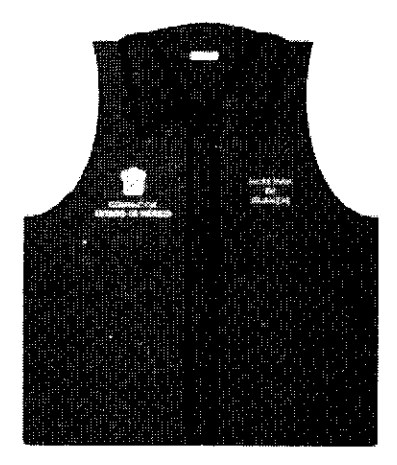

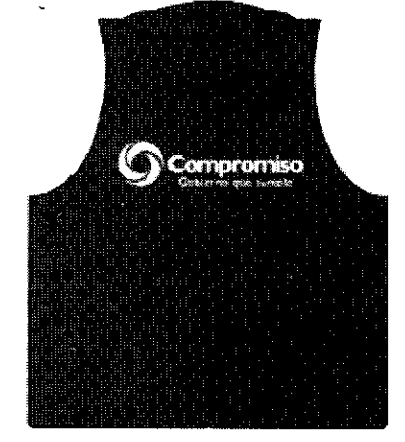

Orientadores

Pantone 200

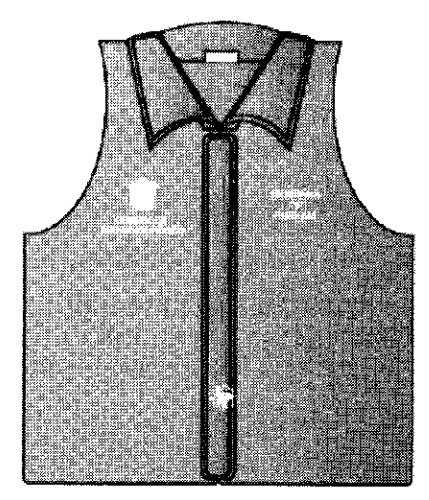

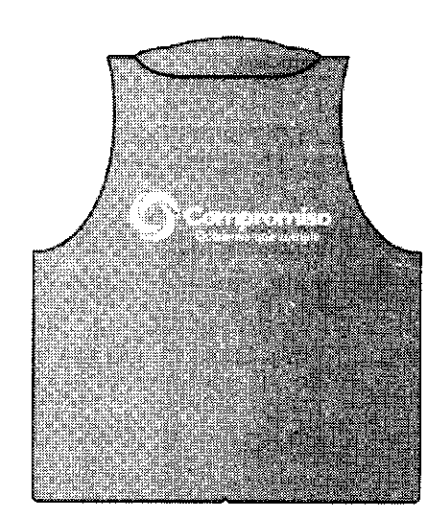

Atención Directa al Público Pantone 368

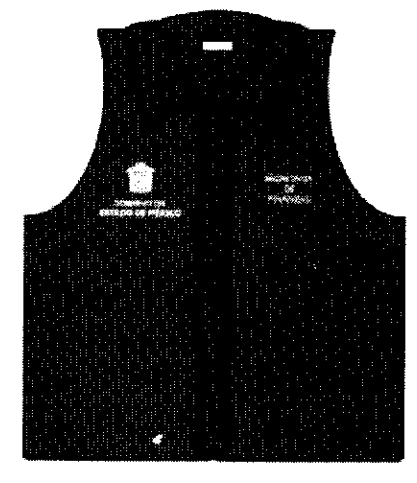

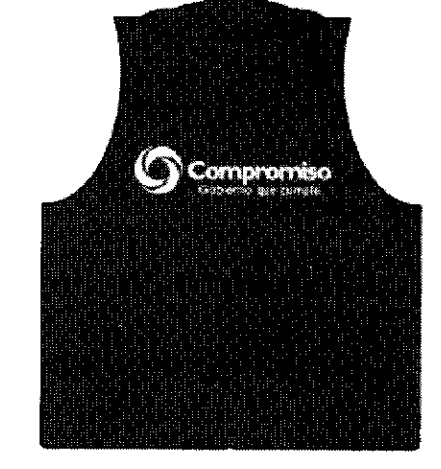

Supervisores y Titulares de Oficina Pantone 356

A

#### 4.16 Mecanismos de Información

#### Objetivo:

Difundir a la ciudadanía, información relevante y necesaria para la gestión de los trámites y servicios.

#### Acciones:

Diseñar folletos (volantes, dípticos, trípticos, guías) con información sobre requisitos, horario, costo, tiempo de respuesta y documento a obtener, de los trámites y servicios que se proporcionan a la ciudadanía.

Establecer tableros informativos con datos que le faciliten a la ciudadanía la realización de sus trámites y la obtención de servicios.

En el caso de oficinas con alta afluencia ciudadana, se recomienda el establecimiento de anfitrionías, considerando para esta actividad, principalmente, a personas de la tercera edad.

Colocar en el acceso de las áreas de atención, Cartas Compromiso para dar a conocer a la ciudadanía los servicios que ofrece la unidad administrativa y los compromisos de calidad en su prestación.

— Solicitar al Consejo Editorial de la Administración Pública Estatal la autorización para la emisión de los medios de información.

Las dependencias y organismos auxiliares podrán solicitar a la Dirección General de Innovación la asesoría necesaria para que los medios de información cumplan con las características de contenido y diseño establecidas.

#### Folletos.

Este medio de información se pondrá a disposición de la ciudadanía en los módulos de orientación y de atención.

#### **Ejemplo:**

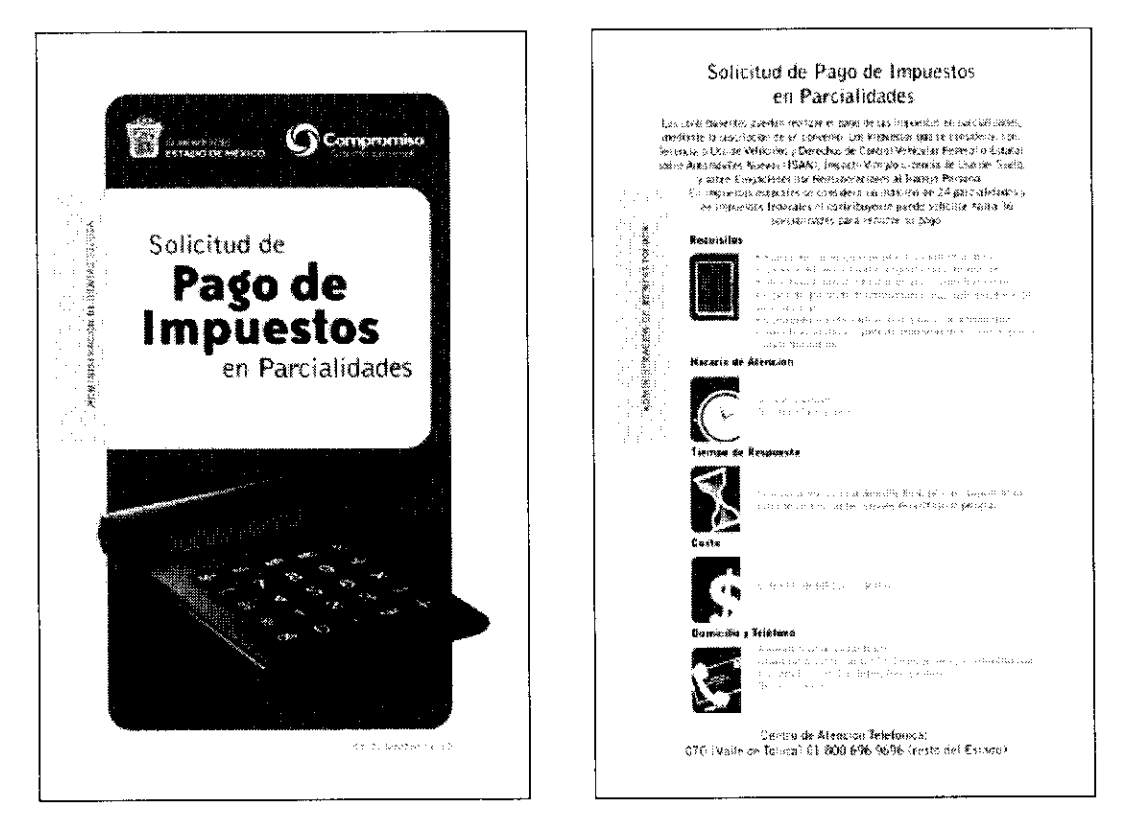

Volante

### **Carpeta de Orientación.**

Este medio de información será utilizado por los anfitriones u orientadores para ofrecer al ciudadano información de los trámites y servicios.

En su interior se encontrarán fichas con la información correspondiente a cada trámite o servicio y contendrá volantes, dípticos o trípticos que serán entregados al ciudadano para una mejor referencia.

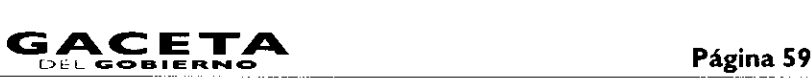

### **Ejemplo:**

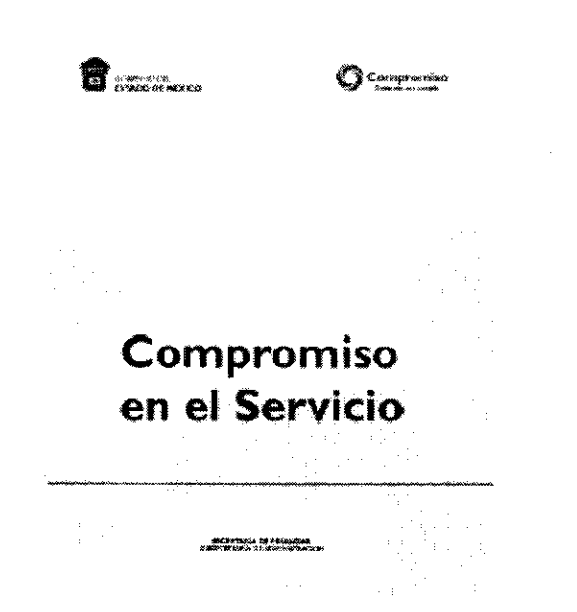

#### Tablero de información.

Este tablero se colocará en áreas comunes del inmueble o al interior de la oficina de atención al público, según corresponda.

El tamaño del tablero dependerá del número de trámites y servicios que se brindan, así como del espacio disponible para su instalación.

#### **Ejemplo:**

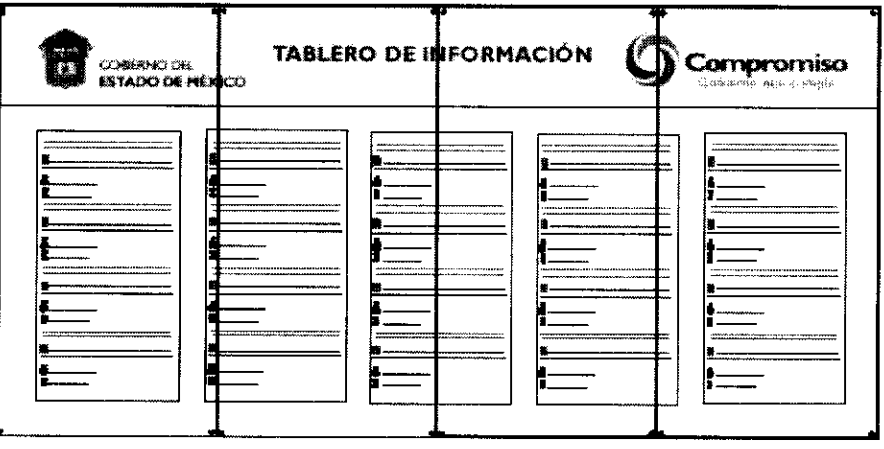

#### **Especificaciones:**

- Placa de acrílico transparente de 6mm. de espesor adosada al muro.  $\bullet$
- El Escudo del Gobierno del Estado de México, el logotipo de compromiso y el texto central del tablero, impresos en  $\bullet$ selección a color sobre una plasta de vinil adherible warm gray 2C.
- Los textos y viñetas de la información impresas a color de acuerdo con el diseño en vinil adherible, colocadas sobre la  $\bullet$ placa base de acrílico transparente, formando paneles por trámite o servicio.
- Placa de acrílico transparente de 3mm. de espesor como protector del tablero, sujeta al acrílico base con chapetones  $\bullet$ de aluminio anodizado en cada esquina (estas placas serán removibles desatornillando los chapetones para poder modificar la información cuando así se requiera).

 $\lambda$ 

 $\tilde{\mathbf{a}}$ 

 $\tilde{\phantom{a}}$ 

#### **Detalle:**

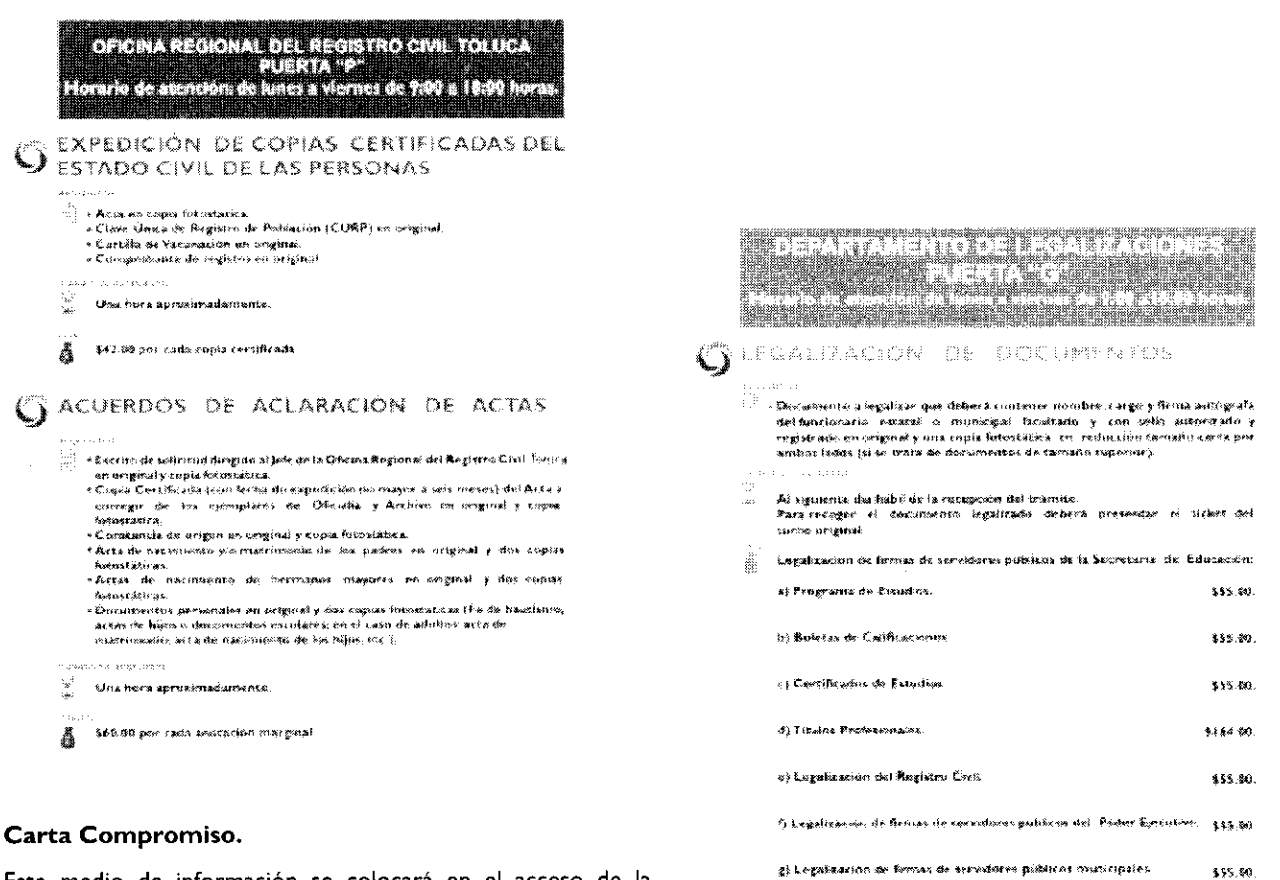

**Este medio de información se colocará en el acceso de la** oficina.

#### **Ejemplo:**

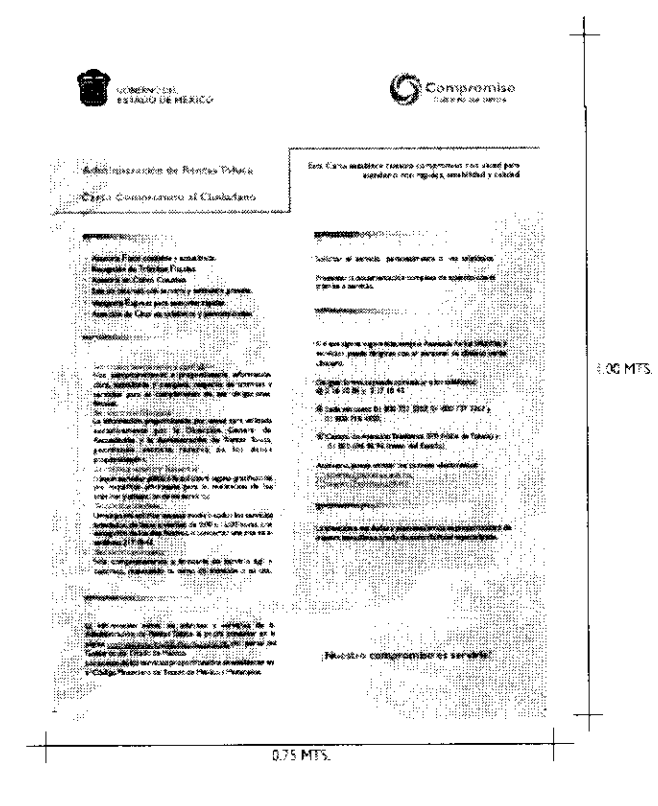

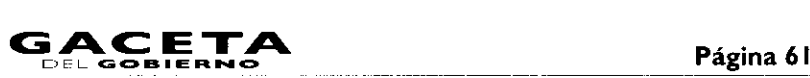

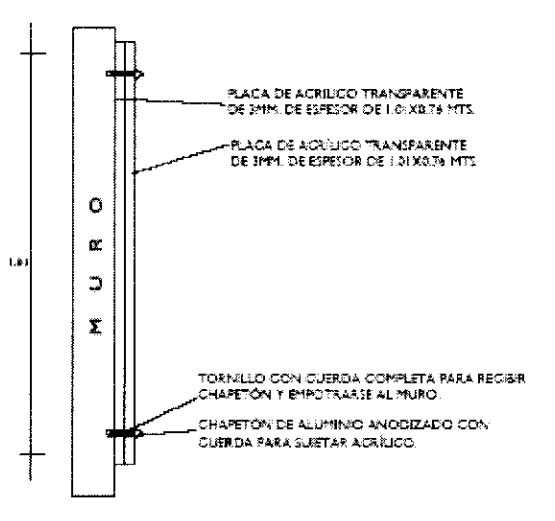

#### Especificaciones:

- Impresión a color en papel bond de 0.90 x 0.66 mts.
- Dos placas de acrílico transparente de 1.01 x 0.76 mts. de 3mm. de espesor.
- $\bullet$ Tornillo con cuerda completa para recibir chapetón y empotrarse al muro.
- Chapetón de aluminio anodizado con cuerda para sujetar acrílico.

#### 4.17 Mejora Continua

#### Objetivo:

Garantizar el incremento continuo de la satisfacción de los usuarios de los trámites y servicios gubernamentales.

#### **Acciones:**

Establecer objetivos de mejora continua e indicadores de medición.

 $-$  Medir en intervalos regulares la satisfacción de los usuarios y evaluar sus necesidades y expectativas.

- Incorporar de manera permanente a los servidores públicos en programas de capacitación y establecer indicadores de desempeño.

Realizar un análisis y mejora constante del desempeño de los procesos de la organización.

- Mantener en óptimas condiciones físicas y operativas los bienes muebles e inmuebles.

 $-$  Incorporar nuevos sistemas de información para agilizar los procesos de la organización.

Establecer sistemas de evaluación de las acciones de modernización administrativa, a fin de conocer el avance que se ha obtenido en la mejora de los trámites y servicios.

- Analizar las mejores prácticas que han realizado otros gobiernos y, en su caso, determinar la viabilidad para su aplicación en el Estado.

La Subsecretaría de Administración, a través de las direcciones generales bajo su adscripción, brindará la asistencia técnica necesaria para la ejecución de estas acciones.

#### **Directorio**

Lic. Enrique Peña Nieto Gobernador Constitucional del Estado de México

Dr. Luis Videgaray Caso Secretario de Finanzas

LAE. Marco Antonio Abaid Kado Subsecretario de Administración

Lic. Susana Machuca Sánchez Directora General de Personal

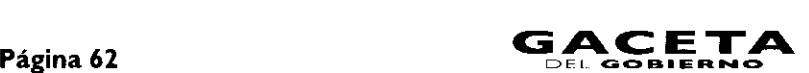

**OFI 00 BRE Ft NO** 12 de febrero de 2010

Ntro. Raúl Murrieta Cummings Director General de Recursos Materiales

Lic. Elizabeth Vilchis Pérez Directora General de Innovación

Ing. Jesús Roldán Flores Director General del Sistema Estatal de la Informática

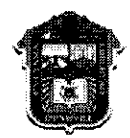

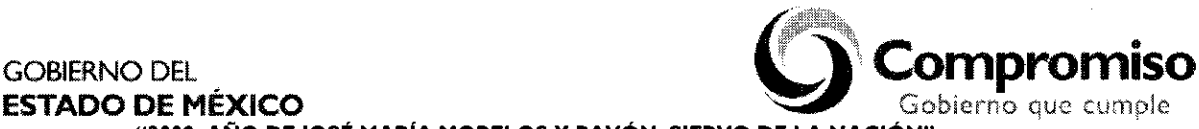

•

**"2009. ANO DE JOSÉ** MARÍA **MORELOS** Y **PAVÓN, SIERVO DE** LA **NACIÓN"**

#### **ANEXO NÚMERO ONCE**

### **LINEAMIENTOS PARA ACREDITAR LA PROPIEDAD DE UN VEHÍCULO AUTOMOTOR.**

Los lineamientos de carácter general que se deberán observar para que los interesados acrediten la propiedad de sus vehículos automotores:

### **I. FACTURA ORIGINAL A NOMBRE DEL INTERESADO**

- 1.1. La factura original es el documento con el cual se acredita la propiedad del vehículo automotor; empero, si el interesado no cuenta con dicho documento, podrá acreditar la propiedad, con copia certificada de la factura original, siempre y cuando haya sido expedida por Notario o Corredor Público a favor del interesado.
- 1.2. Ahora bien, si el vehículo que ampara la factura, no está a nombre del interesado, sólo podrá acreditar la propiedad del vehículo, si se actualiza cualquiera de los siguientes supuestos:

1.2.1. Que en la factura original conste el endoso por el que se transmita la propiedad del vehículo que ampara o, en su caso;

1.2.2. Que acredite haber celebrado cualquiera de los siguientes actos jurídicos por el que se transmita la propiedad a favor del nuevo adquirente:

- Contrato de compraventa.  $a)$
- b) Contrato de permuta.
- $\mathbf{c}$ Contrato de donación.
- $d)$ Cesión de derechos.
- e) Dación en pago o,
- f) en su caso, la carta responsiva que haya sido suscrita cuando se adquirió el vehículo, debidamente firmada por el vendedor y comprador, en la que consten las características del vehículo y el monto de la operación.

Para este supuesto (punto 1.2.2.) se deberá exhibir, además del documento que acredite la transmisión de la propiedad, la factura original o copia certificada.

Aunado a lo anterior, se deberá observar lo previsto en las disposiciones generales.

#### 2. **CARTA FACTURA ORIGINAL**

La carta factura constituye un documento diverso a la factura original, cuyos efectos y alcances probatorios en relación a ésta son distintos y limitados, sin que pueda hacer las veces de ella.

En tal virtud, es insuficiente para transmitir la titularidad del bien descrito en éste por lo que solamente acreditará la propiedad para todos los trámites referidos en este lineamiento, excepto para el "cambio de propietario" y, siempre y cuando sea exhibido en original a favor del interesado.

Aunado a lo anterior, se deberá observar lo previsto en las disposiciones generales.

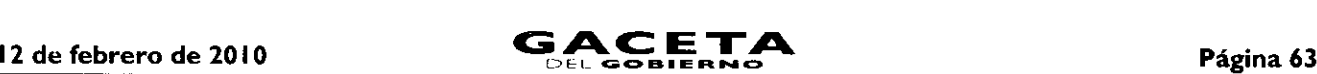

#### **3. REFACTURA ORIGINAL A NOMBRE DEL INTERESADO**

Se entiende como refactura el documento por el cual se vuelve a facturar. Al efecto, cabe aclarar que éste documento no refleja el valor consignado en la primera enajenación: de ahí que dicho importe no es apto para el cobro de contribuciones, por lo que se deberá observar lo previsto en las disposiciones generales de este lineamiento.

- 3.1. Si el interesado no cuenta con dicho documento, podrá acreditar la propiedad del vehículo con copia certificada de la refactura, siempre y cuando haya sido expedida por Notario o Corredor Público.
- 3.2. Ahora bien, si el vehículo que ampara la refactura no está a nombre del interesado, sólo podrá acreditar la propiedad del vehículo, si se da cualquiera de los siguientes supuestos:
- 3.2.1. Que en la refactura original conste el endoso por el que se transmita la propiedad del vehículo que ampara o, en su caso:
- 3.2.2. Que acredite haber celebrado cualquiera de los siguientes actos jurídicos por el que se transmita la propiedad a favor del nuevo adquirente:
	- a) Contrato de compraventa.
	- b) Contrato de permuta.
	- c) Contrato de donación.
	- Cesión de derechos.
	- e) Dación en pago.
	- $\mathsf{n}$ en su caso, la carta responsiva con la que se adquirió el vehículo, debidamente firmada por el vendedor y comprador, en la que consten las características del vehículo y el monto de la operación.

Para este supuesto (punto 3.2.2.) se deberá exhibir, además del documento que acredite la transmisión de la propiedad, la refactura original o copia certificada.

Aunado a lo anterior, se deberá observar lo previsto en las disposiciones generales.

#### 4. **INSTRUMENTO PÚBLICO NOTARIAL ORIGINAL QUE ACREDITE LA PROPIEDAD DEL VEHÍCULO A NOMBRE DEL INTERESADO**

Este documento acredita la propiedad del vehículo, siempre y cuando sea expedido por un Notario o Corredor Público a favor del interesado, no siendo susceptible de endoso, por lo que en el supuesto de que el vehículo amparado por el Instrumento Público referido sea enajenado, se deberá acreditar la propiedad del vehículo con cualquiera de los siguientes actos jurídicos a favor del nuevo adquirente:

- a) Contrato de compraventa.
- b) Contrato de permuta.
- c) Contrato de donación.
- d) Cesión de derechos.
- Dación en pago,
- f). en su caso, la carta responsiva con la que se adquirió el vehículo, debidamente firmada por el vendedor y comprador, en la que consten las características del vehículo y el monto de la operación.

Para este supuesto, se deberá exhibir, además del documento que acredite la transmisión de la propiedad, el Instrumento Público Notarial original.

Aunado a lo anterior, se deberá observar lo previsto en las disposiciones generales.

### 5. **ACTA ORIGINAL INICIADA ANTE EL MINISTERIO PÚBLICO O AUTORIDAD CONCILIADORA DONDE CONSTE LA PÉRDIDA O ROBO DE LA DOCUMENTACIÓN QUE ACREDITE LA PROPIEDAD DEL VEHÍCULO.**

5.1. Si el particular no cuenta con el acta original, podrá exhibir copia certificada, siempre y cuando sea expedida por la autoridad que conoció de los hechos.

Dichos documentos (Acta original iniciada ante el Ministerio Público o ante la Autoridad Conciliadora o copia certificada expedida por la misma), no son susceptibles de endoso por lo que deberán ser exhibidos exclusivamente para su cotejo, quedando la copia cotejada en poder de la autoridad.

5.2. Para este supuesto, el interesado que pretenda acreditar la propiedad del vehículo con este documento deberá exhibir además, los recibos de pago del Impuesto Sobre Tenencia o Uso de Vehículos Automotores de los últimos cinco ejercicios fiscales.

De no contar con dichos recibos, el interesado deberá exhibir un escrito libre en el que bajo protesta de decir verdad, manifieste ser el legítimo propietario del vehículo, además de los datos donde refiera los motivos por los que ya no cuenta con éstos.

Lo anterior, en el entendido que la autoridad verificará en su base de datos si realmente fueron cubiertos los pagos del Impuesto Sobre Tenencia o Uso de Vehículos Federal o Estatal hasta el ejercicio en que realice el trámite, so pena que el interesado deberá enterarlos con los accesorios que haya generado a la fecha de realización del trámite.

- 5.3. Ahora bien, si el vehículo que ampara el Acta original inciada ante el Ministerio Público o ante la Autoridad Conciliadora, no esta a nombre del interesado, solo podrá acreditar la propiedad del vehículo, si se actualiza cualquiera de los siguientes supuestos.
	- a) Contrato de compraventa.
	- b) Contrato de permuta.
	- c) Contrato de donación.
	- Cesión de derechos.
	- e) Dación en pago.
	- en su caso, la carta responsiva con la que se adquirió el vehículo, debidamente firmada por el vendedor y f). comprador, en la que consten las características del vehículo y el monto de la operación.

Para este supuesto, se deberá exhibir, además del documento que acredite la transmisión de la propiedad, el Acta inciada ante el Ministerio Público o ante la Autoridad Conciliadora en original o copia certificada, según sea el caso.

Aunado a lo anterior, se deberá observar lo previsto en las disposiciones generales.

#### 6. **COPIA CERTIFICADA DE LA RESOLUCIÓN O SENTENCIA JUDICIAL QUE DECLARA** LA **PROPIEDAD DE UN VEHÍCULO AUTOMOTOR A FAVOR DEL INTERESADO.**

- 6.1. Se podrá acreditar la propiedad del vehículo con copia certificada de la resolución o sentencia expedida por la autoridad judicial que declaró la propiedad del vehículo, de no contar con ella, podrá acreditar la propiedad, con copia certificada de la misma, siempre y cuando sea expedida por Notario o Corredor Público.
- 6.2. Ahora bien, si la resolución o sentencia que ampara el vehículo no está a favor del interesado, podrá demostrar la propiedad del vehiculo, siempre y cuando acredite haber celebrado cualquiera de los siguientes actos jurídicos por el que se haya transmitido la propiedad del vehículo a favor del nuevo adquirente, pudiendo ser
	- a) Contrato de compraventa.
	- b) Contrato de permuta.
	- c) Contrato de donación.
	- Cesión de derechos.
	- e) Dación en pago,
	- en su caso, la carta responsiva con la que se adquirió el vehículo debidamente firmada por vendedor y f). comprador, en la que consten las características del vehículo y el monto de la operación.

Si el particular presentó cualquiera de los documentos antes señalados para acreditar la transmisión de propiedad del vehículo, se deberá acompañar de la copia certificada de la sentencia o resolución judicial ó jurisdiccional expedida por la autoridad que declaró la propiedad del vehículo ó, en su caso, con la copia certificada expedida por Notario o Corredor Público.

Aunado a lo anterior, se deberá observar lo previsto en las disposiciones generales.

### 7. **DOCUMENTACIÓN DE CARÁCTER PÚBLICO EMITIDA POR AUTORIDAD ADMINISTRATIVA, FISCAL O MUNICIPAL QUE DECLARA** A **FAVOR DEL INTERESADO** LA **PROPIEDAD DEL VEHÍCULO.**

Este supuesto, refiere a aquellos casos en que son enajenados vehículos por autoridades Administrativas, Municipales ó Fiscales a particulares, de los que no se cuenta con la factura.

- 7.1. Si el interesado no cuenta con dicho documento, podrá acreditar la propiedad del vehículo con copia certificada del documento público a través de la cual se declaró la propiedad del vehículo a favor del interesado, siempre y cuando haya sido expedida por la propia autoridad citada, Notario o Corredor Público.
- 7.2. Ahora bien, si el vehículo que ampara la documentación de carácter público no está a nombre del interesado, podrá acreditar la propiedad siempre y cuando demuestre haber celebrado cualquiera de los siguientes actos jurídicos.
	- a) Contrato de compraventa.
	- b) Contrato de permuta.
- c) Contrato de donación.
- Cesión de derechos.
- e) Dación en pago,
- f) en su caso, la carta responsiva con la que se adquirió el vehículo debidamente firmada por vendedor y comprador, en la que consten las características del vehículo y el monto de la operación.

Si el interesado para acreditar la propiedad del vehículo exhibió cualquiera de los documentos señalados en el punto 7.2, se deberá acompañar del documento público que declaró la propiedad del vehículo señalado en el punto 7, en original ó copia certificada.

Aunado a lo anterior, se deberá observar lo previsto en las disposiciones generales.

### 8. **FACTURA ORIGINAL** A **FAVOR DEL INTERESADO** (Título de propiedad). Vehículos Extranjeros

- 8.1. Si el propietario no cuenta con dicho documento, podrá exhibir copia certificada del mismo, siempre y cuando sea expedida por un Notario o Corredor Público.
- 8.2. Ahora bien, si el vehículo que ampara la factura (título de propiedad), no está a nombre del interesado, podrá acreditar la propiedad del vehículo si se actualiza cualquiera de los siguientes supuestos:
- 8.2.1. Que en la factura (título de propiedad) conste el endoso por el que se transmita la propiedad del vehículo que ampara o, en su caso:
- 8.2.2. Que acredite haber celebrado cualquiera de los siguientes actos jurídicos por el que se transmita la propiedad a favor del nuevo adquirente.
	- a) Contrato de compraventa.
	- b) Contrato de permuta.
	- Contrato de donación.
	- Cesión de derechos.
	- $e)$ Dación en pago,
	- f). en su caso, la carta responsiva con la que se adquirió el vehículo debidamente firmada por vendedor y comprador, en la que consten las características del vehículo y el monto de la operación.

Para este supuesto (punto 8.2.2.), se deberá exhibir, además del documento por el que se transmita la propiedad del vehículo automotor, la factura (título de propiedad) original o copia certificada de ésta.

NOTA 1: Se deberá verificar que la factura (título de propiedad) contenga los datos del pedimento de importación, (serie, año, modelo, marca) o, en su caso, deberá ser acompañado de éste.

#### **DISPOSICIONES GENERALES.**

- Cuando de la documentación exhibida por el interesado, no pueda obtenerse el valor total del automóvil, se deberá requerir que presente copia simple de la factura original o, en su caso, original o copia certificada de los recibos de pago de los últimos cinco ejercicios fiscales, a efecto de estar en posibilidad de determinar correctamente el monto del Impuesto sobre la Adquisición de Vehículos Automotores Usados y/o Impuesto Sobre Tenencia o Uso de Vehículos.
- Por otra parte, y para todos los trámites contemplados en este lineamiento, corresponderá a los  $b)$ administradores de rentas y titulares de los Centros Estatales de Recaudación verificar que el interesado efectivamente tenga la posesión del vehículo; tratándose de vehículos extranjeros dicha potestad le corresponderá al personal autorizado del Registro Estatal de Vehículos.

Cuando el interesado exhiba copias certificadas expedidas por Notario o Corredor Público cómo documentos para acreditar la propiedad de un vehículo automotor, deberán verificar que en éstas conste fehacientemente una leyenda que denote que el Notario o Corredor Público que las expidió tuvo a la vista los documentos originales.

NOTA 2: Con el objeto de verificar que el vehículo del que se pretende realizar el trámite no tenga reporte de robo, el servidor público encargado, deberá consultar el Sistema Nacional de Seguridad Pública.

NOTA 3: En aquellos casos en el contribuyente utilice como medio para acreditar la propiedad de un vehículo automotor el "endoso" y éste no contenga el lugar y la fecha de suscripción, el servidor público deberá permitir que el interesado realice el trámite de que se trate; sin embargo, deberá orientar al contribuyente para que el endoso contenga los siguientes requisitos: El nombre del endosatario; la firma del endosante o de la persona que suscriba el endoso a su ruego o en su nombre; el lugar y la fecha.

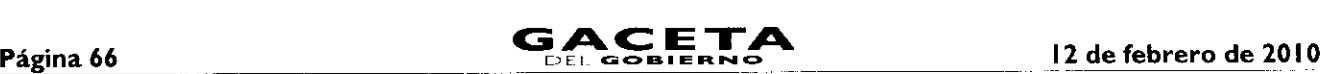

NOTA 4: El formato de compraventa de vehículos automotores se encuentra disponible en la página del Gobierno del Estado de México www.edomex.gob.mx, apartado SERVICIOS Y TRÁMITES EN LÍNEA, enlace PORTAL DE PAGOS, opción Asistencia, rubro Formatos, mismo que deberán procurar que se utilice por el enajenante y adquirente al momento de efectuar la compraventa del vehículo.

NOTA 5: En todo lo no previsto en los presentes lineamientos, deberá observarse lo dispuesto en la Guía de Requisitos para Trámites de Control Vehicular.

E presente Anexo que forma parte del Convenio de Colaboración y Asunción de Funciones en Materia Hacendaria y de Prestación de Servicios Públicos de Control Vehicular, se firma por "LAS PARTES", en dos tantos originales, quedando en uno en poder de cada parte en la ciudad de Toluca, Estado de México, a los diez días del mes de diciembre del año de dos mil nueve.

### **POR "LA DIRECCIÓN GENERAL" POR "EL MUNICIPIO"**

### **LIC. RICARDO TREVIÑO CHAPA (RUBRICA).**

DIRECTOR GENERAL DE RECAUDACIÓN PRESIDENTA MUNICIPAL CONSTITUCIONAL DE CUAUTITLÁN IZCALLI, ESTADO DE MÉXICO

> **LIC. PAULINA ALEJANDRA DEL MORAL VELA (RUBRICA).**

> > PRIMER SINDICO MUNICIPAL

**C. VÍCTOR ENRIQUE DOMÍNGUEZ TOOD (RUBRICA).**

SECRETARIA DEL AYUNTAMIENTO

**C. ANA SILVIA ROA MORENO (RUBRICA).**

TESORERA MUNICIPAL

**LIC. MIRIAM GUADALUPE GARFÍAS GUERRERO (RUBRICA).**

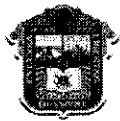

# **GOBIERNO DEL 4 COMPROMISO**

**ESTADO DE MÉXICO** Gobierno que cumple **"2009. AÑO DE JOSÉ MARIA MORELOS Y PAVÓN, SIERVO DE LA NACIÓN"**

#### **ANEXO NÚMERO DOCE**

### **PROCEDIMIENTO PARA ASIGNACIÓN DE PERSONAL POR PARTE DE "EL MUNICIPIO" PARA LA OPERACIÓN DE LOS SERVICIOS PÚBLICOS ESTABLECIDOS EN EL "CONVENIO DE COLABORACIÓN Y ASUNCIÓN DE FUNCIONES EN MATERIA HACENDARIA Y DE PRESTACIÓN DE SERVICIOS PÚBLICOS DE CONTROL VEHICULAR..."**

Con la finalidad de contar con un registro de los servidores públicos designados directamente por **"EL MUNICIPIO"** para administrar, manejar, consultar y operar el Sistema Integral de Ingresos del Gobierno del Estado de México de la "LA **DIRECCIÓN GENERAL"** (SIIGEM), deberá estar al siguiente:

### **PROCEDIMIENTO PARA ASIGNACIÓN DE USUARIOS AL SISTEMA INTEGRAL DE RECAUDACIÓN (SIIGEM).**

### **1. CLAVE Y CONTRASEÑA PARA ADMINISTRADOR ÚNICO DEL SISTEMA INTEGRAL DE RECAUDACIÓN (SIIGEM)**

- **"EL MUNICIPIO",** solicitará por correo electrónico a la "LA **DIRECCIÓN GENERAL"** por conducto de A).la Dirección de Operación para que ésta a su vez requiera por el mismo medio a la Dirección de Desarrollo de Sistemas e- Informática en adelante USI, la asignación de una clave y contraseña para el Administrador Único del SIIGEM.
- La Dirección de Desarrollo de Sistemas e Informática, proporcionará a la unidad administrativa solicitante la  $B$ ). Carta Responsiva que tendrá que firmar el Administrador Único del SIIGEM, así como su clave y contraseña.

#### **CLAVE Y CONTRASEÑA PARA USUARIOS DEL SISTEMA INTEGRAL DE RECAUDACIÓN**  $2.$ **(SIIGEM)**

- A.- **"EL MUNICIPIO",** vía correo electrónico solicitará al Administrador Único del SIIGEM, claves para el personal designado en la operación de dicho sistema, debiendo anexar el soporte documental mediante el cual acredite estar capacitado para la operación correspondiente.
- El Administrador Único del SIIGEM designado por **"EL MUNICIPIO",** asignará las claves y contraseñas a(los) **B.**servidor(es) público(s), debiendo ingresar los datos de dicho personal en el sistema, e imprimir en dos tantos las responsivas a través de las cuales cada uno de los usuarios se compromete a guardar confidencialidad de la información que obtenga de los contribuyentes, así como dirigirse con máxima diligencia en el ejercicio de sus funciones, firmando para tal efecto el compromiso que asume, mediante el formato que se obtendrá del mismo sistema.

De las dos impresiones, una será para el usuario y otra debidamente firmada para el Administrador Único del Sistema Integral de Recaudación SIIGEM, a fin de que integre un expediente de todas y cada una de las responsivas de los movimientos a los usuarios asignados.

### **BAJA DE USUARIOS**

- A.- Cuando un usuario, por necesidades de la oficina de adscripción, tenga que dejar de operar, cambie de adscripción, o deje de prestar sus servicios a **"EL MUNICIPIO",** éste tendrá la obligación de comunicarlo por escrito, dentro de las veinticuatro horas siguientes a partir de que tuvo conocimiento de dicha circunstancia, al Administrador Único del SIIGEM y a la USI en el caso de aplicaciones centralizadas.
- **B.-**El Administrador Único del SIIGEM en la fecha que reciba el escrito de referencia, procederá a desactivar al usuario solicitante en el SIIGEM, anotando en la responsiva que obra en el expediente de responsivas, la leyenda "BAJA", así como la fecha y hora en que fue cancelada la clave debiendo aparecer la firma del Administrador Único del SIIGEM, para aclaraciones posteriores.
- $C.-$ De igual forma la USI procederá a la inhabilitación de la clave de la(s) aplicación (es) centralizada (s) que le(s) fue (ron) asignada(s), anotando en la responsiva que obra en el expediente de responsivas, la leyenda "BAJA", así como la fecha y hora en que fue cancelada la clave debiendo remitirlo a la Dirección de Operación de la "LA **DIRECCIÓN GENERAL"** quien a su vez lo hará del conocimiento a la Dirección de Desarrollo de Sistemas e Informática (USI) a fin de que sea firmada para aclaraciones posteriores.

Lo anterior a fin de evitar que se realicen operaciones subsecuentes con la clave asignada y contraseña para operarlo(s), según sea el caso.

Sólo así se puede deslindar de toda responsabilidad por el mal uso que se dé a la clave y contraseña.

#### **LINEAMIENTOS GENERALES**

- ⋗ En aquellos casos en que alguno de los usuarios incurra en responsabilidad por el mal uso, manejo y operación del SIIGEM, así como de la (s) aplicación (es) que le(s) fue(ron) asignada(s), el titular de la oficina procederá de inmediato a levantar acta administrativa de los hechos y la enviará a las Direcciones de Operación y Desarrollo de Sistemas e Informática de **"LA DIRECCIÓN GENERAL";** a fin de que se desactiven las claves y usuarios correspondientes y **"EL MUNICIPIO"** a su vez turnará la documentación debidamente soportada a su Contraloría Interna, con copia a la **"LA DIRECCIÓN GENERAL"** a fin de que dicho órgano de control interno realice las investigaciones y procedimientos inherentes a las irregularidades detectadas.
- $\geq$ El procedimiento que aquí se especifica, aplicará en todos los casos en que se habiliten usuarios que efectúen movimientos en los programas del sistema o bien dejen de operarlos.
- Es importante indicarles que los movimientos del personal designado para usar, manejar y operar los diversos programas que se operan en **"EL MUNICIPIO",** serán de acuerdo a los requerimientos y necesidades para prestar los servicios de control vehicular en forma oportuna y eficiente a los contribuyentes.
- La Dirección de Operación de **"LA DIRECCIÓN GENERAL"** en cualquier momento realizará visitas a **"EL**  $\geqslant$ **MUNICIPIO"** a fin de verificar que los usuarios que operan el sistema se encuentran vigentes, debiendo para ello acreditarlo con el expediente de las responsivas de claves de usuarios asignados.

Si no se cumplen todos y cada uno de los puntos de este lineamiento, la clave y contraseña serán deshabilitados e incurrirán en responsabilidad tanto el Administrador Único del SIGEM que los proporcionó, el titular de la unidad administrativa, como el personal designado para usar y operar los Sistemas y aplicaciones centralizadas.

Asimismo **"EL MUNICIPIO"** deberá exhortar a los servidores públicos designados, se abstengan de cometer cualquier acto u omisión que cause la suspensión o deficiencia de dicho servicio o implique abuso o ejercicio indebido de su empleo, cargo o

**Página 68 GACET** 

comisión, de conformidad con lo previsto en el artículo 42 fracciones I, V, XXI y XXII de la Ley de Responsabilidades de los Servidores Públicos del Estado de México y Municipios.

El presente Anexo que forma parte del Convenio de Colaboración y Asunción de Funciones en Materia Hacendaria y de Prestación de Servicios Públicos de Control Vehicular, se firma por "LAS PARTES", en dos tantos originales, quedando en uno en poder de cada parte en la ciudad de Toluca, Estado de México, a los diez días del mes de diciembre del año de dos mil nueve.

#### **POR "LA DIRECCIÓN GENERAL" POR "EL MUNICIPIO"**

**LIC. RICARDO TREVIÑO CHAPA (RUBRICA).**

DIRECTOR GENERAL DE RECAUDACIÓN PRESIDENTA MUNICIPAL CONSTITUCIONAL DE CUAUTITLÁN IZCALLI, ESTADO DE MÉXICO

> **LIC. PAULINA ALEJANDRA DEL MORAL VELA (RUBRICA).**

> > PRIMER SINDICO MUNICIPAL

#### **C. VÍCTOR ENRIQUE DOMÍNGUEZ TOOD (RUBRICA).**

SECRETARIA DEL AYUNTAMIENTO

**C. ANA SILVIA ROA MORENO (RUBRICA).**

TESORERA MUNICIPAL

**LIC. MIRIAM GUADALUPE GARFÍAS GUERRERO (RUBRICA).**

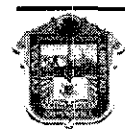

**ESTADO DE MÉXICO** 

GOBIERNO DEL **COMPROMISO DEL COMPROMISO DE MÉXICO DE COMPROMISO DE LA COMPROMISO DE SOLO DE LA COMPROMISO DE LA<br>ESTADO DE MÉXICO** 

**"2009. AÑO DE JOSÉ MARÍA MORELOS Y PAVÓN, SIERVO DE LA NACIÓN"**

### **ANEXO NÚMERO TRECE**

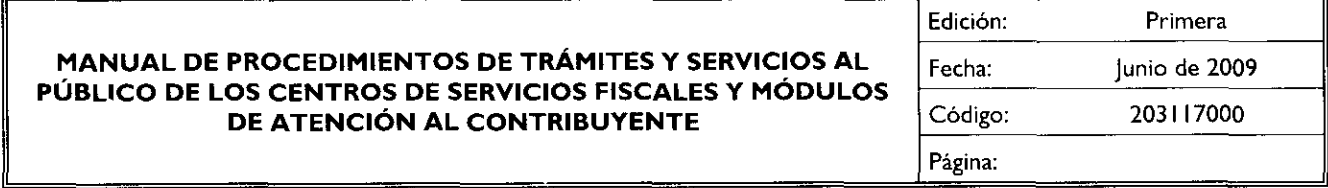

Índice

Presentación

I Objetivo General II Descripción de los Procedimientos

### Proceso: "Atención al Contribuyente"

#### Procedimientos:

- 2.1. Atención en Área de Recepción e Información
- 2.8 Recepción de Trámites de Control Vehicular

Procedimientos específicos inherentes a trámites de control vehicular:

- 2.8.1 Alta, expedición inicial de placas, tarjeta de circulación y calcomanía para vehículos nuevos, nacionales o importados
- 2.8.2 Alta, expedición de placas, tarjeta de circulación y calcomanía para vehículos usados
- 2.8.3 Alta, expedición inicial de placas, tarjeta de circulación y calcomanía para vehículos provenientes de otras entidades federativas

Ane

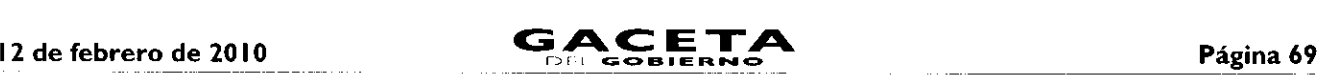

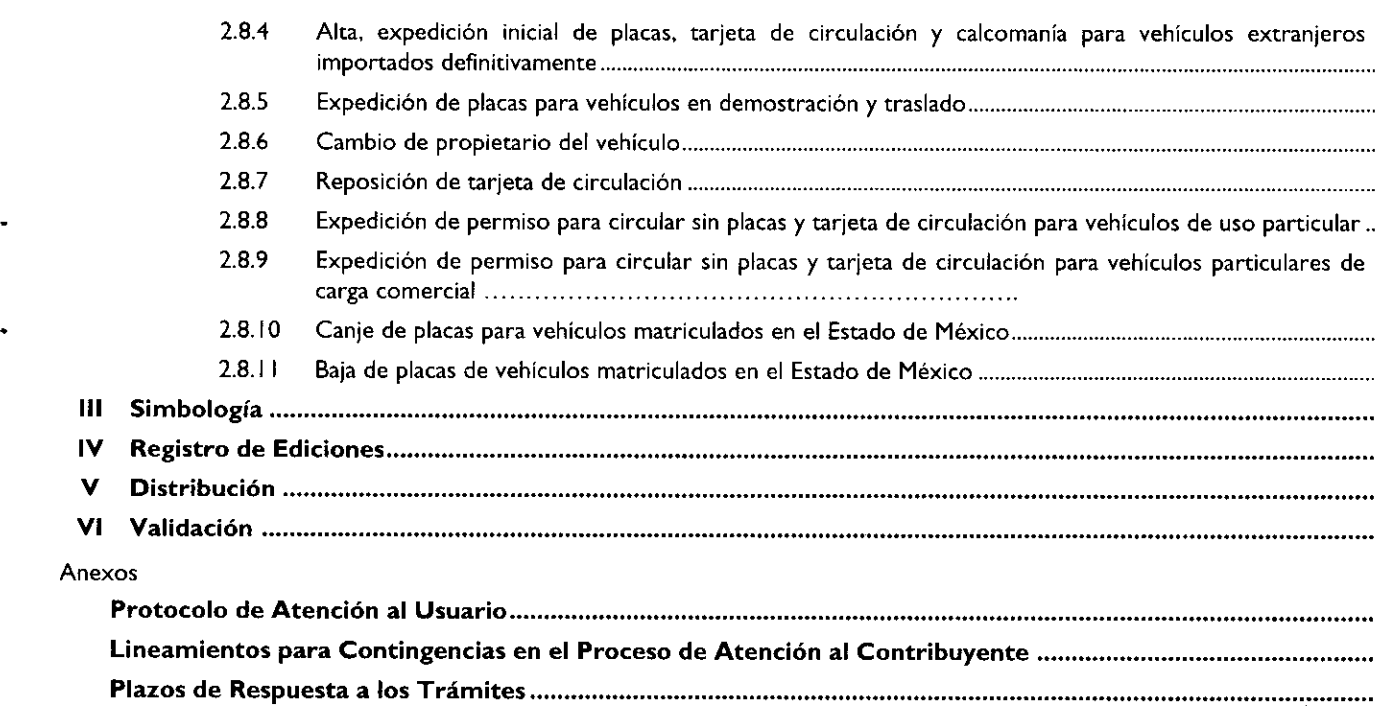

#### Presentación

La sociedad mexiquense exige de su gobierno cercanía y responsabilidad para lograr, con hechos, obras y acciones, mejores condiciones de vida y constante prosperidad.

Por ello, el licenciado Enrique Peña Nieto, Gobernador Constitucional del Estado de México, impulsa la construcción de un gobierno eficiente y de resultados, cuya premisa fundamental es la generación de acuerdos y consensos para la solución de las demandas sociales.

El buen gobierno se sustenta en una administración pública más eficiente en el uso de sus recursos y más eficaz en el logro de sus propósitos. El ciudadano es el factor principal de su atención y la solución de los problemas públicos su prioridad.

En este contexto, la Administración Pública' Estatal transita a un nuevo modelo de gestión, orientado a la generación de resultados de valor para la ciudadanía. Este modelo propugna por garantizar la estabilidad de las instituciones que han demostrado su eficacia, pero también por el cambio de aquellas que es necesario modernizar.

La solidez y el buen desempeño de las instituciones gubernamentales tienen como base las mejores prácticas administrativas emanadas de la permanente revisión y actualización de las estructuras organizacionales y sistemas de trabajo, del diseño e instrumentación de proyectos de innovación y del establecimiento de sistemas de gestión de calidad.

El presente manual administrativo documenta los procesos necesarios para dar atención al contribuyente y mejorar la recaudación de ingresos de los Centros de Servicios Fiscales y Módulos de Atención al Contribuyente.

Este documento contribuye en la planificación, conocimiento, aprendizaje y evaluación de la acción administrativa. El reto impostergable es la transformación de la cultura hacia nuevos esquemas de responsabilidad, transparencia, organización, liderazgo y productividad.

#### 1. Objetivo General

Mejorar la calidad, eficiencia y eficacia de los trámites y servicios que proporcionan los Centros de Servicios Fiscales y Módulos de Atención al Contribuyente, mediante la formalización y estandarización de los métodos y procedimientos de trabajo y la difusión de las políticas y formatos, para su correcta aplicación en la atención al Contribuyente.

II. Descripción de los Procedimientos

#### Proceso: "Atención al Contribuyente"

#### Procedimiento: 2.1 Atención en Área de Recepción e Información

Objetivo: Mejorar la eficiencia de los servicios brindados al Contribuyente en los Centros de Servicios Fiscales y Módulos de Atención al Contribuyente, mediante su atención y direccionamiento adecuado al área específica que corresponda de acuerdo al servicio o trámite solicitado.

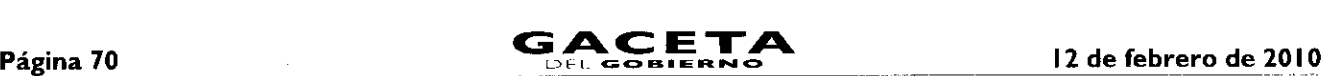

Alcance: Aplica a todos los servidores públicos que brindan atención al contribuyente en el área de Recepción e Información de los Centros de Servicios Fiscales y Módulos de Atención al Contribuyente dependientes de la Dirección General de Recaudación de la Subsecretaría de Ingresos de la Secretaría de Finanzas del Gobierno del Estado de México.

#### Referencias:

- Reglamento Interior de la Secretaría de Finanzas, Título III, Capítulo II, Artículos 13 y 14, fracción IX, Gaceta del Gobierno, 5 de julio de 2006, reformas y adiciones.
- Manual General de Organización de la Secretaría de Finanzas, apartado VII Objetivo y Funciones por Unidad Administrativa, 203110000 Dirección General de Recaudación, 203113000 Dirección de Operación y 203117000 Dirección de Atención al Contribuyente. Gaceta del Gobierno, 10 de julio de 2008.
- Acuerdo por el que se delegan facultades a favor de diversos servidores públicos de la Dirección General de Recaudación, artículo décimo primero. Gaceta del Gobierno, 26 de junio de 2008.

#### Responsabilidades:

Los Centros de Servicios Fiscales y Módulos de Atención al Contribuyente son las instancias administrativas responsables de brindar atención a los contribuyentes en sus áreas de recepción e información.

La Dirección de Atención al Contribuyente deberá:

Documentar, revisar y actualizar el procedimiento.

El personal del Área de Recepción e Información, deberá:

- Imprimir y mantener actualizadas las Fichas Técnicas que incluyan los requisitos de los trámites o servicios que se proporcionan en el Centro de Servicios Fiscales o Módulo de Atención al Contribuyente.
- Elaborar las fichas de atención diferenciadas por cada tipo de servicio, y mantenerlas siempre listas para su utilización en caso de que exista contingencia por fallas en el sistema de turnos.
- Aplicar el esquema de atención especial para personas con capacidades diferentes, personas de la tercera edad, mujeres embarazadas y/o con niños en brazos, detectándolos desde su entrada y brindándoles turno de atención especial.
- Conocer y manejar el esquema de citas detectando a los contribuyentes que tengan una cita agendada y que se encuentren dentro del tiempo de tolerancia de la misma, brindándoles turno de atención especial.
- Conocer y manejar la Guía de Requisitos de Trámites y Servicios vigente.
- Atender al contribuyente con calidez.

#### Definiciones:

- Contingencia: situaciones extraordinarias que afectan la operación normal de un Centro de Atención al Público, como son: fallas de energía eléctrica, fallas en los sistemas informáticos, fallas en el sistema de control de turnos o incremento considerable en la afluencia de contribuyentes.
- Protocolo de atención: conjunto de lineamientos a seguir en la atención al contribuyente, en los cuales se prioriza la calidez, disponibilidad y actitud positiva de los servidores públicos.
- Revisión de forma: se refiere a la revisión que se realiza de manera rápida para verificar únicamente si el usuario cuenta con los requisitos necesarios para realizar el trámite.
- Ficha técnica: documento que contiene los requisitos necesarios para la realización de trámites.
- **Atención Express:** asesorías que por su sencillez pueden ser atendidas en un tiempo promedio de 3 minutos por persona.
- Grandes contribuyentes: Se les da este tratamiento a aquellas personas que deseen realizar 3 o más trámites con un solo turno de atención, en cuyo caso se le recepcionarán los documentos y se le indicará el plazo para que acuda a recoger los productos generados de sus trámites.
- Guía de Requisitos de Trámites y Servicios vigente: documento que establece los requisitos o documentos indispensables que el contribuyente deberá presentar para realizar cada uno de los trámites o servicios.

#### **Insumos:**

- Solicitud verbal de atención.
- Manifestación de dudas o inquietud sobre trámites y servicios.

#### **Recursos:**

- Fecha y hora de cita (Sistema de Control de Citas).
- Guía de Requisitos de Trámites y Servicios vigente vigente.
- Lineamientos de contingencia.
- Fichas técnicas.
- Protocolo de atención al usuario.

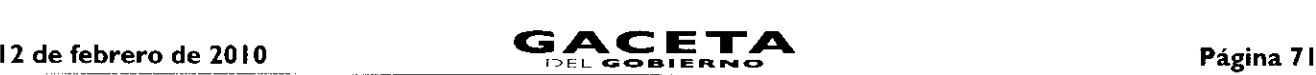

#### Resultados:

Turno de atención que corresponda al servicio solicitado.

#### **Interacción con otros procedimientos:**

- Atención Express.
- Atención en sala de Internet.
- Programación de Citas.
- Asesoría fiscal.
- Atención en Cobro Coactivo.
- Recepción de trámites fiscales.
- Recepción de trámites de control vehicular.
- Prestación de servicios.

#### Políticas:

- $\ddot{ }$ La entrega de turno al contribuyente se realizará una vez revisados de forma los requisitos del trámite o servicio, de conformidad con la Guía de Requisitos de Trámites y Servicios vigente, a excepción de aquellos servicios que no requieran entregar documentación.
- El servidor público del Área de Recepción e Información asignará los turnos de atención, de acuerdo al servicio solicitado por el contribuyente y, en caso, de que por alguna causa no opere el Sistema de Control de Turnos se observarán los lineamientos de contingencia establecidos para tal efecto.
- Cuando algún trámite a realizar no cumpla con los requisitos establecidos, el servidor público del Área de Recepción e Información informará al contribuyente las inconsistencias o faltantes haciendo entrega de la Ficha Técnica correspondiente, sin proporcionar turno para su atención, salvo por insistencia del contribuyente, en cuyo caso marcará en el turno entregado el requisito faltante o erróneo como no presentado.
- Todo contribuyente que solicite algún servicio que el servidor público del Área de Recepción e Información identifique que no tomará más de 3 minutos para su solventación, será direccionado al Área de Atención Express.
- El servidor público del Área de Recepción e Información direccionará a los contribuyentes que generen un conflicto o que presenten problemáticas especiales, con el Supervisor del Módulo o Titular del Centro de Servicios Fiscales o Módulo de Atención al Contribuyente, si se requiere.
- La atención y revisión de documentación que se brinde en el Área de Recepción e Información deberá realizarse en un tiempo promedio de 2 minutos por persona.
- Cuando el contribuyente solicite turno para la realización de trámites, el servidor público del Área de Recepción e Información otorgará un turno de atención para ingresar dos trámites como máximo.
- En los casos en que el contribuyente desee ingresar tres trámites o más con un solo turno de atención, se le dará el tratamiento de "Grandes Contribuyentes".
- Con los turnos de atención especial sólo se podrá realizar un trámite por cada turno de atención.
- A los contribuyentes con cita programada que se presenten después de los 10 minutos de tolerancia, se les podrá entregar un turno normal para su atención o, en su caso, se les canalizará al área correspondiente para la reprogramación de su cita.
- Cuando el contribuyente solicite turno para que se le brinde un servicio, se canalizará a la sala de internet si el contribuyente maneja el equipo de cómputo y desea realizar su trámite de forma personal. Cuando el contribuyente requiera apoyo para realizarlo, se canalizará con un asesor.
- Durante la atención al contribuyente, el personal del Área de Recepción e información se apegará al protocolo de atención.

#### **Descripción:**

### **Procedimiento: 2.1 Atención en Área de** Recepción e Información

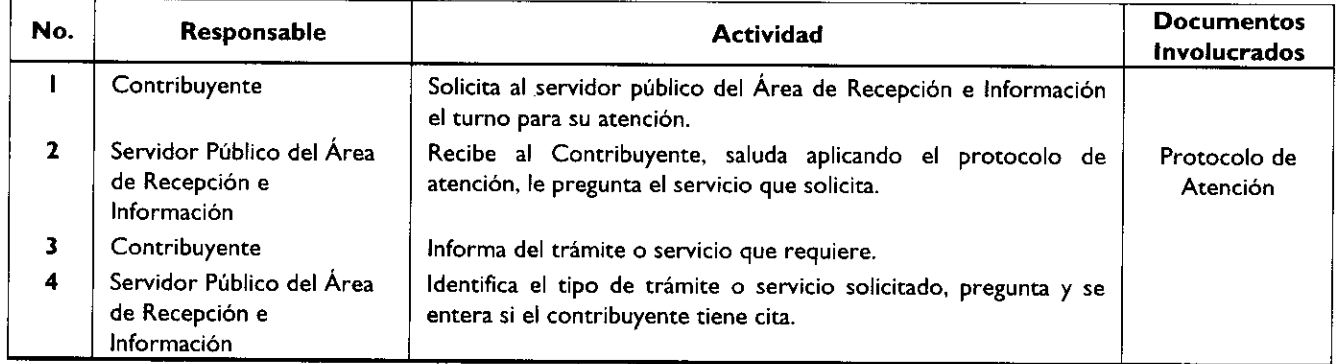

٠

 $\bullet$ 

 $\hat{\boldsymbol{\epsilon}}$ 

 $\star$ 

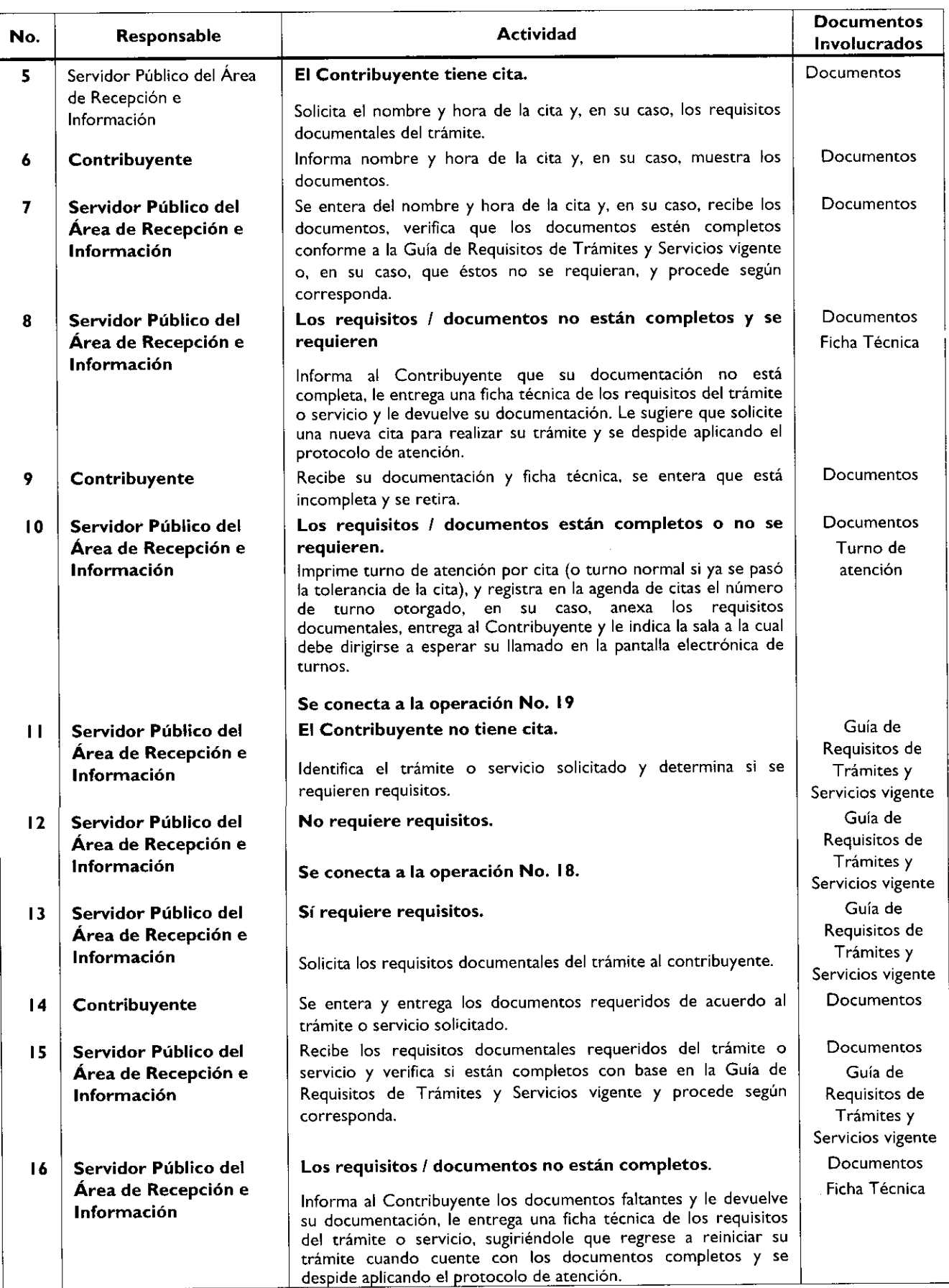
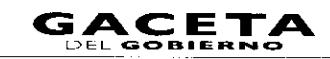

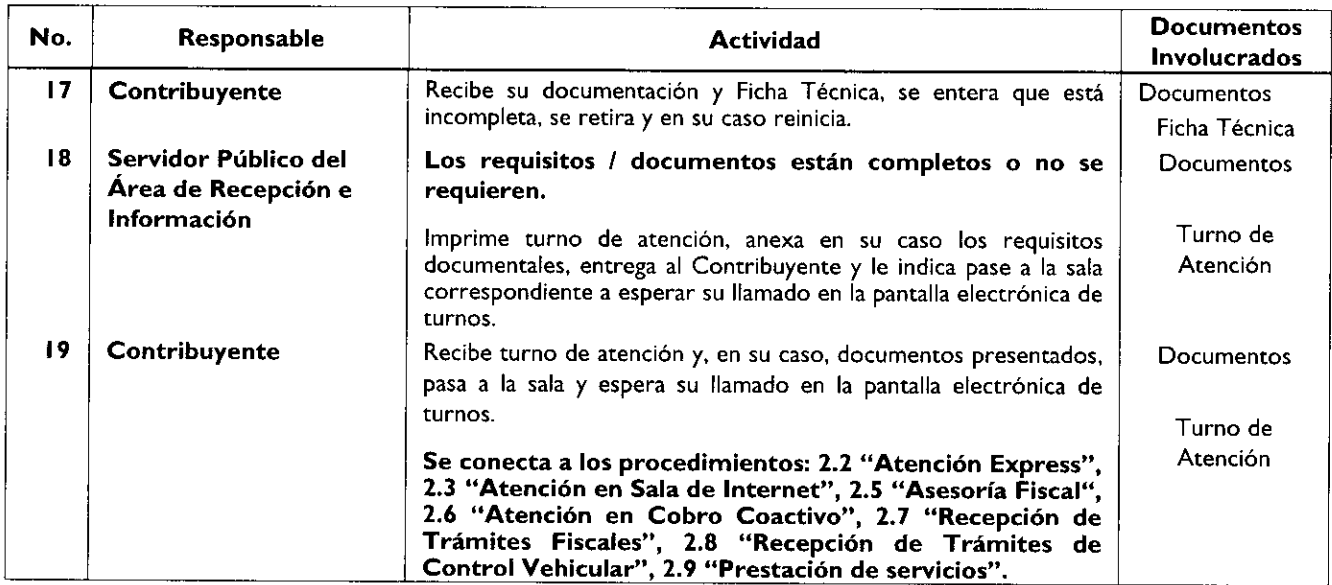

## Diagrama de flujo:

 $\bullet$ 

 $\sim$ 

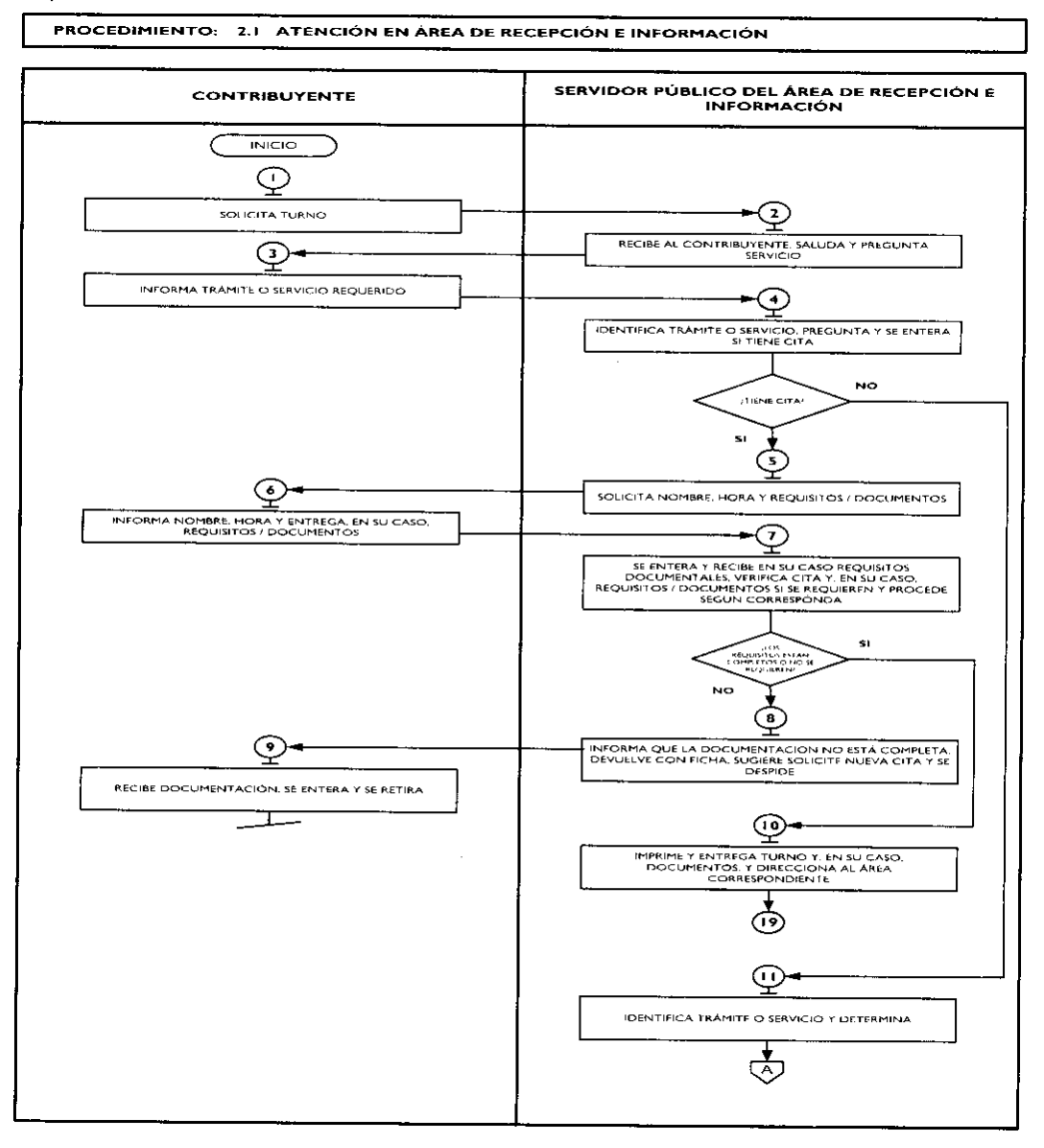

 $\ddot{\phantom{0}}$ 

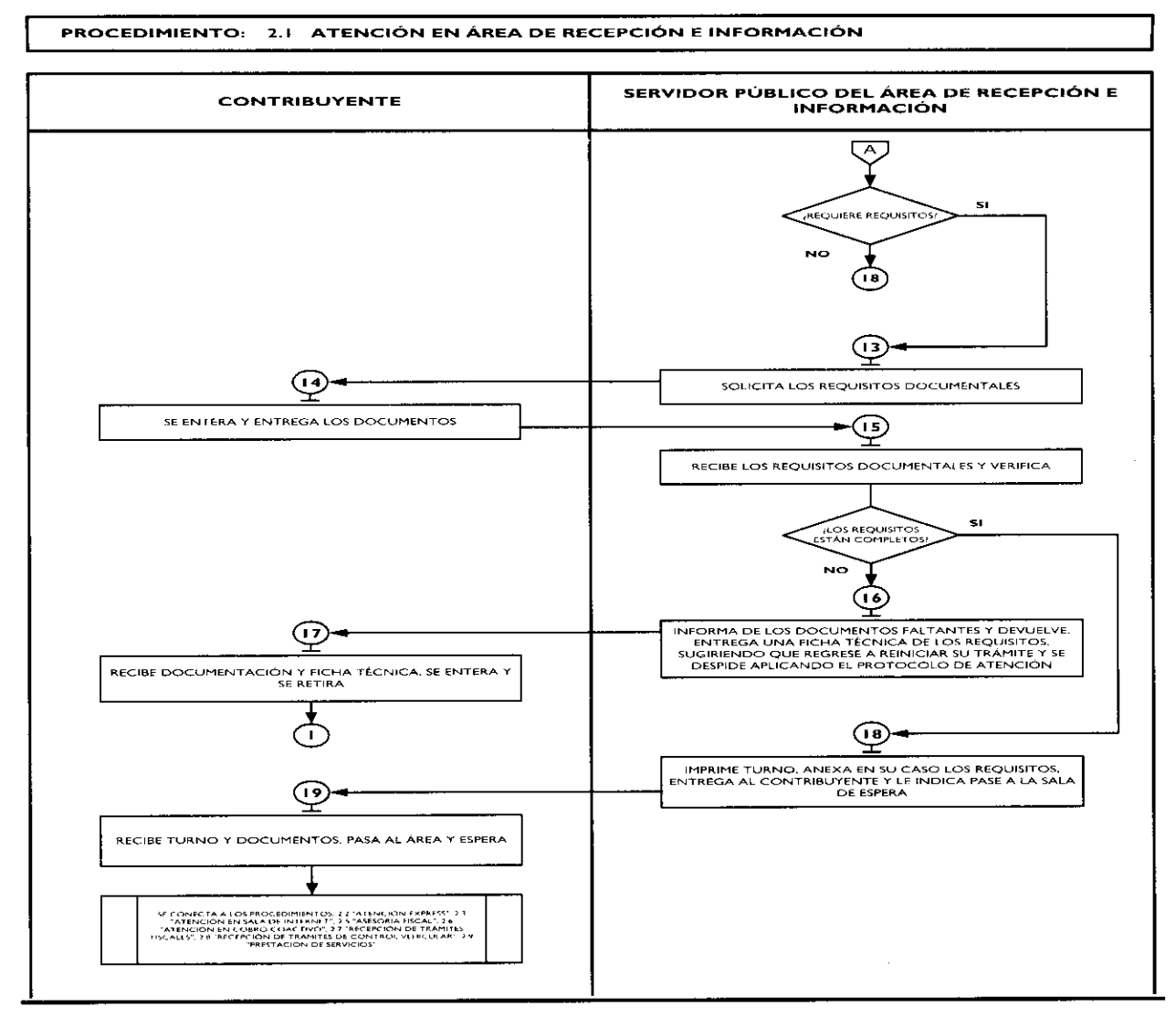

### **Medición:**

### **Indicadores para medir** el direccionamiento eficiente:

Número de contribuyentes encuestados

direccionados correctamente X 100 = % de direccionamiento eficiente.

Número total de contribuyentes encuestados

### Registro de evidencias:

Las encuestas realizadas a los contribuyentes quedan registradas en el formato DAC/SMSF/004 "Encuesta de Satisfacción del Contribuyente".

### Formatos e instructivos:

DAC/SMSF/004 "Encuesta de Satisfacción del Contribuyente". Ver catálogo de formatos.

## Procedimiento: 2.8 Recepción de Trámites de Control Vehicular

Objetivo: Facilitar al contribuyente la regularización de vehículos de uso particular, nacionales y extranjeros, mediante la asesoría personalizada, recepción de trámites y emisión de productos.

Alcance: Aplica a todos los servidores públicos responsables de la recepción de trámites de control vehicular en los Centros de Servicios Fiscales y Módulos de Atención al Contribuyente dependientes de la Dirección General de Recaudación de la Subsecretaría de Ingresos de la Secretaría de Finanzas del Gobierno del Estado de México.

## **Referencias:**

- Constitución Política de los Estados Unidos Mexicanos, vigente.
- Constitución Política del Estado Libre y Soberano de México, vigente.
- Ley de Coordinación Fiscal, artículos 10, 13 y 14. Diario Oficial de la Federación, 27 de diciembre de 1978, reformas y adiciones.
- Convenio de Adhesión al Sistema Nacional de Coordinación Fiscal Celebrado entre la Secretaría de Hacienda y Crédito Público y el Gobierno del Estado de México, cláusula primera, publicado en el Diario Oficial de la Federación el 28 de diciembre de 1979.
- Convenio de Colaboración Administrativa en Materia Fiscal Federal que celebran el Gobierno Federal por conducto de la Secretaría de Hacienda y Crédito Público y el Gobierno del Estado de México, Cláusulas primera, segunda fracción VII, octava fracción I y Decima Tercera, publicado en el Diario Oficial de la Federación el 10 de diciembre de 2008 y en la Gaceta del Gobierno del Estado de México el 12 de enero de 2009.
- Ley del Registro Público Vehicular, artículos 6 y 7. Diario Oficial de la Federación del 1 de septiembre de 2004, reformas y adiciones.
- Ley del Impuesto sobre Tenencia o Uso de Vehículos, artículos 1, IA, 2, 3, 4 y 5, Diario Oficial de la Federación del 30 de diciembre de 1980, reformas y adiciones.
- Manual de Procedimientos para la Operación del Registro Estatal de Vehículos a Nivel Nacional, emitido por la Administración General de Recaudación del Servicio de Administración Tributaria de la Secretaría de Hacienda y Crédito Público en el mes de febrero de 200, vigente a la fecha.
- Código Financiero del Estado de México y Municipios, artículos I, 16, 24, 60, 62, 63, 64 y 91 Bis. Gaceta del Gobierno del Estado de México, 9 de marzo de 1999, reformas y adiciones.
- Código Administrativo del Estado de México, vigente a partir del 1 de febrero de 1997, reformas y adiciones.
- Código de Procedimientos Administrativos del Estado de México, Gaceta del Gobierno del Estado de México del 1 de febrero de 1997, reformas y adiciones.
- Reglamento Interior de la Secretaría de Finanzas, Artículos 1, 2, 3 fracción VI, 11 fracción I, 12 y 14 fracciones XVII, LVI, LIX, LXII, LXIII y LXV. Gaceta del Gobierno, 5 de julio de 2006, reformas y adiciones.
- Reglamento de Tránsito del Estado de México, publicado en la Gaceta del Gobierno del Estado de México el 21 de septiembre de 1992, reformas y adiciones.
- Reglamento Metropolitano del Estado de México. Publicado en la Gaceta del Gobierno del Estado de México el 19 de junio de 2007.
- Manual General de Organización de la Secretaría de Finanzas, apartado VII Objetivo y Funciones por Unidad Administrativa, 20311000 Dirección General de Recaudación, 203113000 Dirección de Operación y 203117000 Dirección de Atención al Contribuyente. Gaceta del Gobierno, 10 de julio de 2008.
- Acuerdo por el que se delegan facultades a favor de diversos servidores públicos de la Dirección General de Recaudación, punto sexto. Gaceta del Gobierno, 26 de junio de 2008.
- Guía de Requisitos de Trámites y Servicios vigente.

## Responsabilidades:

Los Centros de Servicios Fiscales y Módulos de Atención al Contribuyente son las instancias administrativas responsables de brindar atención a los contribuyentes en la recepción de trámites de control vehicular.

- El personal receptor de trámites de Control Vehicular deberá:
	- Verificar y recibir correctamente los documentos de los trámites que solicite el contribuyente, de conformidad con la Guía de Requisitos de Trámites y Servicios vigente.
	- En los casos necesarios, realizar la consulta en los sistemas establecidos (REPUVE y SOIANET) para verificar la procedencia o improcedencia del trámite solicitado.
	- $\bullet$ Conocer y manejar la Guía de Requisitos de Trámites y Servicios vigente.
	- Brindar orientación de calidad al contribuyente en todo lo relacionado a trámites de Control Vehicular.
	- Solventar totalmente las dudas y cuestionamientos del contribuyente.
	- Atender al contribuyente con calidez.

## Definiciones:

Trámite de Control Vehicular: toda promoción o solicitud efectuada por el contribuyente tendiente a regularizar vehículos de uso particular, nacionales y extranjeros, en la cual requiera ingresar documentación y obtener una respuesta o un producto generado de su solicitud.

## Insumos:

— Turno de atención.

## **Recursos:**

- Guía de Requisitos de Trámites y Servicios vigente.
- Requisitos documentales.  $\equiv$
- Fichas Técnicas.
- Protocolo de atención al usuario.

## Resultados:

Recepción del trámite de control vehicular y entrega de los productos generados del mismo.

## Interacción con otros procedimientos:

- Atención en área de recepción e información.
- Programación de citas.
- Atención Express.
- Atención en sala de internet.
- Prestación de servicios.

### Políticas:

- Los receptores de trámites de Control Vehicular guardarán especial cuidado en seguir la normatividad para cada recepción de trámites que lleven a cabo, vigilando que cumplan con los requisitos establecidos conforme a la Guía de Requisitos de Trámites y Servicios vigente.
- Todo contribuyente a ser atendido por el personal de Control Vehicular, deberá contar con un turno de atención, previamente proporcionado por el servidor público del Área de Recepción e Información.
- Durante la atención al contribuyente el Asesor de Control Vehicular se apegará al protocolo de atención al usuario.
- En caso de que el Contribuyente presente alguna duda o problemática que no pueda ser resuelta por el Asesor de Control Vehicular, éste informará al supervisor del área para su debida atención.
- En caso de que la pantalla electrónica de turnos deje de operar se actuará de conformidad con el plan de contingencia.
- Con la finalidad de dar fluidez a la recepción de trámites de Control Vehicular, sólo podrán recibirse como máximo dos trámites por cada turno de atención.
- Cuando el contribuyente requiera realizar un tercer trámite, se canalizará al Área de Recepción e Información para que se le proporcione otro turno de atención.
- En los casos en que el contribuyente desee ingresar tres trámites o más con un solo turno de atención, se le dará el tratamiento de "Grandes Contribuyentes" en cuyo caso se le recepcionarán los documentos y se le indicará el plazo para que acuda a recoger los productos generados de sus trámites.
- Con los turnos de atención especial sólo se recibirá un trámite por cada turno de atención.
- La atención en trámites de Control Vehicular se proporcionará en un tiempo promedio de 30 minutos por persona.
- En caso de que el contribuyente no cumpla con la documentación del trámite, se le informará sobre las inconsistencias y se le invitará a corregir o complementar la información, proporcionándole una ficha técnica del trámite.
- Se considerará trámite de Control Vehicular para Vehículos de Servicio Particular:
- I. Alta, expedición inicial de placas, tarjeta de circulación y calcomanía para vehículos nuevos, nacionales o importados.
- Alta, expedición de placas, tarjeta de circulación y calcomanía para vehículos usados.
- Alta, expedición inicial de placas, tarjeta de circulación y calcomanía para vehículos provenientes de otras entidades federativas.

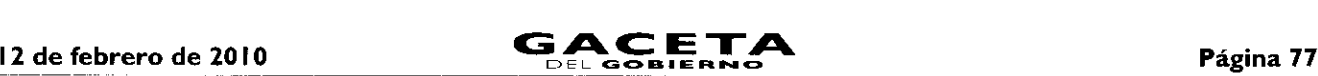

- Alta, expedición inicial de placas, tarjeta de circulación y calcomanía para vehículos extranjeros importados definitivamente.
- Expedición de placas para vehículos en demostración y traslado.
- Cambio de propietario del vehículo.
- 7. Reposición de tarjeta de circulación.
- Expedición de permiso para circular sin placas y tarjeta de circulación para vehículos de uso particular.
- Expedición de permiso para circular sin placas y tarjeta de circulación para vehículos particulares de carga comercial.
- Canje de placas para vehículos matriculados en el Estado de México.
- Baja de placas de vehículos matriculados en el Estado de México.

## Descripción:

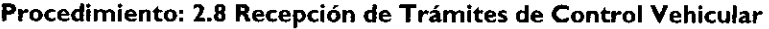

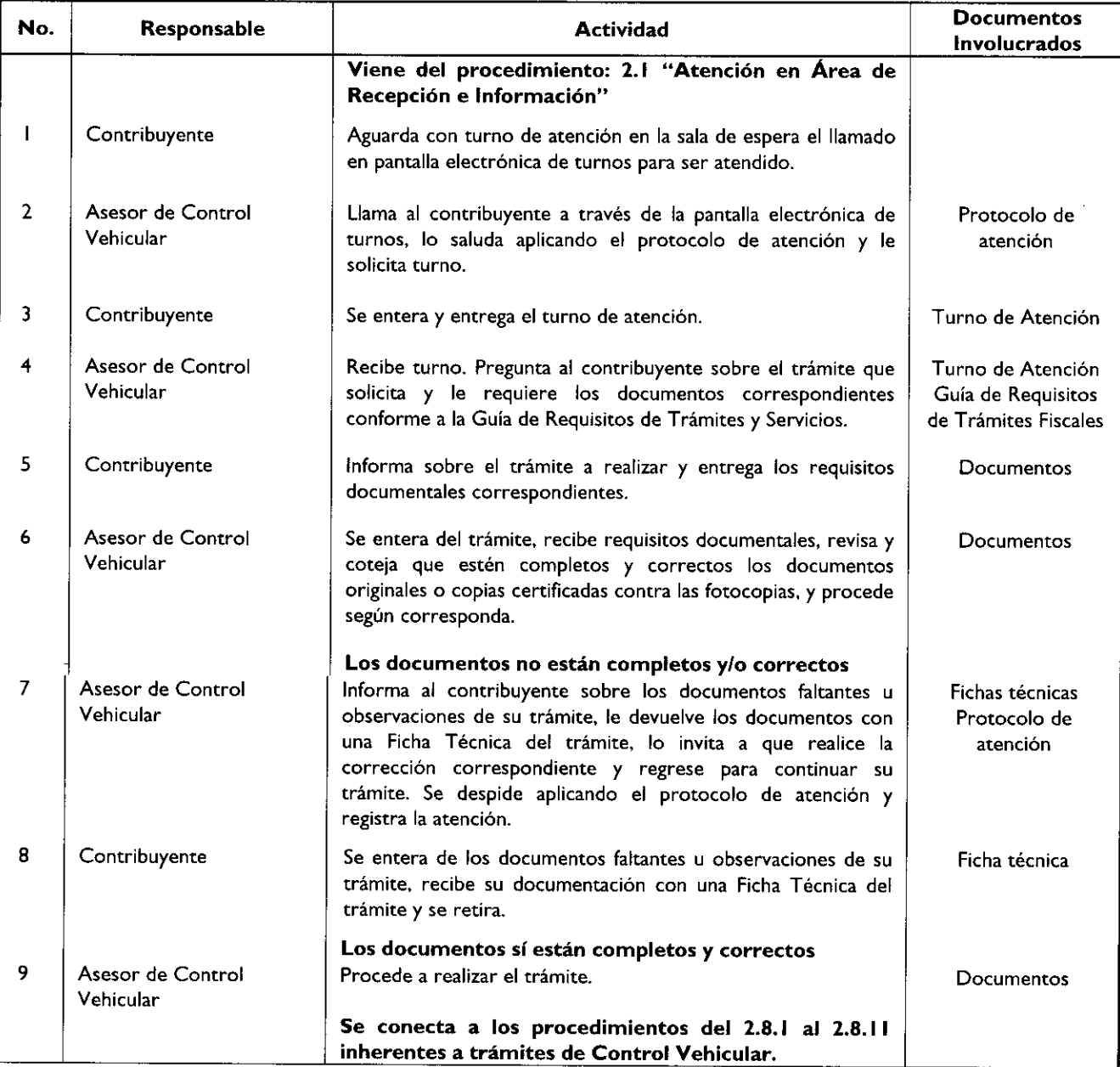

## Diagrama de flujo:

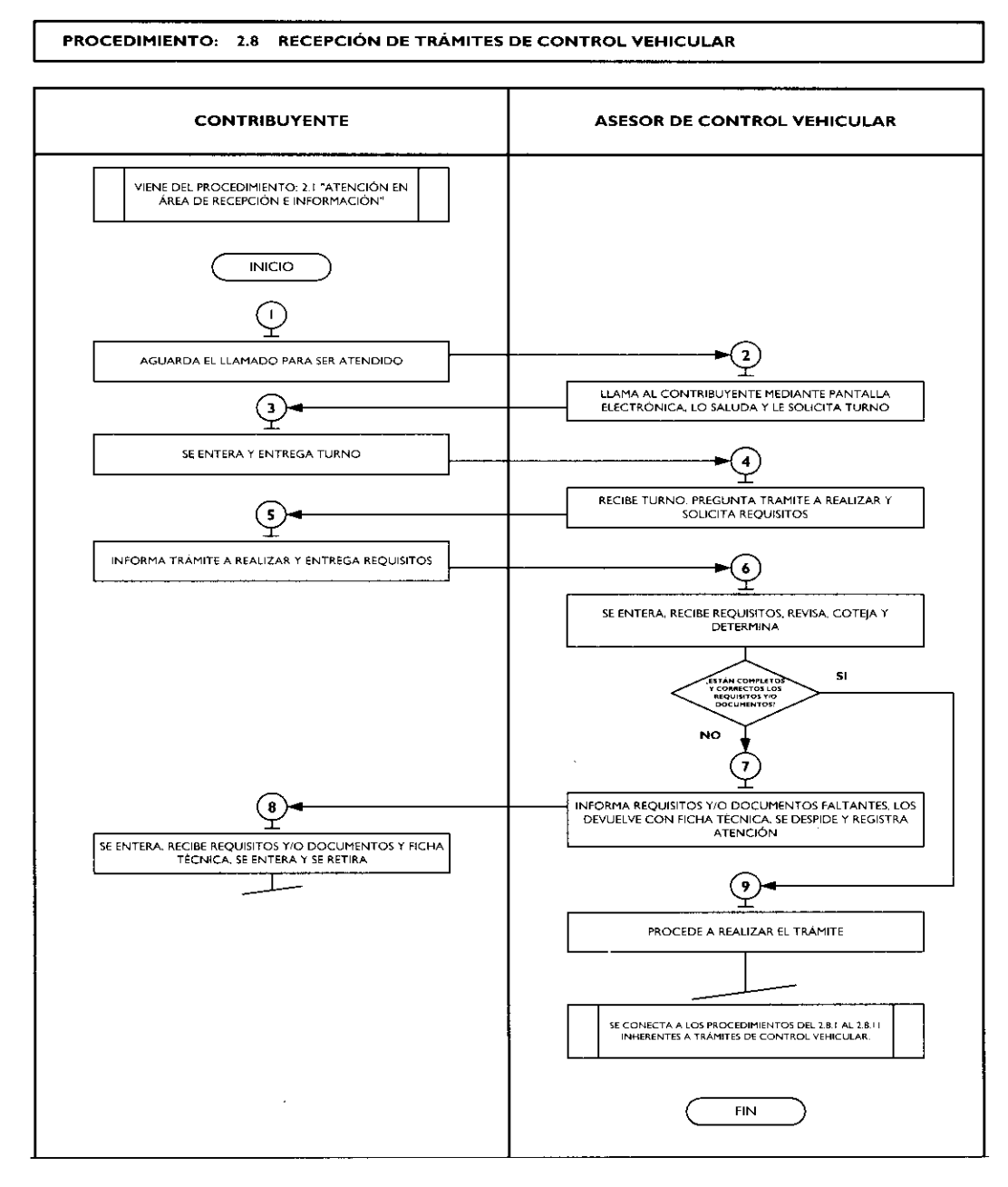

### Medición:

### Indicadores para medir la eficiencia en la recepción de trámites de control vehicular:

Número de contribuyentes encuestados que concluyeron su trámite Total de contribuyentes encuestados

 $X$  100 =

% de eficiencia en la recepción de trámites de control vehicular.

### Registro de evidencias:

Las encuestas realizadas a los contribuyentes quedan registradas en el formato DAC/SMSF/004 "Encuesta de Satisfacción del Contribuyente".

## Formatos e instructivos:

DAC/SMSF/004 "Encuesta de Satisfacción del Contribuyente". Ver catálogo de formatos.

 $\blacksquare$ 

Procedimientos específicos inherentes a trámites de control vehicular:

2.8.1 Alta, expedición inicial de placas, tarjeta de circulación y calcomanía para vehículos nuevos, nacionales o importados.

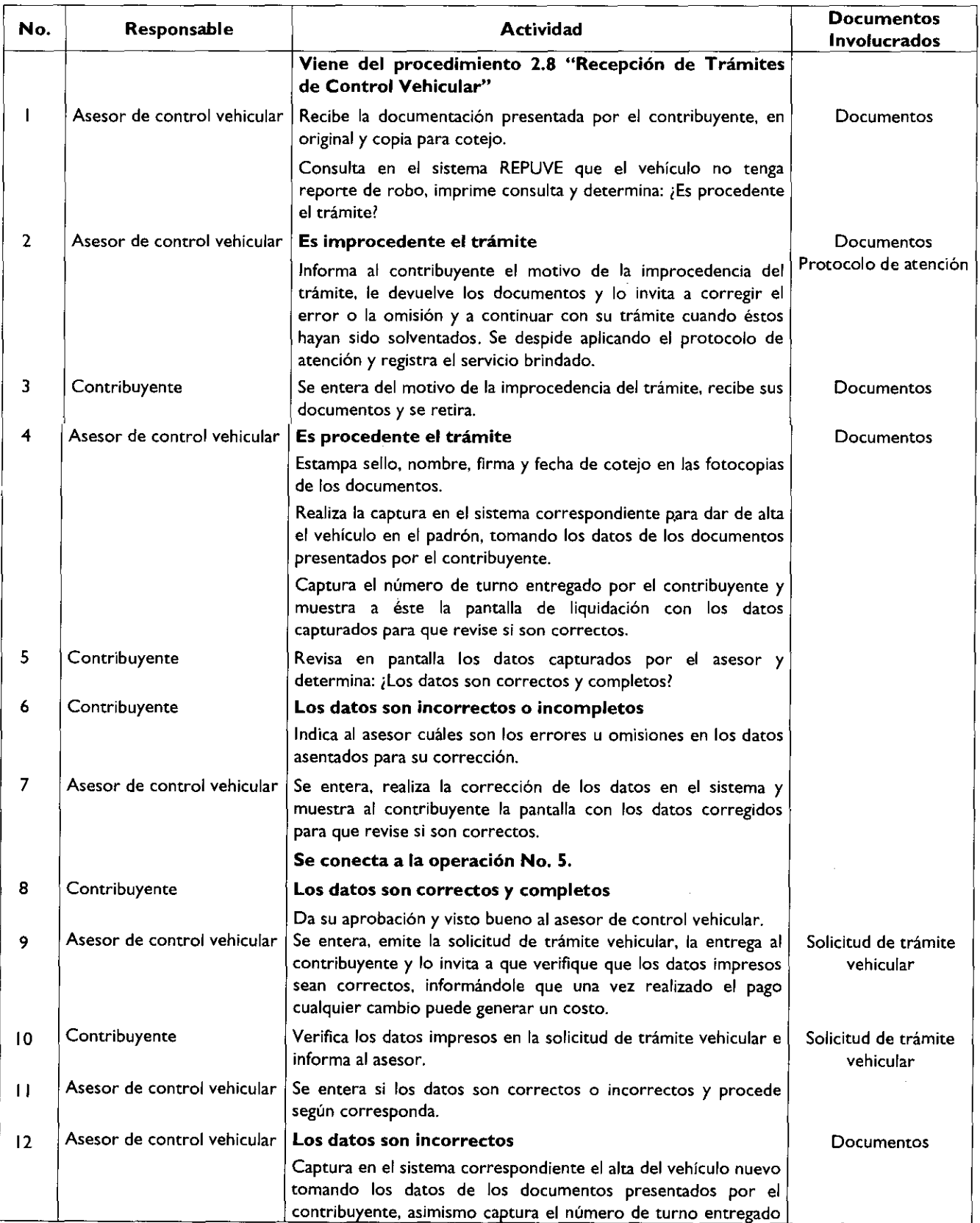

 $\hat{\mathcal{A}}$ 

 $\ddot{\phantom{0}}$ 

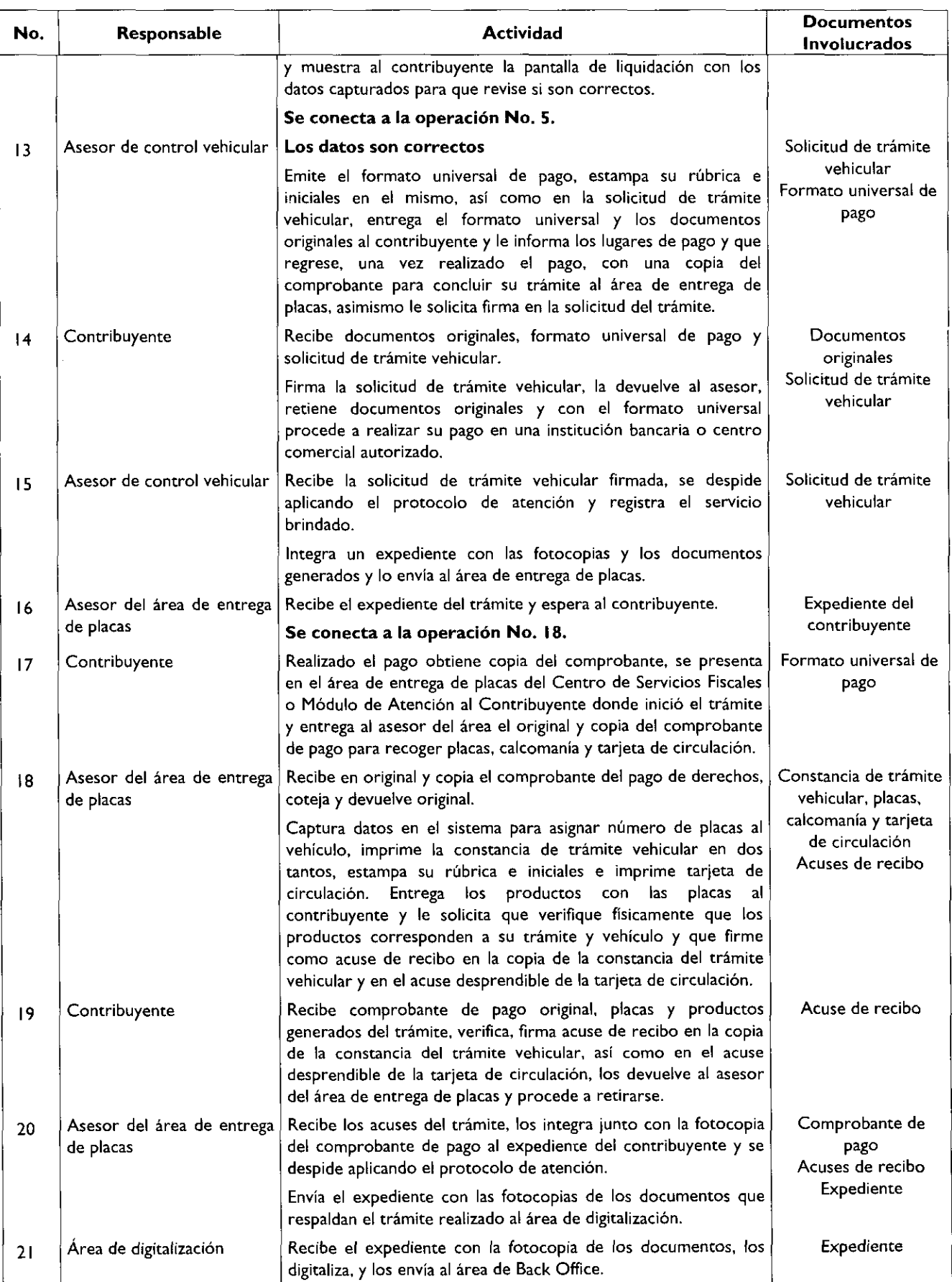

## 12 de febrero de 2010

# GACETA

Página 81

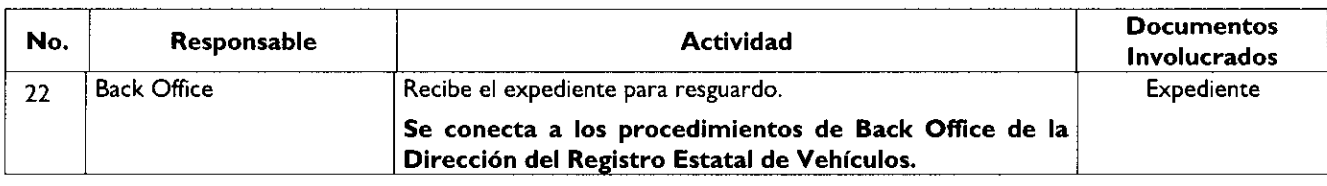

## Diagrama de flujo:

 $\overline{\phantom{a}}$ 

 $\bullet$ 

 $\overline{\phantom{a}}$ 

J.

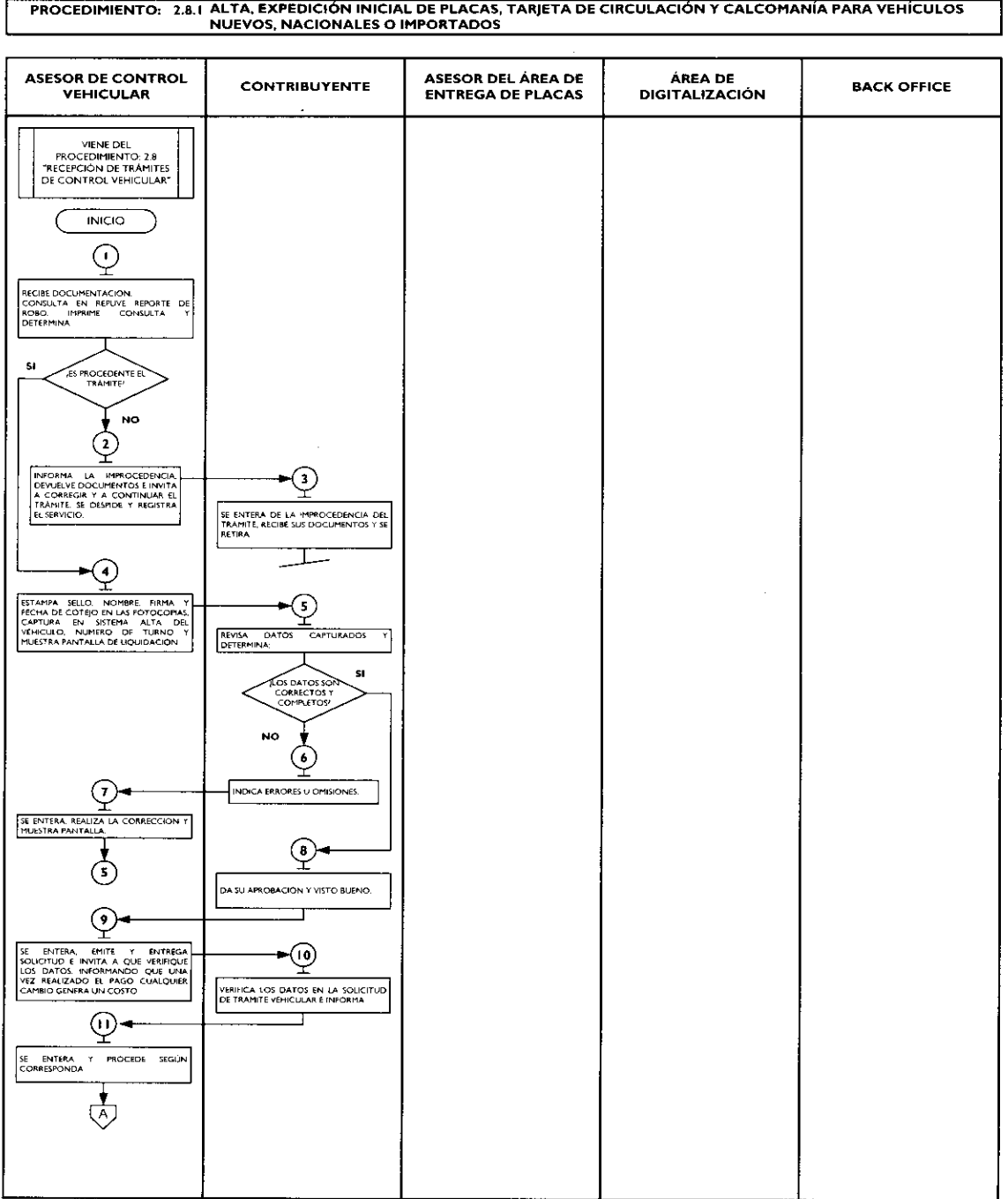

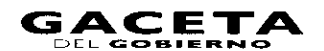

 $\blacksquare$ 

ä,

÷,

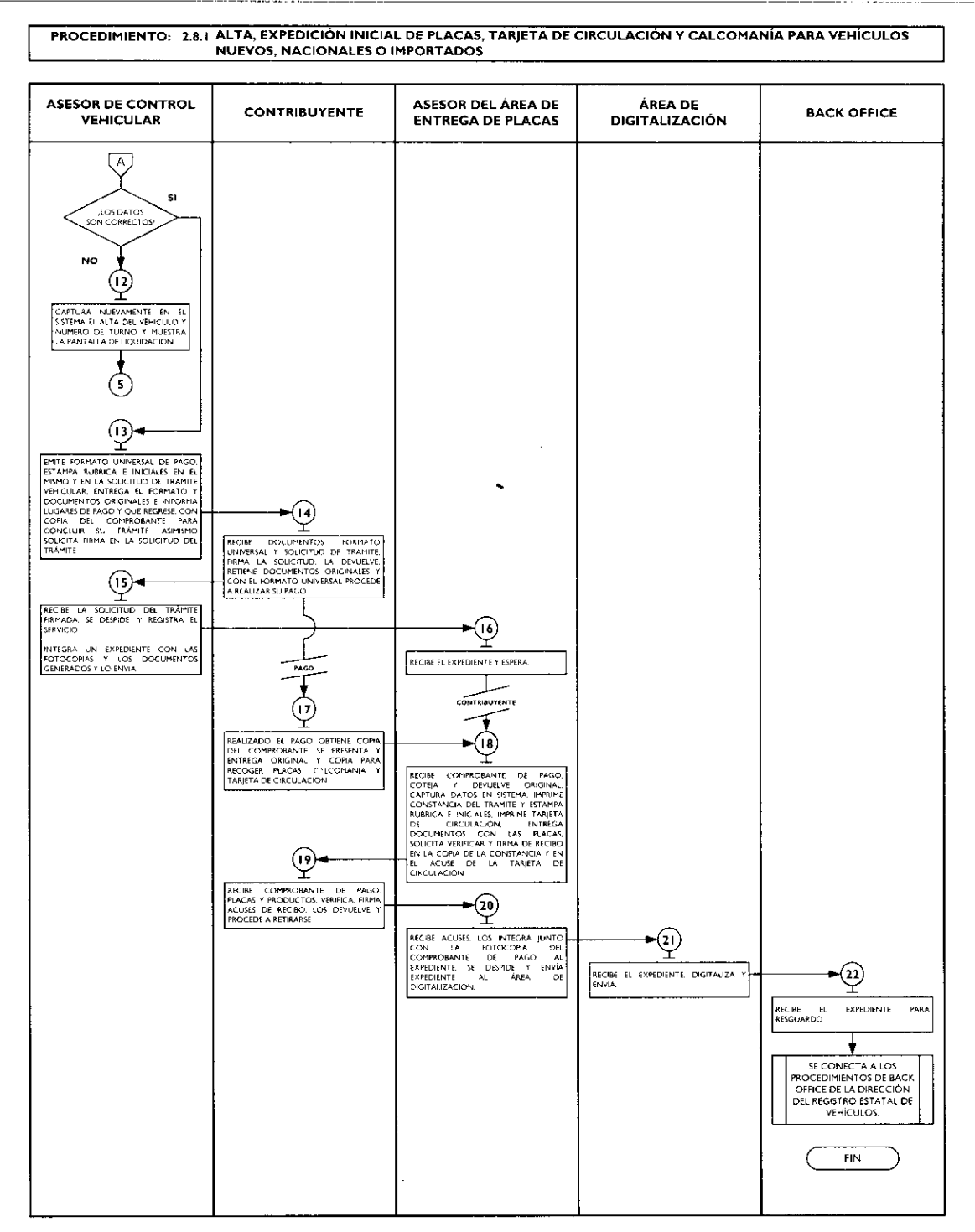

### 2.8.2 Alta, expedición de placas, tarjeta de circulación y calcomanía para vehículos usados.

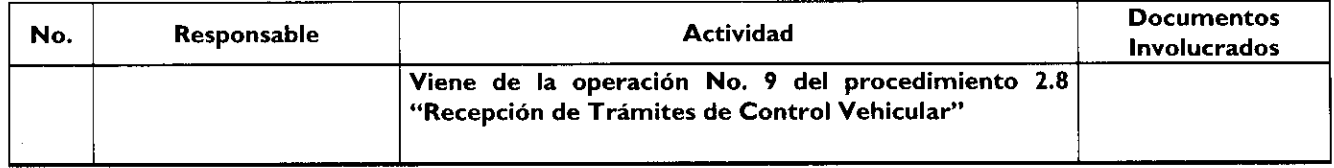

 $\ddot{\phantom{a}}$ 

 $\bullet$ 

 $\ddot{\phantom{1}}$ 

 $\overline{a}$ 

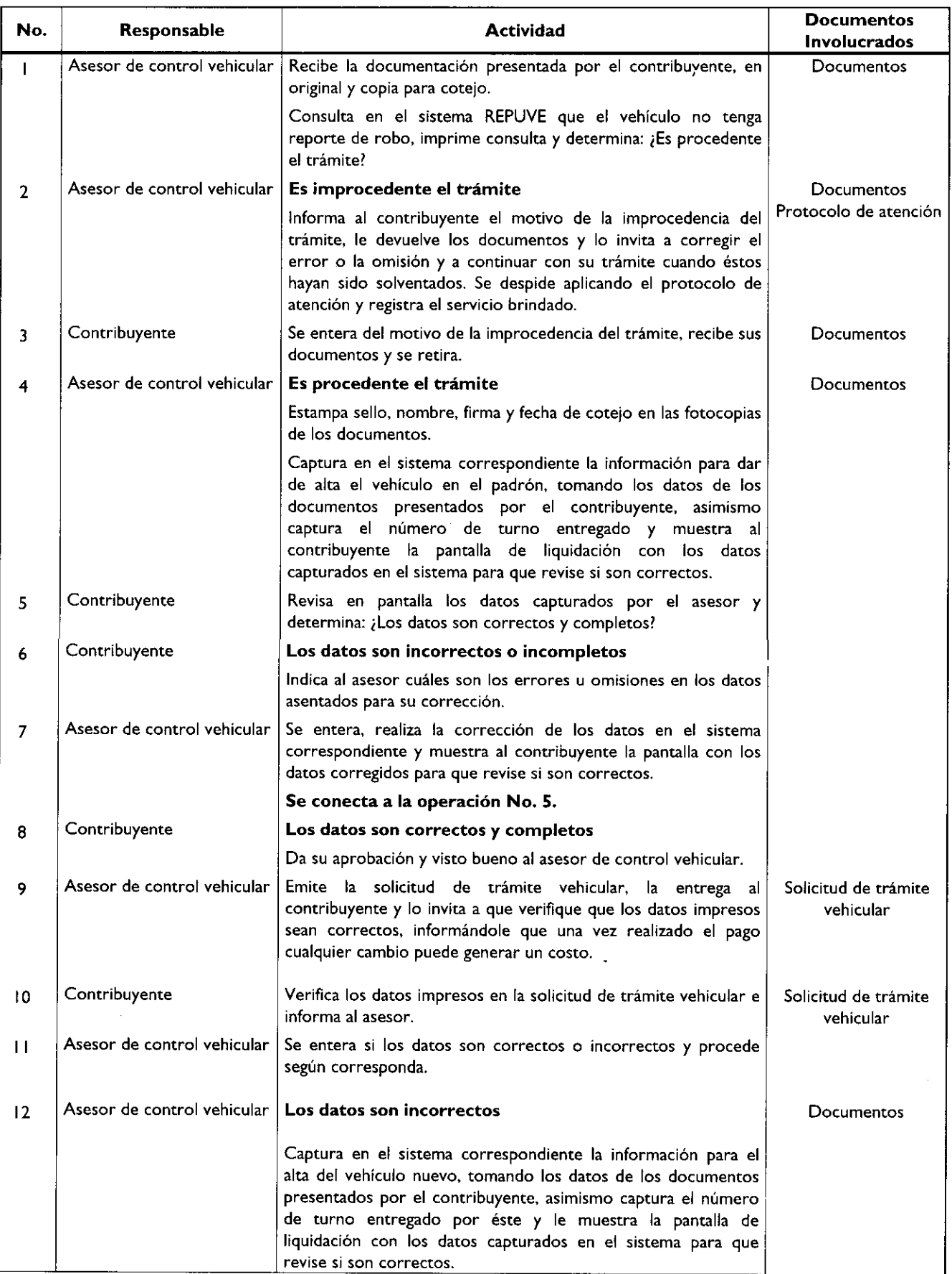

J,

 $\bullet$ 

 $\ddot{\phantom{0}}$ 

 $\ddot{\phantom{1}}$ 

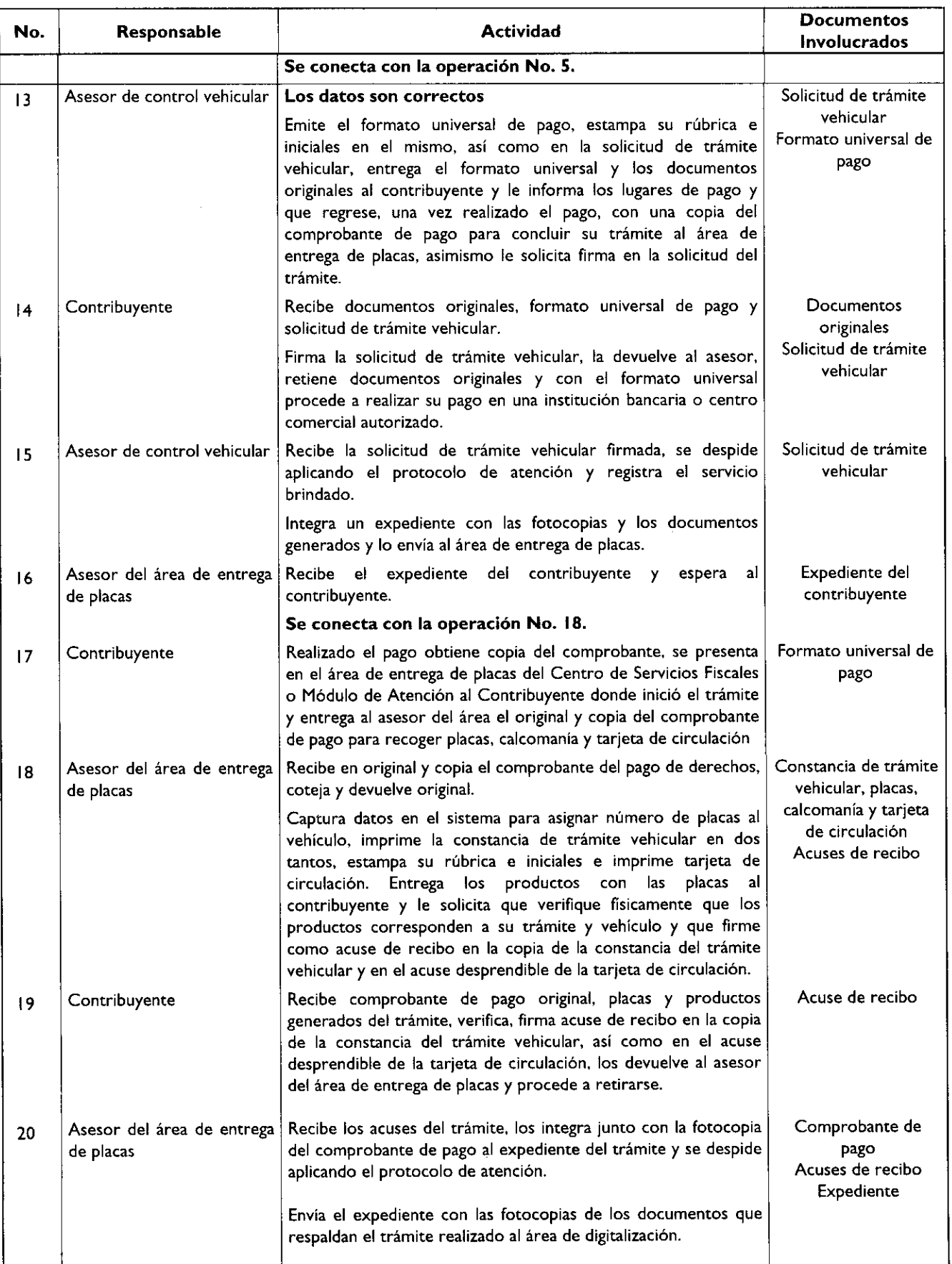

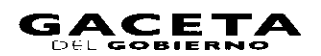

## Página 85

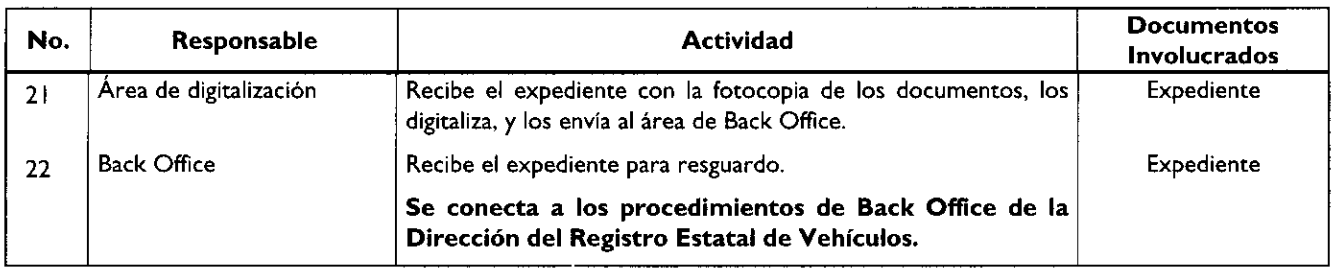

## Diagrama de flujo:

 $\ddot{\phantom{a}}$ 

 $\bullet$ 

 $\overline{\phantom{a}}$ 

 $\overline{\phantom{a}}$ 

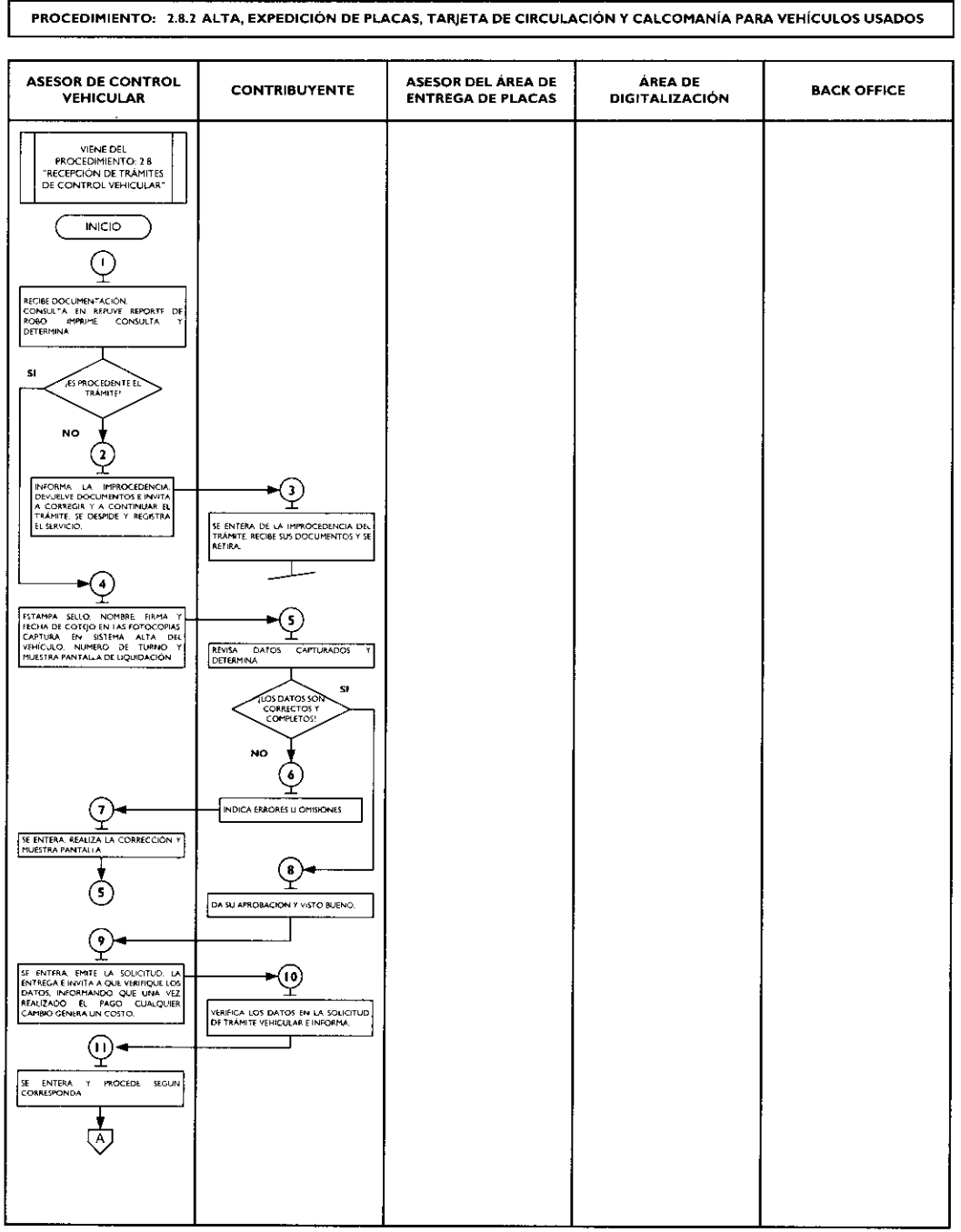

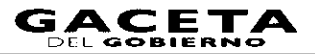

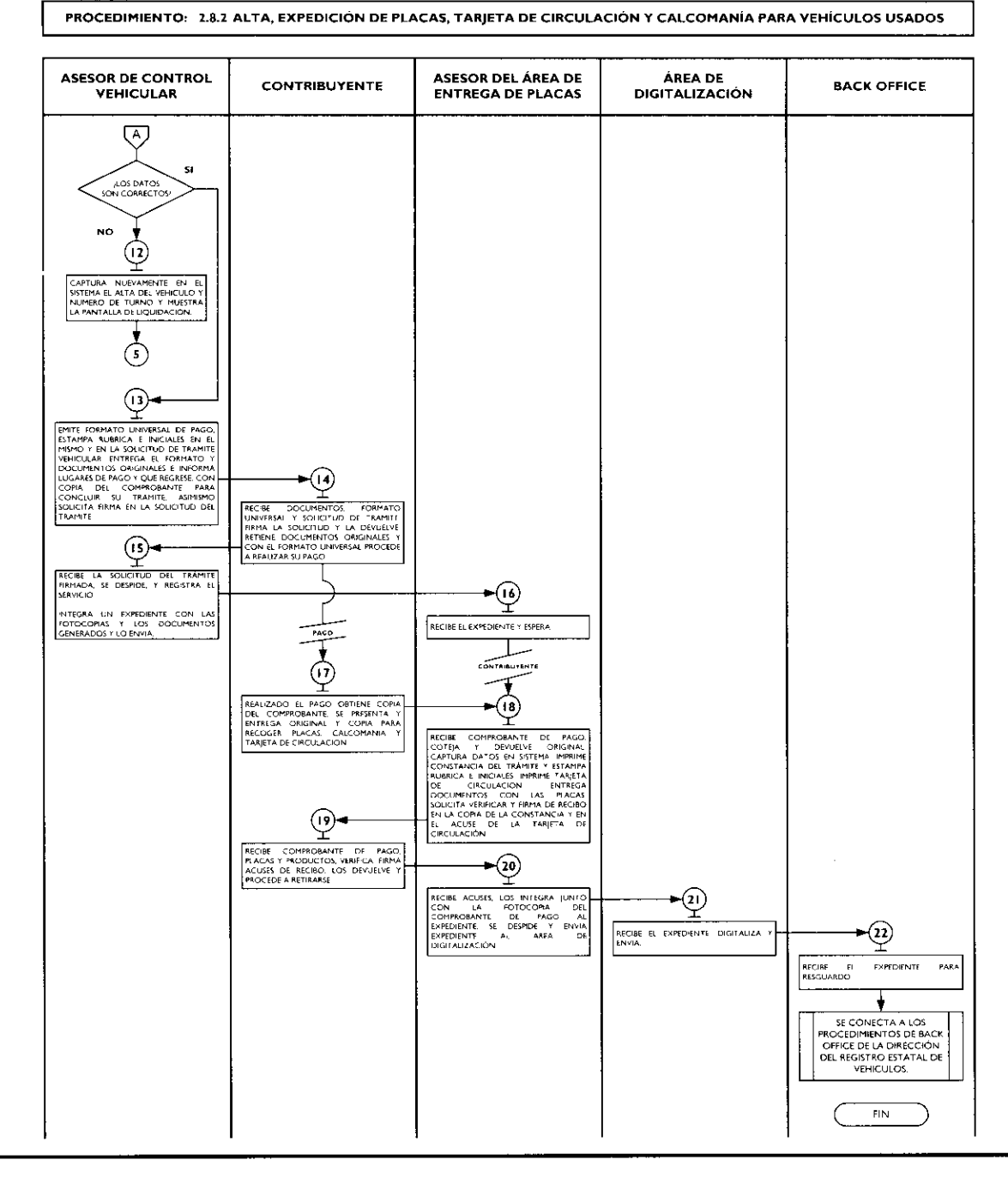

2.8.3 Alta, expedición inicial de placas, tarjeta de circulación y calcomanía para vehículos provenientes de otras entidades federativas.

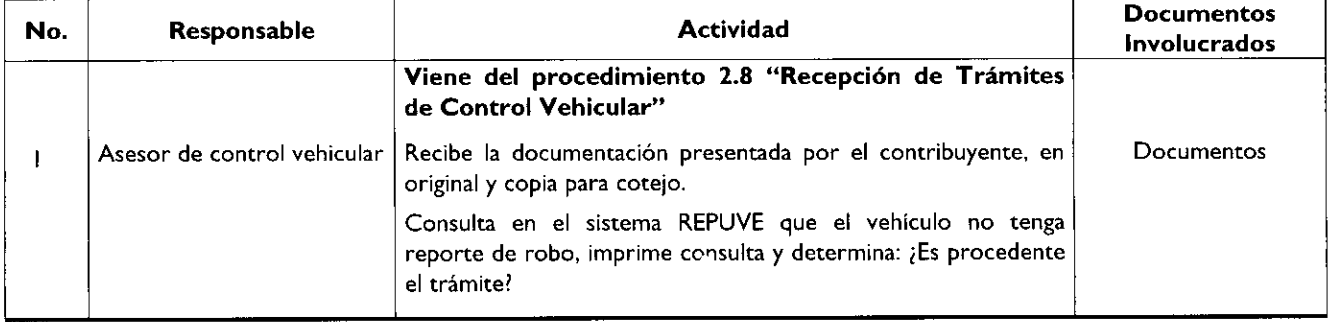

 $\ddot{\phantom{a}}$ 

 $\bullet$ 

 $_{\star}$ 

 $\overline{a}$ 

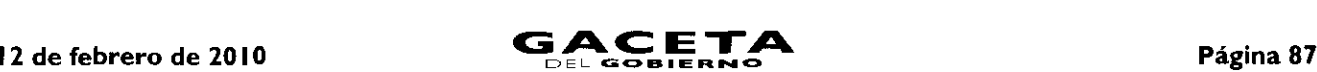

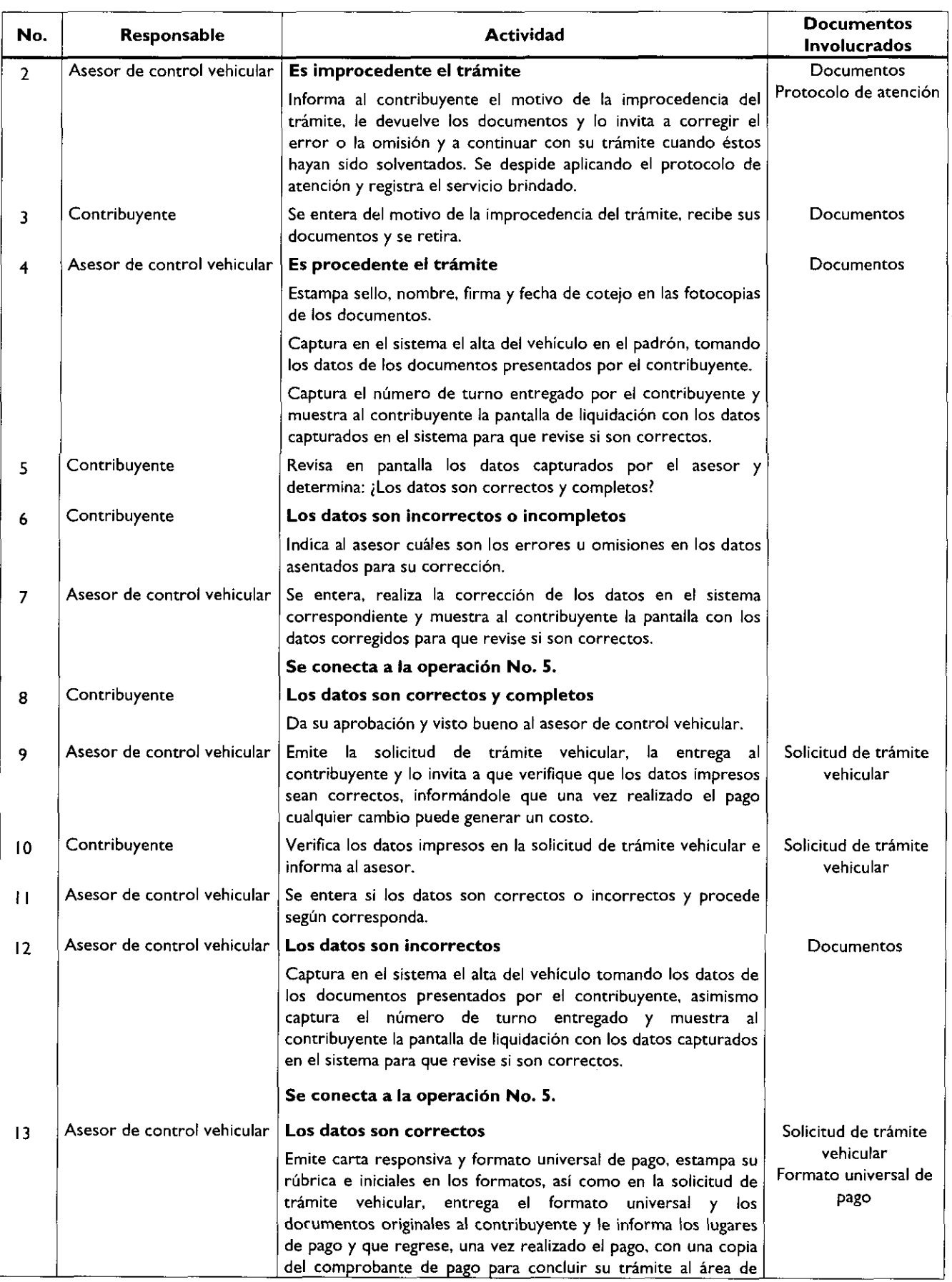

 $\bullet$ 

×

j.

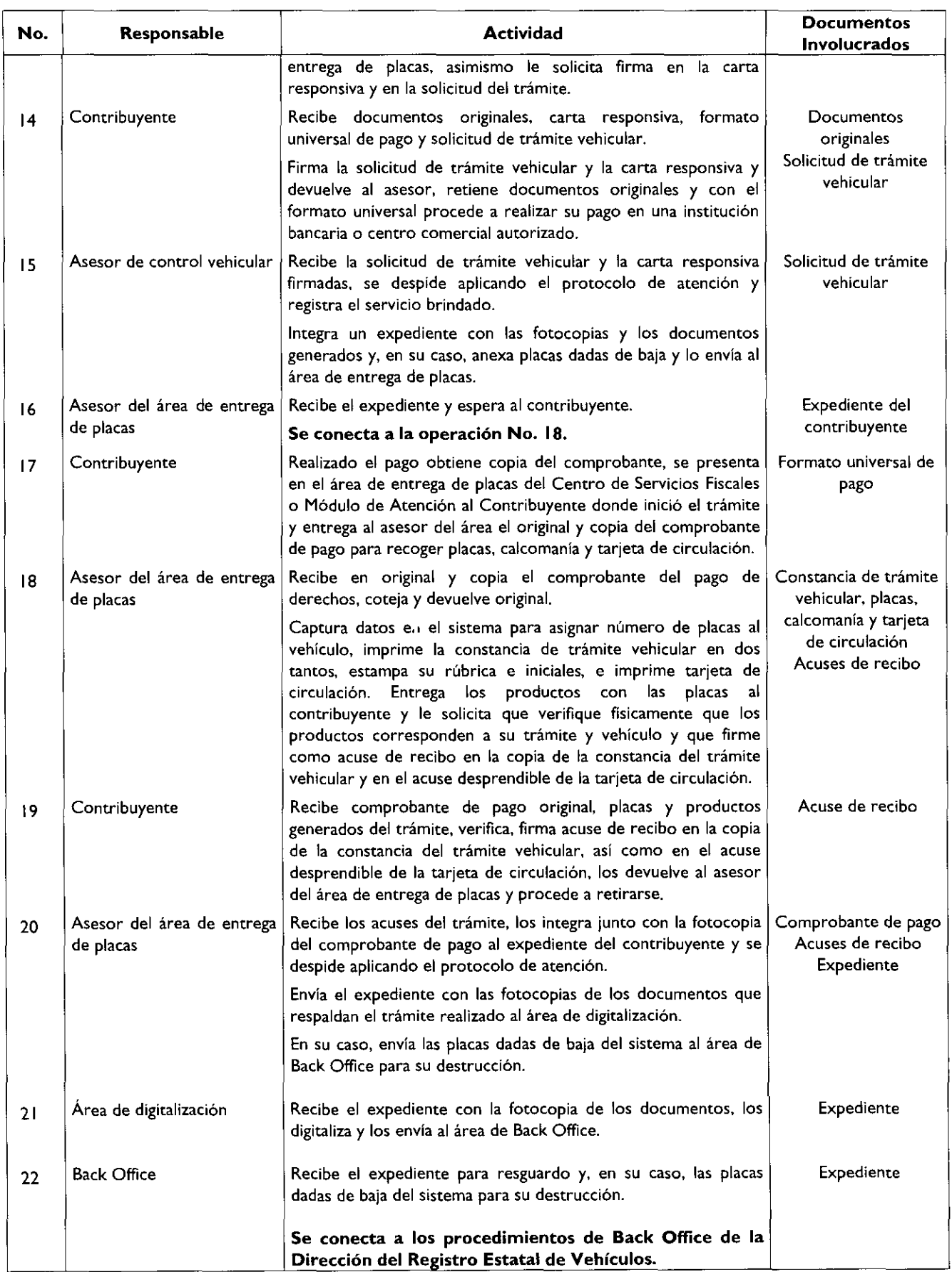

## Diagrama de flujo:

 $\bullet$ 

 $\ddot{\phantom{0}}$ 

i.

 $\bullet$ 

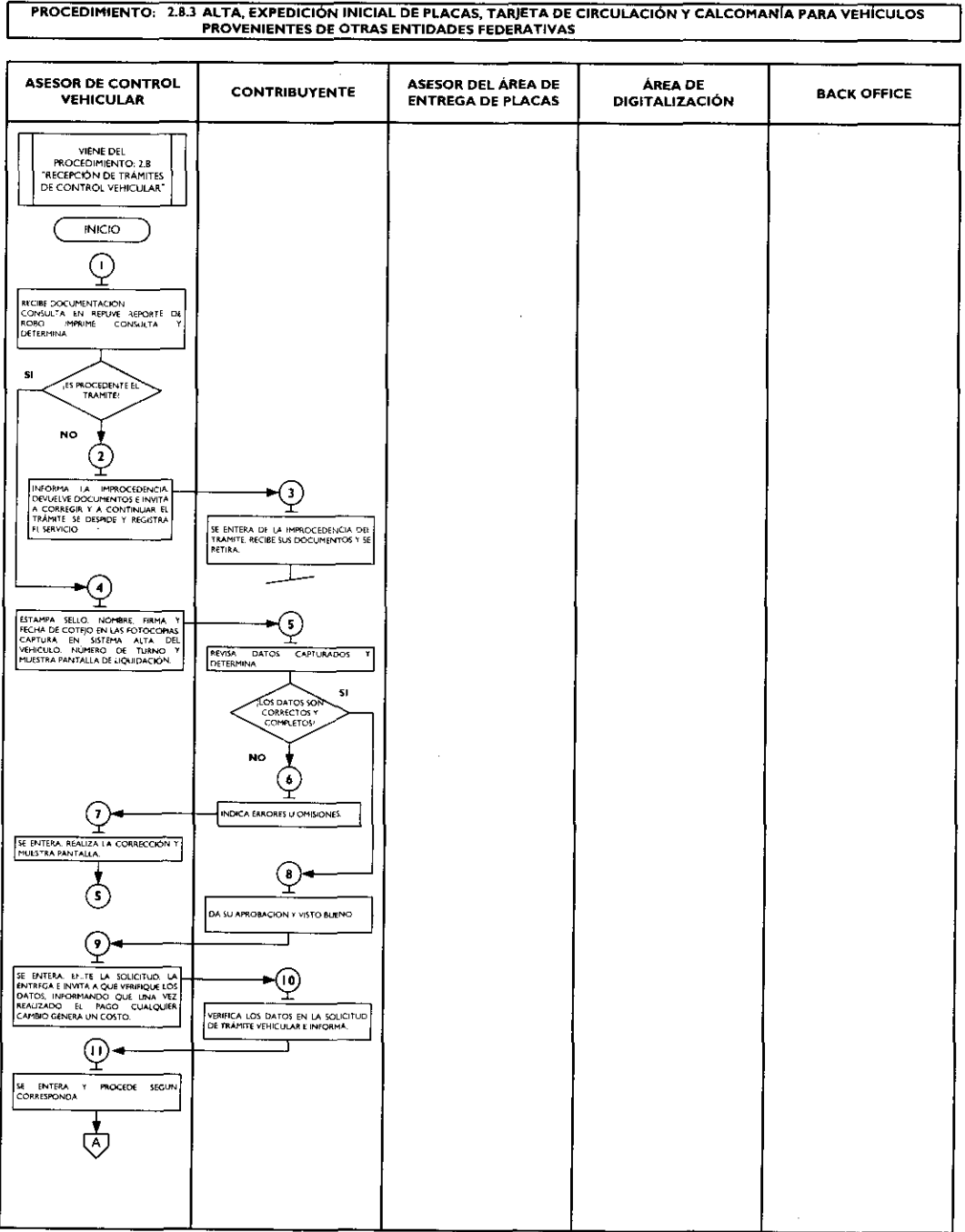

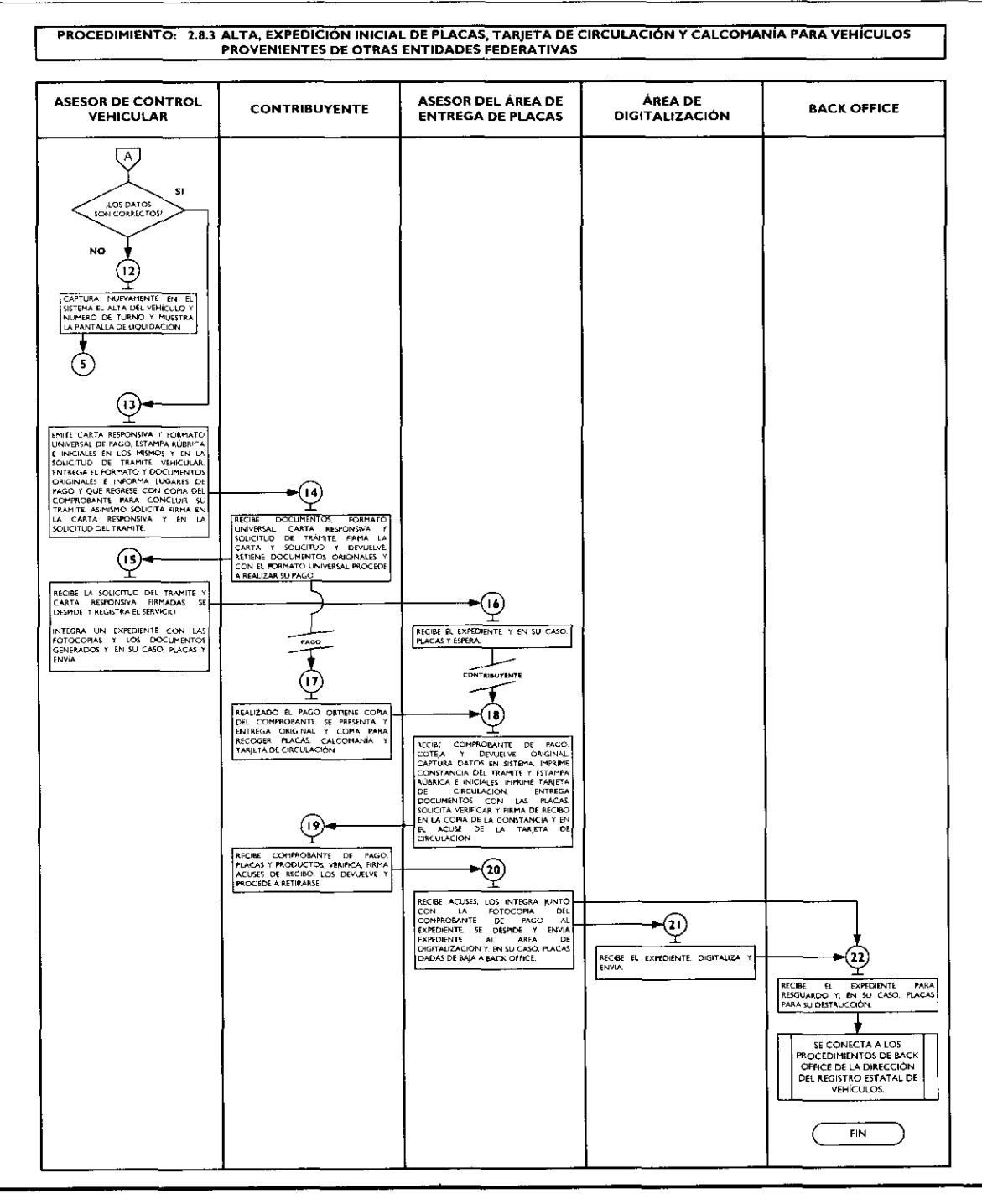

2.8.4 Alta, expedición inicial de placas, tarjeta de circulación y calcomanía para vehículos extranjeros importados definitivamente.

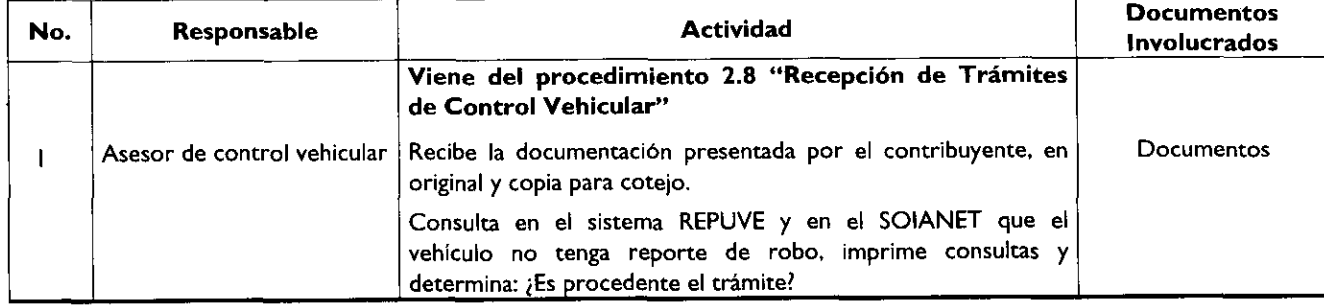

 $\ddot{\phantom{0}}$ 

 $\cdot$ 

 $\cdot$ 

 $\blacklozenge$ 

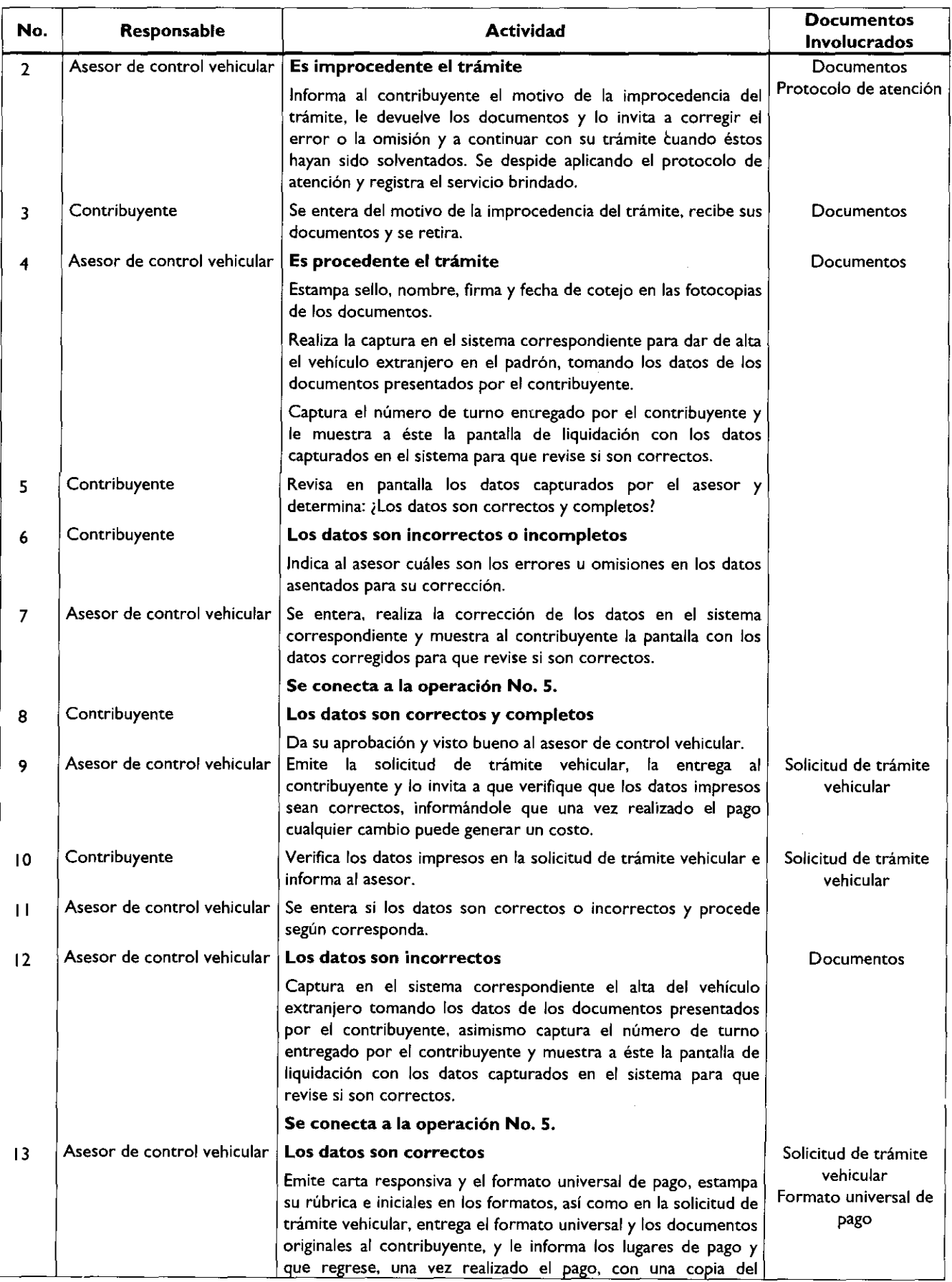

 $\bullet$ 

 $\ddot{\phantom{a}}$ 

 $\bullet$ 

 $\bullet$ 

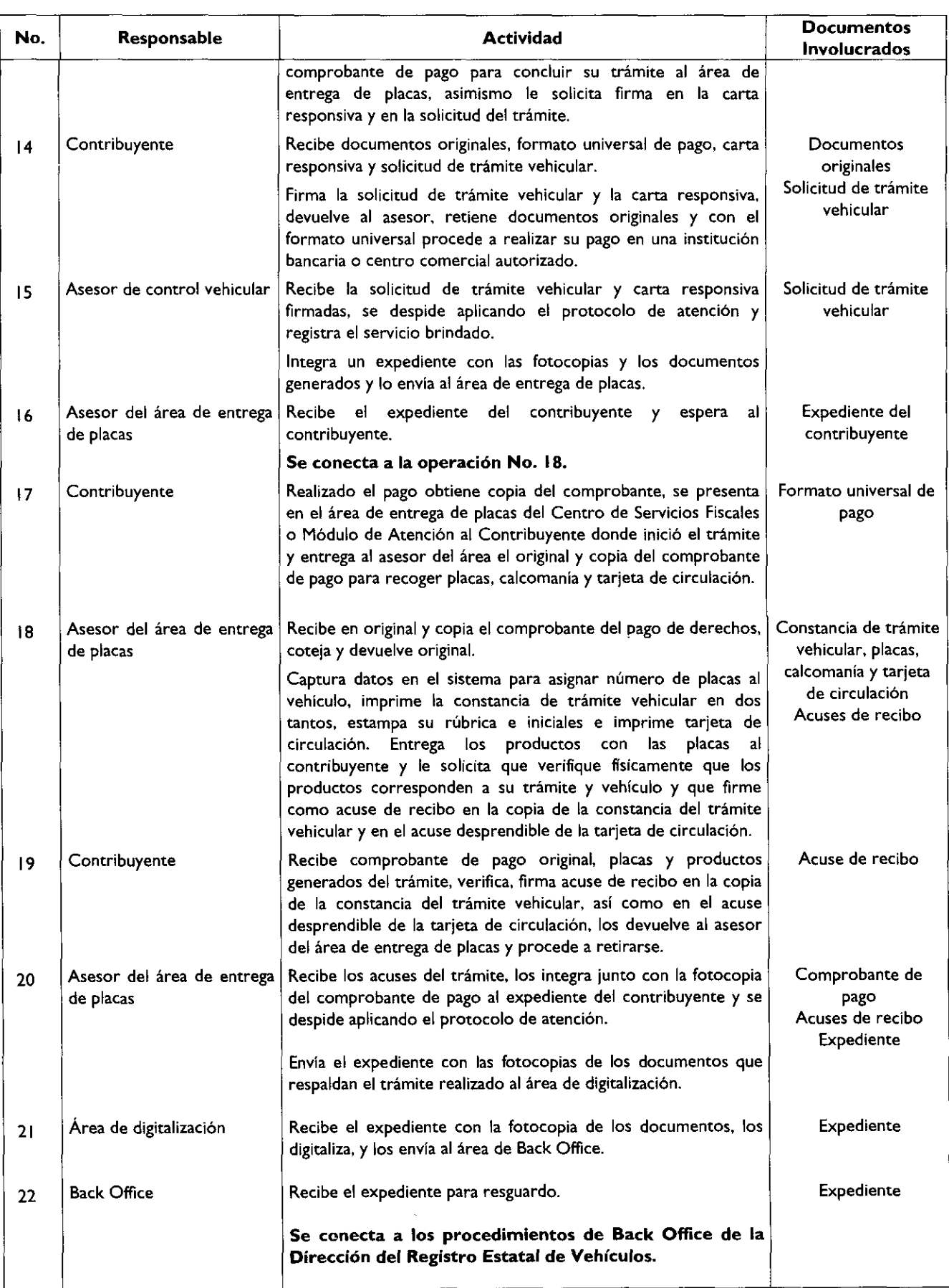

## Diagrama de flujo:

 $\bullet$ 

 $\bullet$ 

**PROCEDIMIENTO: 2.8.4 ALTA, EXPEDICIÓN INICIAL DE PLACAS, TARJETA DE CIRCULACIÓN Y CALCOMANÍA PARA VEHÍCULOS**<br>EXTRANJEROS IMPORTADOS DEFINITIVAMENTE

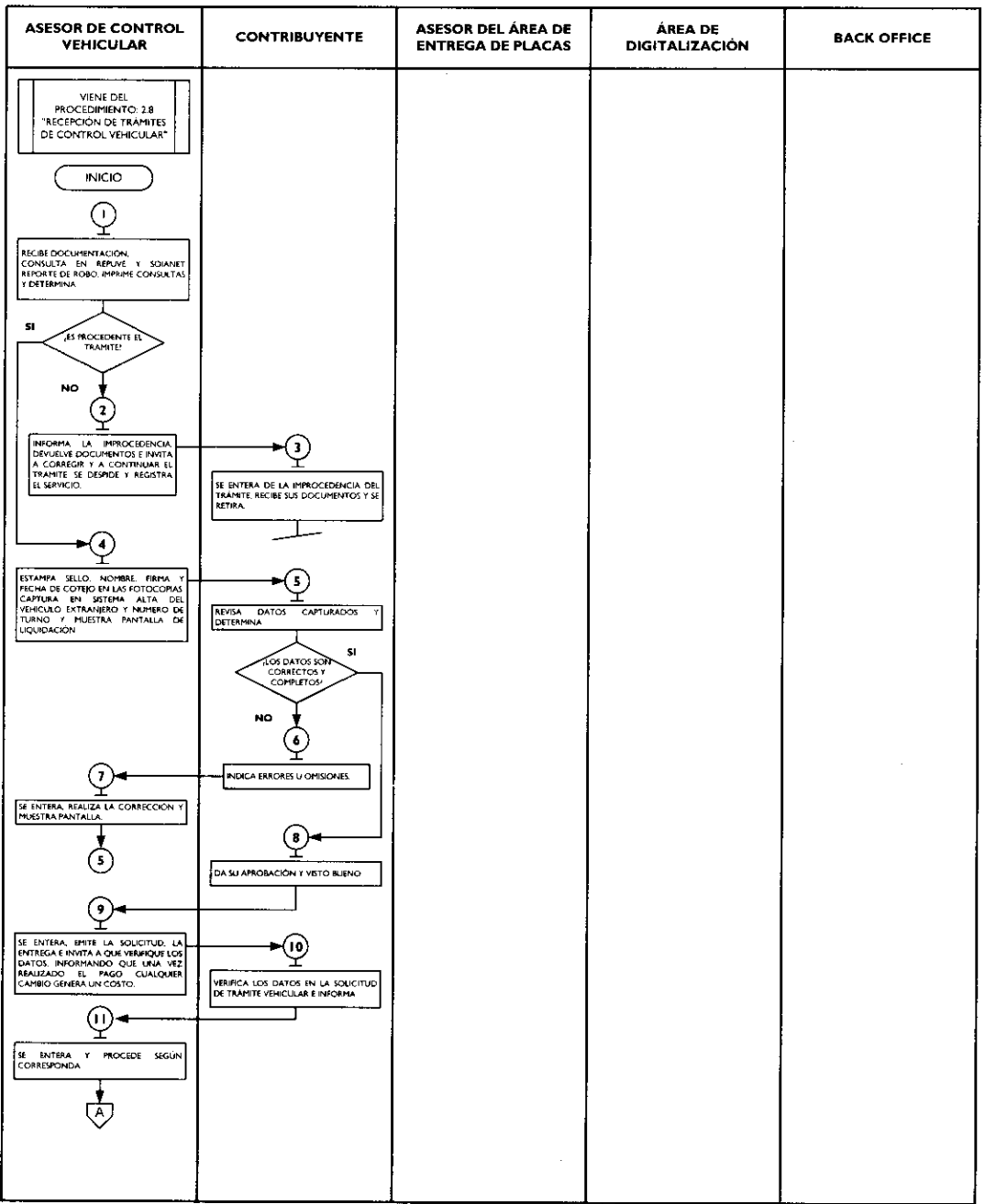

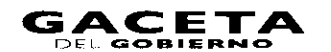

 $\blacksquare$ 

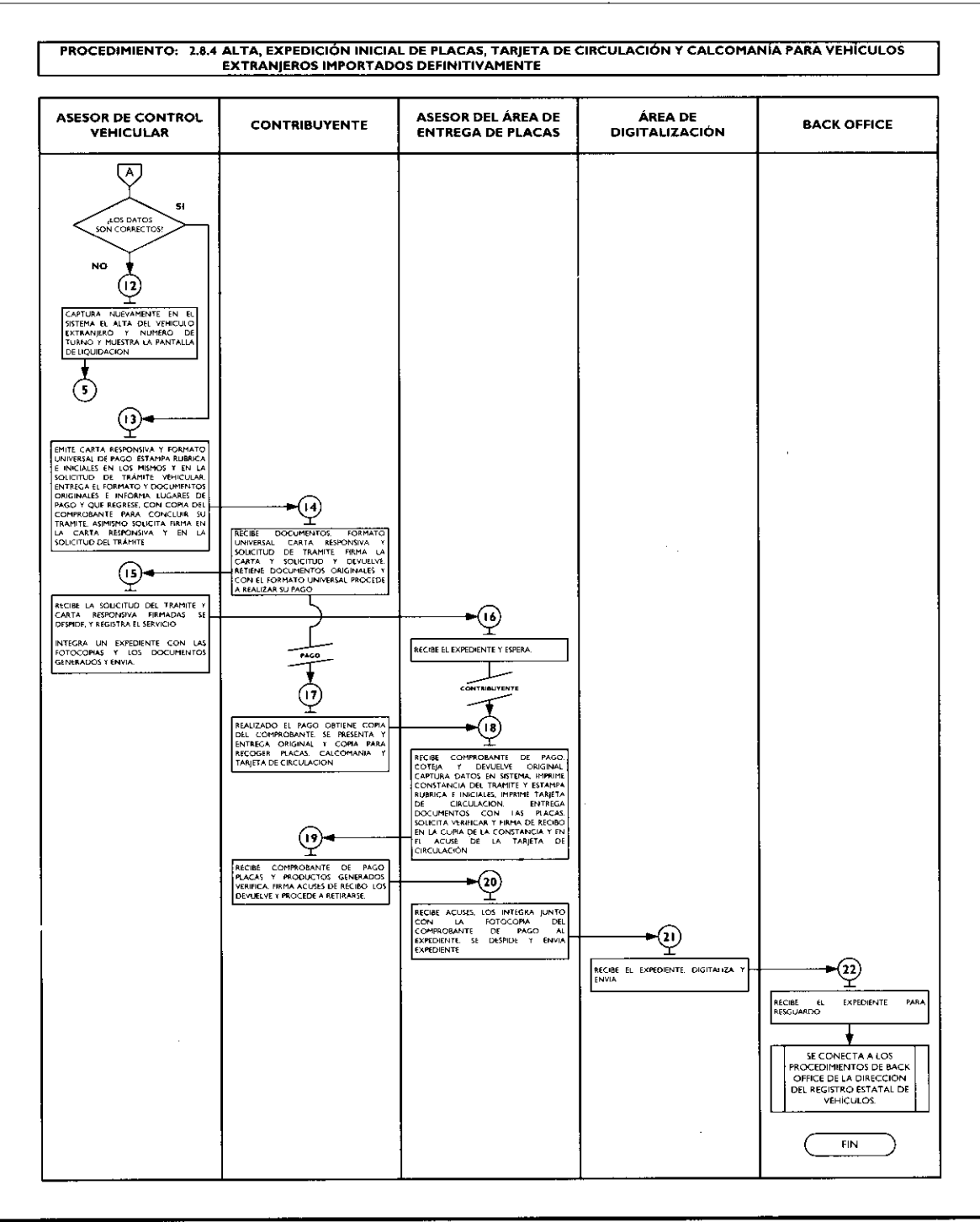

## 2.8.5 Expedición de placas para vehículos en demostración y traslado.

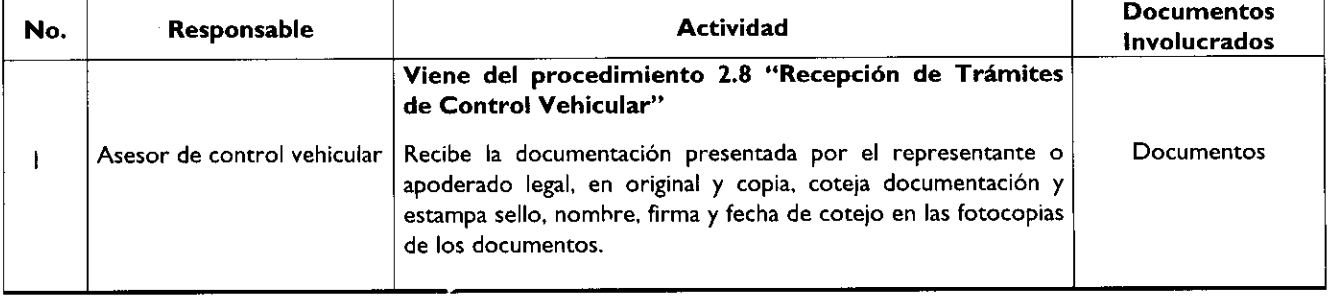

 $\blacksquare$ 

 $\hat{\bullet}$ 

ä

f

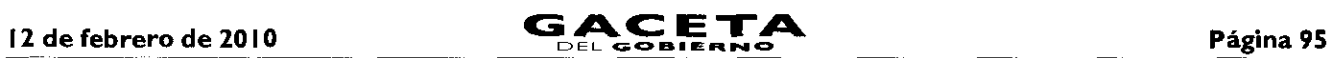

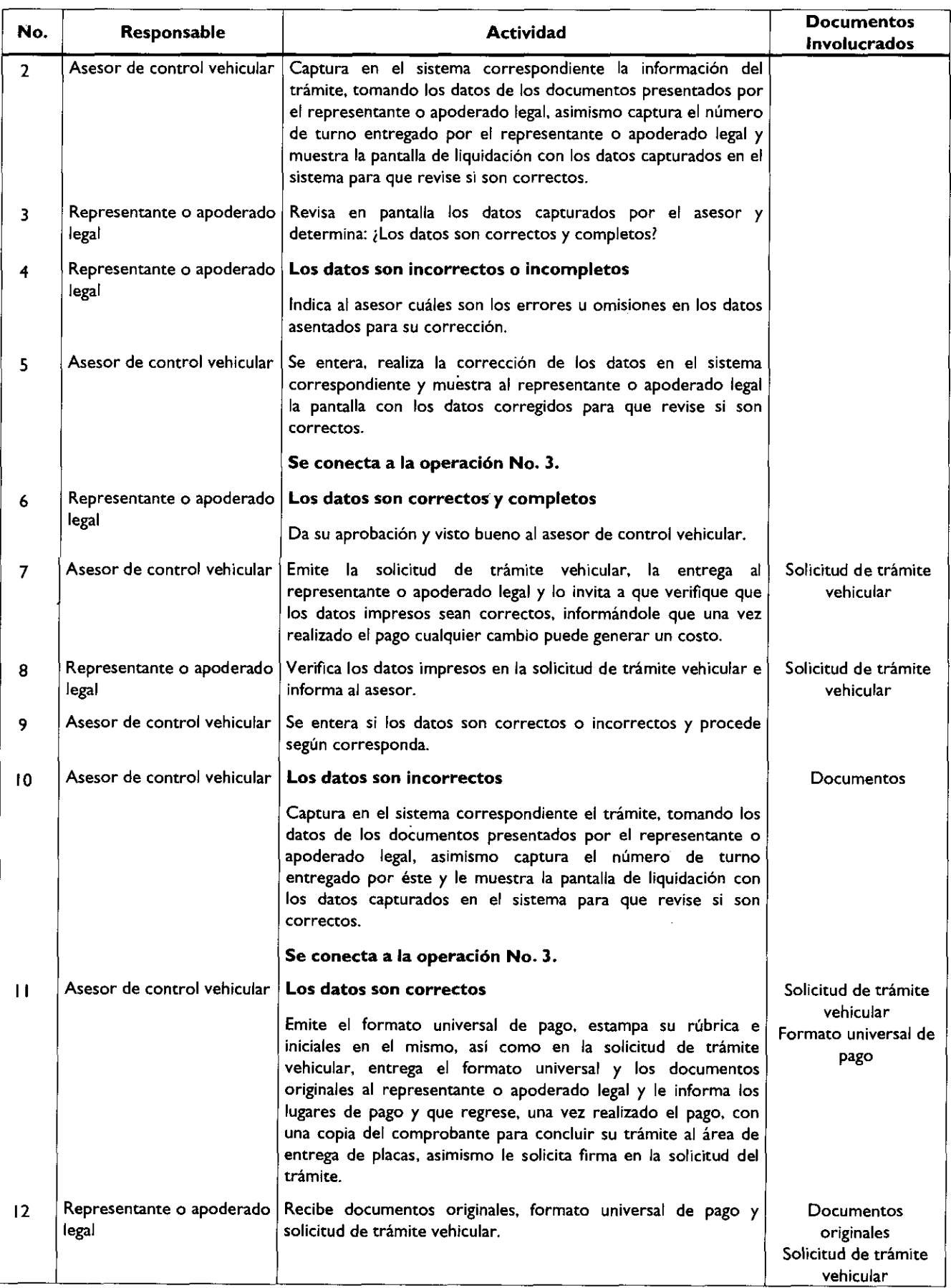

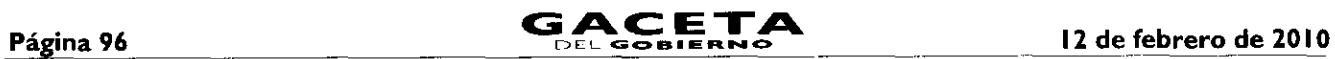

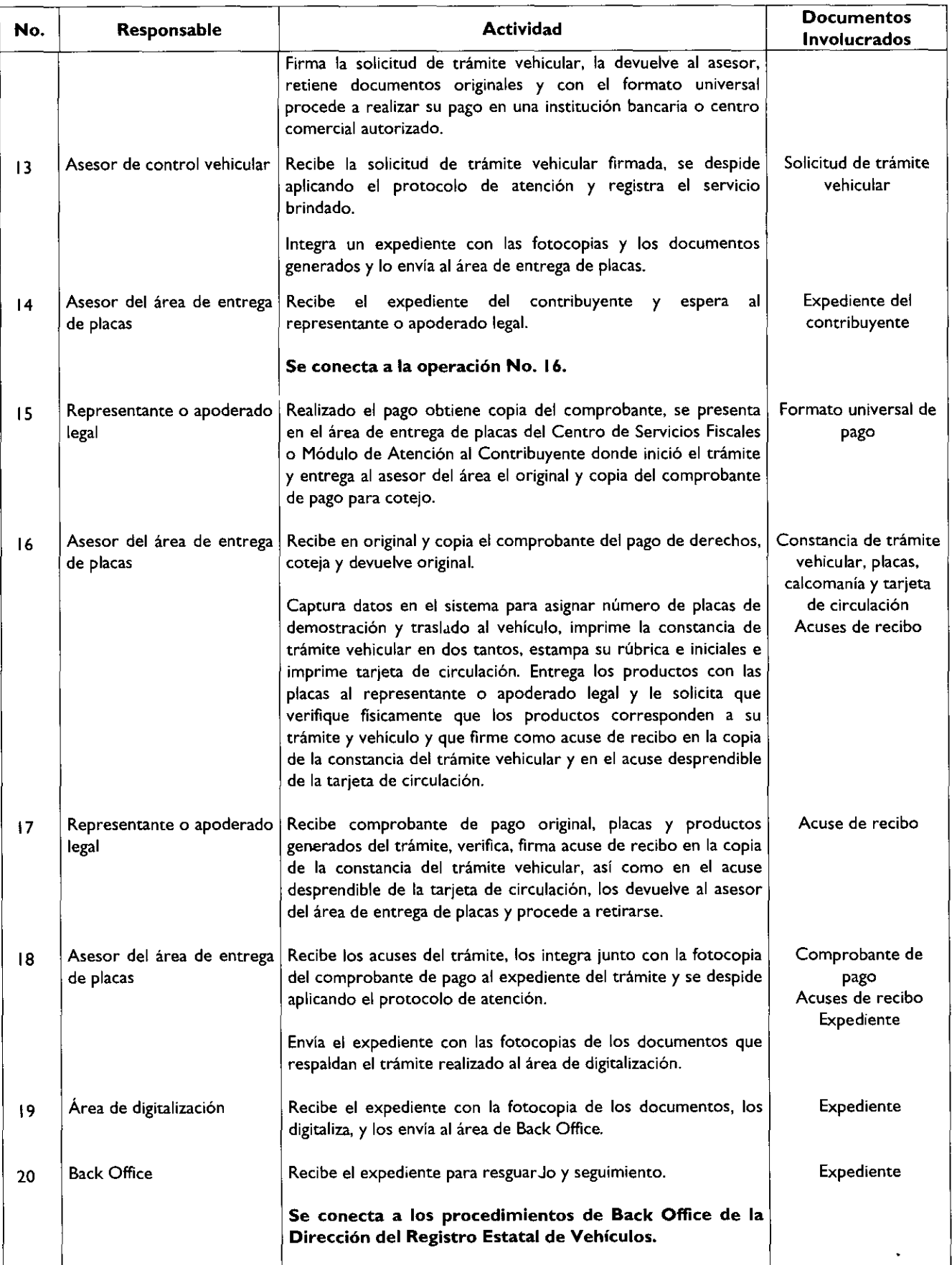

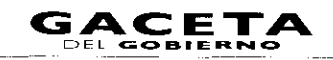

## Diagrama de flujo:

 $\ddot{\phantom{0}}$ 

k,

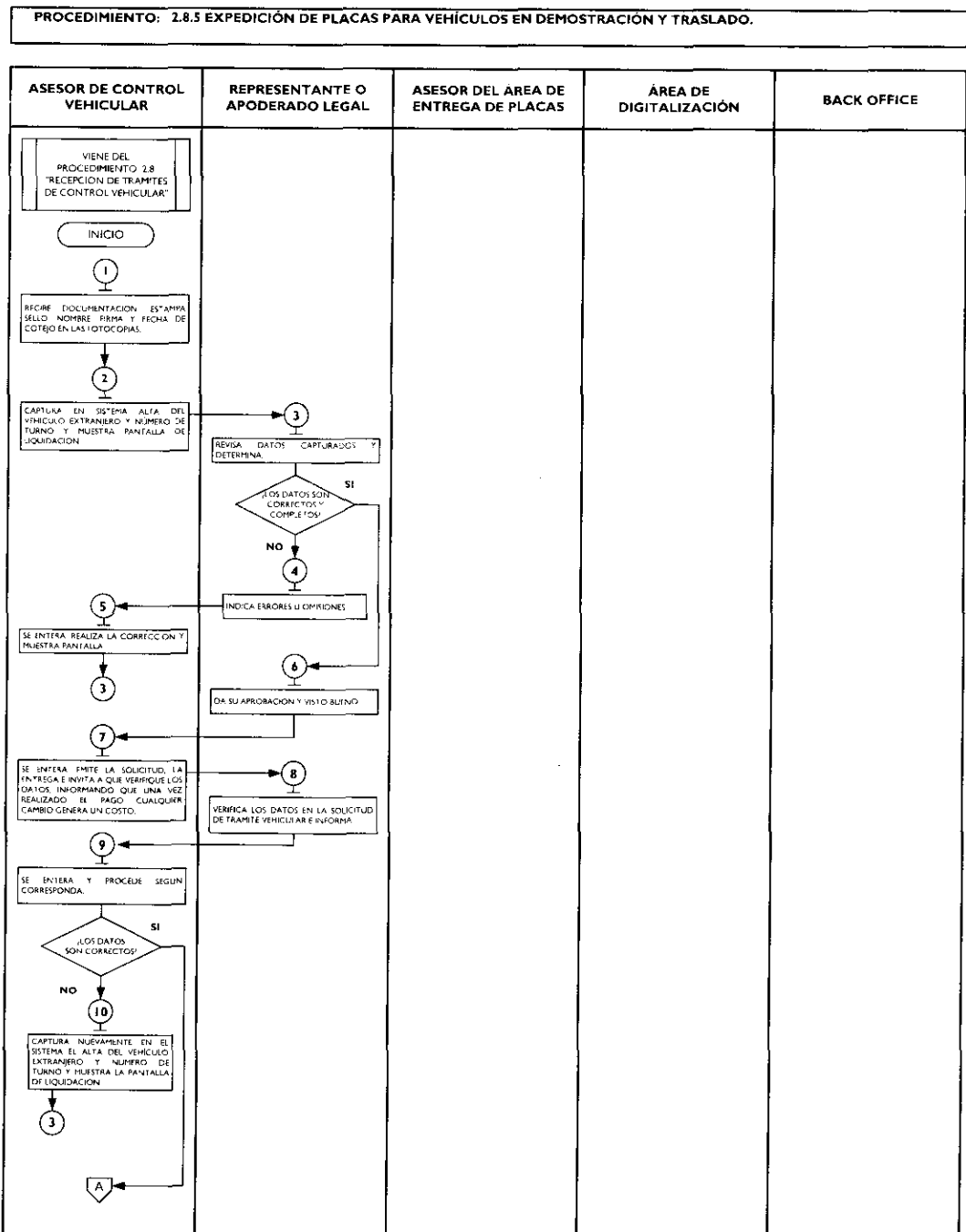

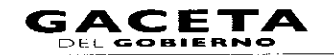

 $\blacksquare$ 

 $\bullet$ 

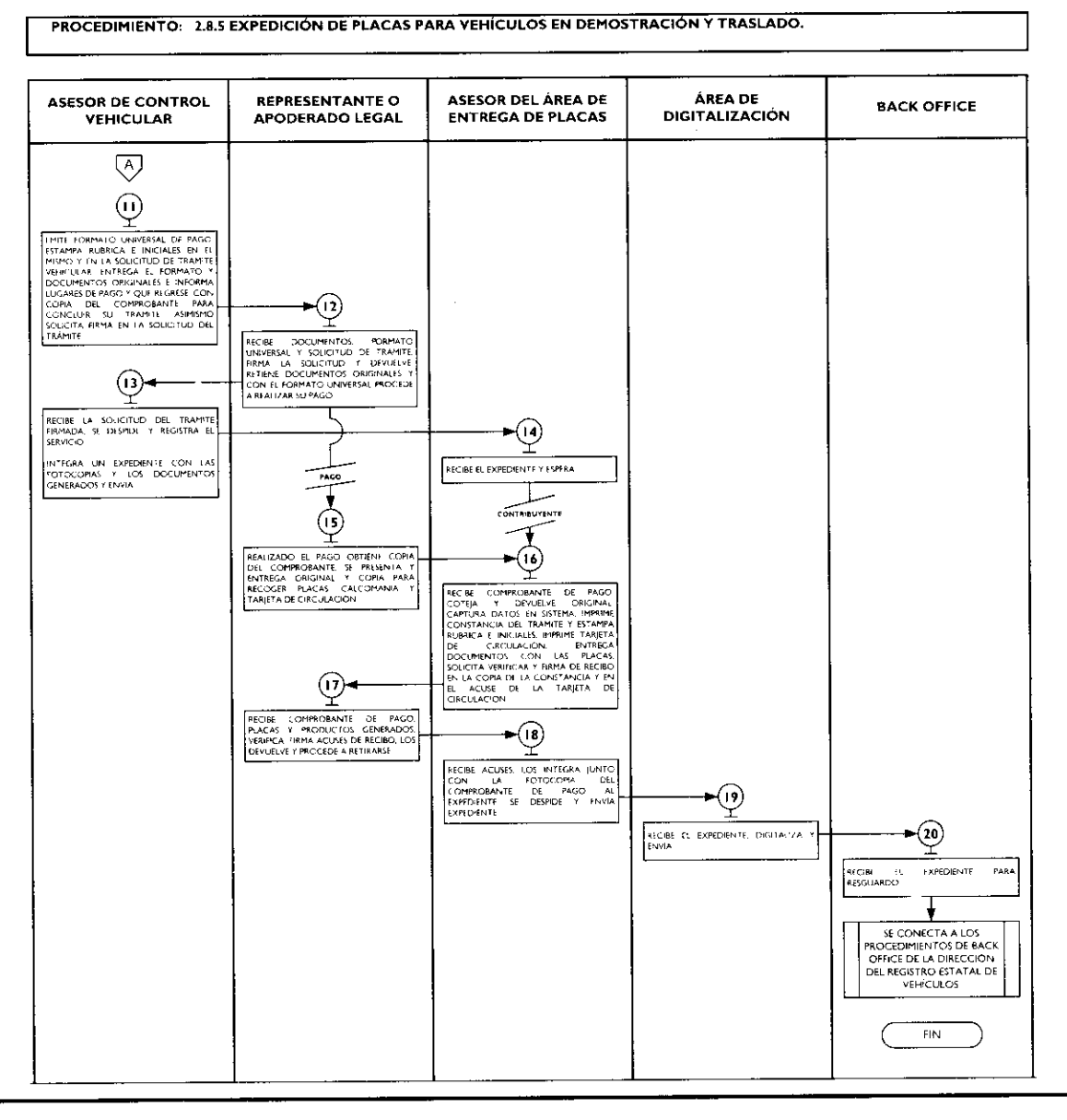

## 2.8.6 Cambio de propietario del vehículo.

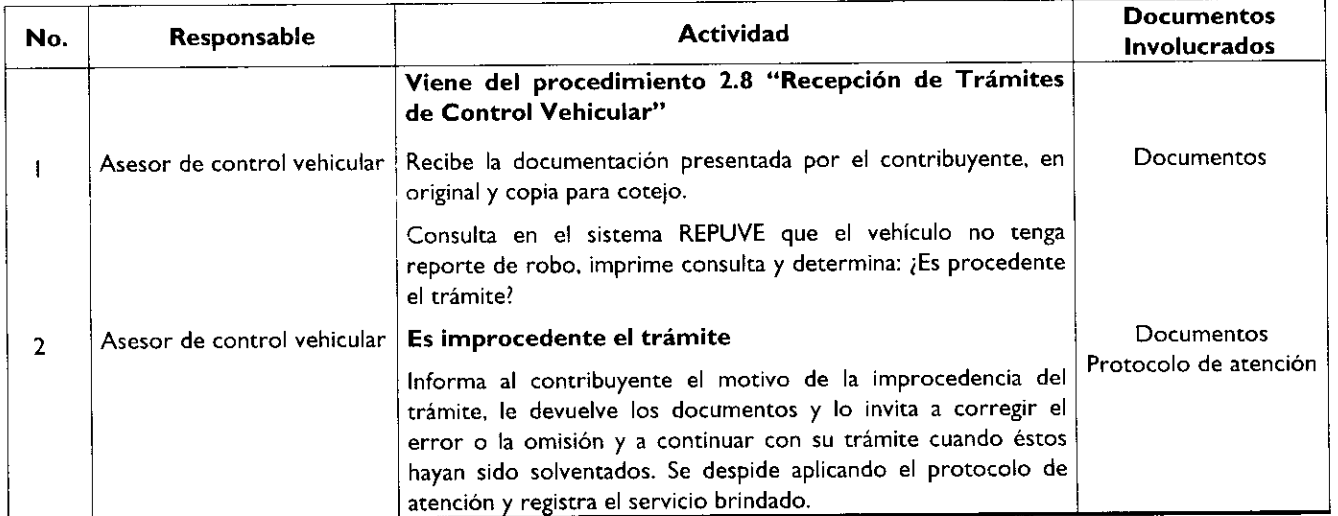

ú

.

.

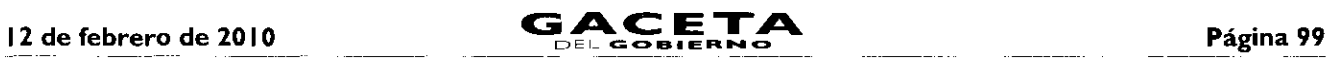

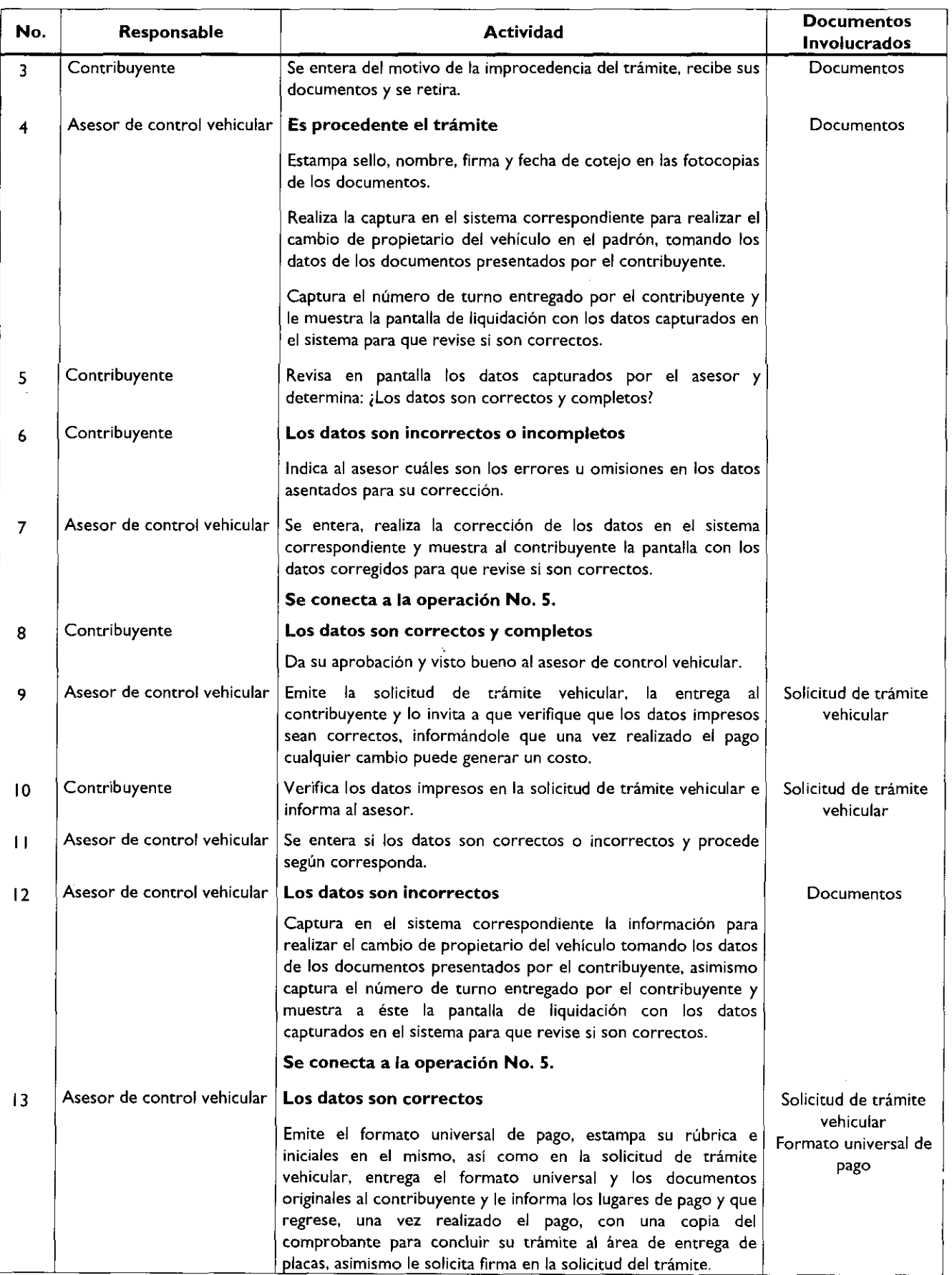

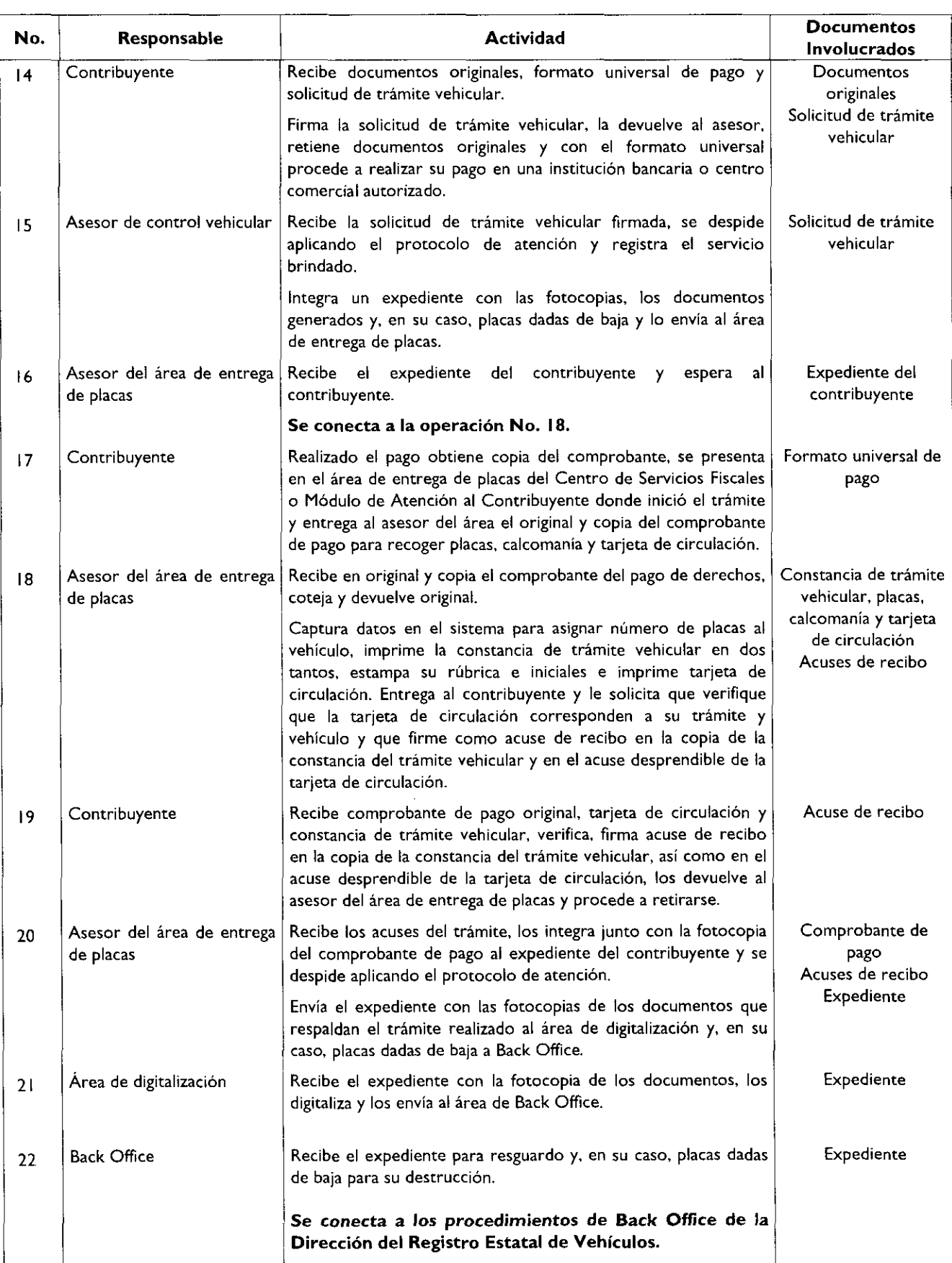

## 12 de febrero de 2010

×

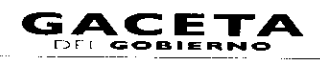

## Diagrama de flujo:

J.

 $\ddot{\phantom{1}}$ 

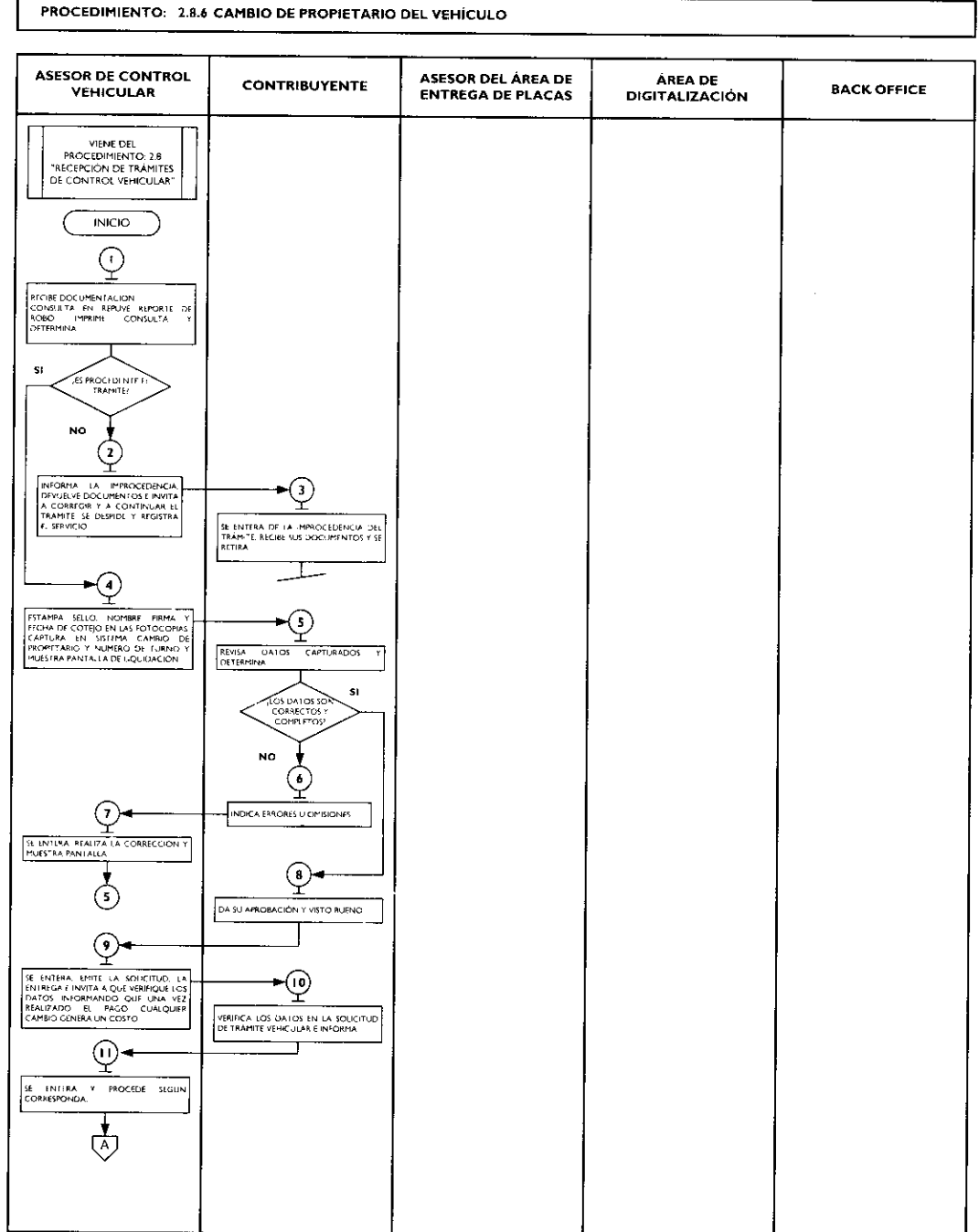

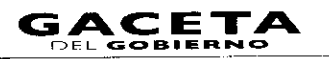

 $\blacksquare$ 

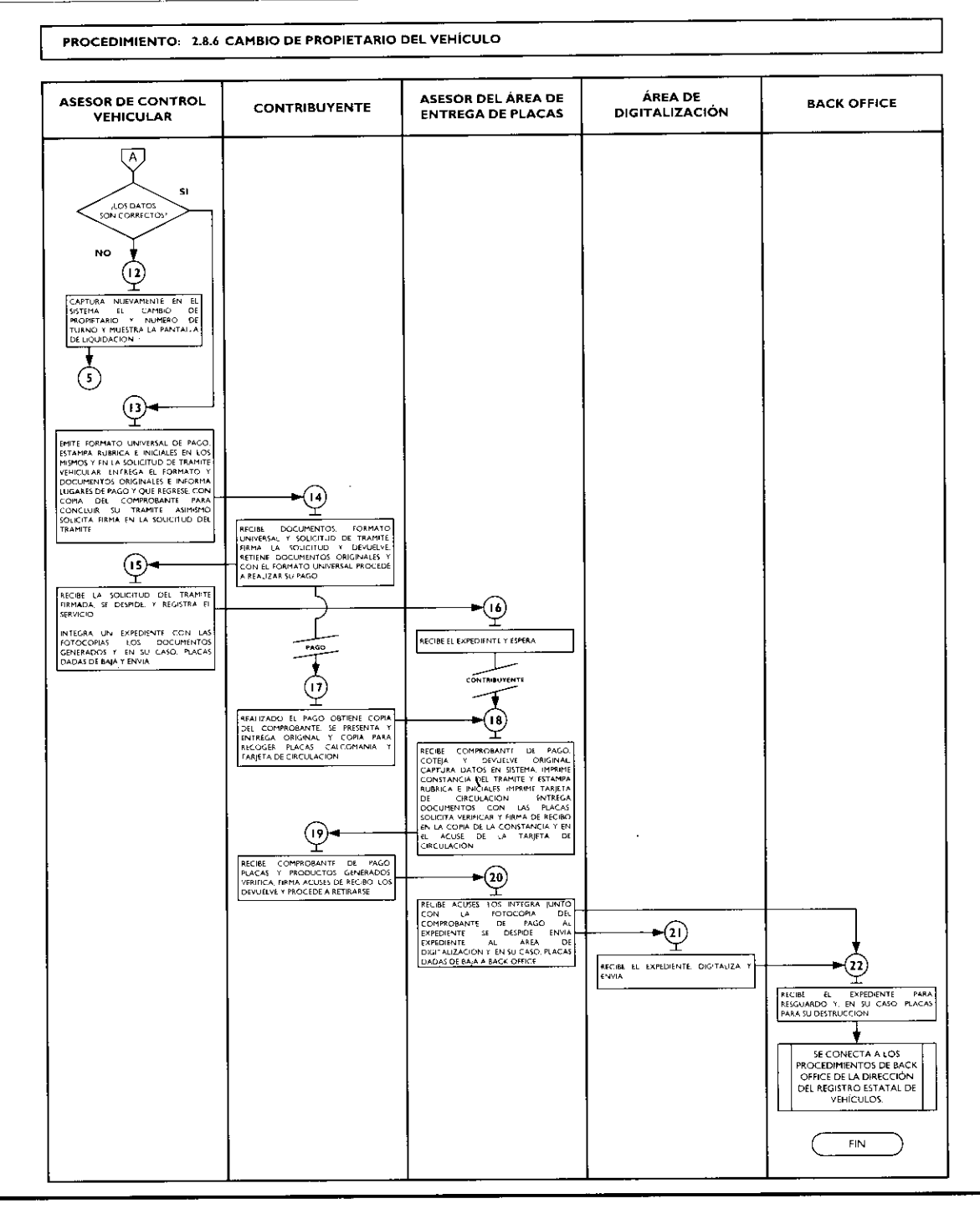

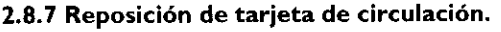

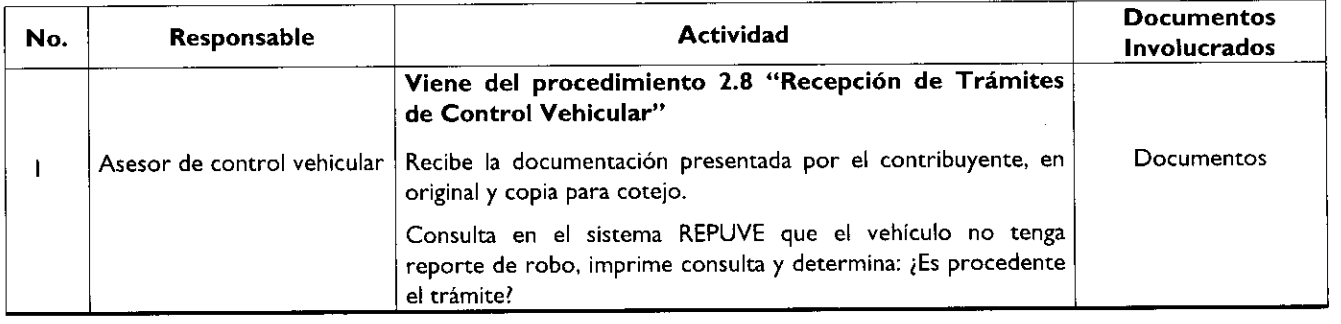

.

 $\mathbf{t}$ 

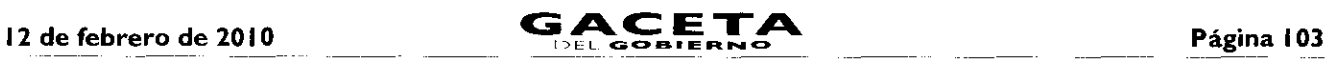

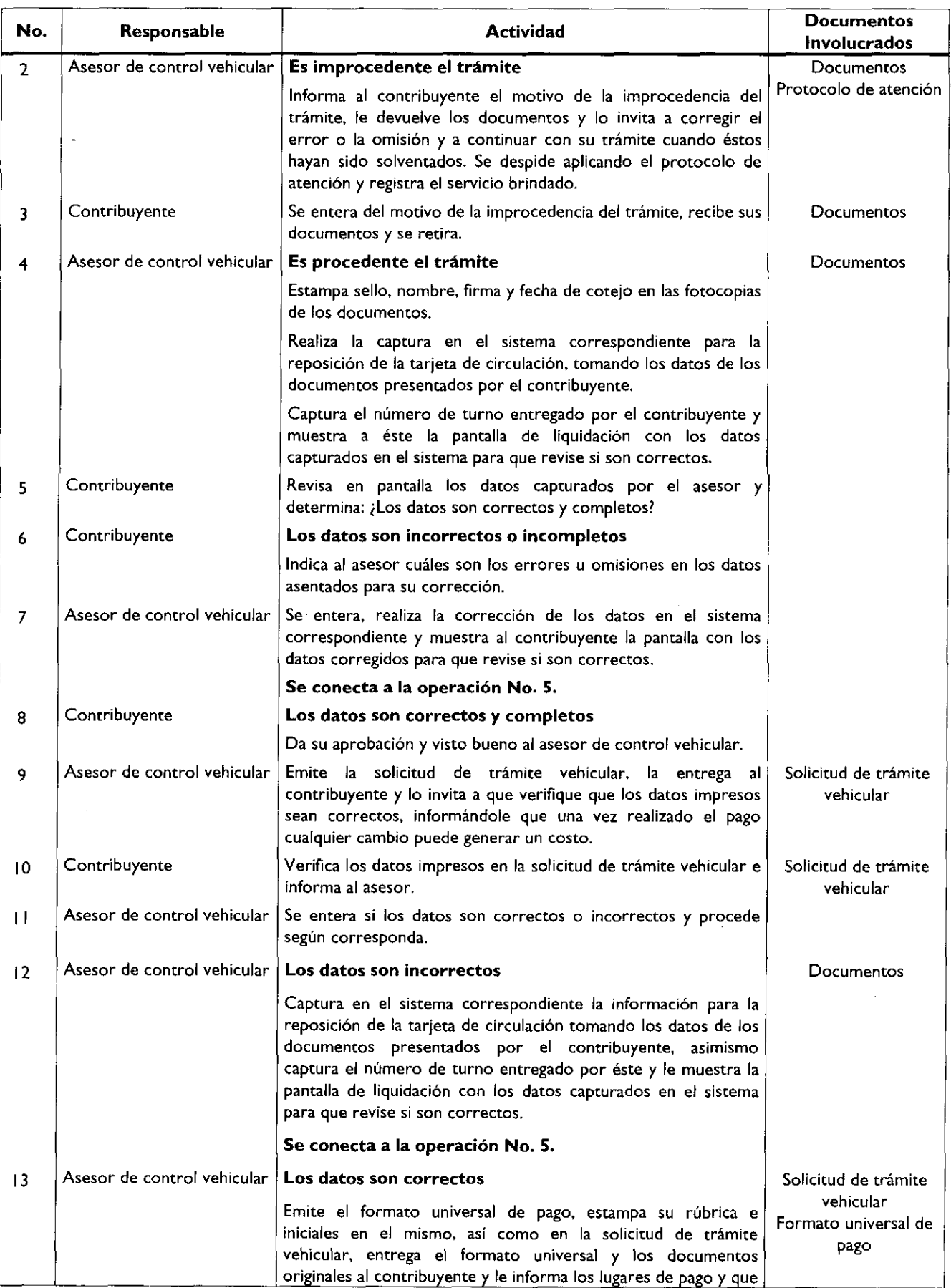

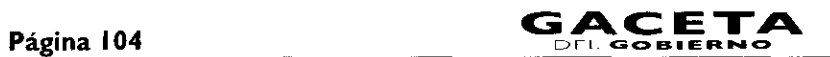

f

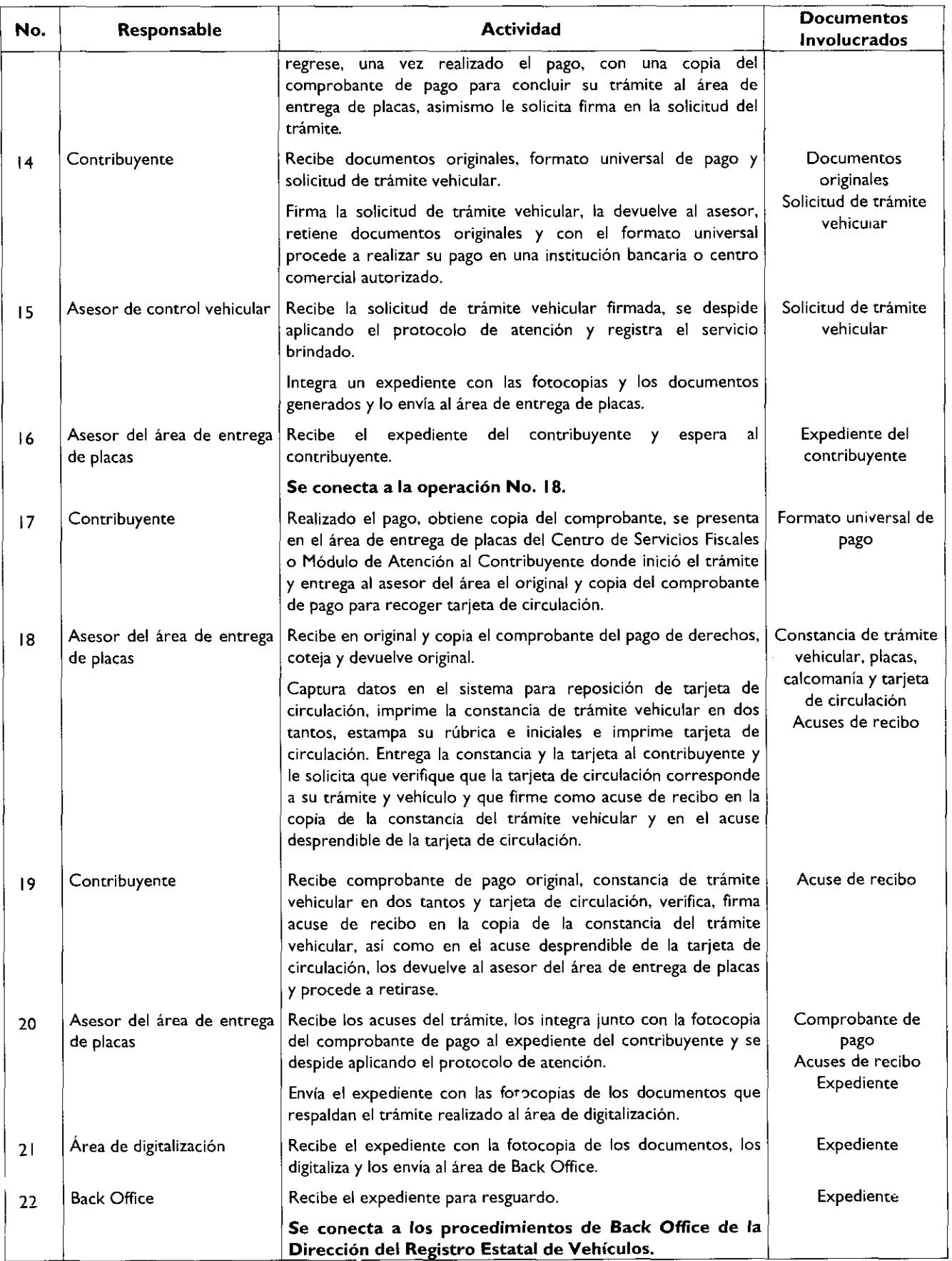

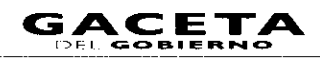

## Diagrama de flujo:

÷,

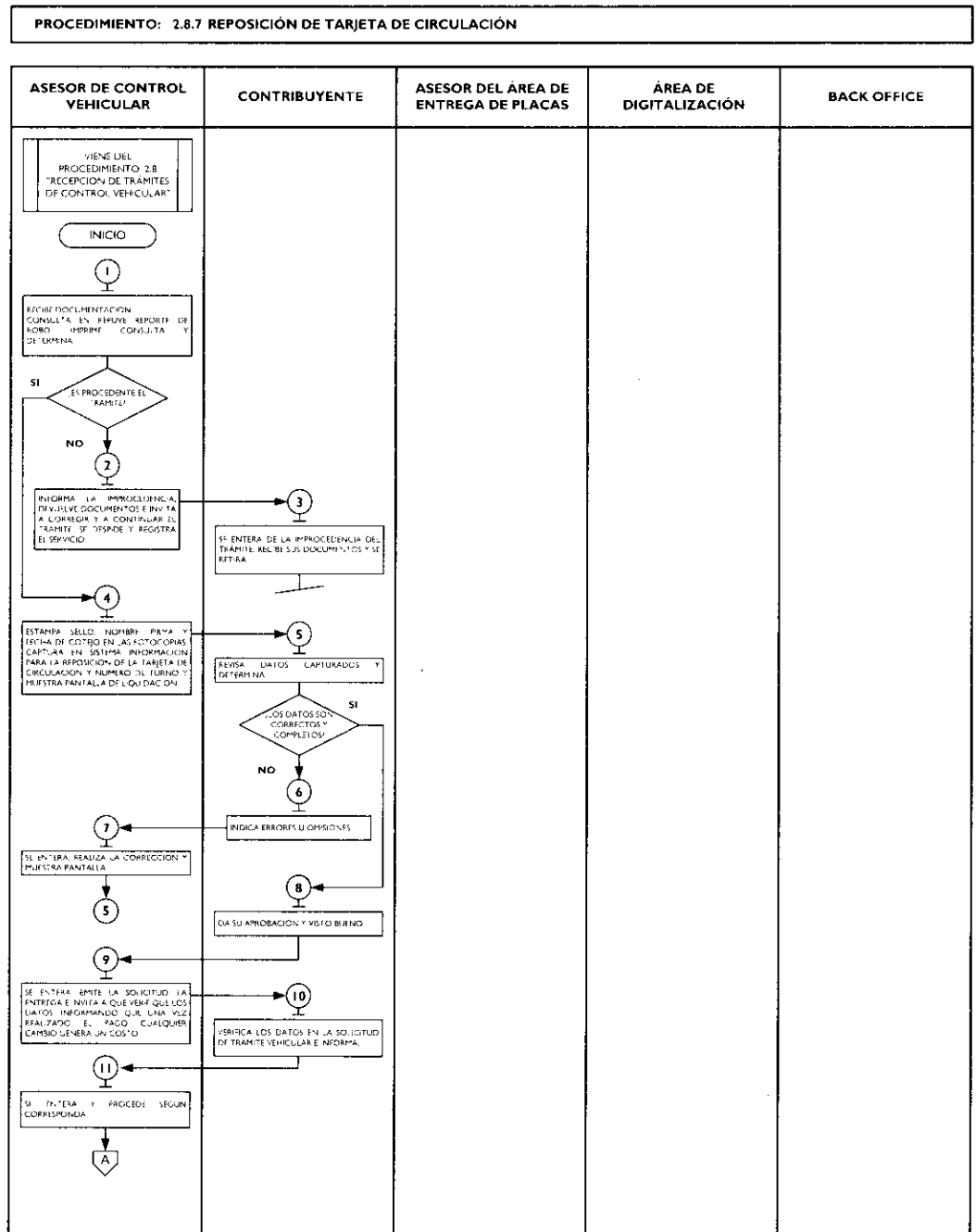

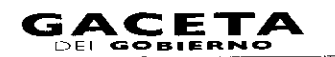

Æ

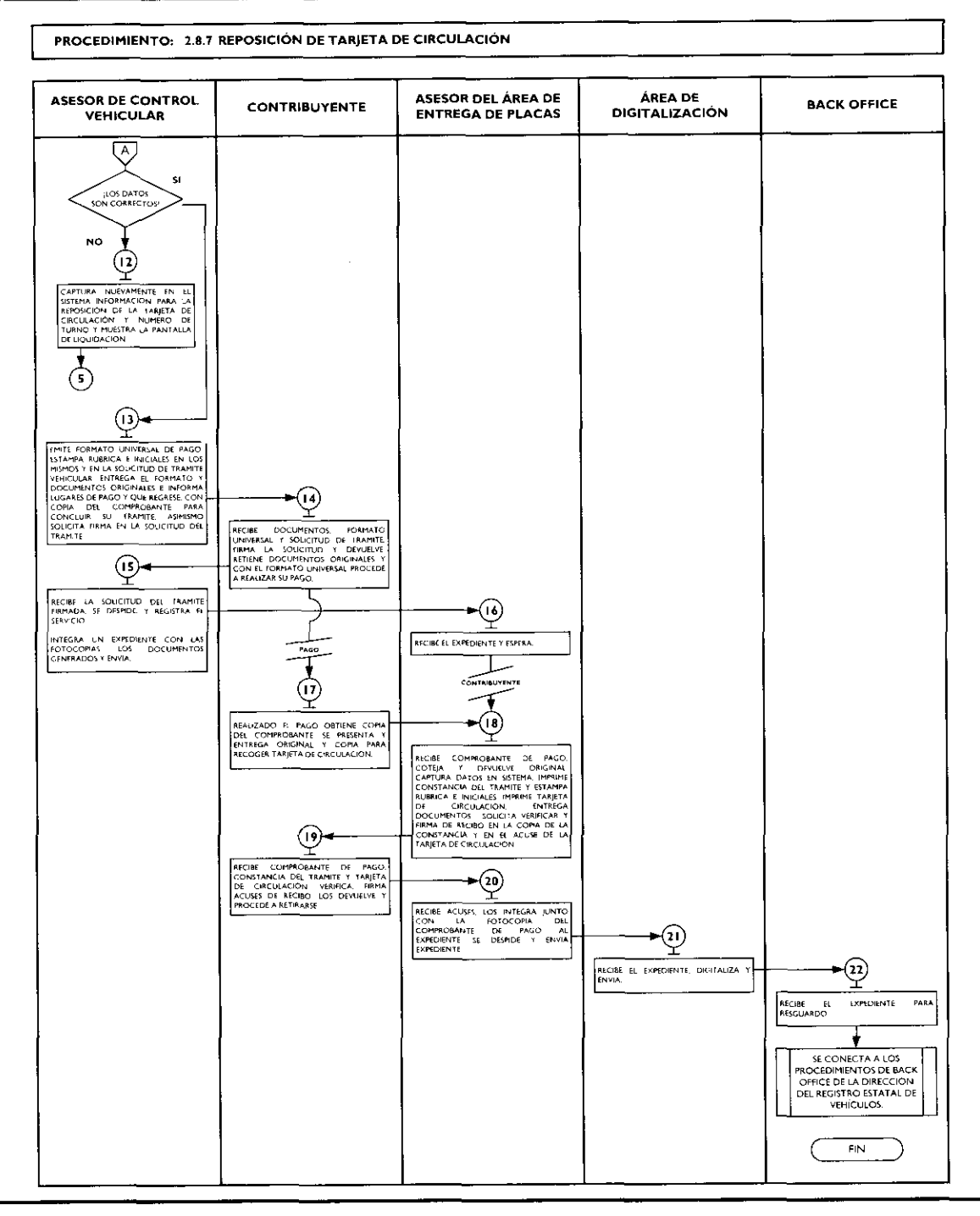

## 2.8.8 Expedición de permiso para circular sin placas y tarjeta de circulación para vehículos de uso particular.

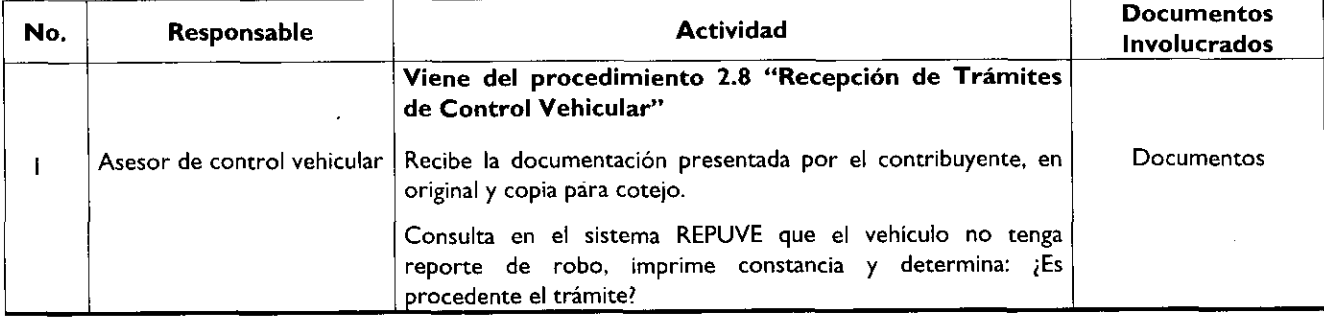

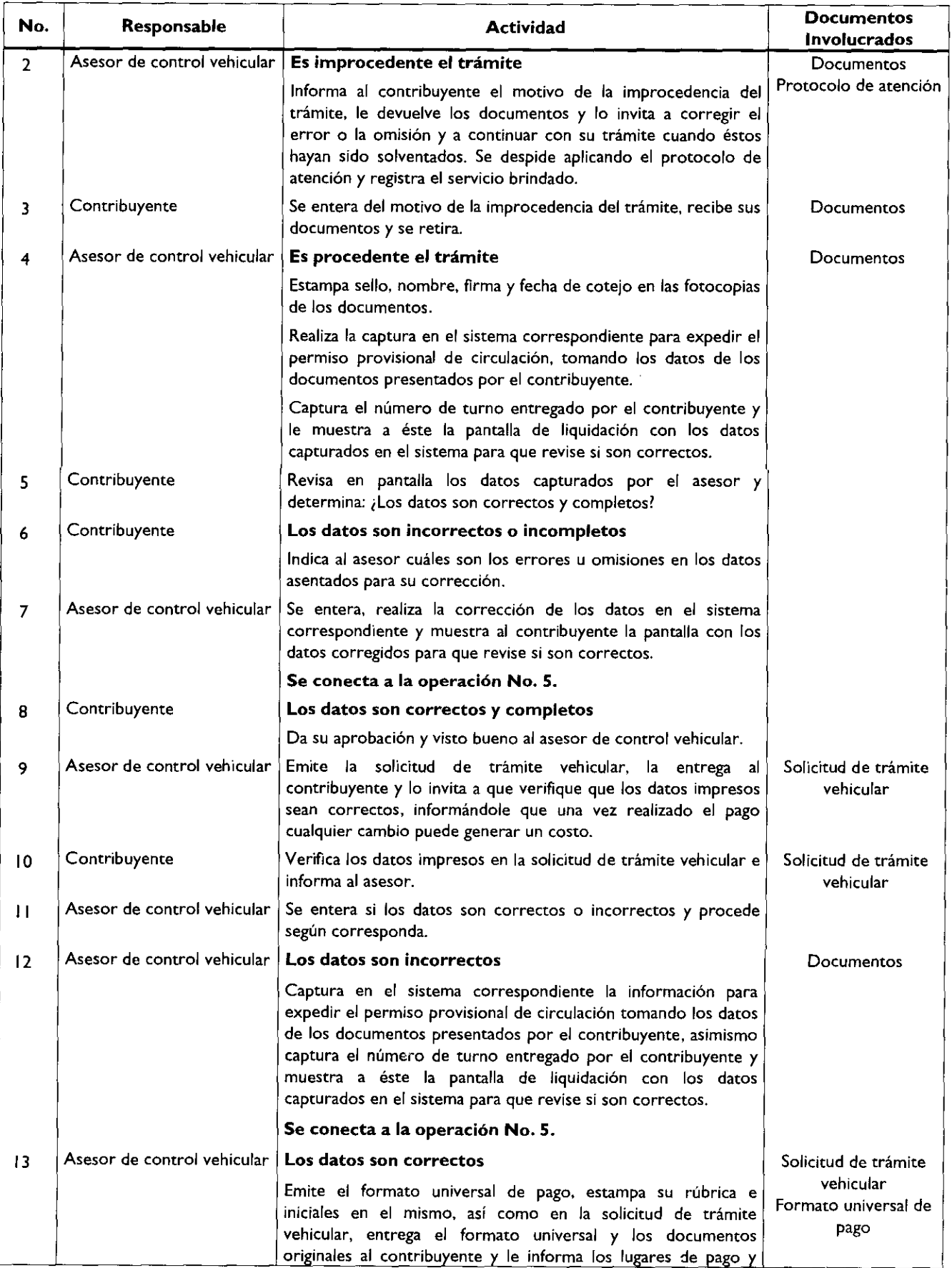

 $\tilde{\phantom{a}}$ 

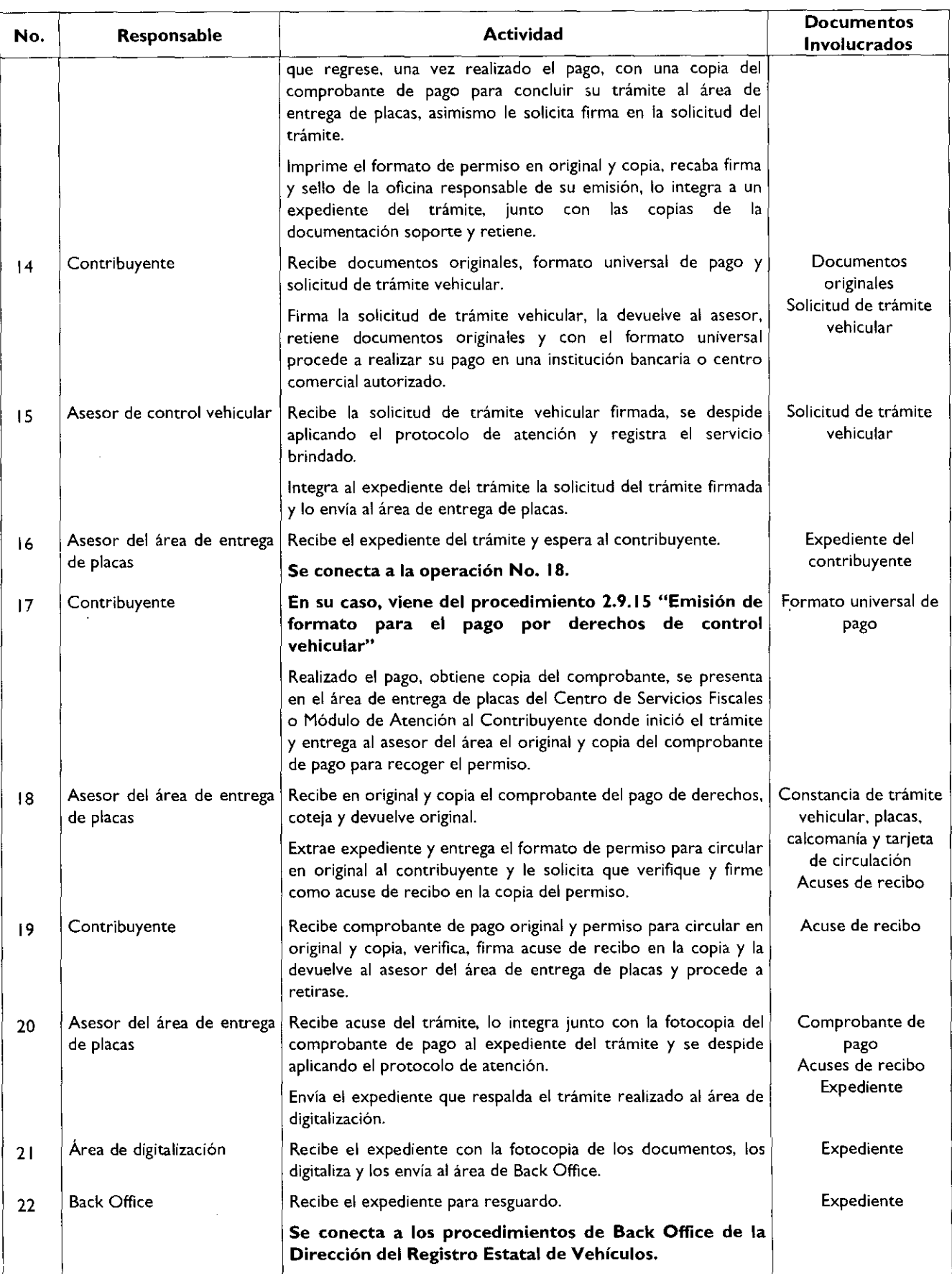
# 12 de febrero de 2010

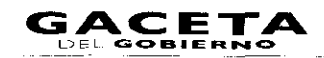

# Diagrama de flujo:

.

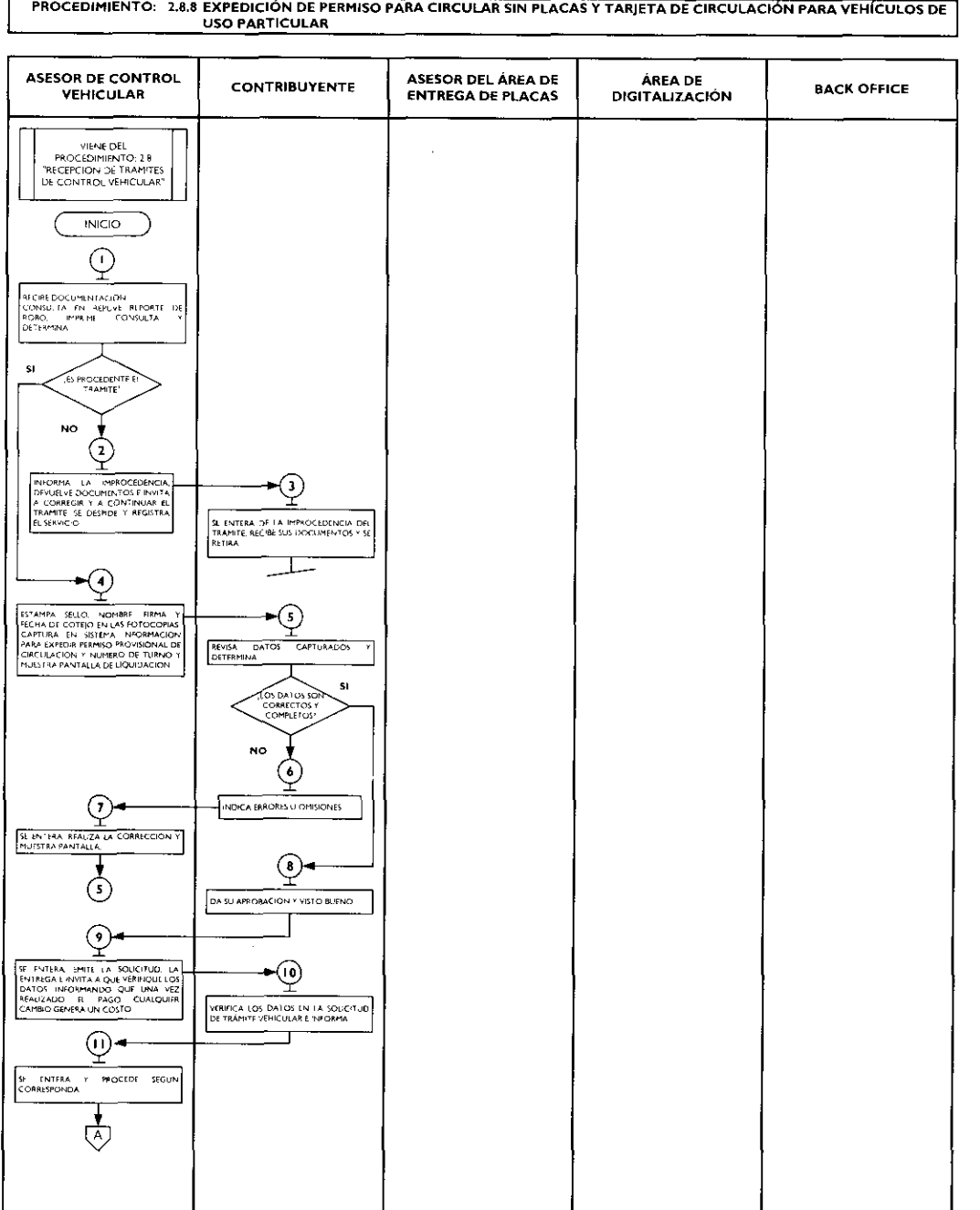

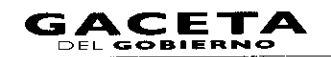

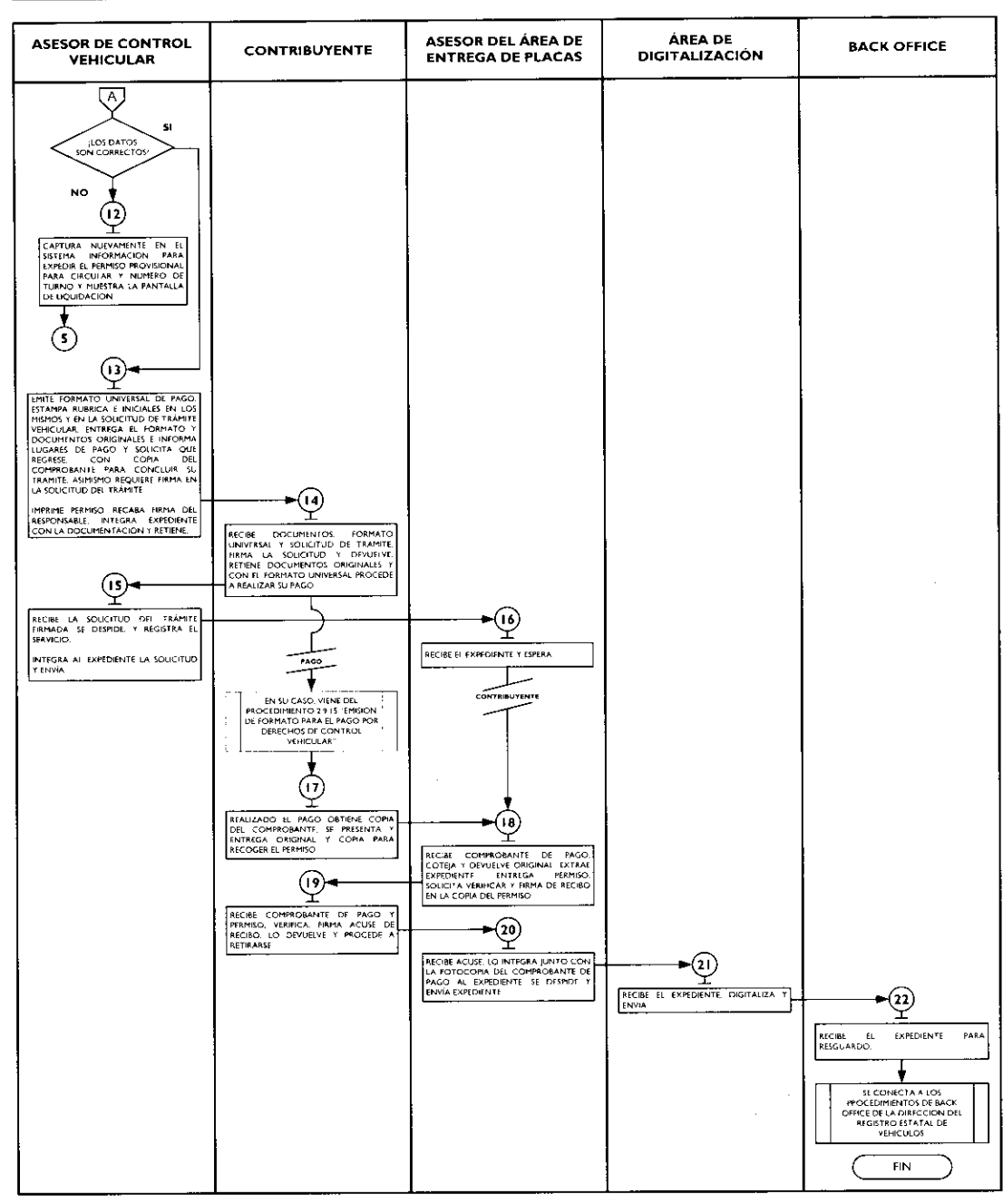

#### PROCEDIMIENTO: 2.8.8 EXPEDICIÓN DE PERMISO PARA CIRCULAR SIN PLACAS Y TARJETA DE CIRCULACIÓN PARA VEHÍCULOS DE **USO PARTICULAR**

2.8.9 Expedición de permiso para circular sin placas y tarjeta de circulación para vehículos particulares de carga comercial.

| No. | Responsable                 | Actividad                                                                                                    | <b>Documentos</b><br><b>Involucrados</b> |
|-----|-----------------------------|----------------------------------------------------------------------------------------------------|------------------------------------------|
|     |                             | Viene del procedimiento 2.8 "Recepción de Trámites<br>de Control Vehicular"                                                              |                                          |
|     | Asesor de control vehicular | Recibe la documentación presentada por el contribuyente, en<br>original y copia para cotejo.                                             | Documentos                               |
|     |                             | Consulta en el sistema REPUVE que el vehículo no tenga<br>reporte de robo, imprime constancia y determina: ¿Es<br>procedente el trámite? |                                          |

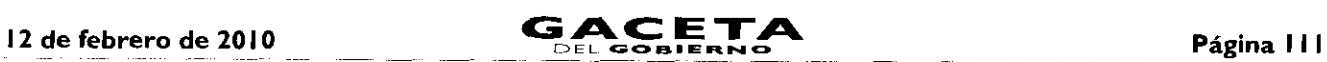

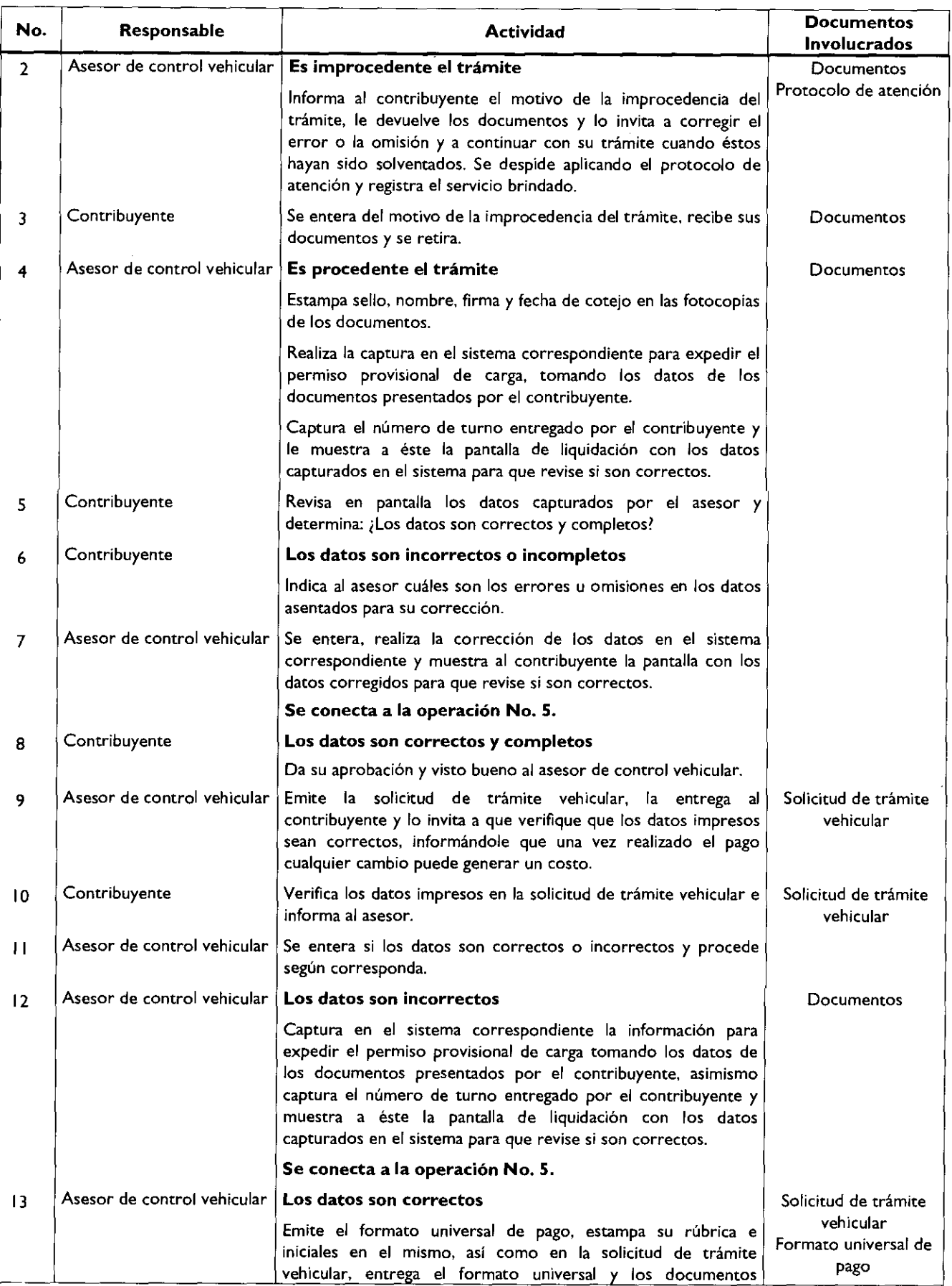

 $\ddot{\phantom{0}}$ 

 $\mathbf{f}$ 

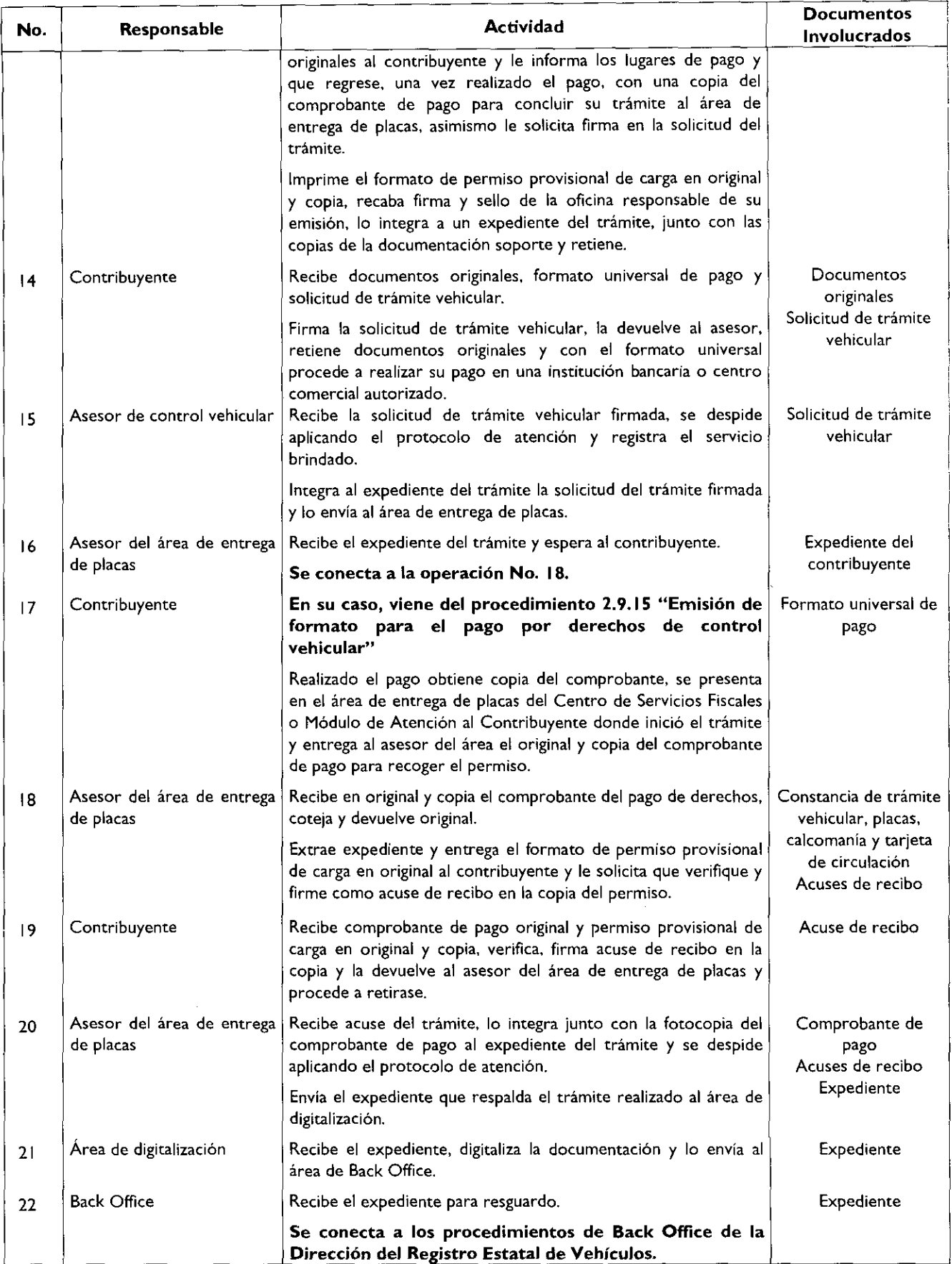

 $\mathbf{r}$ 

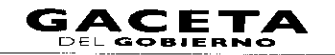

# Diagrama de flujo:

.

 $\lambda$ 

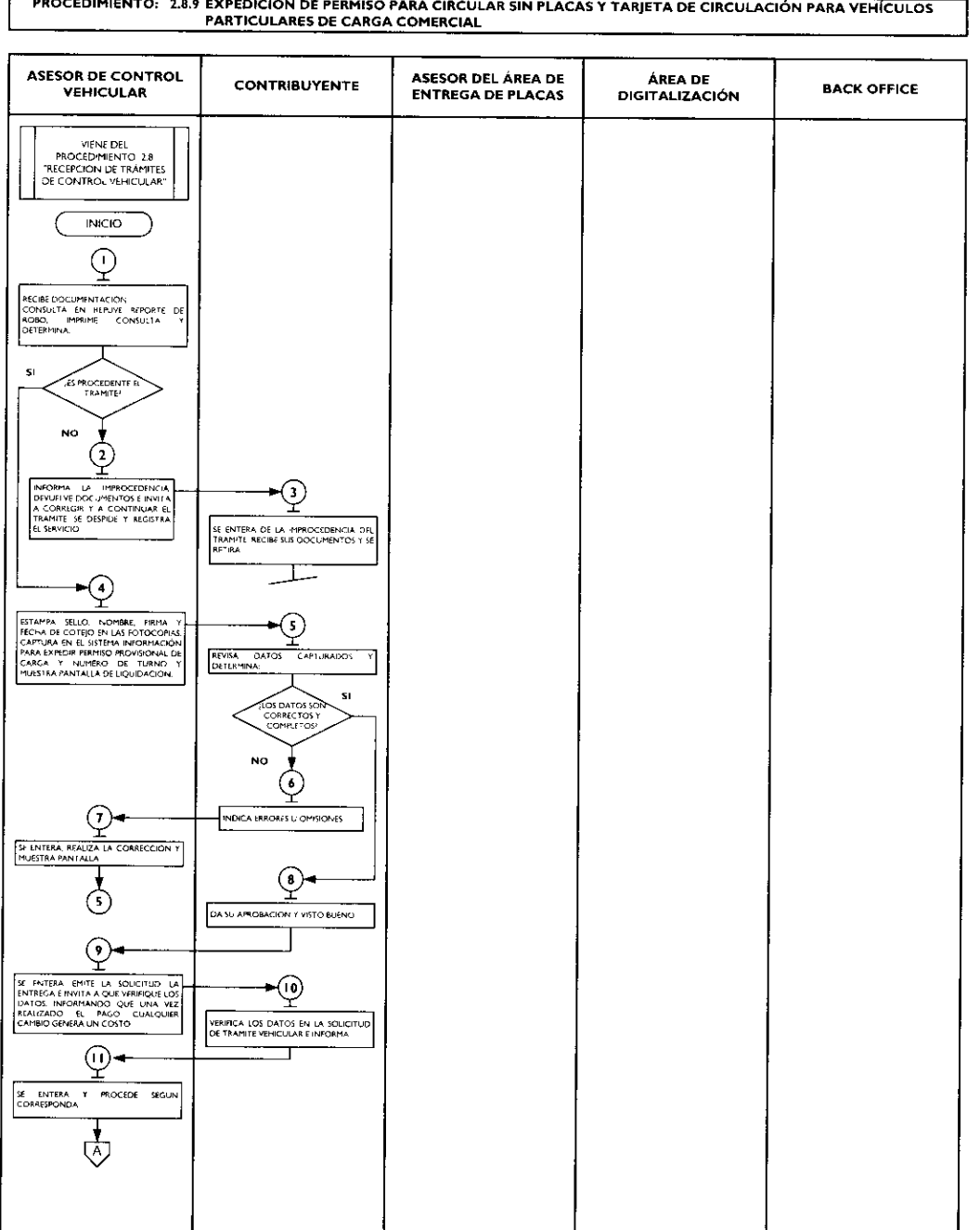

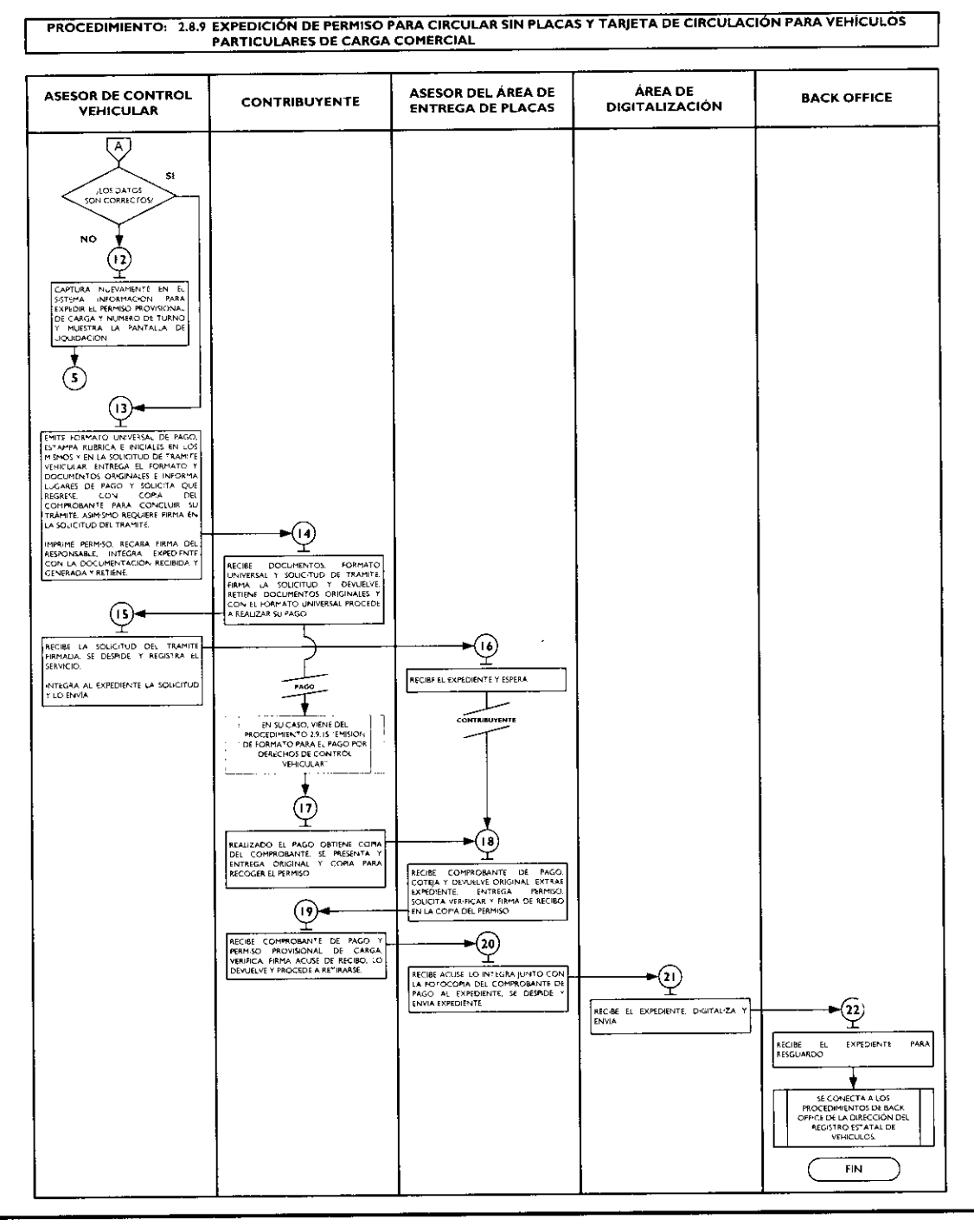

# 2.8.10 Canje de placas para vehículos matriculados en el Estado de México.

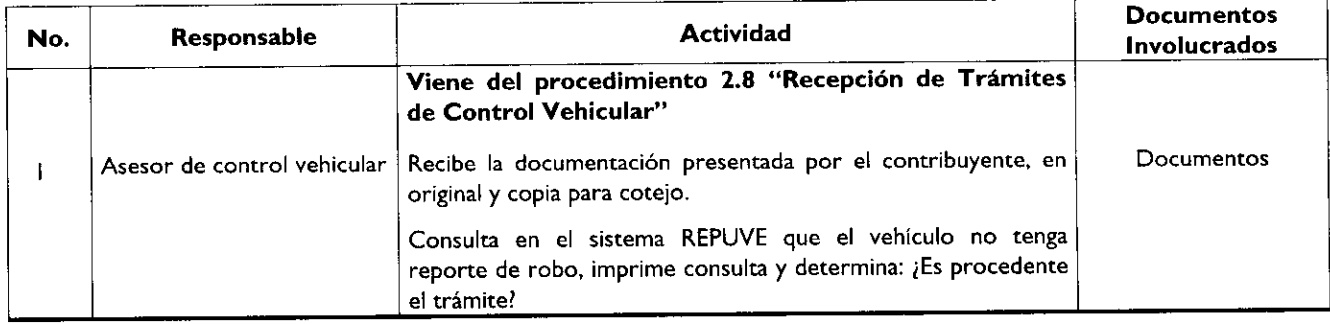

 $\bullet$ 

 $\mathbf t$ 

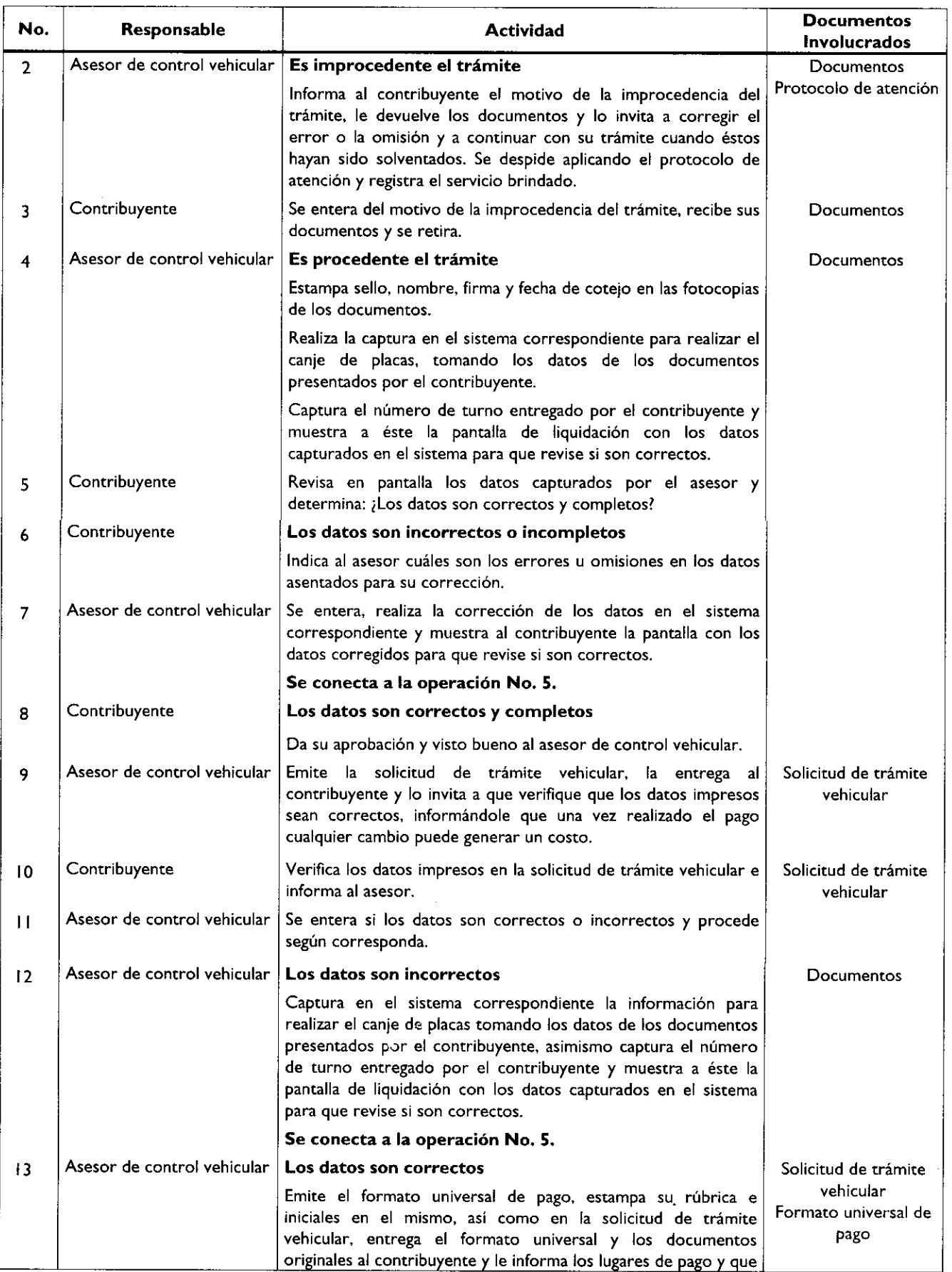

 $\ddot{\phantom{1}}$ 

 $\pmb{r}$ 

ı

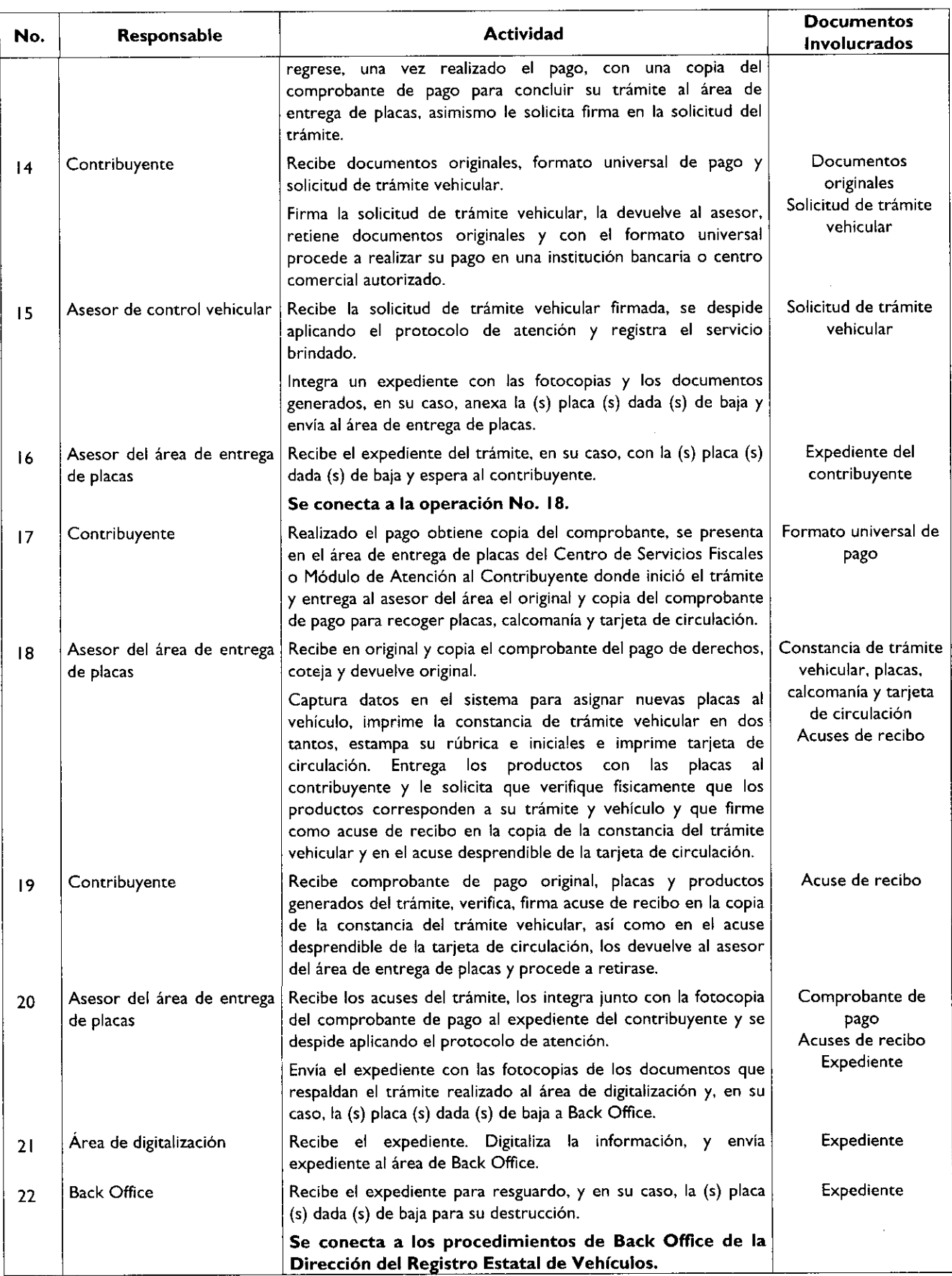

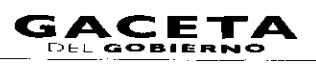

# Diagrama de flujo:

t,

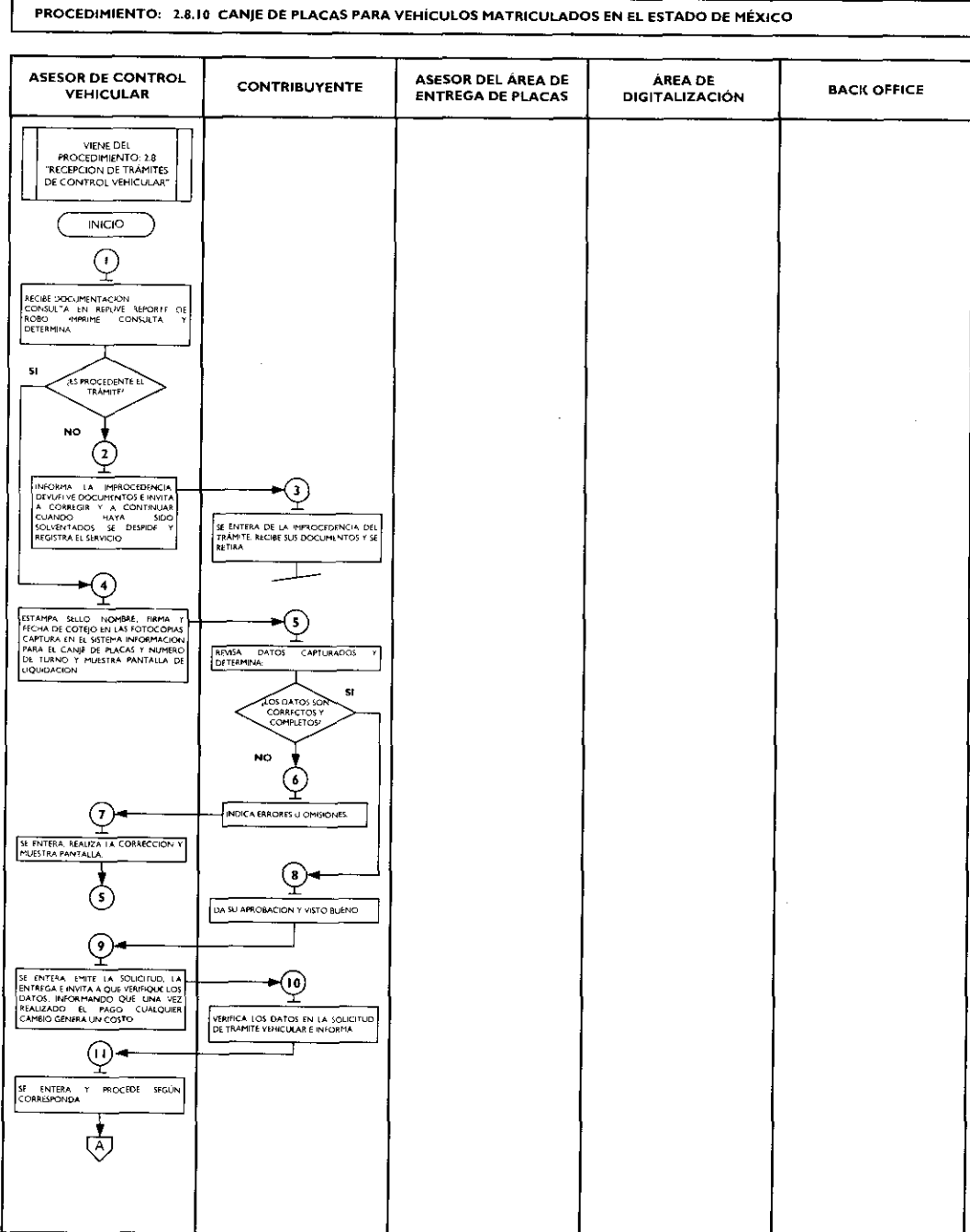

# Página 118

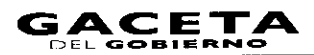

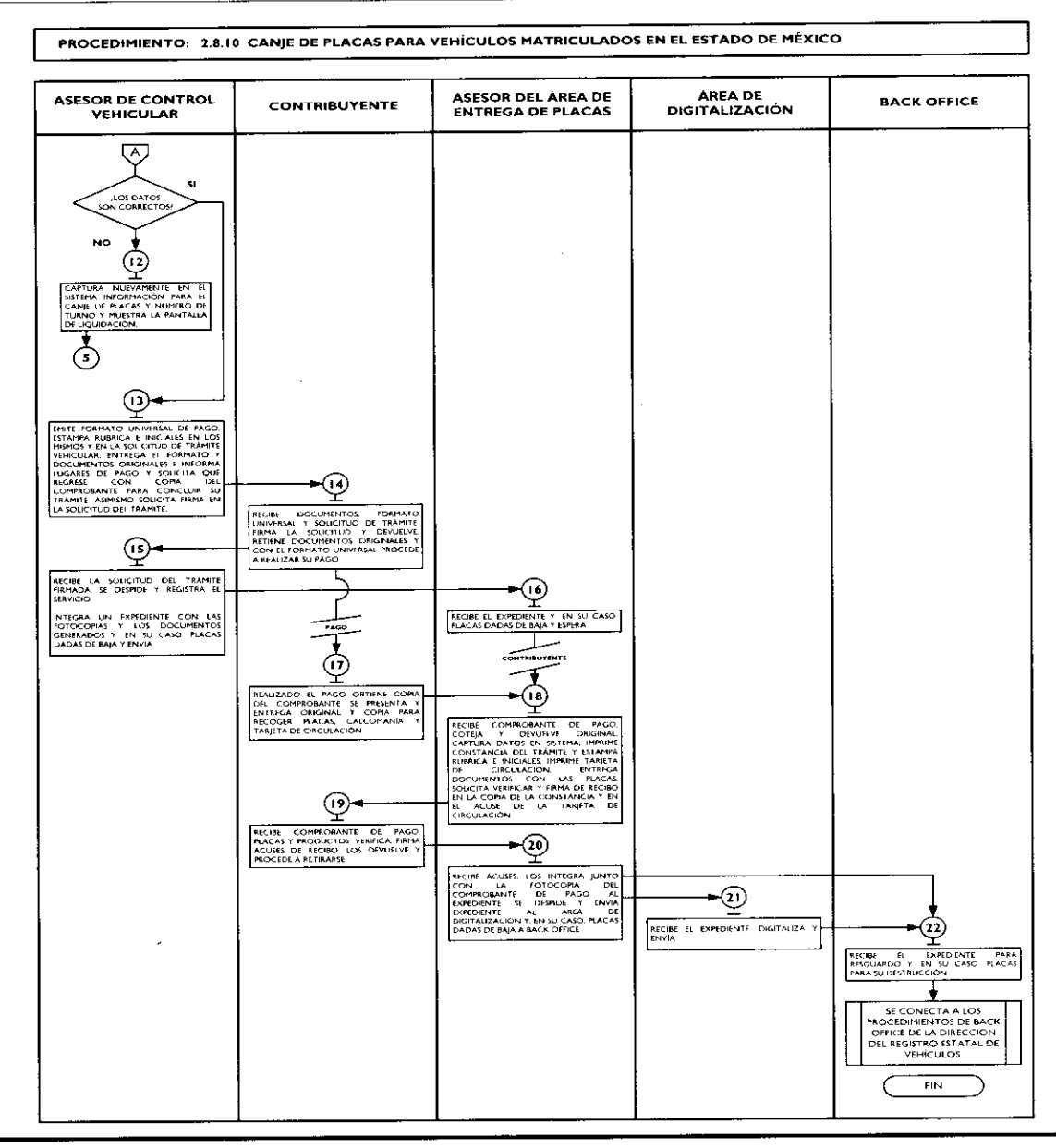

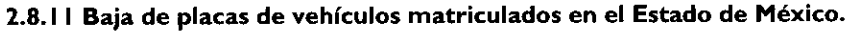

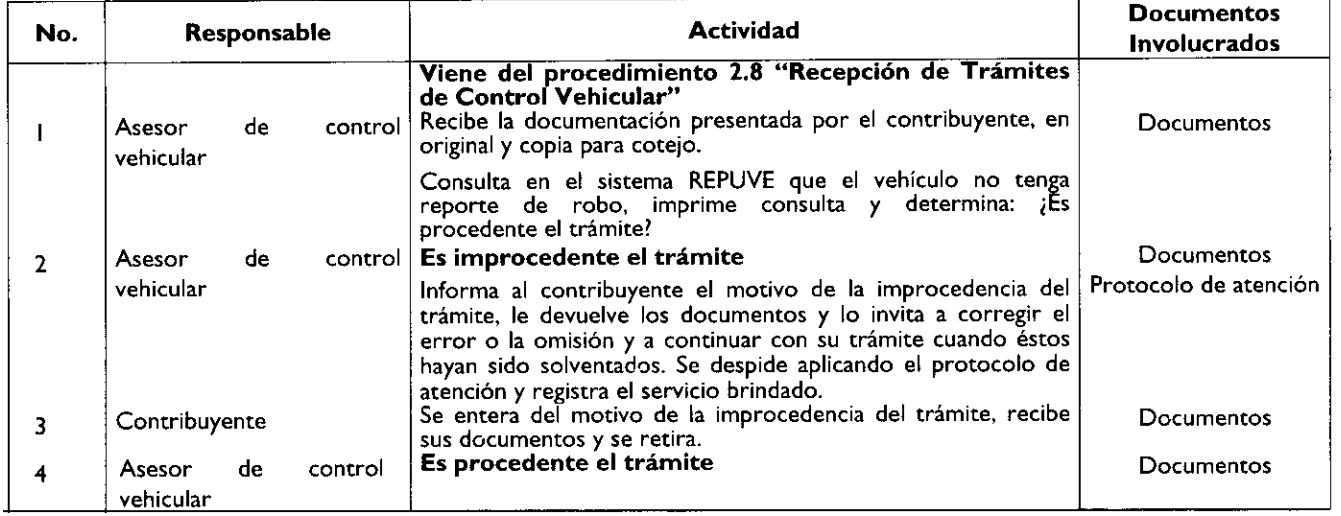

ŧ

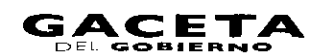

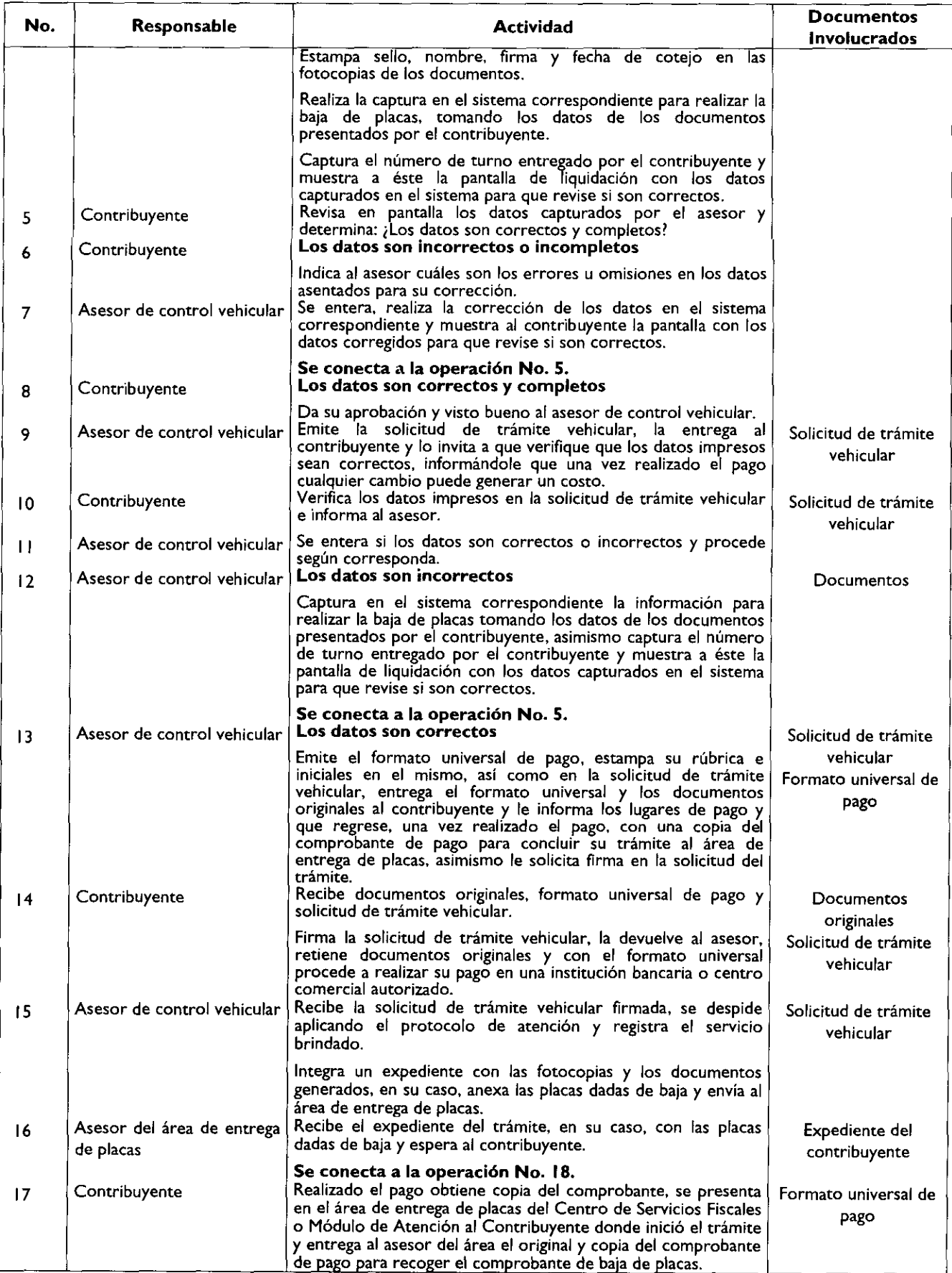

٠

×

 $\mathbf{I}$ 

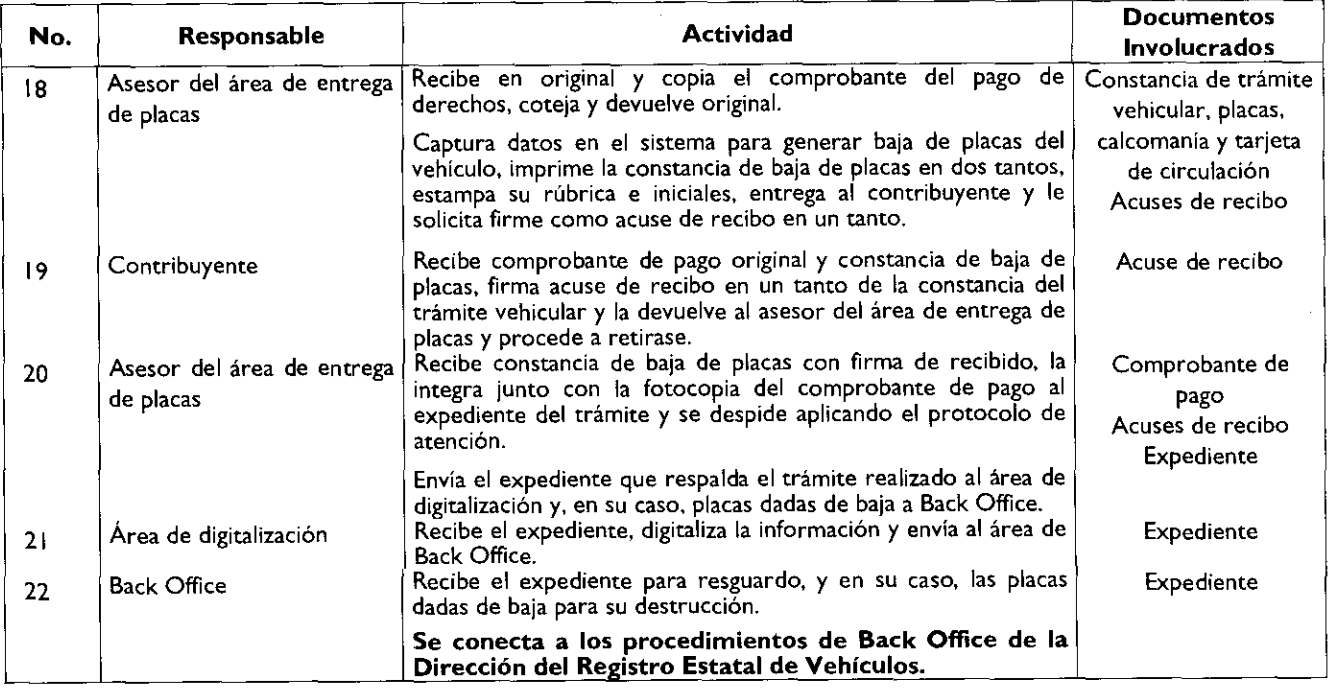

# Diagrama de flujo:

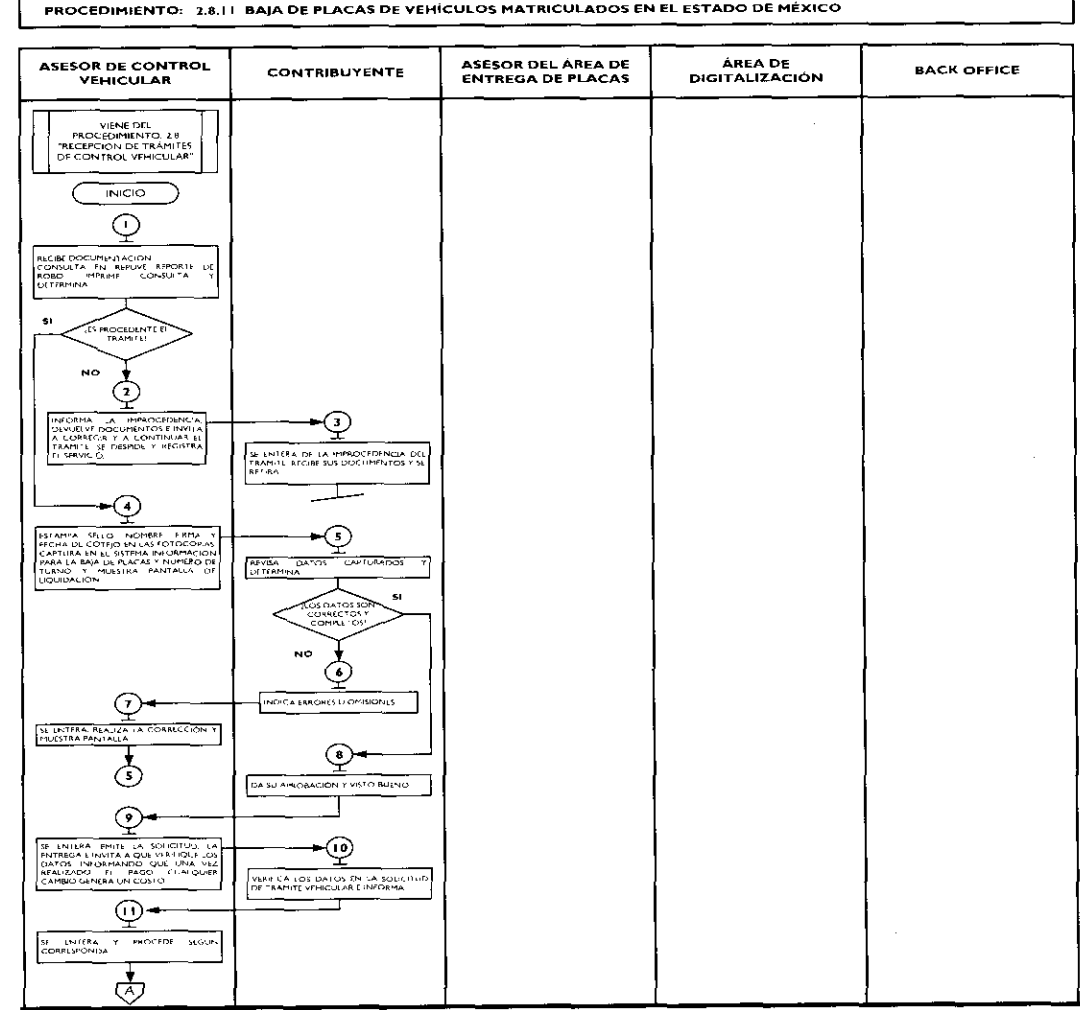

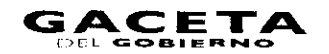

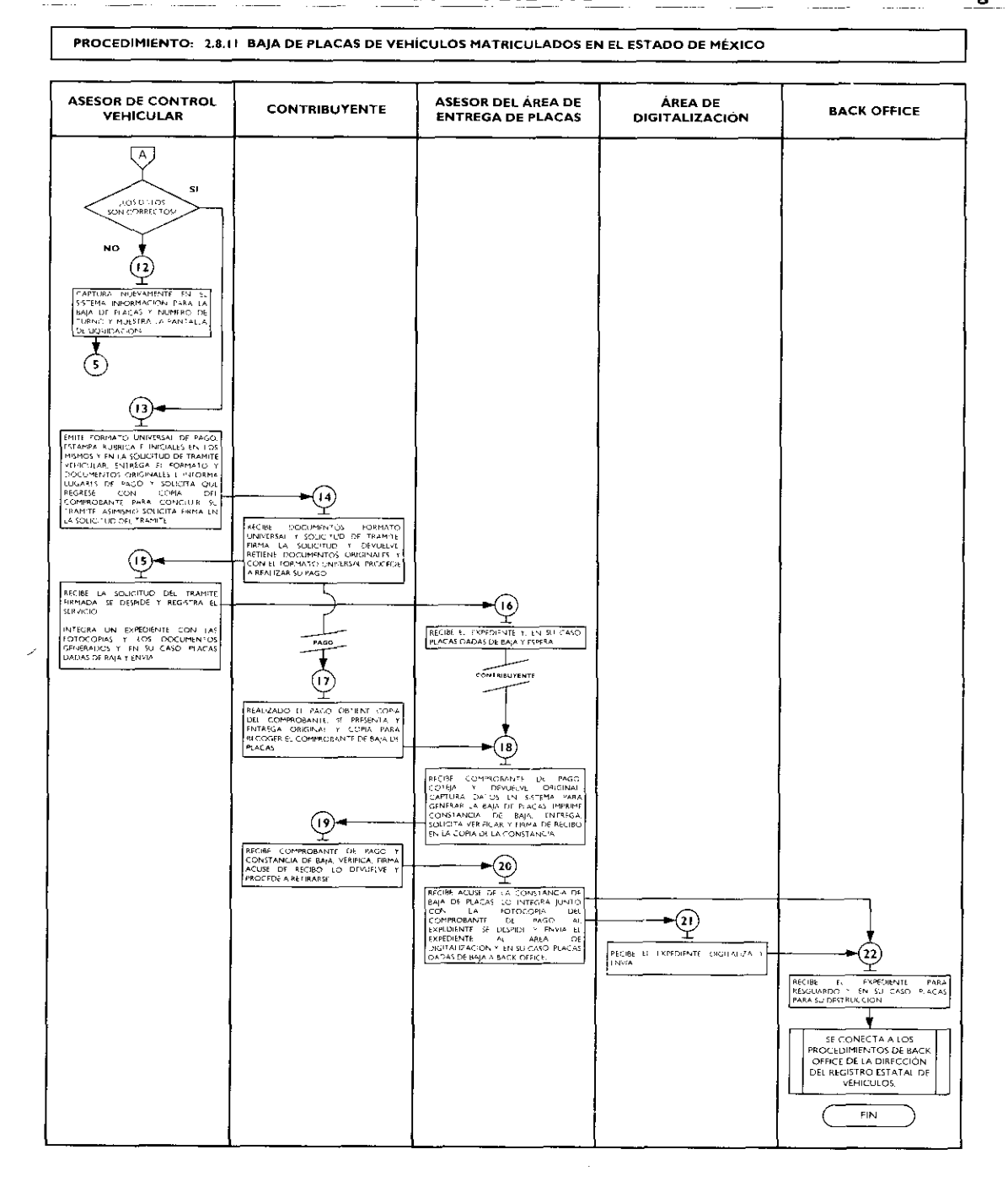

#### **SIMBOLOGÍA**

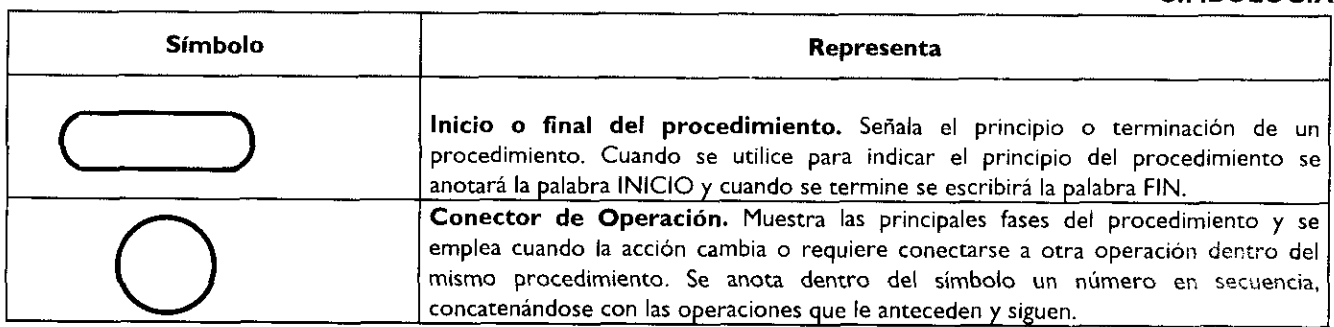

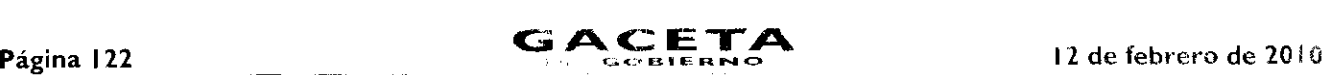

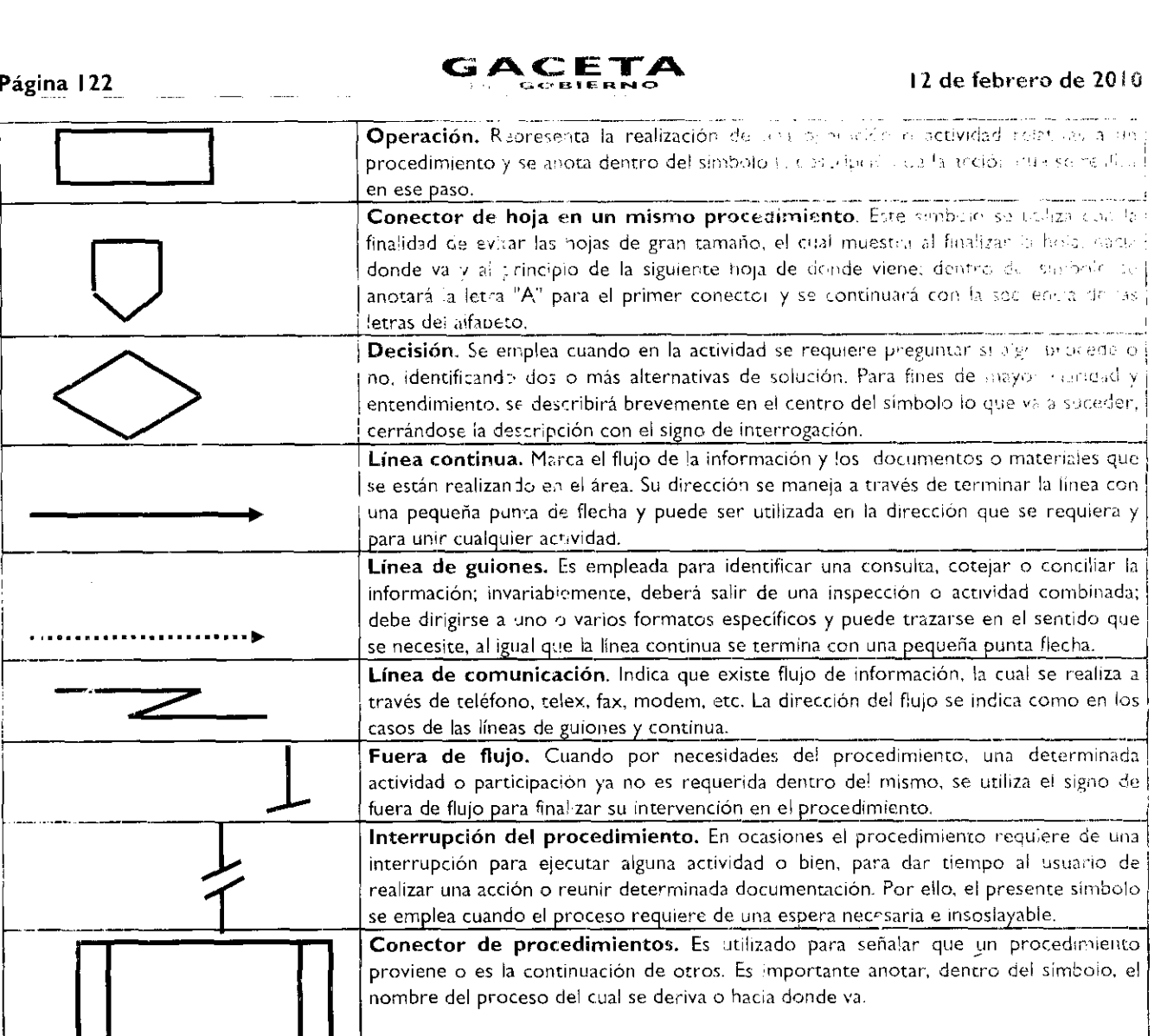

# REGISTRO DE EDICIONES

- Primera Edición, (elaboración del manual), junio de 2009.

### **DISTRIBUCIÓN**

El ejemplar original se encuentra en resguardo de la Dirección de Atención al Contribuyente, dependiente de la Direccion General de Recaudación de la Subsecretaria de ngresos, de la Secretaría de Finanzas del Gobierno del Estado de México.

Las copias controladas se encuentran d'stribuidas de la siguiente manera:

- Dirección General de Recaudación
- Dirección de Administración de Cartera
- Dirección de Administración Tributaria
- Dirección Jurídica Consultiva  $\ddot{\phantom{a}}$
- Dirección de Operación  $\overline{\phantom{a}}$
- Dirección del Registro Estatai de Vehiculos  $\ddot{\phantom{a}}$
- Delegación Fiscal Ecatepec  $\ddot{\phantom{a}}$
- Delegación Fiscal Naucalpan
- Delegacion Fiscal Nezahualcoyotl ÷.
- Delegación Fiscal Tialnepantla
- Delegación Fiscal Toluca
- Módulo de Atención al Contr buyente Amecameca
- Centro de Servicios Fiscales de Atizapán de Zaragoza
- Centro de Servicios Fiscales de Atlacomulco

- Centro de Servicios Fiscales de Chalco
- Modulo de Atención al Contribuyente Ciudad Satélite
- Módulo de Atención al Contribuyents Cuautitlán Izcalli
- Módulo de Atención al Contribuyente Cuautitlán
- Centre de Servicios Fiscales de Eacepec
- Módulo de Atención al Contribuyente Huixquilucan
- Modulo de Atención al Contribuyente Ixtapan de la Sal
- Modulo de Atención al Contribuyente Ixtlahuaca
- Modulo de Atención al Contribuyente Jilotepec
- Centro de Servicios Fiscales de Lerma
- Modulo de Atención al Contribuyente Molinito
- Centro de Servicios Fiscales de Naucalpan
- Centro de Servicios Fiscales de Nezahualcóyotl
- Módulo de Atención al Contribuyente Otumba
- Centro de Servicios Fiscales de Pirules
- Módulo de Atención al Contribuyente Plazas de la Colina
- Módulo de Atención al Contribuyente San Juan Teotihuacan
- Modulo de Atención al Contribuyente Santiago Tianguistenco
- Modulo de Atención al Contribuyente Sultepec Módulo de Atención al Contribuyente Tecámac
- Módulo de Atención al Contribuyente Tejupilco
- Módulo de Atención al Contribuyente Ternascaltepec
- Módulo de Atención al Contribuyente Tenancingo
- Módulo de Atención al Contribuyente Tenango del Valle
- Centro de Servicios Fiscales de Texcoco
- Centro de Servicios Fiscales de Tlalnepantla
- Centro de Servicios Fiscales de Toluca
- Módulo de Atención al Contribuyente Tultitlán
- Centro de Servicios Fiscales de Valle de Bravo
- Centro de Servicios Fiscales de Zumpango

### VALIDACIÓN

Lic. Ricardo Treviño Chapa Director General Recaudación

(Rúbrica).

Act. Alejandro Espinosa Vega Director de Atención al Contribuyente

(Rúbrica).

Mtra. Yadira Ramírez Andrade Subdirectora de Mejoramiento de Servicio Fiscal (Rúbrica).

### ANEXOS

### PROTOCOLO DE ATENCIÓN AL USUARIO

Objetivo: Homogeneizar el trato y atención hacia los contribuyentes, priorizando la calidez, disponibilidad y actitud positiva de los servidores públicos, así como la eficiencia y eficacia de los servicios proporcionados.

### Protocolo de atención al ciudadano para los servidores públicos del Área de Recepción e Información.

### Preparación:

- Dispóngase con una actitud positiva, considerando que la atención al ciudadano es parte fundamental de su trabajo.
- Mantenga una presentación personal adecuada (formal y sobria).
- Mantenga siempre visible su gafete de identificación.
- Disponga de todos los materiales, documentos y sistemas que requiera para el desempeño de su trabajo.

#### En atención:

Haga contacto visual con el ciudadano, viéndolo a la cara y muestre una expresión facial de agrado, y con una sonrisa salúdele amable y cordialmente:

# **(Buenos días/buenas tardes/ Señor/Señora, ¿En** qué puedo servirle?).

- En todo momento de la atención muestre amabilidad y cortesía, tratándolo de Usted.
- Actúe con diligencia y agilidad en la atención que brinda.
- Priorice y dedíquese en forma exclusiva al ciudadano que está atendiendo, no interrumpa el proceso de atención por ningún dístractor.
- Responda a las preguntas del ciudadano proporcionándole la mayor información posible sobre su trámite, de manera clara y concisa.
- Evite polemizar o discutir con el ciudadano.
	- Al recibir el agradecimiento del ciudadano, respóndale:
		- (A sus órdenes Señor/Señora ................. estamos para servirle).

## Protocolo de atención al ciudadano para los servidores públicos de atención personalizada.

#### Preparación:

- Dispóngase con una actitud positiva, considerando que la atención al ciudadano es parte fundamental de su trabajo.  $\bullet$
- Mantenga una presentación personal adecuada (sobria y formal).
- Mantenga siempre visible su gafete de identificación y manifiesto.
- Disponga de todos los materiales y documentos que requiera para el desempeño de su trabajo.
- Verifique que todos los sistemas de apoyo estén en operación.

#### En atención:

Haga contacto visual con el ciudadano y viéndolo a la cara, muestre una expresión facial de agrado y con una sonrisa salúdelo amable y cordialmente:

#### (Buenos días/Buenas tardes/ Señor/Señora, "estoy a sus órdenes" o "en qué puedo servirle?").

- Muestre su disposición de servicio invitándole a que exprese sus dudas o trámite a realizar.
- Dispóngase a escuchar con atención al ciudadano para determinar con la mayor precisión las necesidades que le son planteadas.
- En todo momento de la atención, muestre amabilidad y cortesía tratándolo de Usted, y una vez que el ciudadano se haya identificado, llámele respetuosamente por su nombre si le es posible.
- Priorice y dedíquese en forma exclusiva al ciudadano que está atendiendo, no interrumpa el proceso de atención por ningún distractor.
- Responda las preguntas del ciudadano, entregándole el máximo posible de información pertinente al trámite que está realizando.
- Evite polemizar o discutir con el ciudadano.
- Una vez concluido el trámite o servicio, indíquele al ciudadano cual es el procedimiento siguiente, en caso de que así se requiera: a donde debe acudir para continuar su trámite o donde deberá realizar su pago.
- Despídase cordialmente del ciudadano al terminar la atención.
- ( Señor/Señora "me dio gusto atenderle" o **"estamos para servirle").**

### Protocolo de atención al ciudadano para los servidores públicos de atención telefónica.

### Preparación:

- Dispóngase con una actitud positiva, considerando que la atención al ciudadano es parte fundamental de su trabajo.
- Disponga de todos los materiales y documentos que requiera para el desempeño de su trabajo.
- Verifique que todos los sistemas de apoyo estén en operación.

#### En atención:

- Emita voz de agrado y alegría y con una sonrisa salúdelo amable y cordialmente: (CSF de **19. MAC de 19. Buenos días/Buenas tardes,** ¿En qué puedo servirle?).
- Exprese su disposición de servicio invitándole a que diga el motivo de su llamada.

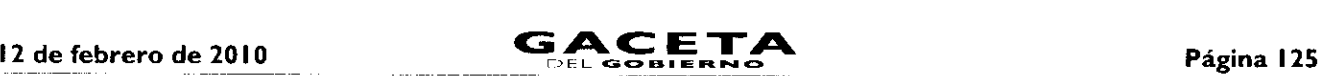

- Dispóngase a escuchar con atención al ciudadano para determinar con precisión las necesidades que le son planteadas.  $\bullet$
- $\bullet$ En todo momento de la atención, exprese amabilidad y cortesía tratándolo de Usted, y una vez que el ciudadano se haya identificado, llámele respetuosamente por su nombre si le es posible.
- Priorice y dedíquese en forma exclusiva al ciudadano que está atendiendo, no interrumpa el proceso de atención por ningún distractor.
- Responda las preguntas del ciudadano, entregándole el máximo posible de información pertinente.
- Evite polemizar o discutir con el ciudadano.
- Una vez concluido el motivo de la llamada, indíquele al ciudadano a donde debe acudir para continuar su trámite.
- Despídase cordialmente del ciudadano al terminar la atención.

( Señor/Señora Le atendió (nombre y apellido del servidor público), .... "me dio gusto atenderle" o "estamos para servirle").

# **LINEAMIENTOS PARA CONTINGENCIAS EN EL PROCESO DE ATENCIÓN AL CONTRIBUYENTE**

#### **Objetivo:**

Establecer las actividades a realizar en caso de contingencias, a fin de que el personal que presta el servicio, utilice esta herramienta para orientar sus actividades y brindar un servicio de calidad al contribuyente aún en casos extraordinarios.

La contingencia puede presentarse por:

- Incremento considerable en la afluencia de contribuyentes al Centro de Servicios Fiscales o Módulo de Atención al Contribuyente.
- Fallas con los sistemas informáticos que se utilizan para la operación.
- Fallas en el sistema de control de turnos.
- Fallas en la energía eléctrica.  $\bullet$
- Evacuación del edificio.

# Contingencia por **incremento considerable en** la afluencia de contribuyentes al Centro de Servicios Fiscales o Módulo de Atención al Contribuyente.

#### Políticas:

- Se declarará contingencia cuando se observen las sillas de espera saturadas, con personas esperando de pie y los tiempos de espera para ser atendidos excedan de 30 minutos, ambas cosas deberán ocurrir al mismo tiempo; si el número de personas en espera es de mas de 20 pero el flujo es ágil, no se establecerá esquema de contingencia.
- En caso de declarar contingencia, el Supervisor del Centro de Servicios Fiscales o Módulo de Atención al Contribuyente programará el sistema de control de turnos cambiando prioridades para que los contribuyentes sean direccionados a los puestos de atención que tengan menor número de contribuyentes en espera.
- El Supervisor apoyará directamente en la atención al contribuyente, en caso de ser necesario.
- Cuando en el área de recepción la fila de contribuyentes sea de 15 personas o más, se declarará contingencia y ya no se efectuará la revisión de forma de los documentos, únicamente se les engrapará la ficha técnica del trámite y se les proporcionará el turno de atención, indicando al contribuyente que revise por si mismo si cuenta con toda la documentación.
- El Supervisor estará pendiente de la operación del Centro de Servicios Fiscales o Módulo de Atención al Contribuyente  $\bullet$ y en caso de detectar una afluencia considerable de contribuyentes dará aviso al Titular del CSF o MAC para iniciar la contingencia informando a todo el personal.

#### Contingencia por fallas en los sistemas informáticos.

#### Políticas:

El personal operativo que al momento de prestar un servicio, identifique una falla en el sistema informático informará al Supervisor del Centro de Servicios o Módulo de Atención al Contribuyente, quien le dará seguimiento hasta su solventación.

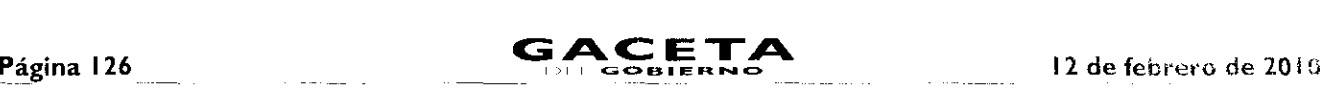

- En caso de que la falla requiera más de 30 minutos o se desconozca el tiempo para su recuperación, el Supervisor Centro de Servicios Fiscales o Módulo de Atención al Contribuyente determinará si se trata de una contingencia y dara aviso a todo el personal, así como a los contribuyentes que se encuentren en la sala de espera.
- En caso de determinar contingencia, se deberá invitar a /os contribuyentes a agendar una cita para realizar su trámite en otro momento.
- Los contribuyentes que no deseen agendar una cita, se les deberán tomar los datos como: nombre, trámite a realizar y número telefónico o correo electrónico, con la finalidad de informarles cuando el sistema se haya restablecido.
- En caso de contingencia en los sistemas, el responsable del Área de Recepción e Información identificará el servicio solicitado por el contribuyente, si su atención requiere la consulta o registro en sistemas informáticos, informará la problemática presentada al contribuyente, evitando en lo posible, otorgar turnos de atención, e invitando a ios contribuyentes a regresar más tarde o a concertar una cita para atenderle posteriormente.
- Las asesorías personales que no requieran el uso ni consulta de sistemas, se continuarán brindando normalmente.

#### Contingencia por fallas en el Sistema de asignación de turnos. Políticas:

- En el Área de Recepción e Información se contará con fichas de atención diferenciadas por color para cada tipo de  $\bullet$ servicio (Ejemplo: Trámites Fiscales, Atención Express, Sala de Internet, Asesoría Fiscal, etc.), las cuales se entregarán al contribuyente para direccionarlo a las diferentes áreas de atención.
- Las fichas tendrán el número de turno y el nombre del trámite o servicio, y deberán estar enmicadas.
- El personal que atiende dentro del Centro de Servicios Fiscales o Módulo de Atención al Contribuyente llamará a contribuyente conforme al número consecutivo de fichas de turno, debiendo recoger la ficha una vez que se hay, prestado el servicio.
- El personal de apoyo (caminadores) ayudará a direccionar al contribuyente al lugar en donde le será brindado el servicio, garantizando que se respete su turno.

# Contingencia por fallas en la energía eléctrica.

#### Políticas:

- En caso de que la falla requiera más de 30 minutos o se desconozca el tiempo para su recuperación, el Supervisor del  $\bullet$ Centro de Servicios Fiscales o Módulo de Atención al Contribuyente dará aviso a todo el personal, así como a los contribuyentes que se encuentren en la sala de espera.
- En caso de fallas en la energía eléctrica, se deberá invitar a los contribuyentes a agendar una cita para realizar su trámite  $\bullet$ en otro momento.
- Los contribuyentes que no deseen agendar una cita, se les deberán tomar los datos como: nombre, trámite a realizar y  $\bullet$ número telefónico o correo electrónico, con la finalidad de informarles cuando la energía eléctrica se haya restablecido.
- El responsable del Área de Recepción e Información informará desde la entrada la problemática al contribuyente, evitando en lo posible, otorgar turnos de atención, e invitando a los contribuyentes a regresar más tarde o a concertar una cita para atenderle posteriormente.

# Contingencia por evacuación del edificio.

- Políticas:
	- En caso de que durante el horario de atención al contribuyente surja algún siniestro que obligue a la evacuación del edificio, los operadores en la medida de lo posible, se desfirmarán del Sistema de Control de Turnos y procederán a seguir las instrucciones del personal de Protección Civil.
	- Una vez controlada la situación, al reingresar a las instalaciones, el personal se volverá a firmar en el Sistema de Control  $\bullet$ de Turnos y continuará la operación normal.
	- En caso de que existan desperfectos de comunicación, servicios o incremento en la afluencia de contribuyentes, se deberán seguir los lineamientos establecidos anteriormente.

A criterio del titular del Centro de Servicios Fiscales o Módulo de Atención al Contribuyente, en función de su capacidad de manejar la falla sin generar conflicto a los contribuyentes, decidirá la aplicación de contingencias en caso de fallas en los sistemas para la recepción de trámites o por la afluencia de contribuyentes, establecidos anteriormente en este documento.

ŧ

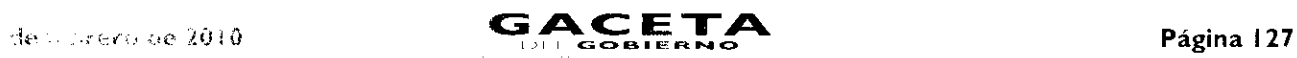

# PLAZOS DE RESPUESTA A LOS TRÁMITES

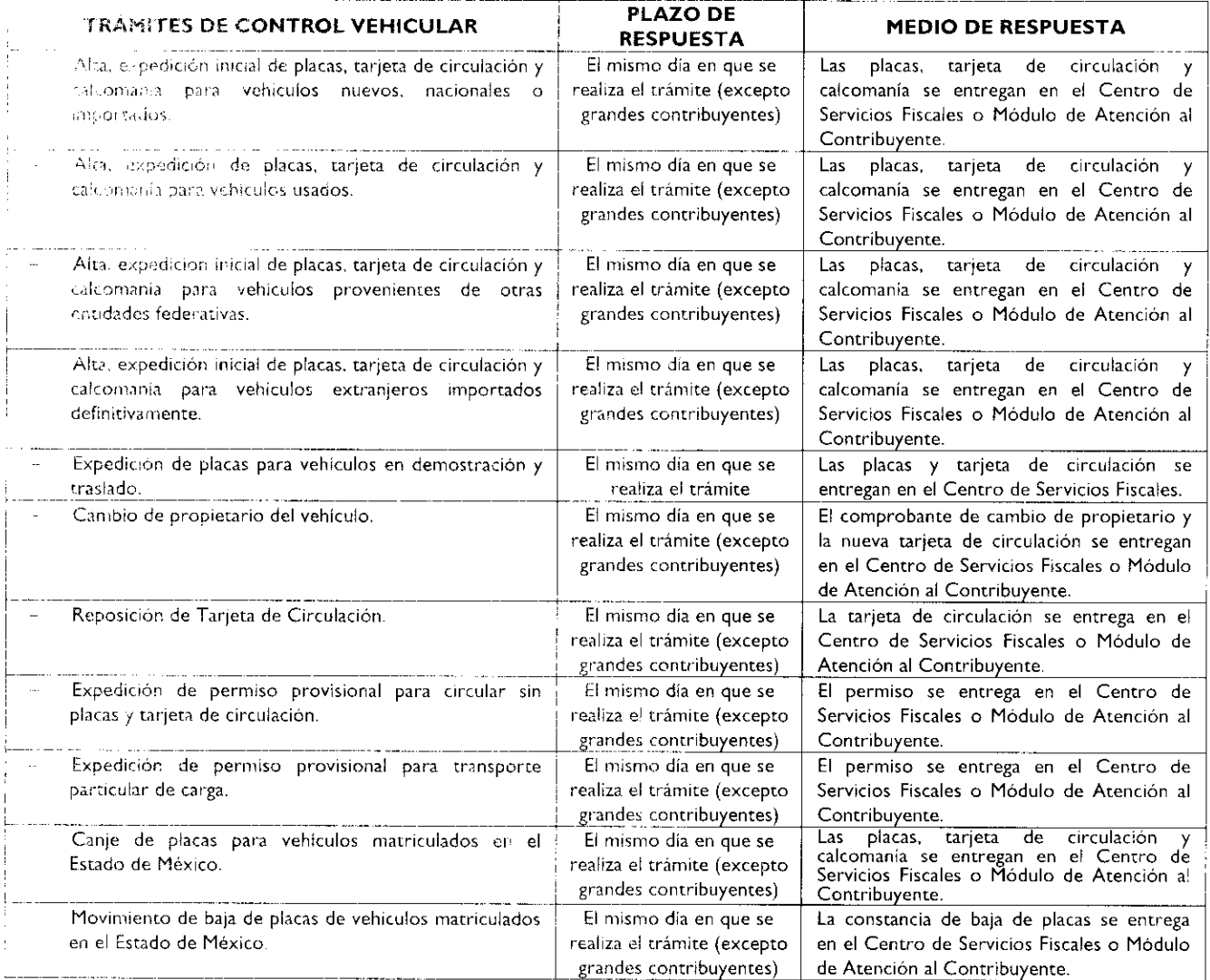

E prosente Anexo que forma parte del Convenio de Colaboración y Asunción de Funciones en Materia Hacendaria y de Prestación de Servicios Públicos de Control Vehicular, se firma por **"LAS PARTES"**, en dos tantos originales, quedando en uno en poder ce cada arte du la ciudad de Tolura, Estado de México, **a los diez días del mes de diciembre del año de dos mil nueve**.

# POR "LA DIRECCIÓN GENERAL"

POR "EL MUNICIPIO" PRESIDENTA MUNICIPAL CONSTITUCIONAL, DE CUAUTITLÁN

DIRECTOR GENERAL DE RECAUDACIÓN

LIC, RICARDO TREVIÑO CHAPA (RUBRICA).

# LIC. PAULINA ALEJANDRA DEL MORAL VELA (RUBRICA).

IZCALLI, ESTADO DE MÉXICO

PRIMER SINDICO MUNICIPAL

# C. VÍCTOR ENRIQUE DOMÍNGUEZ TOOD (RUBRICA).

SECRETARIA DEL AYUNTAMIENTO

## C. ANA SILVIA ROA MORENO (RUBRICA).

TESORERA MUNICIPAL

LIC. MIRIAM GUADALUPE GARFÍAS GUERRERO (RUBRICA).

# **Página 128 EDEL GOBIERNO** E FT IN 12 de febrero de 2010

CONVENIO DE COLABORACIÓN Y ASUNCIÓN DE FUNCIONES EN MATERIA HACENDARIA Y DE PRESTACIÓN DE SERVICIOS PÚBLICOS DE CONTROL VEHICULAR, QUE CELEBRAN POR UNA PARTE EL GOBIERNO DEL ESTADO DE MÉXICO POR CONDUCTO DE LA SECRETARÍA DE FINANZAS, A TRAVÉS DE LA DIRECCIÓN GENERAL DE RECAUDACIÓN, REPRESENTADA POR EL **DIRECTOR GENERAL, LIC. RICARDO TREVIÑO CHAPA,** A QUIEN SE LE DENOMINARÁ **"LA DIRECCIÓN GENERAL"** Y POR LA OTRA **EL MUNICIPIO DE HUIXQUILUCAN, ESTADO DE MÉXICO,** REPRESENTADO POR SU PRESIDENTE MUNICIPAL CONSTITUCIONAL, **LIC. ALFREDO DEL MAZO MAZA,** EL PRIMER SINDICO MUNICIPAL, **C. FROYLAN SANTANA GIL,** ASISTIDOS POR EL SECRETARIO DEL AYUNTAMIENTO, **C. HOMERO GALEANA CHUPIN** Y EL TESORERO MUNICIPAL LIC. **RODRIGO JARQUE LIRA,** A QUIENES EN LO SUCESIVO SE LES DENOMINARÁ **"EL MUNICIPIO",** AL TENOR DE LOS ANTECEDENTES, DECLARACIONES Y CLÁUSULAS SIGUIENTES:

# **ANTECEDENTES**

El Plan de Desarrollo del Estado de México 2005-2011, sintetiza los anhelos y aspiraciones de la sociedad mexiquense, con un sentido humano. Concibe una estrategia de desarrollo basada en un gobierno responsable y moderno que propicie un ambiente de acuerdos y consensos que conduzca el esfuerzo social para concretar acciones, programas y proyectos que impacten positivamente en la calidad de vida de la población que garantice la democracia, el estado de derecho y el patrimonio de las personas, la paz social y la justicia, a través del desarrollo integral que con finanzas públicas sanas, aliente el crecimiento armónico urbano y rural de las regiones, brinde servicio público de calidad para una vida digna y fortalezca la identidad y participación ciudadana.

El Cimiento concerniente a la Reforma Administrativa para un Gobierno Transparente y Eficiente del mencionado Plan de Desarrollo, señala como objetivo, construir una administración pública moderna para impulsar el desarrollo y garantizar la estabilidad institucional, previendo promover acuerdos con los gobiernos municipales y la federación para simplificar trámites.

El Cimiento relativo al Financiamiento para el Desarrollo que Impulse el Crecimiento, tiene como Estrategias y Líneas de Acción, ejercer a plenitud las potestades tributarias del estado y desarrollar acciones eficaces de cobranza, que garanticen la aplicación estricta de la ley tributaria con respeto a los derechos de los contribuyentes, simplificar el marco jurídico y modernizar la administración, a fin de elevar la recaudación ampliando la base de contribuyentes, con una mayor eficiencia y un esquema adecuado de incentivos que promuevan la cultura de cumplimiento de las obligaciones fiscales.

Con apoyo en lo anterior, considerando que los municipios constituyen la base de la división territorial y de la organización política y administrativa del Estado, la Secretaría de Finanzas del Gobierno del Estado México a través de la Dirección General de Recaudación dependiente de la Subsecretaría de Ingresos, con respeto absoluto a los principios del municipio libre, acogidos por el artículo 115, de la Constitución Política de los Estados Unidos Mexicanos, con fecha 17 de octubre de 2007, celebró con el Municipio de Huixquilucan, México, el "CONVENIO DE COORDINACIÓN, COLABORACIÓN Y ASUNCIÓN DE FUNCIONES EN MATERIA HACENDARIA Y DE PRESTACIÓN DE SERVICIOS PÚBLICOS VEHICULARES", que fue publicado en la Gaceta del Gobierno el 31 de octubre de 2007.

Bajo las mismas premisas citadas, el Gobierno del Estado de México y el Municipio de Huixquilucan, Estado de México, estiman conveniente continuar promoviendo la colaboración y asunción de funciones por parte de este último, para que continúe prestando los servicios de control vehicular que se deben proporcionar dentro del territorio de la entidad federativa, con la finalidad de facilitar a los contribuyentes el cumplimiento de sus obligaciones fiscales, a través de acciones concretas de simplificación administrativa, por lo que para alcanzar el objeto que persiguen las partes firmantes formulan las siguientes:

# **DECLARACIONES**

# I. De la **"DIRECCIÓN GENERAL":**

- Que es una unidad administrativa básica auxiliar de la Secretaría de Finanzas del Gobierno del Estado de México,  $1.1.$ conforme a lo establecido en los artículos 65 y 78, de la Constitución Política del Estado Libre y Soberano de México; 1, 2, 3, 15, 19, fracción, II, 23 y 24, fracciones, II, IV y LV, de la Ley Orgánica de la Administración Pública del Estado de México, 3, fracción VI, 4, fracción, IV, 11, fracción, 1 y 12, del Reglamento Interior de la Secretaría de Finanzas.
- 1.2. Que el Lic. Ricardo Treviño Chapa, Director General de Recaudación, cuenta con las atribuciones para suscribir el presente Convenio, en términos de lo previsto en los artículos 3, fracción VI, 4, fracción IV, 5, 6, 9, fracciones 1 y XI y 14, fracción LII, del Reglamento Interior de la Secretaría de Finanzas vigente, así como con la autorización que le otorgó el Secretario de Finanzas del Gobierno del Estado de México para esos efectos, mediante oficio 203A-0624/2009 del I Ide agosto de 2009, de acuerdo a lo establecido en el artículo 7, fracción VI, del expresado Reglamento y con el nombramiento expedido a su favor por el Gobernador Constitucional del Estado de México, Licenciado Enrique Peña Nieto, de fecha 16 de marzo de 2007,

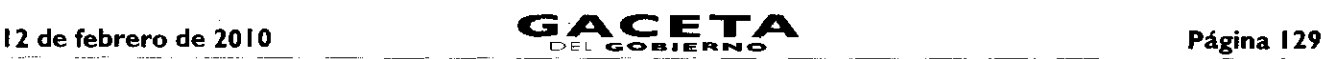

documentos que forman parte integrante del presente instrumento como **ANEXOS NÚMERO UNO** y **DOS.**

- 1.3. Que conforme a los artículos 1, 10, 13, 14 y 15, de la Ley de Coordinación Fiscal; Cláusula PRIMERA del "Convenio de Adhesión al Sistema Nacional de Coordinación Fiscal", publicado en el Diario Oficial de la Federación el 28 de diciembre de 1979, vigente a partir del 1 de enero de 1980; Cláusulas PRIMERA, SEGUNDA fracción VII, TERCERA, CUARTA, OCTAVA párrafo primero, fracción 1, inciso a) y DÉCIMA TERCERA párrafo primero, fracción 1, inciso a) del Convenio de Colaboración Administrativa en Materia Fiscal Federal, celebrado entre el Gobierno Federal por conducto de la Secretaría de Hacienda y Crédito Público y el Gobierno del Estado de México, publicado en el Diario Oficial de la Federación el 10 de diciembre de 2008 y en el Periódico Oficial "Gaceta del Gobierno" el 12 de enero de 2009 y 1, 2, 3,15,19, fracción 11, 23 y 24, • fracciones 11, III, IV y LII, de la Ley Orgánica de la Administración Pública del Estado de México, la Secretaría de Finanzas, es la encargada de la planeación, programación, presupuestación y evaluación de las actividades del Poder Ejecutivo.
- **1.4.** Que para la recaudación de ingresos federales, la entidad asume la responsabilidad para la recaudación y administración del Impuesto Sobre Tenencia o Uso de Vehículos de carácter federal, Impuesto sobre Tenencia o Uso de Vehículos Automotores de competencia estatal, Impuesto Sobre la Adquisición de Vehículos Automotores Usados, asi como los derechos relativos a la expedición de placas de circulación, por los trámites de inscripción, bajas, cambios y rectificaciones que procedan en el registro y control vehicular, en términos de lo establecido en los artículos 1, 10, 13, 14 y 15 de la Ley de Coordinación Fiscal; Cláusula PRIMERA del "Convenio de Adhesión al Sistema Nacional de Coordinación Fiscal" publicado en el Diario Oficial de la Federación el 28 de diciembre de 1979; vigente a partir del I° de enero de 1980; Cláusulas PRIMERA, SEGUNDA fracción VII, TERCERA, CUARTA, OCTAVA párrafo primero, fracción 1, inciso a) y DÉCIMA TERCERA párrafo primero, fracción 1, inciso a) del Convenio de Colaboración Administrativa en Materia Fiscal Federal, celebrado entre el Gobierno Federal por conducto de la Secretaría de Hacienda y Crédito Público y el Gobierno del Estado de México, publicado en el Diario Oficial de la Federación el 10 de diciembre de 2008 y en el Periódico Oficial "Gaceta del Gobierno" el 12 de enero de 2009; 1, 2, 3, 4 de la Ley del Impuesto Sobre Tenencia o Uso de Vehículos; 1 apartado 1 puntos 1.2 y 1.3, apartado 2 punto 2.2, apartado 5, apartado 6 y artículo 4 de la Ley de Ingresos del Estado de México para el Ejercicio Fiscal del Año 2009; así como con fundamento en los artículos 1, 2, 4, 7, 8 y 9 fracciones I y 11 12, 13 párrafo primero. 16, 17 y 26 párrafos primero, segundo, penúltimo y último, Sección Segunda del Capítulo Primero del Título Tercero y 91-Bis del Código Financiero del Estado de México y Municipios en relación con lo previsto en los artículos 1.38, 7.4 fracción IV, 7.25 párrafos tercero y cuarto y 7.27 fracción II del Código Administrativo del Estado de México y 1, 2, 3 fracciones 1 y VI, 4 fracciones 1 y IV, 6. 12 y 14 fracciones XLII, LII, LVI, LIX y LXVIII del Reglamento Interior de la Secretaría de Finanzas.
- **1.5.** Que señala como domicilio para los efectos del presente Convenio, el ubicado en la calle de Ignacio Pérez No. 411, Primer Piso, Col. San Sebastián, Toluca de Lerdo, Estado de México, C.P. 50090.

### II. De **"EL MUNICIPIO":**

- 11.1. Ser la base de la división territorial y de la organización política y administrativa del Estado, investido de personalidad juridica propia, de conformidad con lo establecido en los artículos I 15, primer párrafo bases 1,11,111 párrafos primero y segundo y IV inciso a) segundo párrafo de la Constitución Política de los Estados Unidos Mexicanos; 1, 112, 113, 122 primer párrafo, 126, 128 fracción V y 139, de la Constitución Política del Estado Libre y Soberano de México y 1, 2, 3 y 31, fracción II de la Ley Orgánica Municipal del Estado de México.
- 11.2. Que en el punto sexto de la Séptima Sesión Ordinaria de Cabildo de fecha 14 de Octubre de 2009, Resolutiva Oficio PM/093/09 del 9 de Octubre de 2009, se autorizó la celebración del presente instrumento al Presidente Municipal Constitucional, Lic. Alfredo Del Mazo Maza de conformidad con los artículos, 128, fracciones II, y XII, de la Constitución Política del Estado Libre y Soberano de México; 31, fracción II, y XLIII y 48, fracciones 11 y IV, y 49 de la Ley Orgánica Municipal del Estado de México y 17 primer párrafo del Código Financiero del Estado de México y Municipios **(ANEXO TRES).**
- 11.3. Que el C. Froylan Santana Gil, Primer Síndico Municipal, en términos de lo que establece el artículo 53, fracción I, de la Ley Orgánica Municipal, es su representante legal (ANEXO 3-A).
- **11.4.** Que el **Lic. Homero Galeana Chupin,** Secretario del Ayuntamiento, en términos de lo que establecen los artículos 91, fracción V, de la Ley Orgánica Municipal del Estado de México, tiene la atribución de validar con su firma, los documentos oficiales emanados del Ayuntamiento y de cualquiera de sus integrantes **(ANEXO 3-B).**
- **11.5.** Que el **Lic. En E. Rodrigo Jarque** Lira, Tesorero Municipal, es el encargado de la recaudación de los ingresos municipales y responsable de las erogaciones que haga el "MUNICIPIO", lo anterior en términos de lo

dispuesto en los artículos 93 y 95 fracciones I y II de la Ley Orgánica Municipal del Estado de México, 16, del Código Financiero del Estado de México y Municipios. (ANEXO 3-C).

11.6. Que tiene su domicilio en: Nicolás Bravo No. 7, colonia Centro, Huixquilucan, C.P.52760.

#### III. De "LAS PARTES":

- 111.1. pQue es voluntad de los gobiernos estatal y municipal, emprender un amplio y concentrado programa de colaboración, coordinación, asunción de funciones y servicios, relacionados con el control vehicular, procurando nuevas formas y técnicas para acercar los servicios a la comunidad que favorezcan su eficiencia y eficacia, a partir de una coordinación intergubernamental.
- 111.2. Que existe disposición de las autoridades municipales para aportar y convenir de manera conjunta políticas que permitan eliminar los límites territoriales en cuanto a la realización de los trámites sin menoscabo de su autonomía territorial.
- 111.3. Que "EL MUNICIPIO" por conducto de su Presidente Municipal y Sindico Municipal, asistidos del Secretario del Ayuntamiento y el Tesorero Municipal; y "LA DIRECCIÓN GENERAL" a través del Director General, han acordado la suscripción del presente Convenio, en los términos que se consignan en el mismo.
- 111.4. Que se reconocen mutuamente la personalidad jurídica y capacidad legal con la que comparecen a la suscripción de este instrumento, por lo que están de acuerdo en someterse a las siguientes:

## CLÁUSULAS

### OBJETO.

PRIMERA.- El objeto del presente Convenio consiste en la colaboración y asunción de funciones por parte de "EL MUNICIPIO", para coadyuvar en las funciones inherentes a los trámites de servicios públicos en materia del Impuesto Sobre Tenencia o Uso de Vehículos de carácter federal, Impuesto Sobre Tenencia o Uso de Vehículos Autornocores de carácter estatal, Impuesto Sobre la Adquisición de Vehículos Automotores Usados y Derechos de Control Vehicular, relacionados con el servicio particular y comercial, de conformidad con los términos y condiciones que se establecen en este instrumento jurídico, en las disposiciones legales, reglamentarias y normativas federales y estatales aplicables, incluyendo los lineamientos, políticas <sup>y</sup> criterios emitidos para tal efecto por "LA DIRECCIÓN GENERAL".

### DE LOS TRÁMITES DE CONTROL VEHICULAR.

SEGUNDA.- Los trámites de los servicios públicos que se conviene se otorguen por "EL MUNICIPIO" y su correspondiente recaudación, deberán realizarse de acuerdo a los lineamientos previstos en este instrumento, para vehículos nuevos y usados, y son los siguientes:

- 1. Expedición inicial de placas, tarjeta de circulación y calcomanía:
	- Para vehículos de servicio particular.  $a<sub>x</sub>$
	- Ь. Para vehículos particulares de carga comercial.
	- $c.$ Para remolques, en sus distintas capacidades.
	- Para motocicleta, motoneta, trimoto y cuadrimoto. d.
- Duplicado o Reposición de la tarjeta de circulación. 11.
- Ш. Cambio de propietario.
- IV. Expedición de permiso para circular sin placas y tarjeta de circulación hasta por treinta días:
	- Para vehículos de uso particular.
	- b) Para vehículos particulares de carga comercial.
	- Para Remolques.
	- d) Para motocicleta, motoneta, trimoto y cuadrimoto.

### V. Expedición de permiso para transportar carga en vehículo particular.

- a) Por ciento ochenta días.
- Para motocicletas, motonetas, trimoto y cuadrimoto por cada 30 días. b)
- VI. Cambio de placa, en aquellos casos que así lo solicite el interesado.(Baja de placa y Alta simultánea de conformidad con lo dispuesto en el artículo 91 Bis fracciones I y VII del Código Financiero del Estado de México y Municipios.)

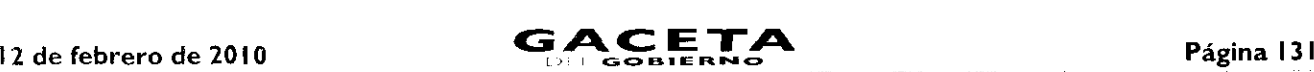

Dentro de los trámites que se establecen en esta Cláusula no quedan comprendidos los siguientes:

- Los relacionados con vehículos de procedencia extranjera que se pretendan regularizar en el Estado de México,
- Los relacionados con vehículos provenientes de otras entidades federativas que deseen registrarlos en el Estado de México.
- 3) Los vehículos antiguos,
- 4) Los vehículos de personas con capacidades diferentes, y
- 5) Baja de vehículos.

•

ŧ

Para la realización de los trámites, "EL MUNICIPIO" indicará a los contribuyentes sobre los requisitos que deberán reunir, los cuales están debidamente identificados en el ANEXO NÚMERO CUATRO (Guía de Requisitos para Trámites de Control Vehicular vigente), que forma parte del presente Convenio, la cual, en caso de ser modificada se comunicará por escrito de inmediato, de igual forma los requisitos podrán ser consultados a través de la página del Gobierno del Estado de México www.edornex.gob.mx, en el Portal de Pagos, opción Servicios.

Asimismo, en relación con los trámites de los servicios públicos a que se refieren las fracciones de la Cláusula SEGUNDA del presente Convenio, "EL MUNICIPIO" se obliga a recabar del contribuyente, su firma original en la Solicitud y Constancia de Trámite que automáticamente se obtiene del Sistema Integral de Ingresos del Gobierno del Estado de México (SIIGEM), la que una vez firmada será entregada al servidor público que conozca del trámite, y en la que declarará, "BAJO PROTESTA DE DECIR VERDAD", que los datos registrados, así como la documentación que exhibe para realizar el trámite que solicita, de acuerdo a lo señalado en el ANEXO NÚMERO CUATRO (Guía de Requisitos para Trámites de Control Vehicular vigente), son auténticos y veraces, liberando a la Dirección General de Recaudación de la Secretaría de Finanzas del Gobierno del Estado de México y a "EL MUNICIPIO" de cualquier responsabilidad legal.

Para el caso de que se realice el trámite de cambio de propietario, "EL MUNICIPIO" deberá cerciorarse de que el contribuyente cubra el Impuesto Sobre la Adquisición de Vehículos Automotores Usados, de conformidad con lo previsto en los artículos 62 y 63 del Código Financiero del Estado de México y Municipios vigente. Si este trámite proviene de una operación que implique la transmisión de la propiedad, ésta se acreditará con base en los lineamientos contenidos en el ANEXO NÚMERO ONCE que se adjunta a este instrumento. Igualmente "EL MUNICIPIO" deberá asegurarse de que estén cubiertos los adeudos anteriores que resulten por otros conceptos relacionados con cualquier trámite de control vehicular.

# EXPEDICION DE NORMAS Y LINEAMIENTOS.

TERCERA.- "LA DIRECCIÓN GENERAL" ejercerá sus atribuciones legales para expedir las normas administrativas, lineamientos, políticas, técnicas y criterios relativos a la prestación y a la operación de estos servicios.

En caso de que durante la vigencia del presente Convenio, sean necesarias adecuaciones a las normas señaladas en el párrafo precedente, de inmediato se harán del conocimiento de "EL MUNICIPIO", para que éste las aplique estrictamente desde el momento en que reciba por escrito el comunicado correspondiente.

"LA DIRECCIÓN GENERAL", también ejercerá las atribuciones a que se refiere este Convenio por incumplimiento a las disposiciones jurídicas federales y estatales aplicables, la normatividad, lineamientos, políticas, normas técnicas y criterios emitidos por ésta.

#### COORDINACIÓN OPERATIVA.

CUARTA.- "LA DIRECCIÓN GENERAL" y "EL MUNICIPIO" llevarán a cabo conjunta o separadamente el ejercicio de la función operativa en la prestación de los servicios señalados en la Cláusula SEGUNDA, de conformidad con las disposiciones legales, la normatividad, lineamientos, políticas, normas técnicas y criterios emitidos y que en lo futuro se emitan por parte de "LA DIRECCIÓN GENERAL".

En consecuencia, los servicios establecidos en la Cláusula SEGUNDA del presente Convenio, también se proporcionarán a través de los Centros de Servicios Fiscales y Módulos de Atención al Contribuyente de "LA DIRECCIÓN GENERAL".

### MÓDULOS PARA LA PRESTACIÓN DE LOS SERVICIOS.

QUINTA.- "EL MUNICIPIO" prestará los servicios previstos en la Cláusula SEGUNDA en "módulos tipo" que cubrirán los requerimientos que se señalan en el Manual de Implantación de un Módulo de Atención a Contribuyentes de Trámites de Control Vehicular (ANEXO NÚMERO OCHO), que forma parte del presente documento.

La operación de los servicios públicos se ajustará a lo dispuesto en dicho Manual, por lo que "EL MUNICIPIO" deberá cumplir al 100% lo que en el mismo se establece, en un máximo de 12 meses contados a partir del día siguiente de la publicación del presente Convenio en el Periódico Oficial "Gaceta del Gobierno".

 $\ddot{\phantom{a}}$ 

 $\bullet$ 

1

# **OBLIGACIONES DE LAS PARTES:**

**SEXTA.-** Para la prestación de los servicios consignados en este instrumento y sus Anexos, durante la vigencia de este Convenio, **"LAS PARTES",** convienen y se obligan a lo siguiente:

### DE "LA **DIRECCIÓN GENERAL".**

- $\mathbf{L}$ Por las actividades de colaboración administrativa, coordinación y asunción de funciones que **"EL MUNICIPIO"** realice por motivo de este Convenio, otorgará a éste un incentivo económico por los trámites realizados y descritos en la Cláusula **SEGUNDA** de este Convenio, consistente en la diferencia que resulte de disminuir, del ingreso por las contribuciones efectivamente recaudadas, los costos directos e indirectos que al Gobierno del Estado de México le representan la prestación de los servicios de control vehicular a través de **"EL MUNICIPIO";** los mencionados incentivos que se establecen en el **ANEXO NÚMERO SEIS** que forma parte de este documento, no incluyen pago alguno a favor de **"EL MUNICIPIO"** por concepto de Impuesto sobre Tenencia o Uso de Vehículos (federal), Impuesto sobre Tenencia o Uso de Vehículos Automotores (estatal), Impuesto sobre la Adquisición de Vehículos Automotores Usados, ni incentivo alguno por el pago de derechos por concepto de refrendo anual de carácter estatal y práctica anual de revista a vehículos particulares de carga.
- $\Pi$ . "LA **DIRECCIÓN GENERAL"** proporcionará los incentivos económicos a **"EL MUNICIPIO",** únicamente respecto de aquellos trámites relacionados con el control vehicular en los cuales éste demuestre su participación.
- 111. Asumirá la responsabilidad presente y futura para cumplir con el mantenimiento preventivo y/o correctivo de manera oportuna del software y de las impresoras para tarjetas plásticas las cuales son propiedad exclusiva de las empresas contratadas por el Gobierno del Estado de México, y se proporcionan en Comodato a **"EL MUNICIPIO"** a través del presente Convenio, quien se obliga a devolverlas en perfectas condiciones de uso cuando por cualquier causa se dé por terminado el mismo. En caso contrario **"EL MUNICIPIO"** cubrirá el costo de la reparación o entregará en sustitución otra impresora de iguales características.
- IV. Verificará, validará, revisará y supervisará por conducto de la Dirección del Registro Estatal de Vehículos y de la Dirección de Operación, ambas dependientes de "LA **DIRECCIÓN GENERAL",** el suministro de consumibles.
- V. Verificará y evaluará, en todo momento, por conducto de las Direcciones del Registro Estatal de Vehículos, Operación, Administración Tributaria y Atención al Contribuyente, en el ámbito de sus respectivas competencias, el cumplimiento Moninistración Tributaria y Atención al Contribuyente, en el ámbito de sus respectivas competencias, el cumplimiento de las obligaciones que "**LAS PARTES**" convienen en el presente instrumento, en todo lo relativo a la ope de las obligaciones que "LAS **PARTES"** convienen en el presente instrumento, en todo lo relativo a la operación y administración de los servicios por los trámites de control vehicular convenidos y podrá ejercer sus facultades de revisión en cualquier momento de conformidad con los Lineamientos Generales del Programa Compromiso con el Servicio, que se integra a este Convenio como **ANEXO NÚMERO DIEZ.**
	- VI. Brindará a **"EL MUNICIPIO",** capacitación y asesoría por conducto de las Direcciones de Atención al Contribuyente, Registro Estatal de Vehículos y Desarrollo de Sistemas e Informática relacionadas con los trámites de control vehicular.

### De **"EL MUNICIPIO".**

- llevarlos a cabo, se ajusten a lo dispuesto en los artículos 1.6 del Código Administrativo del Estado de México y 42 de la Ley de Responsabilidades de los Servidores Públicos del Estado y Municipios.
- 2 En caso de que se detecten irregularidades que puedan ser constitutivas de responsabilidades administrativas, iniciará los procedimientos administrativos disciplinarios o resarcitorios y en su caso, impondrá las sanciones y responsabilidades administrativas que correspondan en términos de la Ley de Responsabilidades de los Servidores Públicos del Estado y Municipios; lo anterior, independientemente de que dichas irregularidades sean constitutivas de delitos, por lo que de inmediato lo hará del conocimiento del Ministerio Publico, así como de la **"LA DIRECCIÓN GENERAL".** Solution a que a constituir de la servición de la servición de la servición de la servición de la servición de la servición de la servición de la servición de la servición de la servición de la servición de la servición de
	- los contribuyentes presenten en el Sistema de Atención Mexiquense (SAM) de la Secretaría de la Contraloría.
	- 4 Ejercerá plena y legalmente las funciones operativas y administrativas de los servicios públicos a que se refiere la cláusula **SEGUNDA** del presente instrumento, con cargo a sus recursos humanos y presupuestales, destinando al efecto los bienes muebles e inmuebles y demás recursos que sean necesarios aplicando a dichos trámites estrictamente el "Manual de Procedimientos de Trámites y Servicios al Público de los Centros de Servicios Fiscales y Módulos de Atención al Contribuyente" **(ANEXO NÚMERO TRECE).** Por lo que deberá contar con los requerimientos que se establecen en el **ANEXO NÚMERO OCHO,** que se agrega al presente.
	- 5 Prestará los servicios públicos hacia la ciudadanía previo pago de los impuestos y derechos correspondientes conforme a las disposiciones legales federales y estatales aplicables, sin variar bajo ninguna circunstancia la tarifa o cuota establecidas en las mismas.

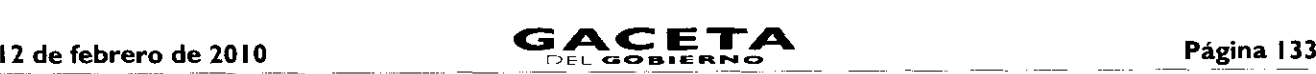

- 6 Orientará a los contribuyentes para que los pagos derivados de los trámites contemplados en la Cláusula **SEGUNDA** se realicen en las instituciones del sistema financiero mexicano o establecimientos autorizados para tales efectos, debiendo otorgar previamente el Formato Universal de Pago que contenga una línea de captura que identifique el entero correspondiente. Asimismo, deberá atender al contribuyente conservando una copia de los requisitos o documentos que el mismo haya presentado para integrar un expediente, para que de esa manera **"LA DIRECCIÓN GENERAL"** entere, en su caso, estos importes de acuerdo a lo que establece la Cláusula OCTAVA de este documento.
- 7 Dejará a salvo y en paz a **"LA DIRECCIÓN GENERAL"** de cualquier responsabilidad que por causas que le sean imputables directamente se presenten por controversias que se susciten con los contribuyentes respecto de los pagos que efectúen por los trámites objeto del presente Convenio, salvaguardando los intereses de la Hacienda Pública Estatal.
- 8 Se obliga a informar por escrito a la Dirección de Operación dependiente de "LA **DIRECCIÓN GENERAL"** en forma inmediata, el nombre y datos personales de los servidores públicos que se asignen para la operación de los servicios públicos enunciados en la cláusula **SEGUNDA,** así como los que estén habilitados para recoger material, en base al contenido del **ANEXO NÚMERO DOCE** que forma parte de este documento.
- 9 En caso de que los servidores públicos señalados en el párrafo que antecede, dejen de prestar sus servicios a "EL MUNICIPIO" éste lo comunicará por escrito a la Dirección de Operación de "LA **DIRECCIÓN GENERAL",** en un plazo de un día hábil siguiente al hecho.
- 10 No podrá concesionar, subcontratar, ni comprometer con terceros la realización de los servicios objeto de este Convenio.
- I I Salvaguardar los expedientes completos en tanto estos sean entregados a la "LA **DIRECCIÓN GENERAL".** Este proceso de entrega deberá realizarse cada 30 días. En caso de que uno o más expedientes estén incompletos, o con alguna irregularidad, **"LA DIRECCIÓN GENERAL"** aplicará las siguientes sanciones:

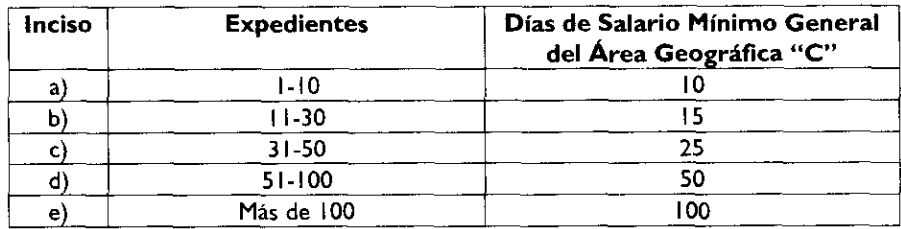

Estas sanciones se descontarán directamente a **"EL MUNICIPIO"** en el momento en que se le enteren los incentivos. Si existe reincidencia en las omisiones e irregularidades se dará por terminado el presente Convenio.

### **CONCILIACIONES** Y **ACLARACIONES:**

**SÉPTIMA.-** El **ANEXO NÚMERO CINCO (SERVICIOS** Y **PORCENTAJES DE RECAUDACIÓN)** que se relaciona con la Cláusula **SEGUNDA** y el **ANEXO NÚMERO SEIS (COSTOS DIRECTOS E INDIRECTOS),** precisarán los costos directos e indirectos que implique a "LA **DIRECCIÓN GENERAL"** prestar los servicios de control vehicular. Para precisar el importe que resulte de disminuir los referidos costos, el "MUNICIPIO", a través de la Tesorería Municipal, conjuntamente con **"LA DIRECCIÓN GENERAL",** acuerdan llevar a cabo una conciliación cada mes vencido, en un término no mayor a 3 (tres) días hábiles contados a partir del 6°. (sexto) día hábil del mes siguiente en que se vaya a facturar, tiempo en el que **"LA DIRECCIÓN GENERAL"** podrá formular sus observaciones sobre la información que se le presente.

Al respecto el "MUNICIPIO" deberá entregar la información de los trámites operados, en un archivo de texto plano separado por pipes, de acuerdo con el formato establecido en el Layout, **ANEXO NÚMERO SIETE.**

### **DEL PAGO A "EL MUNICIPIO".**

 $\ddot{\phantom{a}}$ 

**OCTAVA** .- "LA **DIRECCIÓN GENERAL",** dentro de los 5 (cinco) días hábiles siguientes a la conciliación o una vez que a su satisfacción se hayan desahogado las observaciones, enviará por escrito a la Dirección General de Tesorería dependiente de Subsecretaría de Tesorería de la Secretaría de Finanzas, el importe de las cifras en las que se reflejen los movimientos realizados durante el mes anterior por **"EL MUNICIPIO",** para que esté en aptitud de realizar los trámites correspondientes y el pago se realice a más tardar en la fecha de vencimiento, es decir dentro de los 20 días naturales a partir de la fecha de su envío. En caso de que el citado municipio no realice observación alguna, los importes se considerarán definitivos.

#### **COSTOS DIRECTOS E INDIRECTOS.**

**NOVENA.-** La prestación de los servicios a que se refiere este Convenio y sus porcentajes de recaudación, o Costos Directos e Indirectos, se desglosan en los **ANEXOS NÚMEROS CINCO** Y **SEIS** que forman parte integrante del presente

j.

instrumento jurídico. Los referidos costos podrán actualizarse en cualquier momento de acuerdo a los precios que los proveedores y la **"DIRECCIÓN GENERAL"** acuerden cuando los insumos y los servicios sufran modificaciones.

# **DE LAS RESPONSABILIDAD DE LOS SERVIDORES PÚBLICOS.**

**DÉCIMA.- "LAS PARTES",** están de acuerdo que de no cumplir con lo establecido en el presente Convenio, de conformidad con los artículos 13, 14 y 15 de la Ley de Coordinación Fiscal, serán sujetas a la aplicación de la Ley Federal de Responsabilidades Administrativas de los Servidores Públicos así como de la Ley de Responsabilidades de los Servidores Públicos del Estado y Municipios.

### **CÓDIGO DE ÉTICA.**

**DÉCIMA PRIMERA.- "LA DIRECCIÓN GENERAL"** proporcionará a **"EL MUNICIPIO"** el Código de Ética de los Servidores Públicos que brindan atención al Contribuyente, emitido por la Dirección de Atención al Contribuyente, **ANEXO NÚMERO NUEVE,** que se adjunta a este Convenio, que uniforme la actuación de los servidores públicos de ambas partes. Al respecto **"EL MUNICIPIO"** estará a lo que se establece en la Ley Federal de Responsabilidades Administrativas de los Servidores Públicos así como en la Ley de Responsabilidades de los Servidores Públicos del Estado y Municipios.

## **PUBLICIDAD.**

**DÉCIMA SEGUNDA.- "EL MUNICIPIO",** podrá utilizar los documentos y publicidad necesarios para la realización de los trámites aquí pactados con su imagen institucional, previa autorización que solicite por escrito a "LA **DIRECCIÓN GENERAL".** Asimismo, deberá difundir en los módulos de prestación de los servicios aqui convenidos. la publicidad que "LA **DIRECCIÓN GENERAL"** emita para conocimiento del público en general.

### **CONFIDENCIALIDAD DE LA INFORMACIÓN.**

**DÉCIMA TERCERA.-** En virtud del presente Convenio **"EL MUNICIPIO"** se obliga a no divulgar ni revelar datos, especificaciones, técnicas, procedimientos, sistemas y en general, cualquier información y/o procedimiento que le sean proporcionados por "LA **DIRECCIÓN GENERAL"** para la aplicación del presente Convenio.

Asimismo, **"EL MUNICIPIO",** en términos de lo dispuesto en los artículos 69 del Código Fiscal de la Federación, i4 fracciones I y II de la Ley Federal de Transparencia y Acceso a la Información Publica Gubernamental, 210 y 211 del Código Penal Federal y 2 fracciones VII y VIII de la Ley de Transparencia y Acceso a la Información Pública del Estado de México y Municipios, se obliga a mantener absoluta reserva y confidencialidad de la información y documentación que sea proporcionada por los ciudadanos, derivada de los trámites que realicen para el pago de contribuciones y derechos de control vehicular, la cual sólo deberá ser proporcionada a **"LA DIRECCIÓN GENERAL".**

### **CAUSAS DE TERMINACIÓN.**

**DÉCIMA CUARTA.-** Serán causales de terminación del presente Convenio, las siguientes:

- a) El incumplimiento, por parte del Municipio, a la Cláusula SEXTA, numerales 1, 2, 4, 5, 8 y 9, referentes a las obligaciones de **"EL MUNICIPIO".**
- b) Cuando en términos del numeral 11(once) de la Cláusula SEXTA, correspondiente a las obligaciones de "EL **MUNICIPIO",** éste incurra en reincidencia en el incumplimiento e irregularidades en la integración y entrega de los expedientes.
- La decisión unilateral de las partes de darlo por terminado en cuyo caso deberá comunicarlo por escrito a la otra parte con 30 días naturales de anticipación en el entendido de que las cuestiones que estén pendientes de resolver durante y después de este plazo, serán atendidas hasta su total conclusión.
- Incurrir en incumplimiento a cualquiera de las responsabilidades asumidas por **"EL MUNICIPIO"** en la Cláusula **DÉCIMA SEXTA,** incisos a) a d).
- e) El incumplimiento, por parte de **"EL MUNICIPIO"** a lo dispuesto en la Cláusula **QUINTA** de este documento.

#### **MODIFICACIONES.**

**DÉCIMA QUINTA.-** El presente Convenio podrá ser modificado o adicionado mediante otro instrumento jurídico que se denominará "Addendum", que al efecto se celebre por escrito.

## **CASO FORTUITO O FUERZA MAYOR.**

**DÉCIMA SEXTA.- "EL MUNICIPIO"** asume la responsabilidad presente y futura, salvo la ocasionada por caso fortuito o fuerza mayor, de conformidad con lo siguiente:

Extravío, cancelación o mal uso que se tenga de la documentación oficial, del software, impresora de tarjetas plásticas y consumibles que, en su caso, le sean asignados.

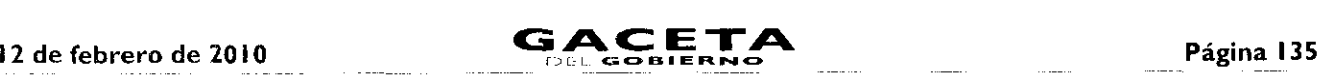

- b. Guarda y custodia de toda la documentación relacionada con los trámites administrativos que "LA DIRECCIÓN GENERAL" le entregue para el buen funcionamiento y administración de los servicios relacionados con el presente instrumento, comprometiéndose a tener comunicación permanente con "LA DIRECCIÓN GENERAL" respecto de la realización de los trámites a que se refiere el presente instrumento.
- Inexacta aplicación de las normas jurídicas tributarias en que se sustente el cobro de los impuestos y derechos derivados del presente instrumento.
- d. Mantener en un estado óptimo el equipo de su propiedad, así como los materiales necesarios para la prestación de servicio.

En caso de incumplimiento de alguna de las obligaciones señaladas en esta Cláusula se sancionará con el costo que represente el daño causado, y/o en su caso con la terminación del presente Convenio.

#### RELACIÓN LABORAL.

DÉCIMA SÉPTIMA.- La única obligación laboral que se genere por la aplicación del presente Convenio será entre "EL MUNICIPIO" y el personal que éste designe para la realización de los trámites de control vehicular señalados en la cláusula SEGUNDA, ya que "LA DIRECCIÓN GENERAL" no estará vinculada bajo ningún concepto con los trabajadores de "EL MUNICIPIO", por lo que cualquier demanda laboral será atendida exclusivamente por éste, dejando a salvo y en paz a "LA DIRECCIÓN GENERAL".

#### VIGENCIA.

DÉCIMA OCTAVA.- La vigencia del presente Convenio en lo concerniente a las atribuciones que asume "EL MUNICIPIO", será indefinida y podrá darse por terminado en los casos previstos en la cláusula DÉCIMA CUARTA del presente documento.

#### VICIOS DEL CONSENTIMIENTO.

DÉCIMA NOVENA.- "LAS PARTES" manifiestan y reconocen expresamente que en el presente Convenio no existe error, vicios ocultos, dolo, mala fe ni lesión que pudiera invalidarlo por lo que se comprometen a cumplirlo en todos sus términos.

#### INTERPRETACIÓN Y CONTROVERSIAS.

VIGÉSIMA.- En caso de que surja alguna controversia por la interpretación, ejecución y/o cumplimiento de este Convenio y en lo que no esté expresamente estipulado en el mismo, será resuelta de común acuerdo entre "LAS PARTES". En caso de que subsista la controversia, convienen en someterse a la jurisdicción y competencia de los Tribunales Administrativos o del fuero común de la ciudad de Toluca de Lerdo, Estado de México, renunciando expresamente al fuero que pudiera corresponderles en razón de su domicilio o vecindad presente o futura.

### PUBLICACIÓN DEL CONVENIO.

VIGÉSIMA PRIMERA.- El presente Convenio surtirá sus efectos a partir del día siguiente de su publicación en el Periódico Oficial "Gaceta del Gobierno" y además se publicará en la "Gaceta Municipal" de Huixquilucan, Estado de México, dejando sin efectos cualquier otro Convenio de esta misma naturaleza que se haya firmado con anterioridad.

El presente Convenio se firma por "LAS PARTES", en dos tantos originales, quedando uno en poder de cada parte en la ciudad de Toluca, Estado de México, a los 22 días del mes de Octubre del año de dos mil nueve.

### POR "LA DIRECCIÓN GENERAL" POR "EL MUNICIPIO"

DIRECTOR GENERAL DE RECAUDACIÓN PRESIDENTE MUNICIPAL CONSTITUCIONAL, DE HUIXQUILUCAN, ESTADO DE MÉXICO

(RUBRICA). (RUBRICA).

LIC. RICARDO TREVIÑO CHAPA LIC. ALFREDO DEL MAZO MAZA

EL PRIMER SINDICO MUNICIPAL

C. FROYLAN SANTANA GIL (RUBRICA).

SECRETARIO DEL AYUNTAMIENTO

C. HOMERO GALEANA CHUPIN (RUBRICA)

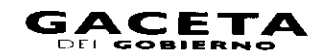

12 de febrero de 2010

л

ı

**TESORERO MUNICIPAL** 

LIC. EN E. RODRIGO JARQUE LIRA (RUBRICA).

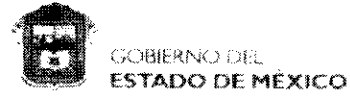

ANEXO NÚMERO UNO

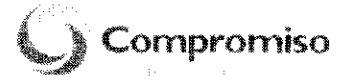

"2009. Año de José María Morelos y Pavón, Siervo de la Nación"

Toluca de Lerdo, México, a 11 de agosto de 2009 Oficio No. 203A-0624/2009

#### LIC. RICARDO TREVIÑO CHAPA DIRECTOR GENERAL DE RECAUDACIÓN PRESENTE

En consideración a la función recaudadora que corresponde a esta Secretaría, en términos de lo dispuesto en el artículo 24 fracción II de la Ley Orgánica de la Administración Pública del Estado de México y con la finalidad de acercar los servicios públicos en materia de control vehicular a la ciudadanía, mediante la concertación y colaboración con los Municípios, con el objeto de que ofrezcan y proporcionen dichos servicios, se le autoriza para que suscriba el "CONVENIO DE COLABORACIÓN Y ASUNCIÓN DE FUNCIONES EN MATERIA HACENDARIA Y DE PRESTACIÓN DE SERVICIOS PÚBLICOS DE CONTROL VEHICULAR", con los representantes de los Municipios del Estado de México, de conformidad con lo previsto en el artículo 9 fracción XI del Reglamento Interior de la Secretaría de Finanzas. Siendo su responsabilidad que el mismo se apegue a la normatividad vigente.

Sin otro particular, le reitero las muestras de mi consideración distinguida.

**ATENTAMENTE** M. EN A. RAVL MURRIETA CUMMINGS **SECRETARIO** 

Lic. Anstoteles Núñez Sanchez, Subsecratario de Ingresos

**SECRETARIA DE FINANZAS** 

(ERDO PONIENTE No. 300, 21 PISO FTA 133 COL CENTRO<br>TOLIJOA, ESTADO DE MÉNCO C.P. 5000<br>TELÉFONO 1 FAX 0 (P22)276 00 40<br>Branzasi@adontok.gob.frx

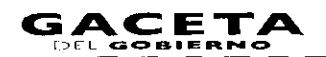

ANEXO NÚMERO DOS

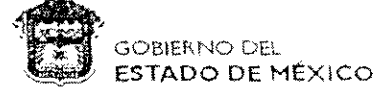

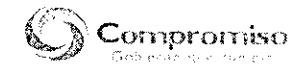

Toluca de Lerdo, México a 16 de morzo de 2007

#### C. RICARDO TREVIÑO CHAPA

Presente

En eferaldio de la facultad que me confiere la fracción XIV del articulo 77 de la Constitución Política del Estado Upre y Soperano de Múxico, he renido a plen nombrar austod

#### DIRECTOR GENERAL DE RECAUDACION DE LA SECRETARIA DE FINANZAS

con el sueldo anual que osigna a ese puesto la partida respectiva de egresos vigento.

Estay segura qua, en todo inomento, sabrá anteparler el interès general de los mexiquenses, y desplegató toda su capacidad, experiencia y vocación de servicio para cumplir con eticacia y honesticlasi la alta responsabilitada que le ha contrado.

 $\sim$ Sulfagio Electiyo Na Reelección ∕Énrique Peña Nielo Gobomador Constituciono del Estado de Méxigo Victor/jumberto Benitez Treviño Luis Videgaray Caso Secretatio de Finanzas Secréfato General de Gobierno

Perdida número 2031-1A000

Superiodical magnesius controls (1, 1, 1, 2, 2, 2, 2)

Registrado bajo el número 022 a fojas 001 frente del libro de nombramientos

La Directora General de Personol

Here - Hildelson SUSANA MACHUCA SANCHEZ  $\mathbb{R}^d$ 

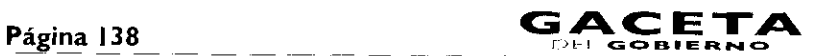

ANEXO NÚMERO TRES

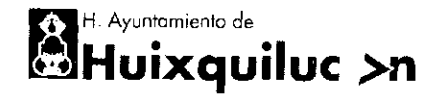

**>Cumple cerca de ti**

#### SECRETARÍA DEL H. AYUNTAMIENTO **DEPARTAMENTO DE PROCESO EDILICIO**

2009 'Año de José María Morelos y Pavón. Siervo de la Nación'

**Hoja 1** de <sup>2</sup>

٠

j.

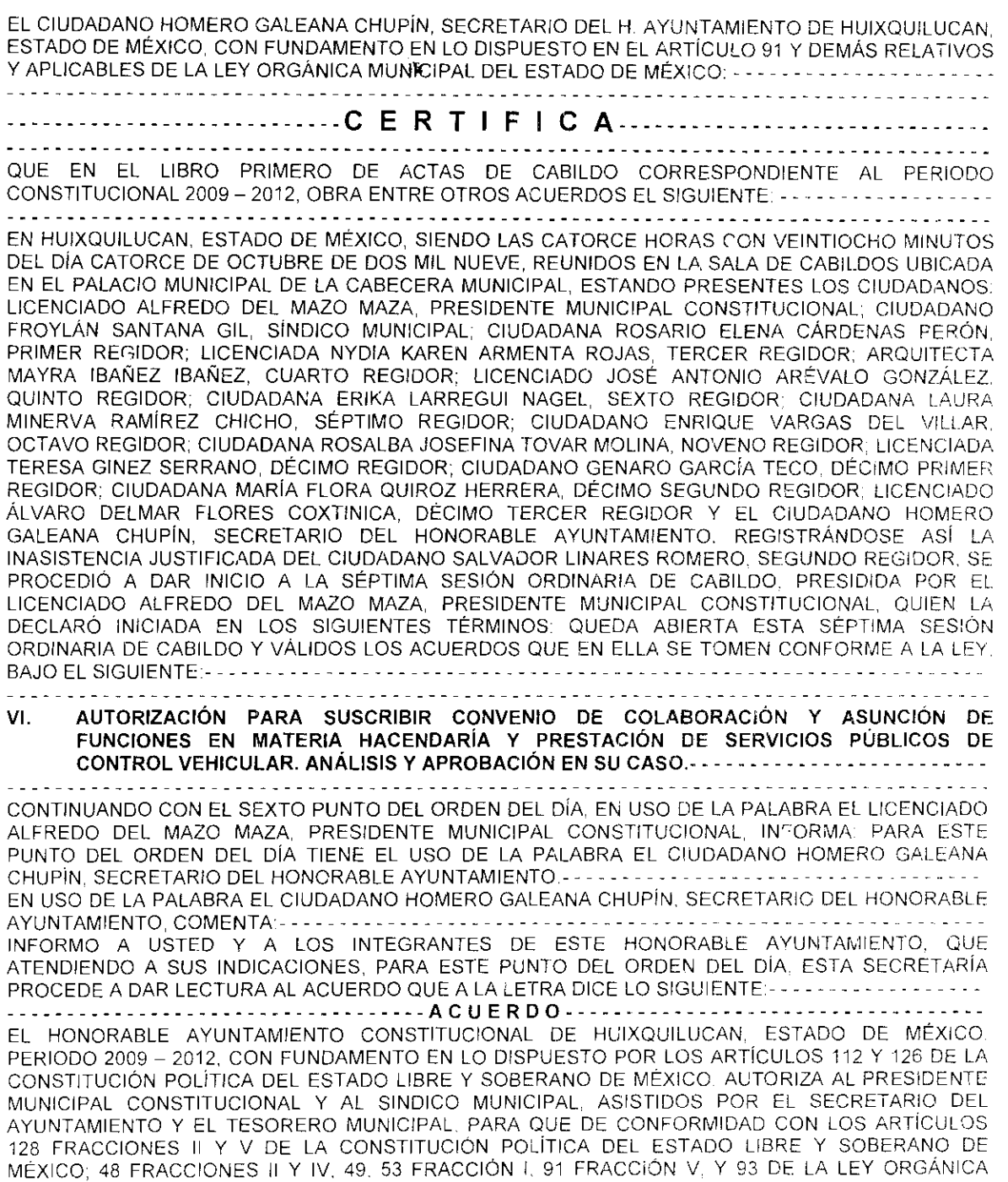

, and the second complex of the sequence of the second complex second contract  $\mathcal{L}^{\alpha}$  $\tau \to \infty$  . Nicolás Bravo Esq. Ignacio Rayón S/N Huixquilucan de Degollado Centro, Huixquilucan, México

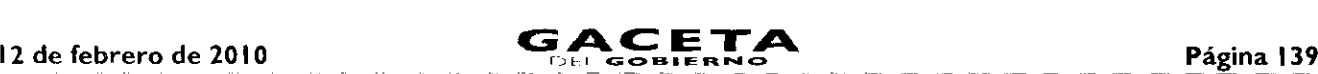

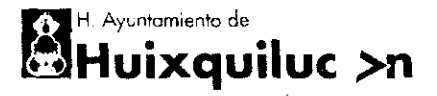

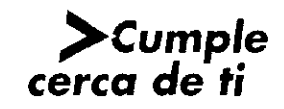

#### SECRETARÍA DEL H. AYUNTAMIENTO DEPARTAMENTO DE PROCESO EDILICIO

*2009. "Año de* José *Maria* Morelos *y Pavón, Siervo de* la *Nación"* Hoja 2 de 2

MUNICIPAL DEL ESTADO DE MÉXICO, DE ACUERDO A LAS ATRIBUCIONES QUE CORRESPONDAN A SU ENCARGO CELEBREN CONVENIO DE COLABORACIÓN Y ASUNCIÓN DE FUNCIONES EN MATERIA HACENDARÍA Y PRESTACIÓN DE SERVICIOS PÚBLICOS DE CONTROL VEHICULAR, CON EL GOBIERNO DEL ESTADO DE MÉXICO POR CONDUCTO DE LA SECRETARIA DE FINANZAS, A TRAVÉS DL LA DIRECCIÓN GENERAL DE RECAUDACIÓN. EN USO DE LA PALABRA EL LICENCIADO ALFREDO DEL MAZO MAZA, PRESIDENTE MUNICIPAL CONSTITUCIONAL, MANIFIESTA ESTA PRESIDENCIA LES CONSULTA SI SE ESTIMA SUFICIENTEMENTE DISCUTIDO ESTE PUNTO DEL ORDEN DEL DÍA Y OPORTUNO DE SER VOTADO. POR LO QUE PARA CONOCER EL SENTIDO DE SU OPINION, INSTRUYE A LA SECRETARÍA RECABE LA VOTACIÓN ECONÓMICA. EN USO DE LA PALABRA EL CIUDADANO HOMERO GALEANA CHUPÍN, SECRETARIO DEL HONORABLE AYUNTAMIENTO, ATENDIENDO LA INSTRUCCIÓN DEL LICENCIADO ALFREDO DEL MAZO MAZA PRESIDENTE MUNICIPAL CONSTITUCIONAL, PROCEDE A RECABAR LA VOTACIÓN ECONÓMICA E INFORMA QUE POR UNANIMIDAD DE VOTOS DE LOS MIEMBROS PRESENTES, CONSIDERAN QUE ESTE ASUNTO SE ESTIMA LO SUFICIENTEMENTE DISCUTIDO. EN USO DE LA PALABRA EL LICENCIADO ALFREDO DEL MAZO MAZA, PRESIDENTE MUNICIPAL CONSTITUCIONAL, INSTRUYE A LA SECRETARIA PARA QUE PROCEDA A RECABAR EN VOTACIÓN ECONÓMICA SI SE VOTA A FAVOR DE LA AUTORIZACIÓN PARA SUSCRIBIR CONVENIO DE COLABORACIÓN Y ASUNCIÓN DE FUNCIONES EN MATERIA HACENDARÍA Y PRESTACIÓN DE SERVICIOS PÚBLICOS DE CONTROL VEHICULAR. EN USO DE LA PALABRA EL CIUDADANO HOMERO GALEANA CHUPÍN. SECRETARIO DEL HONORABLE AYUNTAMIENTO, ATENDIENDO LA INSTRUCCIÓN DEL CIUDADANO PRESIDENTE MUNICIPAL. LES CONSULTO: A QUIENES ESTÉN POR DAR EL VOTO A FAVOR DE LA AUTORIZACIÓN PARA SUSCRIBIR CONVENIO DE COLABORACIÓN Y ASUNCIÓN DE FUNCIONES EN MATERIA HACENDARIA Y PRESTACIÓN DE SERVICIOS PÚBLICOS DE CONTROL VEHICULAR. SÍRVANSE LEVANTAR LA MANO. ACTO SEGUIDO. INFORMA: QUE LA AUTORIZACIÓN PARA SUSCRIBIR CONVENIO DE COLABORACIÓN Y ASUNCIÓN DE FUNCIONES EN MATERIA HACENDARÍA Y PRESTACIÓN DE SERVICIOS PÚBLICOS DE CONTROL VEHICULAR, HA SIDO APROBADA POR UNANIMIDAD DE VOTOS DE LOS MIEMBROS PRESENTES. PROCEDIENDO ESTA SECRETARÍA A REALIZAR LAS ANOTACIONES CORRESPONDIENTES Y AL REGISTRO DEL ACUERDO EN EL LIBRO DE CABILDOS. DADO Y ACEPTADO EN LA SALA DE CABILDOS UBICADA EN EL PALACIO MUNICIPAL DE LA CABECERA MUNICIPAL, HUIXQUILUCAN, ESTADO DE MÉXICO. A LOS CATORCE DÍAS DEL MES DE OCTUBRE DEL-AÑO DOS MIL NUEVE. ANTE EL C. HOMERO GALEANA CHUPÍN, SECRETARIO DEL H. AYUNTAMIENTO, QUIÉN FIRMA Y DA FE, RÚBRICAS: SE EXPIDE EN HUIXQUILUCAN DE DEGOLLADO. ESTADO DE MÉXICO. A LOS DIECISEIS DIAS DEL MES DF DICIEMBRE DE DOS MIL NUEVE

#### "SUFRAGIO EFECTIVO, NO REELECCIÓN" EL SECRETARIO DEL AYUNTAMIENTO

CFR 3915109. **RGGAALC:MPG2** 

 $\mathbf{z}$ 

### HOMERO GALEANA CHUPÍN

.<br>التقاط القانون المركبة Real Advanced المتواطن التي تقارب الكمرة الأنبية الأنفسان المتواطنة والمتواطن المتمام ا and the second second control of the second control of the second control of the second control of the second second control of the second control of the second control of the second control of the second control of the se Nicolás Bravo Esq. Ignacio Rayon S/N, Huixquilucan de Degollado Centro. Huixquilucan, Mexico

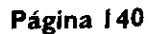

Expediente Unico: Acuerdo por medio del cual se autoriza al Presidente Municipal para delegar facultades at Contrator Interno Municipal, para instaurar procedimientos administrativos, disciplinarios y de remoción e imponer sanciones disciplinarias que procedan a los funcionarios públicos del Honorable Ayuntamiento con exclusión de los de elección popular. Turnado a la Comisión de Revisión y Actualización de la Reglamentación Municipal, para su estudio, análisis y dictamente en es es es es es el o <del>n a communicar el cara del que el cara del colo de la cara de la cal</del> de la cal de la cal de la cal de la co VI. Autorización para suscribir Convenio de Colaboración y Asunción de Funciones en Materia Hacendaria y Prestación de Servicios Publicos de Control Vehicular. Análisis y Aprobación en su caso, a componente con el control Continuando con el sexto punto del orden del día, en uso de la palabra el Ficepciado Alfredo Del Mazo Maza, Presidente Municipal Constitucional, informa: para este punto del orden del día tiene el uso de la palabra el Ciudadano Homero Galeana Chupín, Secretatio En uso de la palabra el Ciudadano Homero Galeana Chupin, Secretario del Honorable Ayuntamiento, comentas concertos en conservados en conservados en conservados Informo a Usted y a los integrantes de este Honorable Ayuntamiento, que atendiendo a sus indicaciones, para este punto del Orden del Día, esta Secretaria procede a dar lectura al ofició número PM/093/09, recibido en esta Secretaría el 10 de octubre de 2009, signado por el Licenciado Alfredo Del Mazo Maza, Presidente Municipal Constitucional, que a la www.communications.com/sectura.def Oficions.com/sections.com/sections.com El Estado de México y el Mimicipio de Huixquilucan, haciendo uso de sus facultades legales y en el marco de una coordinación fiscal y administrativa que integre, complemente y haga más eficaz la solución de problemas comunes, buscan continuamente la creación de mecanismos que tengan por objeto hacer niás eficiente la prestación de servicios, fijar reglas de colaboración administrativa y establecer la participación que corresponda a sus haciendas públicas, con el fin de acercar los servicios públicos a la sociedad y obtener los ingresos fiscales que les permitan complir con sus

 $\cdot$  ?

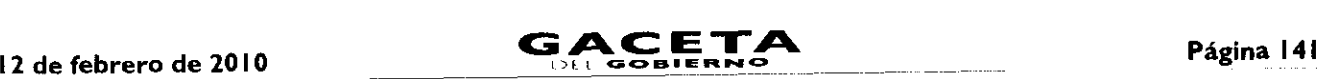

 $\mathbf{r}$ 

responsabilidades. -- -

Con el propósito de continuar con la prestación de servicios que en materia de control vehicular esta llevando a cabo el municipio y innovar el Convenio de Colaboración y Asunción de Funciones en Materia Hacendada y Prestación de Servicios Públicos Vehiculares, suscrito en fecha 17 de octubre de 2007, publicado en la Gacela del Gobierno el 31 de octubre de 2007, para ajustarlo a los requerimientos y necesidades actuales, se estima conveniente la firma de un nuevo instrumento jorídico que permita alcanzar los objetivos de los Gobiernos Estatal y Municipal.- Por lo anterior y en atención al oficio de la Dirección General de Recaudación de la Secretaría de Finanzas, Nº 20311A000/719/2009 recibido en estas oficinas, le sulicito someter a consideración del Honorable Cabildo, el Proyecto de Convenio de Colaboración y Asunción de l'unciones en Materia Hacendaría y Prestación de Servicios Públinos de Control Vehicular y sus anexos, a fin de que, con fundamento en lo dispunsto por los artículos 113 y 116 de la Constitución Política del Estado Libre y Goberano de México; 27 de la Ley Orgánica Municipal del Estado de México, Séptimo del Registmento Interno de Cabildo, autorice la celebración del citado convenio bajo el siguiente:-

El Honorable Ayuntamiento Constitucional de Huixquilunan, Estado de México, período  $2009 - 2012$ , con fundamento en lo dispuesto por los articulos  $112 - y$  120 do la Constitución Política del Estado Libre y Soberano de México; autoriza al Presidente Municipal Constitucional y al Sindico Municipal, asistidos por el Secretario del Ayuntamiento y el Tesorero Municipal, para que de conformidad con los artículos 128

A **g u de la completa de la companya de la completa de la companya de la completa de la companya de la companya de l** 

Tracciones II y V de la Constitución Política del Estado Libre y Soberano de México, 48 tracciones II y IV, /ID, 53 fracción I, 91 fracción V, y 93 de la Ley Oruanica Municipal del Estado de México, de acuerdo a las atribuciones que correspondan a su encargo celebren Convenio de Colaboración *y* Asunción de Funciones en Melena I lacendaila y Prestación de Servicios Públicos de Control Vehicular, con el Gobierno del Estado de México por conducto de la Secretaria de Finanzas, a través de la Dirección General de Recaudación,-

Lin uso de la palabra el Licenciado Alfredo Del Mazo Maza, Presidente Municipal ConsIllucional, somete a consideración de los integrantes del ilonorable Ayuntamiento, la autorización para suscribir Convenio de Colaboración y Asunción de Funciones en Materia Hacendaría y Prestación de Servicios Públicos de Control Vehicular, Proceda la

#### Página 142

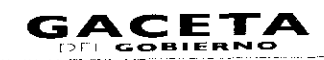

Secretaría a tomar nota del registro de intervenciones, es se es es es es es es es es es es es En uso de la palabra el Ciudadano Homero Galeana Chupin, Secretario del Henorable Ayuntamiento, informa que para el presente punto del orden del dia no se registró 

En uso de la palabra el Licenciado Alfredo Del Mazo Maza, Presidente Muncipal Constitucional, manifiesta: esta l'residencia les consulta si se estima suficientemente discutido este punto del orden del día y oportuno de ser votado, por lo que para cenocer el sentido de su opinión, instruye a la Secretaria Tecabe la votación económica. A contra con-En uso de la palabra el Ciudadano Homero Galeana Chupin, Secretario del Homerable Ayuntamiento, atendiendo la instrucción del Licenciado Alfredo Del Mazo Maza. Presidente Municipal Constitucional, procede a recabar la volación económica e informa que por unanimidad de votos de los miembros presentos, consideran que este asunto se 

En juso de la palabra el Licenciado Alfredo Del Mazo Maza. Presidente Municipal Constitucional, instruye a la Secretaria para que proceda a recabar en volución económica si se vota a favor de la autorización para suscriba Conveniu de Colaboración y Astinción de Funciones en Materia Hacendaria y Prostación de Asevicios Públicos de Control Vehicular, especies experiences experiences and consistence in the control

En uso de la palabra el Ciudadano Romero Galeana Chupin, Secretario del Honorable Ayuntámiento, atendiendo la instrucción del Giudadano Presidente Municipal, les consulto a quienes estén por dar el voto a favor de la autorización para suscribir Conveniro de Colaboración y Asunción de Funciones en Materia Hacendaria y Prestación de Servicios Públicos de Control Vehicular, sirvanse levantar la mano. Acto seguido, inferma que la autorización para suscribir Convenio de Colaboración y Asunción de Funciones en Materia Hacendaría y Prestación de Servicios Públicos de Control Vehicular, ha sido aprobada por unanimidad de votos de los miembros presentes. l'ucediendo esta Georetaria a realizar las anotaciones correspondientes y al registro del acterdo en el litero de Gabildos, e especies en el especies de la especiesa de la especiesa de la especie de la especie

VII. Autorización al Presidente Municipal, Sindico Municipal, Tesorero Municipal y Secretario del Ayuntamlento para fimiar Carta Compromiso, para acceder a los beneficios del esquema de potenciación de los recursos del Fondo de Fstabilización de los Ingresos de las Entidades Federativas (FEREF). Análisis

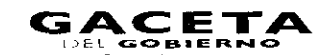

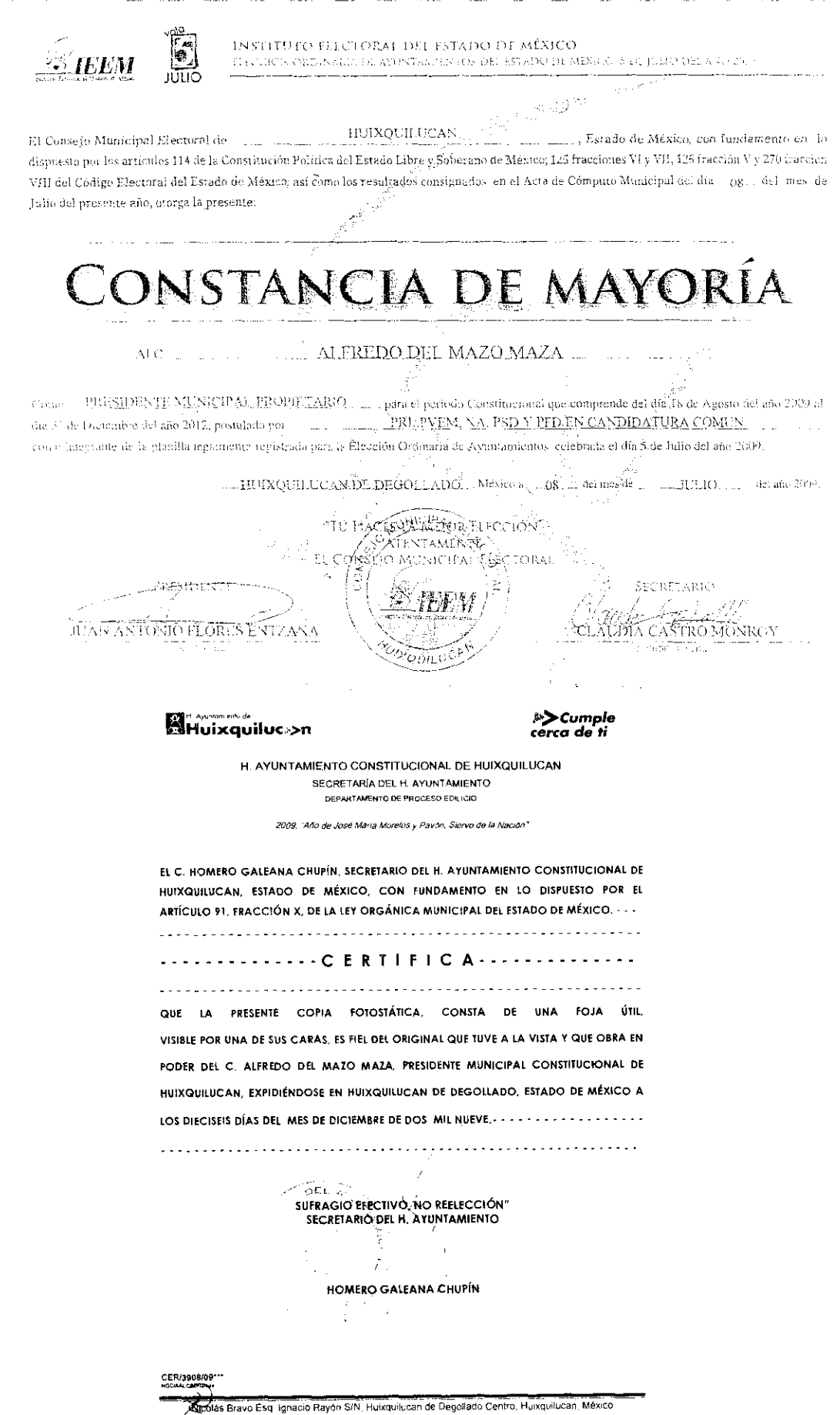

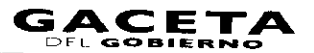

f

#### ANEXO3-A

INSTITUTO ELECTORAL DEL ESTADO DE MÉXICO ELECCION ORDINARIA DE AYUNTAMIENTOS DEL ESTADO DE MÉXICO. 5 DE JULIO DEL ANO 2009

 $\mathcal{F}^{(k)}$ HUIXQUILUCAN A El Consejo Municipal Electoral de \_ Estado de México, con fundamento en lo dispuesto por los artículos 114 de la Constitución Política del Estado Libre y Soberano de México; 125 fracciones VI y VII, 126 fracción V y 270 fracción VIII del Código Electoral del Estado de México; así como los resultados consignados en el Acta de Cómputo Municipal del día ... Og del mes de Julio del presente año, otorga la presente:

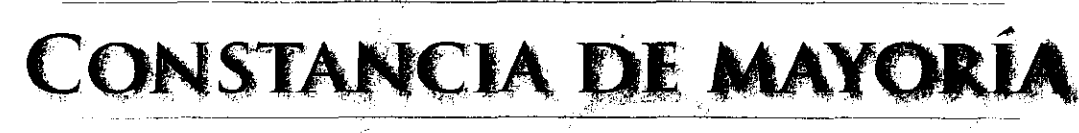

<u>FROYLAN SANTANA GII</u>  $AIC.$ .

PRIMER SINDICO PROPIETARIO \_\_\_\_\_\_\_\_ , para el periodo Constitucional que comprende del día.78 de Agosto del año 2009 al Como día 31 de Diciembre del año 2012, postulado por 2. PRI, PVEM, NA, PSD Y PFD EN CANDIDATURA COMUN como integrante de la planilla legalmente registrada para la Elección Ordinaria de Ayuntamientos celebrada el día 5 de Julio del año 2009.

> HUIXQUILUCAN-DE DEGOLLADO ..., México a . 08. 4 del mes de JULIO . del año 2009.

"TU HAGUNLAMEIOR ELECCION" .o Atentaménte EL CONSEJO MUNICIPAL ELECTORAL i<br>So PRESIDENTI SECRETARIO . JUAN ANTOÑIO FLORES ENTZANA MROY a an ann.<br>Tailtean  $\gamma$ rovind $c^{\dagger}$ 

**A** Huixquiluc >n

 $\sum$ Cumple ra de ti

kole 130 kiloso

H. AYUNTAMIENTO CONSTITUCIONAL DE HUIXQUILUCAN SECRETARÍA DEL H. AYUNTAMIENTO DEPARTAMENTO DE PROCESO EDILICIO

2009. "Año de José María Morelos y Pavón, Siervo de la Nación

EL C. HOMERO GALEANA CHUPÍN, SECRETARIO DEL H. AYUNTAMIENTO CONSTITUCIONAL DE HUIXQUILUCAN, ESTADO DE MÉXICO, CON FUNDAMENTO EN LO DISPUESTO POR EL ARTÍCULO 91, FRACCIÓN X, DE LA LEY ORGÁNICA MUNICIPAL DEL ESTADO DE MÉXICO. - - - $-$ -------CERTIFICA-------QUE LA PRESENTE COPIA FOTOSTÁTICA, CONSTA DE UNA FOJA ÚTIL VISIBLE POR UNA DE SUS CARAS, ES FIEL DEL ORIGINAL QUE TUVE A LA VISTA Y QUE OBRA EN PODER DEL C. FROYLÁN SANTANA GIL, SÍNDICO MUNICIPAL DE HUIXQUILUCAN, EXPIDIÉNDOSE EN HUIXQUILUCAN DE DEGOLLADO. ESTADO DE MÉXICO A LOS DIECISEIS DÍAS DEL MES DE DICIEMBRE DE DOS MIL NUEVE, ..............................

> SUFRAGIO EFECTIVO, NO REELECCIÓN" SECRETARIO DEL H. AYUNTAMIENTO

> > **HOMERO GALEANA CHUPÍN**

CER/3911/03\*

Ĵ,
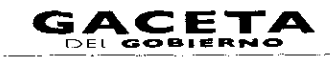

#### ANEXO 3-B

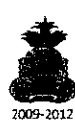

H. AYUNTAMIENTO CONSTITUCIONAL DE HUIXQUILUCAN ESTADO DE MEXICO 2009-2012

 $\hat{\mathcal{L}}$  is denoted

الفقار فارتقاه والمتمر والمتلا

 $\alpha\alpha\beta\beta\gamma\gamma\gamma\gamma\gamma\gamma\gamma\gamma\gamma\gamma\gamma$ 

C. HOMERO GALEANA CHUPIN PRESENTE

Con fundamento en lo dispuesto por el Artículo 115 de la Constitución Política de los Estados Unidos Mexicanos; 113, 122, 128 fracción VII de la Constitución Política del Estado Libre y Soberano de México; 31 fracción IX y XVII, 48 fracción VI y XIII y 87 de la Ley Orgánica Municipal, por Acuerdo de Cabildo de esta fecha, el H. Ayuntamiento Constitucional de Huixquilucan, Estado de México, período 2009-2012, le confiere el nombramiento como:

#### SECRETARIO DEL AYUNTAMIENTO

Exhortándolo para que en términos de la Protesta de Ley que rindiera ante el H. Ayuntamiento, promueva y participe en las acciones necesarias para el fortalecimiento del municipio, la modernización de la Administración Pública Municipal y el desarrollo integral de las comunidades y personas, que son objetivos de este gobierno municipal.

ATENTAMENTE SUFRAGIO EFECTIVO. NO REELECCION EL PRESIDENTE MUNICIPAL CONSTITUCIONAL

ALTREDO DEL MAZO MAZA HOMERD GATEANA CHUPIN<br>SECRETARIO DEL AVARYAMIENTO ,<br>@osto 18 de 2009

**H**Huixquiluc»n

>>Cumple cerca de ti

H. AYUNTAMIENTO CONSTITUCIONAL DE HUIXQUILUCAN SECRETARÍA DEL H. AYUNTAMIENTO DEPARTAMENTO DE PROCESO EDILICIO

2009, "Año de José María Monetos y Payón, Siervo de la Nación"

EL C. HOMERO GALEANA CHUPIN, SECRETARIO DEL H. AYUNTAMIENTO CONSTITUCIONAL DE HUIXQUILUCAN, ESTADO DE MÉXICO, CON FUNDAMENTO EN LO DISPUESTO POR EL ARTÍCULO 91, FRACCIÓN X, DE LA LEY ORGÁNICA MUNICIPAL DEL ESTADO DE MÉXICO. . . -

...........C ERTIFIC A - .............. LA PRESENTE COPIA FOTOSTÁTICA, CONSTA DE UNA FOJA ÚTIL, QUE VISIBLE POR UNA DE SUS CARAS, ES FIEL DEL ORIGINAL QUE TUVE A LA VISTA Y QUE OBRA EN PODER DEL C. HOMERO GALEANA CHUPÍN, SECRETARIO DEL H. AYUNTAMIENTO DE HUIXQUILUCAN. EXPIDIÉNDOSE EN HUIXQUILUCAN DE DEGOLLADO, ESTADO DE MÉXICO A 

> SUFRAGIO SEECTIVO, NO REELECCIÓN" SECRETARIO DEL H. AYUNTAMIENTO

> > **HOMERO GALEANA CHUPÍN**

s Bravo Esq. Ignacio Rayon S/N. Huixquilucan de Degollado Centro, Huixquilucan, Mexico

÷

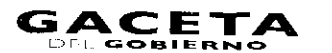

Δ

#### ANEXO 3-C

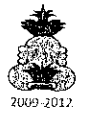

H. AYUNTAMIENTO CONSTITUCIONAL DE HUIXQUILUCAN **ESTADO DE MEXICO** 2009-2012

Agosto 18 de 2009

MTRO. RODRIGO JARQUE LIRA PRESENTE

Con fundamento en lo dispuesto por el Artículo 115 de la Constitución Politica de los Estados Unidos Mexicanos; 113, 122, 128 fracción VII de la Constitución Política del Estado Líbre y Soberano de México; 31 fracción (X y XVII, 48 fracción VI y XIII y 87 de la Ley Orgánica Municipal, por Acuerdo de Cabildo de esta fecha, el II. Ayuntamiento Constitucional de Huixquilacan, Estado de México, período 2009-2012, le confiere el nombramiento como:

#### **TESORERO MUNICIPAL**

Exhortándolo para que en términos de la Profesta de Ley que rindiara ante el H. Ayuntamiento, promueva y participe en las acciones necesarias para el fortalecimiento del municipio, la modernización de la Administración Pública Municipal y el desarrollo integral de las comunidades y personas, que son objetívos de este gobierno municipai.

ATENTAMENTE SUFRAGIO EFECTIVO. NO REELECCION EL PRESIDENTE MUNICIPAL CONSTITUCIONAL

- C ALFREDO DEL MÁZO MAZA **HOMERO GAVEANA CHUPIN** SECRETARJO DEL AYUNTAMIENTO ®>Cumple

Huixquiluc>>n

cerca de ti

H. AYUNTAMIENTO CONSTITUCIONAL DE HUIXQUILUCAN SECRETARÍA DEL H. AYUNTAMIENTO DEPARTAMENTO DE PROCESO EDILICIO

2009. "Año de José María Morelos y Pavón, Siervo de la Nacion"

EL C. HOMERO GALEANA CHUPÍN, SECRETARIO DEL H. AYUNTAMIENTO CONSTITUCIONAL DE HUIXQUILUCAN, ESTADO DE MÉXICO, CON FUNDAMENTO EN LO DISPUESTO POR EL ARTÍCULO 91, FRACCIÓN X, DE LA LEY ORGÁNICA MUNICIPAL DEL ESTADO DE MEXICO. - - -

QUE LA PRESENTE COPIA FOTOSTÁTICA, CONSTA DE UNA FOJA ÚTIL, VISIBLE POR UNA DE SUS CARAS. ES FIEL DEL ORIGINAL QUE TUVE A LA VISTA Y QUE OBRA EN PODER DEL MIRO. RODRIGO JARQUE LIRA, TESORERO MUNICIPAL DEL 5. AYUNGAMENTO DE HUIXQUILUCAN, EXPIDIÉNDOSE EN HUIXQUILUCAN DE DEGOLLADO ESTADO DE MÉXICO A 

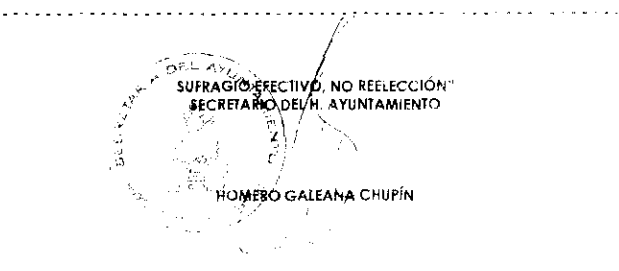

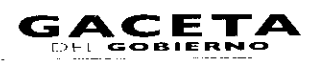

Página 147

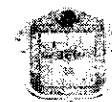

**GOBERNO DEL ESTADO DE MÉXICO** 

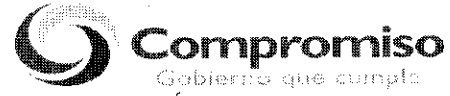

"2009. AÑO DE JOSÉ MARÍA MORELOS Y PAVÓN, SIERVO DE LA NACIÓN"

# ANEXO NÚMERO CUATRO

# SECRETARÍA DE FINANZAS DIRECCIÓN GENERAL DE RECAUDACIÓN DIRECCIÓN DE ATENCIÓN AL CONTRIBUYENTE

# **GUÍA DE REQUISITOS PARA TRÁMITES DE CONTROL VEHICULAR**

# CONVENIO DE COORDINACIÓN, COLABORACIÓN Y ASUNCIÓN DE FUNCIONES EN MATERIA HACENDARIA Y DE PRESTACIÓN DE SERVICIOS PÚBLICOS VEHICULARES

Versión 4.1

# Vigencia a partir del 01 de Abril de 2009

# TRÁMITES DE CONTROL VEHICULAR CORRESPONDIENTES A SERVICIO PARTICULAR

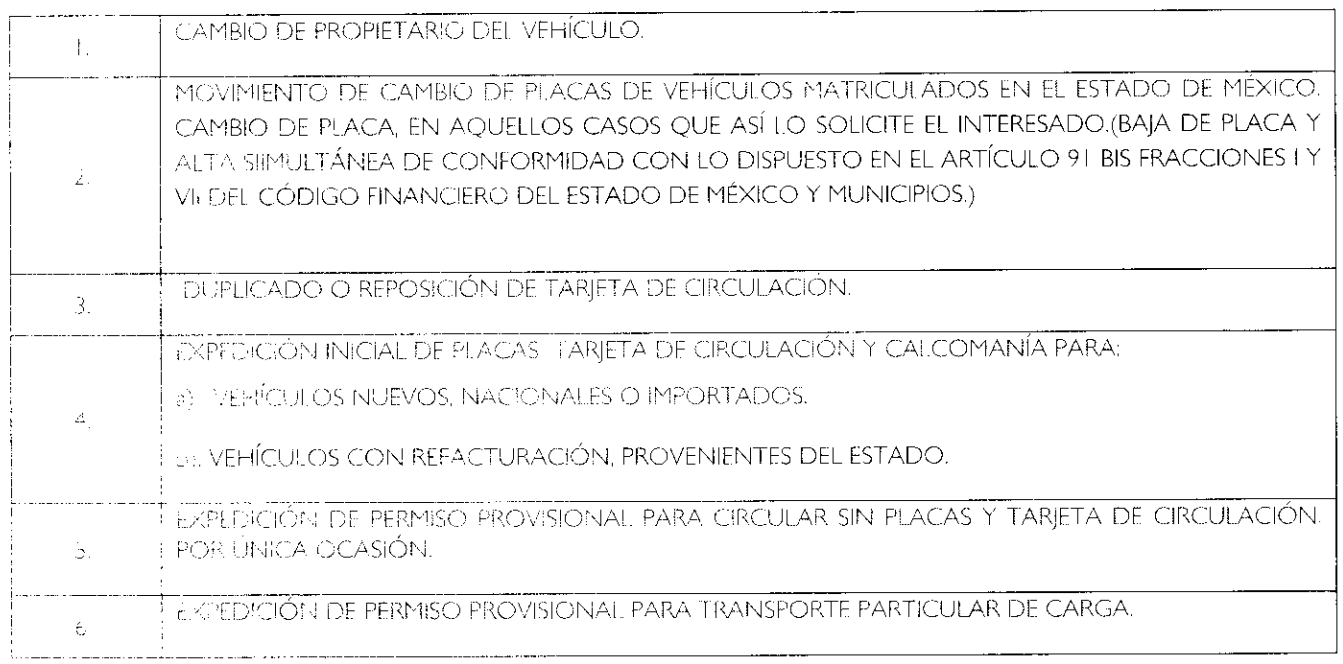

# REQUISITOS PARA TRÁMITES DE CONTROL VEHICULAR CORRESPONDIENTES A SERVICIO PARTICULAR

# GENERALIDADES:

Cuando los contribuyentes deban presentar original o copia certificada de los documentos y fotocopia para su cotejo, dicho cotejo deberá realizarse por el servidor público que recibe el trámite, anotando la leyenda de cotejado, nombre, firma y fecha, en las fotocopias, en el momento en que reciba el trámite. Una vez realizado el cotejo, se devolverán los originales al promovente.

 $\Delta$ 

# DOCUMENTACIÓN APROBADA:

Cuando se solicite comprobante de domicilio o identificación oficial, el contribuyente podrá presentar cualquiera de los siguientes documentos:

## a) Como identificación oficial:

- $\bullet$ Credencial para votar expedida por el Instituto Federal Electoral.
- $\bullet$ Pasaporte vigente.
- Cédula profesional.
- Cartilla del Servicio Militar Nacional.
- Tratándose de extranjeros, el documento migratorio vigente emitido por autoridad competente (FM2 o FM3 con el  $\bullet$ resello correspondiente al ejercicio vigente).
- Licencia para Conducir Vehículos Automotores expedida en el Estado de México, vigente. (Sólo para trámites de Control Vehicular).

#### b) Como comprobante de domicilio en el Estado de México.

- Recibos de pago:
	- Último pago del impuesto predial, ya sea anual (del ejercicio vigente) o bimestral (con antigüedad máxima de 3 meses). Este documento puede estar a nombre del contribuyente o de un tercero.
	- 2. Recibo de los servicios de luz, teléfono o agua, con antigüedad máxima de 3 meses. Este documento puede estar a nombre del contribuyente o de un tercera
- Estado de cuenta a nombre del contribuyente que proporcionen las instituciones que componen el sistema financiero, con antigüedad máxima de 3 meses.
- Última liquidación a nombre del contribuyente del Instituto Mexicano del Seguro Social, con antigüedad máxima de 3  $\bullet$ meses.
- Contrato de Arrendamiento acompañado del último recibo de pago de renta vigente que cumpla con los requisitos fiscales. Este documento puede estar a nombre del contribuyente o de un tercero.
- Contrato de servicios de luz, teléfono o agua, con antigüedad máxima de 3 meses. Este documento puede estar a nombre del contribuyente o de un tercero.
- Carta de residencia a nombre del contribuyente, que contenga domicilio completo, expedida por la autoridad competente, con antigüedad máxima de 3 meses.
- Comprobante de alineación y número oficial emitido por el Gobierno Municipal que deberá contener el domicilio completo y con antigüedad máxima de 3 meses. Este documento puede estar a nombre del contribuyente o de un tercero.
- Sólo para trámites de Control Vehicular: Credencial para votar expedida por el Instituto Federal Electoral, siempre y cuando el domicilio sea el mismo que asiente en el trámite.

#### TIPOS DE PODERES:

#### a) Poder General para Pleitos y Cobranzas.

Se entiende como el conferido sin limitación para realizar toda clase de gestiones de cobro, a fin de defender algún interés jurídico, que no impliquen el ejercicio de actos de dominio o de administración.

#### b) Poder General para Actos de Administración.

Se otorga para que el apoderado tenga toda clase de facultades administrativas y será admisible para efectuar cualquier trámite fiscal y de control vehicular. No aplica para ofrecer garantías o sustituirlas, designar bienes para embargo o para sustituirlos, ni en los trámites de suspensión de actividades, inicio de Liquidación y/o Liquidación Total del Activo.

# c) Poder General para ejercer Actos de Dominio.

Se entiende como el conferido sin limitación alguna para que el apoderado tenga las facultades de dueño y aplica para cualquier tipo de trámite fiscal y de control vehicular, incluyendo aquellos actos jurídicos que pueden realizarse con los poderes para actos de administración de bienes o para pleitos y cobranzas.

# d) Poder Especial para la realización de un trámite especifico (Recomendado para los trámites de Control Vehicular).

Se otorga para la realización de un trámite específico para efectos fiscales o de control vehicular,

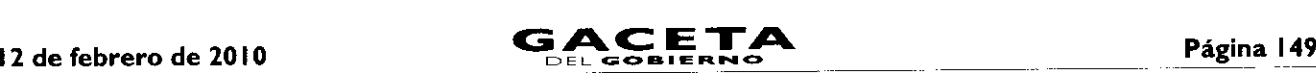

## REPRESENTACIÓN PARA PERSONAS FÍSICAS:

## e) Carta poder

Cuando la persona que acuda a realizar el trámite no sea el interesado, se deberá solicitar Poder Notarial e identificación oficial vigente del apoderado legal o carta poder debidamente ratificada e identificación oficial vigente del otorgante y del aceptante del poder.

Cuando se solicite Carta Poder ratificada, deberá realizarse la ratificación de firma de puño y letra del otorgante en presencia de la autoridad.

En los casos en que la ratificación de firma se realice ante la autoridad fiscal, deberá hacerse constar al reverso del documento.

En aquellos casos en que la ratificación de firma se realice ante notario o fedatario público, deberá hacerse constar en el documento respectivo.

En ambos casos deberá contener el sello de la autoridad o del fedatario ante la cual se realiza la ratificación.

## Albacea

f,

El albacea es la persona encargada por el testador o por el juez de cumplir la última voluntad de un difunto y custodiar sus bienes hasta repartirlos entre los herederos.

Por lo anterior cuando se presente un albacea, deberá exhibir el nombramiento otorgado por un notario público o bien por la autoridad judicial competente.

## VIGENCIA DE LA CARTA FACTURA:

La vigencia de la Carta Factura deberá ser señalada en el documento por la agencia que enajenó el vehículo. En los casos en que no aparezca ese dato en el documento, la Carta Factura tendrá una vigencia máxima de 60 días naturales contados a partir de la fecha de expedición de la misma.

# FUNDAMENTACIÓN JURÍDICA PARA TRÁMITES DE CONTROL VEHICULAR:

Constitución Política de los Estados Unidos Mexicanos.- Artículo 31 Fracción IV.

Constitución del Estado Libre y Soberano de México.- Artículo 27 Fracción II.

Ley del Impuesto sobre Tenencia o Uso de Vehículos.- Artículo I, I.A, 2, 3, 4 y 5.

Ley Aduanera.- Artículos I, 3 y 146.

Código Fiscal de la Federación.- Artículo 5.

Ley de Coordinación Fiscal.- Artículos 10, 13 y 14.

Convenio de Adhesión al Sistema Nacional de Coordinación Fiscal que celebran la Secretaria de Hacienda y Crédito Público y el Gobierno del Estado de México publicado en el Diario Oficial de la Federación el 28 de diciembre de 1979.- Cláusula Primera.

Convenio de Colaboración Administrativa en materia Fiscal Federal por conducto de la Secretaria de Hacienda y Crédito Público y el Gobierno del Estado de México publicado en el Diario Oficial de la Federación el 10 de diciembre de 2008 y en la Gaceta del Gobierno, el 12 de enero de 2009.- Cláusula Primera, Segunda Fracción V, Octava Fracción 1 y Decima tercera.

Ley del Registro Público Vehicular.- Artículos 6 y 7.

Ley de Ingresos del Estado de México para el ejercicio fiscal del Año 2009.- Artículos 4 y 12.

Ley Orgánica de la Administración Pública del Estado de México.- Artículos 1, 3, 15, 19 Fracción II, 23 y 24 Fracciones II, III, LII, LIV y LV.

Código Financiero del Estado de México y Municipios.- Artículos 1, 16, 24, 60, 62, 63, 64 y 91 Bis.

Código Administrativo del Estado de México.- Artículos 7.4 Fracción IV, 7.25 Tercero y Cuarto Párrafo y 7.27 Fracción II.

Reglamento Interior de la Secretaria de Finanzas.- Artículos 1, 2, 3 Fracción VI, 11 Fracción I, 12 y 14 Fracciones XVII, XL, LVI, LVII, LVIII, LIX, LXII y LXIII.

Acuerdo por el que se Delegan Facultades a favor de diversos Servidores Públicos de la Dirección General de Recaudación.- Punto Sexto.

ŧ

# REQUISITOS PARA LOS TRÁMITES DE CONTROL VEHICULAR CORRESPONDIENTES A SERVICIO PARTICULAR

# I. CAMBIO DE PROPIETARIO DEL VEHÍCULO.

# Requisitos:

# Para persona física:

- 1. Identificación oficial vigente del propietario.
- $2.$ Comprobante de domicilio vigente del propietario en el Estado de México.
- 3. Factura endosada, Titulo de propiedad endosado o documento luridicc que acredite la propiedad del vehículo.
- 4. Deberá estar al corriente en las obligaciones fiscales correspondientes al ejercicio fiscal vigente y 4 anteriores.
	- Para vehículos matriculados en el Estado de México: Ya sea tenencia federal o estatal sólo se debera verificar en el sistema USICONSUL que existan los 5 últimos pagos realizados. Cuando no aparecen registrados los pagos, se deben solicitar los comprobantes y realizar la validación correspondiente.
- Comprobante de pago de derechos. 5.

# En caso de persona jurídica colectiva, además de los documentos para persona física:

- Documento donde se acredite la representación legal de quien otorga el poder. 6.
- Identificación oficial vigente del representante legal.  $7.$
- 8. Cuando la persona que acuda a realizar el trámite no sea el representante legal, debe presentar además Foder notarial e identificación oficial vigente del apoderado legal o carta poder debidamente ratificada e identificación oficial vigente dei otorgante y del aceptante del poder.

# En caso de una institución pública, además de los documentos para persona física:

- 9. Ley, acuerdo o decreto de creación del ente público.
- Nombramiento oficial del servidor público.
- Identificación oficial vigente del servidor público.

# Si el trámite no lo realiza el propietario.

12. Poder notarial e identificación oficial vigente del apoderado legal o carta poder debidamente ratificada e identificación eficial vigente del otorgante y del aceptante del poder

# Para menores de edad.

- 13. Acta de nacimiento.
- 14, Escrito en el cual ambos padres están de acuerdo en que uno de ellos dos, realice el tramite correspordiente onis representante legal de su hijo(a).
- 15. Si el representante legal es tutor, presentar documento jurídico emitido por la autoridad competente, que lo acredile corro tal.

Nota: Al realizar un cambio de propietario, se debe observar el Impuesto sobre Adquisición de Venículos Usados, con fundamento en los artículos 62, 63 y 64 del Código Financiero del Estado de México y Municipios

- \* Los documentos seRalodos se deberán presentar en original y fotocopio poro su cotejo.
- 2. MOVIMIENTO DE CAMBIO DE PLACAS DE VEHÍCULOS MATRICULADOS EN EL ESTADO DE MÉXICO. CAMB!O DE PLACA, EN AQUELLOS CASOS QUE ASÍ LO SOLICITE EL INTERESADO (BAJA DE PLACA Y ALTA SIMULTÁNEA DE CONFORMIDAD CON LO DISPUESTO EN EL ARTÍCULO 91 BIS FRACCIONES I Y VII DEL CÓDIGO FINANCIERO DEL ESTADO DE MÉXICO Y MUNICIPIOS.)

# Requistos:

# Para persona física:

- I. Identificación oficial vigente del propietario.
- Copia de Factura o carta factura vigente con requisitos Escales, título de propiedad o documento jurídico que acredite la propiedad del vehículo.
- 3. Juego de placas o documento jurídico que acredite la carencia de las mismas (se queda el original). En caso de extravío de una o ambas placas, se debe presentar acta de extravío levantada ante el Juez Conciliador, en caso de • obc, acta levantada ante el Ministerio Público. Tratándose de motocicletas y remolques, en caso de robo de la placar acta le antada ante e: Ministerio Público. En caso de extravío: acta de extravío ante Juez Conciliador.

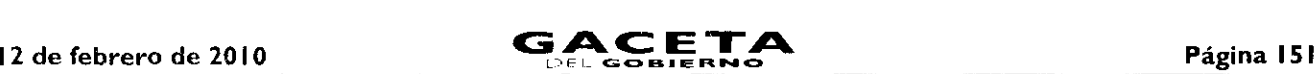

- 4. Deberá estar al corriente en las obligaciones fiscales correspondientes al ejercicio fiscal vigente y 4 anteriores.
	- Para vehículos matriculados en el Estado de México. Ya sea tenencia federal o estatal sólo se deberá verificar en el cisterna USICONSUL que existan los 5 últimos pagos realizados. Cuando no aparecen registrados los pagos, se deben solicitar los comprobantes y realizar-la validación correspondiente.
- 5. Comprobante del pago de derechos.

## En caso de persona jurídica colectiva, además de los documentos para persona física:

- 6. Documento donde se acredite la representación legal de quien otorga el poder-.
- Identificación oficial vigente del representante legal. 7.
- 8. Cuando la persona que acuda a realizar el trámite no sea el representante legal, debe presentar además Poder notarial e Identificación oficial vigente del apoderado legal o carta poder debidamente ratificada e identificación oficial vigente del otorgante y del aceptante del poder.

## En caso de una institución pública, además de los documentos para persona física:

- 9. Ley, acuerdo o decreto de creación del ente público.
- O. Nombramiento oficial del servidor público.
- I I. Identificación oficial vigente del servidor público.

## Si el trámite no lo realiza el propietario.

Poder- notarial e identificación oficial vigente del apoderado legal o carta poder debidamente ratificada e identificación oficial vigente del otorgante y del aceptante del poder.

## Para menores de edad.

- Acta de nacimiento,
- Escrito en el cual ambos padres están de acuerdo en que uno de ellos dos, realice el trámite correspondiente como representante legal de su hijo(a).
- Si el representante legal es tutor, presentar documento jurídico emitido por la autoridad competente, que lo acredite como tal.
	- \* Los documentos señalados se deberán presentar en original y fotocopia para su cotejo.

# 3. DUPLICADO O REPOSICIÓN DE TARJETA DE CIRCULACIÓN.

#### Requisitos:

# Para persona física:

- I. Identificación oficial vigente del propietario.
- Factura o carta factura vigente con requisitos fiscales, Titulo de Propiedad o documento jurídico que acredite la propiedad 2. del vehículo. o Constancia de Trámite Vehicular (Declaración).
- 3. Deberá estar al corriente en las obligaciones fiscales correspondientes al ejercicio fiscal vigente y 4 anteriores.
	- Para vehículos matriculados en el Estado de México: Ya sea tenencia federal o estatal sólo se deberá verificar en el sistema USICONSUL que existan los 5 úttimos pagos realizados. Cuando no aparecen registrados los pagos, se deben solicitar los comprobantes y realizar-la validación correspondiente.
- Comprobante de pago de derechos. 4.

# Cuando la reposición es por cambio de motor.

5. Factura del nuevo motor-o en su caso pedimento de importación o documento jurídico que acredite la propiedad del mismo.

### En caso de persona jurídica colectiva, además de los documentos para persona física:

- 6. Documento donde se acredite la representación legal de quien otorga el poder.
- 7. Identificación oficial vigente del reoresentante legal.
- 8. Cuando la persona que acuda a realizar el trámite no sea el representante legal, debe presentar además Poder notarial e identificación oficial vigente del apoderado legal o carta poder debidamente ratificada e identificación oficial vigente del otorgante y dei aceptante del poder.

# En caso de una institución pública, además de los documentos para persona física:

- 9. Ley, acuerdo o decreto de creacion del ente público.
- l0. Nombramiento oficial del seiárdorpúblico.
- III. Identificación oficial vigente del servidor público.

 $\hat{\mathbf{v}}$ 

#### Si el trámite no lo realiza el propietario.

Poder notarial e identificación oficial vigente del apoderado legal o carta poder debidamente ratificada e identificación oficial vigente del otorgante y del aceptante del poder.

# Para menores de edad.

- 13. Acta de nacimiento.
- Escrito en el cual ambos padres están de acuerdo en que uno de ellos dos, realice el trámite correspondiente como representante legal de su hijo(a).
- Si el representante legal es tutor, presentar documento jurídico emitido por la autoridad competente, que lo acredite como tal.

# \* Los documentos señalados se deberán presentar en original para su cotejo y fotocopia.

4. EXPEDICIÓN INICIAL DE PLACAS, TARJETA DE CIRCULACIÓN Y CALCOMANÍA PARA:

# a). VEHÍCULOS NUEVOS, NACIONALES O IMPORTADOS.

# Requisitos:

# Para persona física:

- Identificación oficial vigente del propietario.
- Comprobante de domicilio vigente del propietario en el Estado de México.
- Factura o carta factura vigente con requisitos fiscales o documento jurídico que acredite la propiedad del vehículo. Para vehículos importados, deberán estar asentados los datos del pedimento de importación y la aduana, o en su caso presentar la información proporcionada por la distribuidora.
- 4. Comprobante de pago de derechos.

# Para el caso de remolque:

- 5. Calca o fotografía legible del Número de Identificación Vehicular NIV (número de serie).
- En caso de persona jurídica colectiva, además de los documentos para persona física:
- Documento donde se acredite la representación legal de quien otorga el poder.
- 7. Identificación oficial vigente del representante legal.
- Cuando la persona que acuda a realizar el trámite no sea el representante legal, debe presentar además Poder notarial e identificación oficial vigente del apoderado legal o carta poder debidamente ratificada e identificación oficial vigente del otorgante y del aceptante del poder.

# En caso de una institución pública, además de los documentos para persona física

- Ley, acuerdo o decreto de creación del ente público.
- 10. Nombramiento oficial del servidor público.
- Identificación oficial vigente del servidor público.

# Si el trámite no lo realiza el propietario.

Poder notarial e identificación oficial vigente del apoderado legal o carta poder debidamente ratificada e identificación oficial vigente del otorgante y del aceptante del poder.

# Para menores de edad

- Acta de nacimiento.
- Escrito en el cual ambos padres están de acuerdo en que uno de ellos dos, realice el trámite correspondiente como representante legal de su hijo(a).
- Si el representante legal es tutor. presentar documento jurídico emitido por la autoridad competente, que lo acredite como tal.

\* Los documentos señalados se deberán presentar en original y fotocopia para su cotejo.

# b). VEHÍCULO CON REFACTURACIÓN, PROVENIENTE DEL ESTADO.

# Requisitos:

# Para persona física:

- Identificación oficial vigente del propietario.
- Comprobante de domicilio vigente del propietario en el Estado de México.
- Factura de la primera enajenación en fotocopia.
- $4 -$ Refacturación en original con requisitos fiscales.

- Juego de placas o documento jurídico que acredite la carencia de las mismas (se queda el original). En caso de extravío de una o ambas placas, se debe presentar acta de extravío levantada ante el juez conciliador, en caso de robo acta levantada ante el Ministerio Público. Tratándose de motocicletas y remolques, en caso de robo de la placa: acta levantada ante el Ministerio Público. En caso de extravío: acta de extravío ante Juez Conciliador. O Baja de la matrícula anterior con recibo de pago, en su caso.
- $6.$ Deberá estar al corriente en las obligaciones fiscales correspondientes al ejercicio fiscal vigente y 4 anteriores (Tenencia Federal y/o Estatal).
	- Para vehículos matriculados en el Estado de México: Ya sea tenencia federal o estatal sólo se deberá verificar en el sistema USICONSUL que existan los 5 últimos pagos realizados. Cuando no aparecen registrados los pagos, se deben solicitar los comprobantes y realizar la validación correspondiente.
- Comprobante de pago del Impuesto Sobre Adquisición de Vehículos Automotores Usados, en su caso.  $7.$
- $8.$ Comprobante de pago de derechos.

# En caso de persona jurídica colectiva, además de los documentos para persona física:

- 9. Documento donde se acredite la representación legal de quien otorga el poder.
- 10 Identificación oficial vigente del representante legal.
- <sup>11</sup> Cuando la persona que acuda a realizar el trámite no sea el representante legal, debe presentar además Poder notarial e identificación oficial vigente del apoderado legal o carta poder debidamente ratificada e identificación oficial vigente del otorgante y del aceptante del poder.

# En caso de una institución pública, además de los documentos para persona física:.

- Ley, acuerdo o decreto de creación del ente público.
- 13. Nombramiento oficial del servidor público.
- Identificación oficial vigente del servidor público.

# Si el trámite no lo realiza el propietario.

Poder notarial e identificación oficial vigente del apoderado legal o carta poder debidamente ratificada e identificación oficial vigente del otorgante y del aceptante del poder.

# Para menores de edad.

- 16. Acta de nacimiento.
- Escrito en el cual ambos padres están de acuerdo en que uno de ellos dos, realice el trámite correspondiente como representante legal de su hijo(a).
- 18. Si el representante legal es tutor, presentar documento jurídico emitido por la autoridad competente, que lo acredite como tal.

# \* Los documentos señalados se deberán presentar en original y fotocopia para su cotejo.

# 5. EXPEDICIÓN DE PERMISO PROVISIONAL PARA CIRCULAR SIN PLACAS Y TARJETA DE CIRCULACIÓN, POR ÚNICA OCASIÓN.

# Requisitos:

# Para persona física:

- $\mathbf{L}$ Identificación oficial vigente del propietario.
- Comprobante de domicilio vigente del propietario.  $2<sub>1</sub>$
- $3<sub>1</sub>$ Factura o carta factura vigente con requisitos fiscales o documento jurídico que acredite la propiedad del vehículo.
- $4<sub>1</sub>$ Baja de placas y recibo de pago de la baja, en su caso.
- 5. Deberá estar al corriente en las obligaciones fiscales correspondientes al ejercicio fiscal vigente y 4 anteriores.
	- Para vehículos matriculados en el Estado de México: Ya sea tenencia federal o estatal sólo se deberá verificar en el sistema USICONSUL que existan los 5 últimos pagos realizados. Cuando no aparecen registrados los pagos, se deben solicitar los comprobantes y realizar la validación correspondiente.
- 6. Comprobante de pago de derechos por permiso y en caso de vehículos nuevos, pago de la tenencia del ejercicio vigente.

# En caso de persona jurídica colectiva, además de los documentos para persona física:

- 7. Documento donde se acredite la representación legal de quien otorga el poder.
- 8. Identificación oficial vigente del representante legal.
- 9. Cuando la persona que acuda a realizar el trámite no sea el representante legal, debe presentar además Poder notarial e identificación oficial vigente del apoderado legal o carta poder debidamente ratificada e identificación oficial vigente del otorgante y del aceptante del poder.

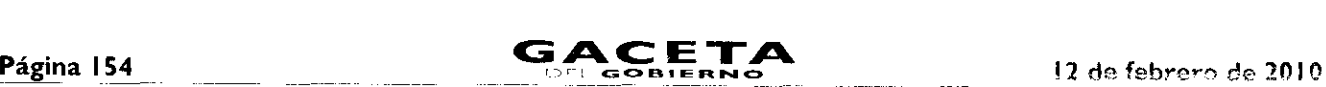

## En caso de una institución pública, además de los documentos para persona física:

- 10. Ley, acuerdo o decreto de creación del ente público.
- 11. Nombramiento oficial del servidor público.
- Identificación oficial vigente del servidor público.
- Si el trámite no lo realiza el propietario.
- Poder notarial e identificación oficial vigente del apoderado legal o carta poder debidamente ratificada e identificación oficial vigente del otorgante y del aceptante del poden

### Para menores de edad.

- 14. Acta de nacimiento.
- 15. Escrito en el cual ambos padres están de acuerdo en que uno de ellos dos, realice el trámite correspondiente como representante legal de su hijo $(a)$ .
- 16. Si el representante legal es tutor, presentar documento jurídico emitido por la autoridad competente, que lo acredite como tal.

## \* Los documentos señalados se deberán presentar en original y fotocopia para su cotejo.

# 6. EXPEDICIÓN DE PERMISO PROVISIONAL PARA TRANSPORTE PARTICULAR DE CARGA.

## Requisitos:

# Para persona física:

- <sup>1</sup> Identificación oficial vigente del propietario.
- $2.$ Comprobante de domicilio vigente del propietario en el Estado de México.
- Factura o carta factura vigente con requisitos fiscales o documento jurídico que acredite la propiedad dei vehículo. 3.
- 4. Tarjeta de circulación o Formato Único de Contro Venicular, del vehículo matriculado como servicio particular.
- 5. Deberá estar al comente en las obligaciones fiscales correspondientes al ejercicio fiscal vigente y 4 anteriores
	- Para vehículos matriculados en el Estado de México: Ya sea tenencia federal o estata! sólo se deberá venficar en el sistema USICONSUL que existan los 5 últimos pagos realizados. Cuando no aparecen registrados los pagos, se depen solicitar los comprobantes y realizar la validación correspondiente.
- 6. Comprobante de pago de derechos.

# En caso de persona jurídica colectiva, además de los documentos para persona física

- 7 Documento donde se acredite la representación legal de quien otorga el poder.
- 8 I dentificación oficial vigente del representante legal.
- 9. Cuando la persona que acuda a realizar el trámite no sea el representar le legal, debe presentar edemas Pode- notarial e identificación oficial vigente del apoderado legal o carta poder denidamente ratificada e dentificación oficial vigente del otorgante y del aceptante del poder.

#### En caso de una institución pública, además de los documentos para persona física:

- 10 Ley, acuerdo o decreto de creación del ente público
- I I Nombramiento oficial del servidor público
- Identificación oficial vigente del servidor público.

# Si el trámite no lo realiza el propietario.

13. Poder notarial e identificación oficial vigente del apoderado legal o canta poder debidamente ratificada e rientificación oficial vigente de' otorgante y del aceptante del poder

# Para menores de edad.

- 14 Acta de nacimiento
- 15. Escrito en el cual ambos padres están de acuerdo en que uno de ellos dos realice el trámite comespondiente como representante legal de su nijo(a).
- 16. Si el representante legal es tutor, presentar documento lurídico e nitido por la autoridad competente, que to acredite como tal

#### \* Los documentos señalados se deberán presentar en ong nal y fotocopia para  $s + otejo$

En términos de lo dispuesto en el artículo 3 fracción II de la Ley del Impuesto sobre Tenencia o l.6o de Vehículcs, que establece:

"3.- Son solidariamente responsables del pago establecido en esta Ley.

III. Las autoridades tecle-ales estatales o municipales competentes, que autoricen el registro de veh'culcis, permisos provisionales para circulación en traslado, matriculas, altas, cambios o bajas de placas o efectúen la renovación de los mismos, si haberse cerciorado que

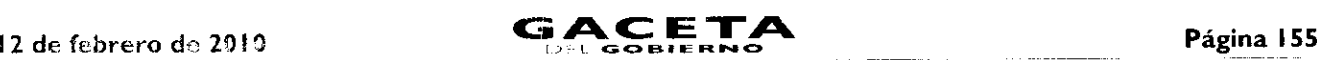

no existan adeudos por este impuesto, correspondiente a los últimos cinco años, salvo en los casos en que el contribuyente acredite que se encuentra l'berado de esta obligación".

Por lo anterior los senzidores públicos municipales deberán tener especial cuidado en solicitar al contribuyente los comprobantes de pago dei refeccio impuesto, por los últimos cinco años y con ello e illar incurrir en responsabilidad administrativa.

Los requistos que agus se establecen son susceptelles de modificaciones y actualizaciones, por lo que se harán de su conocimiento en su op tiftul taad.

El price de Chresio que forma parte del Convenio de Colaboración y Asundón de Funciones en Materia Hacendaría y de Prestación de la cular, <sup>se</sup>bier, de Corerol Vehicular, se firma por "LAS PAPTES", en dos tantos originales, quedando en uno en poder de cada parte do lo. de de Teiuca, Estado de México, a lou veintidos d'acide! mes de Octubre del año de dos mil nueve.

# POR "LA DIRECCIÓN GENERAL" POR "EL MUNICIPIO"

<sup>I</sup>JC. RICARDO TREVIÑO CHAPA (RUBRICA)

**DE L'IOR GENERAL DE RECAUDACIÓN PRESIDENTE MUNICIPAL CONSTITUCIONAL, DE** HUIXQUILUCAN, ESTADO DE MÉXICO

> LIC. ALFREDO DEL MAZO MAZA (RUBRICA).

EL PRIMER SINDICO MUNICIPAL

C. FROYLAN SANTANA GIL (RUBRICA).

SECRETARIO DEL AYUNTAMIENTO

C. HOMERO GALEANA CHUPIN (RUBRICA). TESORERO MUNICIPAL

# LIC. EN E. RODRIGO JARQUE LIRA

(RUBRICA).

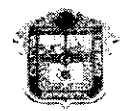

# **GOBIFRNO DEL** ESTADO DE MÉXICO

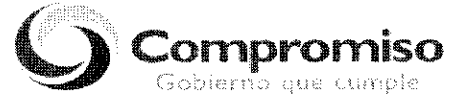

"2009. **AÑO DE JOSE MARIA MORELOS Y PAVON, SIERVO DE LA NACION"** ANEXO NUMERO CINCO

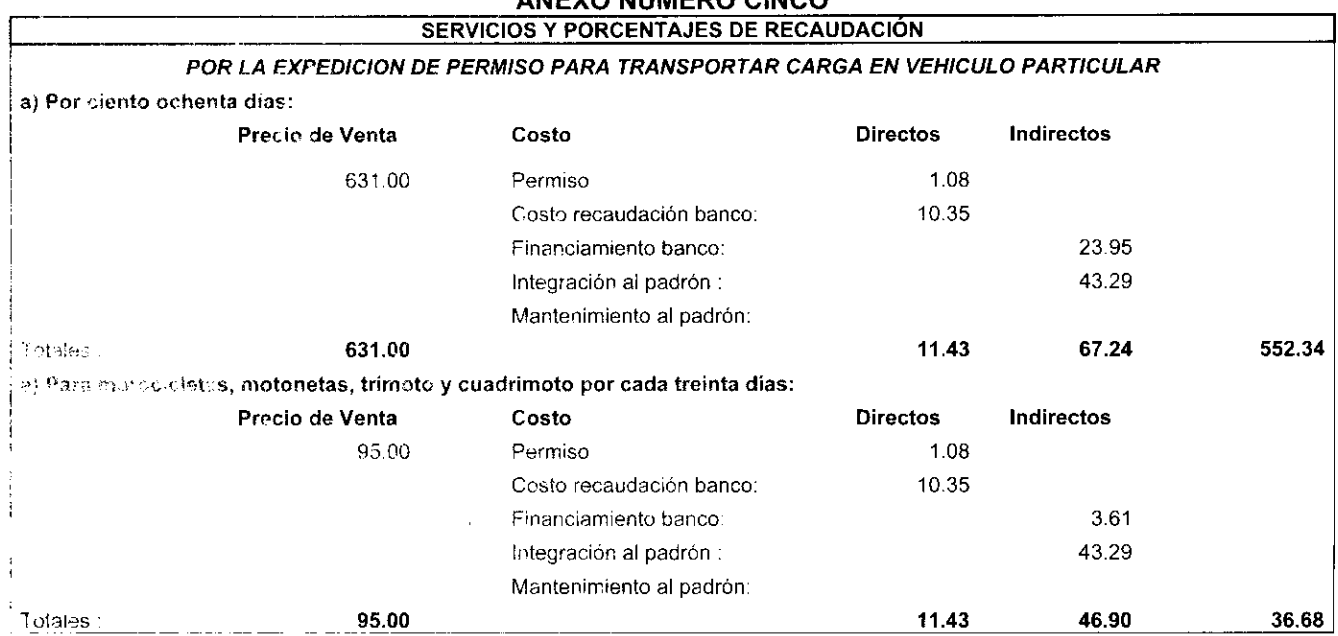

 $\ddot{\phantom{0}}$ 

 $\blacksquare$ 

¥,

 $\bullet$ 

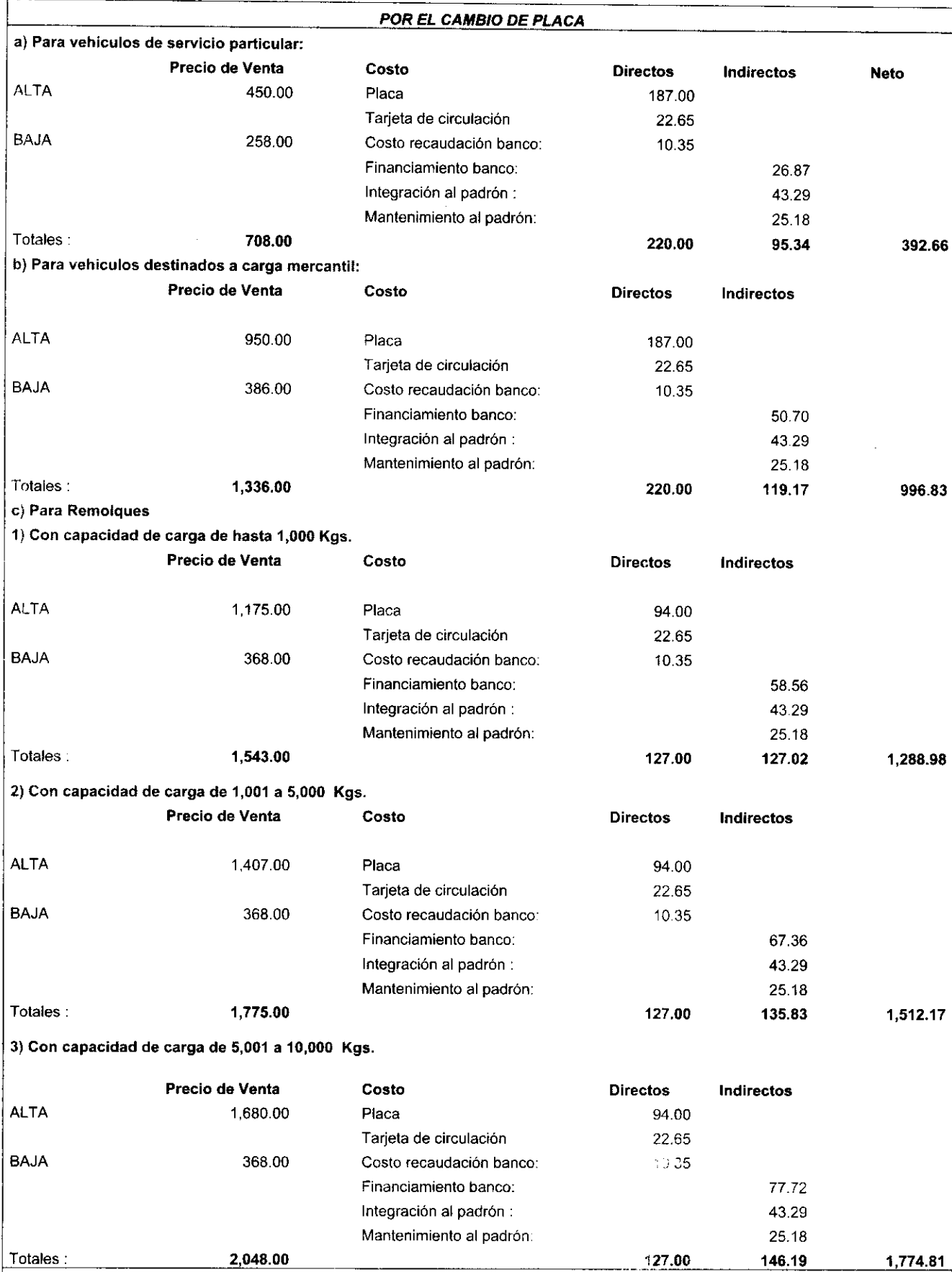

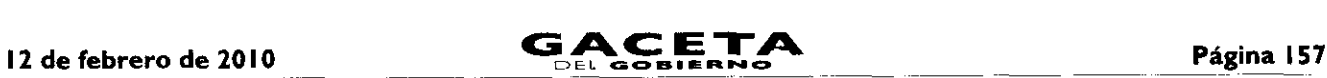

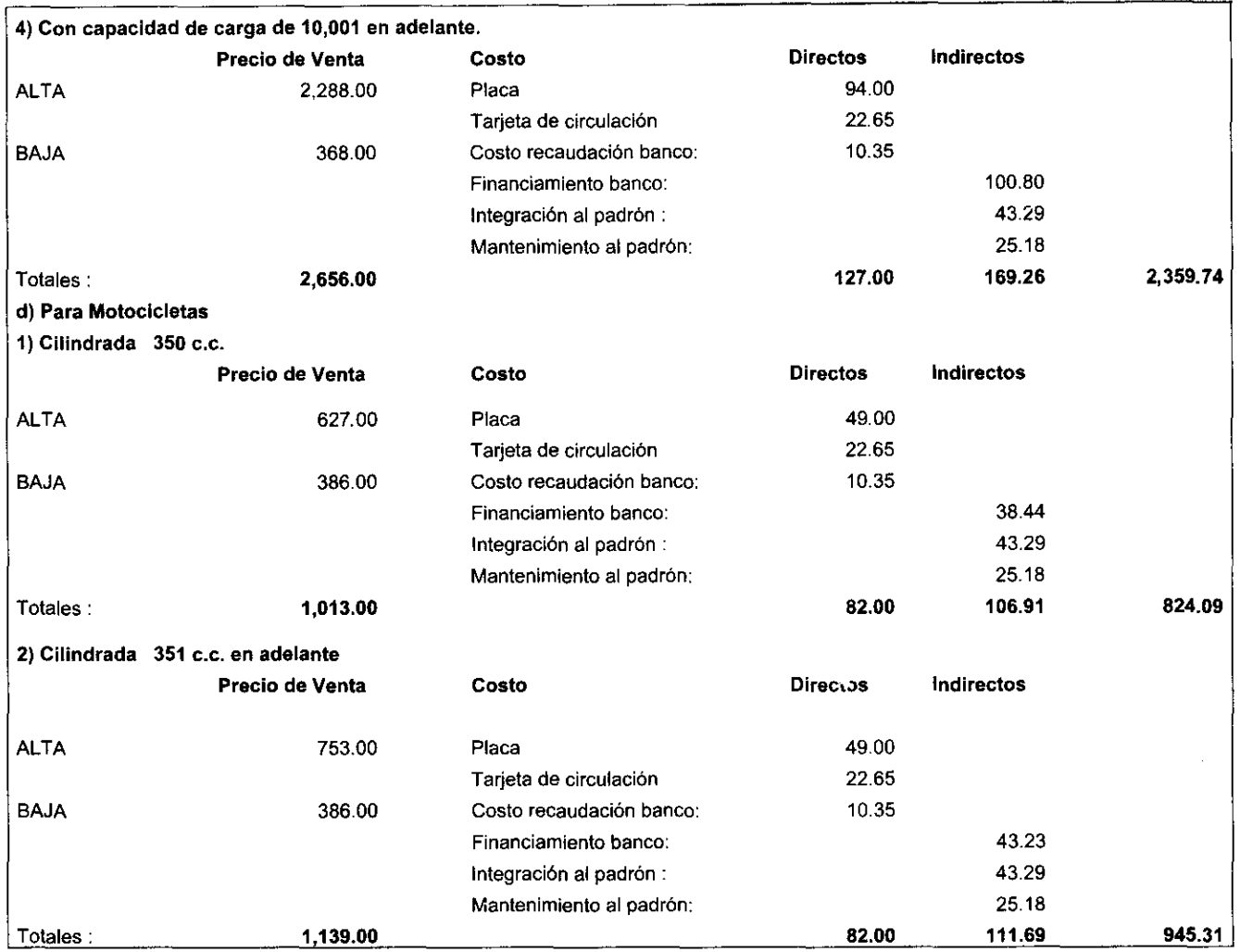

El presente Anexo que forma parte del Convenio de Colaboración y Asunción de Funciones en Materia Hacendaria y de Prestación de Servicios Públicos de Control Vehicular, se firma por "LAS PARTES", en dos tantos originales, quedando en uno en poder de cada parte en la ciudad de Toluca, Estado de México, a los veintidós días del mes de Octubre del año de dos mil nueve.

# **POR "LA DIRECCIÓN GENERAL" POR "EL MUNICIPIO"**

(RUBRICA). **(RUBRICA).**

DIRECTOR GENERAL DE RECAUDACIÓN PRESIDENTE MUNICIPAL CONSTITUCIONAL, DE HUIXQUILUCAN, ESTADO DE MÉXICO

# **LIC. RICARDO TREVINO CHAPA LIC. ALFREDO DEL MAZO MAZA**

EL PRIMER SINDICO MUNICIPAL

**C. FROYLAN SANTANA GIL** (RUBRICA).

SECRETARIO DEL AYUNTAMIENTO

**C. HOMERO GALEANA CHUPIN** (RUBRICA).

TESORERO MUNICIPAL

**LIC. EN E. RODRIGO JARQUE LIRA** (RUBRICA)

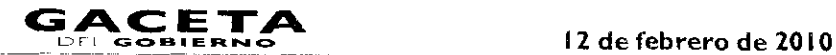

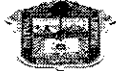

#### GOBIERNO DEL **ESTADO DE MÉXICO**

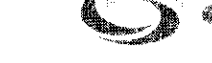

าไรO **ัส 5 มา**ห

# "2009. AÑO DE /OSE MARIA MORELOS Y PAYON, SIERVO DE LA NAC!ON"

ANEXO NUMERO SEIS

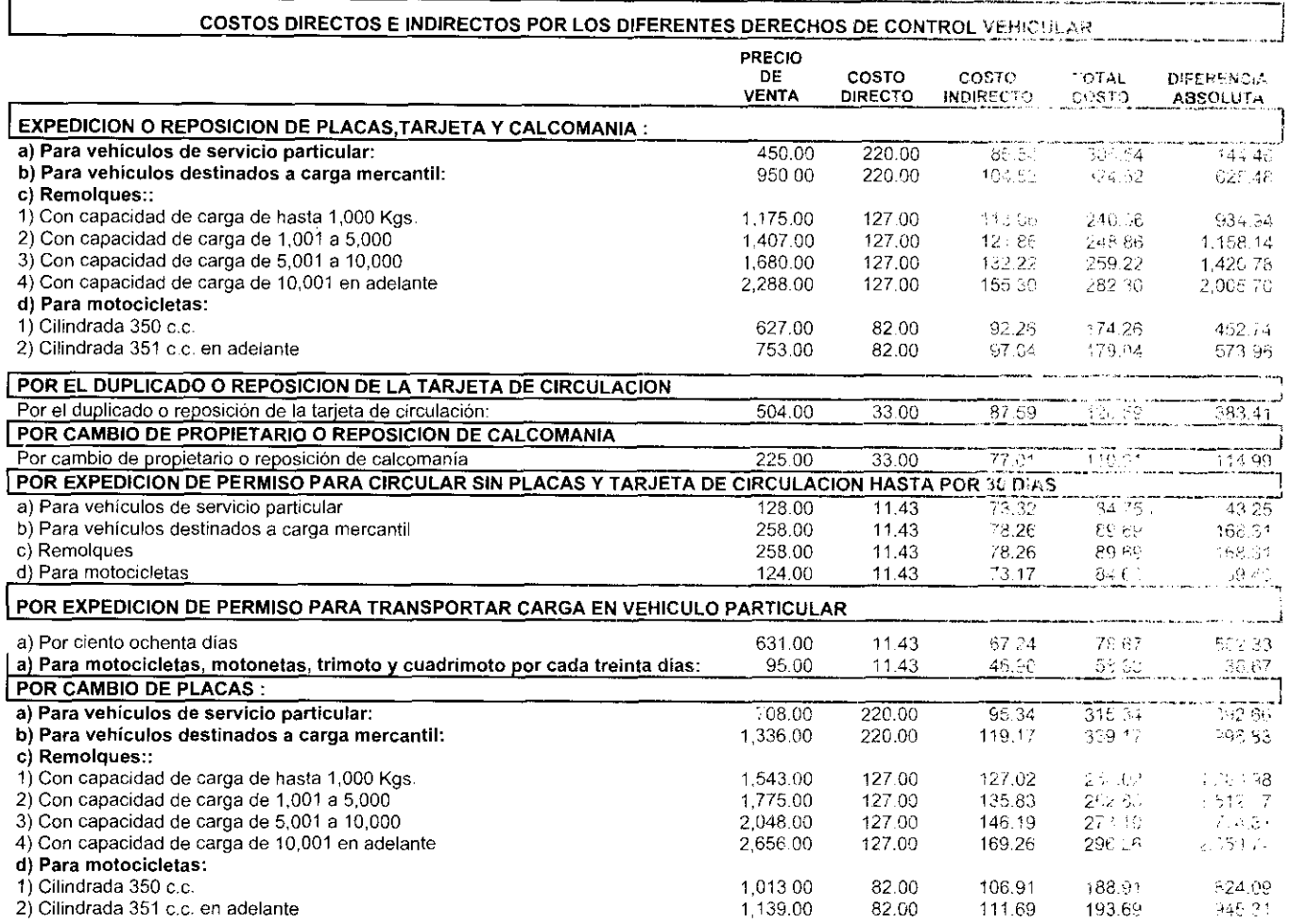

resente Anexo que forma parte del Convenio de Colaboración y Asunción de Funciones en Materia Hacer daria y de Sentenc<br>de Servicios Públicos de Control Vehicular, se firma por "LAS PARTES", en dos tantos originales, quedan parte en la ciudad de Toluca, Estado de México, a los veintidós días del mes de Octubre del año de dos mil nueve.

# POR "LA DIRECCIÓN GENERAL" POR "EL MUNICIPIO"

# LIC. RICARDO TREVIÑO CHAPA

DIRECTOR GENERAL DE RECAUDACIÓN PRESIDENTE MUNICIPAL CONSTITUCIONAL, DE HUIXQUILUCAN, ESTADO DE MÉXICO

# LIC. ALFREDO DEL MAZO MAZA (RUBRICA)

EL PRIMER SINDICO MUNICIPAL

# C. FROYLAN SANTANA GIL (RUBRICA).

 $\bullet$ 

# SECRETARIO DEL AYUNTAMIENTO

C. HOMERO GALEANA CHUPIN (RUBRICA).

TESORERO MUNICIPAL

LIC. EN E. RODRIGO JARQUE LIRA (RUBRICA).

- I

ı

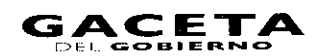

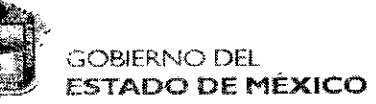

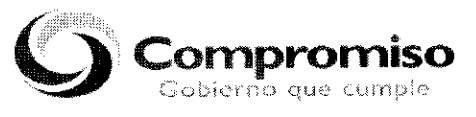

# "2009. AÑO DE JOSE MARIA MORELOS Y PAVON, SIERVO DE LA NACION"

ANEXO NUMERO SIETE

LAYOUT PARA ENTREGA DE INFORMACION DERECHOS DE CONTROL VEHICULAR Y LICENCIAS DE CONDUCIR

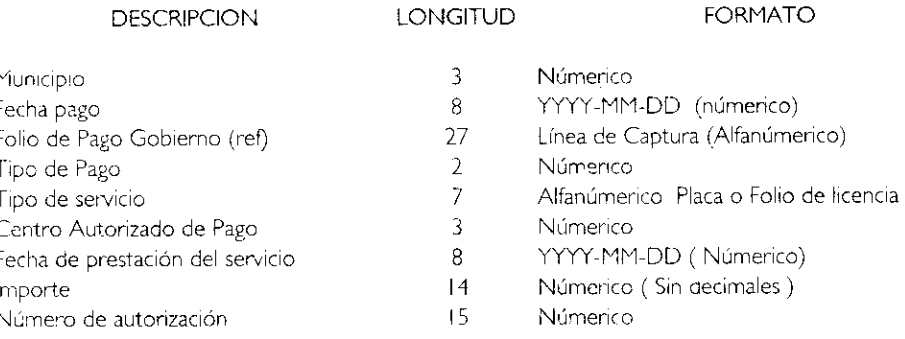

Todos los conceptos separados por "pipes" |

# CATALOGO DE MUNICIPIOS PARTICIPANTES:

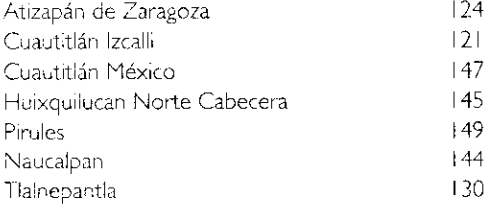

# CATALOGO DE TIPO DE PAGO

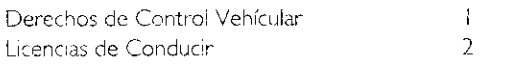

# CATALOGO DE CENTROS AUTORIZADOS DE PAGO

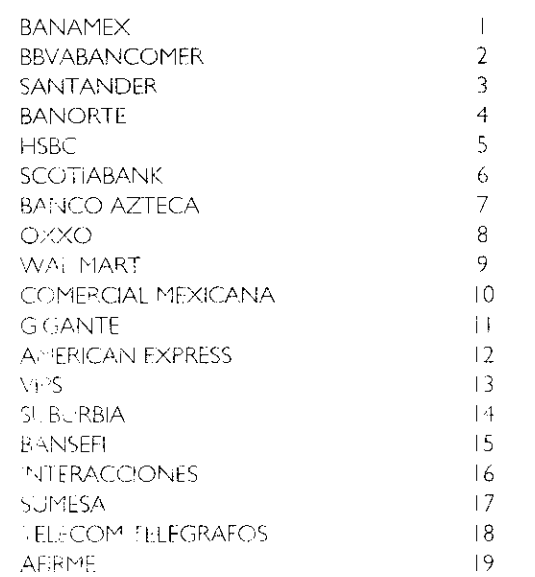

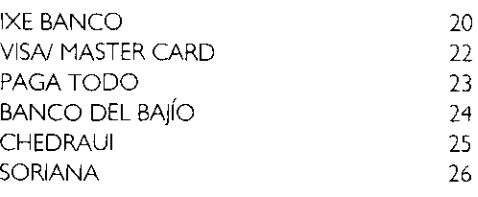

El presente Anexo que forma parte del Convenio de Colaboración y Asunción de Funciones en Materia Hacendaria y de Prestación de Servicios Públicos de Control Vehicular, se firma por "LAS PARTES", en dos tantos originales, quedando en uno en poder de cada parte en la ciudad de Toluca, Estado de México, a los veintidós días del mes de Octubre del año de dos mil nueve.

# **POR "LA DIRECCIÓN GENERAL" POR "EL MUNICIPIO"**

DIRECTOR GENERAL DE RECAUDACIÓN PRESIDENTE MUNICIPAL CONSTITUCIONAL, DE HUIXQUILUCAN, ESTADO DE MÉXICO

**LIC. RICARDO TREVIÑO CHAPA LIC. ALFREDO DEL MAZO MAZA** (RUBRICA). (RUBRICA).

EL PRIMER SINDICO MUNICIPAL

**C. FROYLAN SANTANA GIL** (RUBRICA).

SECRETARIO DEL AYUNTAMIENTO

**C. HOMERO GALEANA CHUPIN** (RUBRICA). TESORERO MUNICIPAL

**LIC. EN E. RODRIGO JARQUE LIRA** (RUBRICA).

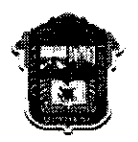

GOBIERNO DEL

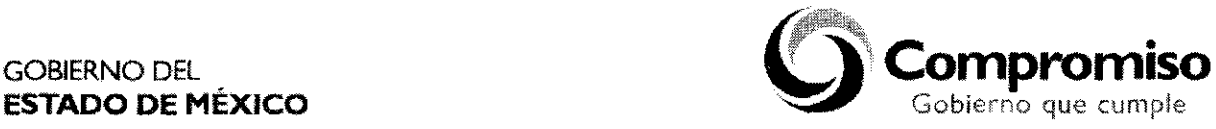

**"2009. AÑO DE JOSÉ MARÍA MORELOS Y PAVÓN, SIERVO DE LA NACIÓN"**

# **ANEXO NÚMERO OCHO**

# **Manual de Implantación de un Módulo de Atención a Contribuyentes de Trámites de Control Vehicular**

# **INDICE**

- I. Capacitación de Personal.
- $2.$ Distribución de Espacios.
- $\mathbf{3}$ . Equipamiento.
- $4.$ Sistema de Gestión de Turnos y Sistema de Monitoreo.
- Señalización de Oficinas. 5.
- $6.$ Identificación de Servidores Públicos.
- $7.$ Puntos de atención por superficie de oficina.
- I. **Capacitación de Personal.**

Cursos Que deben recibir los servidores públicos que brindarán los trámites de Control Vehicular:

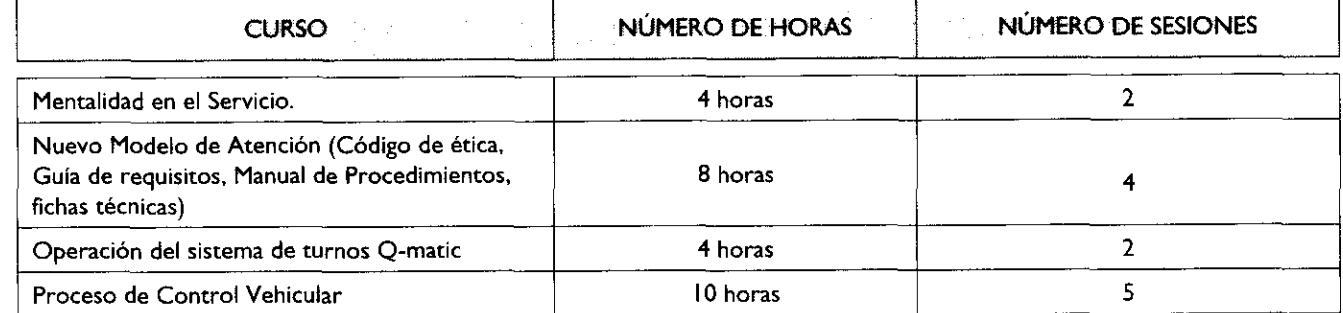

# 2. Distribución **de Espacios.**

Se requiere una oficina con espacios amplios de interiores de color blanco ostión, oficina de titular y sala de juntas de cristal que propicien la transferencia, los espacios requeridos son para lo siguiente:

- Módulo de recepción para revisión de documentos y entrega de turnos  $\bullet$
- Sala de espera  $\bullet$
- Módulos de atención  $\bullet$
- Ventanillas para entrega de placas
- Bodega de placas  $\bullet$
- Oficina del titular
- Sala de juntas  $\bullet$
- Digitalización de documentos
- Área para café y agua.

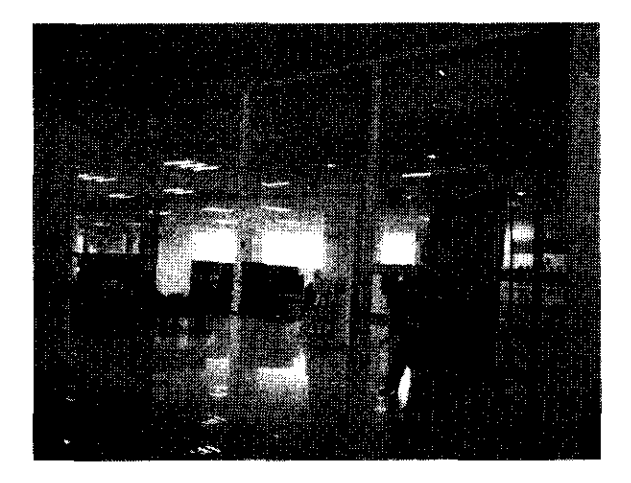

Se deberá contemplar que la oficina se encuentre en en planta o en otro nivel contando con elevador, para otorgar atención a personas de la tercera edad, discapacitados o embarazadas.

#### 3. Equipamiento.

Mobiliario requerido:

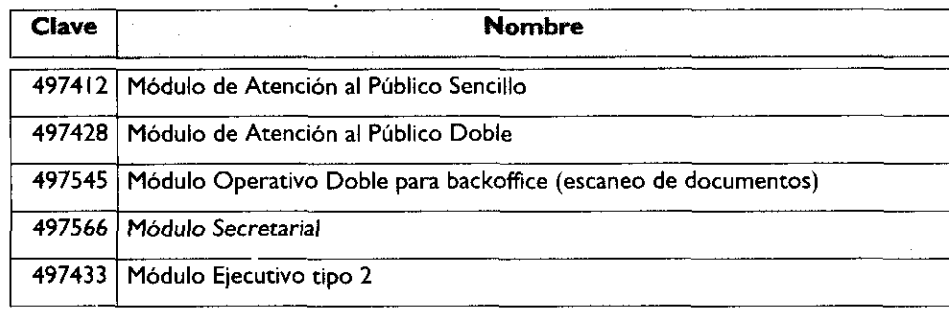

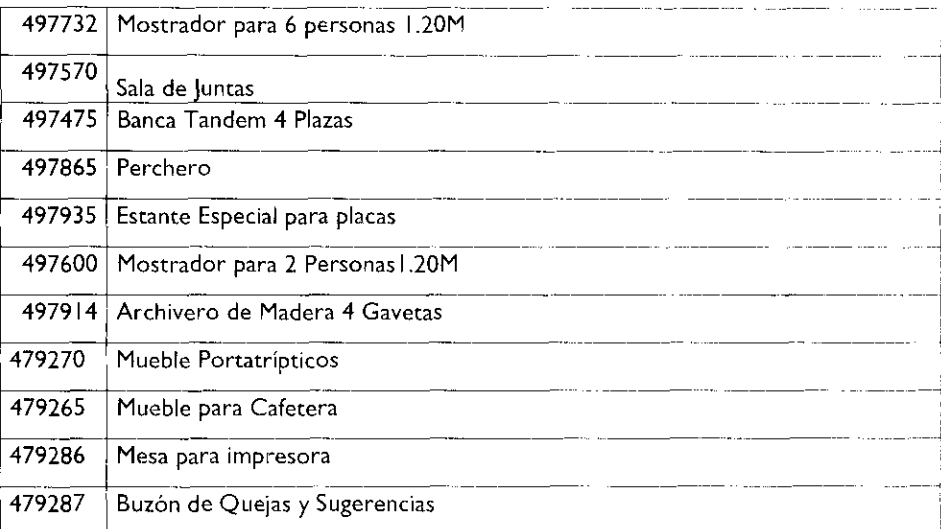

No se acepta otro tipo de mobiliario, se podrán utilizar los colores que el Municipio determine.

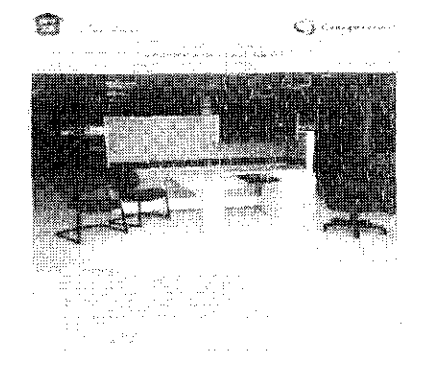

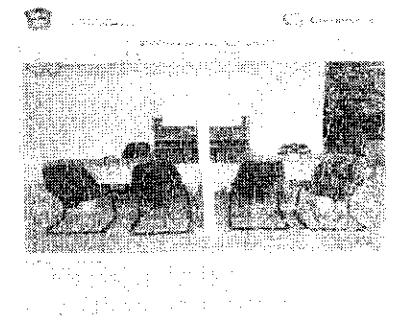

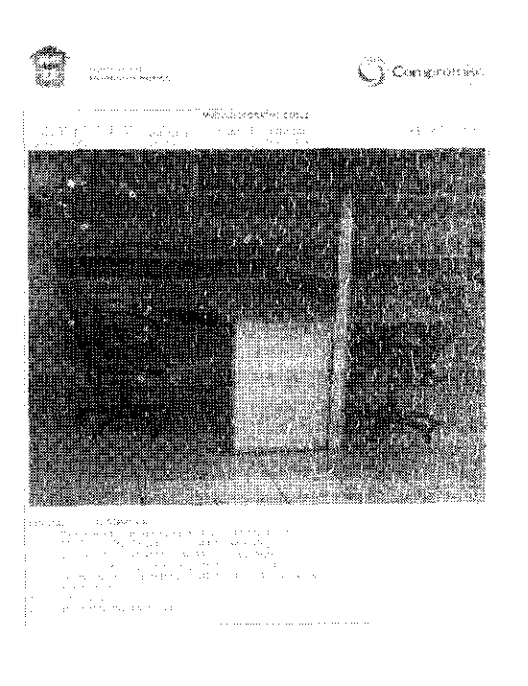

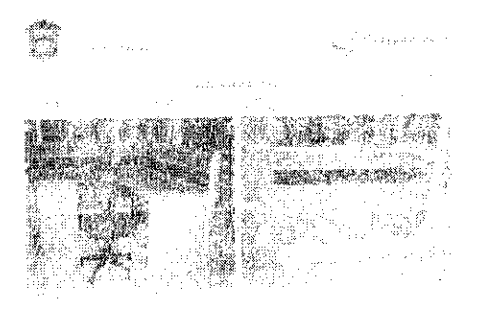

 $\mathcal{F}^{\text{max}}_{\text{max}}$ 

# 12 de febrero de 2010

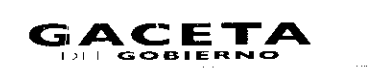

÷.

 $\sim 10^{11}$  m  $^{-1}$ 

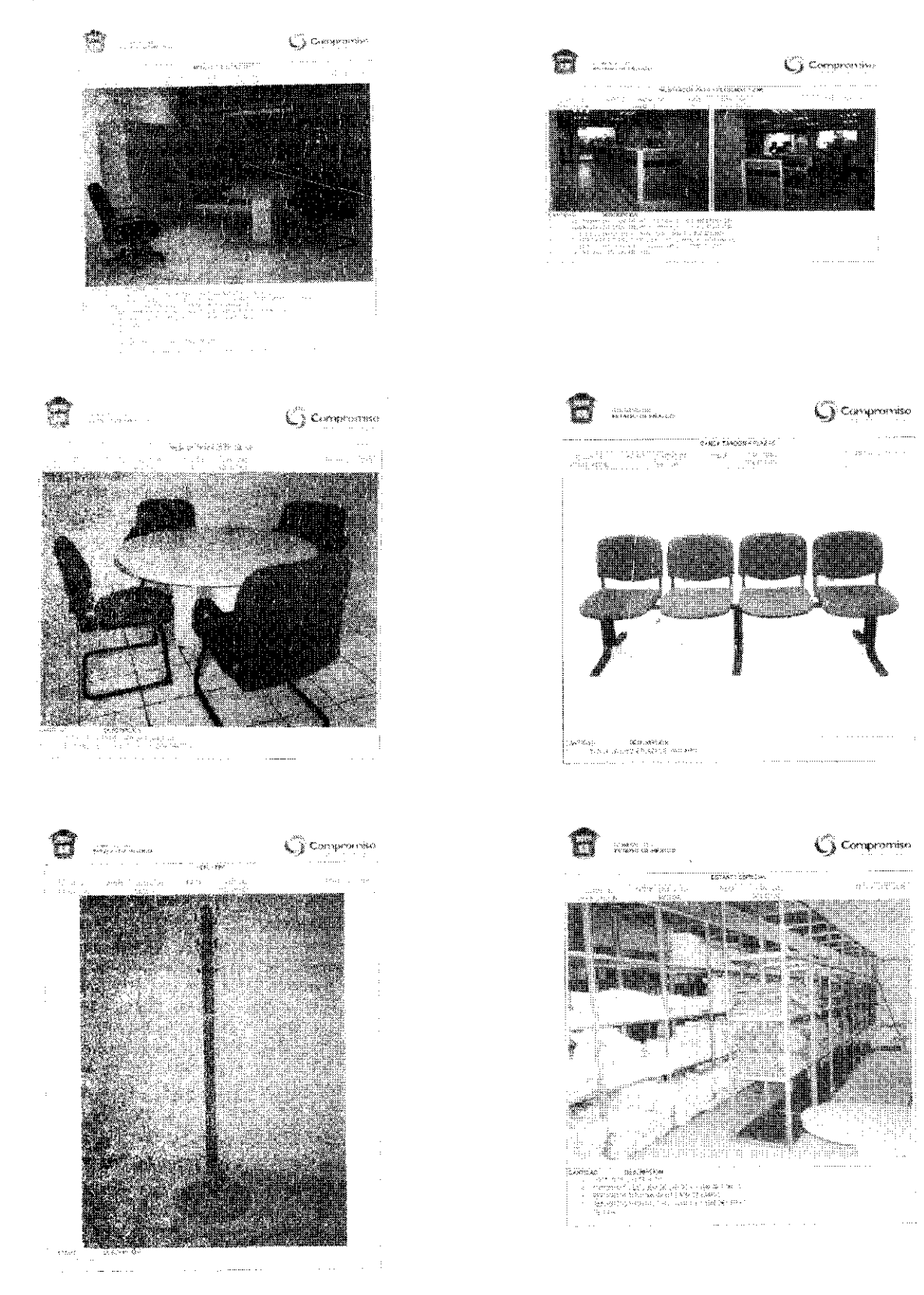

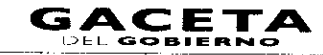

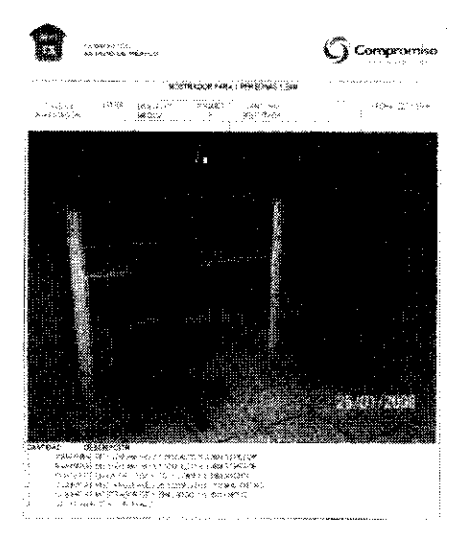

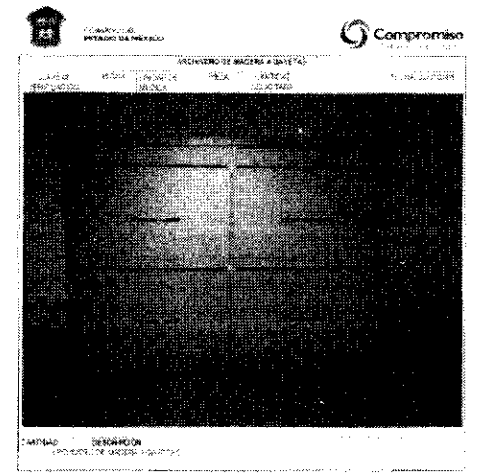

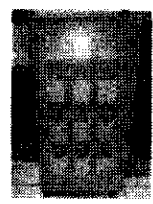

**ESPECIFICACIONES TECNICAS** 

ფოლოსის სახელა საქართველობა და არც სახელმაცია მმიის მემოს ინდებული მიმის სახელმა მარის სახელო სამეც საქართველო<br>მერიანდი სახელმაციის მიმის მერობის კავითხველი მარის მამართველობა გამოყველა და მიმის მამართა მარის მიმართველი დ

i melawatan diwakaran katas dadi di dengan dalam ketapan tahun katasan katas katas dan di dipendapan di dipen<br>K. S. S. Katas Manusawan (S. 1988-1989) melawat di dipendapan salah dipendapan di S. Tambulan di Manusa di S.<br>Da  $\begin{array}{l} \mathbf{U}_1 \cup \mathbf{U}_2 \cup \mathbf{V}_3 \\ \mathbf{U}(t) \cup \mathbf{U}(t) \\ \vdots \\ \mathbf{U}(t) \cup \mathbf{U}(t) \\ \mathbf{U}(t) \cup \mathbf{U}(t) \\ \mathbf{U}(t) \cup \mathbf{U}(t) \end{array}$ mediation (alcohem) in termination of a construction of the state of the Monday Amazon series of the state of<br>montaneous results in recordable (alcohemical tradition) success the original and present of a construction of<br>F

.<br>Postal zajelski okolo veda v podatelji z 16 Miklóni okolo z zaznačelom začuteľ netroji pomoždobne, ko veda s m<br>Polityky vych

La métér Conce. Ini su port s'hémiste calendre carrer de l'ancienne de la socialiste de la la desse fetto de c<br>Partiel desprésente la lectre contra del seguid son regaligements en montestre magassatisme. - SL (1946-4004) Cob, Blackball OS Pith MEDW, 202 EARNING DR GRZPA-POD Publication - Hermanny - Hermann Andrew<br>SSP MANUSCHE AL RABAC me so matemáticomo de la mateiza actuela con contra de la malia emergía masera (e mai los más com es come) con<br>Segundo de 1950 están de subeles electronico escriptivos e la comunicación el comunicación estadounidense a co

anticipat conservative in the actual conservative is a la contract on the count of . A contract the contract material conservative **COMPO SIT SOCIAL** 

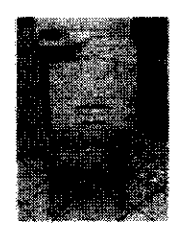

**ESPECIFICACIONES TECHNOAS** 

#### **CLASS BE VIRBER/MODE APAID**

ለመደረስ አካሄደል በመጀመሪያ ይህ አገራችት አስፈልገው ወደ አፈለግ አይደግ ከአንድ ነገር እንደ አብዛኛው እንደመለከተውን አይደግ ለማስፈልግ አይደግ ነው። እና ለተለያዩ ነው።<br>በአመራ አይደግ በአምስት አስፈልግ አስፈልግ እና በአመራ አመራ አመራ አመራ አመራ አመራ አመራ በመስጠት አስፈልግ አይደግ አይደግ አይደግ እና በአመራ አስፈልግ አስፈልግ እና<br>

-51 **formatic cut. Mureu**d-se for backet is very to the gettrony training on, modelle of a *property self* property.<br>I strainly to a more

ставиться плентая им не менее сведения постоящего перевознов намисими светом, не настоящего настоящего стати.<br>Первые выборнуванно статической настоящего на медицингии оборудать на статического комментация на своих . MARRIANA (HAMANAA KAA KAA UNITEERIS) SA FRANCIS P CHY MACTARMI INN YOMASY D. H. TO MAT POSS DIS K. TURO KHIL MARRIS<br>MOOSAARIS .<br>Sisafua suh de

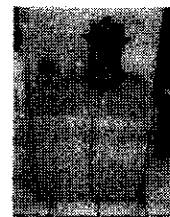

**ESPECIFICACIONES TECHICAS** 

.<br>2018 ist of Mondische ethni

MARINE POMMO CAPERINAL PRIMITANOS CON PARTIMO EN MICHIGATO DE MICARCO COMPANYACIÓN A 19 CONSUM PRIMITA LA CONS<br>CAPERINA DE POPUN MICA ANCHE DE MARINA LA ALGERTA DE ALTRA MUNICIPAL A LA AMARINA DE MICA ALGERIA DE LA MARINA<br>

:<br>The Massachian (1981)<br>Themanical De Macel Pee<br>Philadelphin (1879) (1971) n a memoritan (managalan compatibility and historical can according<br>Administration of the man according to the compatibility constant of the compatibility<br>Administration of the state and the constant and compatibility and

1880%-1942) av talkennenhald det i beskriftedskoldens (1980-1983) av Anwende i den vid 1941 undergrunde den an<br>Anangold Polatico (1874-1974 (1990-1980) av de diploden (1979-1989) fra 1990-1994 (1989-1994) (1980-1994-1994<br>T inando per dokupado a assi legislacione cabala de sue dolernos non remando dos substantos e la societa en caba<br>Maria del seu indicio (1998-2011) (1999-2011)

объёмый стоит не фи их, катур нефраря срес судство, туркущей, нем деревите в также союз - сок. это нестолько<br>Народной к нескойминический де все смотра со сонделения со сом цим соверфил од образу соверси в не неторе.<br>Черев

A L'EMMARINA DEL MARRELE DA PORTUGLAD DE MAMPIO DE POSTADOJA AUDITEN DEL MURINE O DE PARAMONISCANO - JOAN.<br>PRITORIZZACION ARBANI

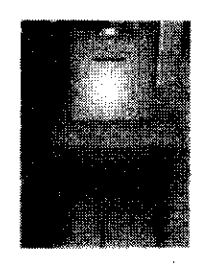

 $\ddot{\phantom{1}}$ 

ESPECIFICACIONES TECHICAS

#### **GUNER - BRESSAN**

BRERY DE SERVIG ET BURERENDE TRANSVERS EN PRODUCTION VERDEN ALT DE REGION DE LA LIGITATION.<br>1980 – COM GUESTA COL ESTA REGIONE ET EN VARIABLE EN PERSON DE PRODUCTION DE LA PRODUCTION DE LA PRODUCTION.<br>1980-1980 – COL ESTA

.<br>Childheiden Color Adrinis Co-rootti, cortisting, trins deglistra algustablic color complexities or system of p -50 - MEDICINAL MEMORIALEM, CURE MACTION DUS PARRA DE LE ROMAN MESE DE AQUEST A LA CONTRACCIÓN DE LA TURA SASTUSTE<br>PERSONALE COMPRANDO CURE MACTION DUS PARRA DE L'AS ABSORDES DE AQUEST A LA CONTRACCIÓN DE LA TURA SASTUSTEMAN

.<br>«Амею станов скрых катым свойство в событа продаванског веката, который века состояния

 $cos\theta$  is a seaso

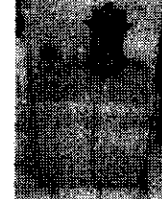

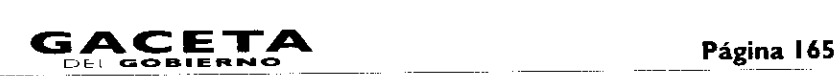

# 3. Equipamiento.

**R** 

٠

Equipo de cómputo y de comunicaciones requerido:

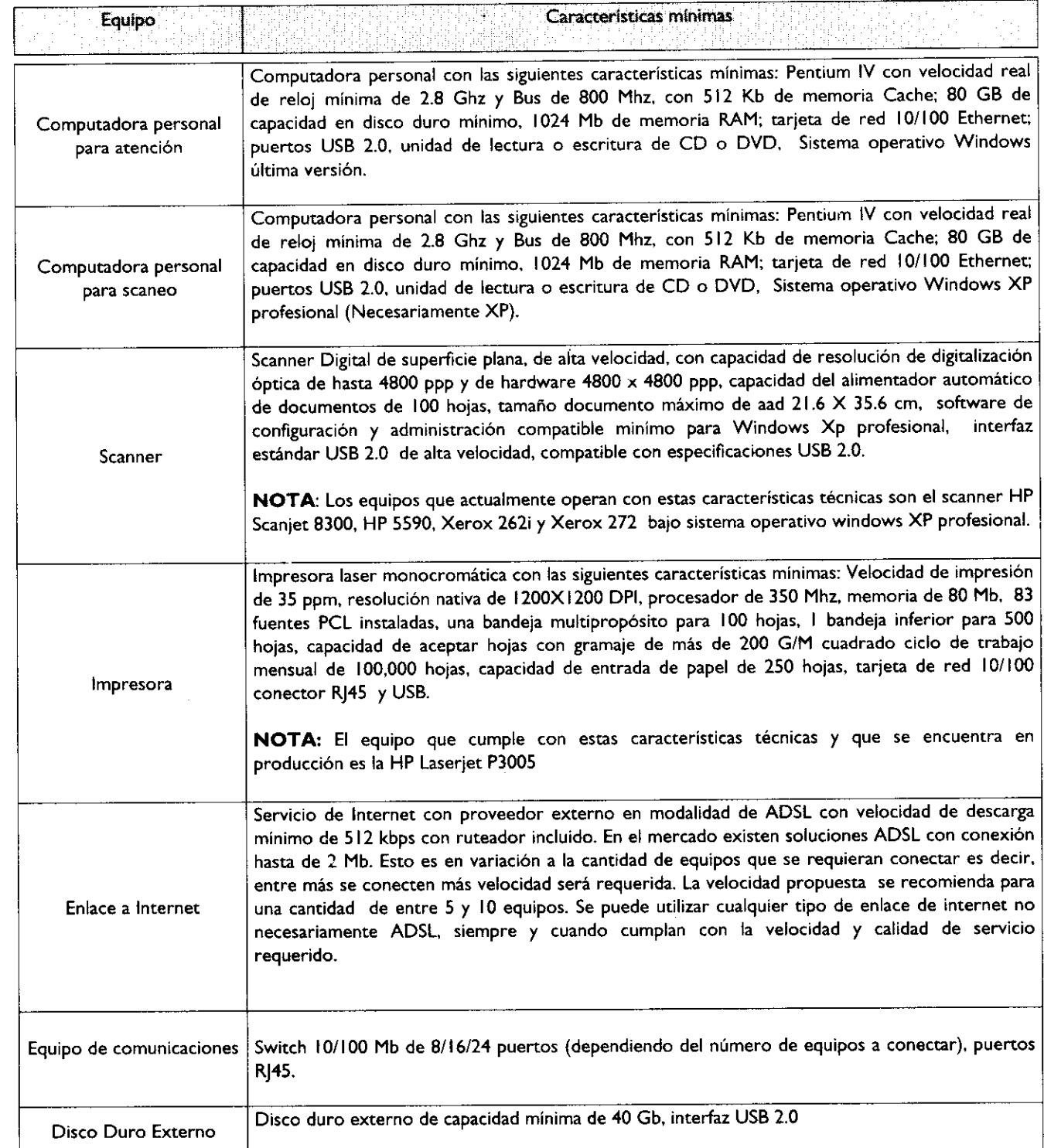

# **4. Sistema de Gestión de Turnos y Sistema de monitoreo.**

Adquisición e implantación de software para una solución de Gestión de Turnos con acceso de supervisión vía remota, con los siguientes componentes y características mínimas:

.1

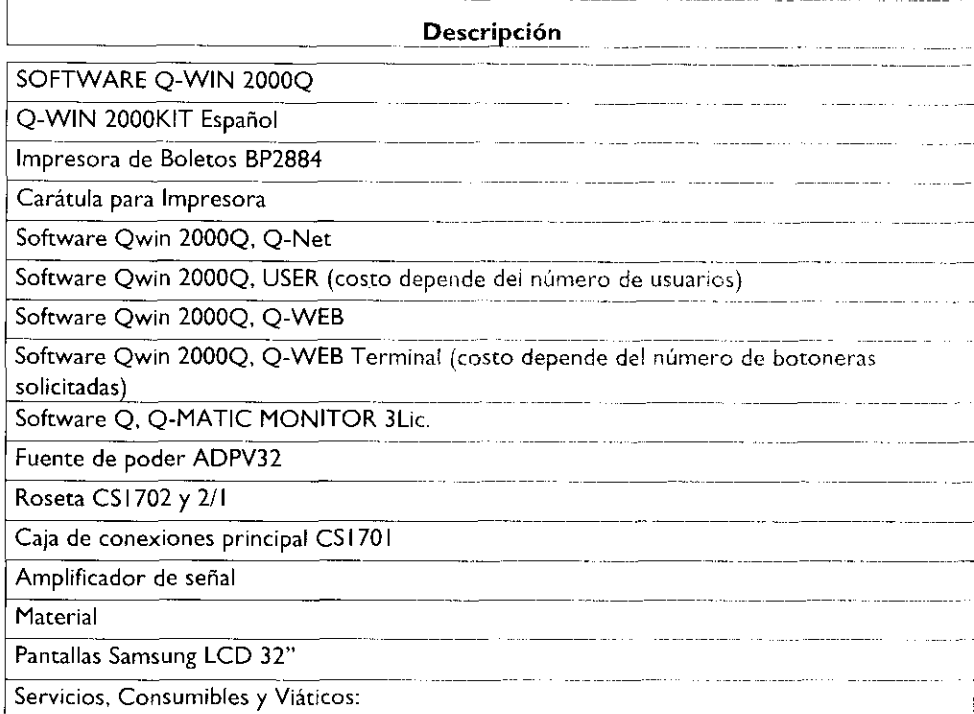

Adquisición e implantación de Sistema de Control de Monitoreo y Video Vigilancia con los siguientes componentes y características mínimas:

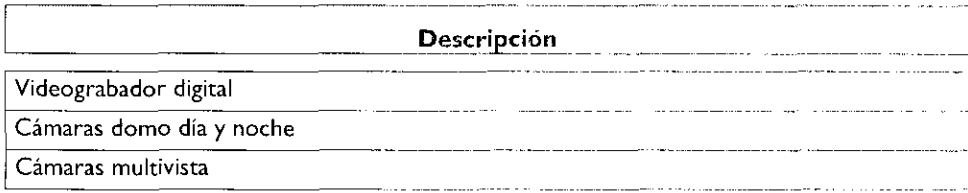

# 5. Señalización de Oficinas.

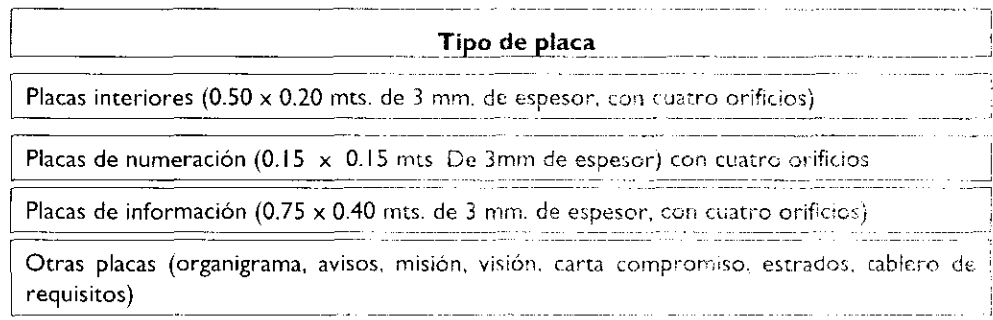

# 6. Identificación de Servidores Públicos.

Todos los servidores públicos que forman parte de la organización y que atienen al público, deberán estar identificados con uniforme o con chaleco distintivo.

### 7. Puntos de atención por superficie.

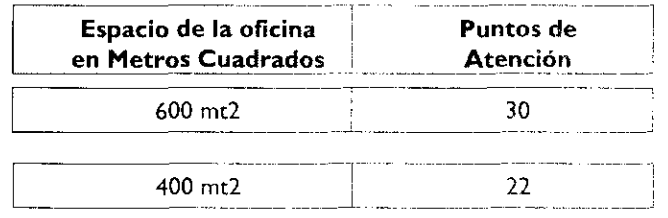

# $12$  de febrero de 2010

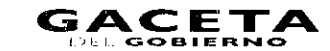

Página 167

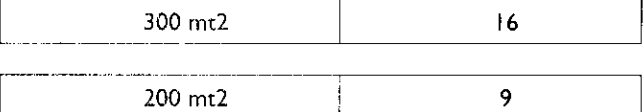

E• presente Anexo que forma parte del Convenio de Colaboración y Asunción de Funciones en Materia Hacendaria y de Prestación de Servicios Públicos de Control Vehicular, se firma por "LAS PARTES", en dos tantos originales, quedando en uno en poder de cada parte en la ciudad de Tobica. Estado de México, a los veintidós días del mes de Octubre del año de dos mil nueve.

# POR "LA DIRECCIÓN GENERAL" POR "EL MUNICIPIO"

DIRECTOR GENERAL DE RECAUDACIÓN PRESIDENTE MUNICIPAL CONSTITUCIONAL, DE HUIXQUILUCAN, ESTADO DE MÉXICO

LIC. RICARDO TREVIÑO CHAPA LIC. ALFREDO DEL MAZO MAZA (RUBRICA). (RUBRICA).

EL PRIMER SINDICO MUNICIPAL

C. FROYLAN SANTANA GIL (RUBRICA).

SECRETARIO DEL AYUNTAMIENTO

C. HOMERO GALEANA CHUPIN (RUBRICA).

TESORERO MUNICIPAL

LIC. EN E. RODRIGO JARQUE LIRA (RUBRICA).

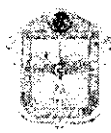

**GOBIERNO DEL** ESTADO DE MÉXICO

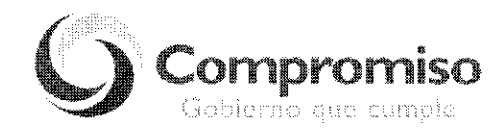

**"2009. AÑO DE JOSÉ MARÍA MORELOS Y PAVÓN, SIERVO DE LA NACIÓN"**

# ANEXO NÚMERO NUEVE

# DIRECCIÓN GENERAL DE RECAUDACIÓN DIRECCIÓN DE ATENCIÓN AL CONTRIBUYENTE

# CÓDIGO DE ÉTICA DE LOS SERVIDORES PÚBLICOS QUE BRINDAN ATENCIÓN<br> **AL CONTRIBUYENTE**<br> **EL SERVIDOR PÚBLICO DEBE:**<br> **A.** Desempeñar sus labores con la intensidad, cuidado y esmero apropiados, sujetándose a las instrucciones **AL CONTRIBUYENTE**

# El. **SERVIDOR PÚBLICO DEBE:**

- superiores jerárquicos y a lo dispuesto por leyes y reglamentos.
- 2A. Brindar al contribuyente información u orientación fiscal clara, precisa y de calidad, sin usar lenguaje complejo.
- 3A. Demostrar en todo momento disponibilidad, seguridad, optimismo, tolerancia y amabilidad, ante circunstancias normales y adversas.
- 44. Respetar el tiempo de los contribuyentes, agilizando la atención y facilitando al máximo el cumplimiento de sus obligaciones fiscales.
- Evitar conductas y actitudes ofensivas, prepotentes o abusivas o el uso de lenguaje soez al dirigirse a los contribuyentes  $5A$ o compañeros de trabajo.
- 6A. Mantener una actitud de servicio hacia los contribuyentes y una actitud de ayuda y respeto hacia sus compañeros de trabajo y superiores.

# Página 168 **CACETA** 12 de febrero de 2010

- 7A. Actualizar permanentemente sus conocimientos para el desarrollo de las funciones encomendadas, así como la información que debe transmitir a los contribuyentes.
- 8A. Dar alternativas viables a los contribuyentes cuando sus trámites o gestiones tengan alguna complicación.
- 9A. Realizar su función con esmero, cuidado y eficacia, tratando con respeto y cortesía a los contribuyentes.
- 10A. Denunciar los actos de corrupción, fraude o abusos y no incurrir en complicidad para la realización de los mismos.
- I I A. Brindar los servicios al contribuyente de forma gratuita, sin solicitar o aceptar dádivas o gratificaciones a cambio.
- 12A. Apegarse a las normas, lineamientos, reglas y manuales de operación establecidos para la atención al contribuyente.
- 13A. Asumir la responsabilidad absoluta sobre los derechos y obligaciones relacionados con su cargo y funciones. <sup>1</sup>
- **14A.** Acudir puntualmente al área de trabajo y respetar los horarios de trabajo establecidos por la institución.
- I 5A. Asumir las consecuencias de sus acciones, decisiones u omisiones en el desempeño de su trabajo.
- **16A.** Cumplir con el protocolo de atención a los contribuyentes.
- 17A. Asegurarse que la información confidencial a su cargo no se oculte, altere o destruya, ni se utilice para fines contrarios a la institución y al secreto fiscal.
- I 8A. Respetar en todo momento los canales oficiales establecidos para solicitar alguna información o autorización.
- 19A. Cumplir completamente la jornada de trabajo, a cambio de un día de salario.
- 20A. Portar el gafete de identificación en un lugar visible dentro de las instalaciones de trabajo.
- 21A. Consumir alimentos únicamente en las áreas asignadas para tal efecto.
- 22A. Pagar todas las llamadas personales a celular y de larga distancia que se realicen con teléfonos oficiales.
- 23A. Utilizar racionalmente el agua, la energía eléctrica y los recursos materiales asignados.
- 24A. Reportar toda situación que pudiese ser riesgo-a para la salud, la seguridad e higiene propia o de sus compañeros de trabajo.
- 25A. Atender sin excepción la normatividad respecto a las áreas destinadas a fumar.
- 26A. Participar en las actividades de capacitación, adiestramiento y desarrollo que brinde la institución, demostrando disposición para lograr la mejora continua.
- 27A. Solicitar y proponer los cursos de capacitación necesarios para su desarrollo profesional.
- 28A. Mantener limpia y ordenada su área de trabajo cuidando la imagen de la institución, evitando colocar adornos (muñecos, flores, fotografías, etc.).

# **EL SERVIDOR PÚBLICO NO DEBE:**

- **I B.** Tratar con indiferencia o prepotencia a los contribuyentes.
- **2B.** Ocultar información al contribuyente que deba ser de su conocimiento y le ayude a cumplir con sus obligaciones fiscales.
- **3B.** Tratar con preferencia a algunos contribuyentes.
- **4B.** Sostener conversaciones ajenas al servicio con otras personas al atender al contribuyente o dejar de atenderlo por alguna causa de interés personal.
- **5B.** Sostener conversaciones a través de teléfonos celulares durante la atención y en presencia del contribuyente.
- **6B.** Aprovechar la posición de su cargo para obstaculizar, agilizar, retrasar u omitir cualquier tipo de procedimiento, servicio o trámite que requieran los contribuyentes.
- **7B.** Utilizar los recursos humanos, financieros y materiales para la obtención de un beneficio personal o para fines ajenos a la institución.
- **8B.** Solicitar o aceptar remuneración económica, gratificación, obsequios, compensaciones o bienes por un servicio, orientación o atención brindada al contribuyente.
- **9B.** Utilizar el nombre de algún funcionario de la institución para realizar trámites personales con otras dependencias.
- <sup>1</sup>**OB.** Participar en actividades extra laborales que provoquen conflictos de interés con la función pública encomendada.

- IIB. Incurrir en actos u omisiones que impliquen inducir al contribuyente al incumplimiento de cualquier disposición legal, reglamentaria o administrativa relacionada con el servicio público.
- **12B.** Extraer, fotocopiar, alterar o destruir en forma indebida la información documental o electrónica relativa a la información que maneja la institución.
- <sup>I</sup>**3B.** Utilizar la información fiscal confidencial para obtener beneficios personales o a favor de terceros.
- **14B.** Hacer comentarios que perjudiquen la reputación, el prestigio y productividad de la institución.
- <sup>1</sup>**SB.** Ausentarse de sus labores de manera injustificada.
- **16B.** Utilizar la identificación y la papelería oficial de la institución para beneficio personal o para beneficiar o perjudicar a terceros.
- <sup>I</sup>**7B.** Consumir bebidas alcohólicas en el interior de las oficinas.
- **18B.** Presentarse a laborar en estado de ebriedad o bajo los efectos de sustancias tóxicas.
- **19B.** Realizar o participar dentro de las instalaciones en actos de comercio, realización de tandas u organización de cajas de ahorro.
- **20B.** Sustraer de las oficinas los bienes que se le proporcionen para el desempeño de sus funciones (computadora, impresora, lápices, cuadernos, disquetes, etc.) o copiar electrónicamente los programas de computación para utilizarlos con fines privados.
- 21B. Estropear las instalaciones.
- 22B. Utilizar el servicio de fotocopiado para asuntos personales.
- 23B. Dar un uso inadecuado a los vehículos oficiales.
- **24B.** Instalar en las computadoras de la institución programas sin licencia o que tengan una finalidad distinta a las responsabilidades laborales.
- **25B.** Utilizar el servicio de internet para revisar páginas o sitios inapropiados o ajenos a sus funciones.
- **268.** Faltar al respeto, discriminar, hostigar, amenazar o acosar a los compañeros y colaboradores.
- **27B.** Solicitar favores económicos o de cualquier índole a los compañeros de trabajo.
- **288.** Realizar acciones que interfieran con el desarrollo del trabajo o que molesten a los demás compañeros.
- **29B.** Presentar denuncias injustificadas o infundadas de otros servidores públicos.
- 30B. Instalar en las áreas de trabajo aparatos eléctricos o emprender cualquier acción que ponga en riesgo la seguridad propia y la de los demás.
- **3I B.** Poner trabas a los colaboradores de oportunidades de desarrollo académico, profesional y humano.
- 32B. Dejar de participar en las actividades de capacitación y adiestramiento, para actualizar sus conocimientos y elevar el desarrollo profesional.
- 33B. Dejar de asistir a los cursos en los que se encuentre inscrito, desperdiciando con ello recursos de la institución y negando a un compañero la oportunidad de mejorar su desarrollo profesional.

El presente Anexo que forma parte del Convenio de Colaboración y Asunción de Funciones en Materia Hacendaria y de Prestación de Servicios Públicos de Control Vehicular, se firma por "LAS PARTES", en dos tantos originales, quedando en uno en poder de cada parte en la ciudad de Toluca, Estado de México, a los veintidós días del mes de Octubre del año de dos mil nueve.

#### **POR "LA DIRECCIÓN GENERAL" POR "EL MUNICIPIO"**

DIRECTOR GENERAL DE RECAUDACIÓN PRESIDENTE MUNICIPAL CONSTITUCIONAL DE HUIXQUILUCAN, ESTADO DE MÉXICO

(RUBRICA). (RUBRICA).

# **LIC. RICARDO TREVIÑO CHAPA LIC. ALFREDO DEL MAZO MAZA**

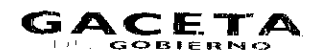

a stori ada na tata

EL PRIMER SINDICO MUSICO PART

C. FROYLAN SANTANA GIL (RUBSICA)

SECRETARIO DEL AYUNTAMIZ VIC:

C. HOMERO GALEANA CHUPTEL (RUBRICA) **TESORERO MUNICIFAL** 

LIC. EN E. RODRIGO JARQUI LIRA (RUBRICA).

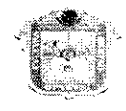

**SOBIERNO DR.** ESTADO DE MÉXICO

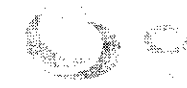

"2009. AÑO DE JOSÉ MARÍA MORELOS Y PAVON, SIERVO DE LA NACIÓR"

ANEXO NÚMERO DIEZ

# PROGRAMA COMPROMISO EN EL SERVICIO

# **LINEAMIENTOS GENERALES**

El prescrito Aireko que fonna parte del Convenio de Colaboración y Ascendente Rumana cen Mapara Hecchaud y con monte de Servicios Públicos de Control Velhoular, se firma por "LAS PARTES", en dos tantos de entre queria de marque en servico parte en la dudad de Toluca, Estado de México, a los veintidós días del mes de Octubro del año de dos milinuario

# POR "LA DIRECCIÓN GENERAL"

POR "EL MUNICIPIO"

PRESIDENTE MUNICIPAL CONSTITUCIONAL, DE HUIXQUILUCAN, ESTADO DE MÉXICO

> LIC. ALFREDO DEL MAZO MAZA (RUBRICA).

> > EL PRIMER SINDICO MUNICIPAL

C. FROYLAN SANTANA GIL (RUBRICA).

SECRETARIO DEL ATUNTAMIENTO

C. HOMERO GALEANA CHUPIN :RUBRICA) TESORERO MUNICIPAL

LIC. EN F. RODRIGO INROUT : 184 **RUBRICAL** 

DIRECTOR GENERAL DE RECAUDACIÓN.

LIC. RICARDO TREVIÑO CHAPA (RUBRICA).

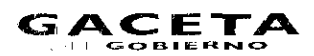

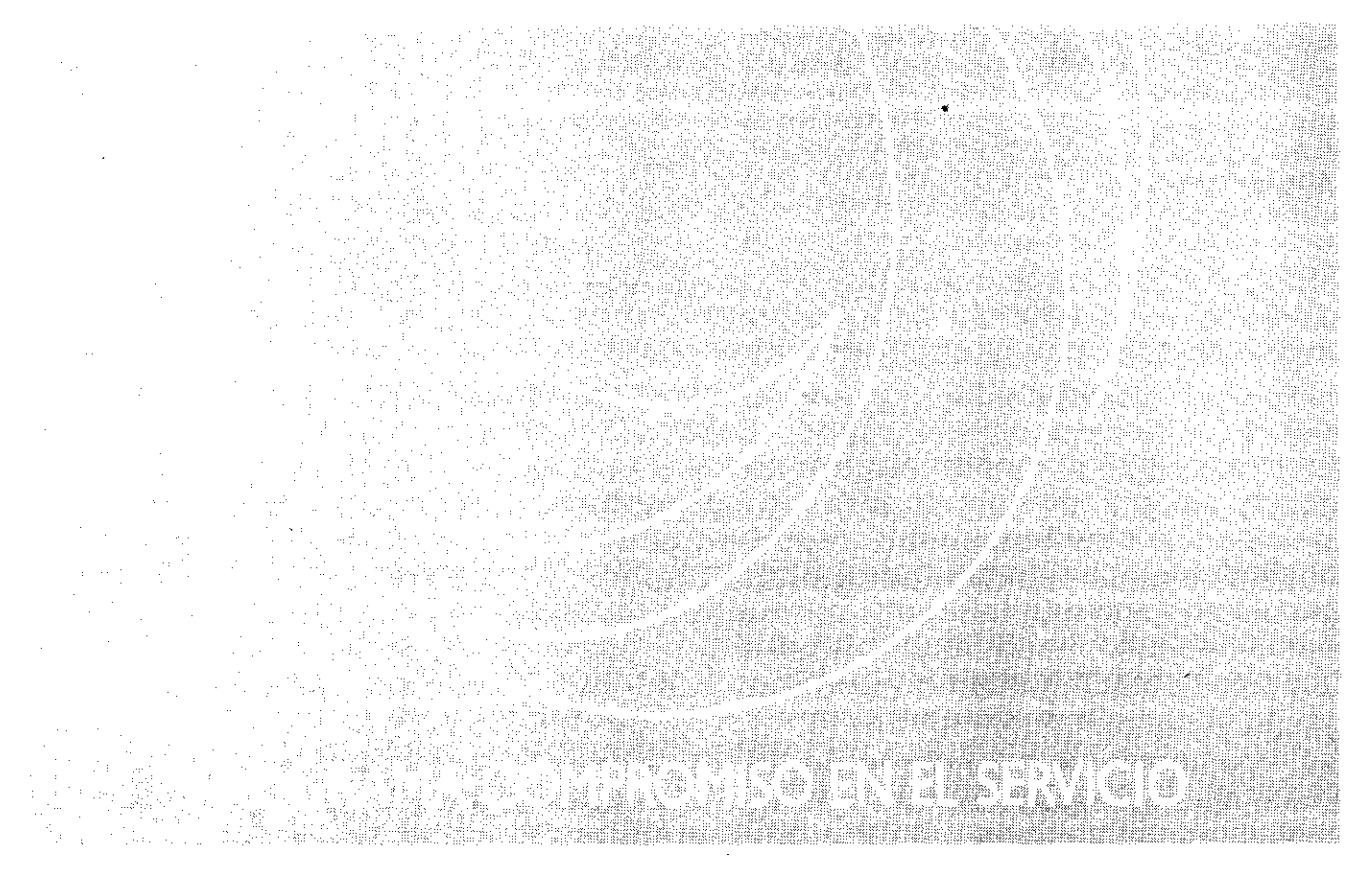

# **LINEAMIENTOS GENERALES**

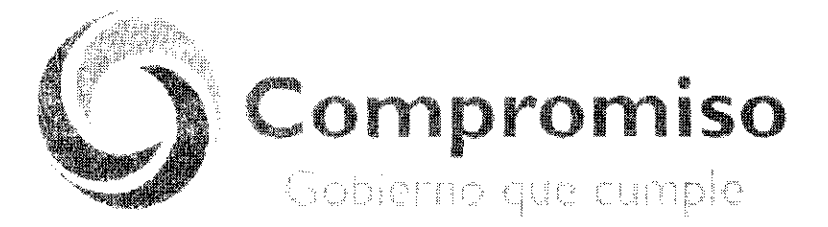

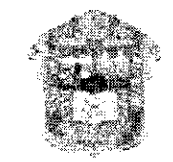

**GOBERNO DELL ESTADO DE MEXICO** 

Durante esta gestión queremos estar a la altura para modernizar las distintas instituciones del Estado que sirven a los mexiquenses y que tienen que inse actualizando día a día con el uso de nuevas tecnologías para servir mejor a la población. Ése es el reta y ése es el compromiso que este gobierno. debe cumplir.

> Lic. Enrique Peña Nieto Gobernador Constitucional del Estado de México

¥

 $\bullet$ 

# Índice

- Presentación
- 1. Objetivo General
- 19. Esquema de Trabajo
- 111. Estrategias
- IV. Líneas de Acción
	- *4.1* Presentacion del Programa al Personal de la Unidad Administrativa,
	- 4.2 Levantamiento de Información de los Trámites y Servidos que se Proporcionan a la Ciudadanía.
	- 4,3 Medición del indice de Satisfacción del Usuario.
	- 4.4 Medición del Clima Laboral.
	- 4.5 Mapeo de Procesos.
	- 4.6 Análisis y Mejora de Procesos.
	- 4.7 Elaboración y Autorización de Manuales de Procedimientos.
	- 4.8 Capacitación de Personal.
	- 4.9 Redistribución de Espacios.
	- 4.10 Remodelación de Oficinas.
	- 4.11 Equipamiento de Unidades Administrativas.
	- 4.12 Automatización de Procesos.
	- 4.13 Sistema de Gestión de Turnos.
	- 2-.14 Señalización de Oficinas,
	- 4.15 Identificación de los Servidores Publicas.
	- 4.16 Mecanismos de información.
	- 4.17 Mejora Continua.

#### Presentación

La Administración Pública Estatal ha establecido como premisa fundamental del quehacer gubernamental proporcionar seguridad integral a los mexiquenses; en ello va implícita la manera en la que los servidores públicos dan atención a los ciudadanos como medio para llegar a tal fin.

En este sentido, los cambios que se experimentan día con día en los ámbitos social, político, económico y tecnológico, generan la necesidad de mantener un aparato público que, de forma proactiva, anteponga la oferta estatal frente a la demanda de la población.

Así, la modernización de la administración pública reclama que la atención a los ciudadanos sea de calidad y con calidez, sensible, menos costosa, con procesos sencillos y eficaces, de amplios resultados sociales; y que los servidores públicos, por su parte, se desempeñen con vocación de servicio, inspirados bajo una filosofía de mejoramiento continuo, ya que nada puede ser eternamente satisfactorio o aceptado como insuperable.

Por ello, el licenciado Enrique Peña Nieto, Gobernador Constitucional del Estado de México, instruyó la implantación del Programa "Compromiso en el Servicio", el cual tiene por objeto mejorar la vinculación gobierno-sociedad y, por ende, la percepción que la ciudadanía tiene respecto a la prestación de los servicios que ofrece el gobierno de la entidad, brindando servicios de excelencia, cercanos a la gente y que satisfagan plenamente las demandas ciudadanas.

De esta forma, en los Lineamientos Generales del Programa "Compromiso en el Servicio" se establecen las líneas de acción para su instrumentación; en ellas se especifican los pasos a seguir para llevar a cabo la medición del Índice de Satisfacción del Usuario, a fin de conocer el sentir ciudadano; ubicar los procesos asociados a los trámites de mayor demanda e implementar acciones de mejora que contribuyan a que éstos se otorguen con mayor rapidez, de forma más sencilla, con horarios más amplios y ofrecidos por servidores públicos eficaces en su desempeño y que traten a la ciudadanía con cortesía y respeto, aunado a que los espacios físicos en los que se prestan sean modernos y confortables.

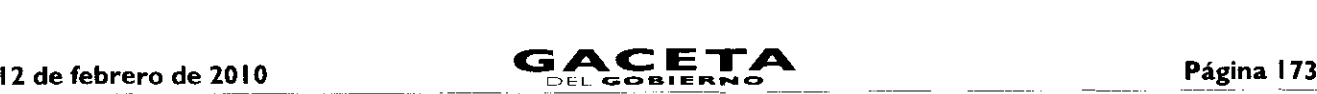

En este contexto, el presente documento contiene criterios para realizar el análisis y rediseño de los procesos, la redistribución de espacios, la remodelación y señalización de oficinas, el equipamiento de las unidades administrativas, el diseño e implementación de infraestructura tecnológica, el establecimiento de mecanismos de orientación y la capacitación continua del personal, que permitan asegurar la modernización integral de las áreas de atención al público, así como de la Administración Pública Estatal en su conjunto.

### Objetivo General

Dar a conocer a las dependencias y organismos auxiliares de la Administración Pública Estatal, a través de este instrumento rector, las estrategias y lineas de acción del Programa "Compromiso en el Servicio", así como los elementos básicos que deberán considerar para impulsar una cultura de calidad, innovación y mejoramiento de la atención al público, y garantizar una imagen homogénea y funcional de las oficinas públicas estatales.

## Esquema de Trabajo

 $\mathbf{r}$ 

El siguiente modelo sistémico muestra el esquema general de trabajo que se recomienda seguir para la instrumentación del programa "Compromiso en el Servicio".

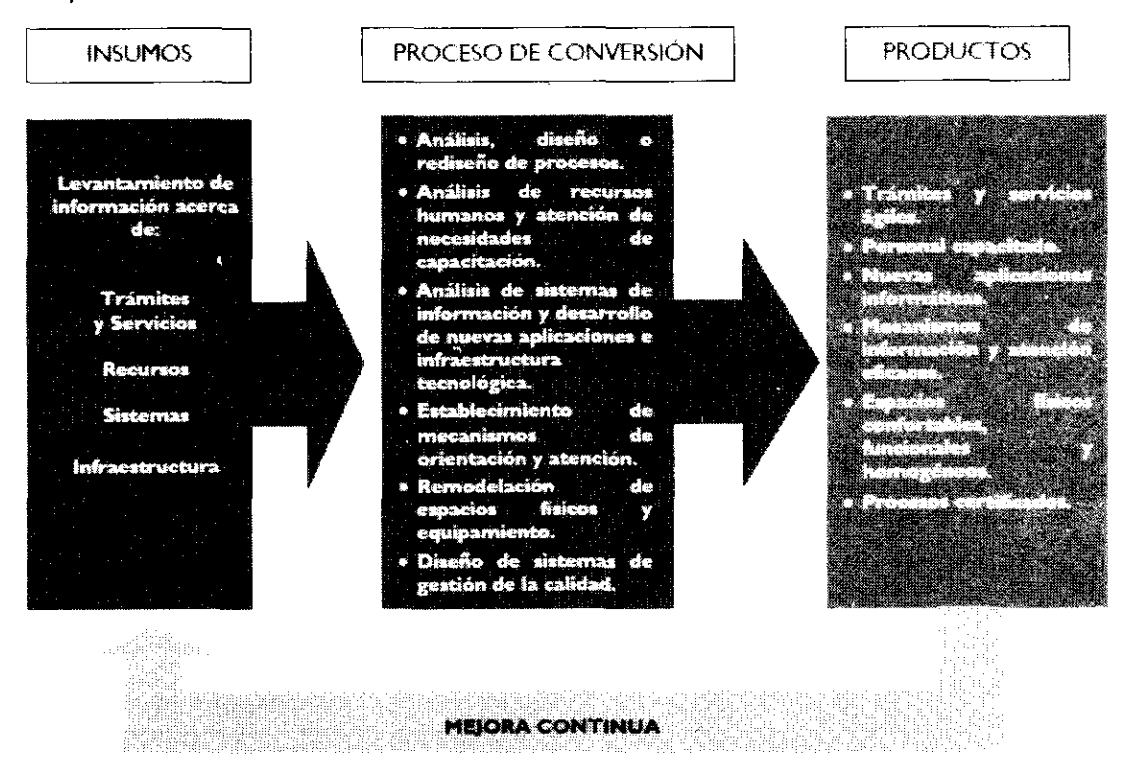

Como se advierte en este esquema, el primer paso consiste en llevar a cabo el levantamiento de información de todos los componentes (insumos) involucrados en la prestación de un servicio, a efecto de contar con un diagnóstico que nos permita conocer las características específicas y, por ende, las fortalezas, oportunidades, debilidades y amenazas de la organización.

Para tal efecto, se recomienda llevar a cabo las siguientes acciones:

- a) Integrar un inventario de trámites y servicios.
- b) Identificar los procesos asociados a los trámites y servicios.
- Medir la percepción de los usuarios respecto de los trámites y servicios.
- Medir el clima laboral de las unidades administrativas.
- e) Integrar información sobre los sistemas automatizados implementados.
- f) Concentrar información respecto de las características de los recursos humanos y materiales de la organización, así como de la infraestructura física donde se localizan las áreas de atención al público.

g) Identificar los mecanismos de orientación e información de que dispone la organización para mantener informada a la ciudadanía sobre los trámites y servicios que ofrece.

Una vez que se ha reunido toda la información acerca de las características actuales de los trámites y servicios, las unidades administrativas deberán proceder a realizar un análisis de cada uno de los componentes, con la finalidad de identificar las

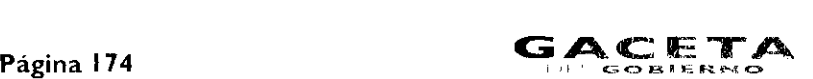

oportunidades de mejora. Las líneas de acción para llevar a cabo estal actividador en algunas de las secundades de mejora antidocumento.

Adicionalmente, es necesario que las unidades admentarea, response researche en conand the state of the state of the state of the state of the state of the state of the cada acción de mejora.

## 111. Estrategias

I. Conocer la opinión de los usuarios de los tránsicos específicos portiento por formas en el mondo medicion sobre el indice de Satisfacción del Usuario.

Realizar el análisis, diseño y rediseño de procesos.

3. Desarrollar e implantar sistemas apoyados en tecnoses as securitades and

4. Capacitar a los servidores públicos para el desarrolla. Para el matematica el el estadou a-

5. Instrumentar mecanismos de reconocimiento al personal

6. Establecer mecanismos de fácil acceso, para orienta, y presentar a templo de properta y as frecuentes en el properto de la properta

7. Remodelar las áreas de atención al público (redistribude en acuacional esta camero a instalacional en ancore

8. Renovar, modernizar y dar mantenimiento a los inmuchies qua coacentran dáment & formade competent and security establecer lineamientos para su administración y funcionamiento.

9. Identificar la infraestructura tecnológica necesaria para la implantación de Estema, Lesberturan fusción a alto e Estemano de cómputo, portal de Internet, entre otros).

l O. Evaluar y difundir, de manera permanente, las acciones y -

II. Operar mecanismos que permitan la continuidad y permanencia de los beardoum del Drogotino a for do grou muno sustentabilidad de la modernización.

#### IV. Líneas de Acción

## 4.1 Presentación del Programa al Personal de la Unidad Administrativa Objetivo:

Dar a conocer al personal de la unidad administrativa involucrada en la prestación de los trámites y servicios que se proporcionan a la ciudadanía, los objetivos del Programa "Compromiso en el Servicio", así como las estrategias y líneas de acción para su instrumentación.

#### Acciones:

- La Subsecretaría de Administración, en coordinación conel responsable designado por cada sector, dará a conocer el Programa a los servidores públicos adscritos a la unidad administrativa en la que se implementará.

El titular de la unidad administrativa integrará un equipo de trabajo, el cual será responsable de la ejecución <sup>y</sup> seguimiento de las acciones consideradas en el Programa "Compromiso en el Servicio".

De esta manera, el personal estará enterado e involucrado en el proceso de modernización y calidad de la unidad administrativa.

Los servidores públicos responsables del proyecto deberán coordinarse con las diferentes unidades administrativas de la Subsecretaría de Administración, de conformidad con las atribuciones que le correspondan a cada una de ellas.

# 4.2 Levantamiento de Información de los Trámites y Servicios que se Proporcionan a la Ciudadania Objetivo:

Obtener información general acerca de los trámites <sup>y</sup> servicios que se ofrecen a la ciudadanía, para integrar un inventario y clasificarlos.

# Acciones:

 $\pm$  identificar las canaccerísticas generales de los transces y servicios que se proporcional a la ciudadaria (tipo de usuarios macunismos para su prestación, programas de gobierno con los cue se vincula ingresos, entre otrar).

m Recaban información acerca del marco neitrattivo, número de serviciones públicos que participan en el proceso, requisitos, tiempos de respuesta, costos, peraccos de alta y baja afluencia, y formatos que se acilizan en los trámites y scrvicios que se proponcionan.

Estas acciones permitiran clasifican los trámites y servicios. a partir de su demanda, impacto, ingresos, entre otros. a fin de determinar aquellos que deberán incorporarse manera prioritaria en las acciones de mejora.

Para llevar a cabo estas acciones, la Direccion General de Innovación brindará la asesoría técnica necesaria.

# 4.3 Medición del indice de Satisfacción del Usuario

#### Objetivo:

Conocer el grado de satisfaccion, así como las necesidades. Para llevar a cabo estas acciones, la Direction<br>de los usuarios de los usuarios de los usuarios de los usuarios de los usuarios, con respectivas de los usuarios, con respectiva<br>de los trámites y servicios que proporte los de los trámites y servicios que proporciona la unidad administrativa.

#### Acciones:

Llevar a cabo !a aplicación de métodos y técnicas de investigación, tales como encuestas, grupos de enfoque, usuario simulado, entrevistas, entre otros.

- Analizar la información obtenida de los métodos de investigación aplicados y generar alternativas para la atención de los aspectos señalados como desfavorables.

# 13 de febrero de 2010

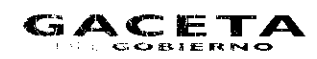

malu-senari al personal adscriro a la unidad administrativa responsable de la prastración de los trámitos y servicios los continues de la modre la

La Dirección General de Innovación, a solicitud de las naldades administracivas, podrá realizar esta medición.

Esta una de acción deberá realizarse antes y después de inplementar las acciones de mejora, con el propósito de mediciel resultado de las acciones emprendidas en benefício. un los usuarios, y será permanente para instrumentar la mojoru continua y asegurar la calidad en el servicio.

## 4.4 Medición del Clima Laboral

#### Chietivo:

Conocer y dotar de información para identificar las fortalezas y debilidades de la organización, considerando las unionalizades que se presenten para traducirias en trationes de mejora.

#### Acciones:

- Llevar a cabo la aplicación de cuestionarios de aspiraciones y clima laboral.

Analizar la información obtenida, agrupándola por factos es explorados, presentándola en forma de indicadores y por medio de gráficas.

- Eresentar al personal involucrado los resultados de la condición para determinar e implantar acciones de mejora.

1. Da acción Goneral de Personal, a través del Instituto de Profesionalización de los Servidores Publicos del Poder Elecutivo del Gobierno del Estado de México, a solicitud de las unidades administrativas, podrá llevar a cabo este estudio.

Se recomienda realizar esta medición antes y después de implementar el Programa "Compromiso en el Servicio". para medir el resultado de las acciones emprendidas con los cervidores públicos en beneficio de los usuarios de los servicios

## 4.5 Mapeo de Procesos

#### Objetivo:

Representar de manera gráfica la secuencia de las fases, actividades y tareas que se ejecutan en los precasos de los trámites y servicios que se proporcionan a la ciudadanía, así como las instancias que intervienen en la realización de rada una de ellas y los tiempos de ejecución.

# **Acciones:**

En caso de que los procesos de los trámites y servicios no estén documentados, la unidad administraciva deberá realizar las siguientes acciones:

- Identificar los procesos estratégicos, los procesos clave y los procesos de soporta.

-Recabar informacion sobre el desarrollo y flujo de la información de los procesos que le dan valor al usuario (procesos clave).

m Describir en un documento de manera detallada cada una de las actividades de los procesos, considerando desde los elementos de entrada (insumos) hasta los resultados que se obtienen como consecuencia de la realización del proceso (bienes, servicios, documentos, información, entre otros, de valor para el usuario).

Cuando la unidad administrativa cuente con manuales de procedimientos de los trámites y servicios, deberá efectuar una revisión y, en su caso, actualización de los mismos, con la finalidad de garantizar que contengan información real de la forma en la que se llevan a cabo los procesos de los tramites y servicios.

La Dirección General de Innovación brindará la asistencia técnica necesaria para la realización de estas acciones.

## 4.6 Análisis y Mejora de Procesos

#### Objetivo:

Analizar los procesos clave para identificar e implementar acciones de mejora que contribuyan a eficientar la prestación de los trámites y servicios que se ofrecen a la ciudadanía.

#### **Acciones:**

- Aplicar técnicas de análisis de procesos que permitan identificar la causa raíz potencial de las situaciones que están generando insatisfacción en los usuarios en la prestación de trámites y servícios.

- Identificar acciones preventivas, correctivas y de mejora, asi como determinar los requerimientos para su implementación.

- Rediseñar descriptiva y gráficamente los procesos, destacando los cambios que revertirán las causas de insatisfacción del usuario.

- Identificar los procesos o parte de los mismos susceptibles de automatización.

- Establecer indicadores de medición de los procesos que permitan evaluar los resultados de las acciones de mejora implantadas.

Para la ejecución de estas acciones, la Dirección General de Innovación brindará la asistencia técnica necesaria.

En el caso específico de los procesos susceptibles de automatización, la Dirección General del Sistema Estatal de Informática apoyará las acciones correspondientes.

# 4.7 Elaboración y Autorización de Manuales de **Procedimientos**

#### Objetivo:

Contar con un documento que facilite a los servidores públicos el desempeño de sus actividades, mediante la formalización y estandarización de los métodos de trabajo.

#### **Acciones:**

- Integrar un manual con los procedimientos diseñados o rediseñados y remitirlo a la Dirección General de Innovación para su revisión, dictaminación y autorización.

- Divulgar el manual de procedimientos entre el personal involucrado en la prestación del servicio.

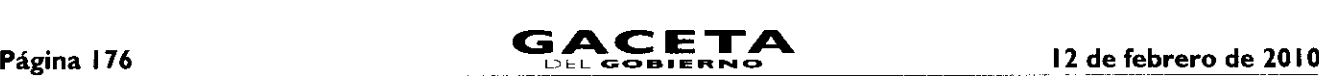

Verificar de manera permanente la adecuada aplicación del manual.

Mantener actualizado el manual de procedimientos.

#### 4.8 Capacitación de Personal

#### Objetivo:

Desarrollar las aptitudes y actitudes de los servidores públicos para mejorar la prestación de los trámites y servicios a la ciudadanía.

#### Acciones:

- Identificar las necesidades de capacitación de los servidores públicos.

- Incorporar a los servidores públicos en programas de formación actitudinal y entrenamiento en coaching.

Capacitar a los servidores públicos en las diferentes etapas de los procesos diseñados o rediseñados.

- Seleccionar y capacitar a las personas que, en su caso, se desempeñarán como anfitriones para orientar a la ciudadanía en la realización de un trámite o en la obtención de un servicio.

Estas acciones serán realizadas por la dependencia u organismo auxiliar en coordinación con la Dirección General de Personal y el Instituto de Profesionalización de los Servidores Públicos del Poder Ejecutivo del Gobierno del Estado de México.

#### 4.9 Redistribución de Espacios

#### Objetivo:

Aprovechar al máximo los espacios de las oficinas en los que se ofrecen los trámites y servicios, privilegiando las áreas de atención al público.

#### **Acciones:**

Analizar la problemática en la realización de trámites o prestación de servicios, generada por la insuficiencia o falta de acondicionamiento de espacios físicos.

> Blanco Ostión (764 Vinimex)

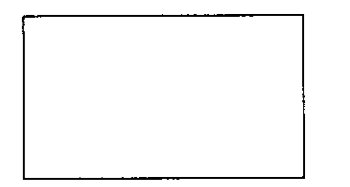

Beige Claro (Azúcar 14-01 Vinimex BI )

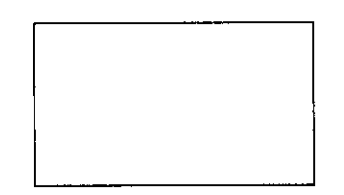

Emitir lineamientos que garanticen el apego a las disposiciones que rigen la imagen institucional del Gobierno, que regulen la instalación y uso de oficinas, así como su remodelación, mantenimiento y seguridad.

En el caso de las oficinas ubicadas en los Centros de Servicios Administrativos, éstas deberán observar y difundir - Determinar los requerimientos de espacios físicos necesarios para mejorar la atención de la ciudadanía, de acuerdo con el trámite o servicio que se proporciona.

Elaborar un plano arquitectónico con base en las necesidades del servicio, el cual deberá ser congruente con la imagen institucional determinada.

Llevar a cabo la redistribución de espacios atendiendo las necesidades del proceso.

En el caso de inmuebles que albergan diversas áreas de atención al público, considerar un espacio para el establecimiento de una oficina virtual.

- Se recomienda considerar un área ex profeso (comedor) para el consumo de alimentos por parte de los servidores públicos.

Tratándose de inmuebles que albergan diversas áreas de atención al público, se deberá establecer un comedor general.

En caso de que la redistribución implique la construcción de espacios físicos, se deberán realizar las gestiones correspondientes ante la Secretaría del Agua y Obra Pública.

La Subsecretaría de Administración, a través de las direcciones generales bajo su adscripción, brindará la asistencia técnica necesaria para la ejecución de estas acciones.

# 4.10 Remodelación de Oficinas

#### Objetivo:

Mejorar la imagen y funcionalidad de las áreas de atención al público.

#### Acciones:

Estandarizar el color de los interiores de las áreas de atención al público, utilizando blanco ostión para pintar las paredes.

Tratándose de inmuebles que albergan más de una oficina, utilizar tono beige claro en contraste con paja para las áreas comunes.

> Paja (Atajar 14-03 Vinimex B2)

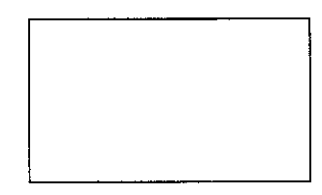

las "Normas para la Administración y Funcionamiento de los Centros de Servicios Administrativos del Estado de México", publicadas en la Gaceta del Gobierno.

Estas acciones serán realizadas por la dependencia u organismo auxiliar con la asesoría técnica de la Dirección General de P .: cursos Materiales.

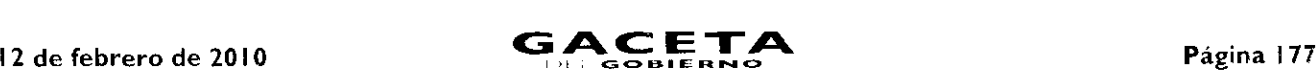

#### 4.11 Equipamiento de Unidades Administrativas

#### Objetivo:

Contar con áreas de atención al público confortables, funcionales y modernas.

## Acciones:

- Determinar los requerimientos de bienes muebles de las unidades administrativas, privilegiando las áreas de atención al público.

- Equipar !as áreas de atención al público con muebles (modulares o escritorios) de aglomerado de madera comprimida de alta resistencia, recubiertos con laminado plástico en color gris.

El mobiliario para archivo será del mismo material a juego con el diseño de los modulares y escritorios.

- Las mamparas serán de color verde claro con una franja en verde obscuro y las sillas de color verde medio.

Las mamparas y la sillería deberán estar tapizadas en tela 100% acrílica.

Las dependencias y organismos auxiliares podrán solicitar a la Dirección Genera! de Recursos Materiales la asesoría necesaria para la adquisición del mobiliario, a efecto de que cumpla con las especificaciones señaladas.

A continuación se muestran algunos ejemplos del diseño <sup>y</sup> características dei mobiliario.

Anthero

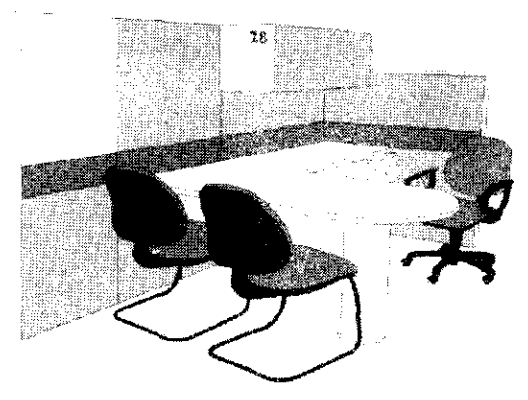

Modular de Atengón

Mostrador

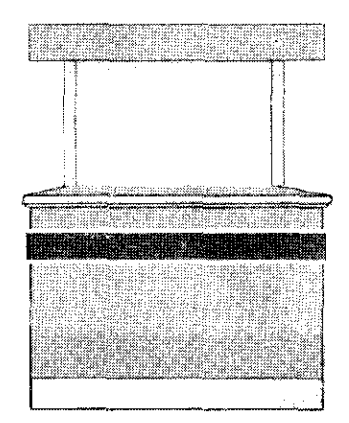

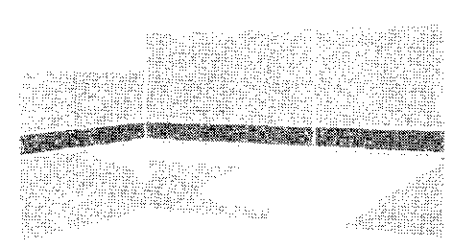

Mo sular

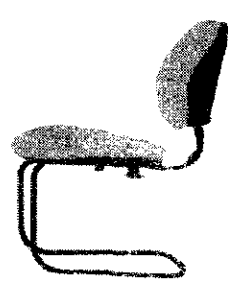

Silla phra Usuane

Ventamilia

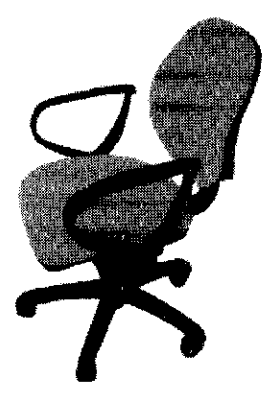

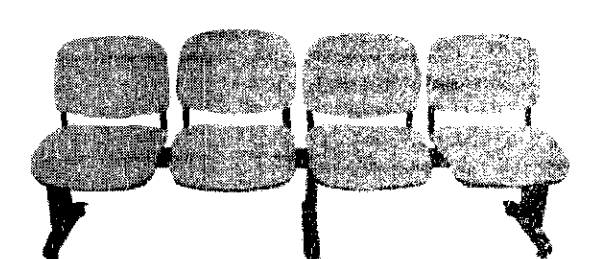

Silla para Servidor Público

Silleria para Area de Espera

#### 4.12 Automatización de Procesos

## Objetivo:

Agilizar la prestación de los trámites y servicios que se proporcionan a la ciudadanía, mediante la utilización de tecnologías de información.

#### Acciones:

= Es necesario que previo a la automatización de los trámites y servicios se realice el rediseño de los procesos de trabajo, a fin de garantizar no sólo la agilidad en las actividades sino, sobre todo, la eficacia en la atención a la ciudadanía

 $-$  Diseñar o adoptar sistemas de información que contribuyan a agilizar los procesos vinculados con los trányos, y servicios que se ofrecen a la ciudadanía.

= Determinar y gestionar la adquisición del software y hardware necesario, observando la normatividad en la materia.

Estas acciones serán realizadas por la dependencia u organismo auxiliar con la asescria técnica de la Dirección Coneral del Sistema Estatal de Informática.

# 4.13 Sistema de Gestión de Turnos

## Objetivo:

Establecer sistemas que permitan agilizar la atención de los usuarios de los trámites y servicios, que coadytiven a extrantizar cou su prestación sea equitativa y que la espera para ser atendido sea más cómoda y confortable.

#### Acciones:

- Analizar la demanda del servicio para determinar la implantación del sistema de gestión de turnos.
- Acondicionar un área de espera con sillería, de conformidad con los espacios disponibles.
- Utilizar un *display* en el que se señale el turno que se atiende y la ventanilla que corresponda.

= En el caso de inmuebles que concentren más de una oficina, el display para los turnos podrá ser una pantalla o tulevisión, en la que además se proyectarán imágenes y videos institucionales.

- Realizar las gestiones correspondientes para la adquisición del equipo.

Estas acciones serán realizadas por la dependencia u organismo auxiliar con la asescria técnica de la Direncián desenva de Innovación.

#### 4.14 Señalización de Oficinas

# Objetivo:

Facilitar a los usuarios la identificación de las áreas donde se prestan los tramites y servicios.

# Acciones:

Realizar un diagnóstico de requerimientos de señalización.

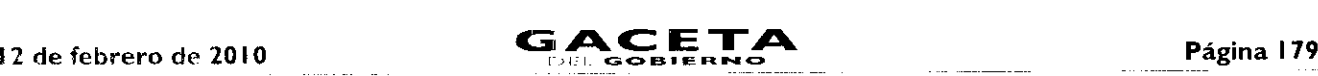

- -- Determinar el número, tipo y características de los letreros, placas y tableros requeridos.
- Realizar las gestiones correspondientes para la adquisición de los medios de identificación.

Para llevar a cabo estas acciones, la Dirección General de Innovación brindará la asistencia técnica necesaria.

Los elementos de señalización deberán tener las características que se especifican en las siguientes páginas.

### a) Placa interna para oficinas.

Este tipo de placa se usará para identificar el nombre de la dependencia u organismo auxiliar al que esté adscrita la unidad administrativa y el área específica que proporciona el servicio.

# Ejemplo:

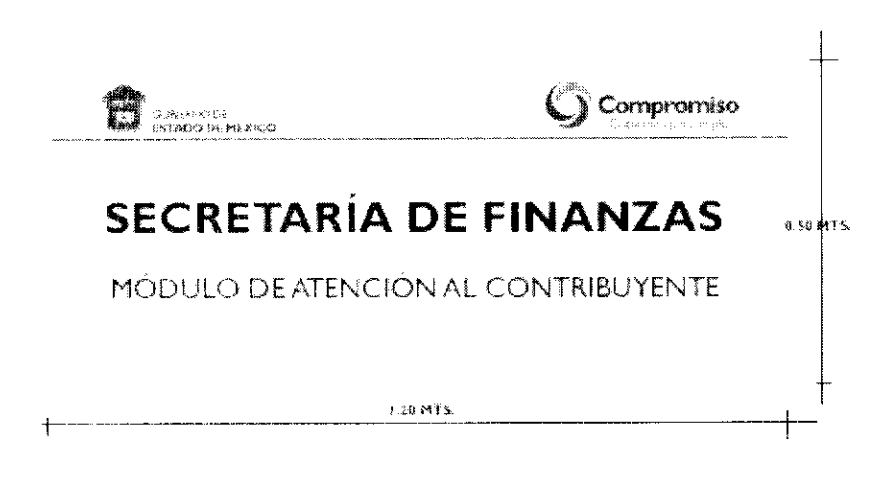

## Especificaciones:

- Placa de acrílico transparente de 1.20 x 0.50 mts. de 4mm. de espesor.  $\bullet$
- Vinil warm gray 2C aplicado en líneas como fondo y en logotipo de compromiso.
- Escudo del Gobierno del Estado de México y logotipo de compromiso en vinil en colores oficiales y textos en letra Gill Sans en mayúsculas, negrita y normal, según corresponda.
- Colocación de cuatro tornillos con cuerda completa para recibir chapetón y empotrar las placas de acrílico en muro.
- Cuatro chapetones de aluminio anodizado con cuerda para sujetar acrílicos.
- Cuatro separadores de aluminio anodizado de 2 cms.

# b) Placa interna para áreas o ventanillas de servicios dentro de oficinas.

Esta placa se utilizará para que el usuario identifique las áreas o ventanillas donde deberá realizar su trámite.

# Ejemplo:

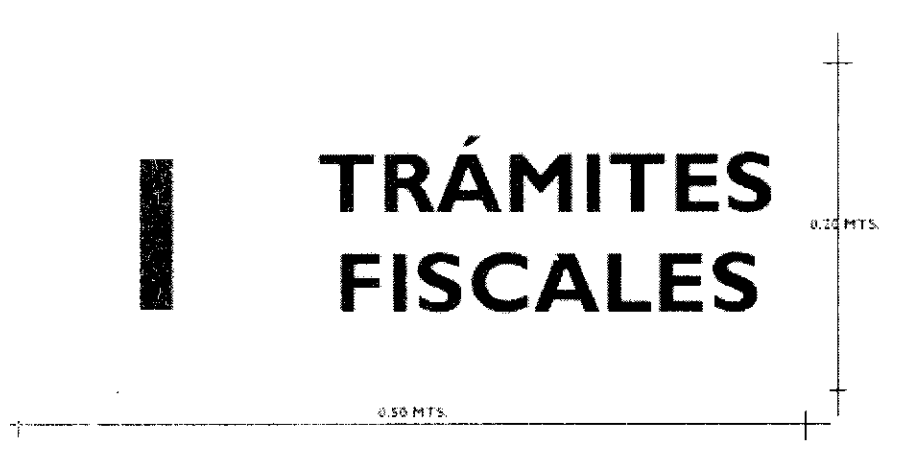

# Especificaciones:

- Placa de acrílico transparente de  $0.50 \times 0.20$  mts. de 3mm. de espesor.
- Vinil warm gray 2C aplicado en líneas como fondo.

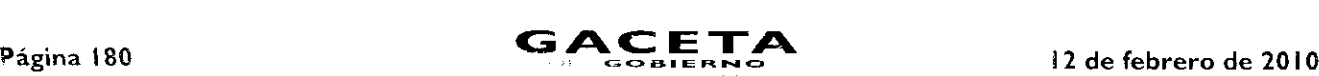

- Logotipo de compromiso en vinil warm gray 2C de acuerdo al diseño.
- Textos en letra Gil! Sans en mayúsculas, en color negro.
- Colocación de cuatro tornillos para sujetar al muro (considerar tornillo que den apariencia de chapetón) o, en su caso, los materiales necesarios para colgar o pegar.

## c) Placa interna para avisos.

Esta placa se utilizará para dar a conocer información relevante, principalmente de carácter permanente. relativa a una característica específica de la oficina pública.

# Ejemplo:

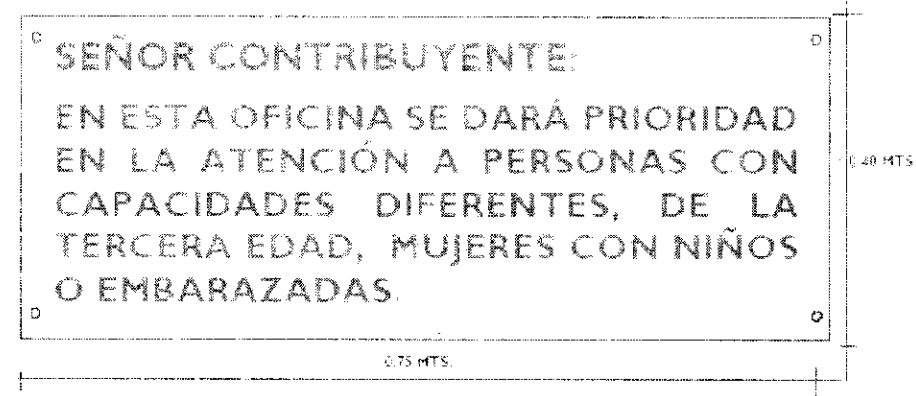

# Especificaciones:

- Placa de acrílico transparente de 0.75 x 0.40 mts. de 3mm. de espesor.
- Impresión de texto en vinil adherible.  $\bullet$
- Textos en letra Gill Sans color negro en mayúsculas.
- $\bullet$ Logotipo de compromiso en mancha de agua en color gris claro.

# d) Placa interna para áreas de servicios de oficinas.

Esta placa se utilizará para señalizar, dentro de un mismo inmueble. las puertas en las que se encuentran las unidades administrativas.

# Ejemplo:

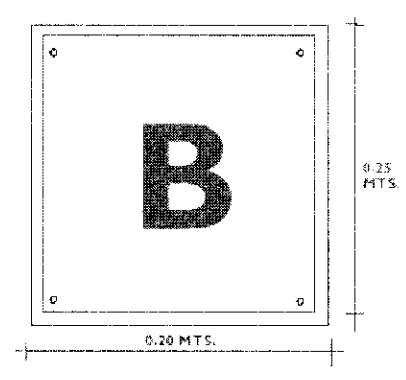

# Especificaciones:

- Placa de acrílico transparente de 0.25 x 0.20 mts. de 3mm. de espesor.
- Impresión de número en vinil adherible.
- Textos en letra Gill Sans en mayúsculas color negro.
- Logotipo de compromiso en mancha de agua como fondo.
- Colocación de tornillo por esquina para sujetar al muro (considerar tornillos con apariencia de chapetón).

# e) Tablero de avisos.

Este tablero se utilizará para colocar información dirigida tanto a los servidores públicos como a los usuarios de los servicios y será el único lugar en el que podrán colocarse convocatorias, invitaciones, información general, entre otros.
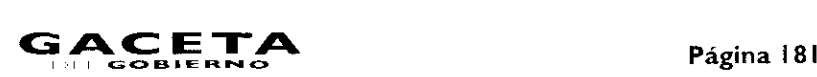

#### I 2 de febrero de 2010

#### Ejemplo:

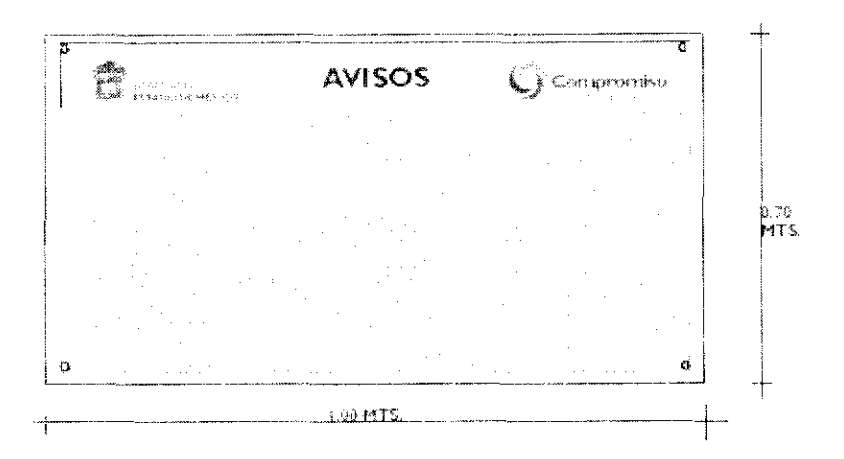

#### Especificaciones:

- Placa de acrílico transparente de 1.00 x 0.70 mts. de 6mrn. de espesor, con placa de 0.18 x 0.96 mts. pegada en la parte  $\bullet$ superior, la cual se fondea en vinil adherible warm gray 2C y se coloca por el frente el Escudo del Gobierno del Estado de México y el logotipo de compromiso en color.
- Textos en letra Gill Sans en color negro en 300 puntos.
- Se colocará en la parte inferior del letrero, una placa de corcho de 3 mms. de espesor de 0.96 x 0.46 mts. con una base de celotex.
- Colocación de tornillo por esquina para sujetar al muro (considerar tornillos con apariencia de chapetón).

#### f) Imagen institucional en puertas y ventanas de cristal.

Se colocarán calcomanías con el Escudo del Gobierno del Estado de México y el logotipo de compromiso en las puertas y ventanas de cristal de las oficinas de atención al público, dando la apariencia de esmerilado.

#### Ejemplo:

f.

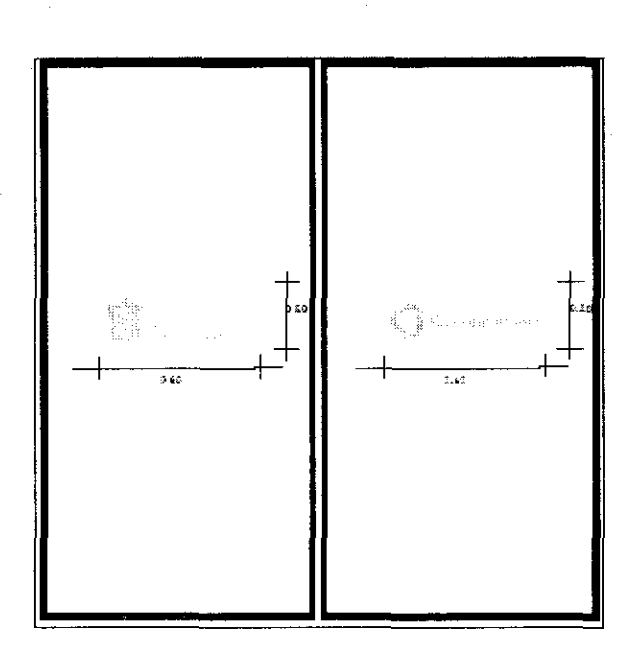

#### Especificaciones:

Calcomanías de vinil froster (apariencia esmerilado) con el Escudo del Gobierno del Estado de México y el Ingotipo de  $\bullet$ compromiso, de 0.60 x 0.20 mts., o según lo permita el espacio disponible.

#### g) *Displays.*

Cuando se estime necesario y el espacio físico lo permita, se recomienda instalar displays en áreas comunes del inmueble o en el interior de la oficina de atención, para persuadir a los usuarios a no realizar trámites con personas no autorizadas.

#### Ejemplo:

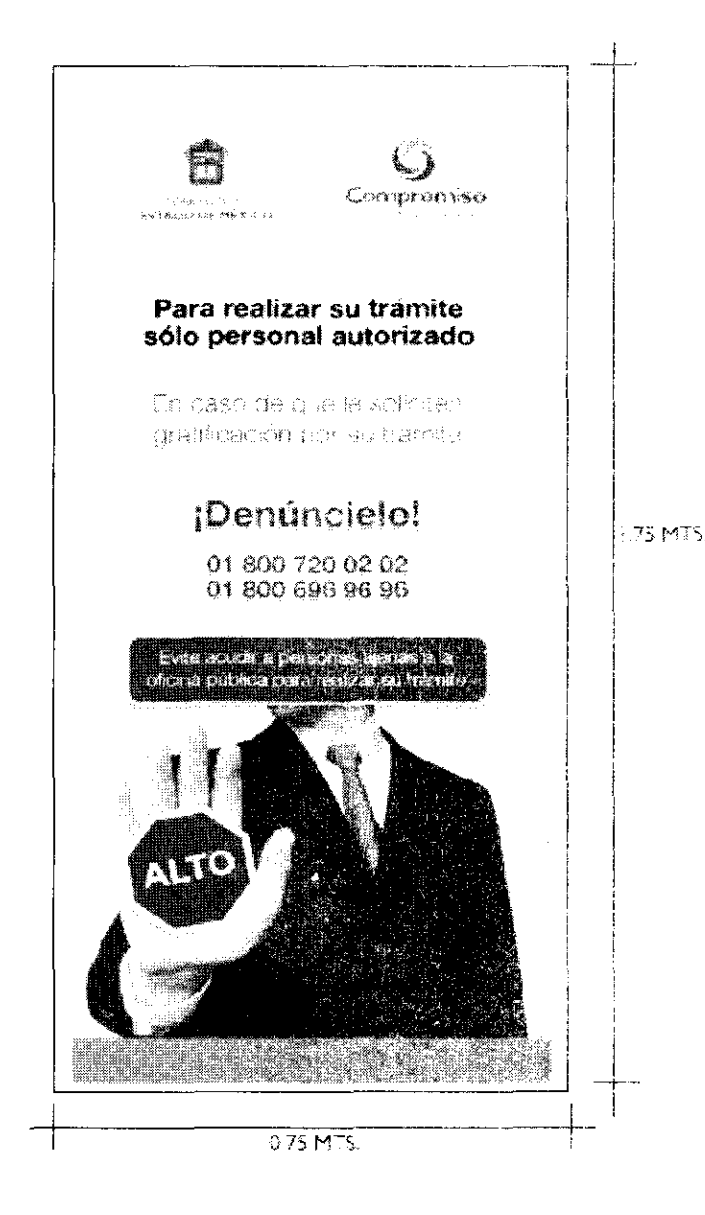

#### Especificaciones:

Impresión directa en selección a color sobre lona de vinil de  $1.75 \times 0.75$  mts.  $\bullet$ 

#### h) *Display* de edificio u oficina libre de humo de tabaco.

Fste display se colocará en la entrada del inmueble o de la oficina de atención, cuando el espacio físico lo permita para informar a los ciudadanos acerca de la restricción de fumar en las oficinas.

### Ejemplo:

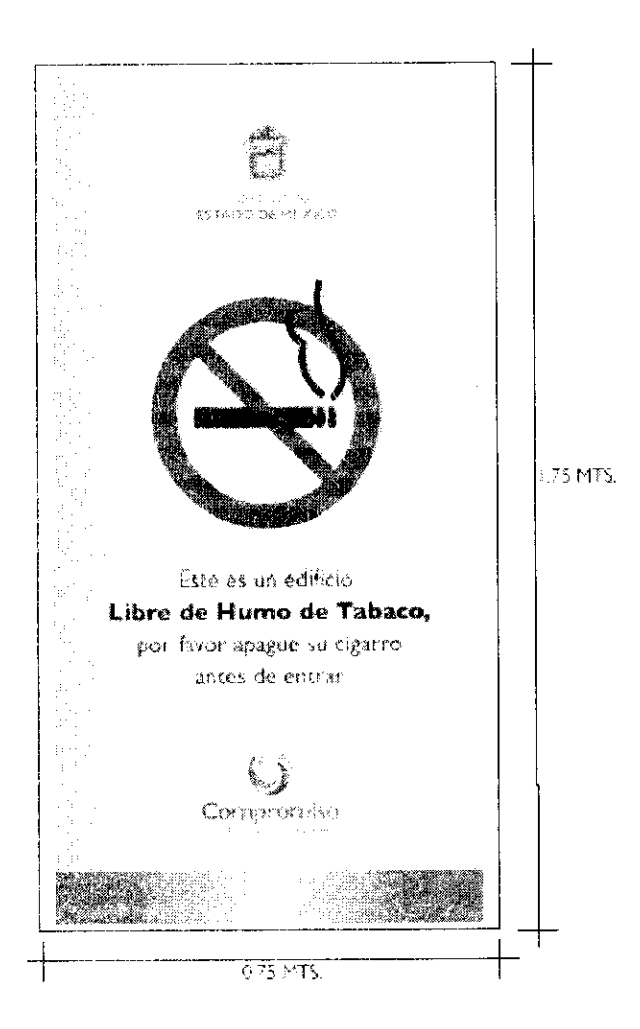

#### Especificaciones:

Impresión directa en selección a color sobre lona de vinil de 1.75 x 0.75 mts.  $\bullet$ 

#### 4.15 Identificación de los Servidores Públicos

#### Objetivo:

Idantificar a los servidores públicos que forman parte de la organización, mediante la portación de chalecos.

#### Acciones:

 $\bullet$ 

- Determinar el número de chalecos a adquirir, dependiendo del color que corresponda a cada puesto (orientación, atención a <sup>F</sup> <sup>a</sup> ciudadania y supervisión o mando).

- Realizar las gestiones correspondientes para la adquisición de los chalecos (dos por servidor público).

 $-$  Los chalecos deberán llevar bordado en la parte superior delantera del lado derecho, el escudo del Gobierno del Estado de y del lada izquierdo el nombre de la Secretaría u organismo auxiliar al que se encuentra adscrito el servidor público; y en la parte posterior el logotipo "Compromiso. Gobierno que Cumple".

— Todos los bordados deberán ser en directo y en blanco.

Las dependencias y organismos auxiliares podrán solicitar a la Dirección General de Recursos Materiales la asesoría necesaria para la adquisición de los chalecos, a efecto de que cumplan con las especificaciones señaladas.

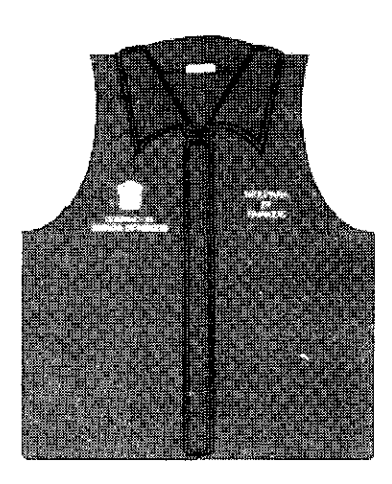

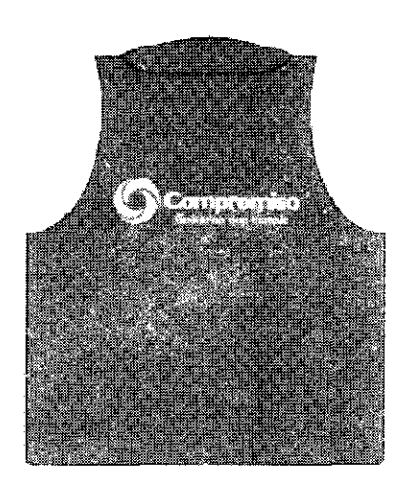

Orientadores

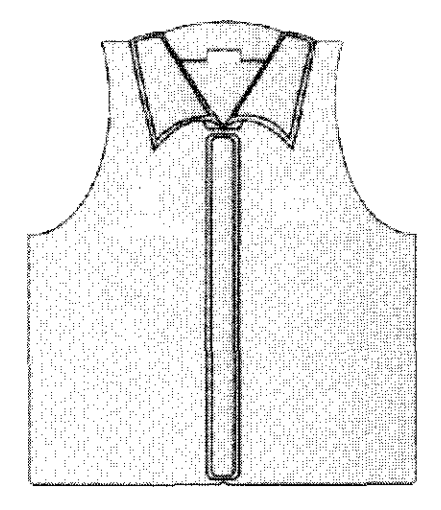

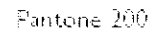

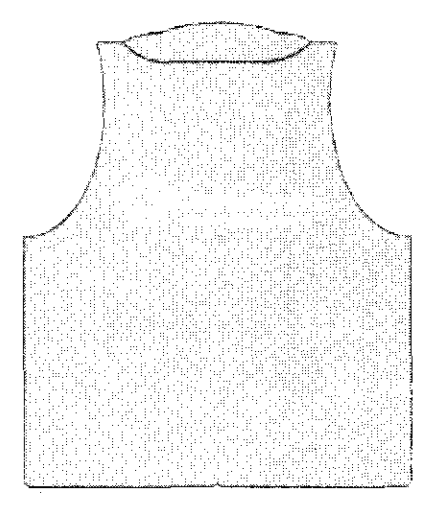

Atención Directa al Público Pantone 368

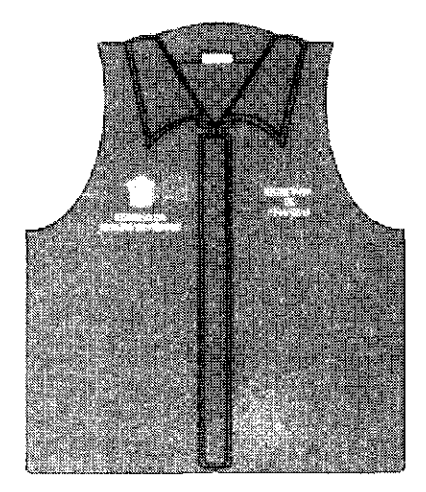

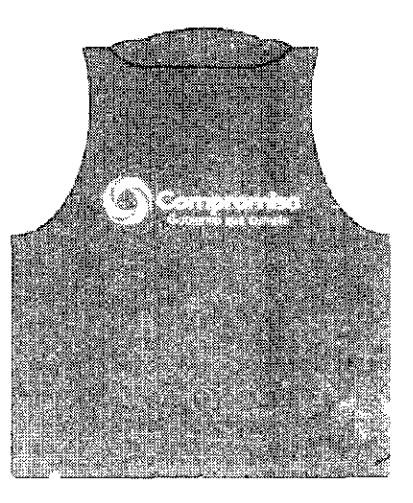

Supervisores y Titulares de Oficina Pantone 356

#### 4.16 Mecanismos de Información

#### Objetivo:

Difundir a la ciudadanía, información relevante y necesaria para la gestión de los trámites y servicios.

#### Acciones:

- Diseñar folletos (volantes, dípticos, trípticos, guías) con información sobre requisitos, horario, costo, tiempo de respuesta y documento a obtener, de los trámites y servicios que se proporcionan a la ciudadanía.
- Establecer tableros informativos con datos que le faciliten a la ciudadanía la realización de sus trámites y la obtención de servicios.
- En el caso de oficinas con alta afluencia ciudadana, se recomienda el establecimiento de anfitrionías, considerando para esta actividad, principalmente, a personas de la tercera edad.
- Colocar en el acceso de las áreas de atención, Cartas Compromiso para dar a conocer a la ciudadanía los servicios que ofrece la unidad administrativa y los compromisos de calidad en su prestación.
- Solicitar al Consejo Editorial de la Administración Pública Estatal la autorización para la emisión de los medios de información.

Las dependencias y organismos auxiliares podrán solicitar a la Dirección General de Innovación la asesoría necesaria para que los medios de información cumplan con las características de contenido y diseño establecidas.

#### Folletos.

Este medio de información se pondrá a disposición de la ciudadanía en los módulos de orientación y de atención.

#### Ejemplo:

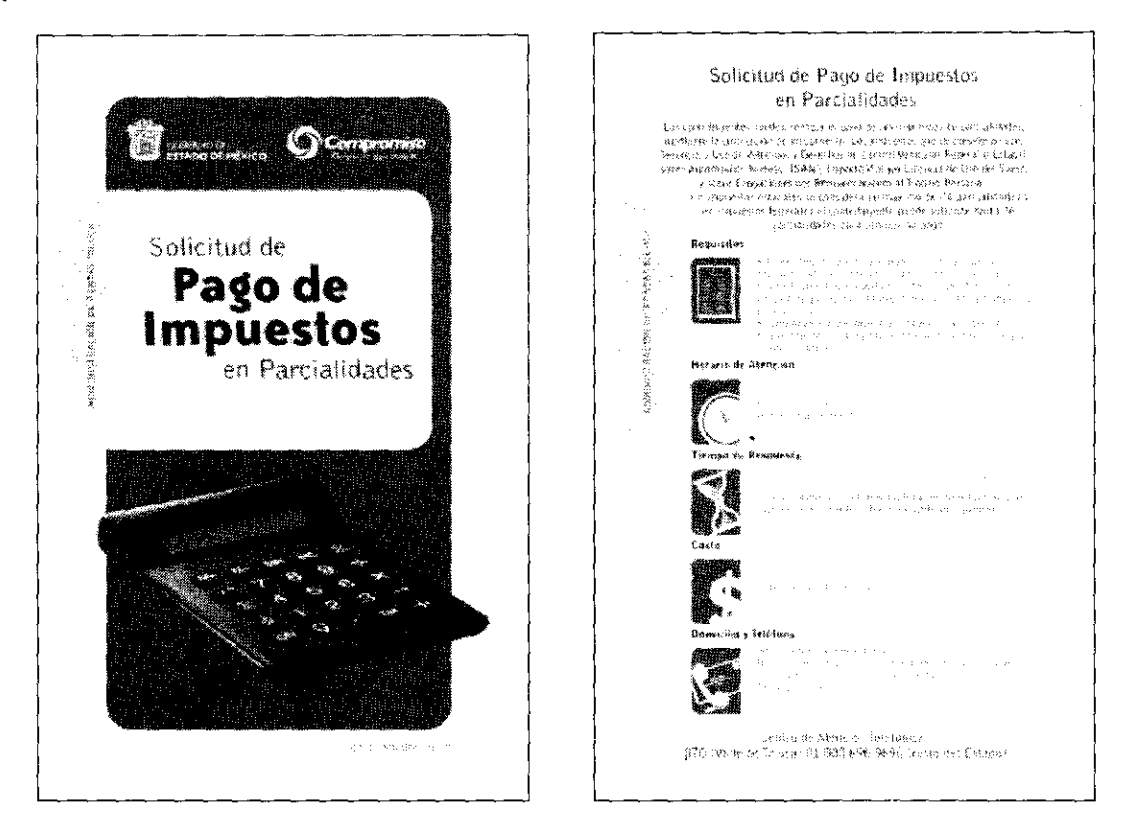

Volante

#### Carpeta de Orientación.

Este medio de información será utilizado por los anfitriones u orientadores para ofrecer al ciudadano información de los trámites y servicios.

En su interior se encontrarán fichas con la información correspondiente a cada trámite o servicio y contendrá volantes, dípticos o trípticos que serán entregados al ciudadano para una mejor referencia.

 $\blacksquare$ 

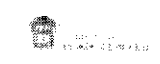

**C**orrect

Compromiso en el Servicio

 $\label{eq:3} \begin{array}{lll} \text{Mat}( \mathfrak{p} \otimes \mathfrak{p} \otimes$ 

#### Tablero de información.

Este tablero se colocará en áreas comunes del inmueble o al interior de la oficina de atención al publico, segun comespor da.

El tamaño del tablero dependerá del número de trámites y servicios que se brindan, así como del espacio disponible puna se instalación.

#### Ejemplo:

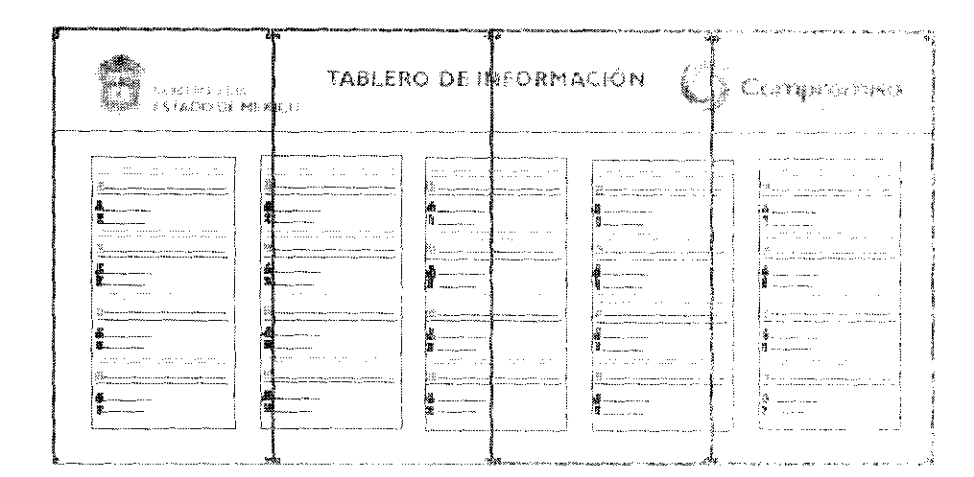

#### Especificaciones:

- Placa de acrílico transparente de 6mm. de espesor adosada a! muro.  $\bullet$
- El Escudo del Gobierno del Estado de México, el logotipo de compromiso y el rexto central del rablero, manistris en  $\bullet$ selección a color sobre una plasta de vinil adherible warm gray 2C.
- Los textos y viñetas de la información impresas a color de acuerdo con el disclomar simbadhorible lesdarezha so sadu  $\bullet$ placa base de acrílico transparente, formando paneles por trámite o servicio.
- Placa de acrílico transparente de 3mm, de espesor como protector del dicambitado de la ciada a parte da ciamada  $\bullet$ de aluminio anodizado en cada esquina (estas placas serán removibles dados enflando los chapeteras para proter modificar la información cuando así se requieral.

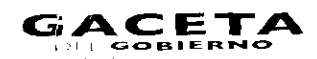

\$35.66

#### *inevalle:* **AT TUDE RELOPES CLATIFICADAS DEL** - 春くにおかつ Sport Barcollorum<br>- イン<sub>のイ</sub>ストル とうこち Herefore Am Bodiner: VIII ISBN P1-5-6-50540-034 This engine constant me O HULPACKY, IN ROCUPLANES The property of the couple of children the  $\mathcal{S}_\epsilon$ : Deepin egitu, a legalicac que dideera contener elembre, curige gofinia autorgrafa<br>- del hindeazinte, rotazza, no murióngia: talentzido, y com seles autorizado, y<br>- regnitorida en ceriginar y una capital función de est er TRIGHTEN THE ACTABACTOR TOP OR DAS  $\frac{1}{2} \frac{1}{\alpha}$ 2. 220. 11 14: 21 341 Tax \$ dampions action dig to Chicken Reported of Report on Clied Towns int i representantis proprieto tours taxona.<br>Il colla Conce Sociola dello del solo del spegnolisme di vise configuir la serie cherarchi del Boltania. As agginerist dia habé di la receipeide dis loanide.<br>Pass recogne: el : enclamente: legalisade: contech, profecere: el : pickeo ciel.<br>Sieme-Urginal. ich ist hat der Lundhamman der Officialise in Architect auf danglasel of region.<br>Geschichte isticiano.<br>Si listo de de somo el polo gradis deportadores. Seria del successor e y a programmento del lua gradene vas situacional a serie cognita .)<br>Il — Lapaissación se terras, de serrefaras publicios de la Secretaria de Educación.<br>Il നുടെന്നു.<br>ഗ്രാമം മിലവം നിരുവാന തംലാങ്ങളുടെ ജാംഗുണ്ടെ സൗസ്ത്രാമം ഉണ്ടു ജേജിക a) Programs de Estudias. \$55.00 i fontante como:<br>- plassances i es sus compete i designamentos des kitologia fotbatears se p<sup>4</sup> % de la combarros.<br>- como o interno i mea i il postavo e canda ent, nel 10 passo de la dotto siantificato. by Business on Cariffersonness  $3.55.39$  $\overrightarrow{\tau}$  ) Carrificates de Estadito \$52.60 - Ulra prinsi qui in zitas envirente 4) Ticikas Profesionalist 1144.00 while the survivors of commentary mat-Â a) Cognizzation del Bughtre Cord 353.30. O tinguito an die die fremme die siensinkomts genistene das Porteis Epo ut mit 1998 ja Carta Compromiso.

Este medio de información se colocará en el acceso de la oficina

#### Ejemplo:

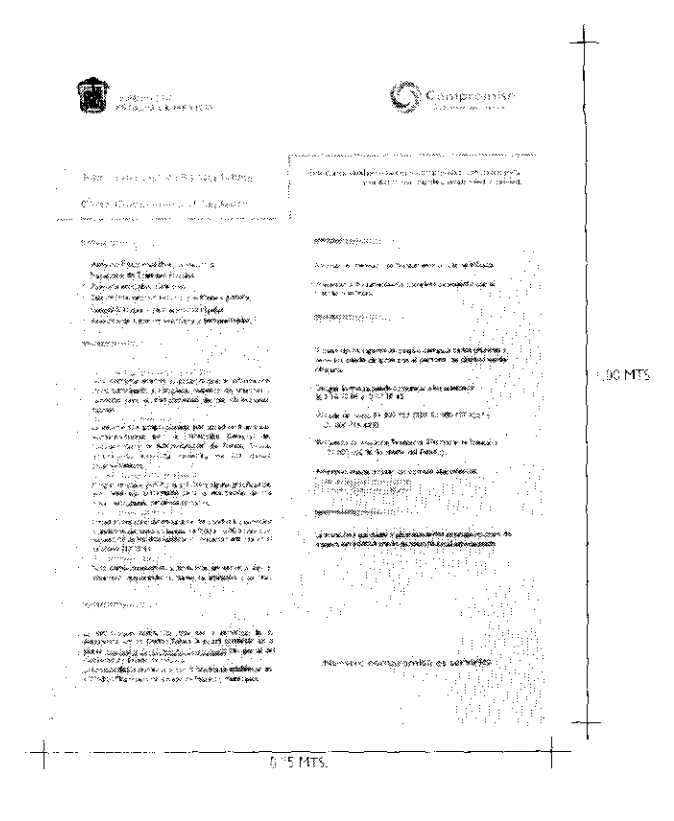

g) begreen model to reconce the series of contract in an experience

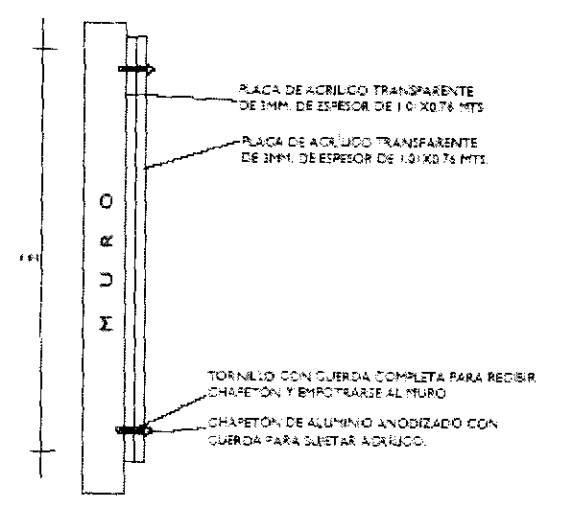

#### Especificaciones:

- Impresión a color en papel bond de 0.90 x 0.66 mts.
- Dos placas de acrílico transparente de 1.01 x 0.76 mts. de 3mm. de espesor.
- Tornillo con cuerda completa para recibir chapetón y empotrarse al muro.
- $\bullet$ Chapetón de aluminio anodizado con cuerda para sujetar acrílico.

#### 4.17 Mejora Continua

#### Objetivo:

Garantizar el incremento continuo de la satisfacción de los usuarios de los trámites y servicios gubernamentales.

#### Acciones:

Establecer objetivos de mejora continua e indicadores de medición.

— Medir en intervalos regulares la satisfacción de los usuarios y evaluar sus necesidades y expectativas.

- Incorporar de manera permanente a los servidores públicos en programas de capacitación y establecer indicadores de desempeño.

- Realizar un análisis y mejora constante del desempeño de los procesos de la organización.
- $-$  Mantener en óptimas condiciones físicas y operativas los bienes muebles e inmuebles.
- Incorporar nuevos sistemas de información para agilizar los procesos de la organización.

Establecer sistemas de evaluación de las acciones de modernización administrativa, a fin de conocer el avance que se ha obtenido en la mejora de los trámites y servicios.

Analizar las mejores prácticas que han realizado otros gobiernos y, en su caso determinar la viabilidad para su aplicación en el Estado.

La Subsecretaria de Administración, a través de las direcciones generales bajo su adscripción, brindará la asistencia técnica necesaria para la ejecución de estas acciones.

#### Directorio

Lic. Enrique Peña Nieto Gobernador Constitucional del Estado de México

Dr. Luis Videgaray Caso Secretario de Finanzas

LAE. Marco Antonio Abaid Kado Subsecretario de Administración

Lic. Susana Machuca Sánchez Directora General de Personal

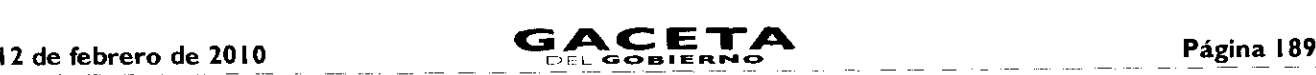

Mtro. Raúl Murrieta Cummings Director General de Recursos Materiales

> Lic. Elizabeth Vilchis Pérez Directora General de Innovación

Ing. Jesús Roldán Flores Director General del Sistema Estatal de la Informática

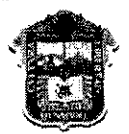

**ESTADO DE MEXICO** 

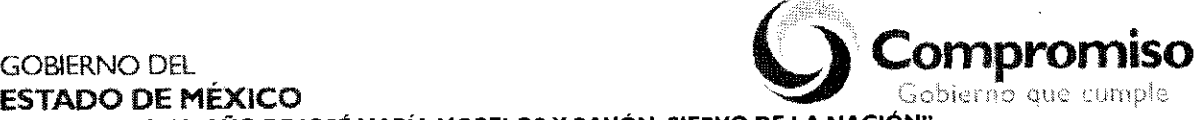

"2009. AÑO DE JOSÉ MARÍA **MORELOS Y PAVÓN, SIERVO DE** LA **NACIÓN"**

#### **ANEXO NÚMERO ONCE**

# LINEAMIENTOS PARA ACREDITAR LA PROPIEDAD DE UN VEHÍCULO AUTOMOTOR.

Los lineamientos de carácter general que se deberán observar para que los interesados acrediten la propiedad de sus vehículos automotores:

#### **I. FACTURA ORIGINAL A NOMBRE DEL INTERESADO**

- I.I. La factura original es el documento con el cual se acredita la propiedad del vehículo automotor; empero, si el interesado no cuenta con dicho documento, podrá acreditar la propiedad, con copia certificada de la factura original, siempre y cuando haya sido expedida por Notario o Corredor Público a favor del interesado.
- 1.2. Ahora bien, si el vehículo que ampara la factura, no está a nombre del interesado, sólo podrá acreditar la propiedad del vehículo, si se actualiza cualquiera de los siguientes supuestos:
	- 1.2.1. Que en la factura original conste el endoso por el que se transmita la propiedad del vehículo que ampara o, en su caso;
	- 1.2.2. Que acredite haber celebrado cualquiera de los siguientes actos jurídicos por el que se transmita la propiedad a favor del nuevo adquirente:
		- $a)$ Contrato de compraventa.
		- b) Contrato de permuta.
		- Contrato de donación. c)
		- d) Cesión de derechos.
		- $e)$ Dación en pago o,
		- en su caso, la carta responsiva que haya sido suscrita cuando se adquirió el vehículo, debidamente firmada f) por el vendedor y comprador, en la que consten las características del vehículo y el monto de la operación.

Para este supuesto (punto 1.2.2.) se deberá exhibir, además del documento que acredite la transmisión de la propiedad, la factura original o copia certificada.

Aunado a lo anterior, se deberá observar lo previsto en las disposiciones generales.

#### 2. **CARTA FACTURA ORIGINAL**

La carta factura constituye un documento diverso a la factura original, cuyos efectos y alcances probatorios en relación a ésta son distintos y limitados, sin que pueda hacer las veces de ella

En tal virtud, es insuficiente para transmitir la titularidad del bien descrito en éste por lo que solamente acreditará la propiedad para todos los trámites referidos en este lineamiento, excepto para el "cambio de propietario" y, siempre y cuando sea exhibido en original a favor del interesado.

Aunado a lo anterior, se deberá observar lo previsto en las disposiciones generales.

#### 3. REFACTURA ORIGINAL A NOMBRE DEL INTERESADO

Se entiende como refactura el documento por el cual se vuelve a facturar. Ai efecto, mbe actarar que éste documento no refleja el valor consignado en la primera enajenación; de ahí que dicho importe no es apto para el cobreccio contribuciones, por lo que se deberá observar lo previsto en las disposiciones generales de este lineamienca.

- 3.1. Si el interesado no cuenta con dicho documento, podrá acreditar la propiedad del vehículo con copia cervificada del la refactura, siempre y cuando haya sido expedida por Notario o Corredor Público.
- 3.2. Ahora bien, si el vehículo que ampara la refactura no está a nombre del interesado, sólo podra acreditar la propiecial del vehículo, si se da cualquiera de los siguientes supuestos:
- 3.2.1. Que en la refactura original conste el endoso por el que se transmita la oropiedad del vehículo que ampara o, en su caso;
- 3.2.2. Que acredite haber celebrado cualquiera de los siguientes actos jurídicos por el que se transmita la propiedad a favor del nuevo adquirente:
	- $a)$ Contrato de compraventa.
	- b) Contrato de permuta.
	- c) Contrato de donación.
	- d) Cesión de derechos.
	- Dación en pago.
	- f) en su caso, la carta responsiva con la que se adquirió el vehículo, debidamente firmada por el vendedor comprador, en la que consten las características del vehículo y el monto de la operación.

Para este supuesto (punto 3.2.2.) se deberá exhibir, además del documento que acredite la transmisión de la propicuad, h refactura original o copia certificada.

Aunado a lo anterior, se deberá observar lo previsto en las disposiciones generales.

#### 4. INSTRUMENTO PÚBLICO NOTARIAL ORIGINAL QUE ACREDITE LA PROPIEDAD DEI VEHÍCULO A NOMBRE DEL INTERESADO

Este documento acredita la propiedad del vehículo, siempre y cuando sea expedido por un Notario o Cerredor Públice a favor del interesado, no siendo susceptible de endoso, por lo que en el supuesto de que el vehículo amparado por el instrumento Público referido sea enajenado, se deberá acreditar la propiedad del vehículo con cualquiera de los siguientes actos jurídicos a favor del nuevo adquirente:

- $a)$ Contrato de compraventa.
- b) Contrato de permuta.
- c) Contrato de donación.
- Cesión de derechos.
- Dación en pago,
- f) en su caso, la carta responsiva con la que se adquirió el vehículo, debidamente firmada por el vendedor v comprador, en la que consten las características del vehículo y el monto de la operación.

Para este supuesto, se deberá exhibir, además del documento que acredito la transmisión de la propiedad, el Instrumento Público Notarial original.

Aunado a lo anterior, se deberá observar lo previsto en las disposiciones generales.

#### 5. ACTA ORIGINAL INICIADA ANTE EL MINISTERIO PÚBLICO O AUTORIDAD CONCILIADORA DONDE CONSTE LA PÉRDIDA O ROBO DE LA DOCUMENTACIÓN QUE ACREDITE LA PROPIEDAD DEL VEHÍCULO.

5.1 Si el particular no cuenta con el acta original, podrá exhibir copia certificada siempre y cuando sea expedida poi iaautoridad que conoció de los hechos.

Dichos documentos (Acta original iniciada ante el Ministerio Púbiico o ante la Autoridad Conciliadora o copia certificada expedida por la misma), no son susceptibles de endoso por lo que deberán ser exhibidos exclusivamente para su cotejo, quedando la copia cotejada en poder de !a autoridad.

5.2. Para este supuesto, el interesado que pretenda acreditar la propiedad del vehículo con este documento deberá exhibir además, los recibos de pago del Impuesto Sobre Tenencia o Uso de Vehículos Automotores de los últimos circo. ejercicios fiscales.

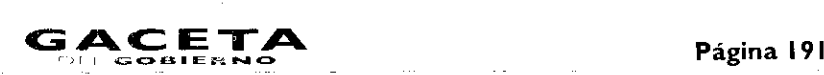

De no conter con dichos recibos, el interesado deberá exhibir un escrito libre en el que bajo protesta de decir verdad, manifieste ser el legitimo propietario del vehículo, además de los datos donde refiera los motivos por los que ya no cuenta con estos.

Lo anterion, en el entendido que la autoridad verificará en su base de datos si realmente fueron cubiertos los pagos del Impuesto Sobre Tenencia o Uso de Vehículos Federal o Estatal hasta el ejercicio en que realice el trámite, so pena que el iiiteresado deberá encerarlos con los accesorios que haya generado a la fecha de realización del trámite.

- 5.0. Ahora bien, si el vehículo que ampara el Acta original inciada ante el Ministerio Público o ante la Autoridad Conciliadora, no esta a nombre del interesado, solo podrá acreditar la propiedad del vehículo, si se actualiza cualquiera de los siguientes supuestos.
	- Contrato de compraventa.  $a)$
	- b) Contrato de permuta.
	- Contrato de donación.
	- Cesión de derechos.
	- Dación en pago.
	- en su caso, la carta responsiva con la que se adquirió el vehículo, debidamente firmada por el vendedor y  $f$ comprador, en la que consten las características del vehículo y el monto de la operación.

Pira este supuesto, se deberá exhibir, además del documento que acredite la transmisión de la propiedad, el Acta inciada ante el Ministerio Público o ante la Autoridad Conciliadora en original o copia certificada, según sea el caso.

Aunado a lo anterior, se deberá observar lo previsto en las disposiciones generales.

#### COPIA CERTIFICADA DE LA RESOLUCIÓN O SENTENCIA JUDICIAL QUE DECLARA LA 6. PROPIEDAD DE UN VEHÍCULO AUTOMOTOR A FAVOR DEL INTERESADO.

- 6.i Se podrá acreditar la propiedad del vehículo con copia certificada de la resolución o sentencia expedida por la autoridad judicial que declaró la propiedad del vehículo, de no contar con ella, podrá acreditar la propiedad, con copia certificada de la misma, siempre y cuando sea expedida por Notario o Corredor Público.
- 6.2 Ahora bien, si la resolución o sentencia que ampara el vehículo no está a favor del interesado, podrá demostrar la oropiedad de! vehículo, siempre y cuando acredite haber celebrado cualquiera de los siguientes actos jurídicos por el que se haya transmitido la propiedad de! vehículo a favor del nuevo adquirente, pudiendo ser:
	- $a$ ) Contrato de compraventa.
	- Contrato de permuta.
	- Contrato de donación.
	- Cesión de derechos.
	- Dación en pago,
	- en su caso, la carta responsiva con la que se adquirió el vehículo debidamente firmada por vendedor y f). comprador, en la que consten las características del vehículo y el monto de la operación.

Si el particular presentó cualquiera de los documentos antes señalados para acreditar la transmisión de propiedad del vehículo, S2 deberá acoimpañar de la copia certificada de la sentencia o resolución judicial ó jurisdiccional expedida por la autoridad que .icciaró la propiedad del vehículo ó, en su caso, con la copia certificada expedida por Notario o Corredor Público.

 $A<sub>u</sub>$  ade alle anterior, se deberá observar lo previsto en las disposiciones generales.

#### DOCUMENTACIÓN DE CARÁCTER PÚBLICO EMITIDA POR AUTORIDAD ADMINISTRATIVA, FISCAL O MUNICIPAL QUE DECLARA A FAVOR DEL INTERESADO LA PROPIEDAD DEL VEHÍCULO.

Este supuesto, refiere a aquellos cases en que son enajenados vehículos por autoridades Administrativas, Municipales ó Fiscales a particulares, de los que no re cuenta con la factura.

- $7+$ Si el interesado no cuenta con dicho documento, podrá acreditar la propiedad del vehículo con copia certificada del documento público a través de la cual se declaró la propiedad del vehículo a favor del interesado, siempre y cuando 'haya sido expedida por la propia autoridad citada, Notario o Corredor Público.
- 竹创 Ahora blen. :i el vehiculo que ampara la documentacion de carácter público no está a nombre del interesado, podrá net calitar la propiedad siempre y cuando demuestre haber celebrado cualquiera de los siguientes actos jurídicos.
	- a) Contrato de compraventa.
	- b) Contrato de permuta.
- Contrato de donación.
- Cesión de derechos.
- e) Dación en pago,
- f) en su caso, la carta responsiva con la que se adquirió el vehículo debidamente firmada por vendedor y comprador, en la que consten las características del vehículo y el monto de la operación.

Si el interesado para acreditar la propiedad del vehículo exhibió cualquiera de los documentos señalados en el punto 7.2, se deberá acompañar del documento público que declaró la propiedad del vehículo señalado en el punto 7, en original ó copia certificada.

Aunado a lo anterior, se deberá observar lo previsto en las disposiciones generales.

#### 8. **FACTURA ORIGINAL** A **FAVOR DEL INTERESADO** (Título de propiedad). Vehículos Extranjeros

- 8.1. Si el propietario no cuenta con dicho documento, podrá exhibir copia certificada del mismo, siempre y cuando sea expedida por un Notario o Corredor Público.
- 8.2. Ahora bien, si el vehículo que ampara la factura (titulo de propiedad), no está a nombre del interesado, podrá acreditar la propiedad del vehículo si se actualiza cualquiera de los siguientes supuestos:
- 8.2.1. Que en la factura (título de propiedad) conste el endoso por el que se transmita la propiedad del vehículo que ampara o, en su caso;
- 8.2.2. Que acredite haber celebrado cualquiera de los siguientes actos jurídicos por el que se transmita la propiedad a favor del nuevo adquirente.
	- a) Contrato de compraventa.
	- b) Contrato de permuta.
	- c) Contrato de donación.
	- Cesión de derechos.
	- Dación en pago,
	- f). en su caso, la carta responsiva con la que se adquirió el vehículo debidamente firmada por vendedor y comprador, en la que consten las características del vehículo y el monto de la operación.

Para este supuesto (punto 8.2.2.), se deberá exhibir, además del documento por el que se transmita la propiedad del vehículo automotor, la factura (título de propiedad) original o copia certificada de ésta.

NOTA 1: Se deberá verificar que la factura (título de propiedad) contenga los datos del pedimento de importación, (serie, año, modelo, marca) o, en su caso, deberá ser acompañado de éste.

#### **DISPOSICIONES GENERALES.**

- a) Cuando de la documentación exhibida por el interesado, no pueda obtenerse el valor total del automóvil, se deberá requerir que presente copia simple de la factura original o, en su caso, original o copia certificada de los recibos de pago de los últimos cinco ejercicios fiscales, a efecto de estar en posibilidad de determinar correctamente el monto del Impuesto sobre la Adquisición de Vehículos Automotores Usados y/o Impuesto Sobre Tenencia o Uso de Vehículos.
- b) Por otra parte, y para todos los trámites contemplados en este lineamiento, corresponderá a los administradores de rentas y titulares de los Centros Estatales de Recaudación verificar que el interesado efectivamente tenga la posesión del vehículo; tratándose de vehículos extranjeros dicha potestad le corresponderá al personal autorizado del Registro Estatal de Vehículos.

Cuando el interesado exhiba copias certificadas expedidas por Notario o Corredor Público como documentos para acreditar la propiedad de un vehículo automotor, deberán verificar que en éstas conste fehacientemente una leyenda que denote que el Notario o Corredor Público que las expidió tuvo a la vista los documentos originales.

NOTA 2: Con el objeto de verificar que el vehículo del que se pretende realizar el trámite no tenga reporte de robo, el servidor público encargado, deberá consultar el Sistema Nacional de Seguridad Pública.

NOTA 3: En aquellos casos en el contribuyente utilice como medio para acreditar la propiedad de un vehículo automotor el "endoso" y éste no contenga el lugar y la fecha de suscripción, el servidor público deberá permitir que el interesado realice el trámite de que se trate; sin embargo, deberá orientar al contribuyente para que el endoso contenga los siguientes requisitos: El nombre del endosatario; la firma del endosante o de la persona que suscriba el endoso a su ruego o en su nombre; el lugar y la fecha.

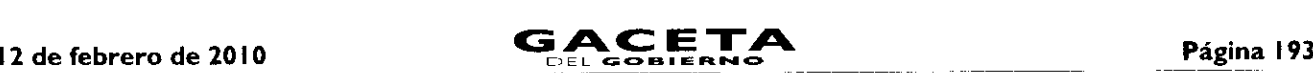

NOTA 4: El formato de compraventa de vehículos automotores se encuentra disponible en la página del Gobierno del Estado de México www.edomex.gob.mx, apartado SERVICIOS Y TRÁMITES EN LÍNEA, enlace PORTAL DE PAGOS, opción Asistencia, rubro Formatos, mismo que deberán procurar que se utilice por el enajenante y adquirente al momento de efectuar la compraventa del vehículo.

NOTA 5: En todo lo no previsto en los presentes lineamientos, deberá observarse lo dispuesto en la Guía de Requisitos para Trámites de Control Vehicular.

El presente Anexo que forma parte del Convenio de Colaboración y Asunción de Funciones en Materia Hacendaria y de Prestación de Servicios Públicos de Control Vehicular, se firma por "LAS PARTES", en dos tantos originales, quedando en uno en poder de cada parte en la ciudad de Toluca, Estado de México, a los veintidós días del mes de Octubre del año de dos mil nueve.

### **POR "LA DIRECCIÓN GENERAL" POR "EL MUNICIPIO"**

(RUBRICA). (RUBRICA).

DIRECTOR GENERAL DE RECAUDACIÓN PRESIDENTE MUNICIPAL CONSTITUCIONAL DE HUIXQUILUCAN, ESTADO DE MÉXICO

**LIC. RICARDO TREVIÑO CHAPA LIC. ALFREDO DEL MAZO MAZA**

EL PRIMER SINDICO MUNICIPAL

**C. FROYLAN SANTANA GIL** (RUBRICA).

SECRETARIO DEL AYUNTAMIENTO

**C. HOMERO GALEANA CHUPIN** (RUBRICA).

TESORERO MUNICIPAL

**LIC. EN E. RODRIGO JARQUE LIRA** (RUBRICA).

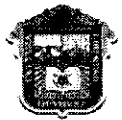

# GOBIERNO DEL **COMPROMISO**<br> **ESTADO DE MÉXICO**

ESTADO DE MÉXICO Goblefrio que cumple "2009. ANO DE JOSÉ MARÍA **MORELOS Y PAVÓN, SIERVO DE** LA NACIÓN"

### **ANEXO NÚMERO DOCE**

#### **PROCEDIMIENTO PARA ASIGNACIÓN DE PERSONAL POR PARTE DE "EL MUNICIPIO" PARA LA OPERACIÓN DE LOS SERVICIOS PÚBLICOS ESTABLECIDOS EN EL "CONVENIO DE COLABORACIÓN Y ASUNCIÓN DE FUNCIONES EN MATERIA HACENDARIA Y DE PRESTACIÓN DE SERVICIOS PÚBLICOS DE CONTROL VEHICULAR..."**

Con la finalidad de contar con un registro de los servidores públicos designados directamente por **"EL MUNICIPIO"** para administrar, manejar, consultar y operar el Sistema Integral de Ingresos del Gobierno del Estado de México de la "LA **DIRECCIÓN GENERAL"** (SIIGEM), deberá estar al siguiente:

#### **PROCEDIMIENTO PARA ASIGNACIÓN DE USUARIOS AL SISTEMA INTEGRAL DE RECAUDACIÓN (SIIGEM).**

#### **I. CLAVE Y CONTRASEÑA PARA ADMINISTRADOR ÚNICO DEL SISTEMA INTEGRAL DE RECAUDACIÓN (SIIGEM)**

- **"EL MUNICIPIO",** solicitará por correo electrónico a la **"LA DIRECCIÓN GENERAL"** por conducto de A).la Dirección de Operación para que ésta a su vez requiera por el mismo medio a la Dirección de Desarrollo de Sistemas e Informática en adelante USI, la asignación de una clave y contraseña para el Administrador Único del SIIGEM.
- La Dirección de Desarrollo de Sistemas e Informática, proporcionará a la unidad administrativa solicitante la  $B$ ).-Carta Responsiva que tendrá que firmar el Administrador Único del SIIGEM, así como su clave y contraseña.

#### CLAVE Y CONTRASEÑA PARA USUARIOS DEL SISTEMA INTEGRAL DE RECAUDACIÓN  $2.$ (SIIGEM)

- A.- "EL MUNICIPIO", vía correo electrónico solicitará al Administrador Único del SHGEM, daves para el personal designado en la operación de dicho sistema, debiendo anexar el soporte documental mediante el cual acredite estar capacitado para la operación correspondiente.
- **B**. El Administrador Único del SIIGEM designado por "EL MUNICIPIO", asignará las claves y contrassitas a(line) servidor(es) público(s), debiendo ingresar los datos de dicho personal en el sistema, e imprimir en dos tantos las responsivas a través de las cuales cada uno de los usuarios se compromete a guardar confidencialidad de la información que obtenga de los contribuyentes, así como dirigirse con máxima diligencia en el ejercicio de sus funciones, firmando para tal efecto el compromiso que asume, mediante el formato que se obtendrá del mismo sistema.

De las dos impresiones, una será para el usuario y otra debidamente firmada para el Administrador Único dei Sistema Integral de Recaudación SIIGEM, a fin de que integre un expediente de todas y cada una de las responsivas de los movimientos a los usuarios asignados.

#### **3. BAJA DE USUARIOS**

- A .- Cuando un usuario, por necesidades de la oficina de adscripción, tenga que dejar de operar, cambie de adscripción, o deje de prestar sus servicios a "EL MUNICIPIO", éste tendrá la obligación de comunicariapor escrito, dentro de las veinticuatro horas siguientes a partir de que tuvo conocimiento de d•ci•a circunstancia, al Administrador Único del SIIGEM y a la USI en el caso de aplicaciones centralizadas.
- **B**. El Administrador Único del SIIGEM en la fecha que reciba el escrito de referencia, procede a a desactiva: al usuario solicitante en el SIIGEM, anotando en la responsiva que obra en el expediente de responsivas. la la yenda "BAJA", así como la fecha y hora en que fue cancelada la clave debiendo aparecer la firma dei Administendor Único del SIIGEM, para aclaraciones posteriores.
- C.- De igual forma la USI procederá a la inhabilitación de la clave de la(s) aplicación (es) centralizada (s) que le(s) fue (ron) asignada(s), anotando en la responsiva que obra en el expediente de responsivas, la leyonda "BA}A", así como la fecha y hora en que fue cancelada la clave debiendo remitirlo a la Dirección de Ciperación de la "LA DIRECCIÓN GENERAL" quien a su vez lo hará del conocimiento a la Dirección de Desser offo de Sistemas e Informática (USI) a fin de que sea firmada para aclaraciones posteriores.

Lo anterior a fin de evitar que se realicen operaciones subsecuentes con la clave asignada y contrascña para operarlo(s), según sea el caso.

Sólo así se puede deslindar de toda responsabilidad por el mal uso que se dé a la clave y contraseira.

#### LINEAMIENTOS GENERALES

- $\triangleright$  En aquellos casos en que alguno de los usuarios incurra en responsabilidad por el mal uso manejo y operación del SIIGEM, así como de la (s) aplicación (es) que le(s) fue(ron) asignada(s), el titular de la picina procederá de inmediato a levantar acta administrativa de los hechos y la enviará a las Direcciones de Operación y Desacroilo de Sistemas e Informática de "LA DIRECCIÓN GENERAL"; a fin de que se desactiven las claves y asuarios correspondientes y "EL MUNICIPIO" a su vez turnará la documentación debidamente sriportada a su Contraloría Interna, con copia a la "LA DIRECCIÓN GENERAL" a fin de que dicho órgano de contrad interno realice las investigaciones y procedimientos inherentes a las irregularidades detectadas.
- El procedimiento que aquí se especifica, aplicará en todos los casos en que se habilitan usuarios que eincauen movimientos en los programas del sistema o bien dejen de operarlos.
- $\blacktriangleright$  Es importante indicarles que los movimientos del personal designado pera usar, mandíal y ordinar los diventos programas que se operan en "EL MUNICIPIO", serán de acuerdo a los requerinientos y necesidades para prestar los servicios de control vehicular en forma oportuna y eficiente a los contribuyentes
- $\triangleright$  La Dirección de Operación de "LA DIRECCIÓN GENERAL" en cualquier momento realizará visitas a "EL MUNICIPIO" a fin de verificar que los usuarios que operan el sistema se encuentran vigentes, debiendo para ello acreditarlo con el expediente de las responsivas de claves de usuario: s-ignados.

Si no se cumplen todos y cada uno de los puntos de este lineamiento, la clave y contraseña serán desbabilitados e anos alido por responsabilidad tanto el Administrador Único del SIGEM que los proporcionó, el titular de la unidad administrativa, conse el personal designado para usar y operar los Sistemas y aplicaciones centralizadas.

Asimismo "EL MUNICIPIO" deberá exhortar a los servidores públicos designados, se abstengan de contece i calquier uno u omisión que cause la suspensión o deficiencia de dicho servicio o implique abusó diencrático ndebido ún se eungíado conto di

#### 12 de febrero de 2010

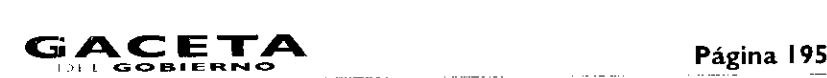

conisión, de conformidad con lo previsto en el artículo 42 fracciones I, V, XXI y XXII de la Ley de Responsabilidades de los Servadores Públicos del Estado de México y Municipios.

El corporto Anexo que forma parte del Convenio de Colaboración y Asunción de Funciones en Materia Hacendaria y de Prestación de Servicia, Priblicos de Control Vehicular, se firma por "LAS PARTES", en dos tantos originales, quedando en uno en poder de cada .2016 en la nuciad de Toluca. Estado de México, a los veintidós días del mes de Octubre del año de dos mil nueve.

### POR "LA DIRECCIÓN GENERAL" POR "EL MUNICIPIO"

DIRECTOR GENERAL DE RECAUDACIÓN PRESIDENTE MUNICIPAL CONSTITUCIONAL DE

(RUBRICA). (RUBRICA).

HUIXQUILUCAN, ESTADO DE MÉXICO

LIC. RICARDO TREVIÑO CHAPA LIC. ALFREDO DEL MAZO MAZA

EL PRIMER SINDICO MUNICIPAL

C. FROYLAN SANTANA GIL (RUBRICA).

SECRETARIO DEL AYUNTAMIENTO

C. HOMERO GALEANA CHUPIN (RUBRICA). TESORERO MUNICIPAL

LIC. EN E. RODRIGO JARQUE LIRA (RUBRICA).

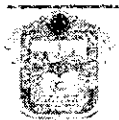

GORIERNO DEL ESTADO DE MEXICO

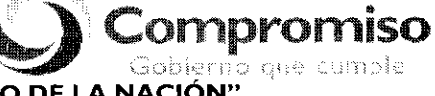

'2009. AÑO DE JOSÉ MARÍA MORELOS Y PAVÓN, SIERVO DE LA NACIÓN"

#### ANEXO NÚMERO TRECE

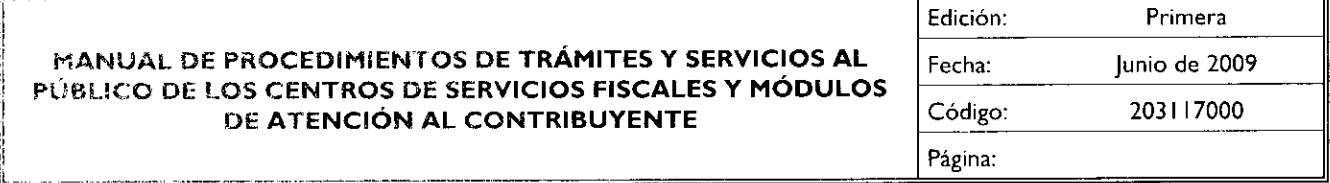

Índice

Presentación

Objetivo General medicante componentiale contra contra contra contra contra contra contra contra contra contra contra contra contra contra contra contra contra contra contra contra contra contra contra contra contra contra

!! Descripción de los Procedimientos

#### Proceso: "Atención a! Contribuyente"

#### Procedimientos:

2.1. Atención en Área de Recepción e Información

2.8, Recepción de Trámites de Control Vehicular

Procedimientos específicos inherentes a trámites de control vehicular:

- i2 8.! Alta, expedición inicial de placas, tarjeta de circulación y calcomanía para vehículos nuevos, nacionales O importado,
- e 2 Alta, expedición de placas, tarjeta de circulación y calcomanía para vehículos usados
- 2.8.3 Alta, expedición inicial de placas, tarjeta de circulación y calcomanía para vehículos provenientes de otras entidades federativas

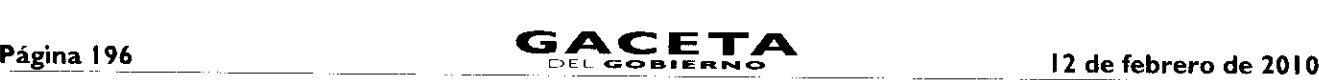

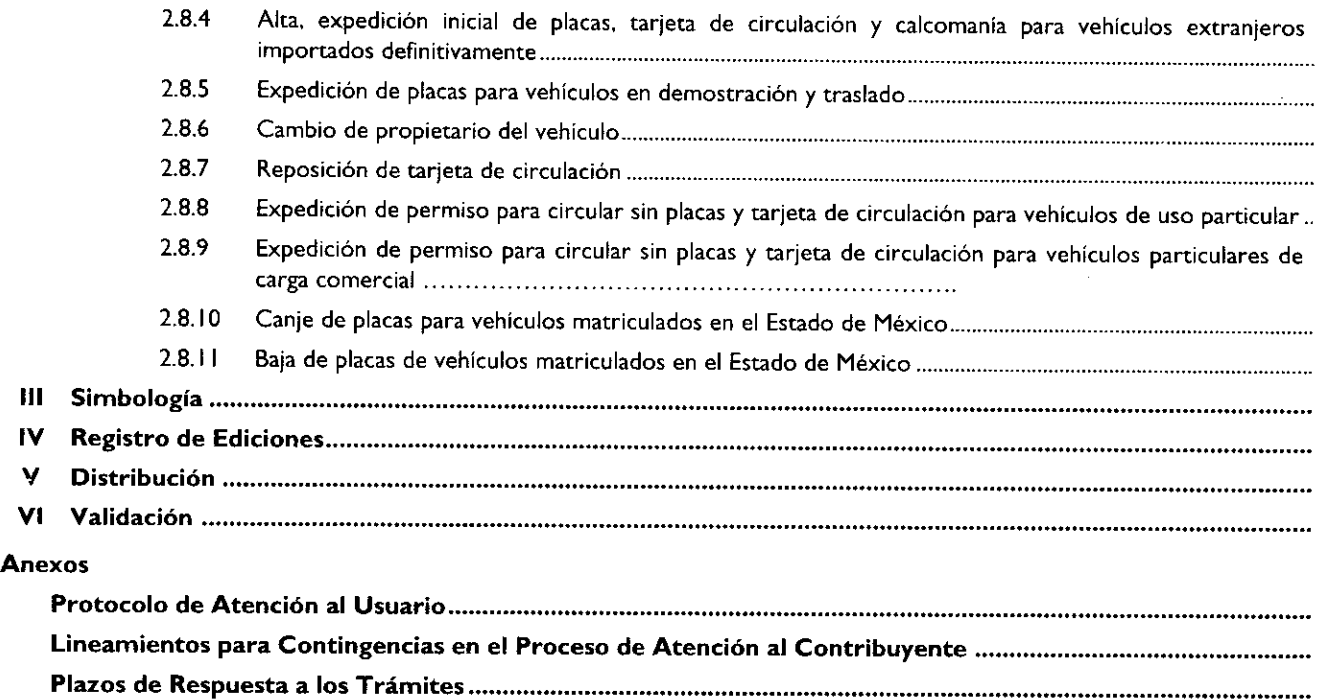

#### Presentación

La sociedad mexiquense exige de su gobierno cercanía y responsabilidad para lograr, con hechos, obras y acciones, mejores condiciones de vida y constante prosperidad.

Por ello, el licenciado Enrique Peña Nieto, Gobernador Constitucional del Estado de México, impulsa la construcción de un gobierno eficiente y de resultados, cuya premisa fundamental es la generación de acuerdos y consensos para la solución de las demandas sociales.

El buen gobierno se sustenta en una administración pública más eficiente en el uso de sus recursos y más eficaz en el logro de sus propósitos. El ciudadano es el factor principal de su atención y la solución de los problemas públicos su prioridad.

En este contexto, la Administración Pública Estatal transita a un nuevo modelo de gestión, orientado a la generación de resultados de valor para la ciudadanía. Este modelo propugna por garantizar la estabilidad de las instituciones que han demostrado su eficacia, pero también por el cambio de aquellas que es necesario modernizar.

La solidez y el buen desempeño de las instituciones gubernamentales tienen como base las mejores prácticas administrativas emanadas de la permanente revisión y actualización de las estructuras organizacionales y sistemas de trabajo, del diseño e instrumentación de proyectos de innovación y del establecimiento de sistemas de gestión de calidad.

El presente manual administrativo documenta los procesos necesarios para dar atención al contribuyente y mejorar la recaudación de ingresos de los Centros de Servicios Fiscales y Módulos de Atención al Contribuyente.

Este documento contribuye en la planificación, conocimiento, aprendizaje y evaluación de la acción administrativa. El reto impostergable es la transformación de la cultura hacia nuevos esquemas de responsabilidad, transparencia, organización, liderazgo y productividad.

#### 1. **Objetivo General**

Mejorar la calidad, eficiencia y eficacia de los trámites y servicios que proporcionan los Centros de Servicios Fiscales y Módulos de Atención al Contribuyente, mediante la formalización y estandarización de los métodos y procedimientos de trabajo y la difusión de las políticas y formatos, para su correcta aplicación en la atención al Contribuyente.

#### **II. Descripción de los Procedimientos**

#### **Proceso:** "Atención al Contribuyente"

#### Procedimiento: 2.1 Atención en **Área de Recepción e Información**

**Objetivo:** Mejorar la eficiencia de los servicios brindados al Contribuyente en los Centros de Servicios Fiscales y Módulos de Atención al Contribuyente, mediante su atención y direccionamiento adecuado al área específica que corresponda de acuerdo al servicio o trámite solicitado.

Alcance: Aplica a todos los servidores públicos que brindan atención al contribuyente en el área de Recepción e Información de los Centros de Servicios Fiscales y Módulos de Atención al Contribuyente dependientes de la Dirección General de Recaudación de la Subsecretaría de Ingresos de la Secretaría de Finanzas del Gobierno del Estado de México.

#### Referencias:

- Reglamento Interior de la Secretaría de Finanzas, Título III, Capítulo II, Artículos 13 y **14,** fracción IX, Gaceta del Gobierno, 5 de julio de 2006, reformas y adiciones.
- Manual General de Organización de la Secretaría de Finanzas, apartado VII Objetivo y Funciones por Unidad Administrativa, 203110000 Dirección General de Recaudación, 203113000 Dirección de Operación y 203117000 Dirección de Atención al Contribuyente. Gaceta del Gobierno, 10 de julio de 2008.
- Acuerdo por el que se delegan facultades a favor de diversos servidores públicos de la Dirección General de Recaudación, artículo décimo primero. Gaceta del Gobierno, 26 de junio de 2008.

#### Responsabilidades:

Los Centros de Servicios Fiscales y Módulos de Atención al Contribuyente son las instancias administrativas responsables de brindar atención a los contribuyentes en sus áreas de recepción e información.

La Dirección de Atención al Contribuyente deberá:

- Docume..tar, revisar y actualizar el procedimiento.

El personal del Área de Recepción e Información, deberá:

- Imprimir y mantener actualizadas las Fichas Técnicas que incluyan los requisitos de los trámites o servicios que se proporcionan en el Centro de Servicios Fiscales o Módulo de Atención al Contribuyente.
- Elaborar las fichas de atención diferenciadas por cada tipo de servicio, y mantenerlas siempre listas para su utilización en caso de que exista contingencia por fallas en el sistema de turnos.
- Aplicar el esquema de atención especial para personas con capacidades diferentes, personas de la tercera edad, mujeres embarazadas y/o con niños en brazos, detectándolos desde su entrada y brindándoles turno de atención especial.
- Conocer y manejar el esquema de citas detectando a los contribuyentes que tengan una cita agendada y que se encuentren dentro del tiempo de tolerancia de la misma, brindándoles turno de atención especial.
- Conocer y manejar la Guía de Requisitos de Trámites y Servicios vigente.
- Atender al contribuyente con calidez.

#### **Definiciones:**

- **Contingencia:** situaciones extraordinarias que afectan la operación normal de un Centro de Atención al Público, como son: fallas de energía eléctrica, fallas en los sistemas informáticos, fallas en el sistema de control de turnos o incremento considerable en la afluencia de contribuyentes.
- **Protocolo de atención:** conjunto de lineamientos a seguir en la atención al contribuyente, en los cuales se prioriza la calidez, disponibilidad y actitud positiva de los servidores públicos.
- **Revisión de forma:** se refiere a la revisión que se realiza de manera rápida para verificar únicamente si el usuario  $\overline{a}$ cuenta con los requisitos necesarios para realizar el trámite.
- **Ficha** técnica: documento que contiene los requisitos necesarios para la realización de trámites.
- **Atención Express:** asesorías que por su sencillez pueden ser atendidas en un tiempo promedio de 3 minutos por persona.
- **Grandes contribuyentes:** Se les da este tratamiento a aquellas personas que deseen realizar 3 o más trámites con un solo turno de atención, en cuyo caso se le recepcionarán los documentos y se le indicará el plazo para que acuda a recoger los productos generados de sus trámites.
- **Guía de Requisitos de Trámites y Servicios** vigente: documento que establece los requisitos o documentos indispensables que el contribuyente deberá presentar para realizar cada uno de los trámites o servicios.

#### **Insumos:**

- Solicitud verbal de atención.
- Manifestación de dudas o inquietud sobre trámites y servicios.

#### **Recursos:**

- Fecha y hora de cita (Sistema de Control de Citas).
- Guía de Requisitos de Trámites y Servicios vigente vigente.
- Lineamientos de contingencia.
- Fichas técnicas.
- Protocolo de atención al usuario.

#### Resultados:

 $\overline{a}$ Turno de atención que corresponda al servicio solicitado.

#### Interacción con otros procedimientos:

- Atención Express.
- Atención en sala de Internet.
- Programación de Citas.
- Asesoría fiscal.
- Atención en Cobro Coactivo.
- Recepción de trámites fiscales.
- Recepción de trámites de control vehicular.
- Prestación de servicios.

#### Políticas:

- La entrega de turno al contribuyente se realizará una vez revisados de forma los requisitos del trámite o servicio, da conformidad con la Guía de Requisitos de Trámites y Servicios vigente, a excepción de aquellos servicios que 'no requieran entregar documentación.
- El servidor público del Área de Recepción e Información asignará los turnos de atención. de acuerdo al servicio solicitado por el contribuyente y, en caso, de que por alguna causa no opere el Sistema de Control de Turnos se observarán los lineamientos de contingencia establecidos para tal efecto.
- Cuando algún trámite a realizar no cumpla con los requisitos establecidos, el servidor público del Área de Recapción e Información informará al contribuyente las inconsistencias o faltantes haciendo entrega de la Ficna Técnica correspondiente, sin proporcionar turno para su atención, salvo por insistencia del contribuyente, en cuyo caso marcará en el turno entregado el requisito faltante o erróneo como no presentado.
- Todo contribuyente que solicite algún servicio que el servidor público del Área de Recepción e Información identifique que no tomará más de 3 minutos para su solventación, será direccionado al Área de Atención Express.
- El servidor público del Área de Recepción e Información direccionará a los contribuyentes que generen un conflicto d que presenten problemáticas especiales, con el Supervisor del Módulo o Titular del Centro de Servicios Escales c, Módulo de Atención al Contribuyente, si se requiere.
- La atención y revisión de documentación que se brinde en el Area de Recepcion e Información deberá realizarsa en un tiempo promedio de 2 minutos por persona.
- Cuando el contribuyente solicite turno para la realización de trámites, el servidor público dal Área de Recepcion e Información otorgará un turno de atención para ingresar dos trámites como máximo.
- En los casos en que el contribuyente desee ingresar tres trámites o más con un solo turno de atención, se le dara al tratamiento de "Grandes Contribuyentes".
- Con los turnos de atención especial sólo se podrá realizar un trámite por cada turno de atención
- A los contribuyentes con cita programada que se presenten después de los 10 minutos de tolerancia, ise les podríentregar un turno normal para su atención o, en su caso, se les canalizara al área correspondiente para la reprogramación de su cita.
- Cuando el contribuyente solicite turno para que se le brindo un servicio, se canalizará a la saia de in contribuyente maneja el equipo de cómputo y desea realizar su trántite de forma personal. Cuando el requiera apoyo para realizarlo, se canalizará con un asesor.
- Durante la atención al contribuyente, el personal del Área de Recepción e información se opegaró al protecolo de atención.

#### Descripción:

#### Procedimiento: 2.1 Atención en Área de Recepción e Información

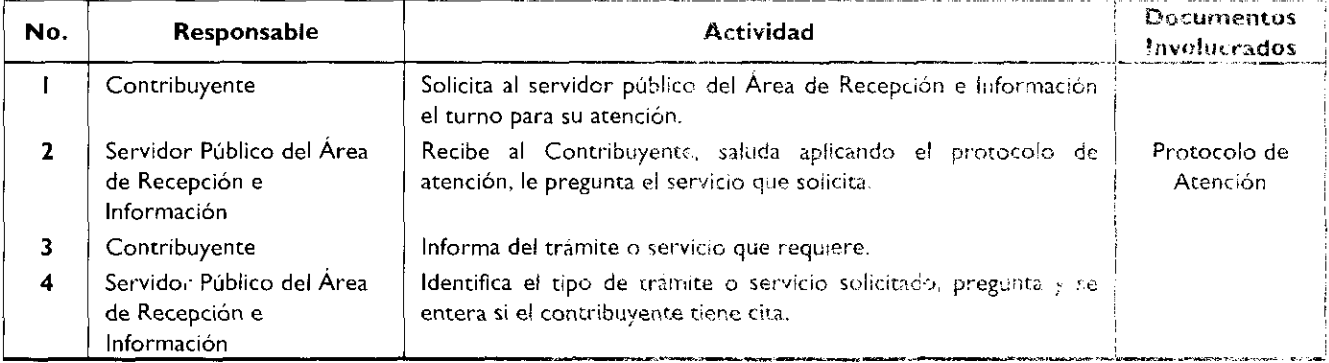

### 2 de febrero de 2010

 $\bullet$ 

 $\bullet$ 

 $\hat{\textbf{z}}$ 

 $\lambda$ 

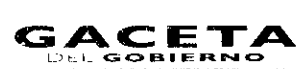

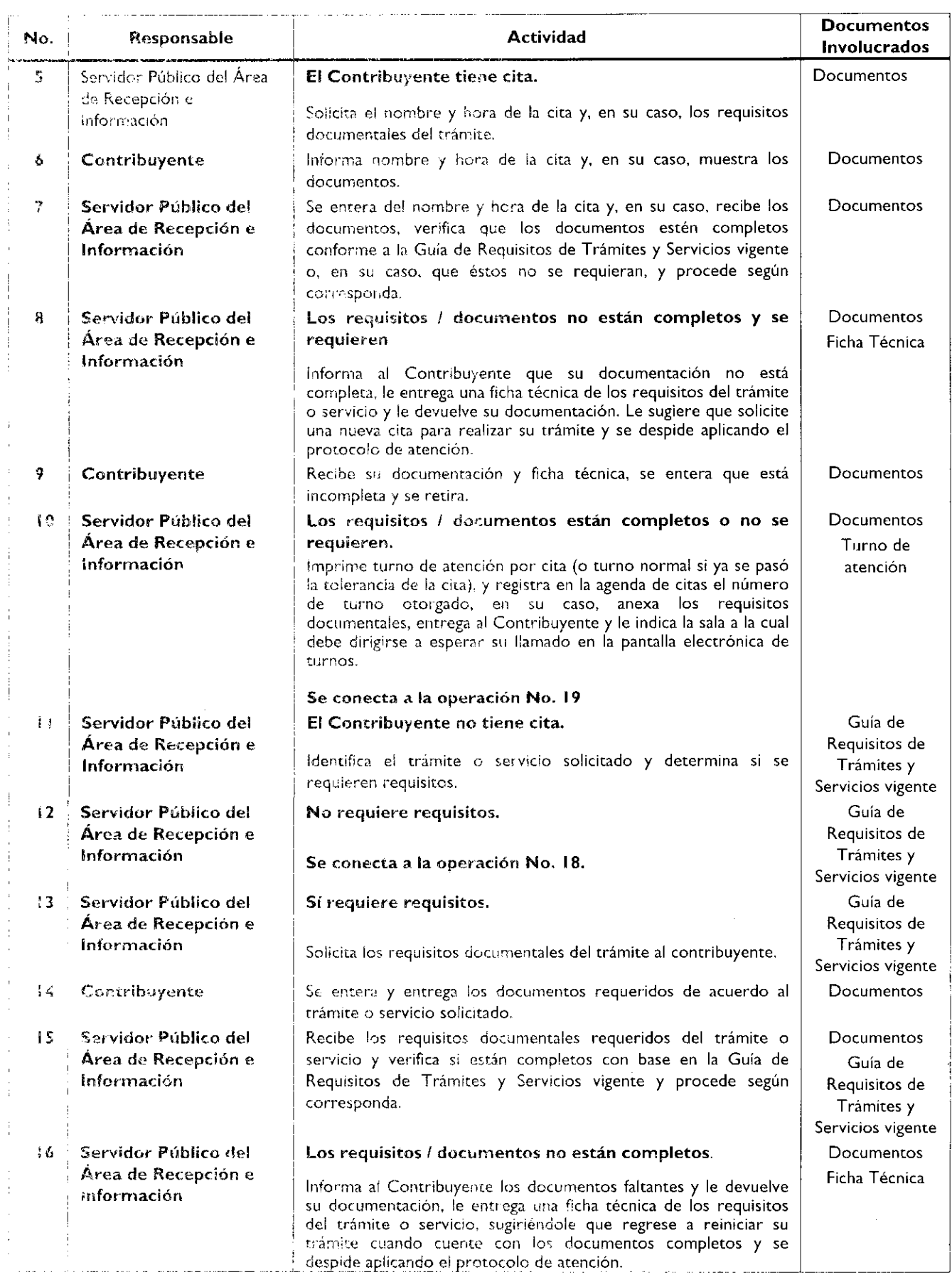

#### Página 200

# GACETA

r

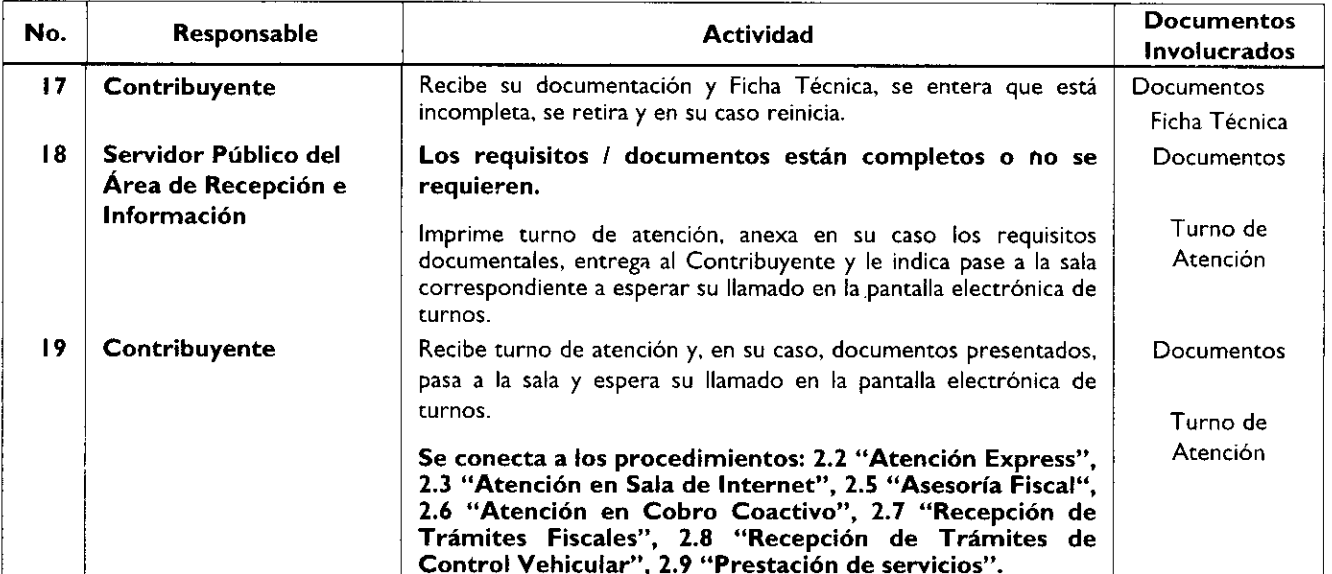

#### Diagrama de flujo:

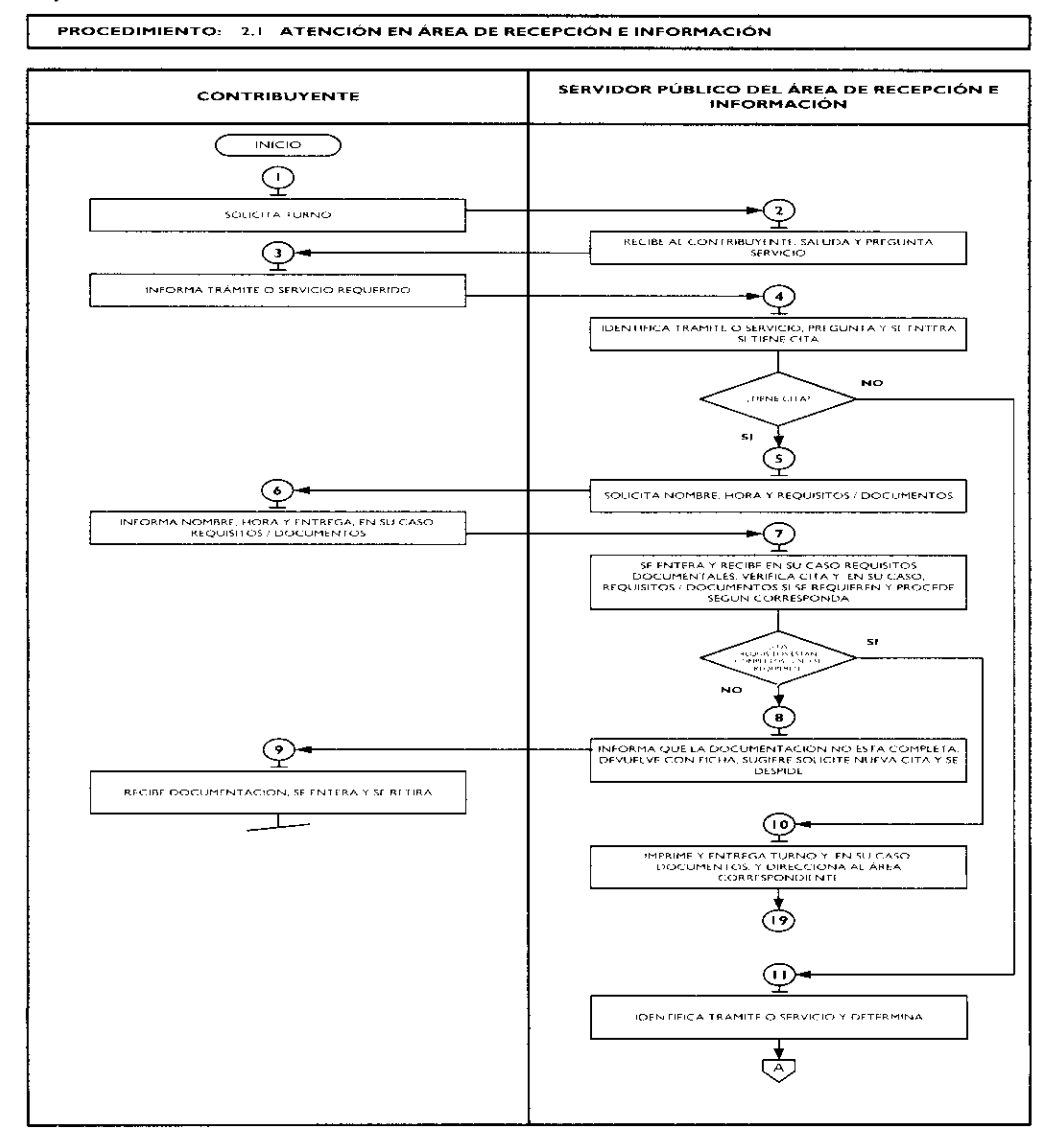

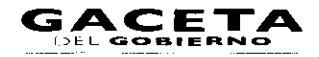

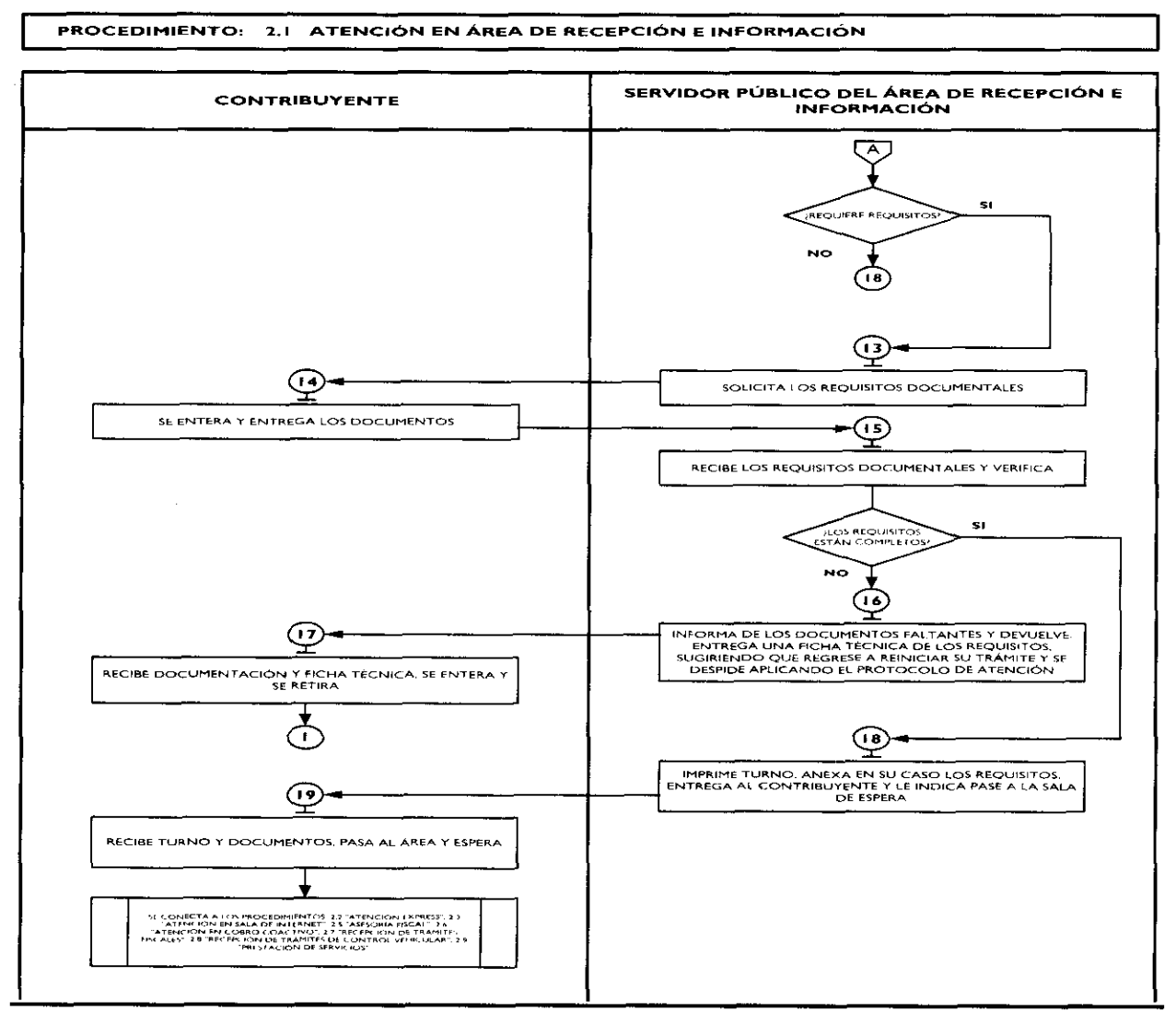

#### Medición:

#### Indicadores para medir el direccionamiento eficiente:

Número de contribuyentes encuestados

direccionados correctamente

Número total de contribuyentes encuestados

#### Registro de evidencias:

Las encuestas realizadas a los contribuyentes quedan registradas en el formato DAC/SMSF/004 "Encuesta de Satisfacción del Contribuyente".

#### Formatos e instructivos:

DAC/SMSF/004 "Encuesta de Satisfacción del Contribuyente". Ver catálogo de formatos.

#### Procedimiento: 2.8 Recepción de Trámites de Control Vehicular

Objetivo: Facilitar al contribuyente la regularización de vehículos de uso particular, nacionales y extranjeros, mediante la asesoría personalizada, recepción de trámites y emisión de productos.

Alcance: Aplica a todos los servidores públicos responsables de la recepción de trámites de control vehicular en los Centros de Servicios Fiscales y Módulos de Atención al Contribuyente dependientes de la Dirección General de Recaudación de la Subsecretaría de Ingresos de la Secretaría de Finanzas del Gobierno del Estado de México.

 $X$  100 = % de direccionamiento eficiente.

#### Página 202

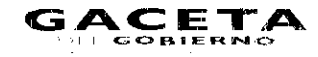

#### Referencias:

- Constitución Política de los Estados Unidos Mexicanos, vigente,
- Constitución Política del Estado Libre y Soberano de México, vigente.
- Ley de Coordinación Fiscal, artículos 10, 13 y 14. Diario Oficial de la Federación, 27 de diciementa fel 1978 metor nos y adiciones.
- Convenio de Adhesión al Sistema Nacional de Coordinación Fiscal Celebrado encre la Secretação de Macedon y Caradas Público y el Gobierno del Estado de México, cláusula primera, publicado en el Diario Oficial de la federación el 28 de diciembre de 1979.
- Convenio de Colaboración Administrativa en Materia Fiscal Federal que colubren el Gobierno Eggenal a nua chacta de la Secretaría de Hacienda y Crédito Público y el Gobierno del Estado de Máxico, Cláusulas primeras soguedada entre VII, octava fracción Ey Decima Tercera, publicado en el Diario Oficial de la Foderación el 19 de dicienda. En 1903, pu la Gaceta del Gobierno del Estado de México el 12 de enero de 2009.
- Ley del Registro Público Vehicular, artículos 6 y 7. Diario Oficial de la Federación del 1 de sujo polare de 2002. reformas y adiciones.
- Ley del Impuesto sobre Tenencia o Uso de Vehículos, artículos 1, 1A, 2, 3, 4 y 5, Diana Oficial de la Federación del 30 de diciembre de 1980, reformas y adiciones.
- Manual de Procedimientos para la Operación del Registro Estatal de Vehiculos a Misei Nacional estavia por la Administración General de Recaudación del Servicio de Administración Fributa: la de la Secretaria de Harls el g Crédito Público en el mes de febrero de 200, vigente a la fecha.
- Código Financiero del Estado de México y Municipios, artículos 1, 16, 24, 30, 62, 63, 84 g Na Bus Cauzas de Contem del Estado de México, 9 de marzo de 1999, reformas y adiciones.
- Código Administrativo del Estado de México, vigente a partir del 1 de febrere de 1997, ed mane ; destión rel
- Código de Procedimientos Administrativos del Estado de México, Gaceso del Chila nue del Estado du filmano al 1942 febrero de 1997, reformas y adiciones.
- Reglamento Interior de la Secretaría de Finanzas, Artículos 1, 2, 3 francés VI, al fracción has el 446 e es un establecido LIX, LXII, LXIII y LXV. Gaceta del Gobierno, 5 de julio de 2006, reformado addicardo.
- Reglamento de Tránsito del Estado de México, publicado en la Gacer, del Gabie e de la parte de Provence septiembre de 1992, reformas y adiciones.
- Reglamento Metropolitano del Estado de México. Publicado es la Guazia de Grahamento de la contra Museum de la d junio de 2007.
- Manual General de Organización de la Secretaria de Finanzo, apenado ME CIE (1997), Ele parte Administrativa, 20311000 Dirección General de Recaudación. 2031 (2011 Fabrical Cardinal Para Para Para Dirección de Arención al Contribuyente. Gaceta del Gobierno, 10 de pilio de 2009.
- Acuerdo por el que se delegan facultades a favor de diversos semples el printera de tertile en el ciento Recaudación, punto sexto. Gaceta del Gobierno, 26 de junio de 2008
- Guía de Requisitos de Trámites y Servicios vigente.

#### Responsabilidades:

Los Centros de Servicios Fiscales y Módatos de Avención al Contribuyogramo y comunicamente de la comunicación y en brindar atención a los contribuyentes en la recepción de trámites de contraductural

El personal receptor de crámites de Control Vehicular deberá

- Verificantly necibin connectationate los documentas de los seferes que el contento ser avec territoria conformidad con la Guía de Requisitos de Tránities y Servicion signato
- En los casos necesarios, realizar la consulta de las sistema con a la calca de 50 millon tempo de la protoprocedencia o improcedencia del trámite solicita lo.
- Conocer y manejar la Guia de Requisites de Tribures y Senzi, en la guidant
- Brindar orientación de calidad al conselbayer contrata en el servicio en el estado en el seu en el estado de la
- Solventar totalmente las dudas y cuestionamentos de la seconda
- Atender al contribuyente con calidez  $\bullet$

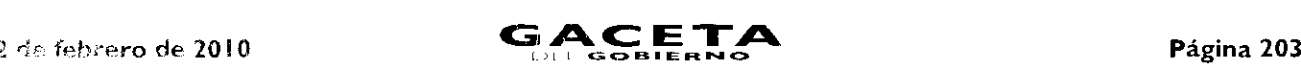

#### Definiciones:

Trámite de Control Vehicular: toda promoción o solicitud efectuada por el contribuyente tendiente a regularizar vobicados de uso particular, nacionales y extranjeros, en la cual requiera ingresar documentación y obtener una retpuesta o un producto generado de su solicitud.

#### Insumos:

Turno de atención.

#### Recursos:

•

- Guía de Requisitos de Trámites y Servícios vigente.
- Requisitos documentales.
- Fichas Técnicas.
- Protocolo de atención al usuario.

#### Resultados:

- Recepción del trámite de control vehicular y entrega de los productos generados del mismo.

#### interacción con otros procedimientos:

- Atención en área de recepción e información.
- Programación de citas.
- Atención Express.
- Atención en sala de internet.
- Prestación de servicios.

#### Politicas:

- Los receptores de trámites de Control Vehicular guardarán especial cuidado en seguir la normatividad para cada recepción de trámites que lleven a cabo, vigilando que cumplan con los requisitos establecidos conforme a la Guía de Requisitos de Trámites y Servicios vigente.
	- Todo contribuyente a ser atendido por el personal de Control Vehicular, deberá contar con un turno de atención, previamente proporcionado por el servidor público del Área de Recepción e Información.
- Durante la atención al contribuyente el Asesor de Control Vehicular se apegará al protocolo de atención al usuario.
- En caso ie me el Contribuyente presente alguna duda o problemática que no pueda ser resuelta por el Asesor de Control Vehicular, éste informará al supervisor del área para su debida atención.
	- En aso de que la pantalla electrónica de turnos deje de operar se actuará de conformidad con el plan de contingencia.
	- Con la finalidad de dar fluidez a la recepción de trámites de Control Vehicular, sólo podrán recibirse como máximo dos trámites por cada turno de atención.
- Cuando el contribuyente requiera realizar un tercer trámite, se canalizará al Área de Recepción e Información para que se le proporcione otro turno de atención.
	- 6r ics casos en que cl contribuyente desee ingresar tres trámites o más con un solo turno de atención, se le dará el tratandonto de "Grandes Contribuyentes" en cuyo caso se le recepcionarán los documentos y se le indicará el plazo para que acuda a recoger los productos generados de sus trámites.
- Con los turnot de atención especial sólo se recibirá un trámite por cada turno de atención.
- La acención al trámites de Control Vehicular se proporcionará en un tiempo promedio de 30 minutos por persona.
	- En caso de que el contribuyente no cumpla con la documentación del trámite, se le informará sobre las Hitons trencias y se le invitará a corregir o complementar la información, proporcionándole una ficha técnica del trämite.
- Control de Sará trámite de Control Vehícular para Vehículos de Servicio Particular:
- $\ell$ . Alta, expertado inidal, de placas, tarjeta de circulación y calcomanía para vehículos nuevos, nacionales o importados
- 2. Alta, expedición de placas, tarjeta de circulación y calcomanía para vehículos usados.
- 3. Alta, expedición inicial de plaças, tarjeta de circulación y calcomanía para vehículos provenientes de otras entidades federativas,

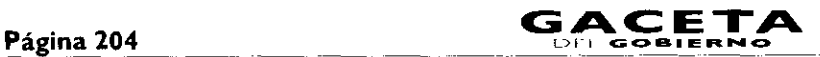

- Alta, expedición inicial de placas, tarjeta de circulación y calcomanía para vehículos extranjeros importados definitivamente.
- Expedición de placas para vehículos en demostración y traslado.
- Cambio de propietario del vehículo.
- 7. Reposición de tarjeta de circulación.
- Expedición de permiso para circular sin placas y tarjeta de circulación para vehículos de uso particular.
- Expedición de permiso para circular sin placas y tarjeta de circulación para vehículos particulares de carga comercial.
- 10. Canje de placas para vehículos matriculados en el Estado de México.
- I I. Baja de placas de vehículos matriculados en el Estado de México.

#### Descripción:

#### Procedimiento: 2.8 Recepción de Trámites de Control Vehicular

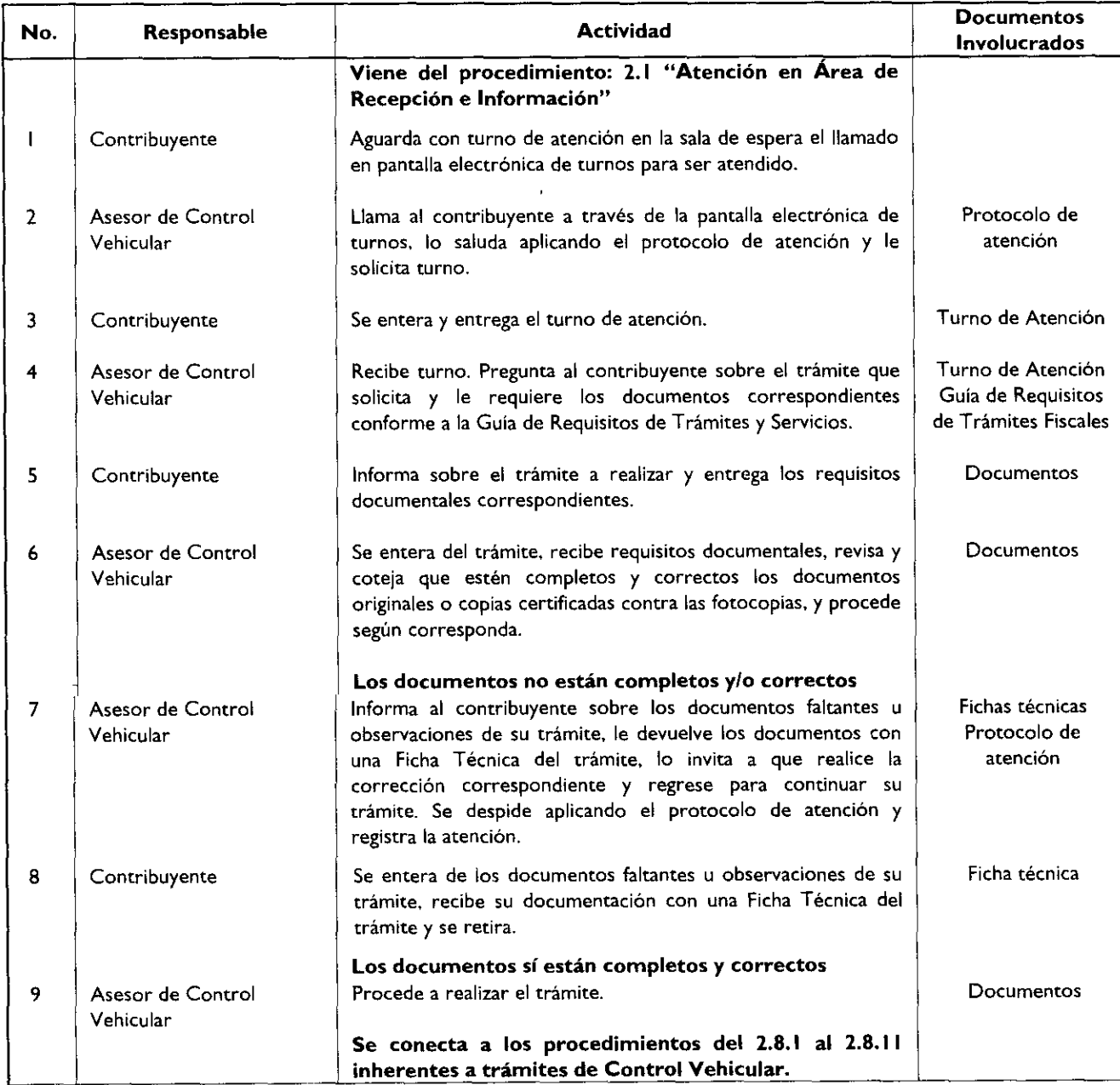

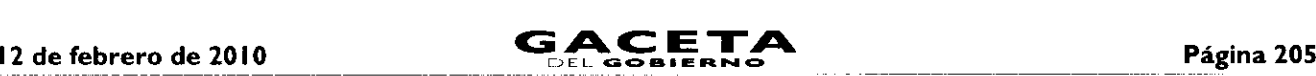

#### **Diagrama de flujo:**

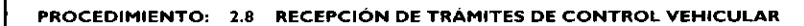

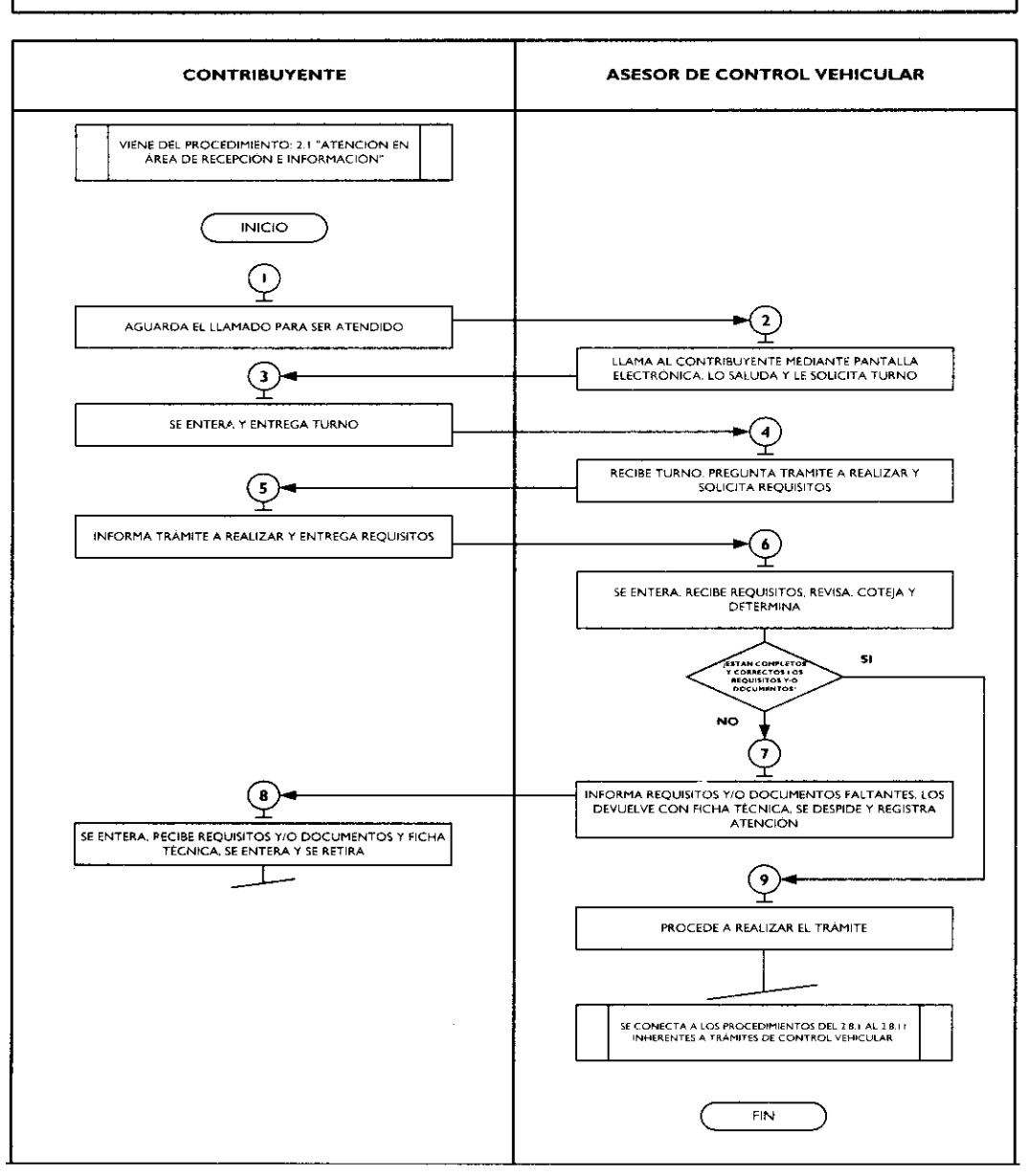

#### **Medición:**

J.

 $\bullet$ 

#### **Indicadores para medir la eficiencia en la recepción de trámites de control vehicular:**

**Número de contribuyentes encuestados que concluyeron su trámite Total de contribuyentes encuestados**  $X$  100 =

**% de eficiencia en la recepción de trámites de control vehicular.**

#### **Registro de evidencias:**

**Las encuestas realizadas a los contribuyentes quedan registradas en el formato DAC/SMSF/004 "Encuesta de Satisfacción del Contribuyente".**

#### **Formatos e instructivos:**

- DAC/SMSF/004 **"Encuesta de Satisfacción del Contribuyente". Ver catálogo de formatos.**

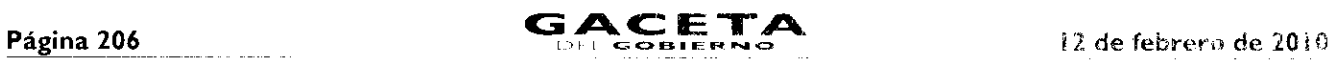

 $\bullet$ 

 $\pmb{\delta}$ 

 $\blacksquare$ 

 $\bullet$ 

# Procedimientos específicos inherentes a trámites de control vehicular:

2.8.1 Alta, expedición inicial de placas, tarjeta de circulación y calcomanía para vehículos nuevos, nacional importados.

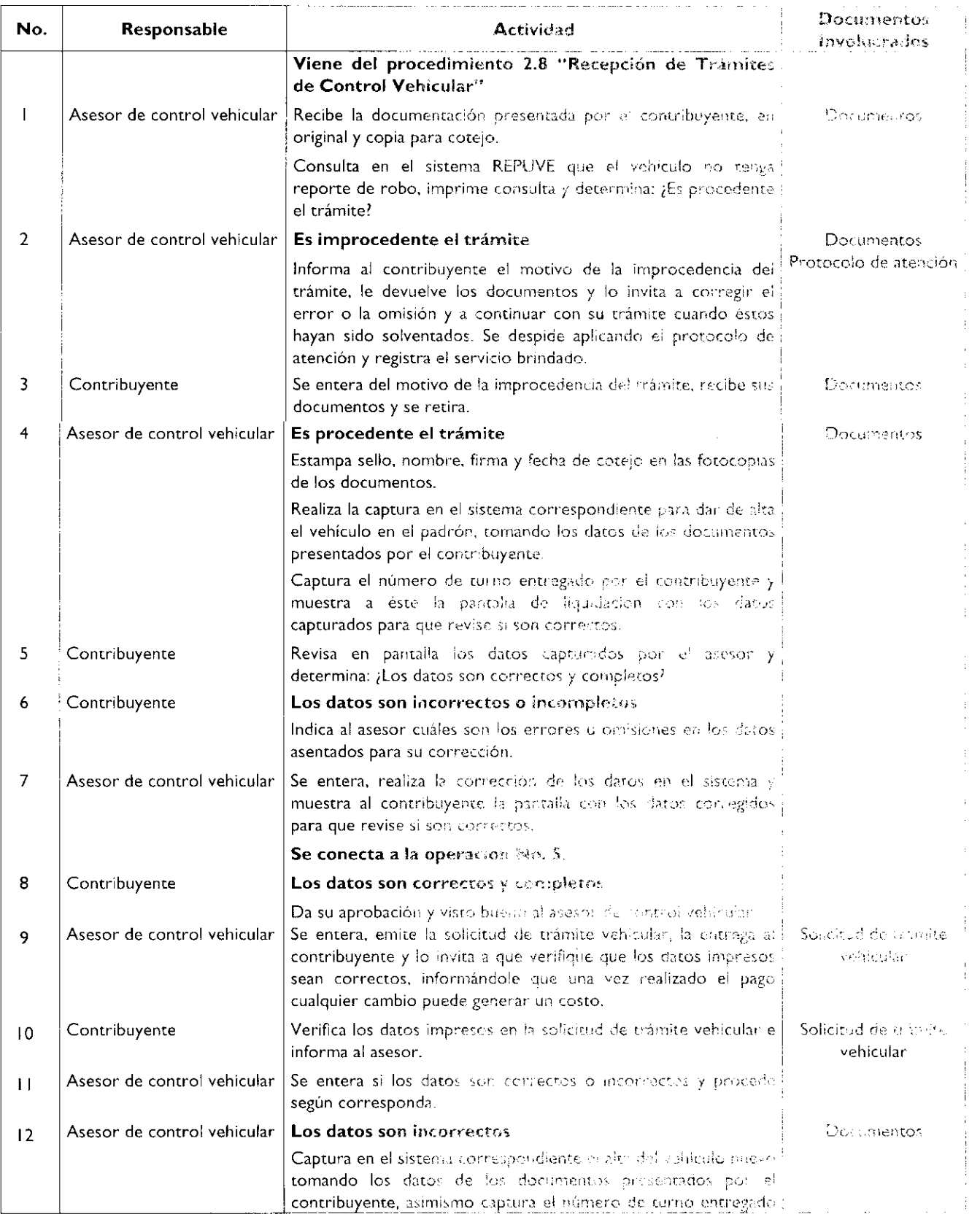

 $\epsilon$ 

 $\bullet$ 

 $\tilde{\phantom{a}}$ 

 $\bullet$ 

 $\alpha$ 

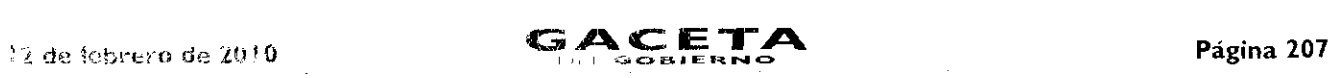

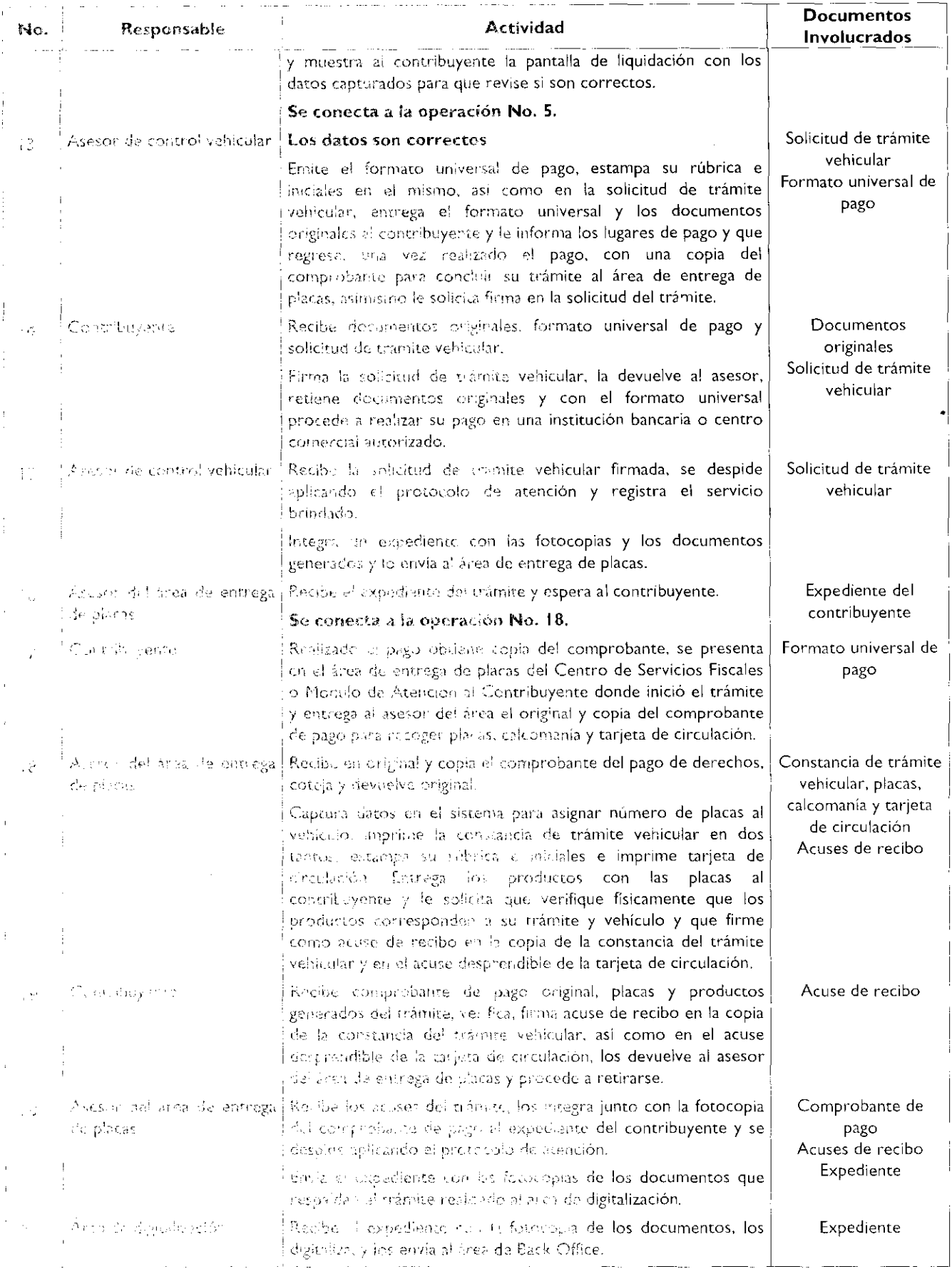

### Página 208

# **GACETA**

×

 $\bullet$ 

 $\bar{\star}$ 

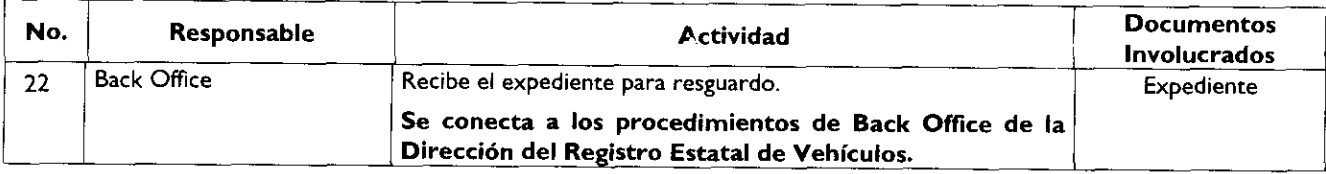

# Diagrama de flujo:<br>|- PROCEDIMIENTO: 2.8.1 ALTA, EXPEDICIÓN INICIAL DE PLACAS, TARIETA DE CIRCULACIÓN Y

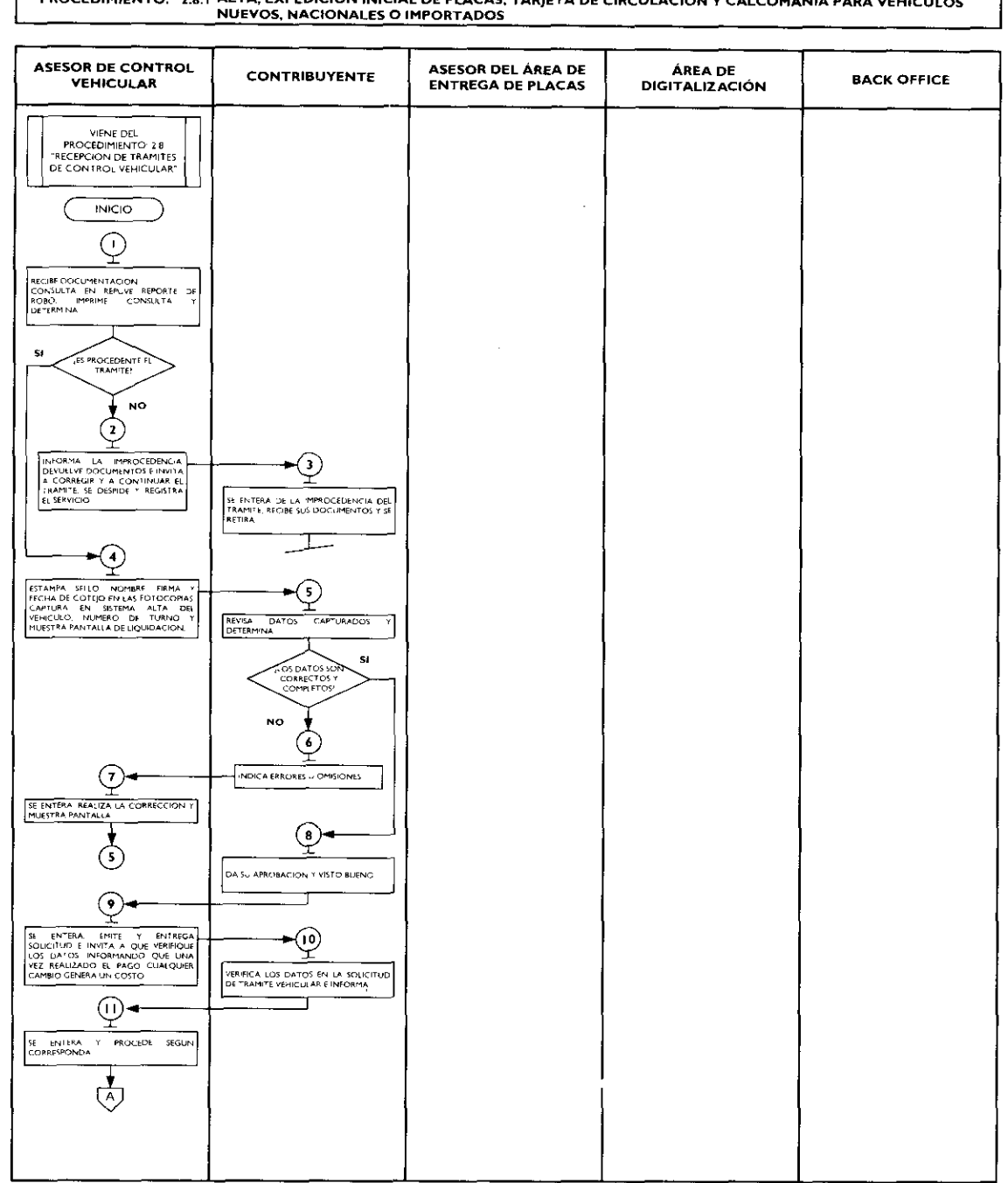

 $\ddot{\phantom{1}}$ 

 $\tilde{\phantom{a}}$ 

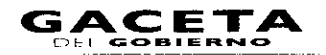

#### ASESOR DEL ÁREA DE **ÁREA DE ASESOR DE CONTROL CONTRIBUYENTE BACK OFFICE VEHICULAR ENTREGA DE PLAÇAS** DIGITALIZACIÓN (A) 51 1.05 DATOS NO  $(12)$ Ĕ CAPTURA - MUEVAMENTE - EN - EL<br>SISTEMA EL ALTA DEL VEHICULO Y<br>NUMERO: DE - TURNO - Y - MUESTRA<br>LA PANTALLA DE LIQUIDAC -ÒN  $\odot$  $\odot$ HIT FORMATO UNIVERSAL DE PAGO, PRIME PORTATO UNIVERSAL DE PAGO, PRIME PORTATO UNIVERSAL EN COLORES EN EL CONTROLLATO DE TRAMITE (UNIVERSAL EL COMPARTO PRIME PORTATO DE TRAMITE (UNIVERSAL DE NATORIA EL COMPARTO DE COMPARTO قبيا REGIBE COCUMENTOS, FORMATO<br>UNIVERSAL Y SOLICITUD DE TRAMITE<br>FRIMA LA KOLICITUD LA DIVOLITA<br>RETERE DOCUMENTOS ORIGINALES<br>CON EL FORMATO UNIVERSAL PPOCEDE<br>AREALIZAR SUPAGO  $\phi$ ساسة<br>RECIBE LA SOLICTUD DEL TRAMITE<br>SPRVICIO<br>SPRVICIO -Q INTEGRA UN EXPEDIENTE CON LA<br>FOTOCOPIAS Y LOS DOCUMENTO RECIBE FL. EXPEDIENTE Y ESPERA  $\Box$ ONTRIBUTEMTE  $(17)$ 一 REALIZADO LI PAGO OBTENE CONFINENTA<br>DEL COMPROBANTE SE PRESENTA I<br>ENTREGA ORIGINAL Y COMA PARA<br>RECOGER PLACAS CALCOMANA I<br>TARJETA DE CROULACIÓN <u>-ଦୁ</u> THE CONSTRUCT ON THE RESERVE ON THE CONTRACT CONTRACT CONTRACT CONTRACT CONTRACT CONTRACT CONTRACT CONTRACT CONTRACT CONTRACT CONTRACT CONTRACT CONTRACT CONTRACT CONTRACT CONTRACT CONTRACT CONTRACT CONTRACT CONTRACT CONTRA 0 REGIBE COMPROBANTE DE PAGO.<br>PLACAS Y PRODUCTOS VERIFICA, FIRMA<br>ACUSES DE REGIBO. LOS DEVUELVE Y<br>PROCEDE A RETIRARSE  $\blacktriangleright$  (20) Ż -@  $\blacktriangleright$   $\textcircled{\scriptsize{22}}$ RECIBE EL EXPEDIENTE DIGITALIZA 1<br>ENVIA PARA **RECIBE EL**<br>RESGUARDO **EXPEDIENTE** SE CONECTA A LOS<br>PROCEDIMIENTOS DE BACK<br>OFFICE DE LA DIRECCIÓN<br>DEL REGISTRO ESTATAL DE<br>VEHICULOS  $FIN$

#### PROCEDIMIENTO: 2.8.1 ALTA, EXPEDICIÓN INICIAL DE PLACAS, TARJETA DE CIRCULACIÓN Y CALCOMANÍA PARA VEHÍCULOS NUEVOS, NACIONALES O IMPORTADOS

#### 2.8.2 Alta, expedición de placas, tarjeta de circulación y calcomanía para vehículos usados.

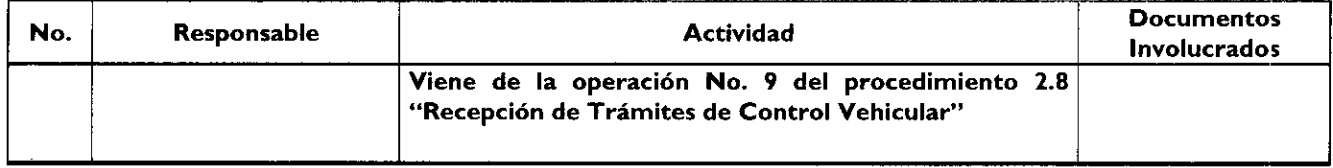

Página 210

 $\cdots$ 

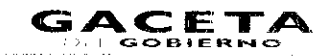

 $\pmb{\epsilon}$ 

 $\bullet$ 

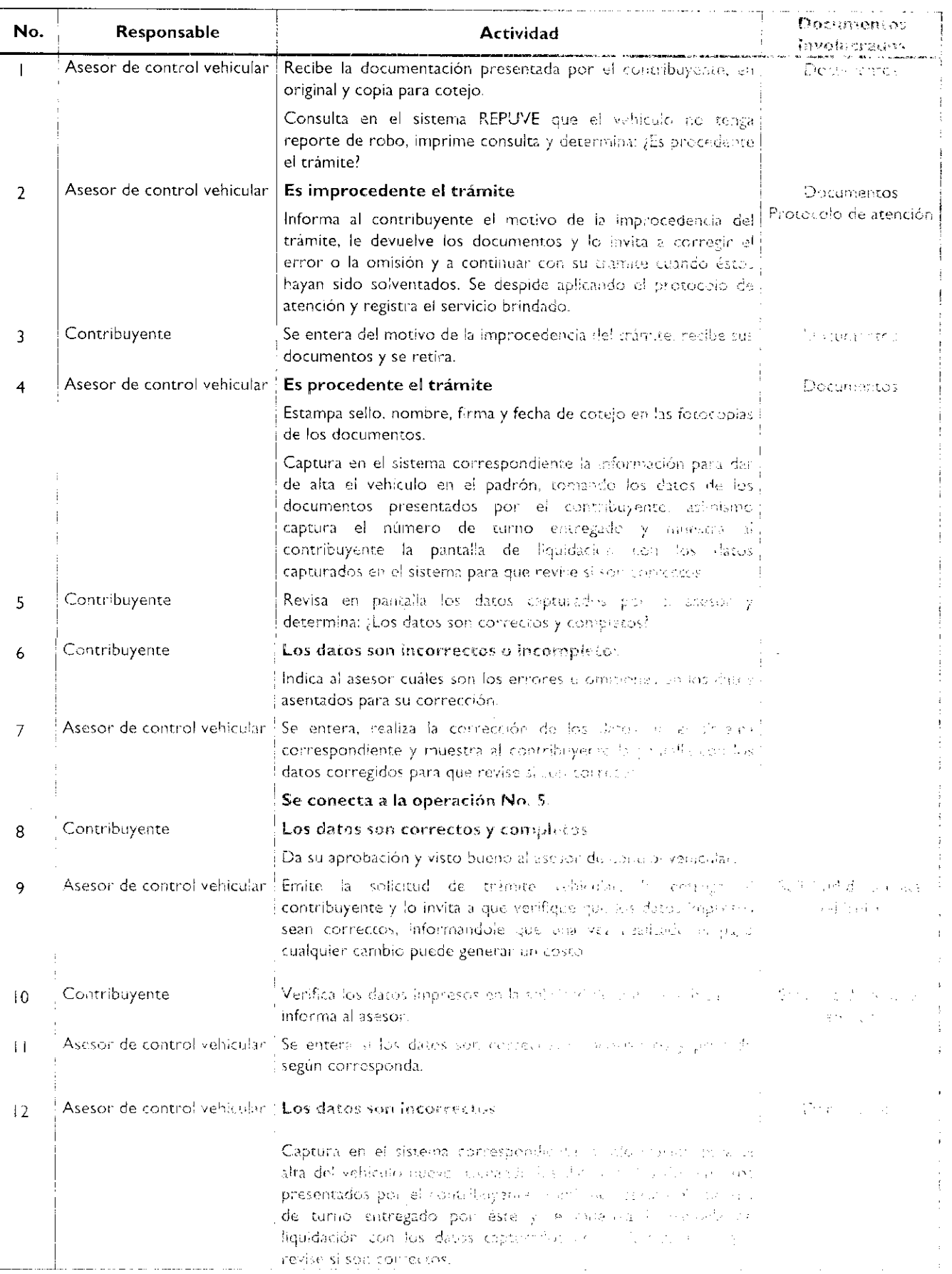

 $\sim 10^{-11}$ 

12 de feixero de 2010

1

 $\overline{\phantom{a}}$ 

•

 $\ddot{\phantom{a}}$ 

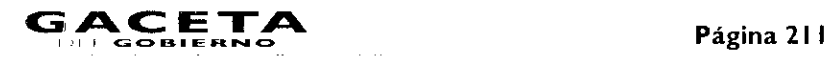

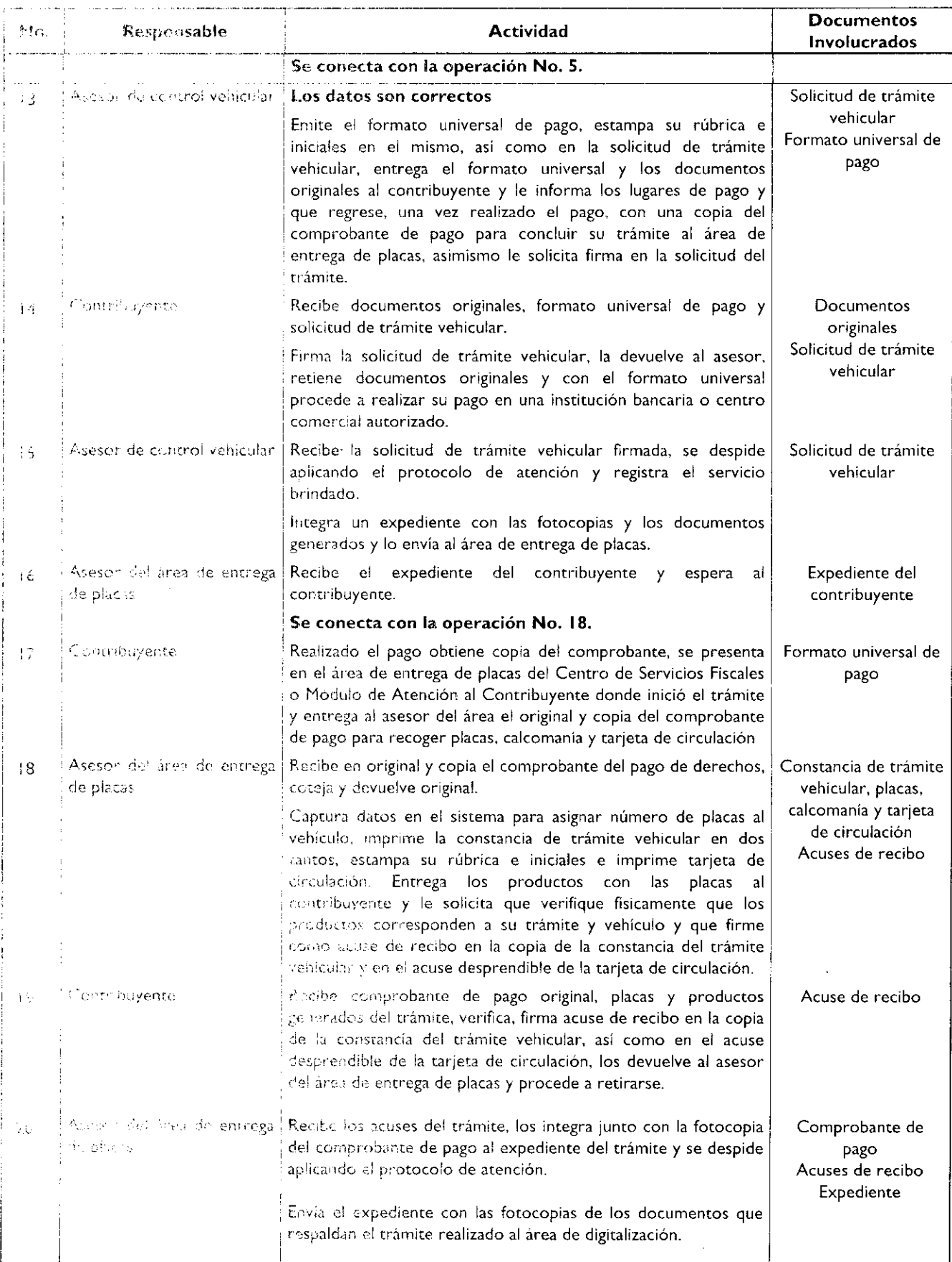

٦

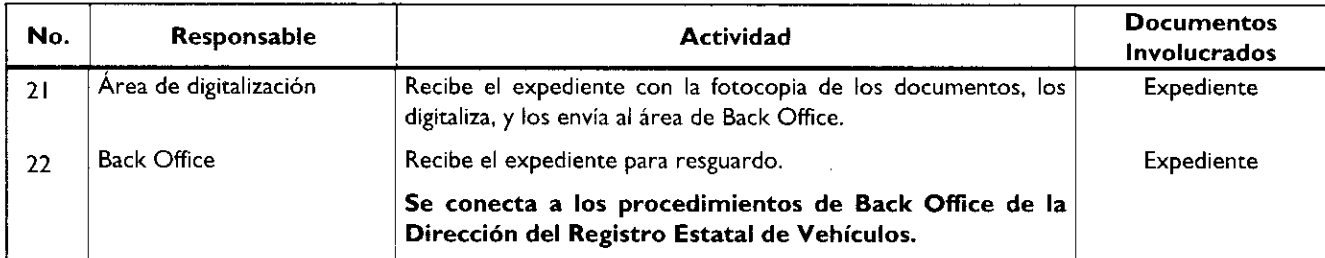

### Diagrama de flujo:

 $\bar{\gamma}$ 

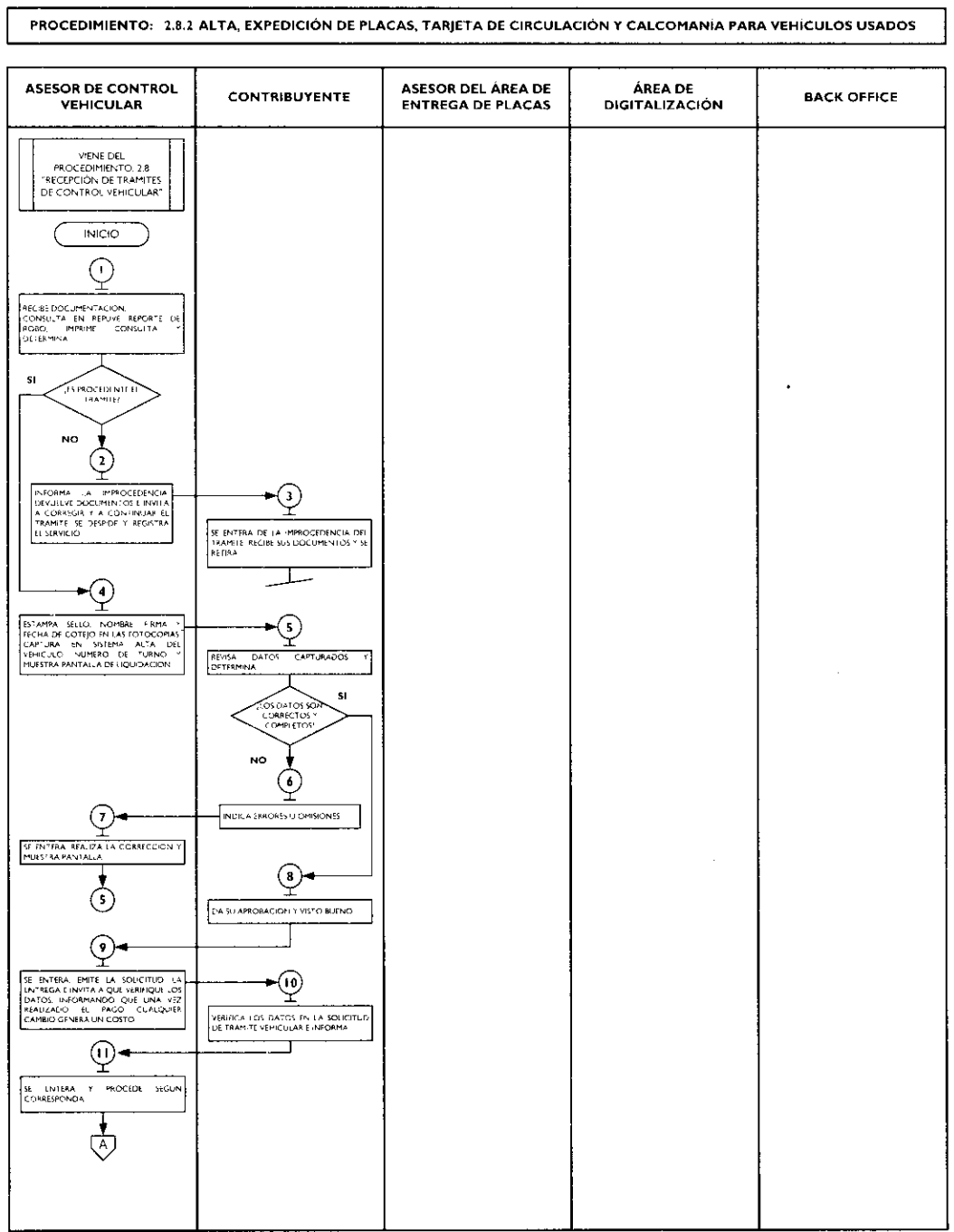

 $\pmb{\ell}$ 

 $\bullet$ 

 $\pmb{s}$ 

 $\overline{\phantom{a}}$ 

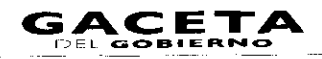

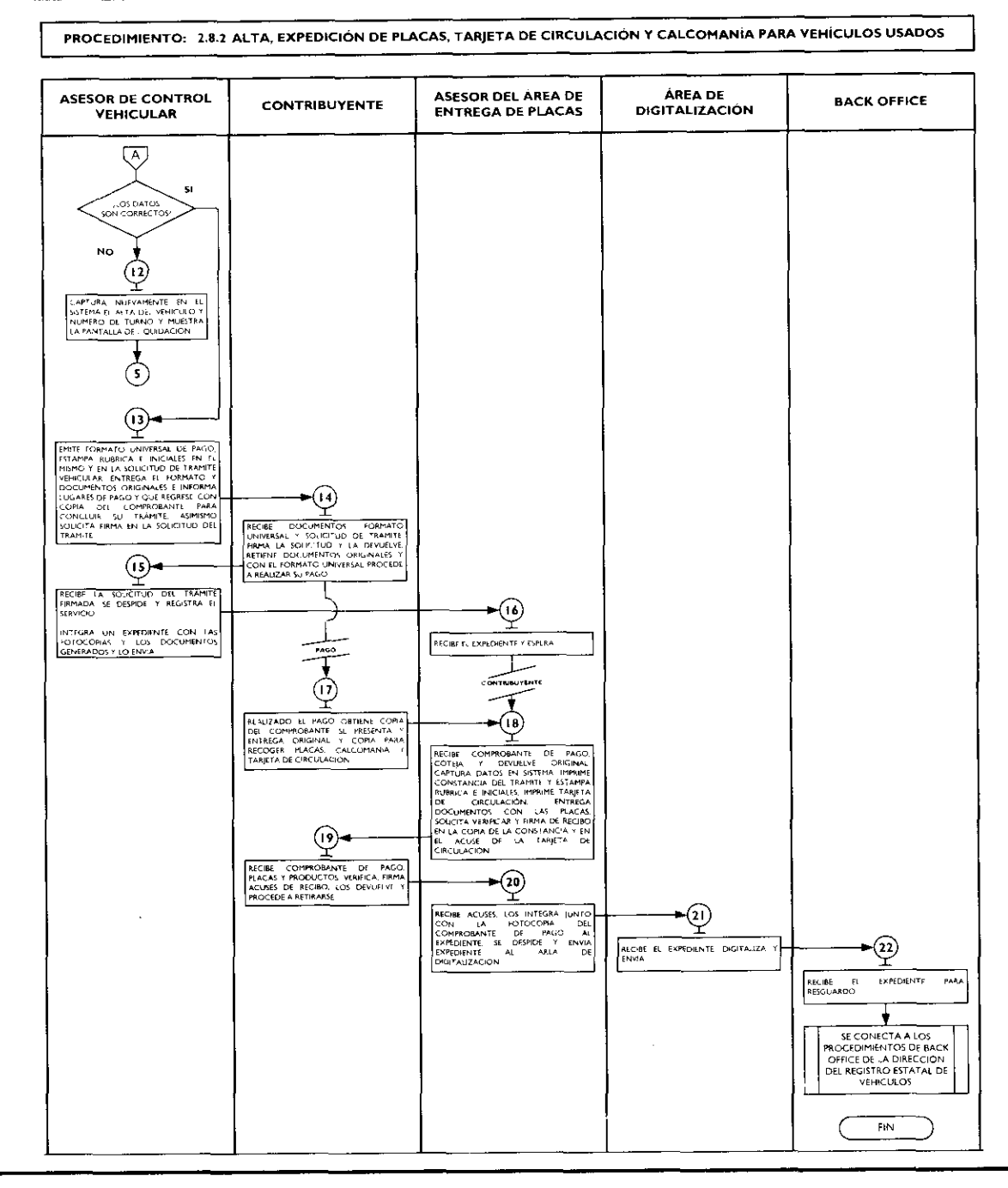

#### 2.8.3 Alta, expedición inicial de placas, tarjeta de circulación y calcomanía para vehículos provenientes de otras entidades federativas.

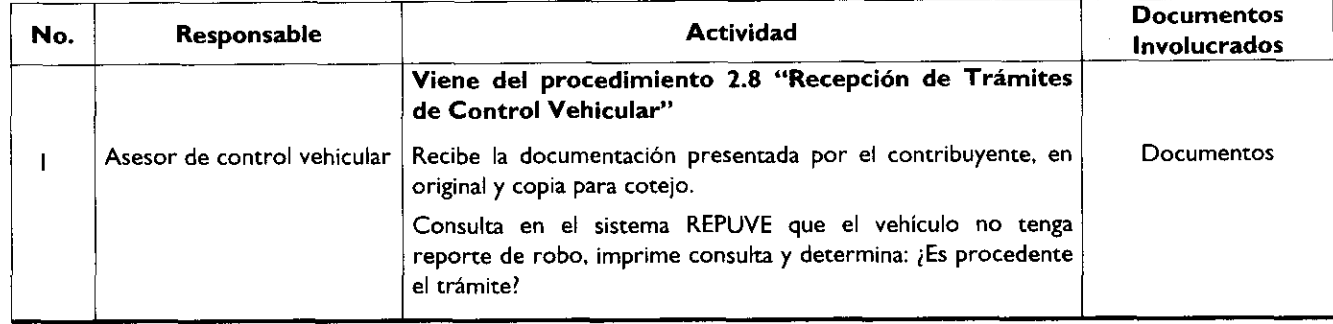

# Página 214

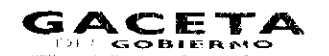

 $\mathbb{R}$ 

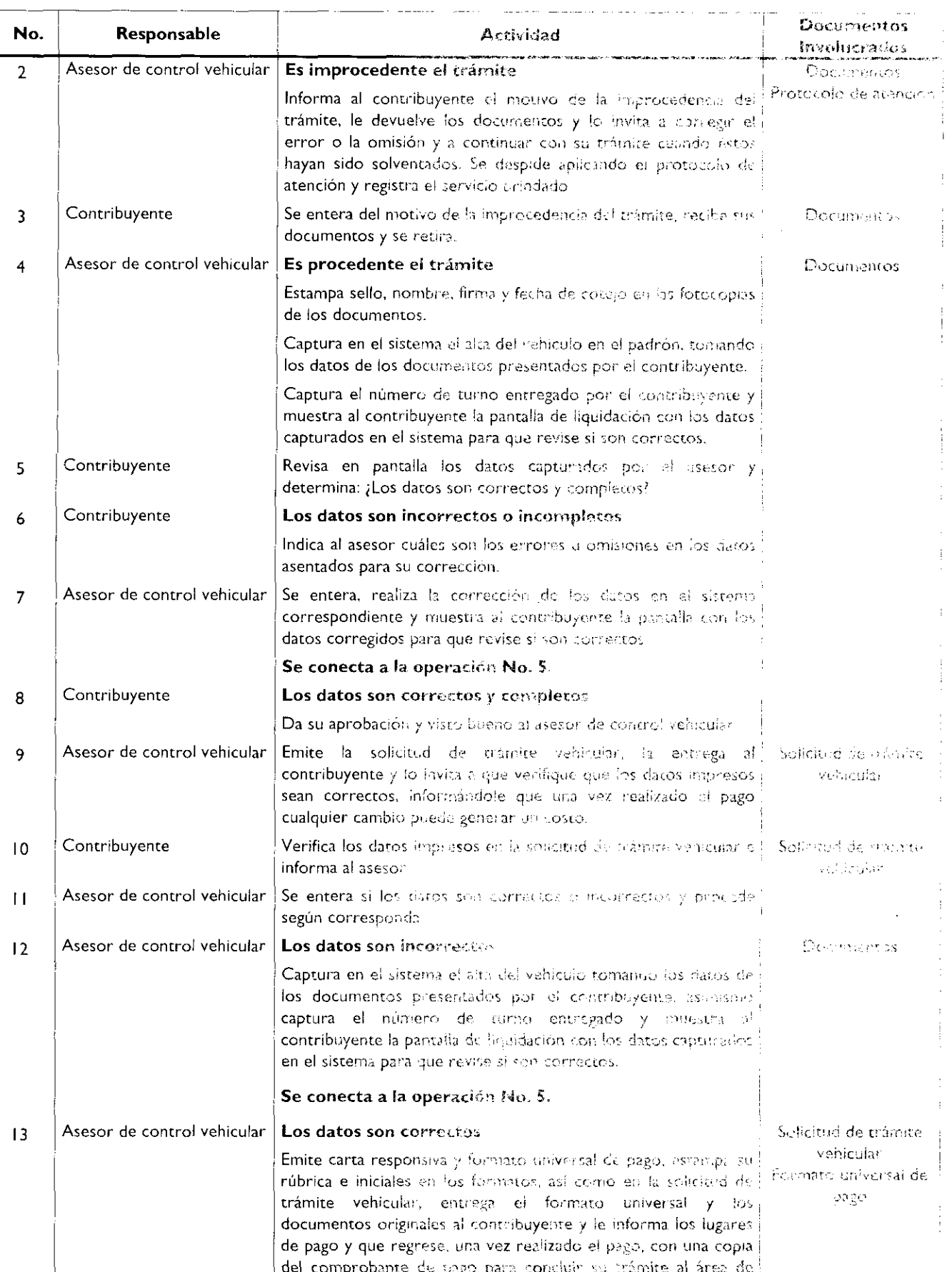

 $\ddot{\phantom{a}}$ 

 $\bullet$ 

 $\hat{\mathcal{A}}$ 

 $\bullet$ 

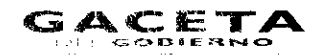

 $\mathbb{R}^2$ 

 $\overline{a}$ 

 $\ddot{\phantom{a}}$ 

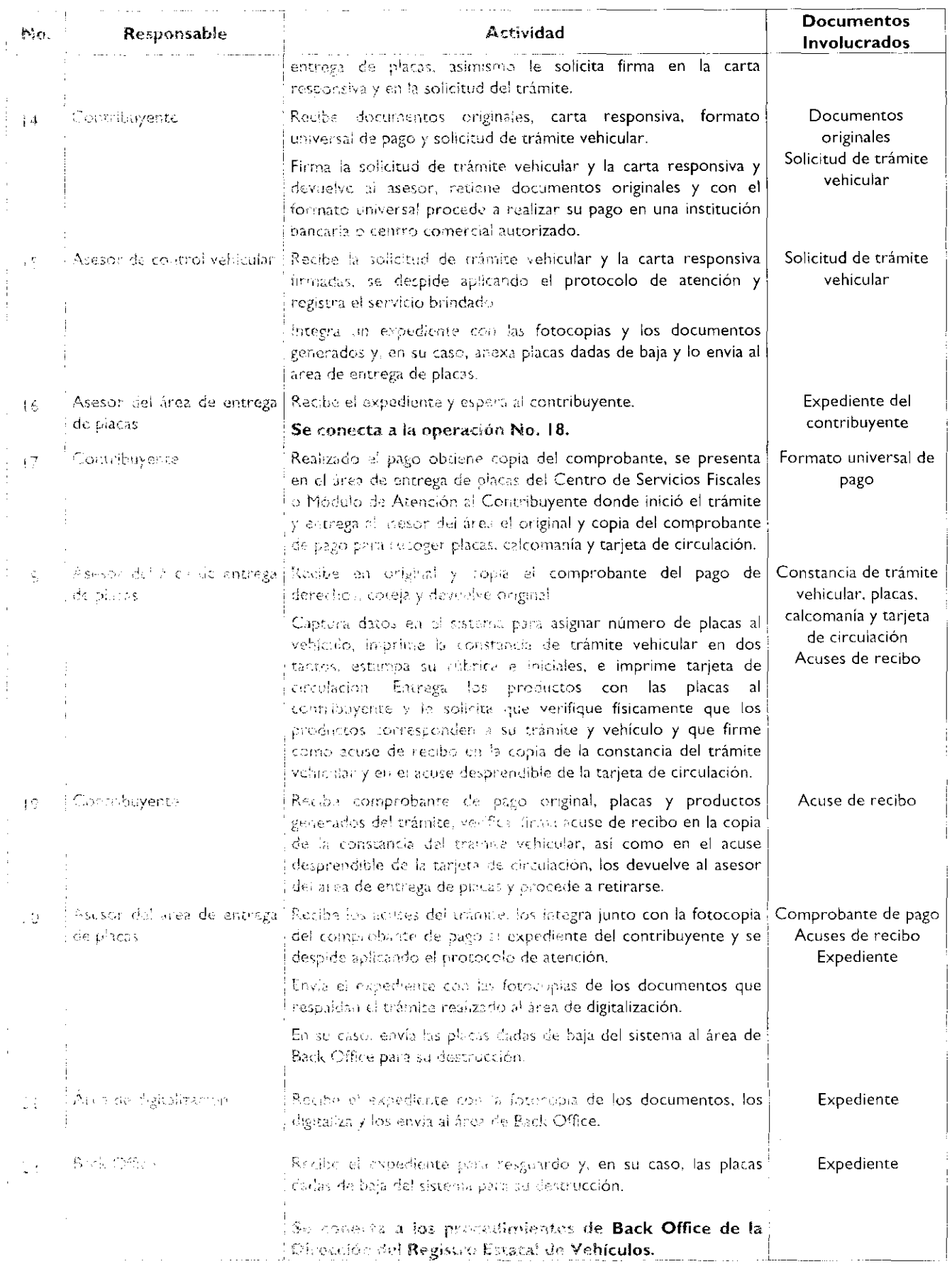

PROCEDIMIENTO: 2.8.3 ALTA, EXPEDICIÓN INICIAL DE PLACAS, TARJETA DE CIRCULACIÓN Y CALCOMANÍA PARA VEHÍCULOS

٦

 $\ddot{\phantom{1}}$ 

۰

 $\bullet$ 

 $\bullet$ 

#### Diagrama de flujo:

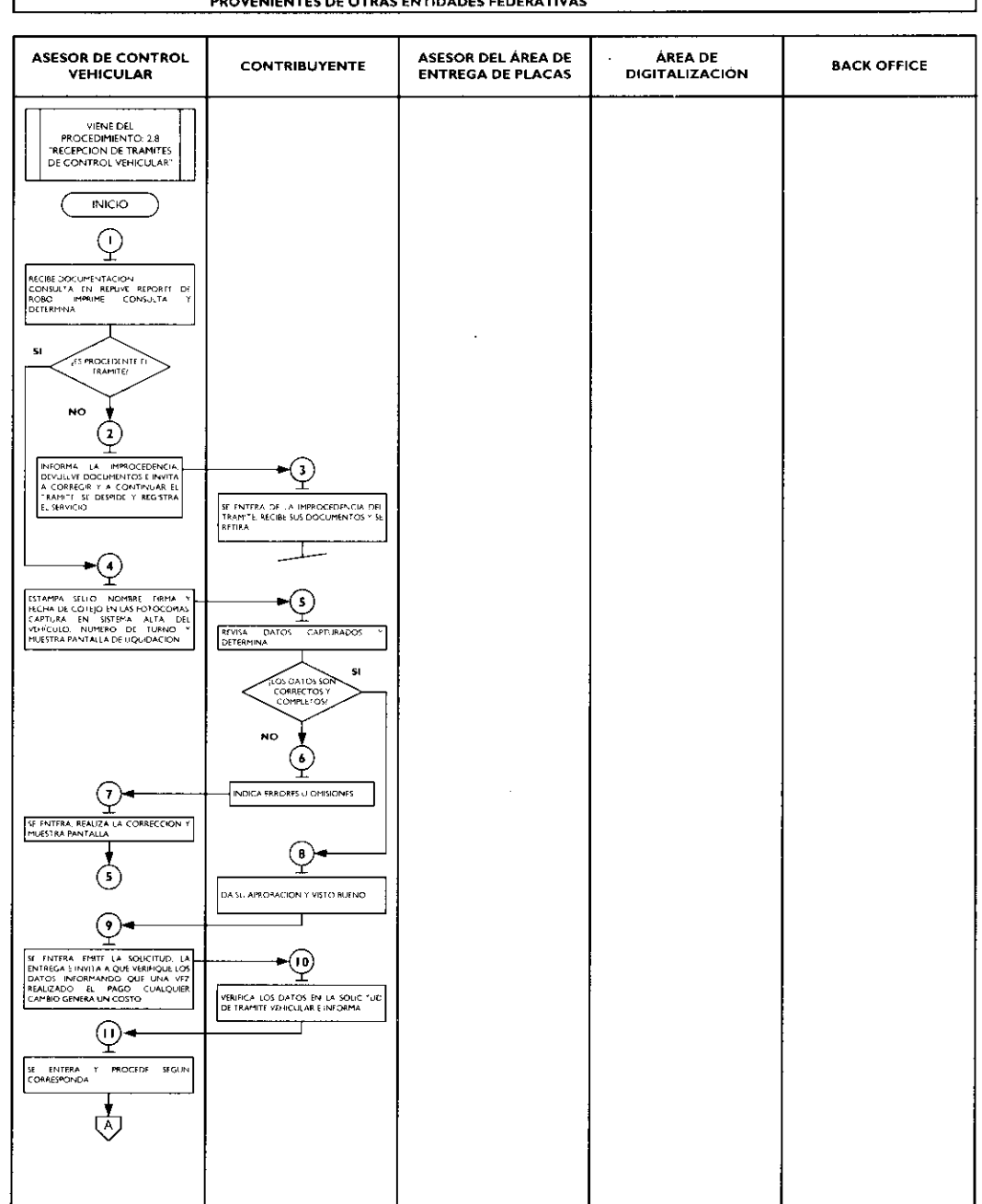
$\bullet$ 

 $\ddot{\phantom{a}}$ 

 $\bullet$  $\sim$ 

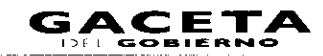

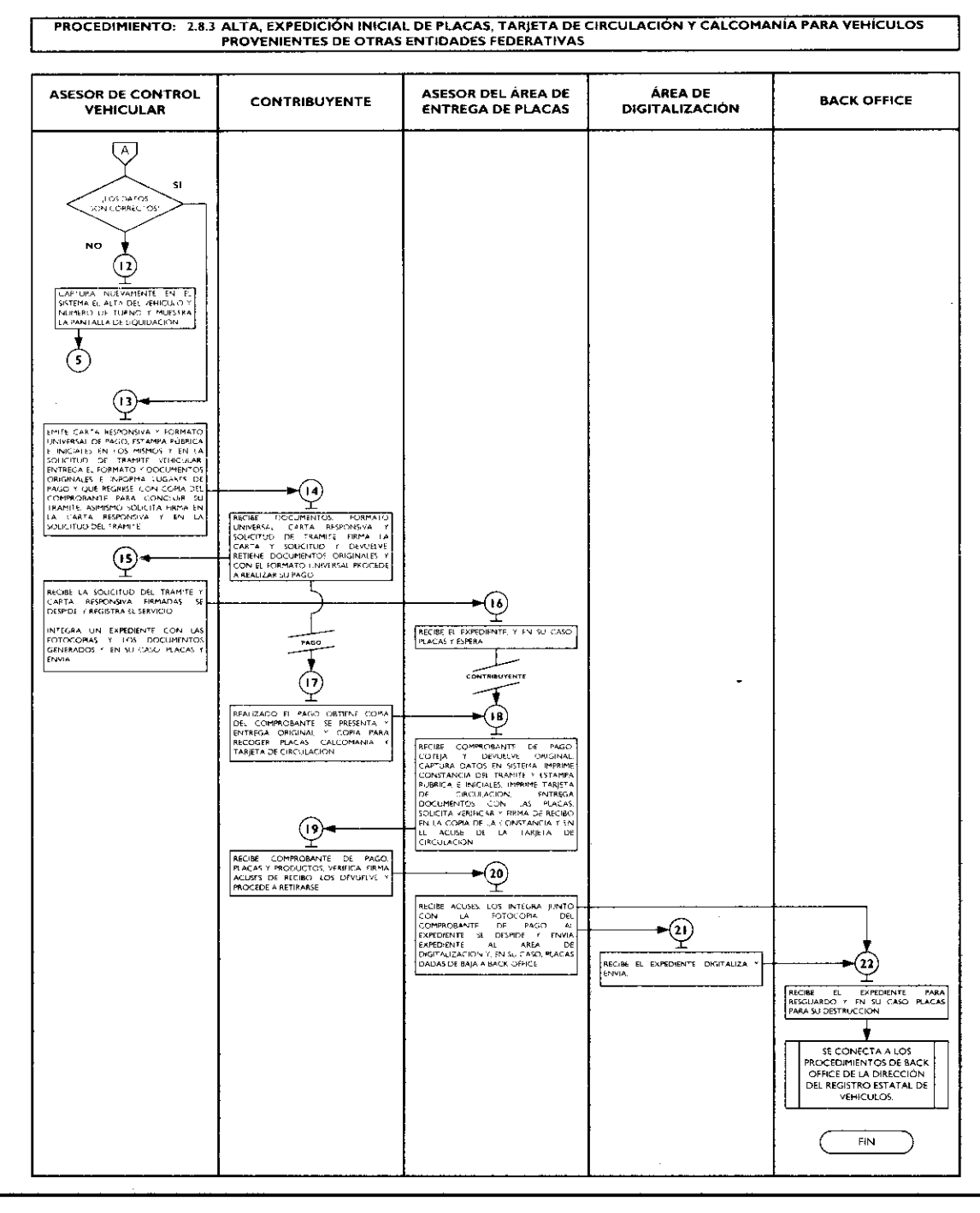

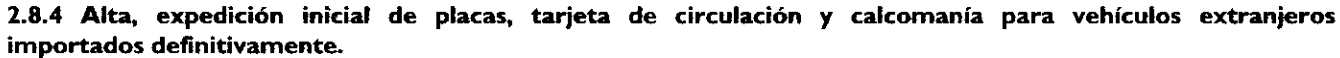

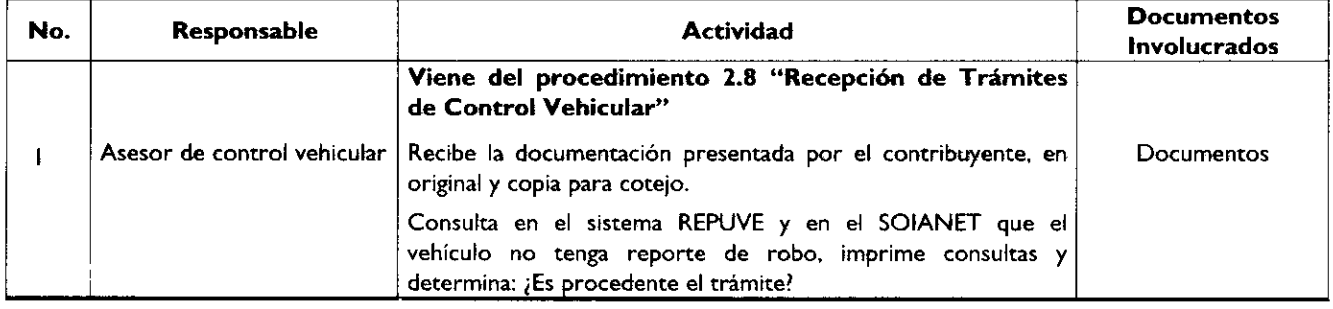

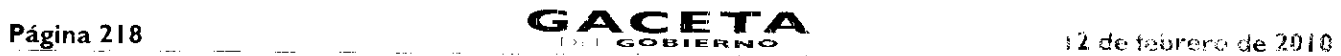

¥

 $\pmb{\epsilon}$ 

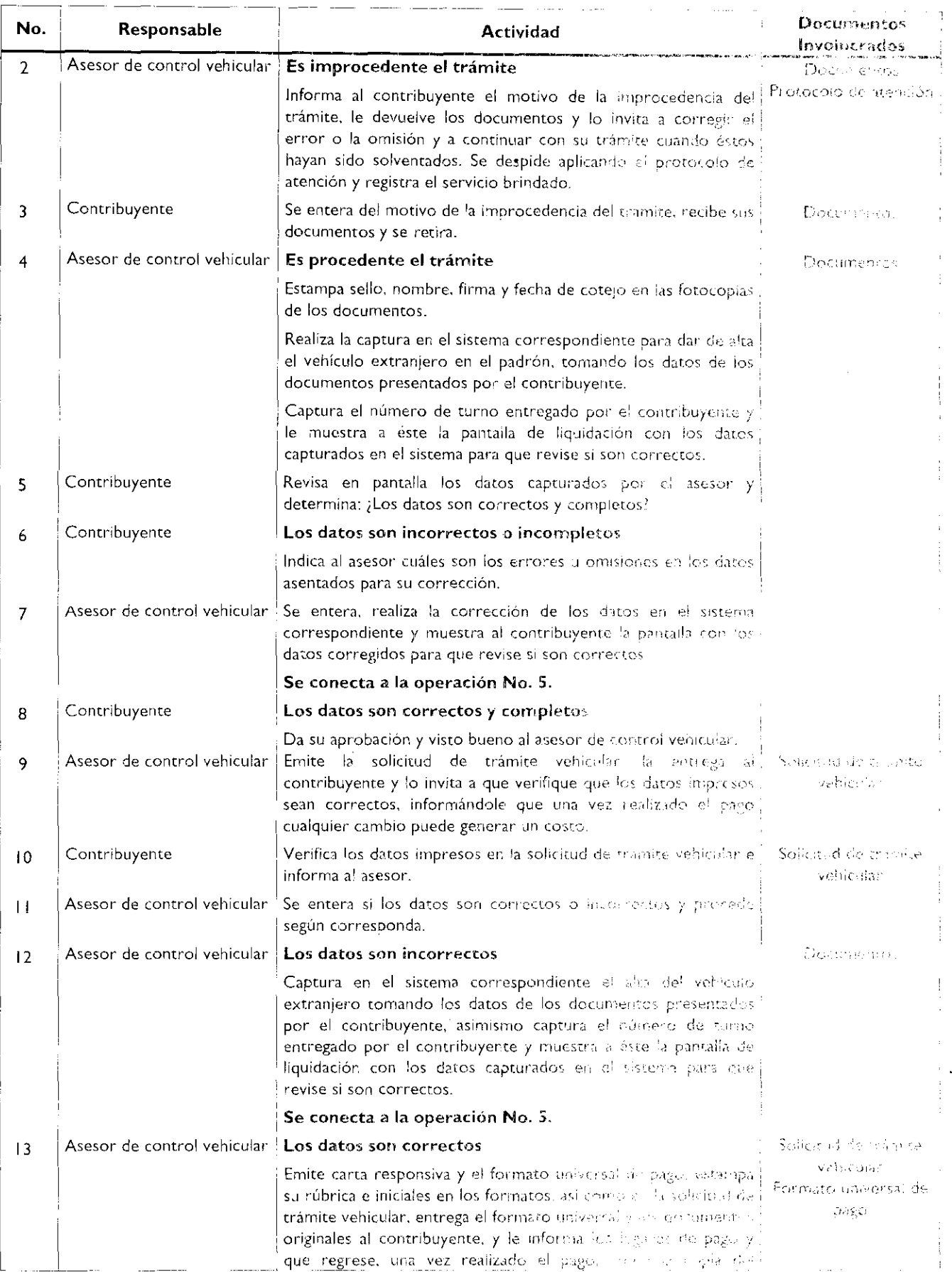

 $\bullet$ 

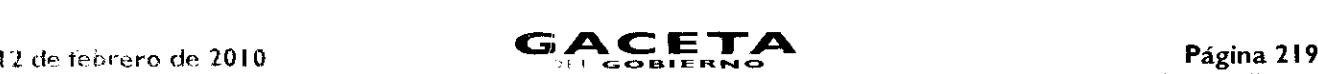

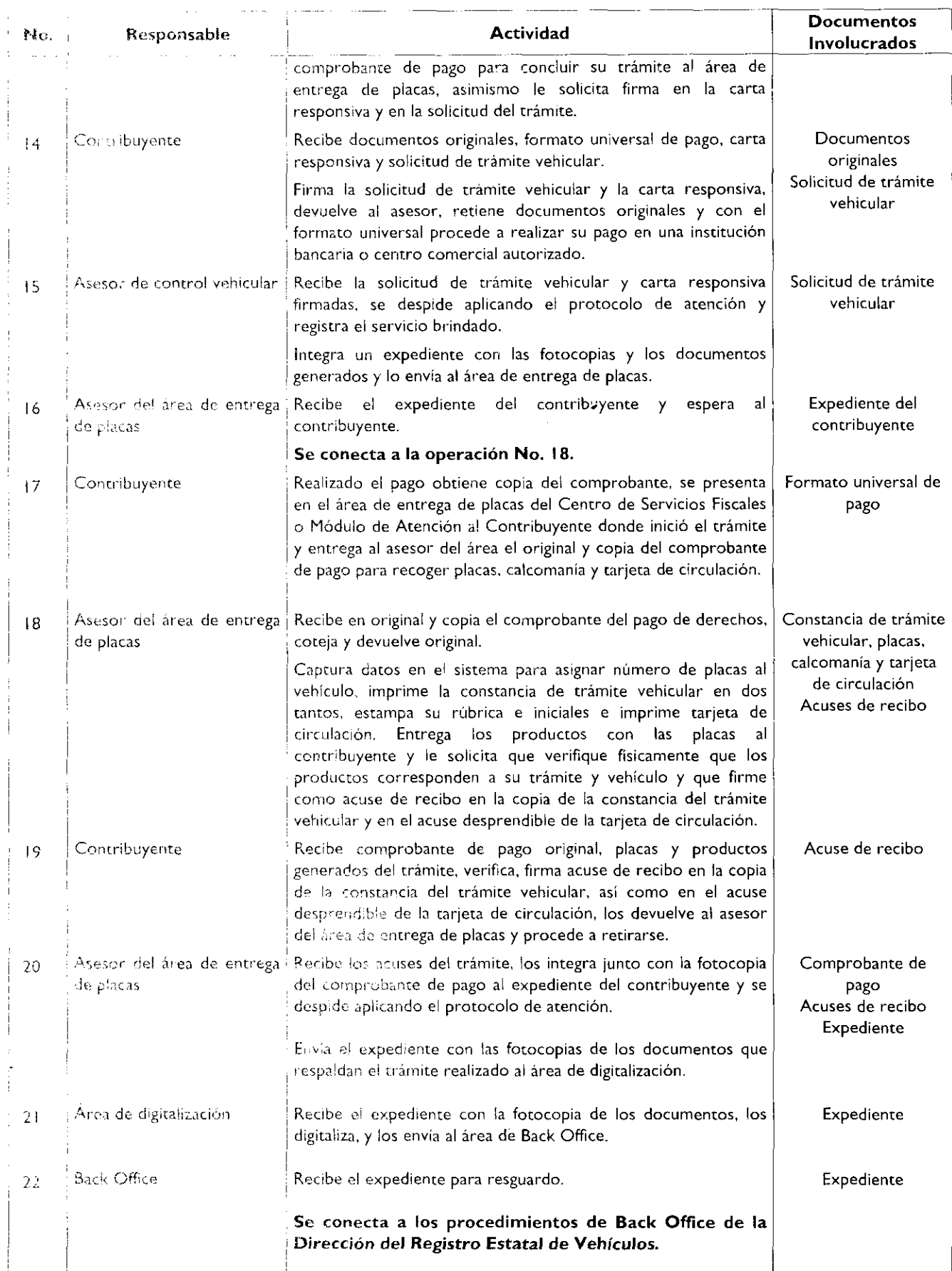

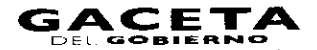

 $\ddot{\phantom{0}}$ 

 $\frac{1}{2}$ 

Diagrama de flujo:<br>PROCEDIMIENTO: 2.8.4 ALTA, EXPEDICIÓN INICIAL DE PLACAS, TARJETA DE CIRCULACIÓN Y CALCOMANÍA PARA VEHÍCULOS

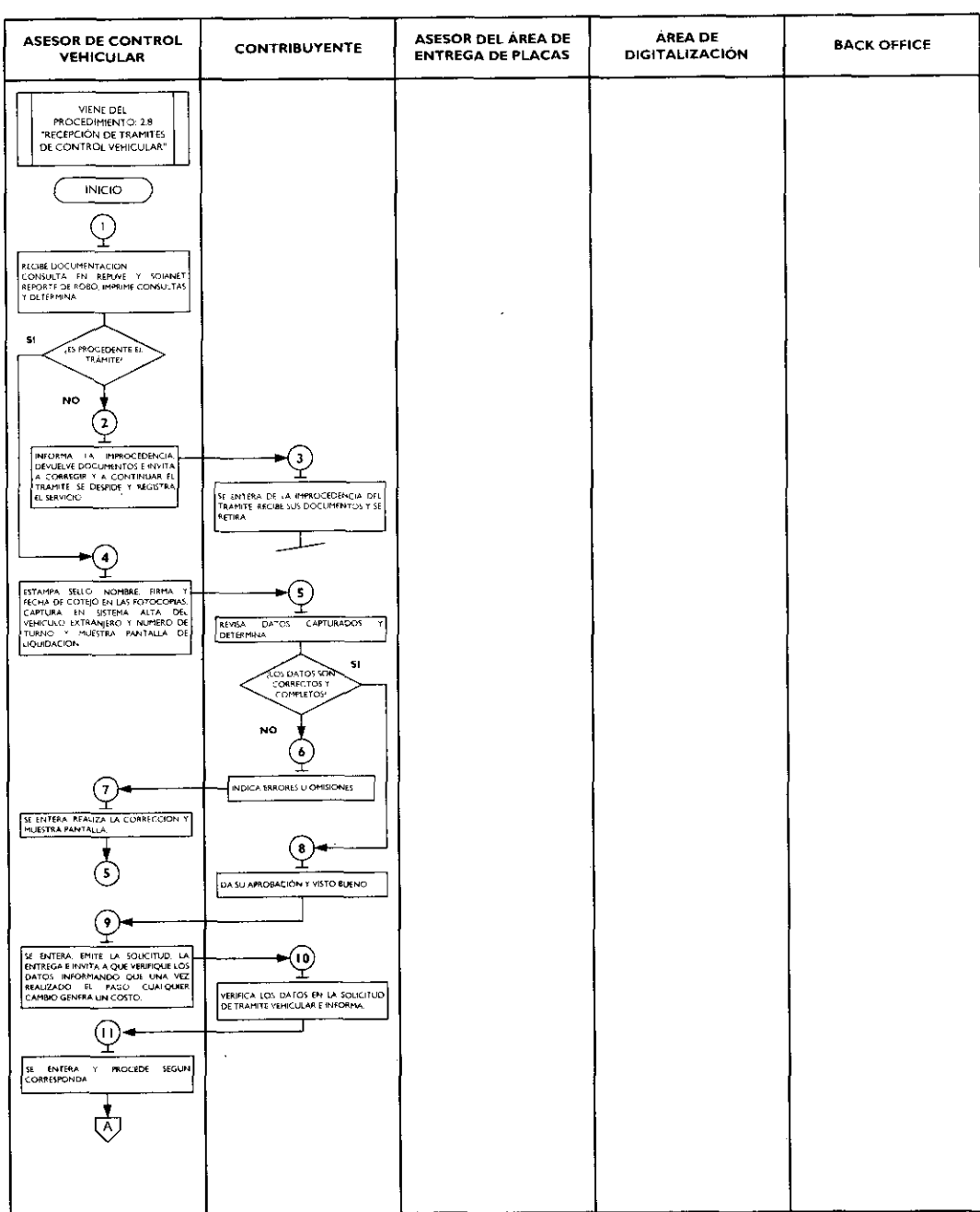

 $\blacksquare$ 

l,

 $\overline{\phantom{a}}$ 

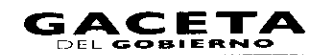

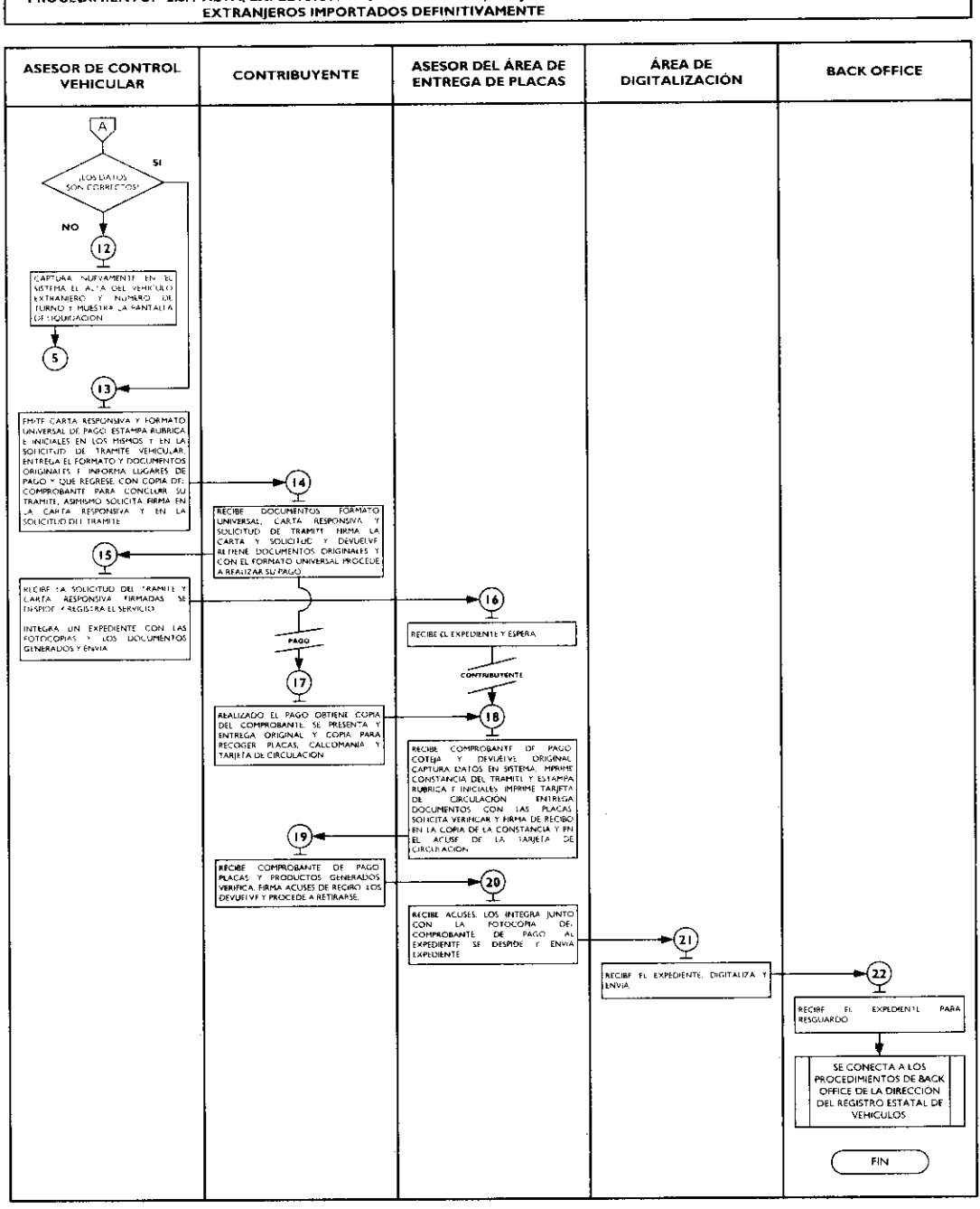

# PROCEDIMIENTO: 2.8.4 ALTA, EXPEDICIÓN INICIAL DE PLACAS, TARJETA DE CIRCULACIÓN Y CALCOMANÍA PARA VEHÍCULOS

### 2.8.5 Expedición de placas para vehículos en demostración y traslado.

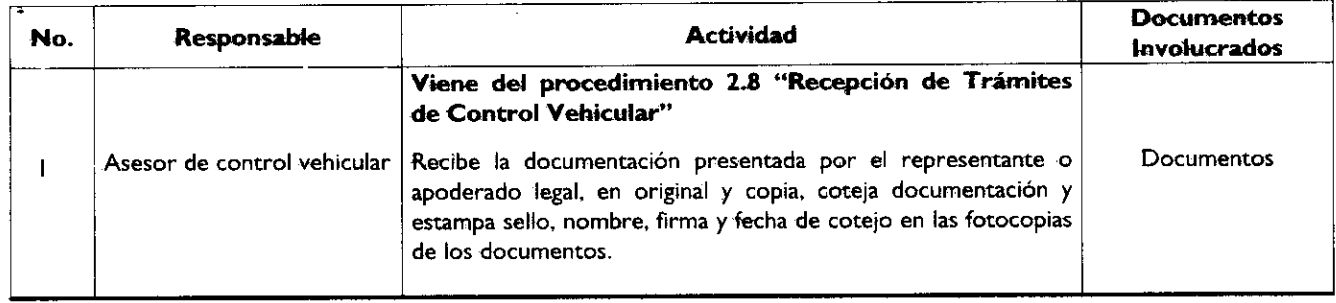

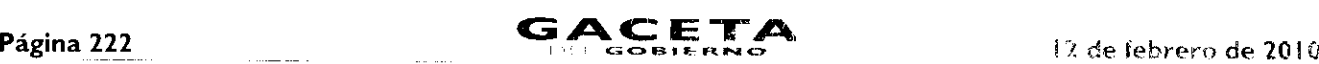

 $\hat{\textbf{z}}$ 

 $\pmb{\ast}$ 

 $\bullet$ 

 $\Delta$ 

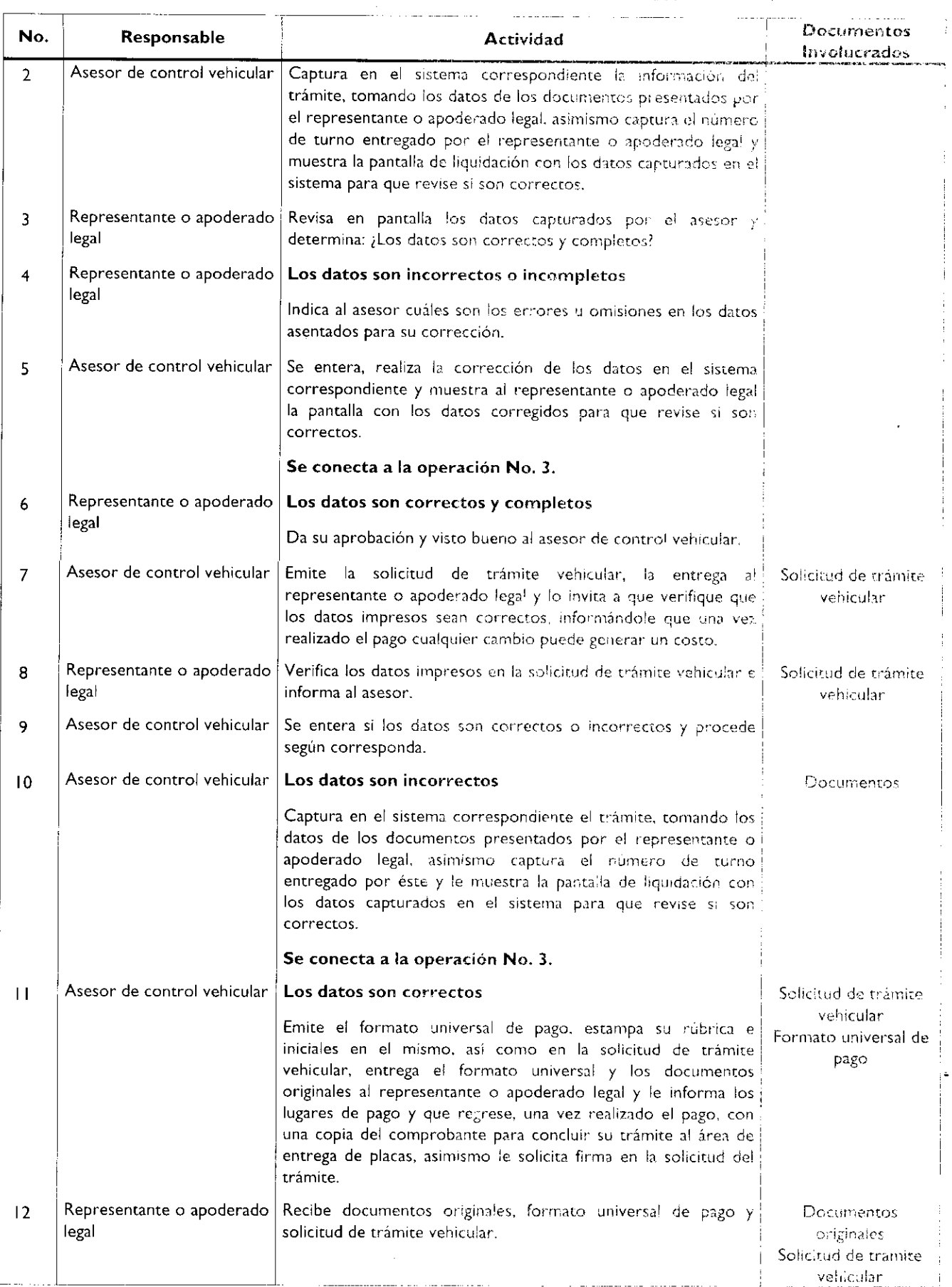

 $\overline{\phantom{a}}$ 

 $\blacksquare$ 

 $\bullet$ 

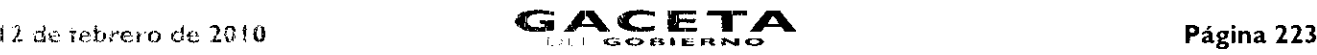

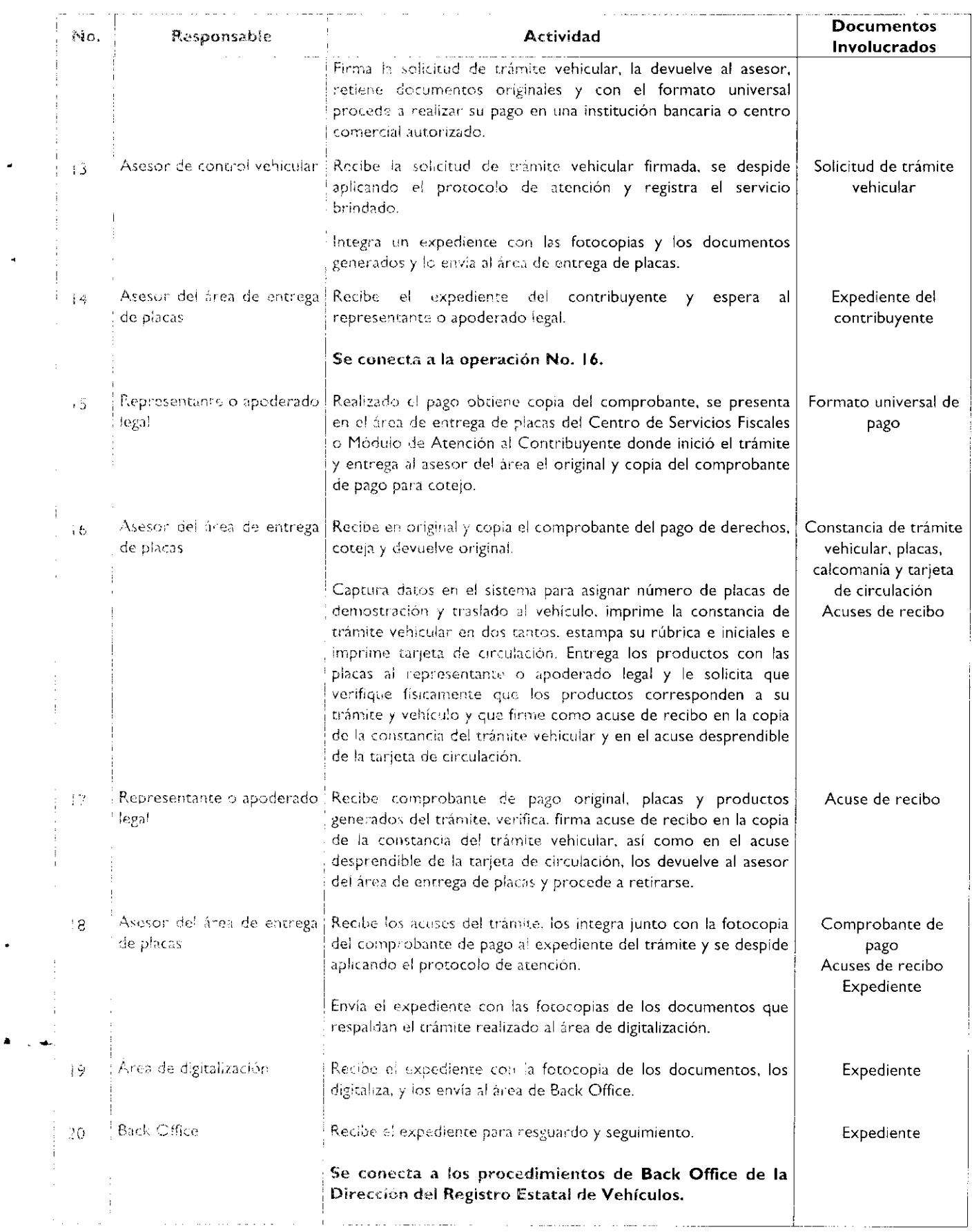

 $\tilde{\phantom{a}}$ 

 $\blacktriangleright$ 

## Diagrama de flujo:

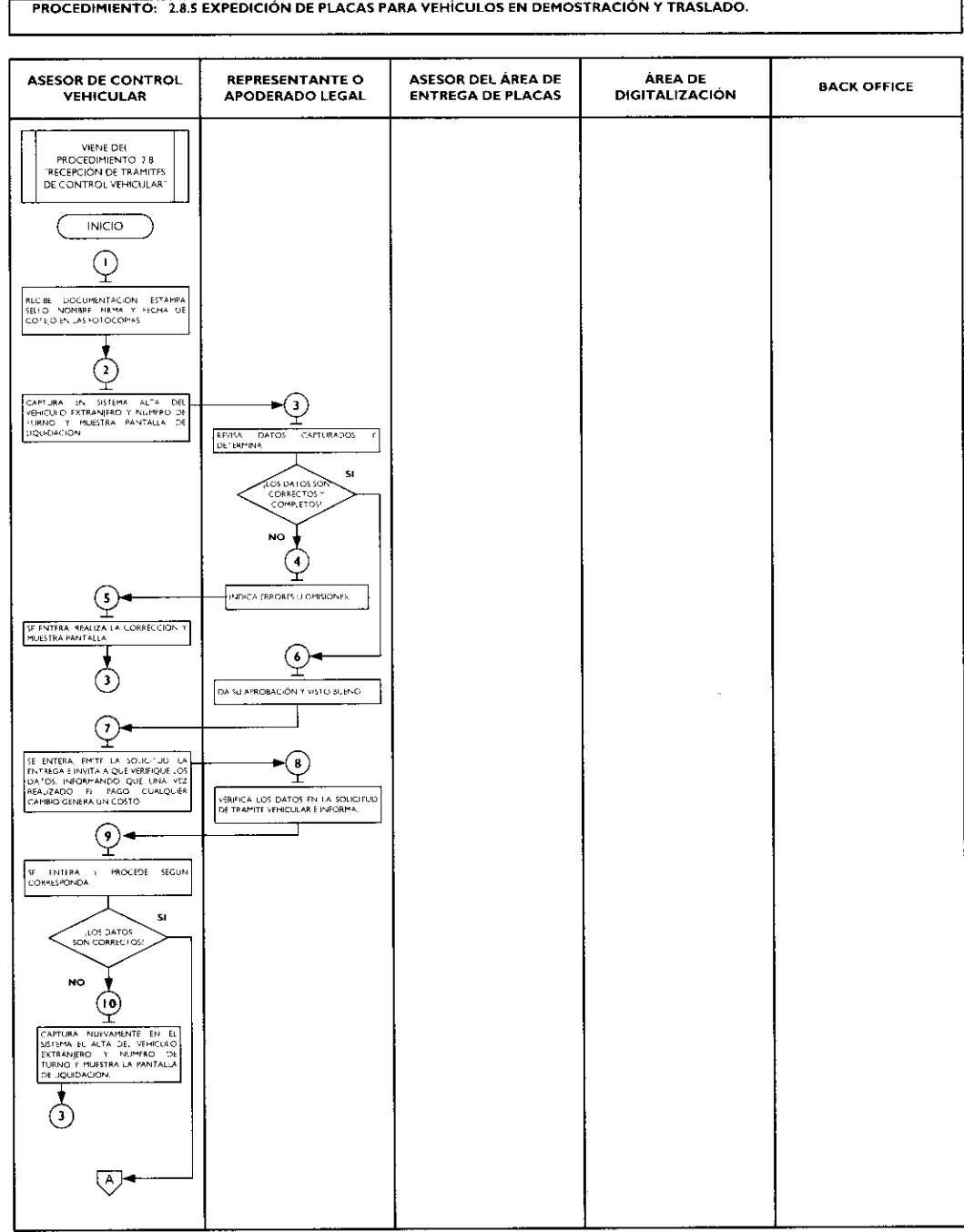

اله الرابط

 $\hat{\boldsymbol{\gamma}}$ 

 $\pmb{\mathrm{v}}$ 

**t** 

 $\ddot{\phantom{a}}$ 

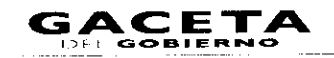

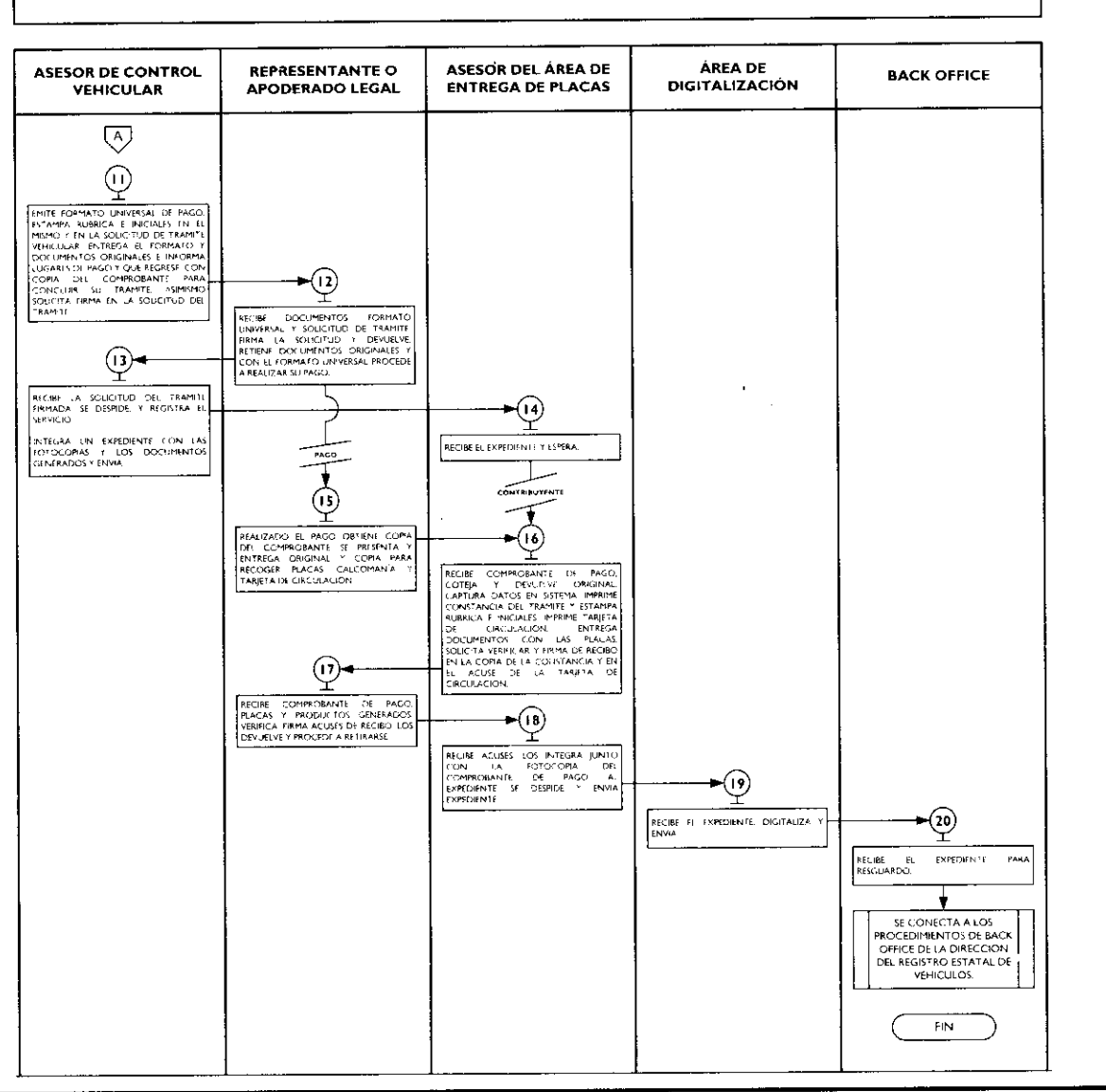

## 2.8.6 Cambio de propietario del vehículo.

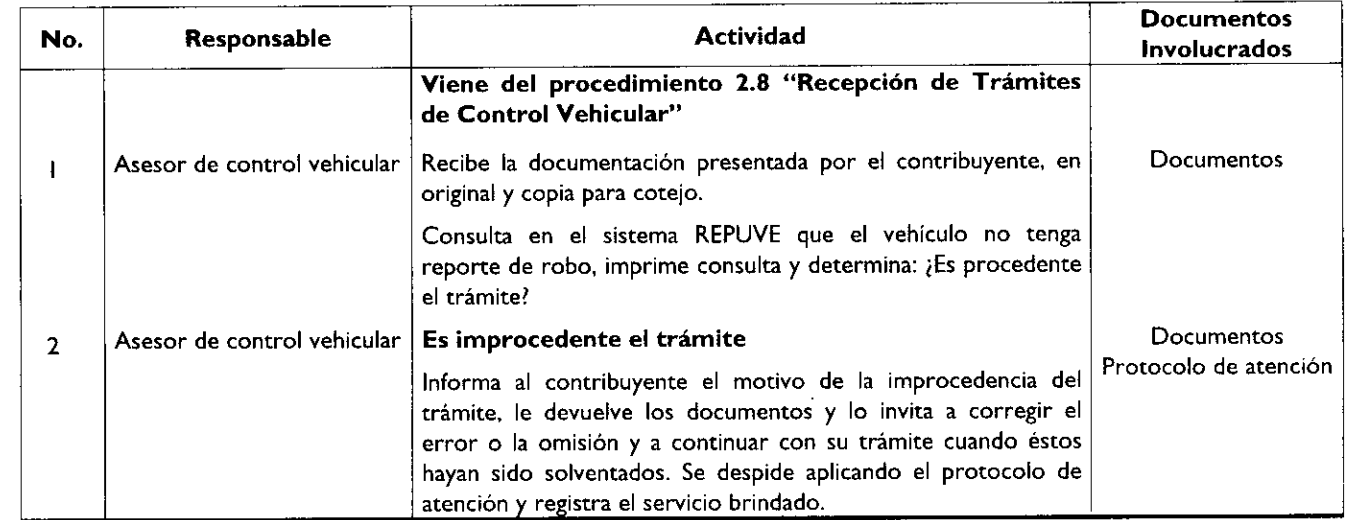

#### PROCEDIMIENTO: 2.8.5 EXPEDICIÓN DE PLACAS PARA VEHÍCULOS EN DEMOSTRACIÓN Y TRASLADO.

## Página 226

 $\cdots$ 

 $\ldots$  .  $\ldots$  .

. . . . . . . . .

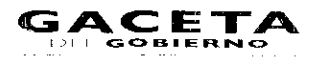

 $\sim 10^{11}$  km  $^{-1}$ 

 $\pmb{\mathrm{v}}$ 

 $\bullet$ 

 $\epsilon$ 

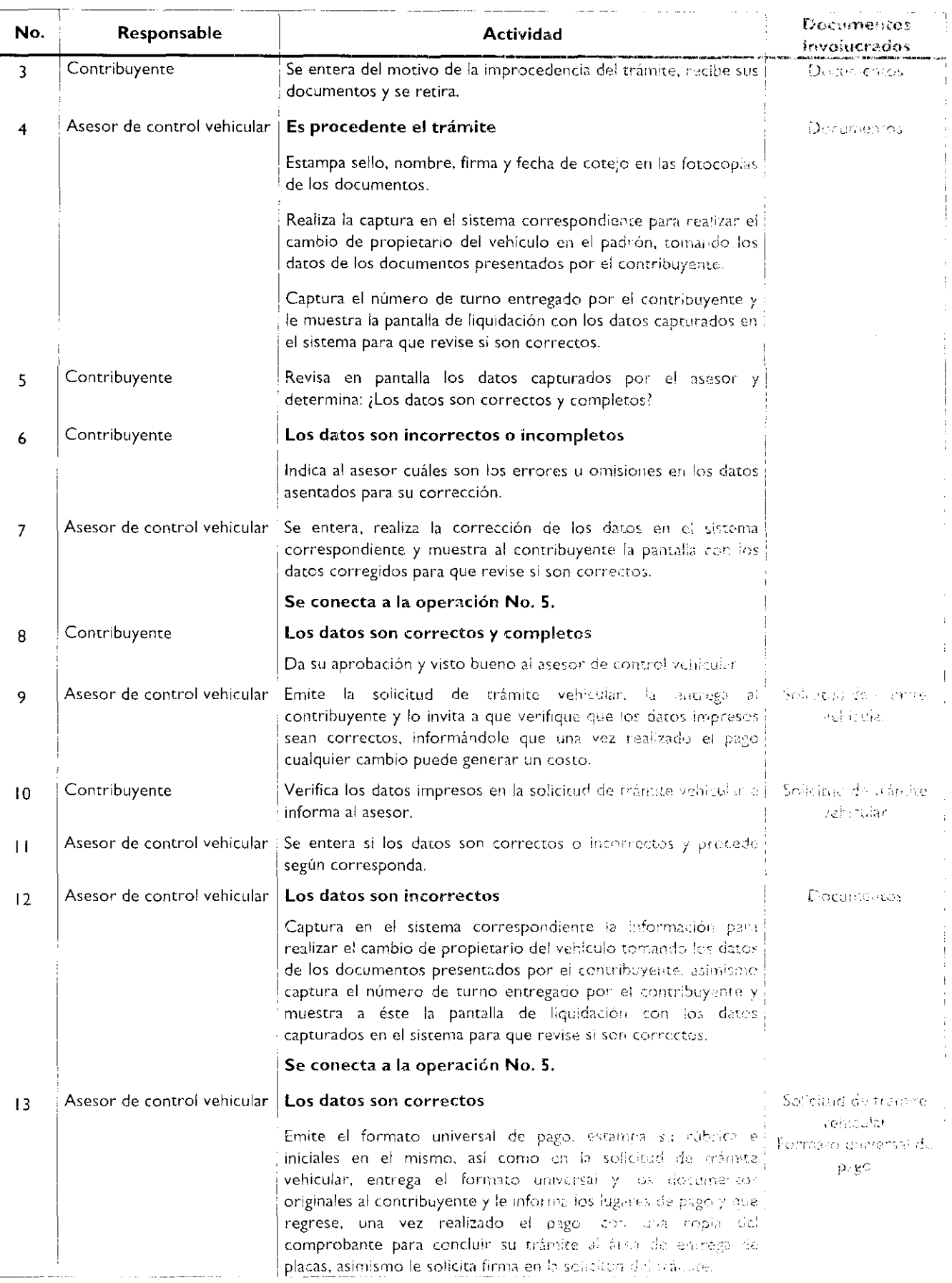

e

 $\Box$ 

 $\blacktriangle$ 

 $\bullet$ 

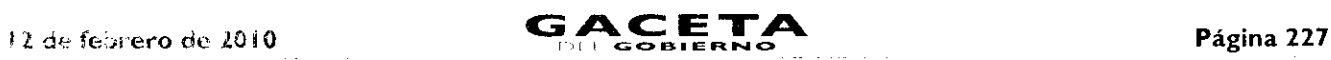

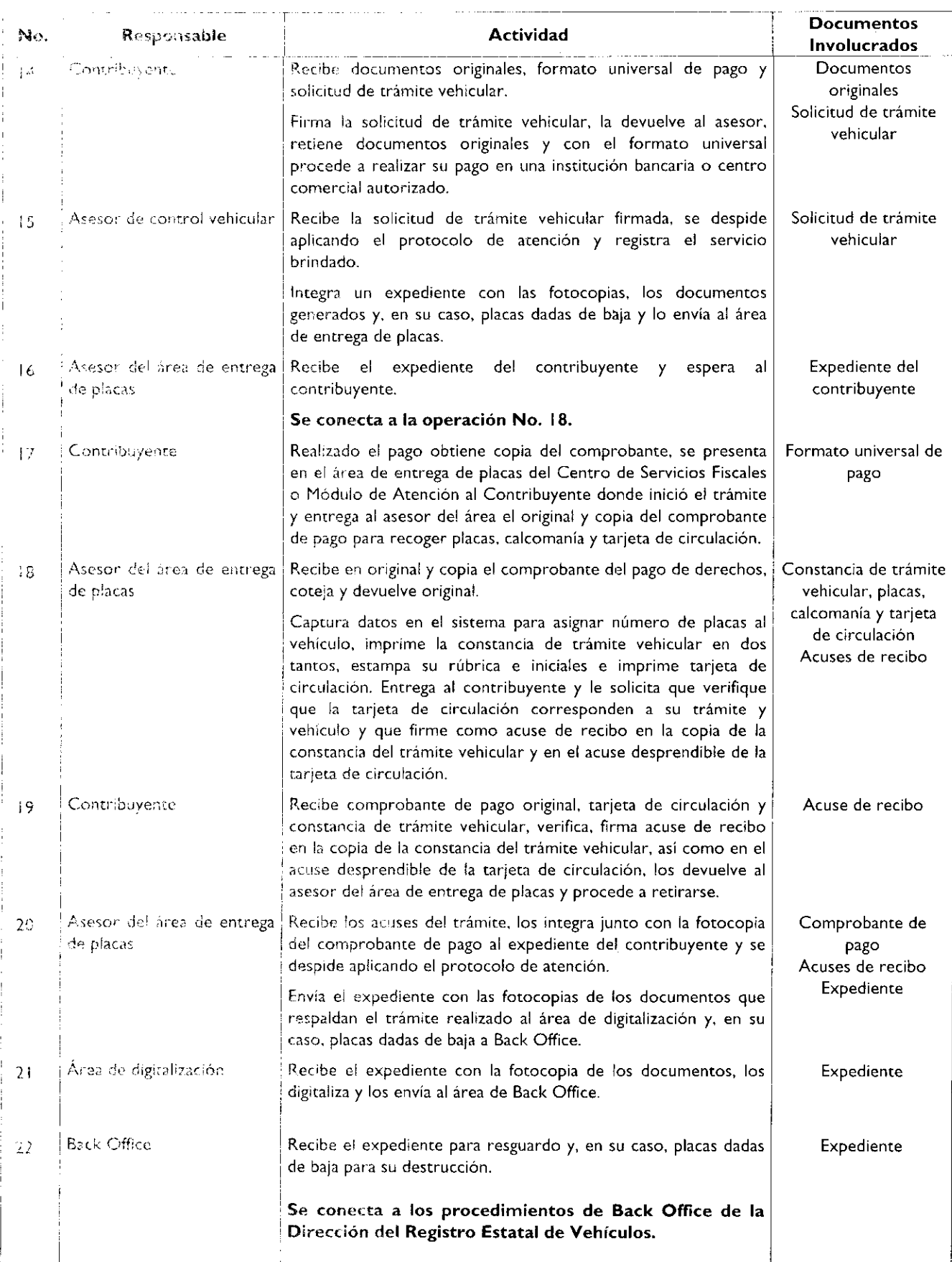

# Página 228

## Diagrama de flujo:

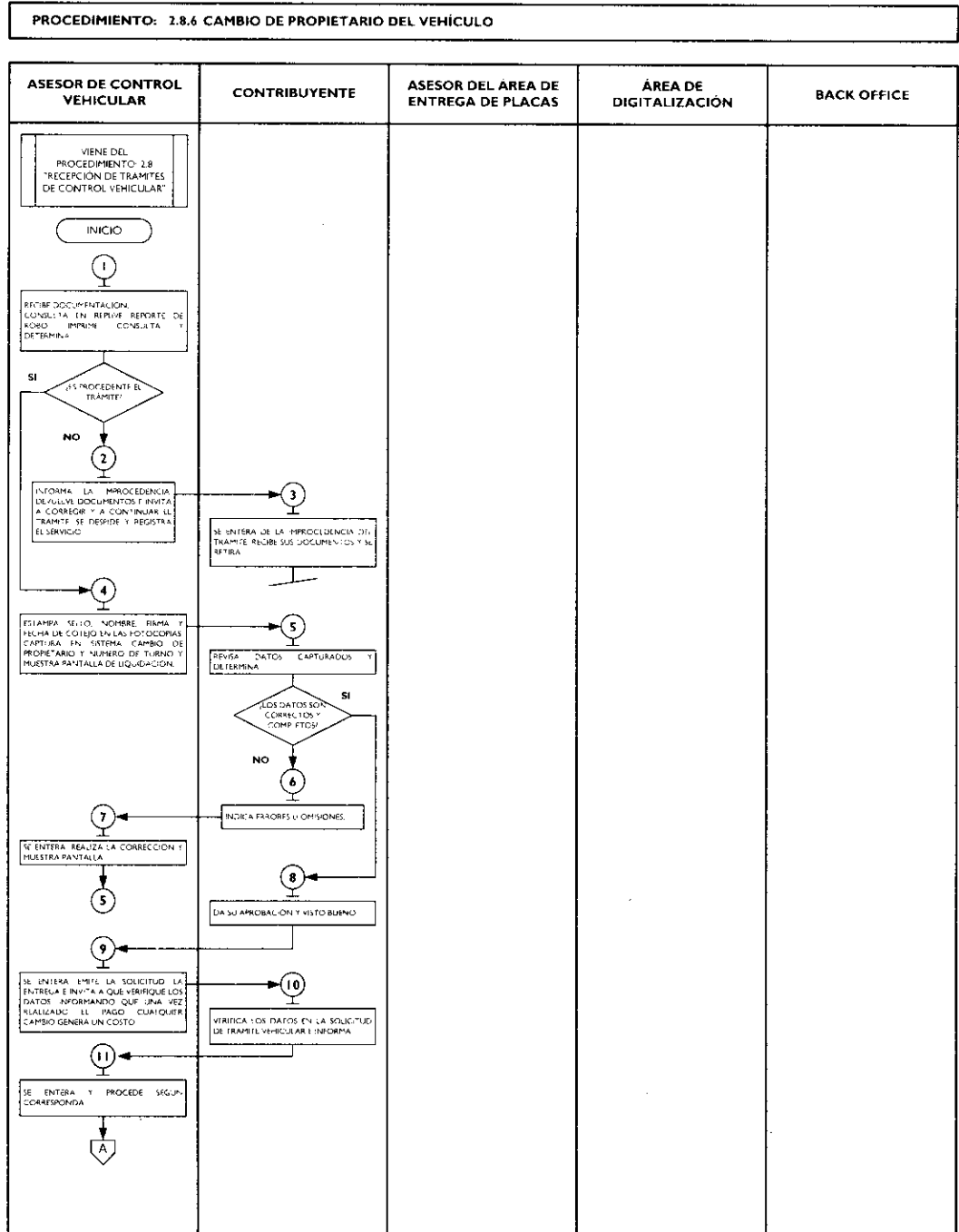

 $\bar{a}$ 

 $\blacktriangle$ 

 $\downarrow$ 

 $\bullet$ 

 $\pmb{\ast}$ 

## 12 de febrero de 2010

٠

Ā

 $\ddot{\phantom{a}}$ 

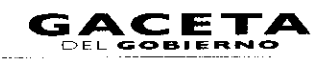

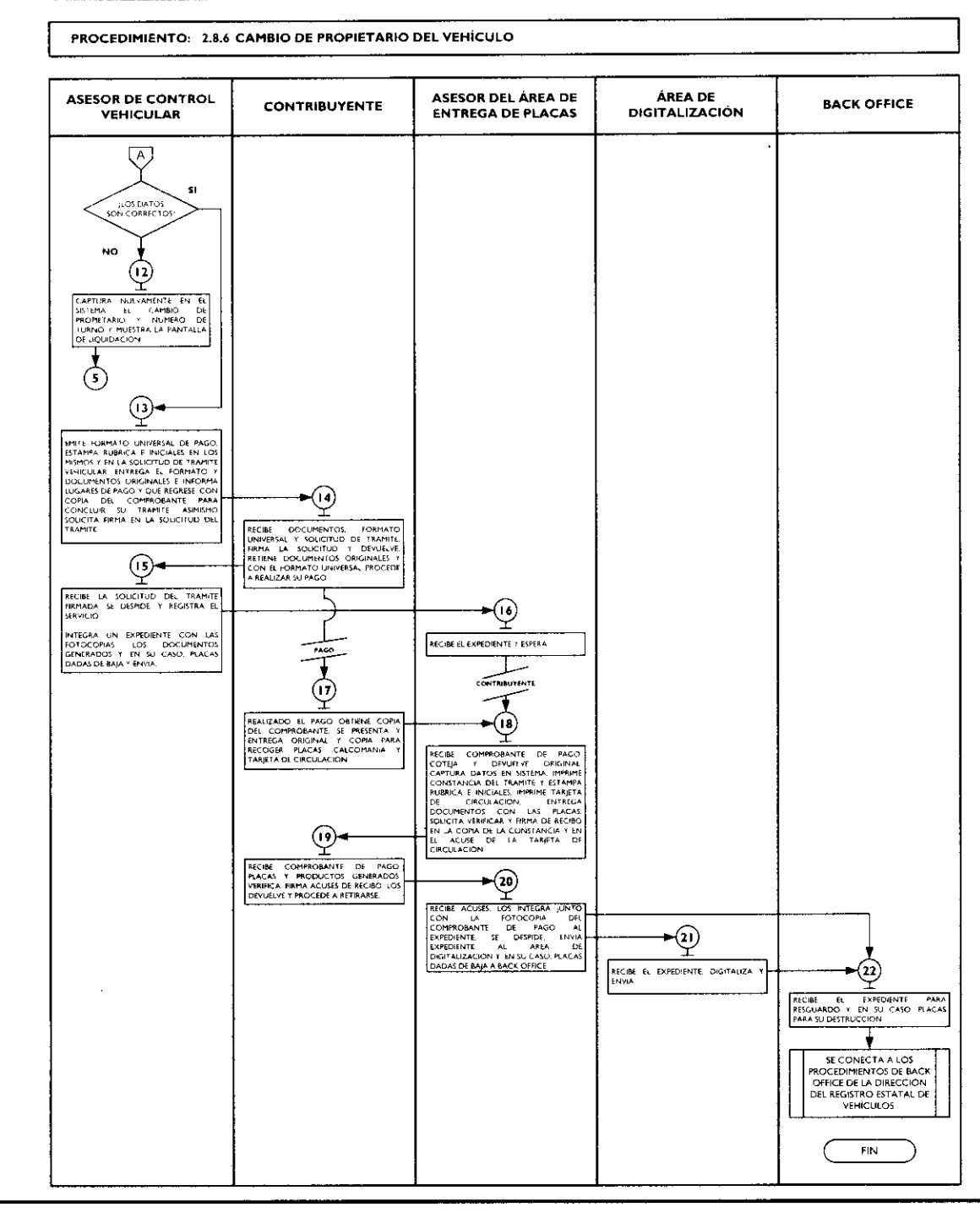

## 2.8.7 Reposición de tarjeta de circulación.

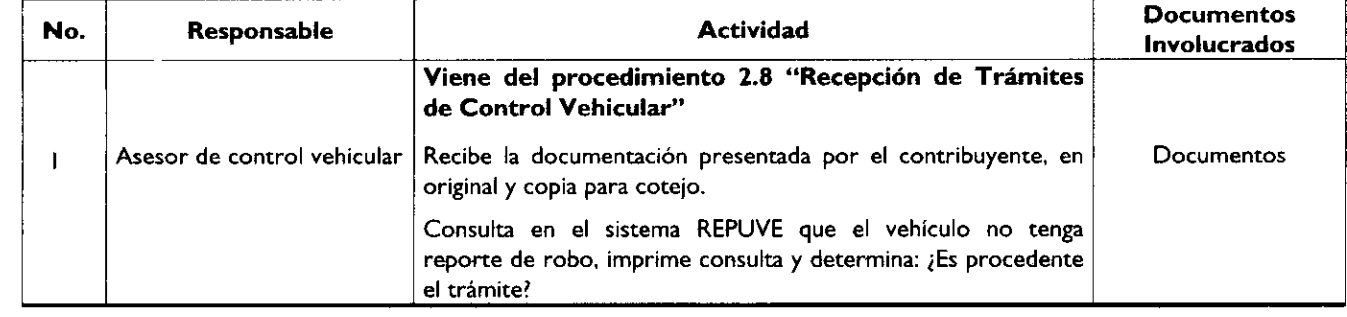

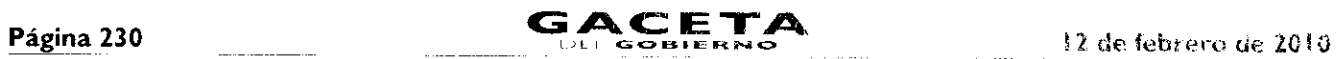

 $\bullet$ 

 $\bar{a}$ 

 $\overline{a}$ 

 $\blacktriangle$ 

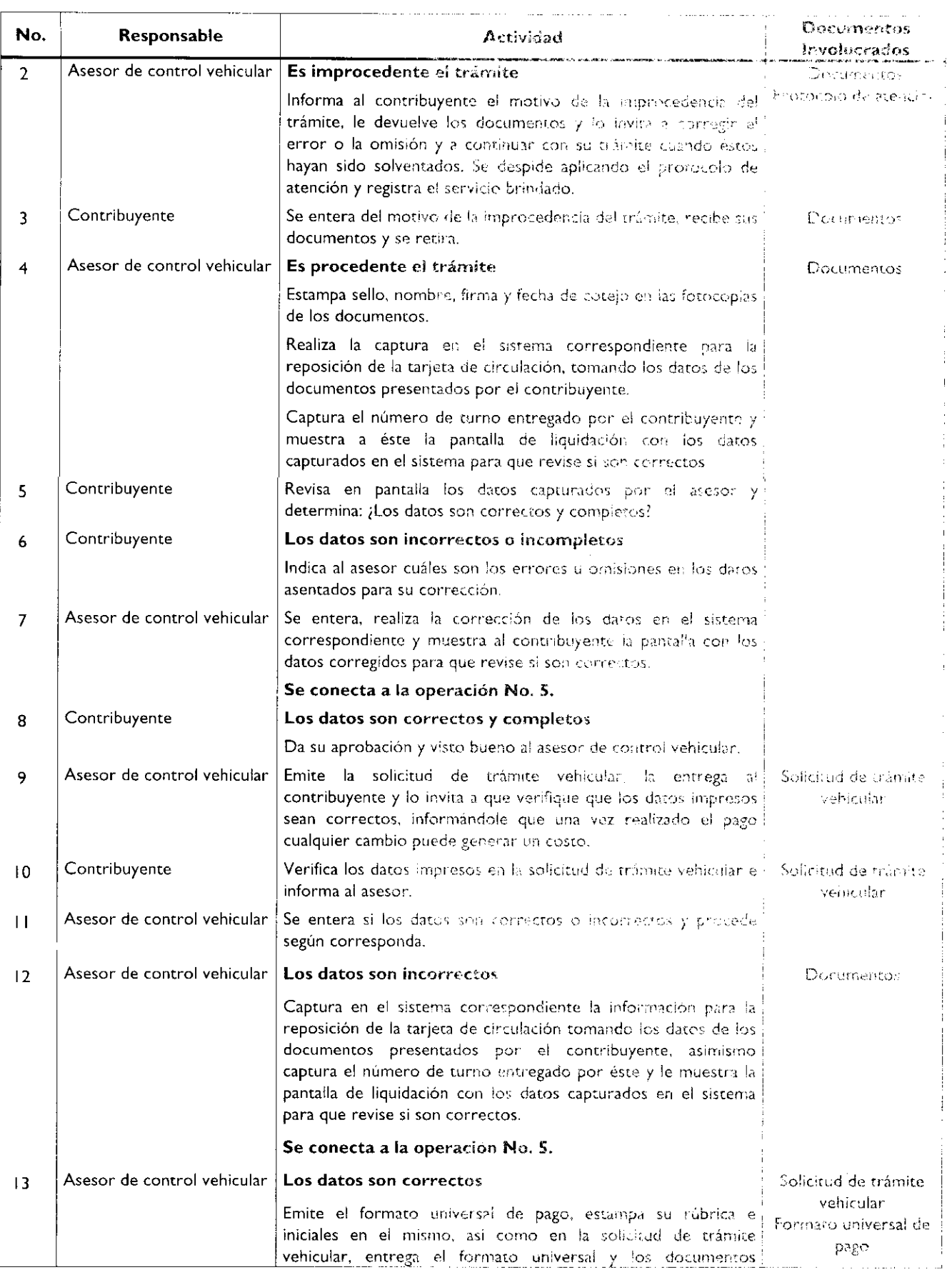

 $\ddot{\phantom{0}}$ 

 $\bullet$ 

 $\bullet$ 

 $\blacksquare$ 

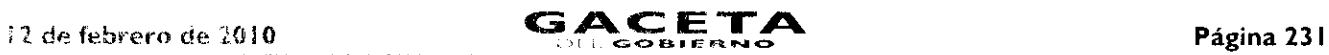

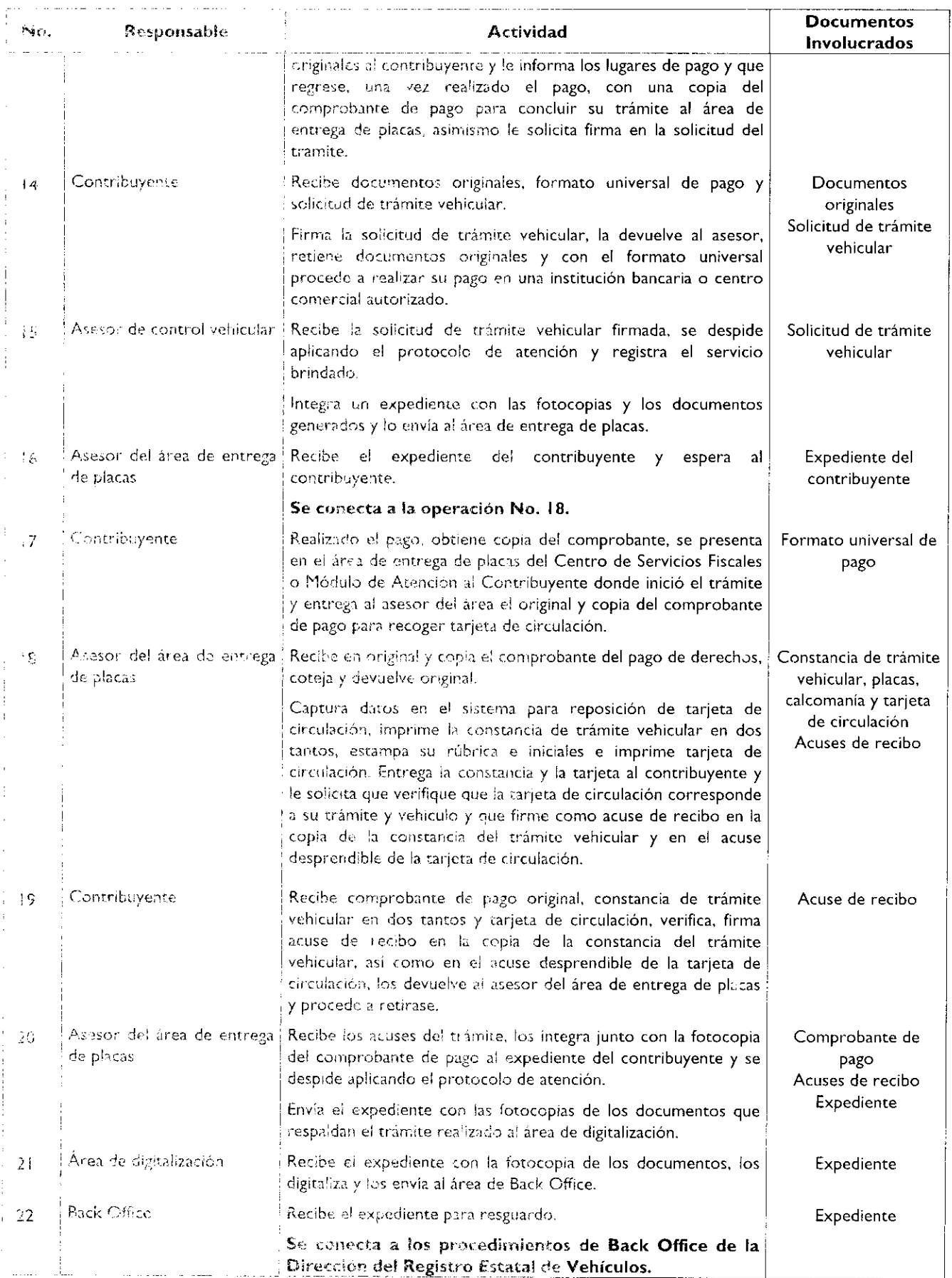

 $\bullet$ 

 $\tilde{\mathcal{L}}$ 

 $\bullet$ 

 $\blacktriangle$ 

## Diagrama de flujo:

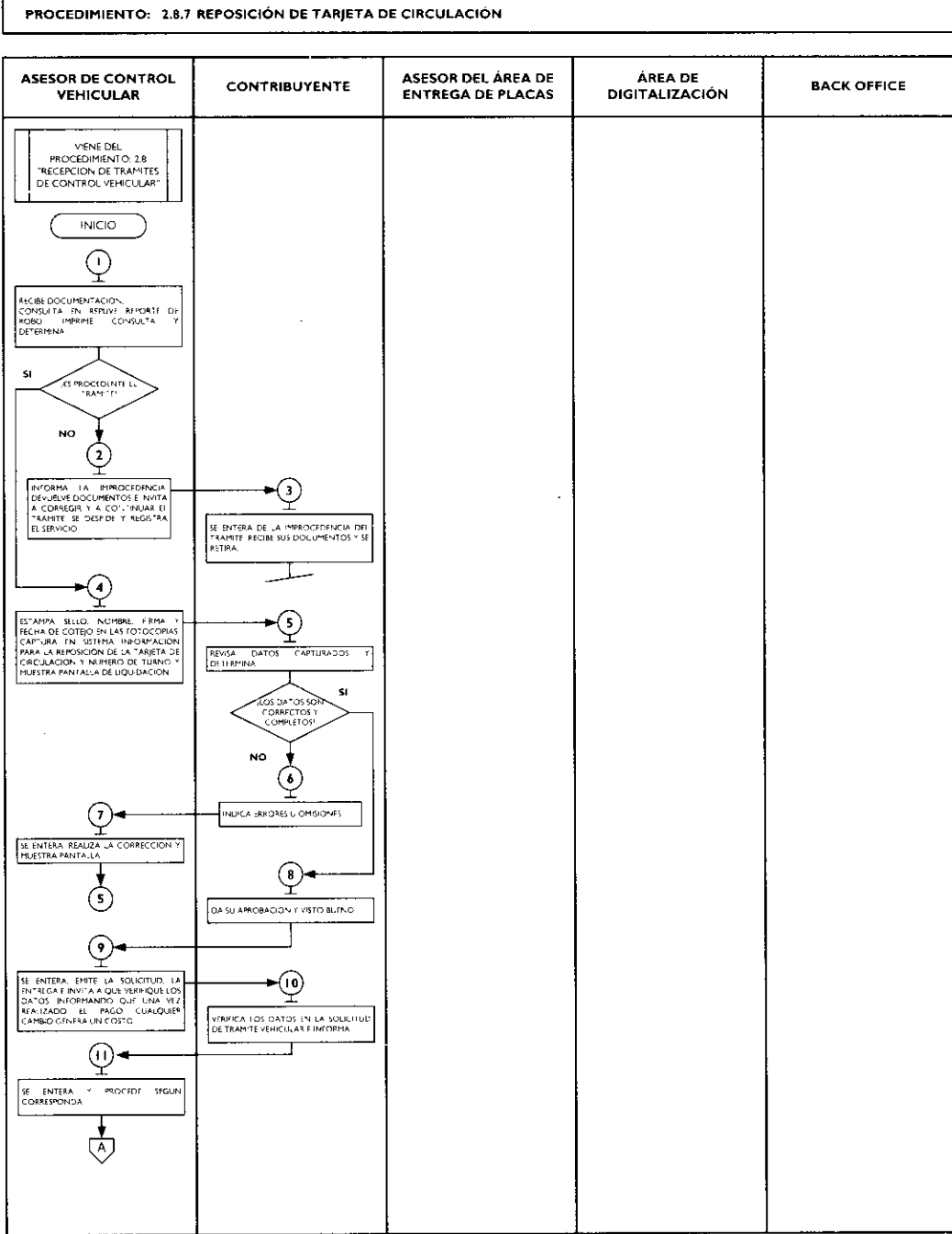

 $\ddot{\phantom{0}}$ 

 $\blacksquare$ 

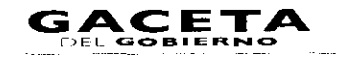

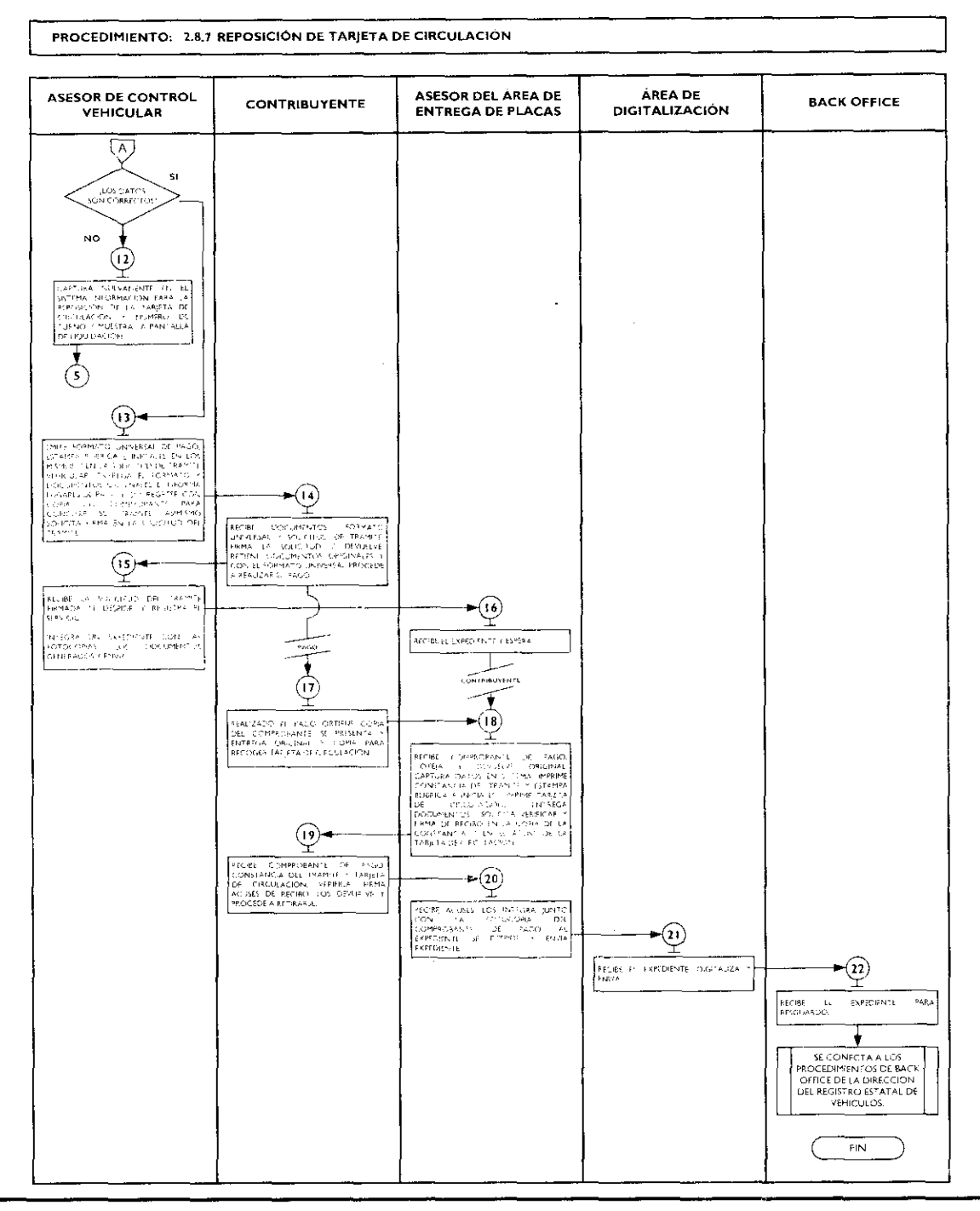

## 2.8.8 Expedición de permiso para circular sin placas y tarjeta de circulación para vehículos de uso particular.

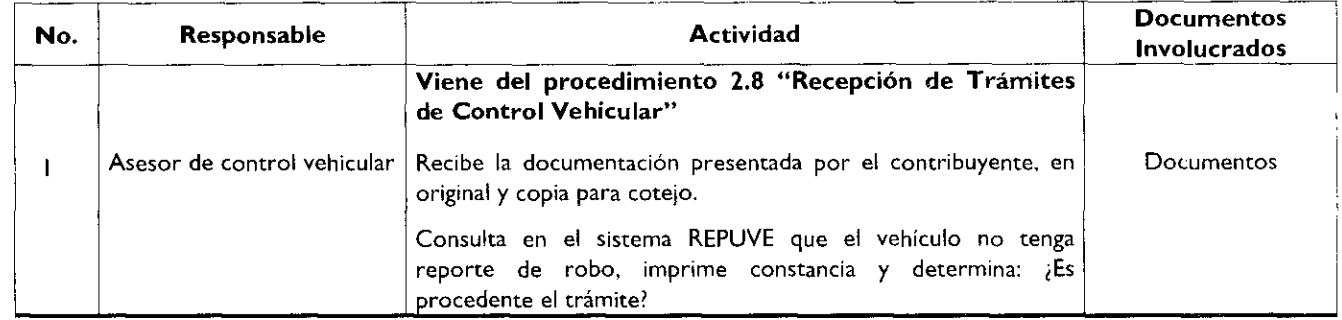

 $\overline{\phantom{a}}$ 

 $\bullet$ 

 $\bullet$ 

 $\blacksquare$ 

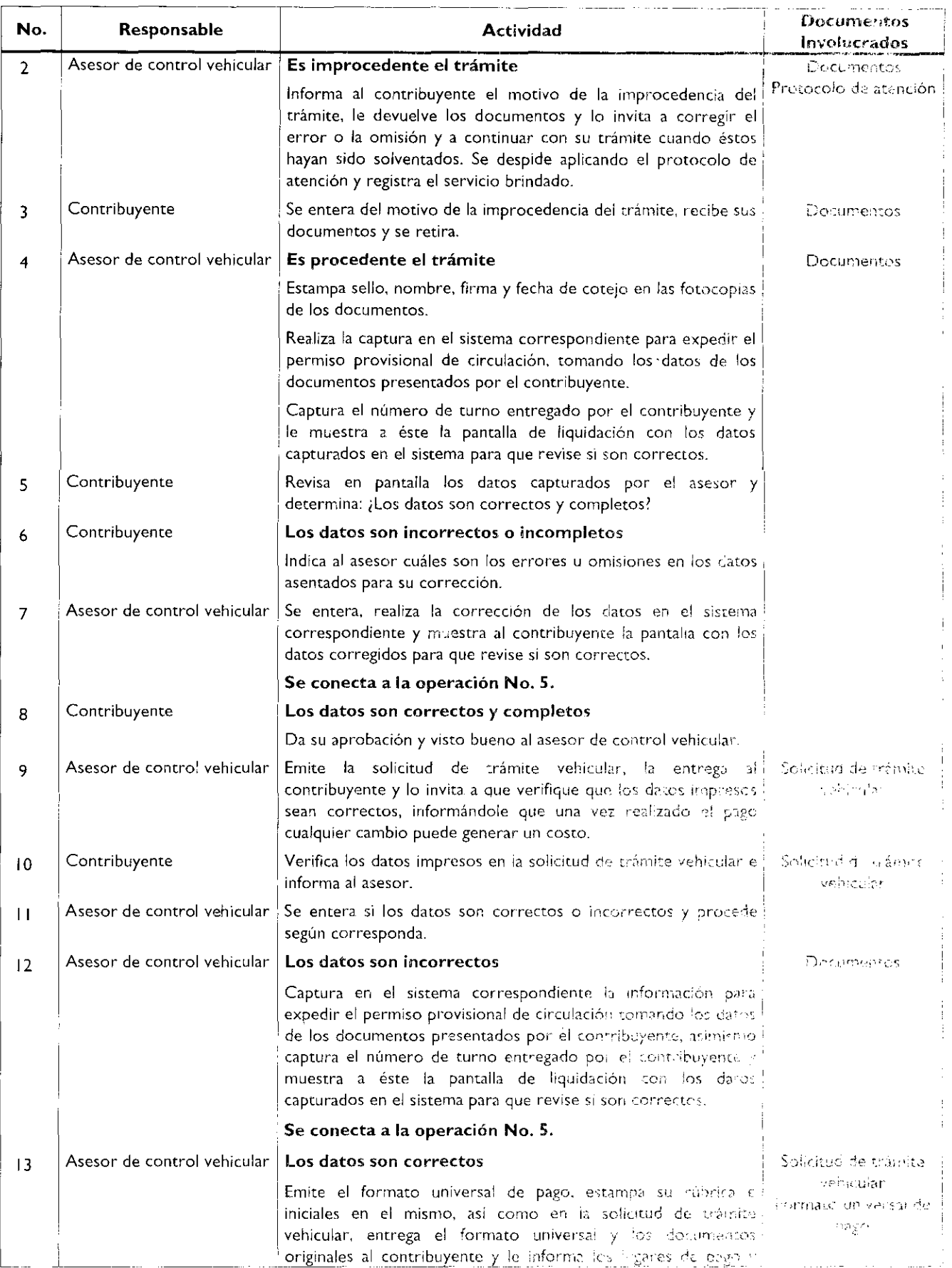

•

 $\ddot{\phantom{a}}$ 

•

 $\pmb{\ast}$ 

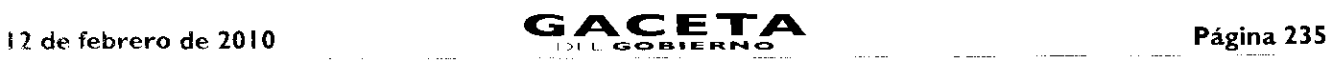

 $\epsilon$ 

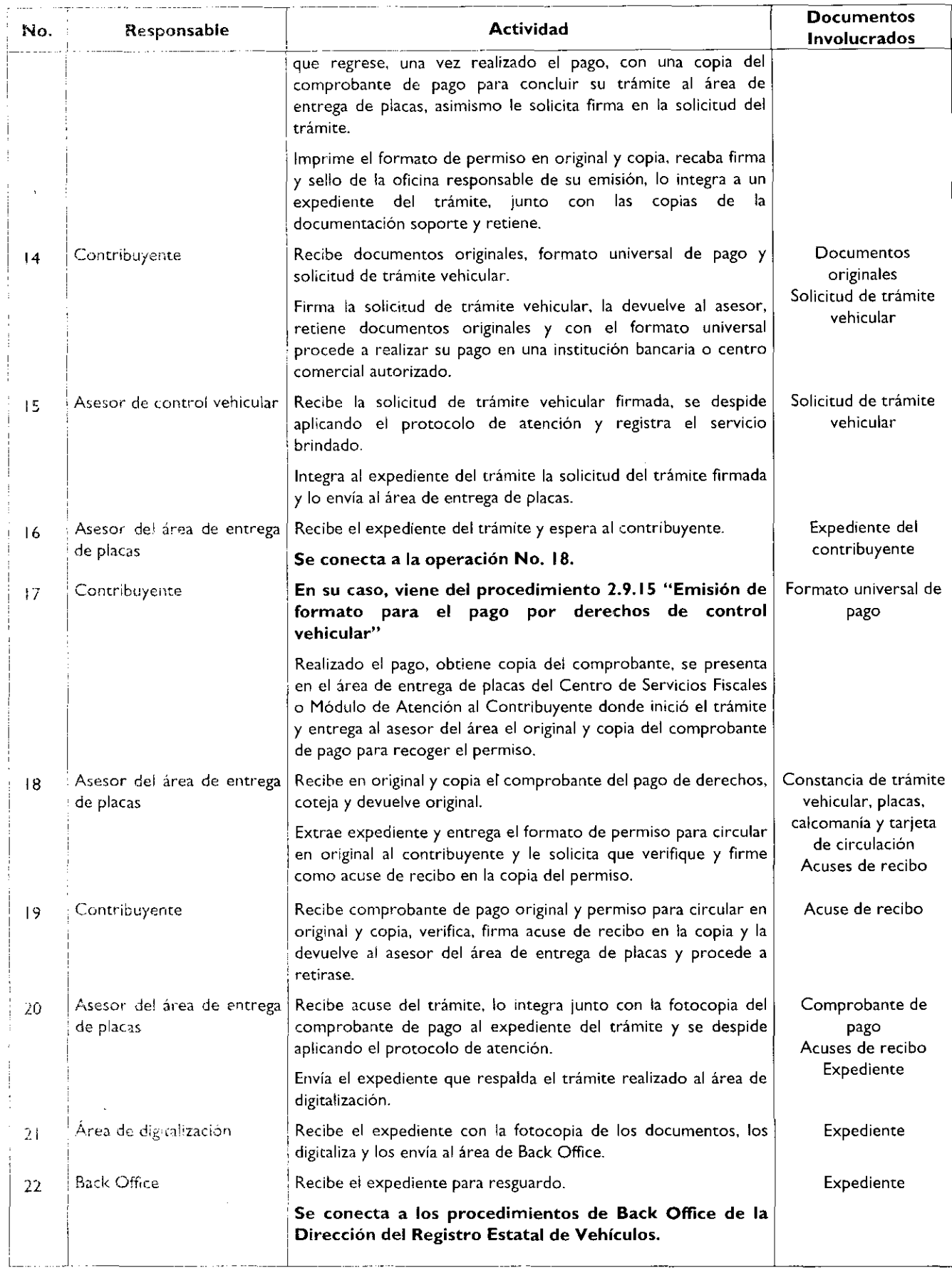

 $\bullet$ 

 $\pmb{\tau}$ 

 $\blacktriangle$ 

## Diagrama de flujo:

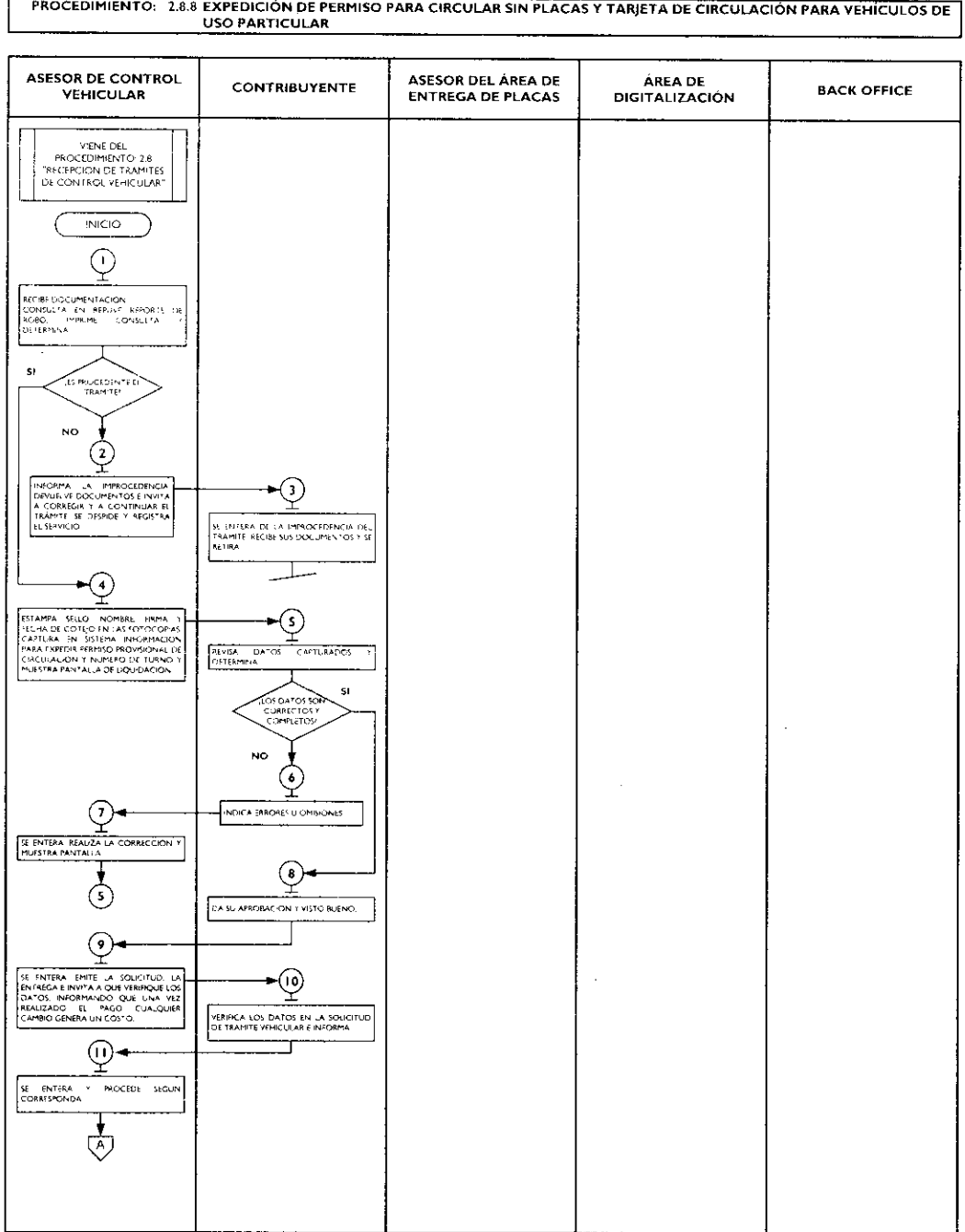

٠

×

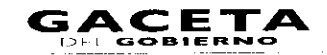

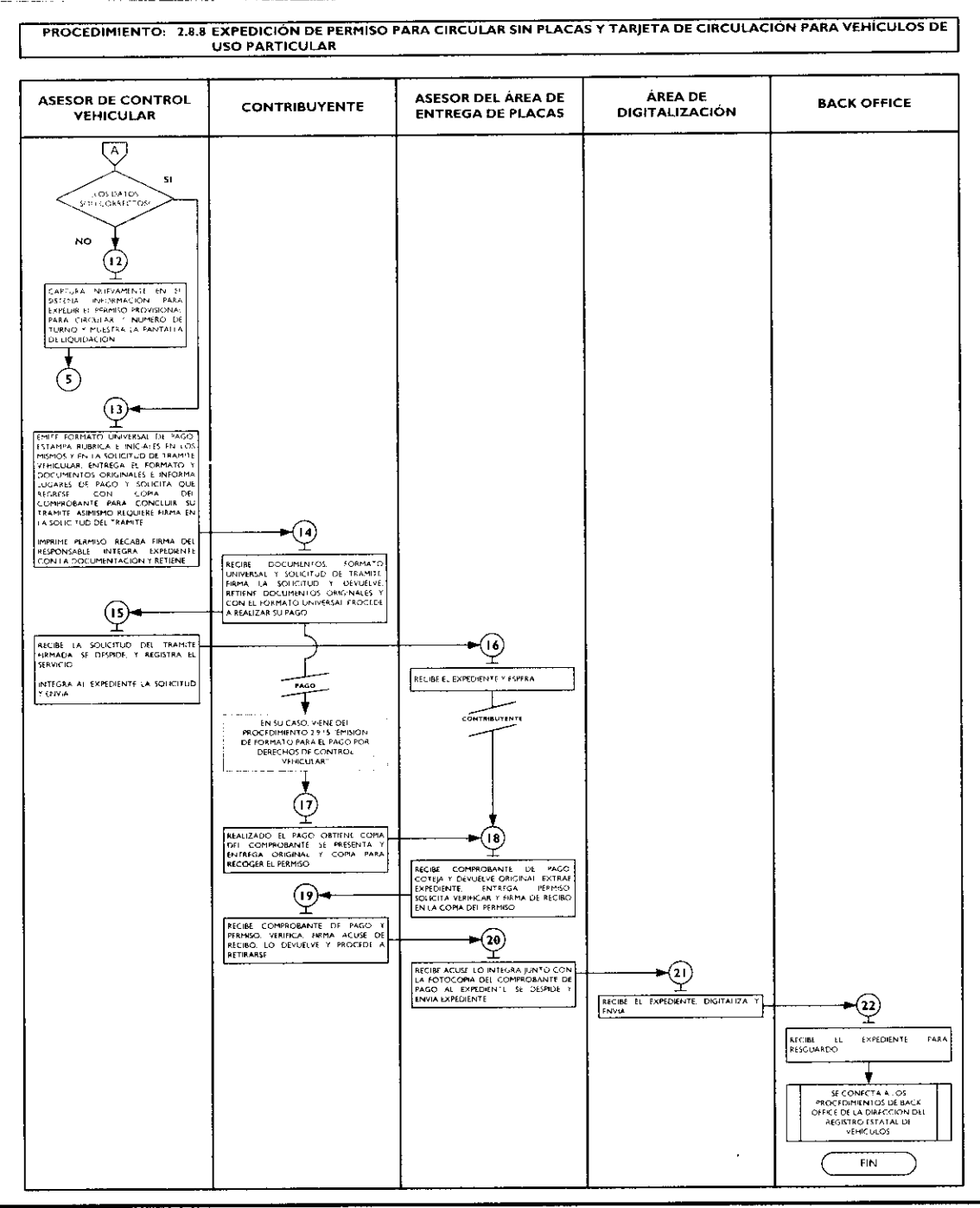

2.8.9 Expedición de permiso para circular sin placas y tarjeta de circulación para vehículos particulares de carga comercial.

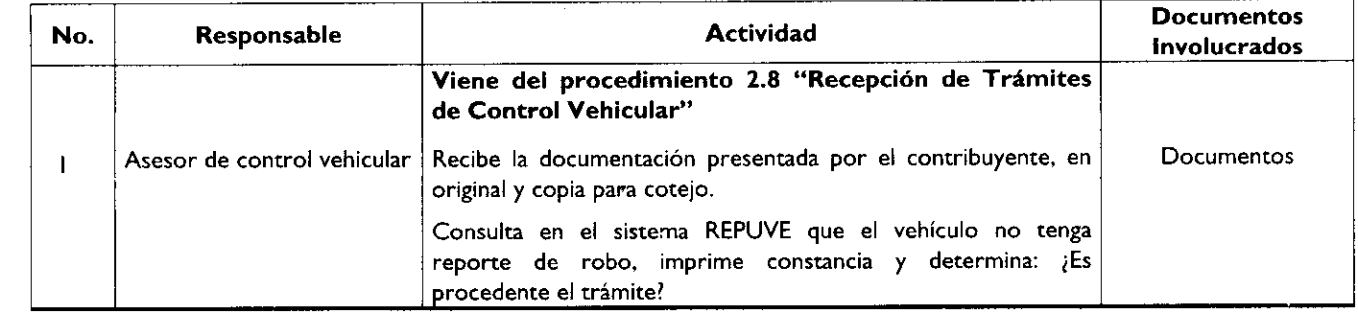

# Página 238

•

ł

 $\hat{\pmb{a}}$ 

 $\bullet$ 

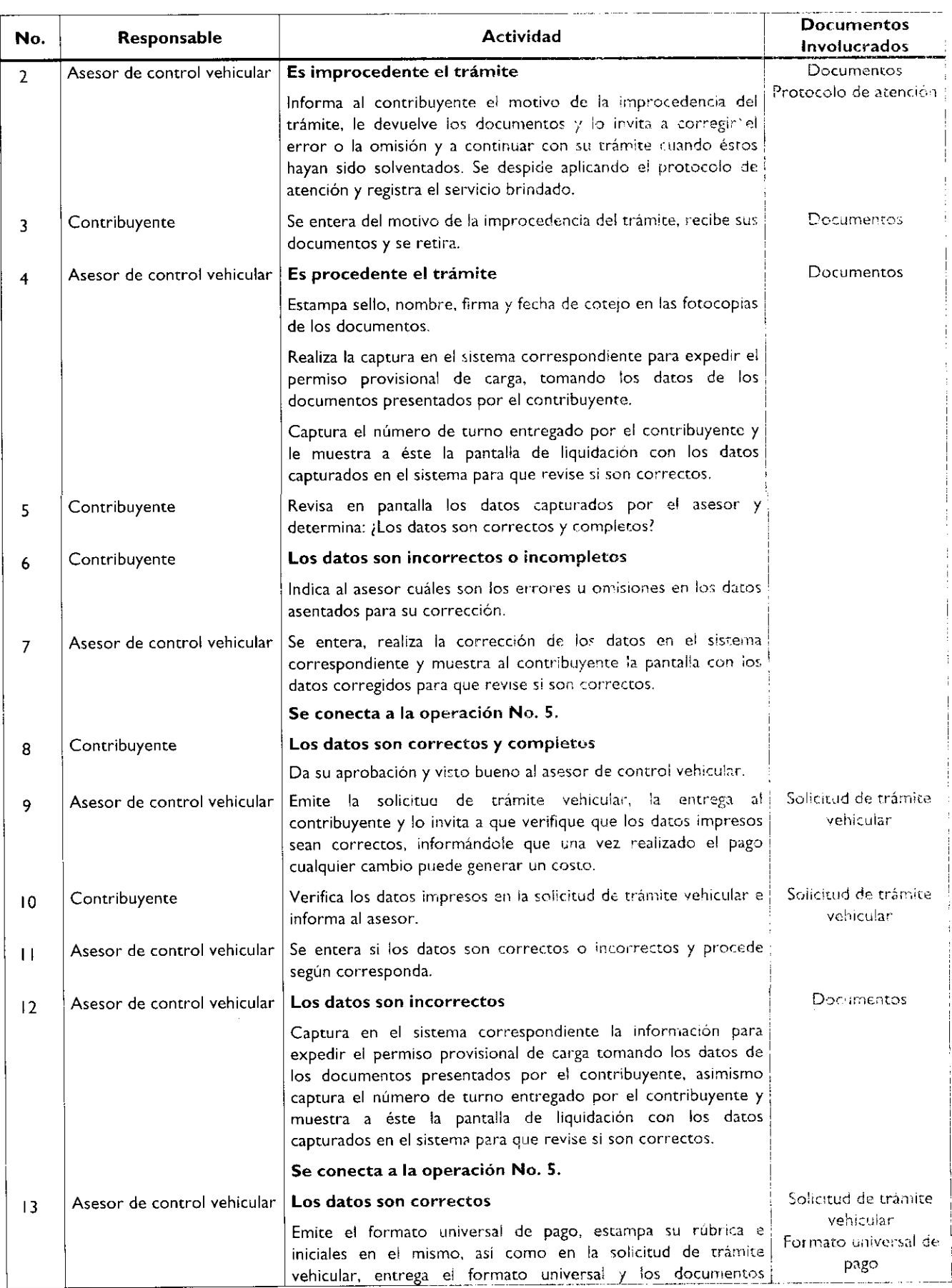

 $\downarrow$ 

 $\bullet$ 

 $\bullet$ 

 $\blacksquare$ 

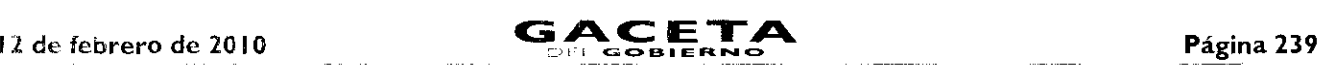

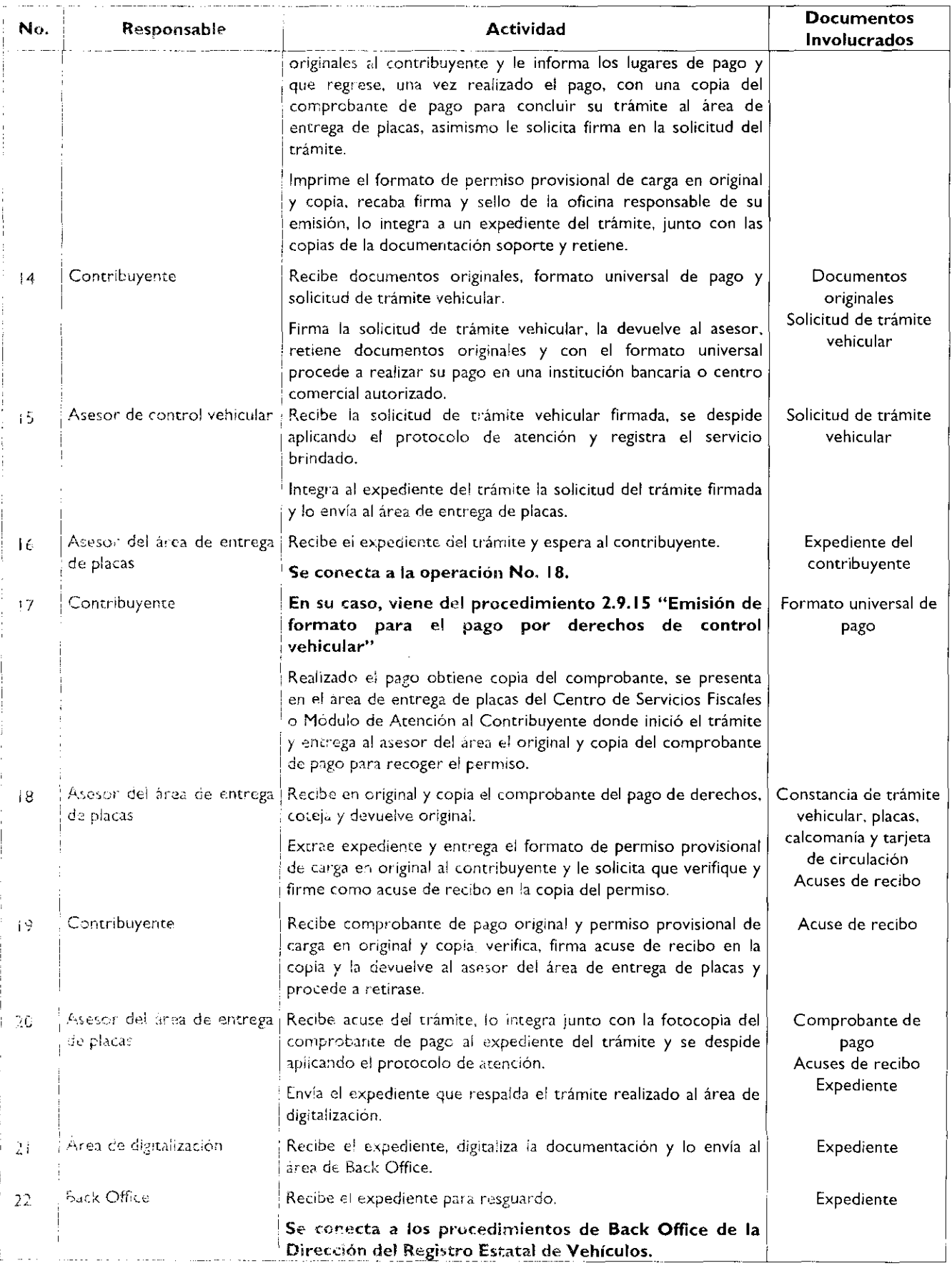

÷

 $\bullet$ 

×

 $\blacktriangle$ 

## Diagrama de flujo:

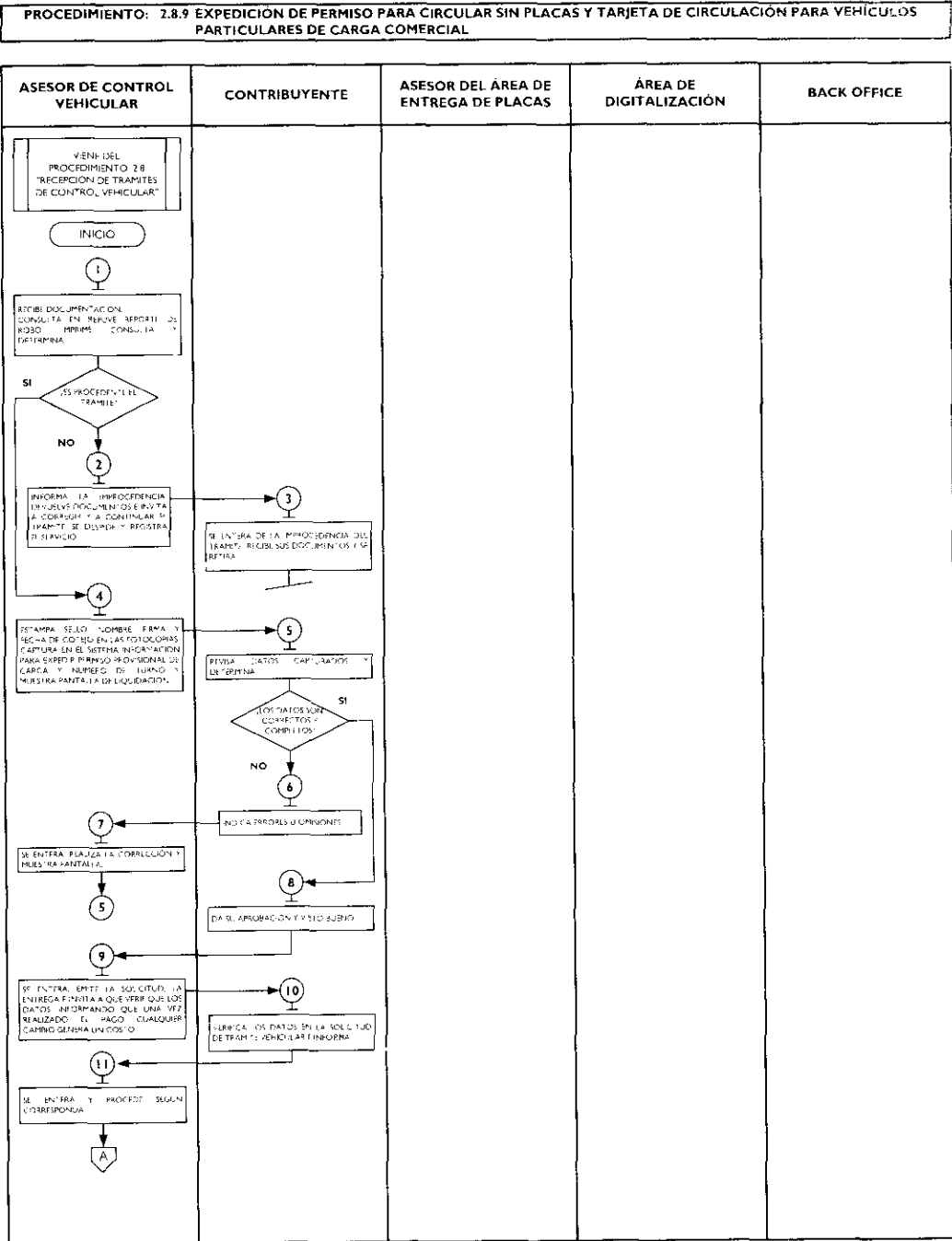

 $\bullet$ 

A

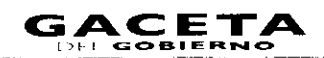

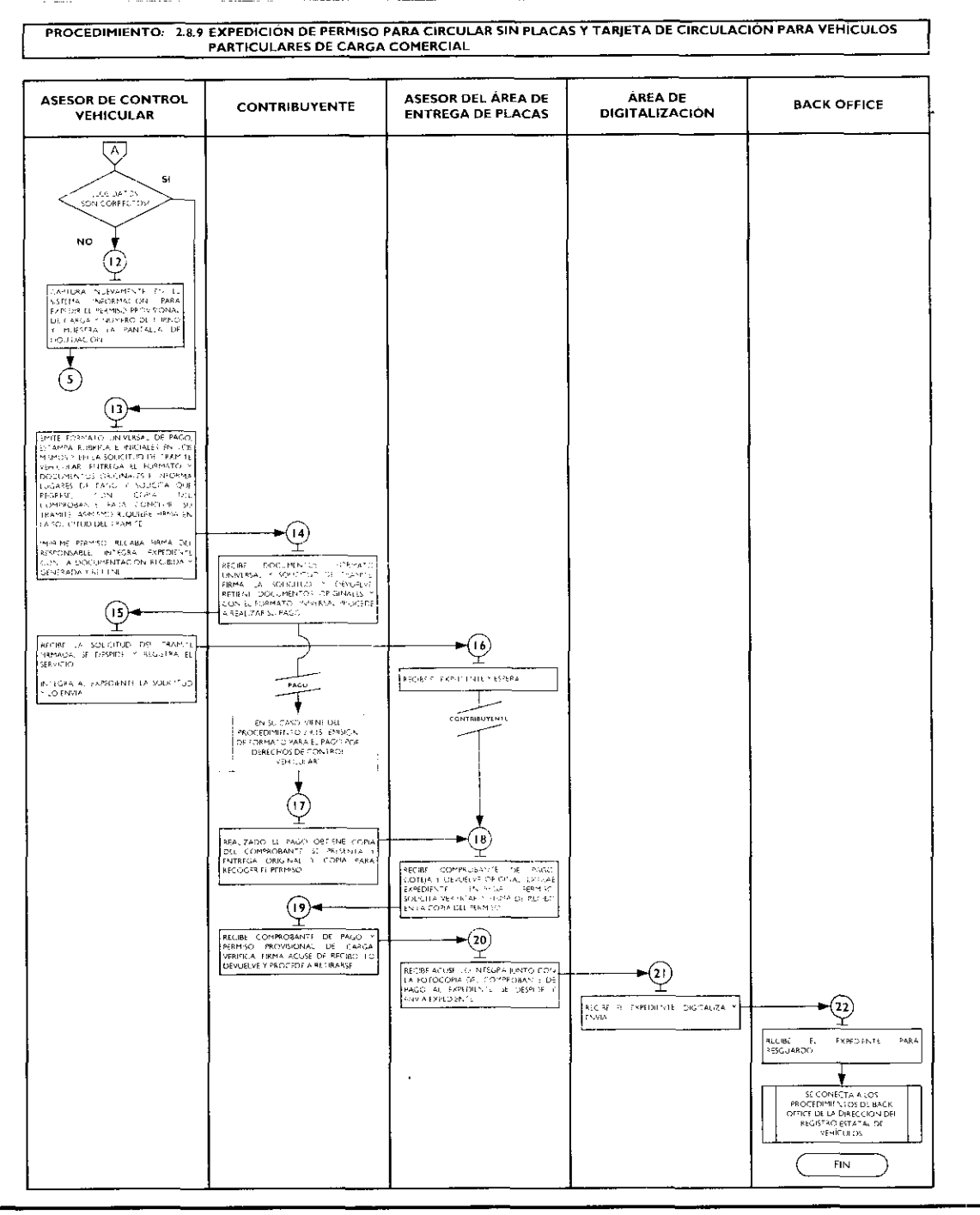

## 2.8.10 Canje de placas para vehículos matriculados en el Estado de México.

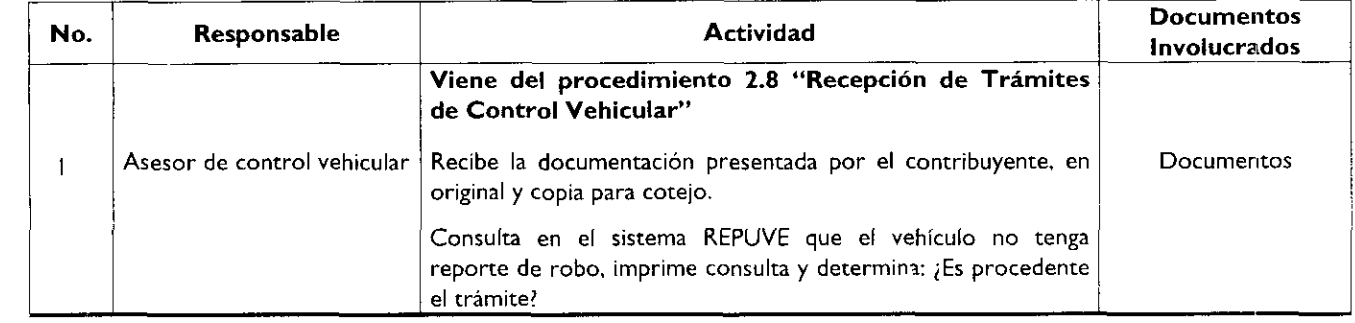

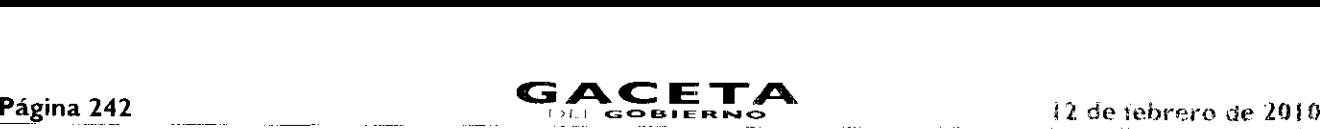

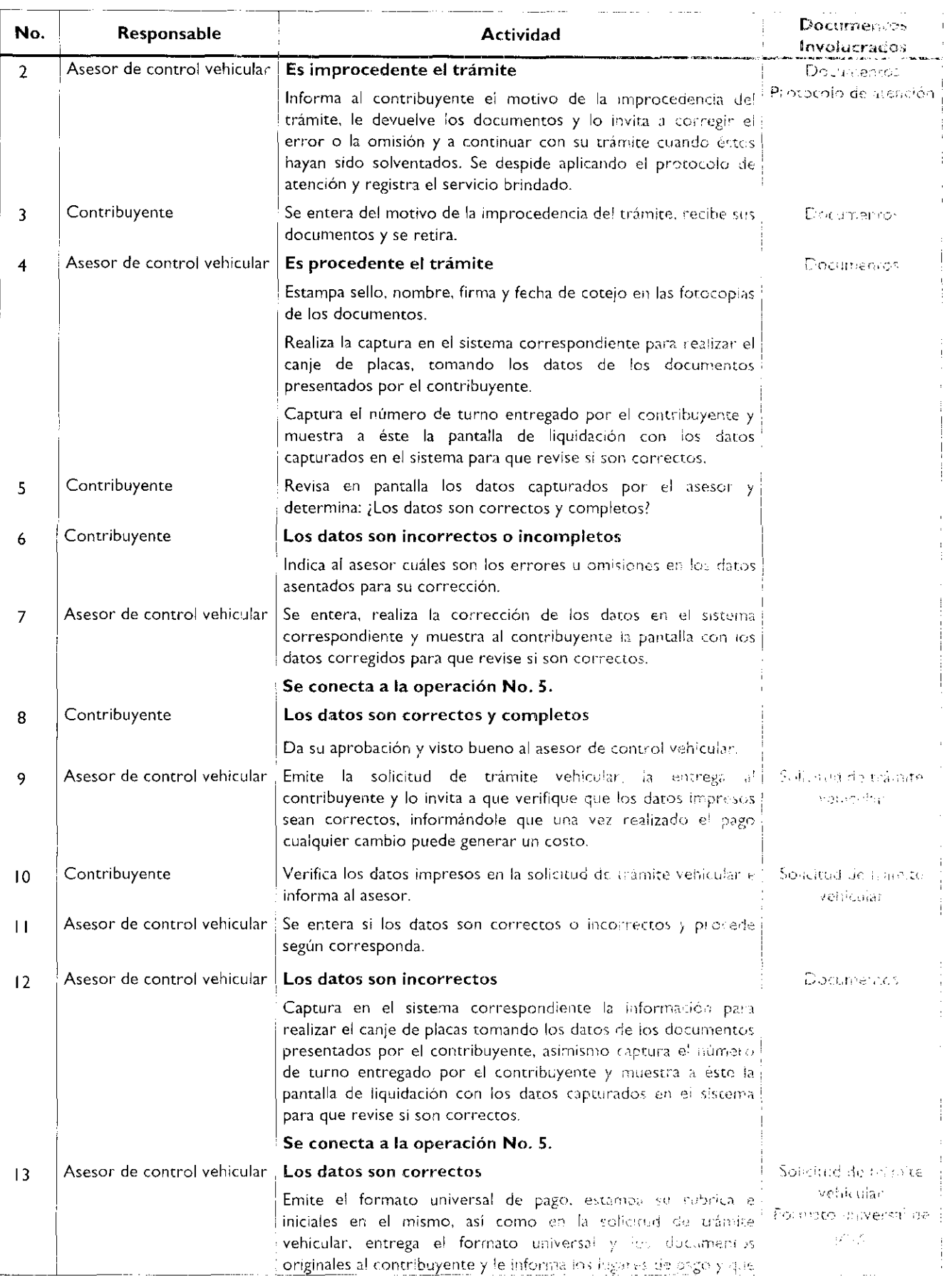

 $\overline{a}$ 

 $\bullet$ 

 $\bar{a}$ 

 $\bullet$ 

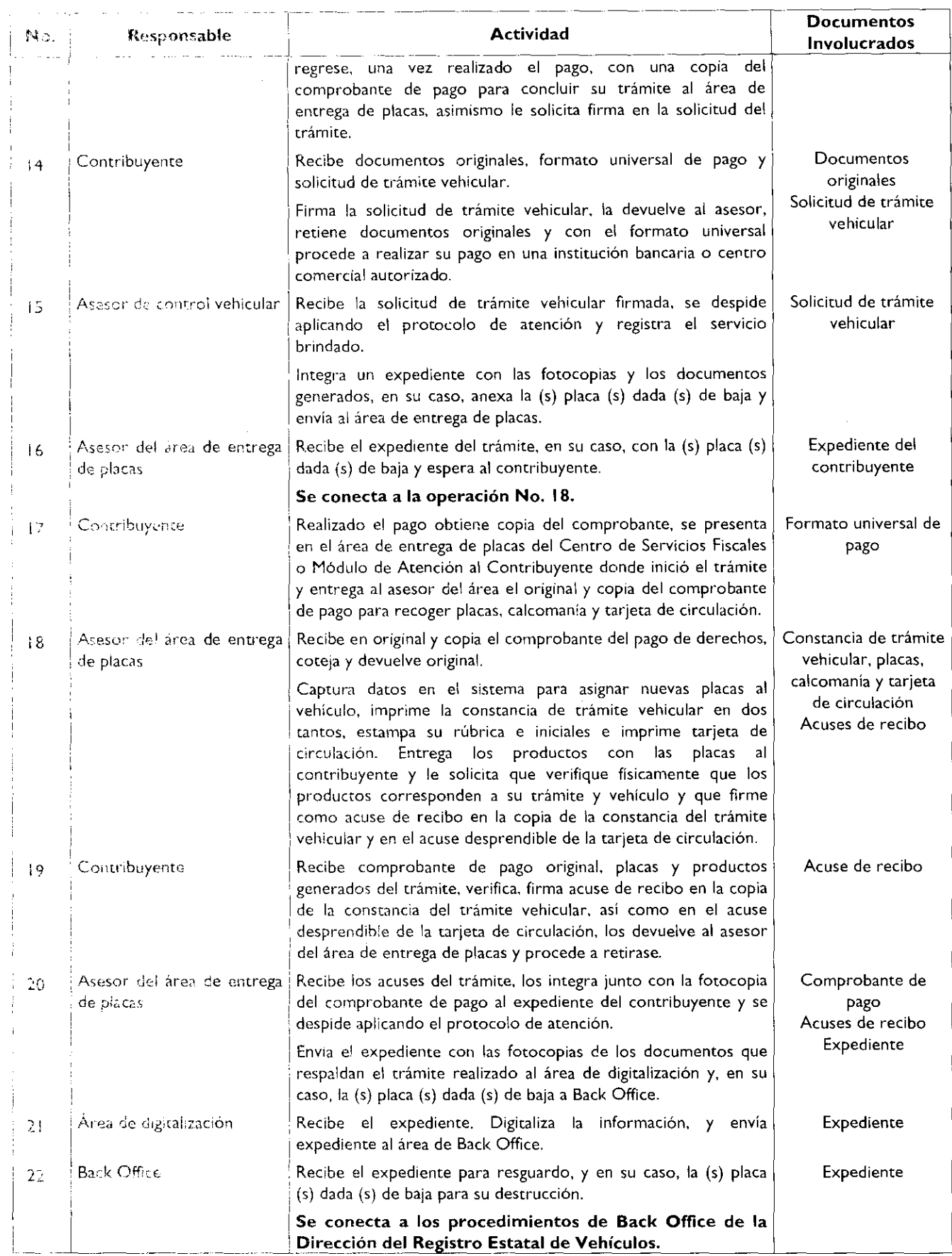

## Página 244

 $\bullet$ 

 $\blacksquare$ 

 $\mathfrak{c}$ 

 $\bullet$ 

## Diagrama de flujo:

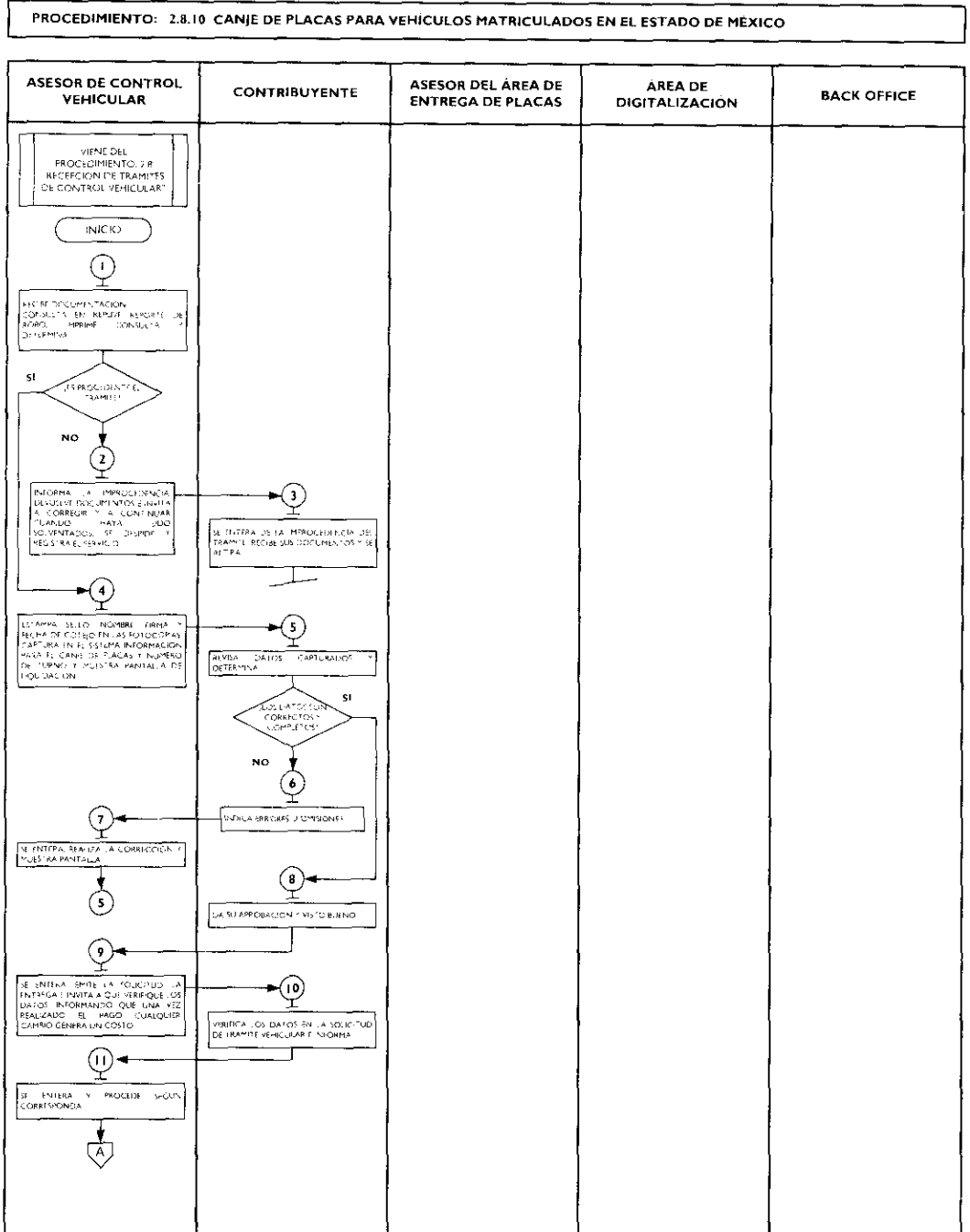

 $\gamma$ 

 $\bullet$ 

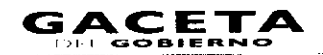

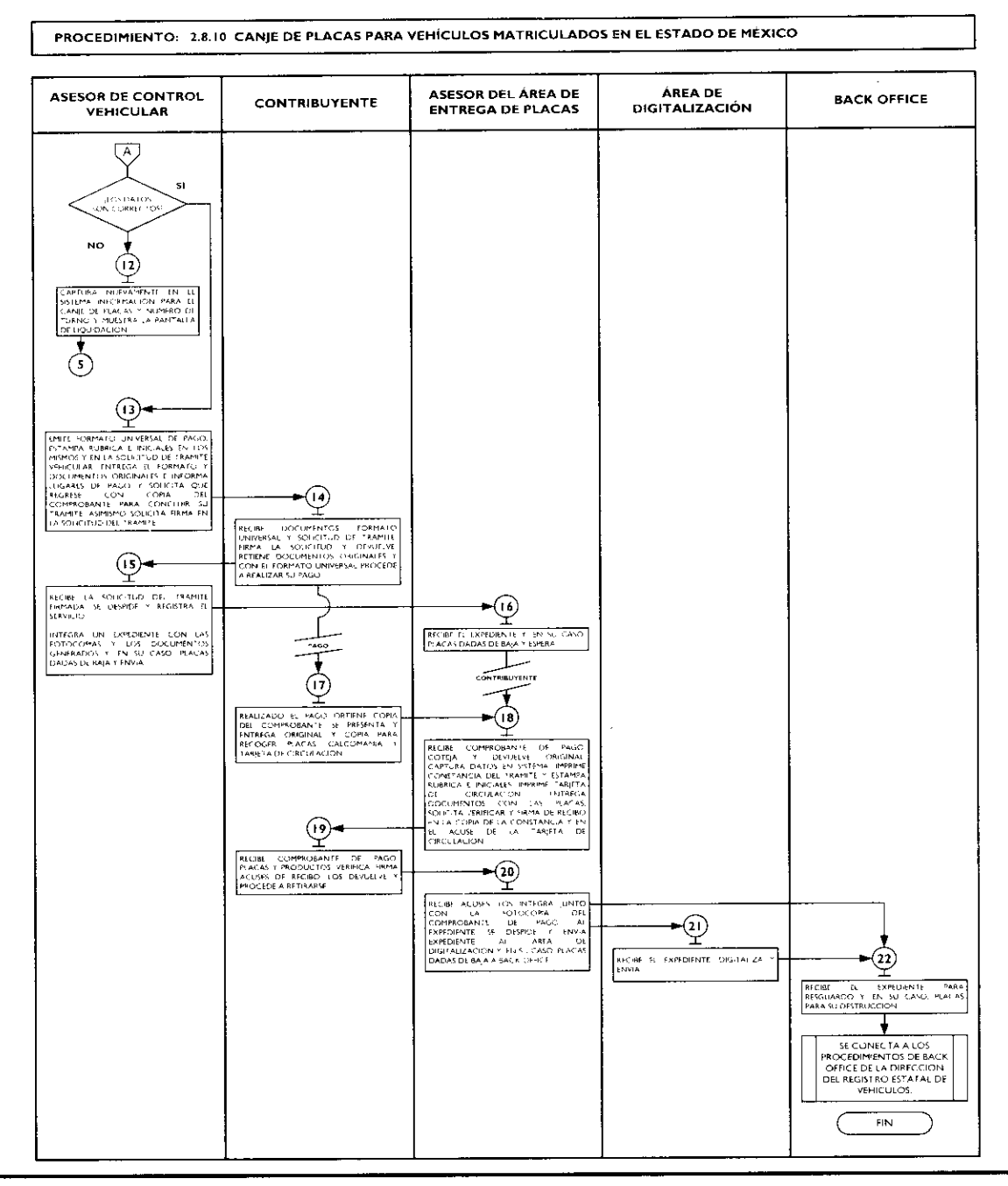

## 2.8.1 i Baja de placas de vehículos matriculados en el Estado de México.

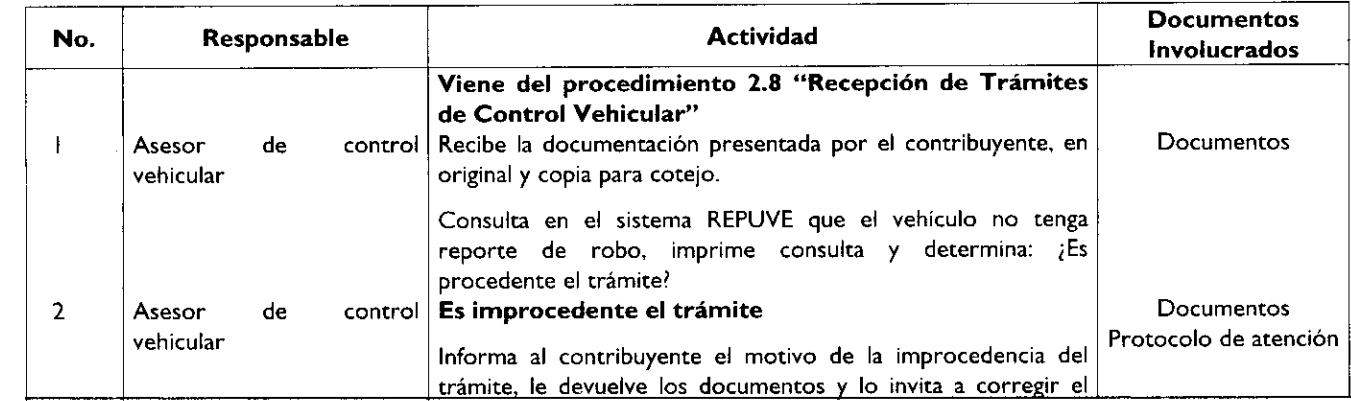

# **)1 I GOB.Ea NO** i 2 de febrero de 201í.;

 $\hat{r}$ 

 $\bullet$ 

 $\bar{\mathbf{C}}$ 

 $\bullet$ 

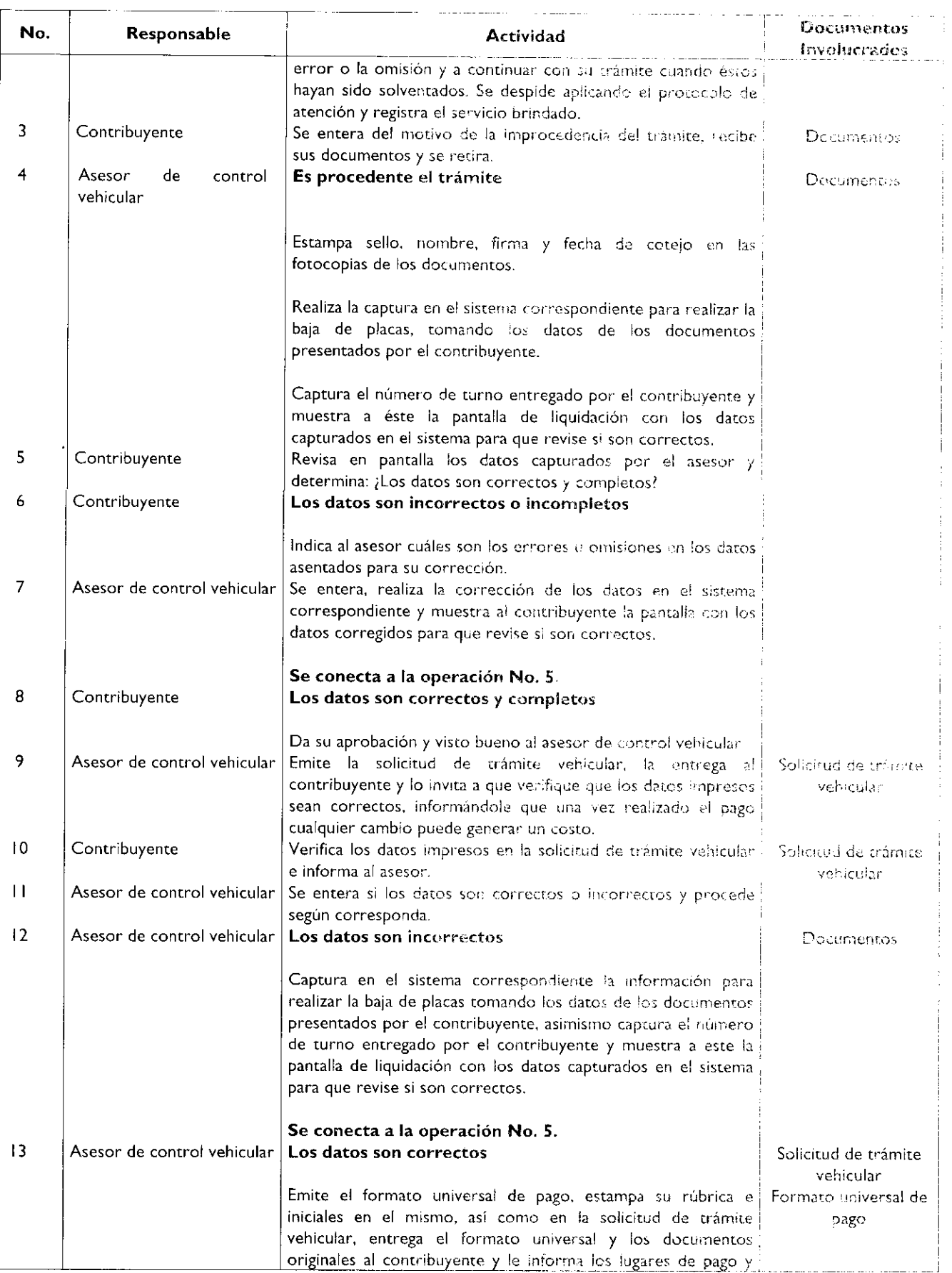

ŝ

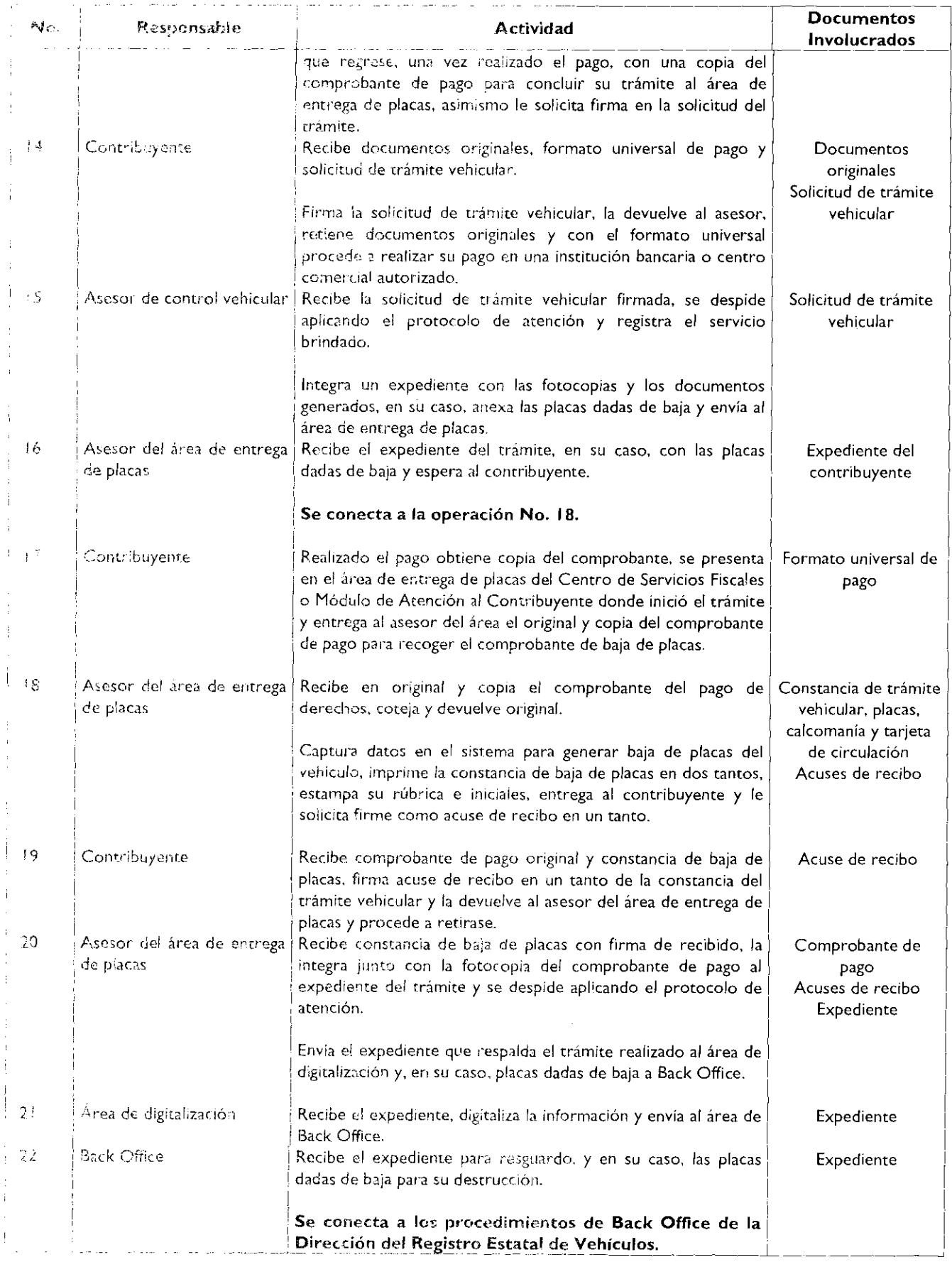

 $\mathcal{Y}$ 

 $\blacksquare$ 

## Diagrama de flujo:

PROCEDIMIENTO: 28.11 BAJA DE PLACAS DE VEHÍCULOS MATRICULADOS EN EL ESTADO DE MÉXICO

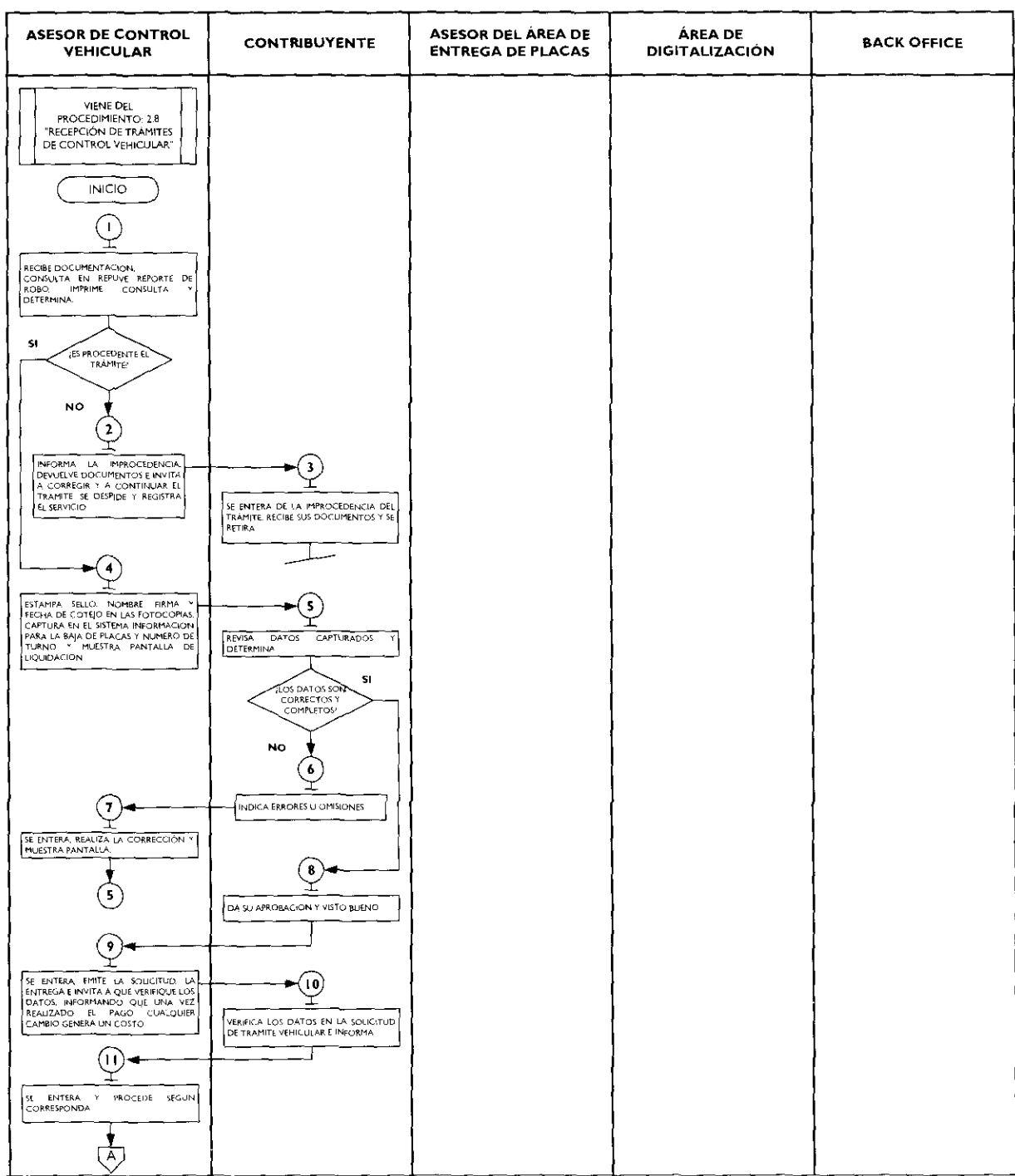

 $\overline{\mathbf{t}}$ 

 $\tilde{\mathbf{r}}$ 

 $\gamma$ 

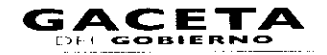

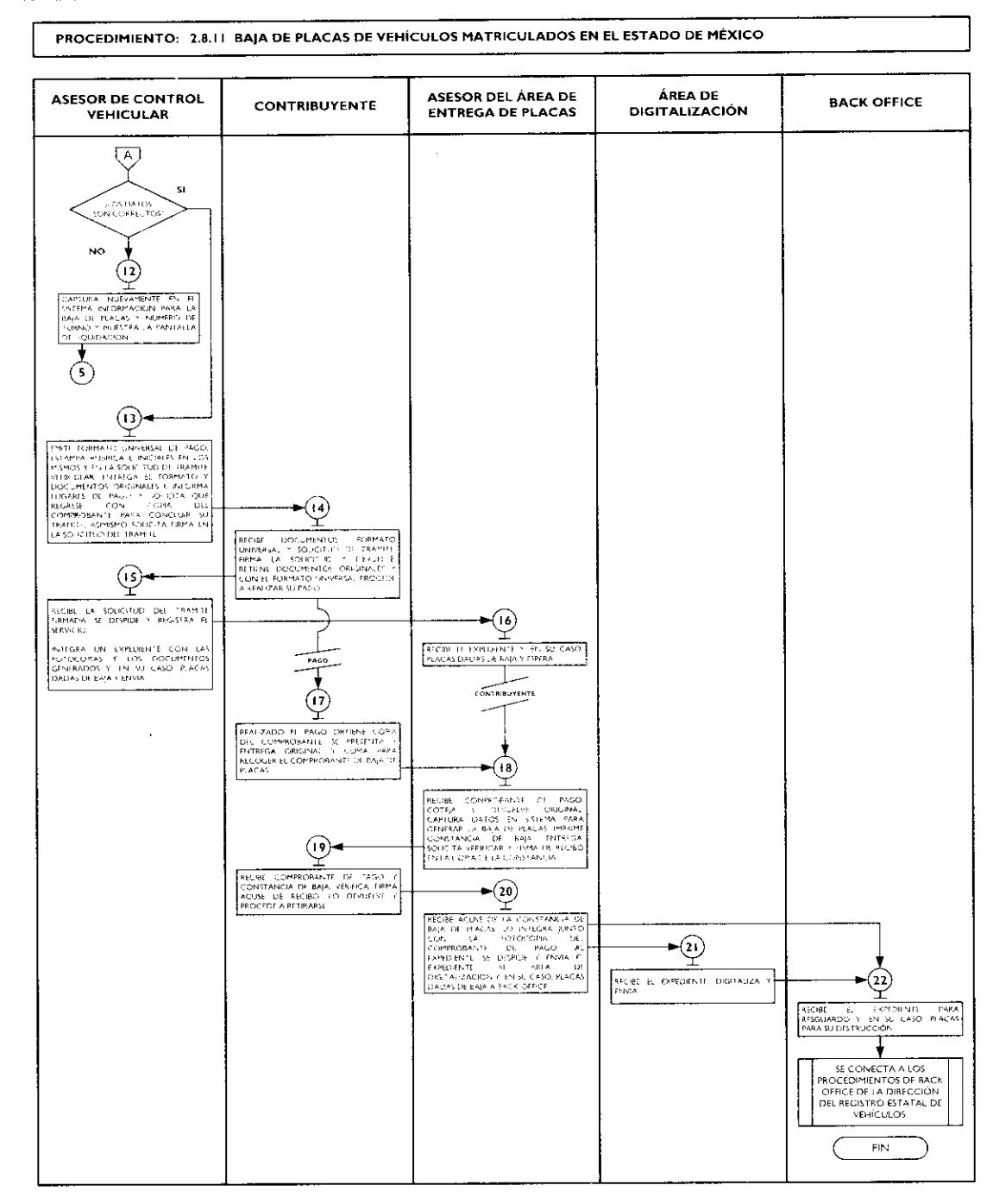

## **SIMBOLOGÍA**

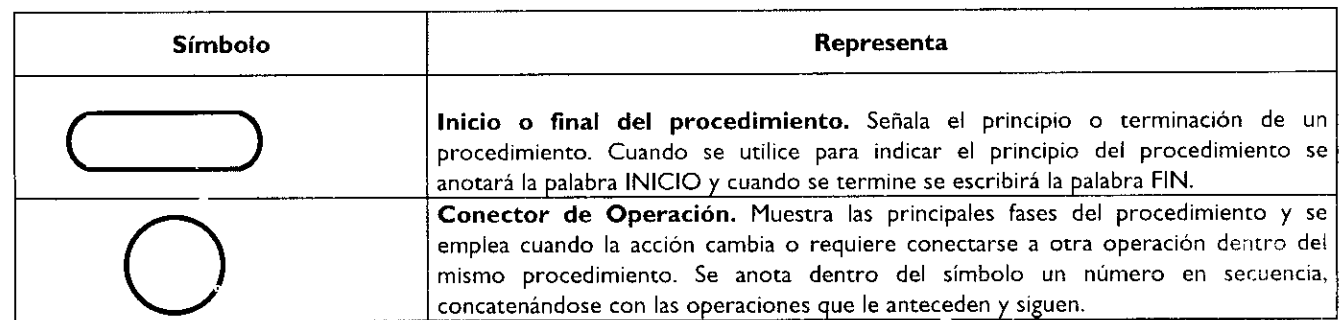

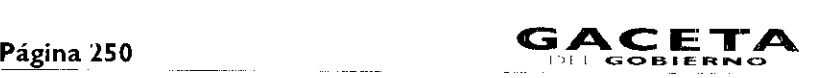

 $\lambda$ 

 $\mathbf{r}$ 

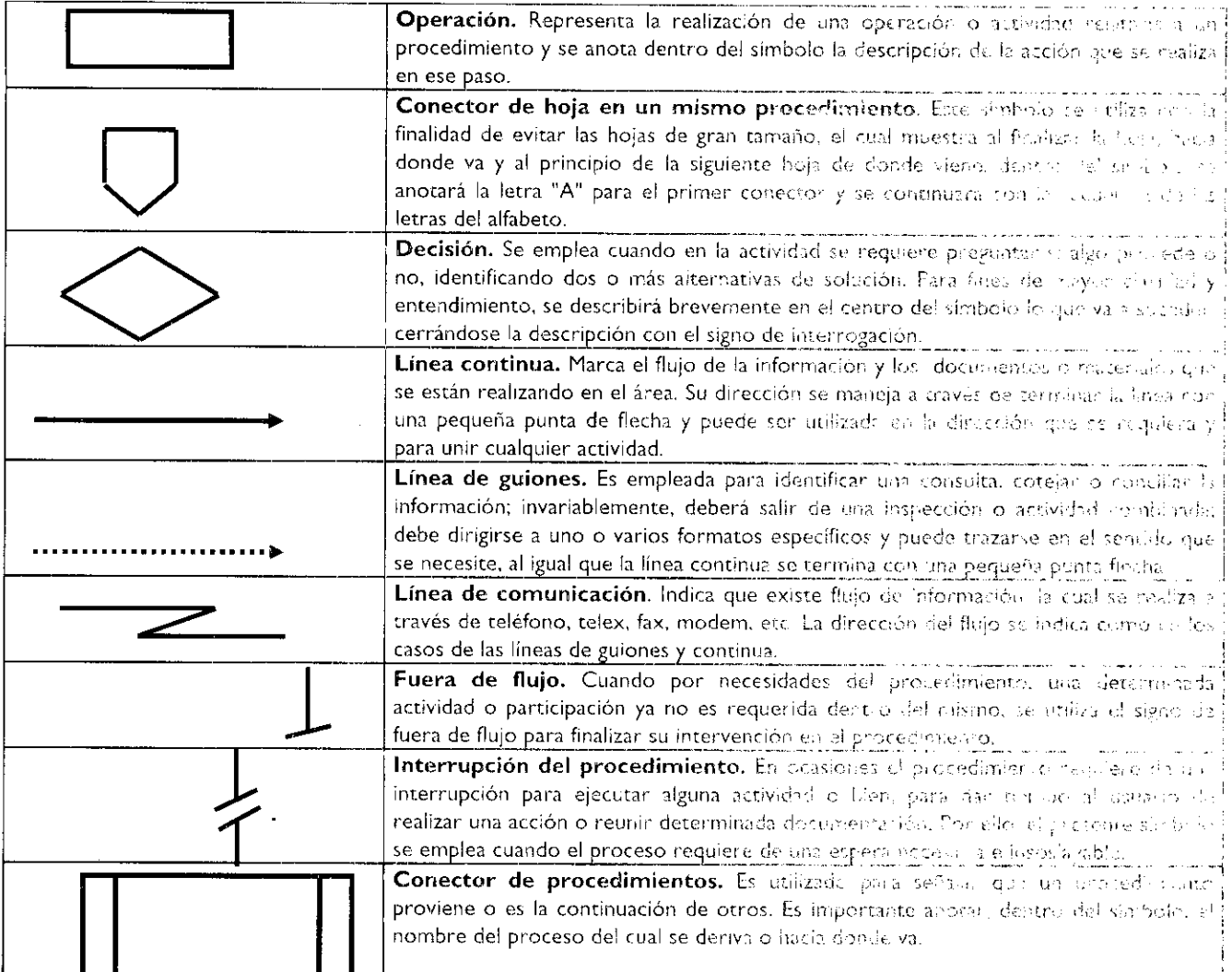

## **REGISTRO DE EDICIONES**

.<br>Matanao mpakina amin'ny faritr'i Normalie, ao amin'ny faritr'i Normal

- Primera Edición, (elaboración del manual), junio de 2009.

## **DISTRIBUCION**

 $\mathfrak{c}$ 

El ejemplar original se encuentra en resguardo de la Dirección de Atención al Contribuyente, dependiente de la Dirección General de Recaudación de la Subsecretaría de Ingresos, de la Secretaría de Finanzas del Gobierno del Estado de Merco.

<u> 1988 - Johann Stein, mark</u>

Las copias controladas se encuentran distribuidas de la siguiente manera:

- Dirección General de Recaudación
- Dirección de Administración de Cartera
- Dirección de Administración Tributaria l,
- Dirección Jurídica Consultiva
- Dirección de Operación
- Dirección del Registro Estatal de Vehículos
- Delegación Fiscal Ecatepec  $\overline{a}$
- Delegación Fiscal Naucalpan
- Delegación Fiscal Nezahualcóyod

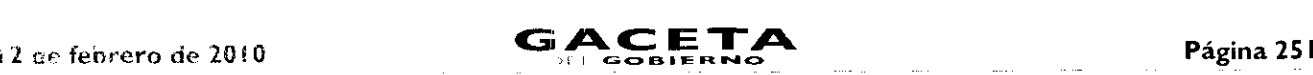

- Delegación Fiscal Tlalnepantla
- **Delegación Fiscal Toluca**
- MSduir, de Atención al Contribuyente Amecameca
- Centro de Servicios Fiscales de Atizapán de Zaragoza
- Centro de Servicios Fiscales de Atlacomulco
- Centro de Servicios Fiscales de Chalco
- Módulo de Atención al Contribuyente Ciudad Satélite
- Módulo de Atención al Contribuyente Cuautitlán Izcalli
- Módulo de Atención al Contribuyente Cuautitlán
- Centro de Servicios Fiscales de Ecatepec
- Módulo de Atención al Contribuyente Huixquilucan
- Módulo de Atención al Contribuyente Ixtapan de la Sal
- Módulo de Atención al Contribuyente lxtlahuaca
- Módulo de Atención al Contribuyente Jilotepec
- Centro de Servicios Fiscales de Lerma
- Módulo de Atención al Contribuyente Molinito
- Centro de Servicios Fiscales de Naucalpan
- Centro de Servicios Fiscales de Nezahualcóyotl
- Módulo de Atención al Contribuyente Oturnba
- Centro de Servicios Fiscales de Pirules
- Módulo de Atención a: Contribuyente Plazas de la Colina
- Módulo de Atención al Contribuyente San Juan Teotihuacan
- Módulo de Atención a! Contribuyente Santiago Tianguistenco
- Módulo de Atención al Contribuyente Sultepec
- Módulo de Atención al Contribuyente Tecámac
- Módulo de Atención al Contribuyente Tejupilco
- Módulo de Atención al Contribuyente Ternascaltepec
- Módulo de Atención al Contribuyente Tenancingo
- Módulo de Atención al Contribuyente Tenango del Valle
- Centro de Servicios Fiscales de Texcoco
- Centro de Servicios Fiscales de Tlalnepantla
- Centro de Servicios Fiscales de Toluca
- Módulo de Atención al Contribuyente Tultitlán
- Centro de Servicios Fiscales de Valle de Bravo
- Centro de Servicios Fiscales de Zumpango

## VALIDACIÓN

Lic. Ricardo Treviño Chapa Director General Recaudación (Rúbrica).

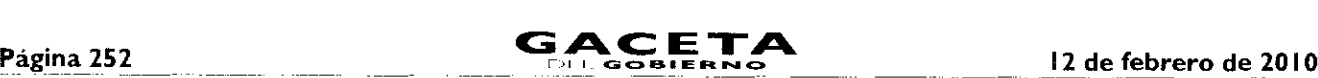

 $\lambda$ 

 $\mathbf{C}$ 

 $\overline{\mathbf{A}}$ 

## **ANEXOS**

## **PROTOCOLO DE ATENCIÓN AL USUARIO**

Objetivo: Homogeneizar el trato y atención hacia los contribuyentes, priorizando la calidez, disponibilidad y actitud positiva de los servidores públicos, así como la eficiencia y eficacia de los servicios proporcionados.

### Protocolo de atención al ciudadano para los servidores públicos del Área de Recepción e Información.

### Preparación:

- $\bullet$ Dispóngase con una actitud positiva, considerando que la atención al ciudadano es parte fundamental de su trabajo.
- $\bullet$ Mantenga una presentación personal adecuada (formal y sobria).
- Mantenga siempre visible su gafete de identificación.  $\bullet$
- Disponga de todos los materiales, documentos y sistemas que requiera para el desempeño de su trabajo.

### En atención:

 $\bullet$ Haga contacto visual con el ciudadano, viéndolo a la cara y muestre una expresión facial de agrado, y con una sonrisa salúdele amable y cordialmente:

### (Buenos días/buenas tardes/ Señor/Señora, **¿En** qué puedo servirle?).

- En todo momento de la atención muestre amabilidad y cortesía, tratándolo de Usted.
- Actúe con diligencia y agilidad en la atención que brinda.  $\bullet$
- Priorice y dedíquese en forma exclusiva al ciudadano que está atendiendo, no interrumpa el proceso de atención por ningún distractor.
- Responda a las preguntas del ciudadano proporcionándole la mayor información posible sobre su trámite, de manera clara y concisa.
- $\bullet$ Evite polemizar o discutir con el ciudadano.
- Al recibir el agradecimiento del ciudadano, respóndale:

(A sus órdenes Señor/Señora ................. estamos para servirle).

### Protocolo de atención al ciudadano para los servidores públicos de atención personalizada.

### Preparación:

- Dispóngase con una actitud positiva, considerando que la atención al ciudadano es parte fundamental de su trabajo.
- Mantenga una presentación personal adecuada (sobria y formal).  $\bullet$
- Mantenga siempre visible su gafete de identificación y manifiesto.  $\bullet$
- $\bullet$ Disponga de todos los materiales y documentos que requiera para el desempeño de su trabajo.
- $\bullet$ Verifique que todos los sistemas de apoyo estén en operación.

### **En** atención:

 $\bullet$ Haga contacto visual con el ciudadano y viéndolo a la cara, muestre una expresión facial de agrado y con una sonrisa salúdelo amable y cordialmente:

### (Buenos días/Buenas tardes/ Señor/Señora, "estoy a sus órdenes" o "en qué puedo servirle?").

- Muestre su disposición de servicio invitándoie a que exprese sus dudas o trámite a realizar.
- Dispóngase a escuchar con atención al ciudadano para determinar con la mayor precisión las necesidades que le son planteadas.
- En todo momento de la atención, muestre amabilidad y cortesía tratándolo de Usted, y una vez que el ciudadano se haya identificado, llámele respetuosamente por su nombre si le es posible.
- Priorice y dedíquese en forma exclusiva al ciudadano que está atendiendo, no interrumpa el proceso de atención por ningún distractor.
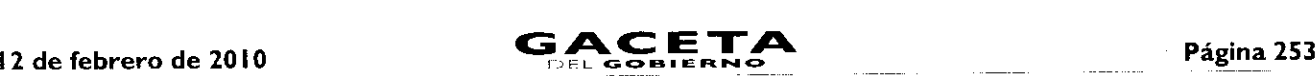

- Responda las preguntas del ciudadano, entregándole el máximo posible de información pertinente al trámite que está  $\bullet$ realizando.
- Evite polemizar o discutir con el ciudadano.
- Una vez concluido el trámite o servicio, indíquele al ciudadano cual es el procedimiento siguiente, en caso de que así se requiera: a donde debe acudir para continuar su trámite o donde deberá realizar su pago.
- Despídase cordialmente del ciudadano al terminar la atención.
- ( Señor/Señora ................. "me dio gusto atenderle" o "estamos para servirle").

# Protocolo de atención al ciudadano para los servidores públicos de atención telefónica.

#### Preparación:

- Dispóngase con una actitud positiva, considerando que la atención al ciudadano es parte fundamental de su trabajo.  $\bullet$
- Disponga de todos los materiales y documentos que requiera para el desempeño de su trabajo.
- Verifique que todos los sistemas de apoyo estén en operación.

# En atención:

Emita voz de agrado y alegría y con una sonrisa salúdelo amable y cordialmente:

**(CSF de /MAC** de , Buenos días/Buenas tardes, **¿En** qué puedo servirle?).

- Exprese su disposición de servicio invitándole a que diga el motivo de su llamada.
- Dispóngase a escuchar con atención al ciudadano para determinar con precisión las necesidades que le son planteadas.
- En todo momento de la atención, exprese amabilidad y cortesía tratándol.» de Usted, y una vez que el ciudadano se  $\bullet$ haya identificado, llámele respetuosamente por su nombre si le es posible.
- Priorice y dedíquese en forma exclusiva al ciudadano que está atendiendo, no interrumpa el proceso de atención por ningún distractor.
- Responda las preguntas del ciudadano, entregándole el máximo posible de información pertinente.
- Evite polemizar o discutir con el ciudadano.
- Una vez concluido el motivo de la llamada, indíquele al ciudadano a donde debe acudir para continuar su trámite.
- Despídase cordialmente del ciudadano al terminar la atención.

( Señor/Señora ................ Le atendió (nombre y apellido del servidor público), .... "me dio gusto **atenderle" o "estamos para servirle").**

# **LINEAMIENTOS PARA CONTINGENCIAS EN EL PROCESO DE ATENCIÓN AL CONTRIBUYENTE**

# Objetivo:

ă

ŧ

Establecer las actividades a realizar en caso de contingencias, a fin de que el personal que presta el servicio, utilice esta herramienta para orientar sus actividades y brindar un servicio de calidad al contribuyente aún en casos extraordinarios.

La contingencia puede presentarse por:

- Incremento considerable en la afluencia de contribuyentes al Centro de Servicios Fiscales o Módulo de Atención al Contribuyente.
- Fallas con los sistemas informáticos que se utilizan para la operación.
- Fallas en el sistema de control de turnos.
- Fallas en la energía eléctrica.
- Evacuación del edificio.

Contingencia por incremento considerable en la afluencia de contribuyentes al Centro de Servicios Fiscales o Módulo de Atención al Contribuyente.

٦.

Ł.

1.

#### Políticas:

- Ä Se declarará contingencia cuando se observen las sillas de espera saturadas, con personas esporando de pie y l. s tiempos de espera para ser atendidos excedan de 30 minutos, ambas cosas deberán ocurrir al masneo tiempo: si et número de personas en espera es de mas de 20 pero el flujo es ágil, no ss establecerá esquema de contingencia.
- En caso de declarar contingencia, el Supervisor del Centro de Servicios Fiscales o Módulo de Atención al Contribuyente programará el sistema de control de turnos cambiando prioridades para que los contribuyente; sean direccionados a los puestos de atención que tengan menor número de contribuyentes ea espera.
- El Supervisor apoyará directamente en la atención al contribuyente, en caso de ser necesario.
- Cuando en el área de recepción la fila de contribuyentes sea de 15 personas o más, se declarará contingencia y ya no se  $\bullet$ efectuará la revisión de forma de los documentos, únicamente se les engrapará la ficha tecnica dei trámite y se les n proporcionará el turno de atención, indicando al contribuyente que revise por si mismo si cuenta con toda la documentación.
- El Supervisor estará pendiente de la operación del Centro de Servicios Fiscales o Módulo de Atención al Contribuyente y en caso de detectar una afluencia considerable de contribuyentes dará aviso al Titular del CSF o MAC para iniciar iz contingencia informando a todo el personal.

#### Contingencia por fallas en los sistemas informáticos.

#### Políticas:

- El personal operativo que al momento de prestar un servicio, identifique una falla en el sistema informático informará al Supervisor del Centro de Servicios o Módulo de Atención al Contribuyente, quien le dará seguimiento hasta su solventación.
- En caso de que la falla requiera más de 30 minutos o se desconozca el tiempo para su recuperación. el Supervisor del Centro de Servicios Fiscales o Módulo de Atención al Contribuyente determinara si se trata de una contingencia y dará aviso a todo el personal, así como a los contribuyentes que se encuentren en la sala de espera.
- En caso de determinar contingencia, se deberá invitar a los contribuyentes a agendar una cita para realizar su trámite en otro momento.
- Los contribuyentes que no deseen agendar una cita, se les deberán comar los datos como: nombre, trámite a realizar y número telefónico o correo electrónico, con la finalidad de informarles cuando e! sistema se haya restablecido.
- En caso de contingencia en los sistemas, el responsable del Área de Recepción e Información identificará el servicio solicitado por el contribuyente, si su atención requiere la consulta o registro en sistemas informáticos, informa: á la problemática presentada al contribuyente, evitando en lo posible, otorgar turnos de atención, e invitando a los contribuyentes a regresar más tarde o a concertar una cita para atenderle posteriormente.
- Las asesorías personales que no requieran el u.,o ni consulta de sistemas, se continuarán brindando normalmente.

# Contingencia por fallas en el Sistema de asignación de turnos.

Políticas:

- En el Área de Recepción e Información se contará con fichas de atención diferenciadas por color para cada tipo de servicio (Ejemplo: Trámites Fiscales, Atención Express, Sala de Internet, Asesoría Fiscal, etc.). las cuales se entregarán al contribuyente para direccionarlo a las diferentes áreas de atención.
- Las fichas tendrán el número de turno y el nombre del trámite o servicio, y deberán estar enmicadas.
- $\bullet$ El personal que atiende dentro del Centro de Servicios Fiscales o Módulo de Atención al Contribuyente llamará al contribuyente conforme al número consecutivo de fichas de turno, debiendo recoger la ficha una vez que se haya prestado el servicio.
- El personal de apoyo (caminadores) ayudará a direccionar al contribuyente al lugar en donde le será brindado el servicio, garantizando que se respete su turno.

# Contingencia por fallas en la energía eléctrica. Políticas:

En caso de que la falla requiera más de 30 minutos o se desconozca el tiempo para su recuperazión, di Supervisor del Centro de Servicios Fiscales o Módulo de Atención al Contribuyente dará aviso a todo el personal, así como a los contribuyentes que se encuentren en la sala de espera.

e

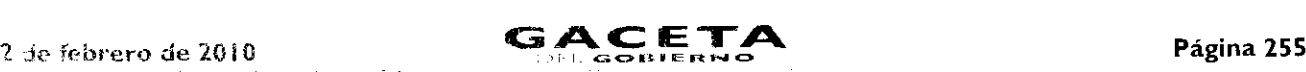

- $\bullet$  En caso de fallas en la energía diéctrica, se debera invitar a los contribuyentes a agendar una cita para realizar su tramite en otro momento.
- Los contribuyentes que no deseen agendar una cita, se les deberán tomar los datos como: nombre, trámite a realizar y número telefor,lco o segreo electrónico, con la finalidad de informarles cuando la energía eléctrica se hava restablecido.
- El respoisable del Área de Recepción e Información informará desde la entrada la problemática al contribuyente, evitando en lo posible, otorgar turnos de atencion, e invitando a los contribuyentes a regresar más tarde o a concertar una cita para atenderle posteriormente.

#### Contagencia por evacuación del edificio. Politicas:

- En caso de que durante el honario de atención al contribuyente surja algún siniestro que obligue a la evacuación del edificio, los operadores en la medida de lo posible, se desfirmarán del Sistema de Control de Turnos y procederán a seguir las instrucciones del personal de Protección Civil.
- Una vez controlada la situación, z! reingresar a las instalaciones, el personal se volverá a firmar en el Sistema de Control de Turnos y continuará la operación normal.
- En caso de que existan desperfectos de comunicación, servicios o incremento en la afluencia de contribuyentes, se  $\bullet$ deberán seguir los lineamientos establecidos anteriormente.

cid/cc:rió del titular del Centro de Servicios Fiscales c Módulo de Atención al Contribuyente, en función de su capacidad de anaciar la falla sin generar conflicto a los contribuyentes, decidirá la aplicación de contingencias en caso de fallas en los sistemas  $_{\rm{p,312}}$  la recepción de trámites o por la afiliencia de contribuyentes, establecidos anteriormente en este documento.

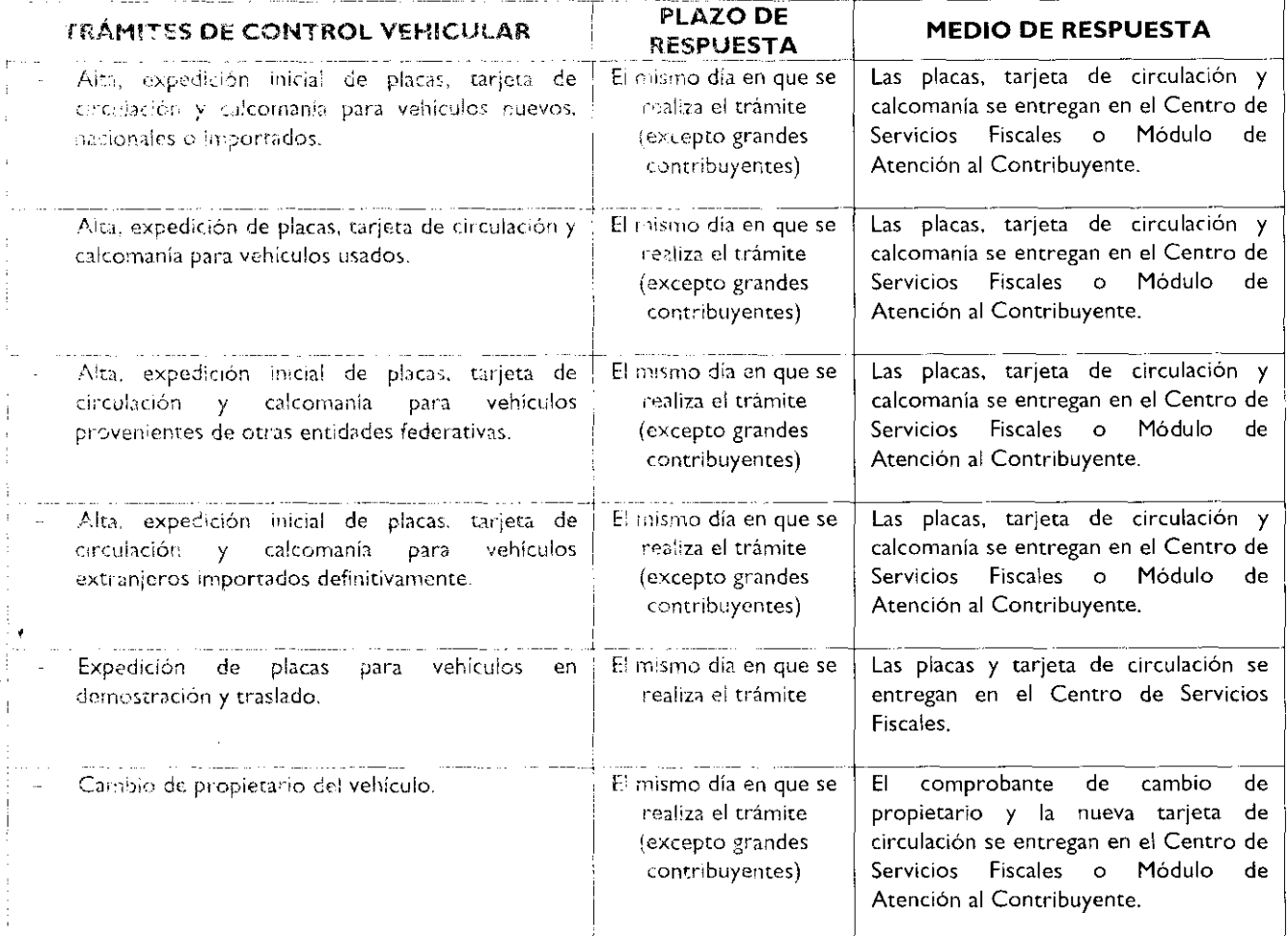

# PLAZOS DE RESPUESTA A LOS TRÁMITES

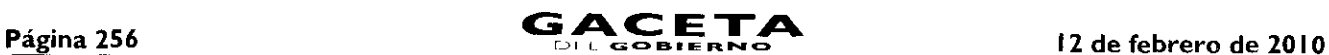

7\*

a

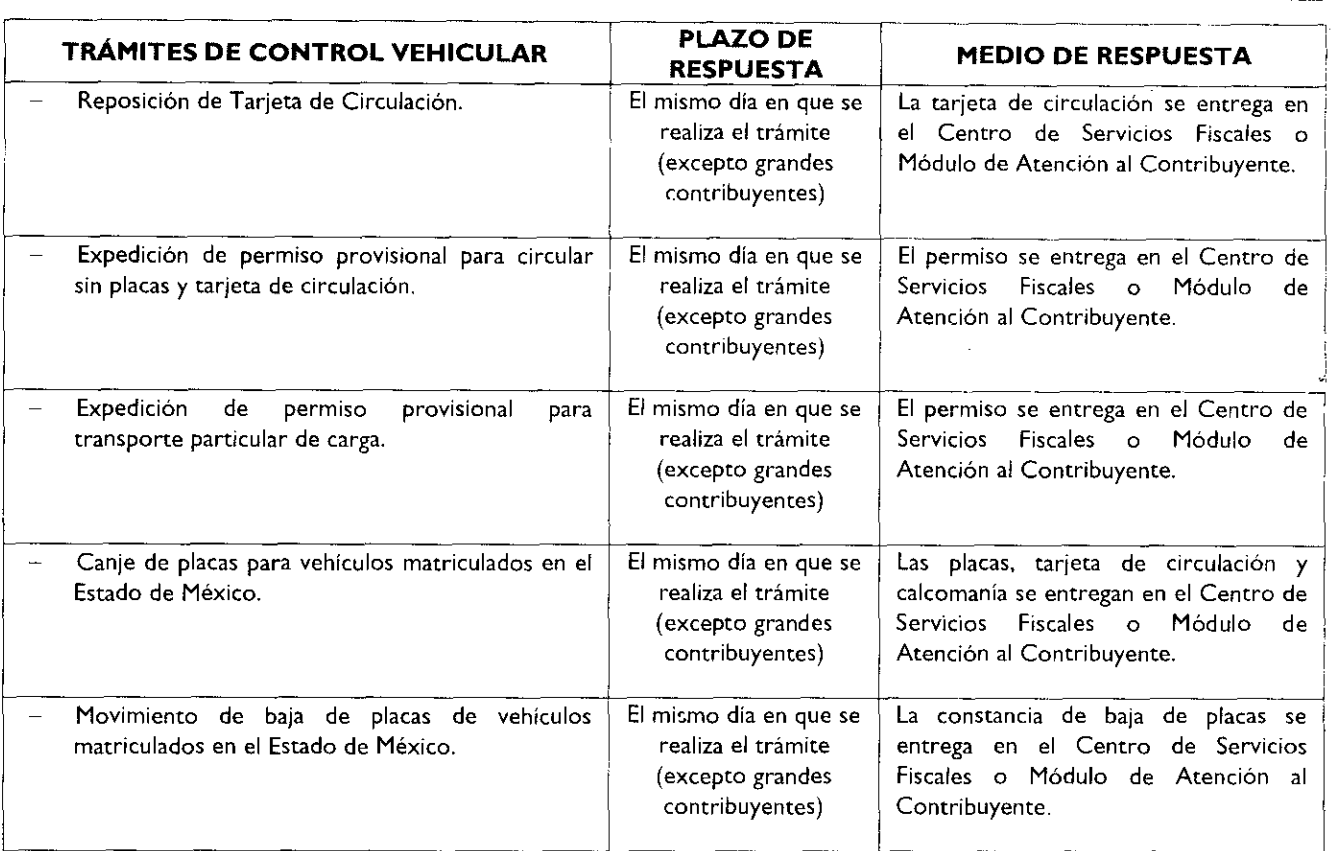

El presente Anexo que forma parte del Convenio de Colaboración y Asunción de Funciones en Materia Hacendana y de Prestación de Servicios Públicos de Control Vehicular, se firma por "LAS FARTES", en dos tantos originales, quedando en uno en poder de cada parte en la ciudad de Toluca, Estado de México, a los veintidós días del mes de Octubre del año de dos mil nueve.

# POR "LA DIRECCIÓN GENERAL" POR "EL MUNICIPIO"

LIC. RICARDO TREVIÑO CHAPA

DIRECTOR GENERAL DE RECAUDACIÓN PRESIDENTE MUNICIPAL CONSTITUCIONAL, DE HUIXQUILUCAN, ESTADO DE MÉXICO

#### LIC. ALFREDO DEL MAZO MAZA (RUBRICA).

EL PRIMER SINDICO MUNICIPAL

C. FROYLAN SANTANA GIL (RUBRICA).

SECRETARIO DEL AYUNTAMIENTO

C. HOMERO GALEANA CHUPIN (RUBRICA)

TESORERO MUNICIPAL

LIC. EN E. RODRIGO JARQUE LIRA (RUBRICA).